#### **UCHWAŁA NR 259/2023 ZARZĄDU GÓRNOŚLĄSKO-ZAGŁĘBIOWSKIEJ METROPOLII**

z dnia 5 września 2023 r.

#### **w sprawie stosowania systemu identyfikacji wizualnej, zawartego w Księdze Znaku Transport GZM.**

Na podstawie art. 33 ust. 1 oraz art. 12 ust. 1 pkt 6 ustawy z dnia 9 marca 2017 r. o związku metropolitalnym w województwie śląskim (Dz. U. z 2022 r. poz. 2578),

#### **uchwala się, co następuje:**

**§ 1.** Zatwierdza się system identyfikacji wizualnej, zawarty w Księdze Znaku Transport GZM, na potrzeby promocji publicznego transportu zbiorowego, stanowiący załącznik do Uchwały.

**§ 2.** Zobowiązuje się do stosowania Księgi Znaku, o której mowa w § 1 w Urzędzie Metropolitalnym Górnośląsko-Zagłębiowskiej Metropolii i jednostkach organizacyjnych Górnośląsko-Zagłębiowskiej Metropolii.

**§ 3.** Poprawność stosowania zasad zawartych w Księdze Znaku wymaga akceptacji Departamentu Marki i Komunikacji Marketingowej. Projekty należy przesyłać na adres projekty@transportgzm.pl na co najmniej trzy dni robocze przed terminem przesłania ich do publikacji. W przypadku braku odpowiedzi Departamentu Marki i Komunikacji Marketingowej do dnia przesłania do publikacji, uważa się, że projekt został zaakceptowany.

**§ 4.** W zakresie nieuregulowanym w Księdze Znaku Transport GZM Przewodniczący Zarządu Górnośląsko-Zagłębiowskiej Metropolii upoważniony jest do podejmowania decyzji co do sposobu stosowania jej zasad.

**§ 5.** Wykonanie uchwały powierza się Przewodniczącemu Zarządu Górnośląsko-Zagłębiowskiej Metropolii oraz dyrektorom jednostek organizacyjnych Górnośląsko-Zagłębiowskiej Metropolii.

**§ 6.** Uchwała wchodzi w życie z dniem podjęcia.

Przewodniczący Zarządu Górnośląsko-Zagłębiowskiej Metropolii

**Kazimierz** Karolczak

# Księga Znaku Transport **GZM**

Załącznik do uchwały Nr 259/2023 Zarządu Górnośląsko-Zagłębiowskiej Metropolii z dnia 5 września 2023 r.

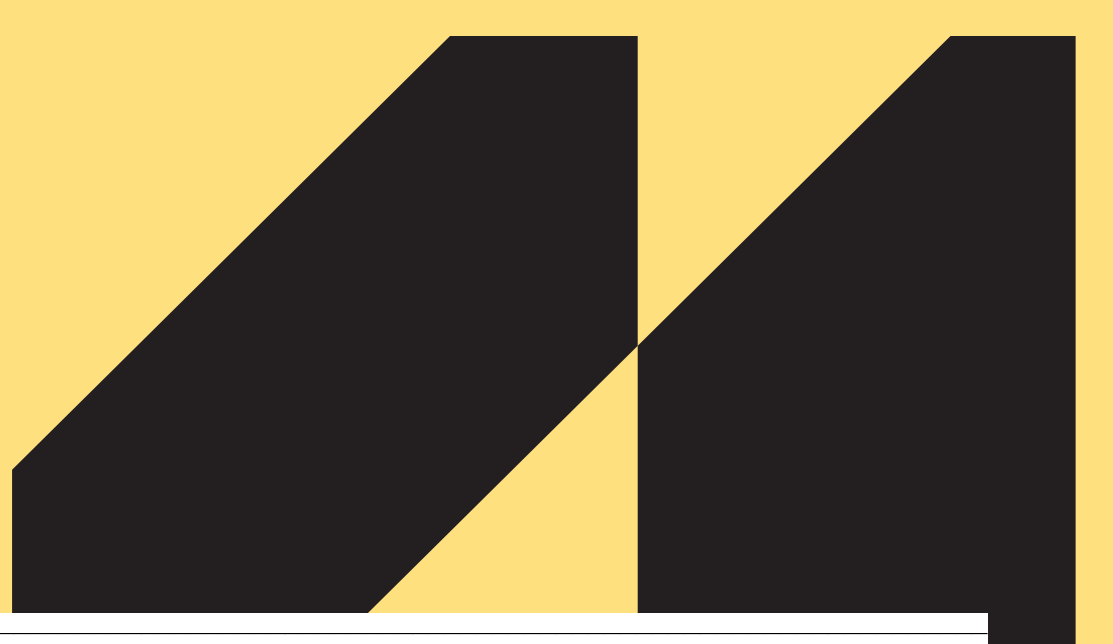

# Księga Znaku Transport GZM. Spis treści

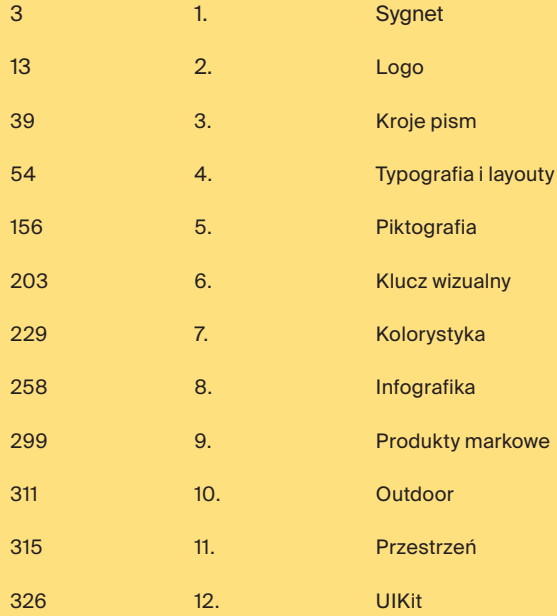

# 1. Sygnet

M.

# Sygnet. Spis treści

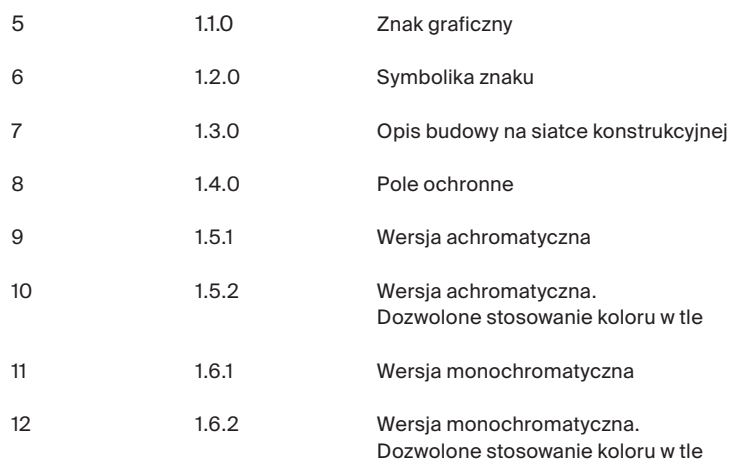

# Sygnet. Znak graficzny

Sygnet jest unikalnym znakiem graficznym, którego zadaniem jest wizualna reprezentacja marki. Ma wywoływać natychmiastowe z nią skojarzenie. Jest przydatny, kiedy:

• na nośniku brakuje miejsca na umieszczenie logo\* w całości,

• jest wystarczająco rozpoznawalny i kojarzony z marką (np. jabłko będące sygnetem Apple),

• użycie samego sygnetu ma uzasadnienie estetyczne.

 $\bigcap$ 

\* **Logo** składa się z sygnetu, części literniczej (nazwy) i – opcjonalnie sloganu (claimu).

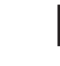

Pliki dostępne w formatach .ai/.eps/.pdf/.svg/. png

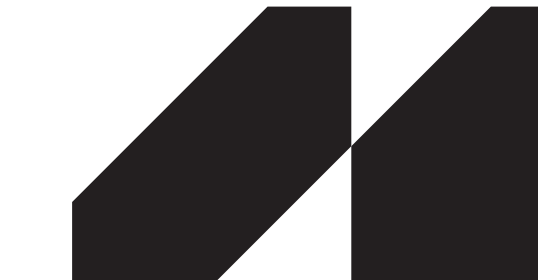

# Sygnet. Symbolika znaku

Sygnet swoją formą nawiązuje do kształtu liery "M" i diamentu.

# $\lozenge + M = \lozenge$

# Sygnet. Opis budowy na siatce konstrukcyjnej

Budowa sygnetu opiera się na podstawowej geometrii. Został on skonstruowany na siatce modułowej (17 modułów w poziomie i 10 modułów w pionie), co ułatwia odtworzenie go na nietypowych nośnikach, zwłaszcza na wielkich formatach (np. na muralach).

Jego forma jest rezultatem odjęcia z prostokątu trzech trójkątów prostokątnych. Przedstawia znacznie uproszczoną, wielką literę M.

#### A. konstrukcja znaku

#### B. konstrukcja znaku na siatce

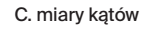

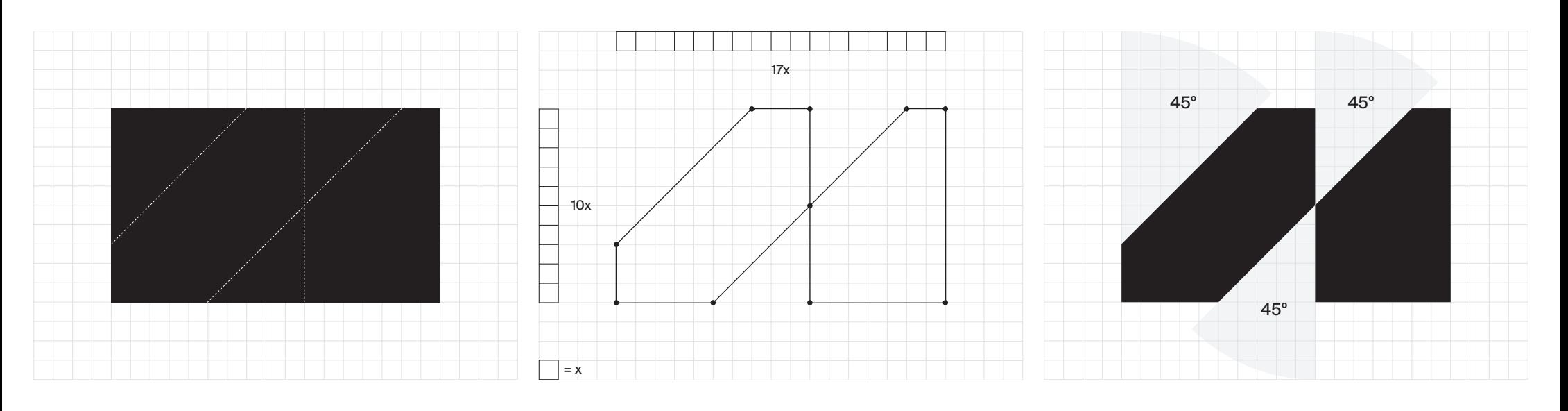

# Sygnet. Pole ochronne

Zadaniem pola ochronnego jest utrzymanie czytelności znaku. W polu ochronnym nie ma prawa pojawić się żaden inny element graficzny poza sygnetem. Wykreśla się je od krawędzi znaku.

Pole ochronne nie musi być aplą. Sygnet może zostać umieszczony bezpośrednio na zdjęciu, pod warunkiem, że w obszarze ochronnym nie pojawi się żaden zaburzający czytelność element/y lub kolor/y.

Konstrukcyjnie podstawowym elementem, tworzącym siatkę, jest kwadrat (x). Szerokość pola ochronnego sygnetu wynosi 3x.

#### pole ochronne na siatce pole ochronne

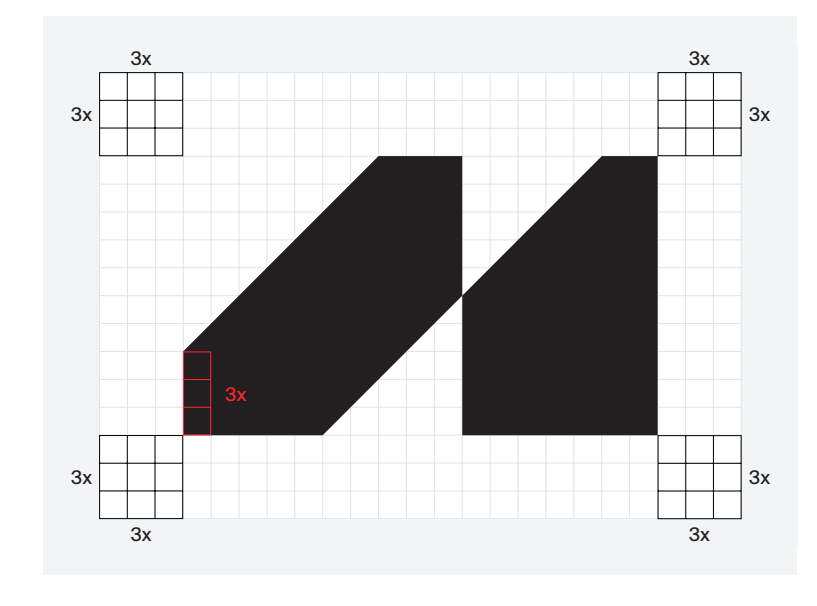

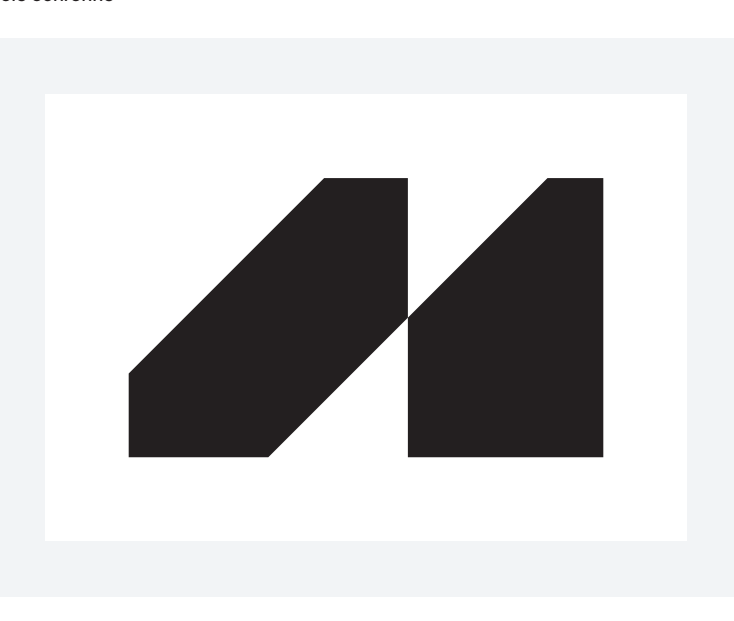

#### $= x$

# Sygnet. Wersja achromatyczna

**Wersja achromatyczna** i **achromatyczna w kontrze** jest **podstawową wersją kolorystyczną znaku**  w systemie identyfikacyjnym Transport GZM. Podstawowy kolor sygnetu, jak i całego logo, to kolor **czarny GZM** (w przypadku jasnych teł) lub **biały GZM** (w przypadku teł ciemnych).

**Achromatyzm** – przedstawienie elementu graficznego w skali szarości od czerni do bieli.

 $\bigcap$ 

#### A. wersja achromatyczna B. wersja achromatyczna w kontrze

 $\overline{\phantom{a}}$ 

sygnet – kolor czarny GZM sygnet – kolor biały GZM

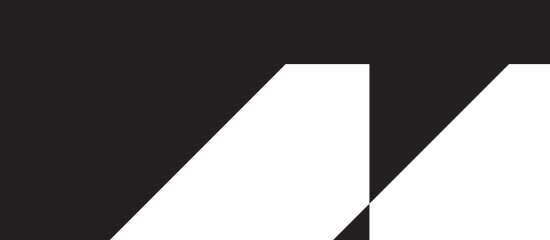

# Sygnet. Wersja achromatyczna. Dozwolone stosowanie koloru w tle

Dozwolone jest zastosowanie sygnetu w wyznaczonej kolorystyce.

**• Sygnet czarny** na tłach żółci Transport GZM i szarości GZM

W przypadku teł w odcieniach żółci Transport GZM i skali szarości, sygnet w kolorze czarnym GZM należy stosować na apli w kolorze z poziomów od -1 do +2, z wyjątkiem bardzo ciemnych teł, takich jak w przypadku poziomu +2 w skali szarości. **Jest to główny wariant kolorystyczny, używany w layoutach.**

#### **• Sygnet biały** na tłach żółci i szarości GZM

 $\bigcap$ 

Wariant ten należy stosować na apli w kolorze z poziomów od 0 do +2. Użycie białego sygnetu na jasnych tłach jest niedozwolone.

Biały sygnet na kolorowych tłach to **użycie dodatkowe**, stosowane w przypadku np. patternów, materiałów/gadżetów promocyjnych.

> Więcej o użyciu sygnetu w dziale *Klucz wizualny*.

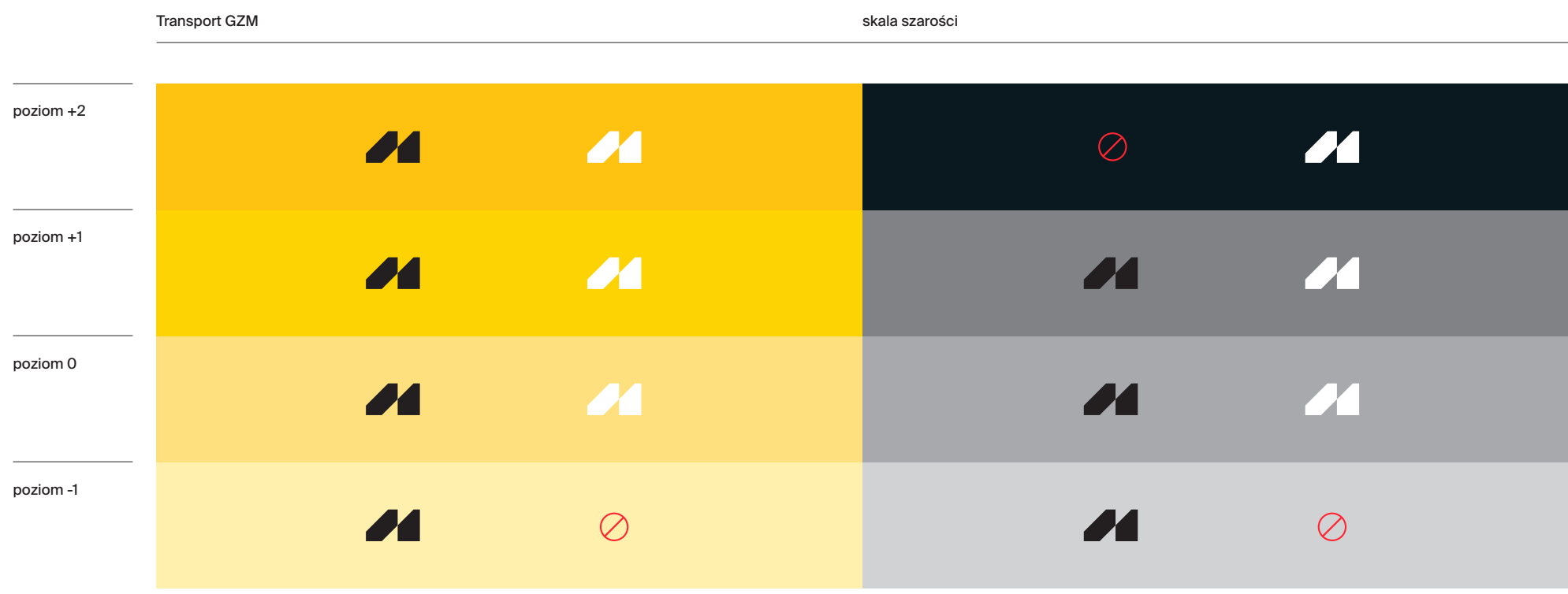

# Sygnet. Wersja monochromatyczna

Możliwe jest zastosowanie **wersji monochromatycznej** sygnetu w odcieniach żółci

**Monochromatyzm** 

 $\bigcap$ 

– przedstawienie elementu graficznego za pomocą jednej barwy w różnych odcieniach.

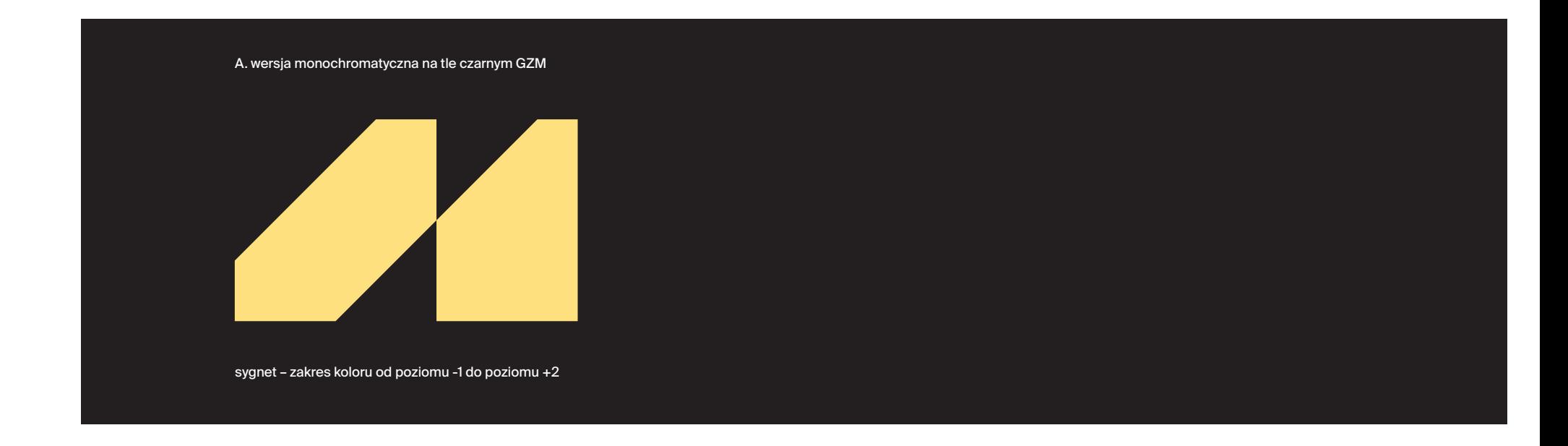

# Sygnet. Wersja monochromatyczna. Dozwolone stosowanie koloru w tle

Poniżej przedstawiono dopuszczalne użycie wersji monochromatycznych sygnetu na tle czarnym GZM.

**Niedopuszczalne** jest używanie wersji monochromatycznej sygnetu na innych tłach.

#### Transport GZM

# sygnet na tle czarnym GZM poziom +2 poziom +1 44 poziom 0 44 poziom -1

# 2.<br>Logo

-13

# Logo. Spis treści

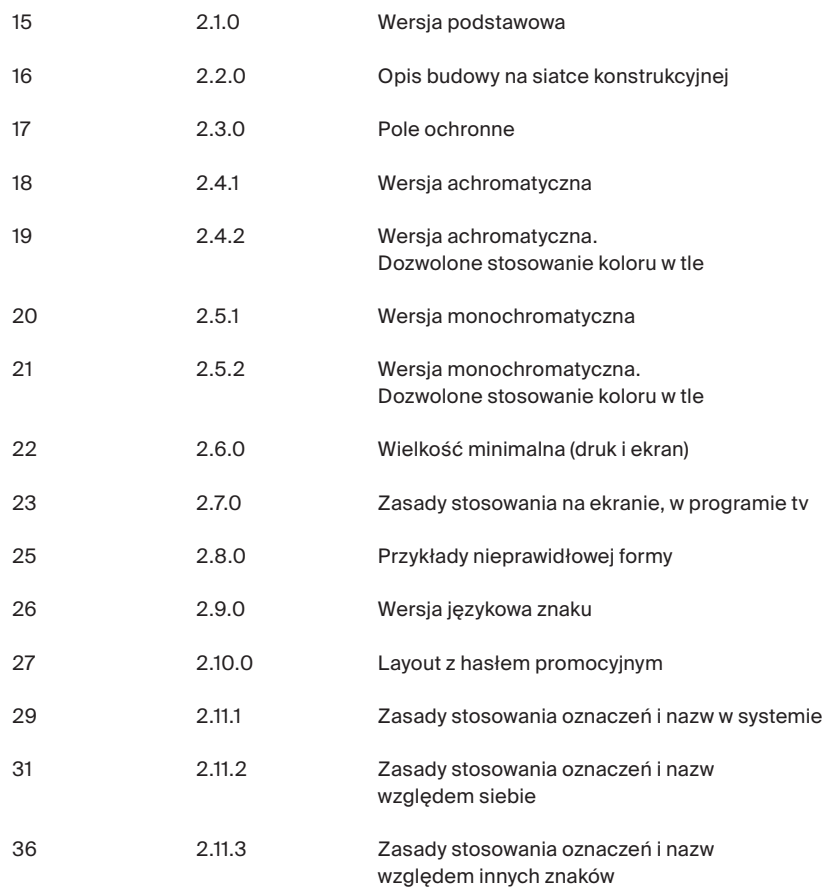

# Logo. Wersja podstawowa

Poniżej przedstawiono wersję podstawową logo marki Transport GZM, stosowaną w identyfikacji wizualnej. Logo Transport GZM powinno być używane do celów promocyjnych Zarządu Transportu Metropolitalnego (ZTM).

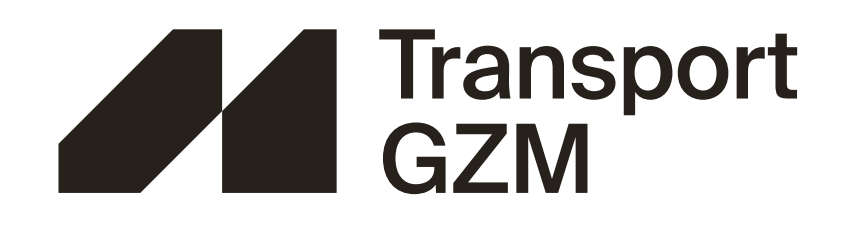

# Logo. Opis budowy na siatce konstrukcyjnej

Logo Transport GZM zbudowane jest z sygnetu (opis konstrukcji sygnetu w dziale *Sygnet*) oraz części literniczej w zapisie dwuwersowym. Budowa logo oparta jest o siatkę modułową (zbudowaną z modułu x) o wysokości 10x. Część liternicza odsunięta jest od sygnetu o wartość 3x oraz zapisana krojem **Suisse Int'l medium** z nadanym kerningiem optycznym 10. Linia górna tekstu pierwszego wersu wyrównana jest do górnej krawędzi sygnetu, a linia bazowa tekstu dolnego wersu do dołu sygnetu. Wysokość tekstu stanowi 4,23x.

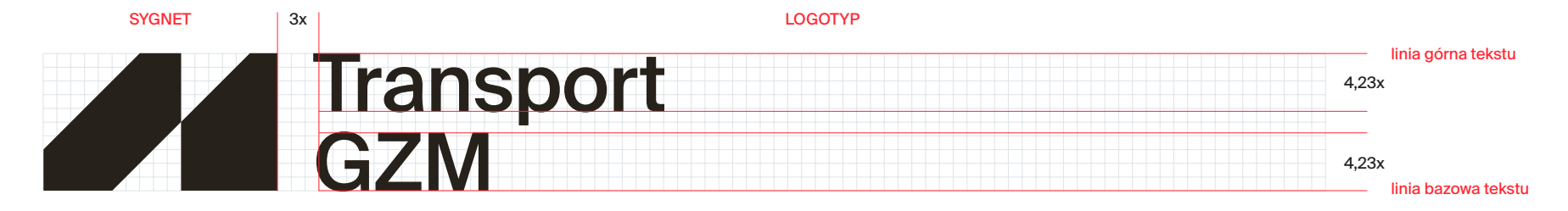

 $= x$ 

## Logo. Pole ochronne

Zadaniem pola ochronnego jest utrzymanie czytelności znaku, a tym samym marki.

Wielkość pola ochronnego dla logo Transport GZM wyznacza kwadrat o boku 3x (więcej o module x w dziale *Sygnet*)

pole ochronne

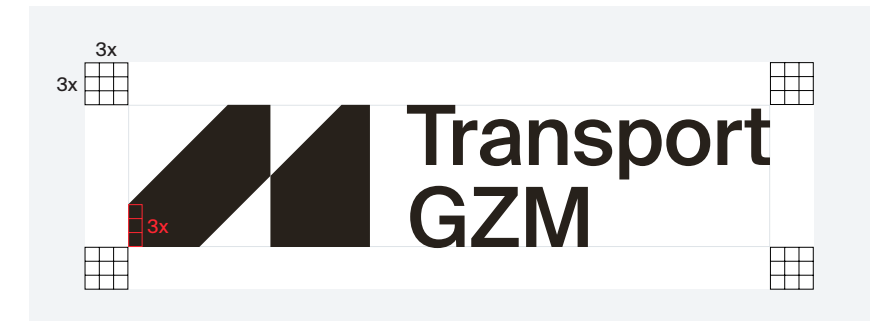

 $= x$ 

# Logo. Wersja achromatyczna

**Podstawową kolorystyką logo jest kolor czarny GZM (wersja achromatyczna), w przypadku tła białego i teł jasnych oraz kolor biały GZM (wersja achromatyczna w kontrze), w przypadku tła czarnego i teł ciemnych.**

Logo białe Transport GZM na tłach w odcieniach żółci Transport GZM jest użyciem opcjonalnym i powinno być stosowane w niewielkim stopniu.

**Achromatyzm** – przedstawienie elementu graficznego w skali szarości od czerni do bieli.

 $\bigcap$ 

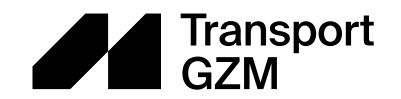

A. wersja achromatyczna B. wersja achromatyczna w kontrze

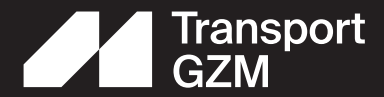

# Logo. Wersja achromatyczna. Dozwolone stosowanie koloru w tle

Poniżej przedstawiono **sposób użycia logo Transport GZM** na tłach.

**Podstawowe użycie** logo to znak w kolorze czarnym na tłach w odcieniach żółci Transport GZM, skali szarości i na białym GZM oraz białe logo na tle czarnym GZM.

**Użycie opcjonalne** białego logo na kolorowych tłach powinno być sporadyczne.

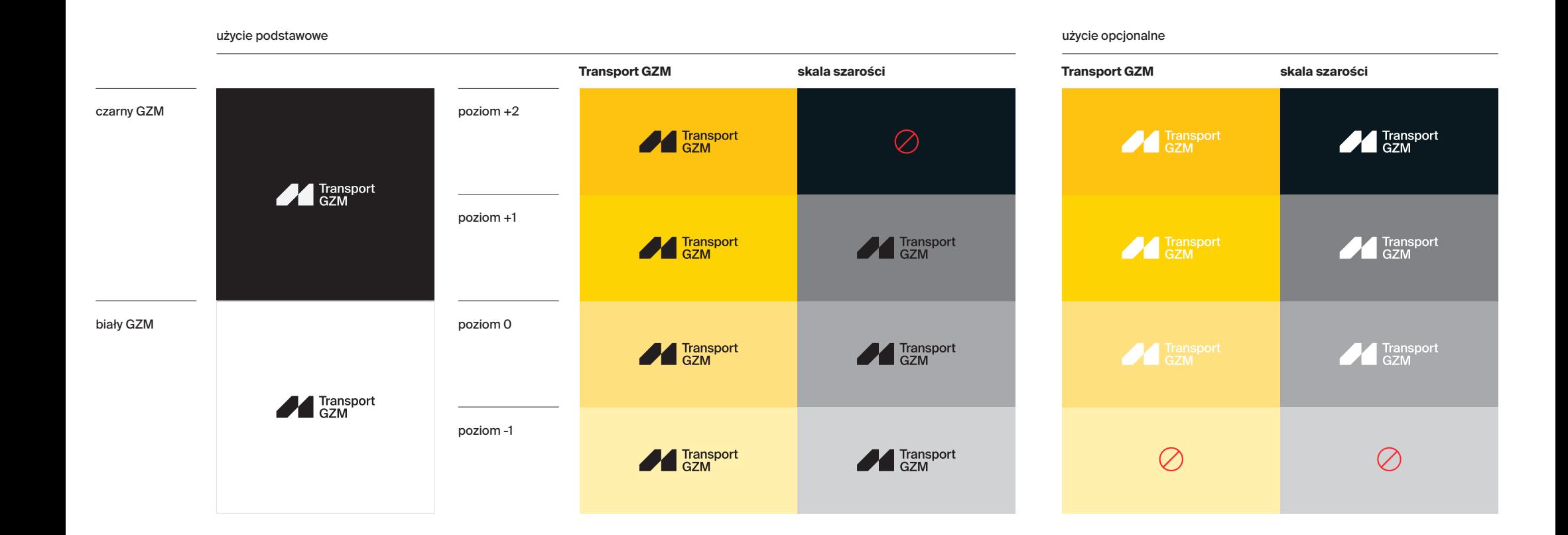

#### Id: DC4AEE6E-3A39-48CE-A0DF-71606E982E38. Podpisany Strona 19

# Logo. Wersja monochromatyczna

Możliwe jest zastosowanie **wersji monochromatycznej** logo w odcieniach żółci

**Monochromatyzm** – przedstawienie elementu graficznego za pomocą jednej barwy w różnych odcieniach.

 $\bigcap$ 

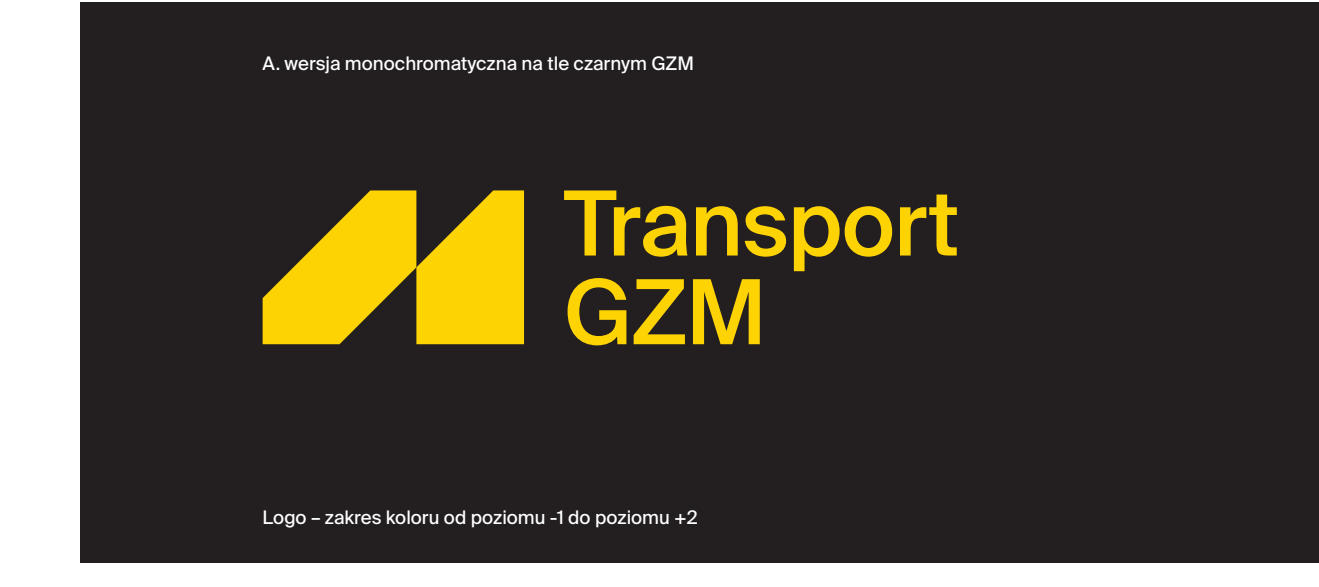

# Logo. Wersja monochromatyczna. Dozwolone stosowanie koloru w tle

Poniżej przedstawiono dopuszczalne użycie wersji monochromatycznych logo Transport GZM na tle czarnym GZM.

**Niedopuszczalne** jest używanie wersji monochromatycznej logo Transport GZM na innych tłach.

#### Transport GZM

# –––––––––––––––––––––––––––––––––––––––––––––––––––––––––––––––––––––––––––––––––––––––––––––––––––––––––––––––––––––––––––– Id: DC4AEE6E-3A39-48CE-A0DF-71606E982E38. Podpisany Strona 21

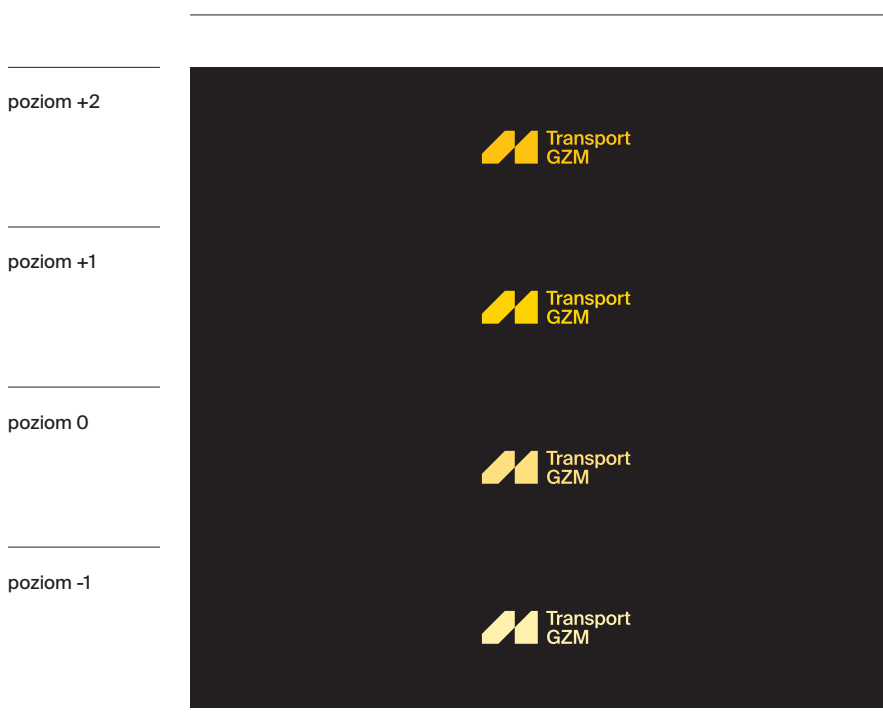

# Logo. Wielkość minimalna (druk i ekran)

Wielkość minimalna określa minimalne wymiary znaku, w których pozostaje on czytelny. W żadnym wypadku nie należy używać mniejszego znaku, gdyż – jako nieczytelny – nie spełni swojej roli wizerunkowo-promocyjnej.

Ponieważ znak należy powiększać i zmniejszać proporcjonalnie, podanie wysokości minimalnej jest wystarczające do określenia minimalnego gabarytu. Pliki dostępne w formatach .ai/.eps/.pdf/.svg/.png

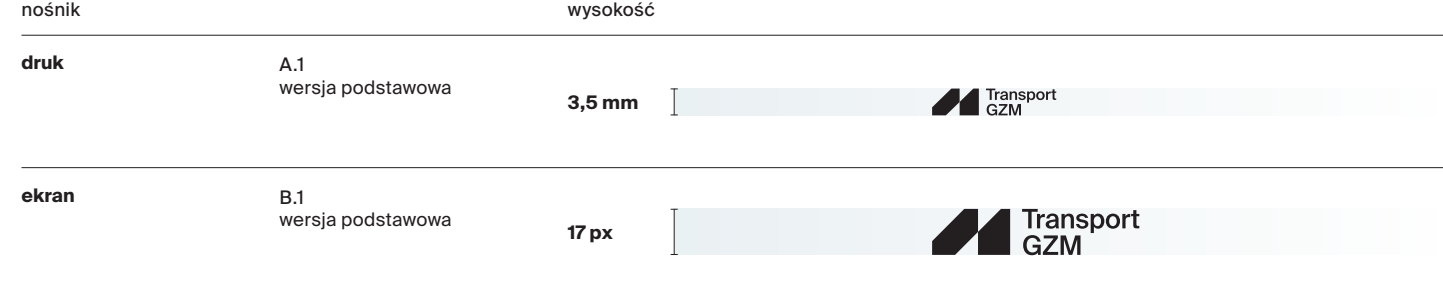

2.6.0

# Logo. Zasady stosowania na ekranie, w programie tv

Ton ruchu jest odzwierciedleniem osobowości marki poprzez audiowizualne punkty styku, w których treść (materiał filmowy i grafika) ma wymiar czasowy i przestrzenny.

Poniżej zaprezentowano przykłady zastosowania logo w 3 popularnych formatach, używanych na platformach mediów społecznościowych oraz stronach internetowych i w aplikacjach.

Koncepcja ruchu opiera się na idei wysuwanych pasów (patrz dział *Klucz wizualny*) nadającej dynamizm całej animacji, co dodatkowo można wzmocnić przez animację hasła MIKRO MAKRO METRO POLIA.

Należy pamiętać, że są to ogólne wskazówki, dotyczące korzystania z identyfikacji marki Transport GZM w filmach. W zależności od platformy, treści i kontekstu może być konieczne zinterpretowanie i dostosowanie tych zaleceń.

#### A. format 16:9 (w poziomie 1920 x 1080 px)

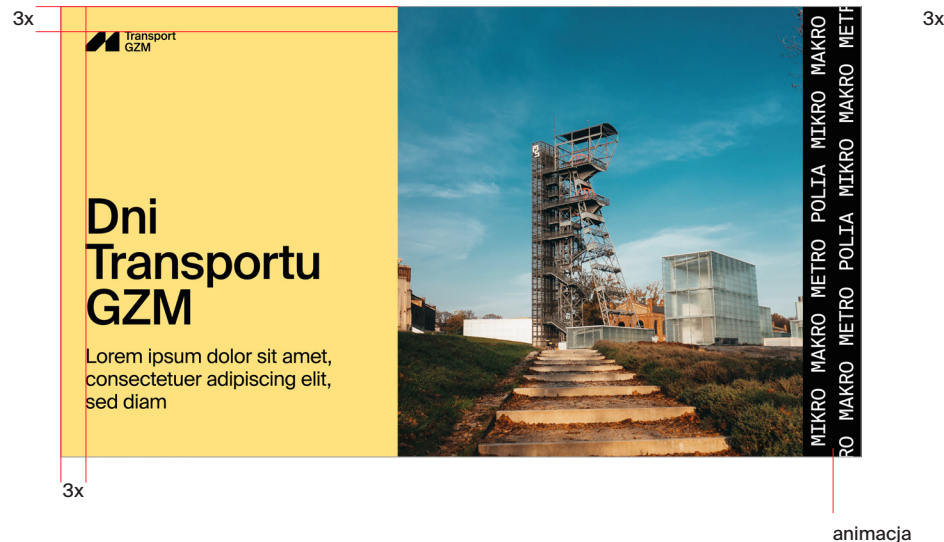

hasła

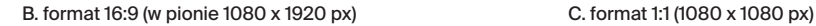

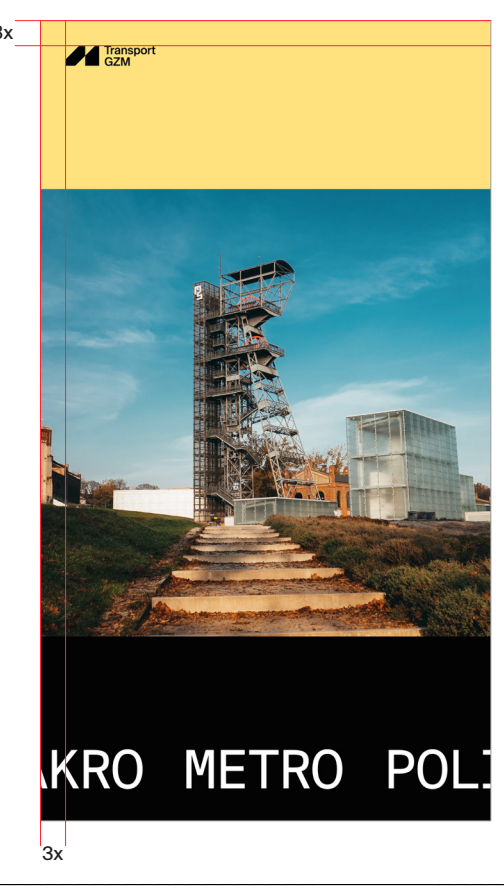

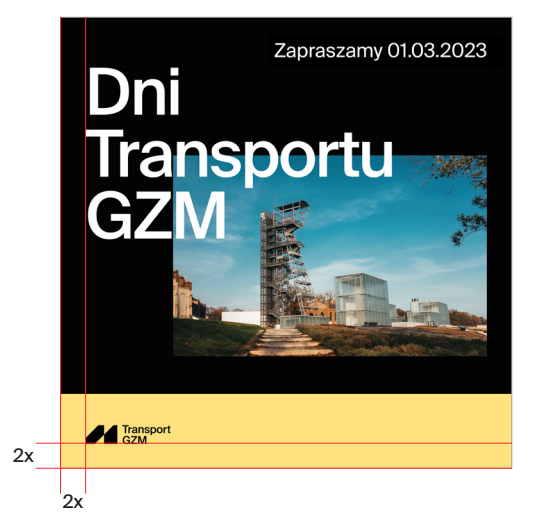

Istnieją dwa style tworzenia layoutów dla filmu.

#### A. kolorowe tło

Layout ten tworzony jest w oparciu o zasady opisane w dziale *Klucz wizualny*. Margines zewnętrzny dla formatu 1920x1080 (w pionie i poziomie) wynosi 3x. Korzystamy z palety przypisanej do marki Transport GZM.

#### B. video w tle

W tym layoucie używamy filmu jako tła. Należy pamiętać, aby zawsze dodać czarną nakładkę o poziomie krycia **od 45%, przy ciemnych materiałach, do 70% krycia,** w przypadku jasnych filmów. Layout ten traktujemy jako **layout mono w kontrze** (więcej informacji w dziale *Klucz wizualny*).

#### A. kolorowe tło

2.7.0

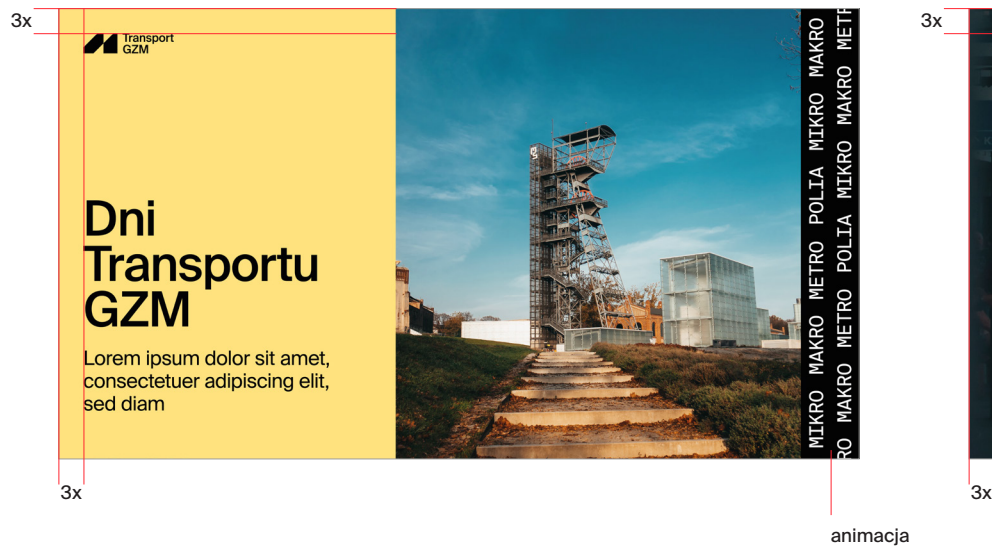

hasła

#### B. video w tle

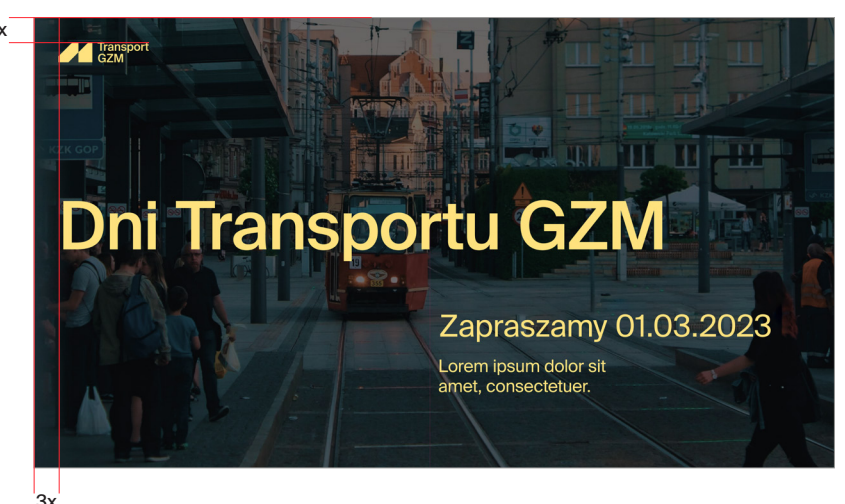

# Logo. Przykłady nieprawidłowej formy

Forma logo oraz relacje przestrzenne pomiędzy jego poszczególnymi elementami są określone i niezmienne. Należy korzystać tylko z udostępnionych plików. Nie wolno odtwarzać jego części na własną rękę.

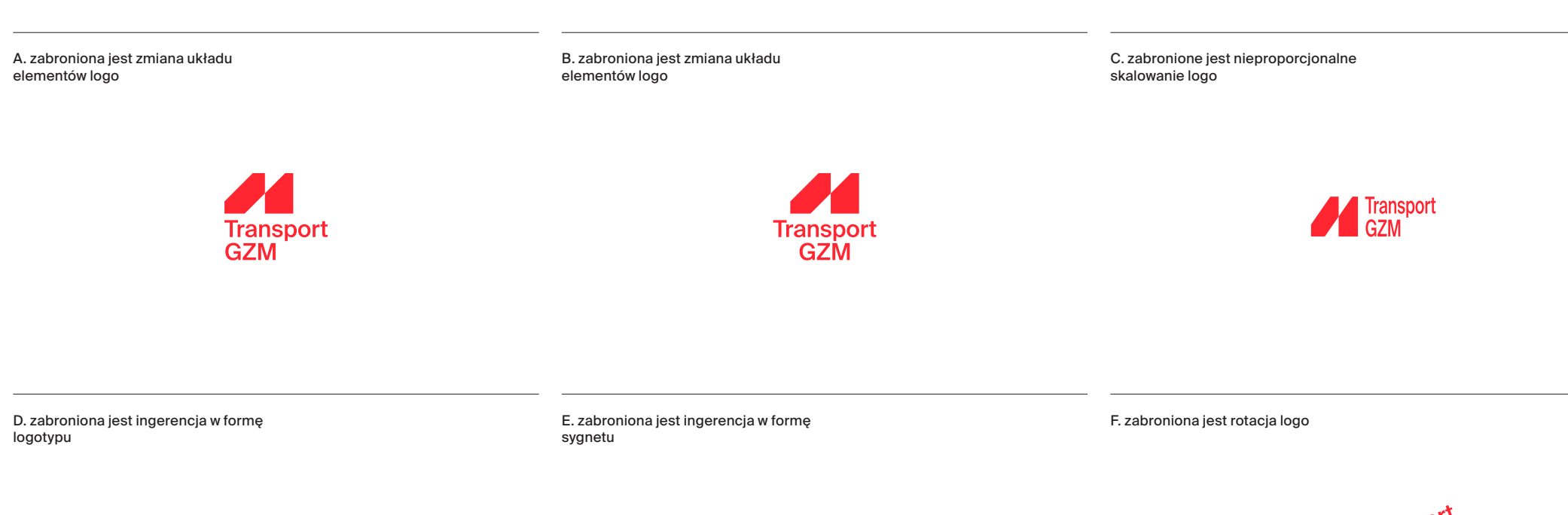

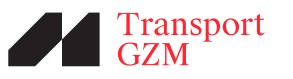

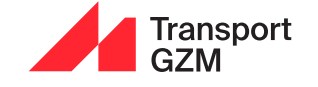

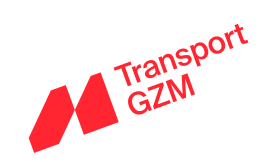

2.8.0

# Logo. Wersja językowa znaku

Wersja logo z polską nazwą jest tożsama z wersją angielską znaku.

A. wersja angielska podstawowa

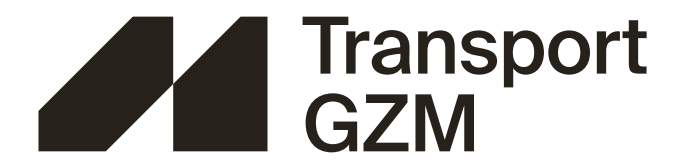

# Logo. Layout z hasłem promocyjnym

Hasło MIKRO MAKRO METRO POLIA jest innowacją leksykalną, neologizmem, poetyzmem. Przeznaczone jest do stosowania w zapisie pionowym (jeden element pod drugim) i poziomym (jeden element za drugim, rozdzielone przerwą).

Konstrukcja oparta jest na zabawie **pięcioliterowymi cząstkami wyrazów lub wyrazami.** Daje nam to możliwość zabawy słownej, dzięki kontekstowemu podmienianiu czwartego członu hasła na inny, również pięcioliterowy, np. MIKRO MAKRO METRO KARTA (nie mylić z nazwą własną Metrokarta, pisaną łącznie).

Hasło pełni funkcję wizerunkową, wizualną, i tylko tak powinno być oceniane. Może być wykorzystywane wyłącznie w oryginalnej formie i wyłącznie na nośnikach z przeznaczeniem wizerunkowym.

Hasło podlega zasadom stylistycznym neologizmów i kolokwializmów. Nie podlega zasadom zgodności z rejestrem wysokim języka standardowego. Nie pełni ono funkcji informacyjnej, więc nie może być traktowane ani oceniane jako nośnik informacji (za wyjątkiem komunikatu symbolicznego, artystycznego).

Hasło zapisywane jest krojem **Suisse Int'l Mono w odmianie Regular, o kerningu od -10 do 0**.

W identyfikacji hasło używane jest w formie:

- wzoru (jest to główna forma użycia hasła),
- zapisu pionowego hasła.

A. wersja pionowa hasła – w formie znaku B. przykładowe wersje pionowe hasła z alternatywnym pięcioliterowym zakończeniem – w formie znaku

**MIKRO MAKRO METRO** POLIA

2.10.0

**MIKRO MAKRO METRO KUBEK** 

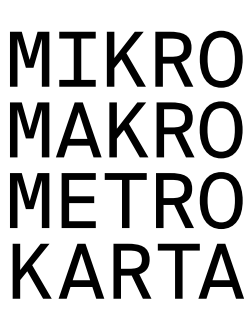

**MIKRO MAKRO METRO APPKA** 

### Logo. Layout z hasłem promocyjnym

Forma wzoru hasła jest jego najczęściej występującą postacią. Tworzony jest przez powielenie zapisu hasła MIKRO MAKRO METRO POLIA (lub jego form o alternatywnych zakończeniach). Wzór ten stanowi intergralną część layoutu i jest dość charakterystyczną formą całej identyfikacji.

Hasło w tej postaci zapisywane jest kapitalikami, krojem **Suisse Int'l Mono** w odmianie **Regular, o kerningu od -10 do 0** i z nadanym **justowaniem.**  Więcej zasad tworzenia wzoru opisanych zostało w dziale *Klucz wizualny.*

A. przykłady layoutów z hasłem w formie wzoru between w formie zoru B. przykłady layoutów z hasłem w formie pionowej

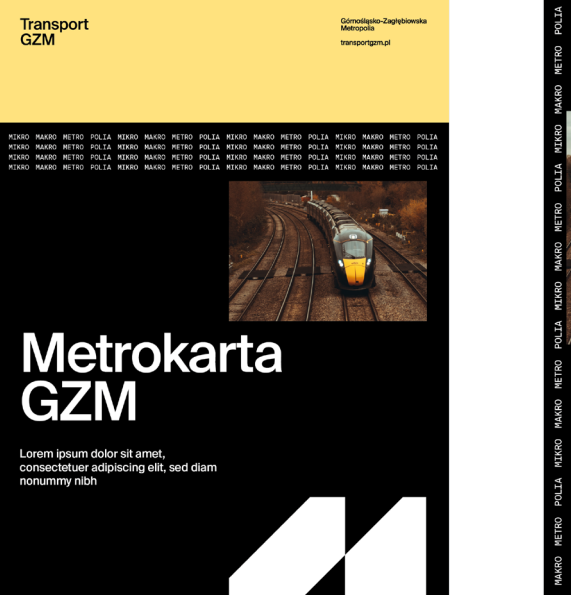

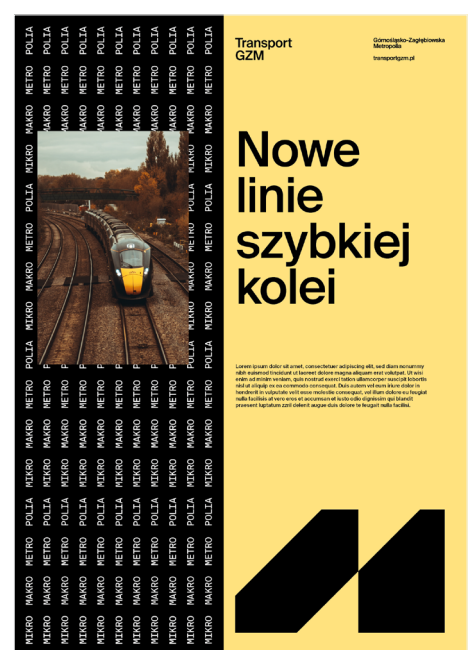

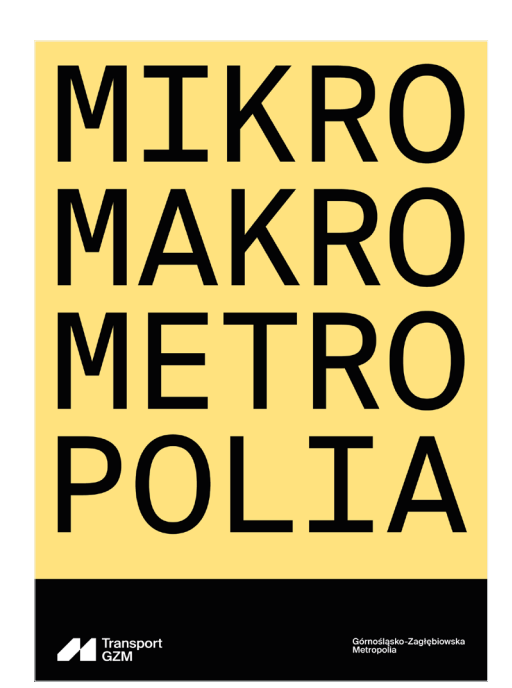

# Logo. Zasady stosowania oznaczeń i nazw w systemie

Jednakowa konstrukcja logo wszystkich podmiotów, tworzących system Transport GZM, podkreśla poczucie spójności, porządku, konsekwencji oraz profesjonalizmu w rozumieniu współpracy wszystkich podmiotów we wspólnym celu polepszania komunikacji z pasażerami.

Logo każdego podmiotu składa się z sygnetu, części literniczej (nazwy) i – opcjonalnie – sloganu (claimu). Taka konstrukcja gwarantuje rozpoznanie wszystkich podmiotów jako części Górnośląsko-Zagłębiowskiej Metropolii.

Część liternicza (nazwa) powinna być zawsze konstruowana według wzoru: nazwa własna + GZM.

**sygnet logo marki Transport GZM logo kolejnych marek/spółek/produktów**

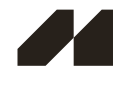

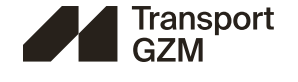

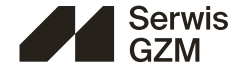

D. logo Tramwaje GZM

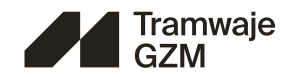

D. logo Koleje GZM

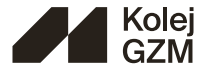

## Logo. Zasady stosowania oznaczeń i nazw w systemie

#### **logo/belka – zasada podstawowa**

Sygnet i logotyp występują razem, tworząc pełną wersie logo.

#### **użycie sygnetu jako elementu graficznego**

Ma zastosowanie w layoutach promujących wizerunek Transportu GZM. W tej sytuacji dozwolone jest rozłączne stosowanie sygnetu i części literniczej (logotypu).

Sygnet stanowi element graficzny/ozdobny, dominantę wizualną.

Layouty z użyciem nazwy organizatora (Zarząd Transportu Metropolitalnego) do stosowania w sytuacji, kiedy konieczne jest umieszczenie nadawcy (np. pisma, stopki mailowe).

**logo z marką parasolową i organizatorem**

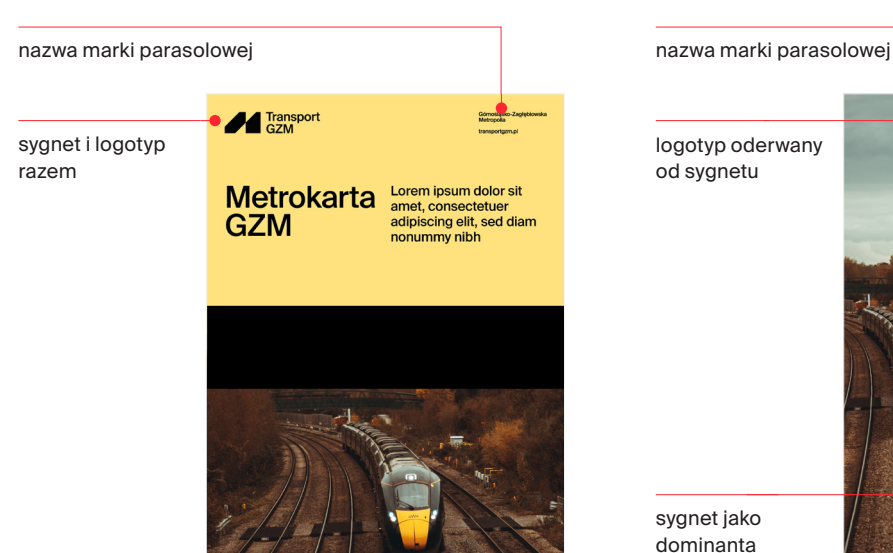

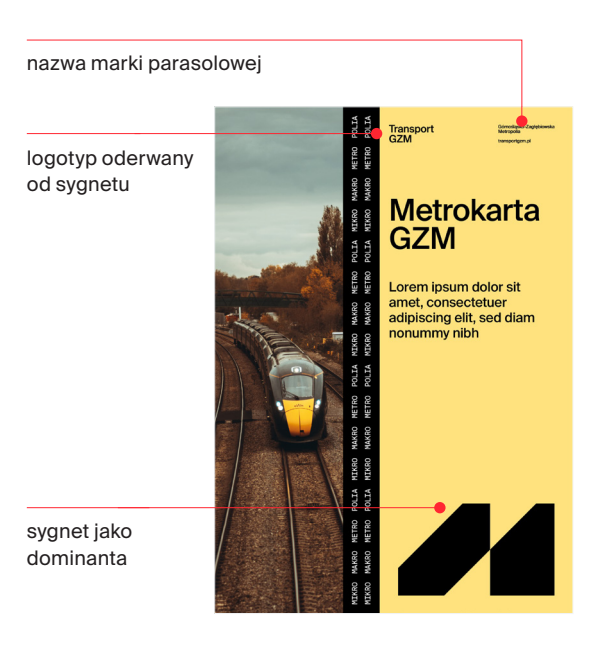

#### logo/belka – zasada podstawowa użycie sygnetu jako elementu graficznego logo z marką parasolową i organizatorem

logo, marka parasolowa i ogo, marka parasolowa<br>i organizator razem logo i marka parasolowa **A** Transport Zaropi Iran<br>Gdroolgak<br>Matoosita

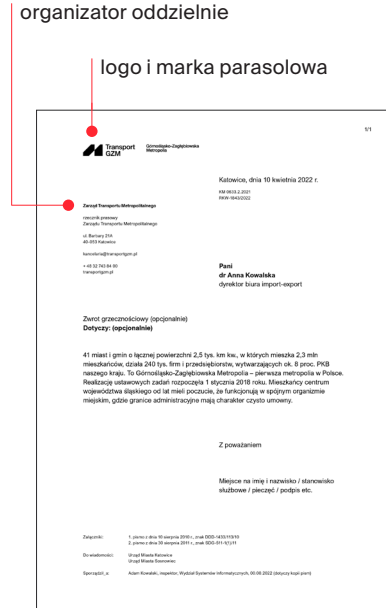

Logo. Zasady stosowania oznaczeń i nazw względem siebie

W przypadku logo Transport GZM, znak może występować z dopiskiem Górnośląsko-Zagłębiowska Metropolia w formie belki (A). Belka ta dodatkowo może być uzupełniona o stronę www (B) lub o nazwę Zarząd Transportu Metropolitalnego (C).

A. logo Transport GZM z pełną nazwą marki parasolowej Górnośląsko-Zagłębiowska Metropolia

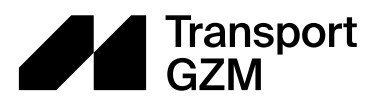

Górnośląsko-Zagłębiowska<br>Metropolia

B. logo Transport GZM z pełną nazwą marki parasolowej Górnośląsko-Zagłębiowska Metropolia i www

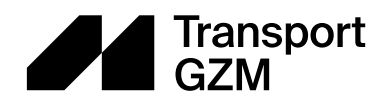

Górnośląsko-Zagłębiowska<br>Metropo**l**ia

transportgzm.pl

C. logo Transport GZM z pełną nazwą marki parasolowej Górnośląsko-Zagłębiowska Metropolia i nazwą Zarządu Transportu Metropolitalnego

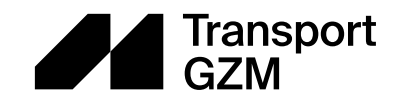

Zarząd Transportu Metropolitalnego

Górnośląsko-Zagłębiowska Metropolia

# Logo. Zasady stosowania oznaczeń i nazw względem siebie

W przypadku marki Transport GZM, logo używamy z dopiskiem Górnośląsko-Zagłębiowska Metropolia. Minimalny odstęp między logo a dopiskiem to szerokość pierwszego elementu sygnetu. Wyjątek stanowią sytuacje, w których dopisek nie mieści się na formacie, można wtedy z niego zrezygnować.

Dozwolone są 3 formy zapisu w belce: **w układzie 2-wersowym, 3-wersowym i 4-wersowym**. Wersja ze stroną www jest jedynie w formie 4-wersowej.

Dopisek Górnośląsko-Zagłębiowska Metropolia oraz www zapisane są krojem **Suisse Int'l Medium o kerningu optycznym 0**. Minimalny odstęp między

logo Transort GZM a pełną nazwą GZM i strony www, wynosi szerokość pierwszego elementu sygnetu w przypdku wersji poziomych. W wersji pionowej odległość ta wynosi 3/4 szerokości.

**Dobór wersji zależy od możliwości i czytelności na danym formacie.**

W przypadku **użycia sygnetu jako elementu graficznego,** stosujemy podobnie dopisek Górnośląsko-Zagłębiowska Metropolia, z możliwością dodania strony www, jak we wcześniejszym użyciu (możemy wtedy zrezygnować z ponownego użycia sygnetu w belce).

#### **Transport GZM + marka parasolowa**

 $\overline{AB}$ 

44.333

belka z rozwinięciem Górnośląsko-Zagłębiowska Metropolia belka z rozwinięciem Górnośląsko-Zagłębiowska Metropolia i stroną www

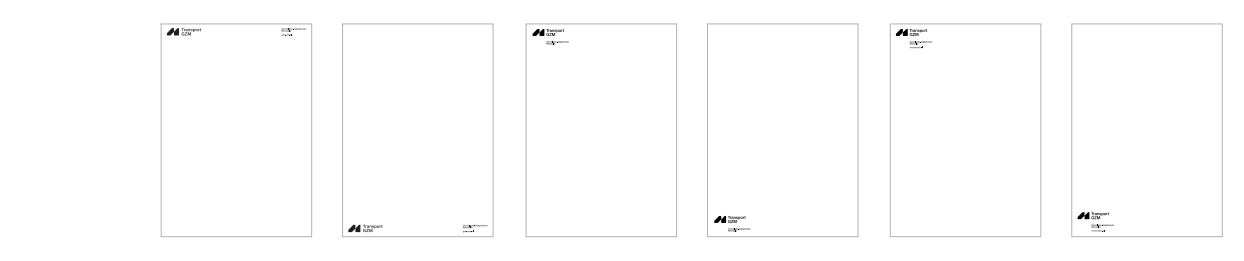

#### zapis 2-wersowy pełna nazwa GZM pisana tą samą wysokością fontu, co krój użyty w logotypie

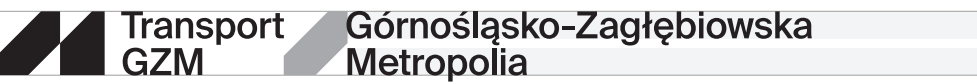

Transport<br>GZM Górnośląsko-Zagłębiowska Metropolia

zapis 4-wersowy + www pełna nazwa GZM i www stanowi 44,7% wysokości fontu użytego w logotypie

belka z rozwinięciem Górnośląsko-Zagłębiowska Metropolia i stroną www – pionowa

transportgzm.p

zapisy 4-wersowe pionowe pełna nazwa GZM i www stanowi 44,7% wysokości fontu użytego w logotypie

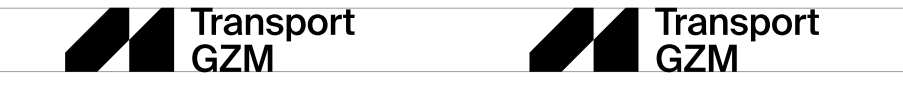

Górnoślasko-Zagłebiowska Metropolia

Górnoślasko-Zagłebiowska Metropolia

transportgzm.pl

```
zapis 3-wersowy pełna nazwa GZM stanowi 63,7% wysokości fontu użytego w logotypie
 Transport
                       Górnoślasko-Zagłebiowska
                       Metropolia
GZM
```
zapis 4-wersowy pełna nazwa GZM stanowi 44,7% wysokości fontu użytego w logotypie

Transport<br>GZM

Górnoślasko-Zagłebiowska Metropolia

# Logo. Zasady stosowania oznaczeń i nazw względem siebie

Poniżej pokazano zależności między logo marki Transport GZM a dopiskiem marki parasolowej Górnośląsko-Zagłębiowska Metropolia.

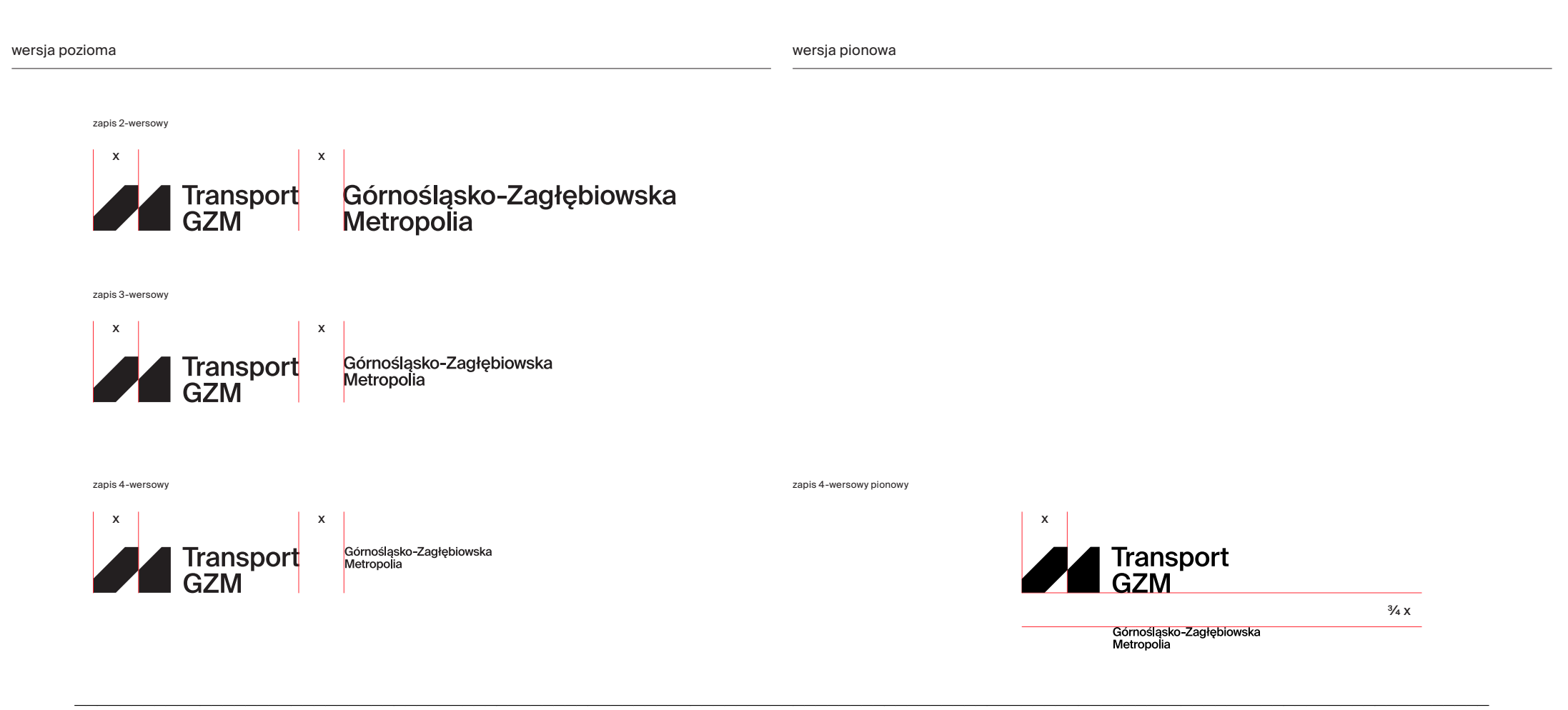

# Logo. Zasady stosowania oznaczeń i nazw względem siebie

Poniżej przedstawiono zasady zapisu logo marki Transport GZM z nazwą Zarząd Transportu Metropolitalnego oraz dopiskiem marki parasolowej Górnośląsko-Zagłębiowska Metropolia.

Dozwolone są 3 formy zapisu w belce: **w układzie 3 i 4-wersowym poziomym i** układzie **5-wersowym pionowym.**

Minimalny odstęp między logo Transport GZM, a pełną nazwą GZM i ZTM, wynosi szerokość pierwszego elementu sygnetu w przypdku wersji poziomej. W wersji pionowej odległość ta wynosi 3/4 szerokości.

Wersje tych belek występują bez strony www.

#### **Transport GZM + marka parasolowa + Zarząd Transportu Metropolitalnego + marka parasolowa**

belka: logo marki + nazwa Zarząd Transportu Metropolitalnego + dopisek marki parasolowej Górnośląsko-Zagłębiowska Metropolia – pozioma

belka: logo marki + nazwa Zarząd Transportu Metropolitalnego + dopisek marki parasolowej Górnośląsko-Zagłębiowska Metropolia – pionowa

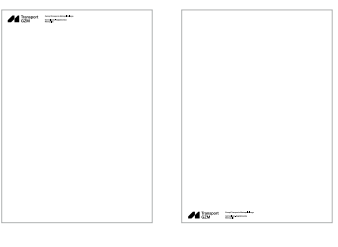

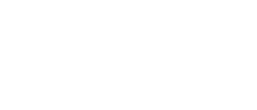

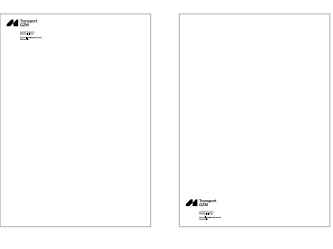

zapis 3-wersowy pełna nazwa GZM stanowi 63,7% wysokości fontu użytego w logotypie

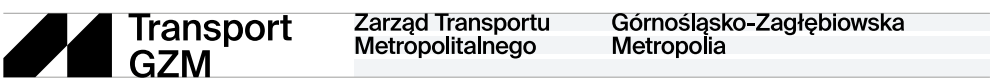

#### zapis 4-wersowy pełna nazwa GZM i ZTM stanowi 44,7% wysokości fontu użytego w logotypie

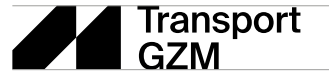

Zarząd Transportu Metropolitalnego Górnośląsko-Zagłębiowska Metropolia

#### zapis 5-wersowy pełna nazwa GZM i ZTM stanowi 44,7% wysokości fontu użytego w logotypie

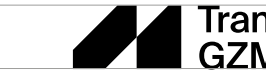

**Transport**<br>GZM

Zarząd Transportu Metropolitalnego

Górnoślasko-Zagłębiowska Metropolia

# Logo. Zasady stosowania oznaczeń i nazw względem siebie

2.11.2

Poniżej pokazano zależności między logo marki Transport GZM a nazwą Zarząd Transportu Metropolitalnego i dopiskiem marki parasolowej Górnośląsko-Zagłębiowska Metropolia.

Dozwolone są 3 formy zapisu w belce: **w układzie 3-, 4-wersowym poziomym** i układzie **5-wersowym pionowym (bez zapisu www).**

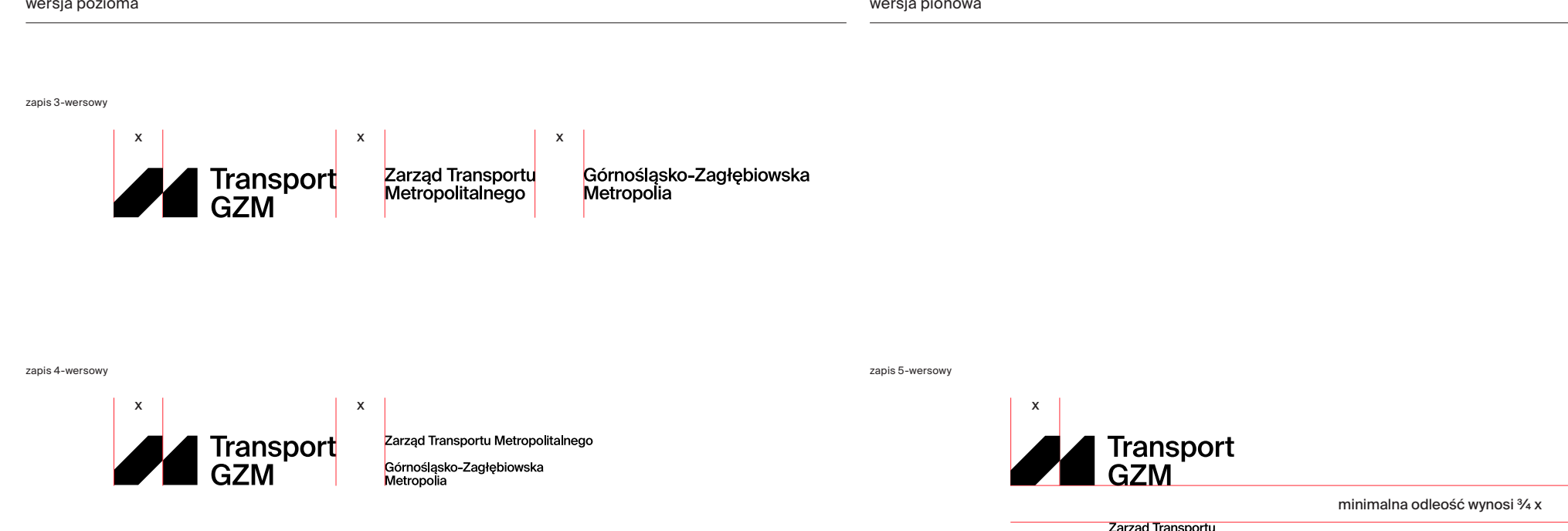

Zarząd Transportu<br>Metropolitalnego

Górnośląsko-Zagłębiowska<br>Metropolia
### Logo. Zasady stosowania oznaczeń i nazw względem innych znaków

W stopkach partnerskich projektów, związanych z transportem, stosuje się logo marki wraz z dopiskiem marki parasolowej Górnośląsko-Zagłębiowska Metropolia.

Wybór wersji zależy od ilości miejsca na layoucie oraz czytelności.

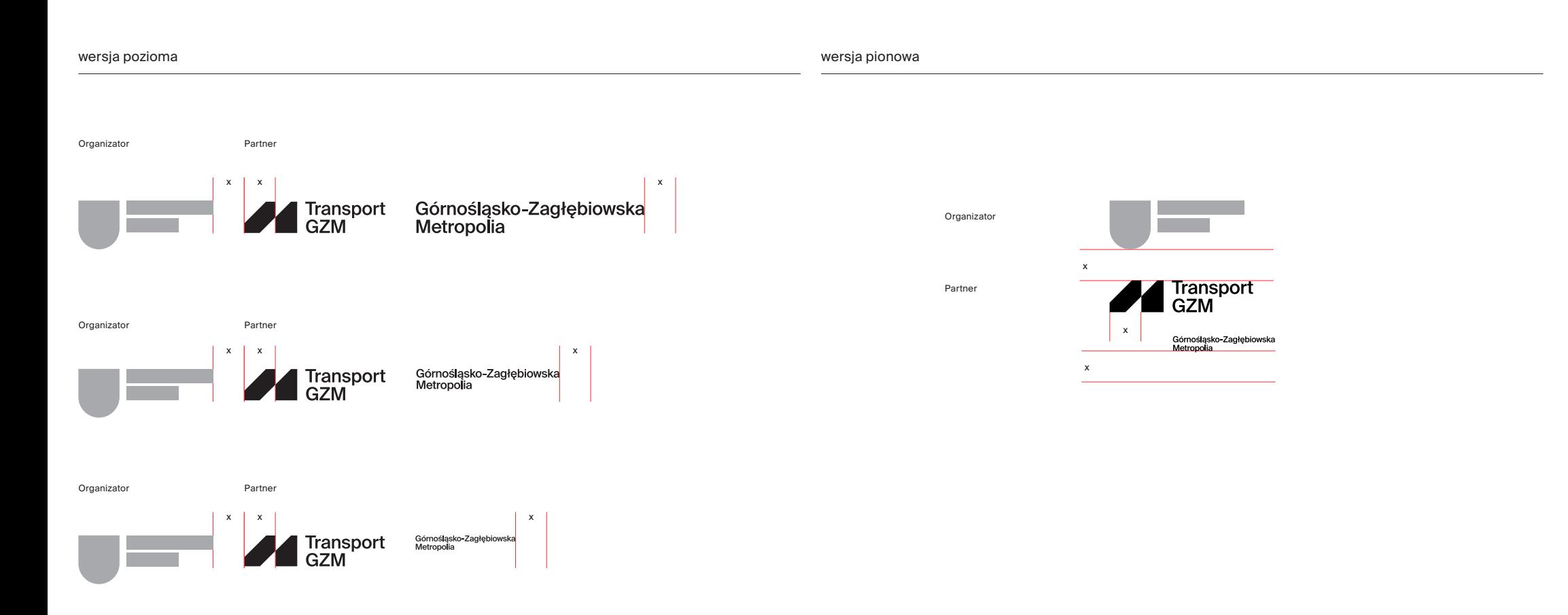

W stopkach partnerskich projektów instytucjonalnych, koordynowanych przez ZTM, stosujemy logo marki + nazwę Zarząd Transportu Metropolitalnego + dopisek marki parasolowej Górnośląsko-Zagłębiowska Metropolia.

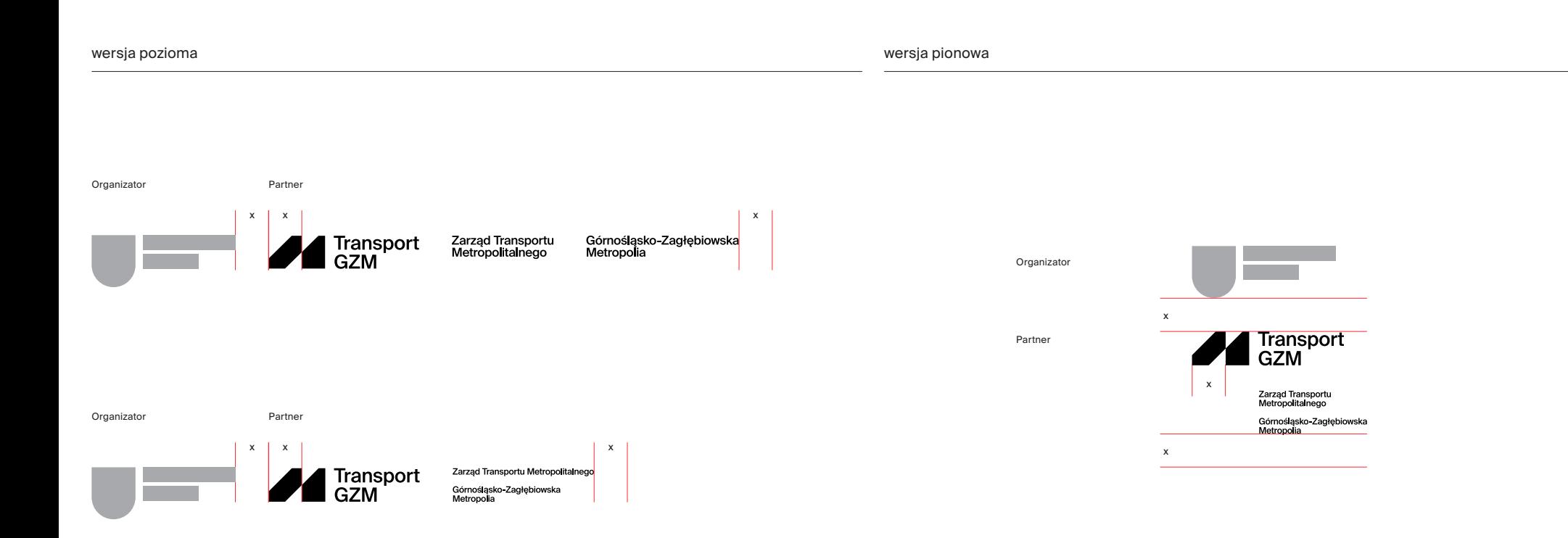

### Logo. Zasady stosowania oznaczeń i nazw względem innych znaków

Zasady przedstawione poniżej odnoszą się do użycia logo Transport GZM względem innych znaków.

W przypadku zestawienia znaków obok siebie, odległość ich powinna być nie mniejsza niż szerokość pierwszego elementu sygentu (x).

W przypadku ułożenia znaków jeden pod drugim, odległość powinna być nie mniejsza niż szerokość pierwszego elementu sygentu (x).

Logo marki (bez marki parasolowej lub nazwy Zarządu Transportu Metropolitalnego) może występować samodzielnie tylko w szczególnych sytuacjach, kiedy mamy ograniczoną ilość miejsca na layoucie.

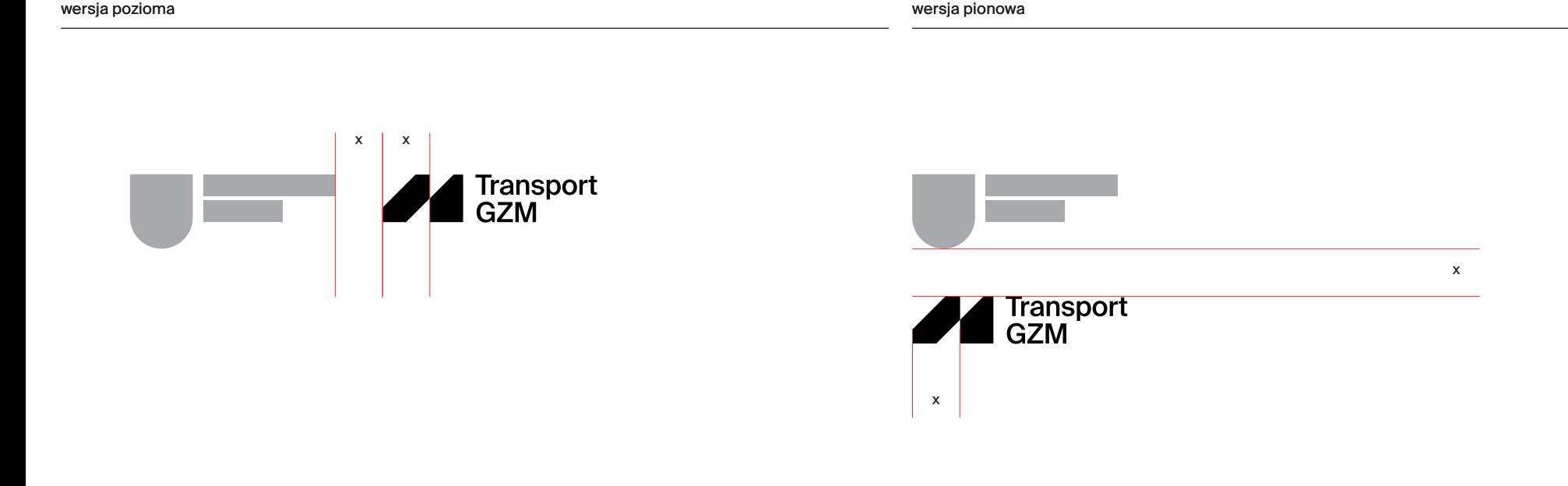

# 3. Kroje pism

# Kroje pism. Spis treści

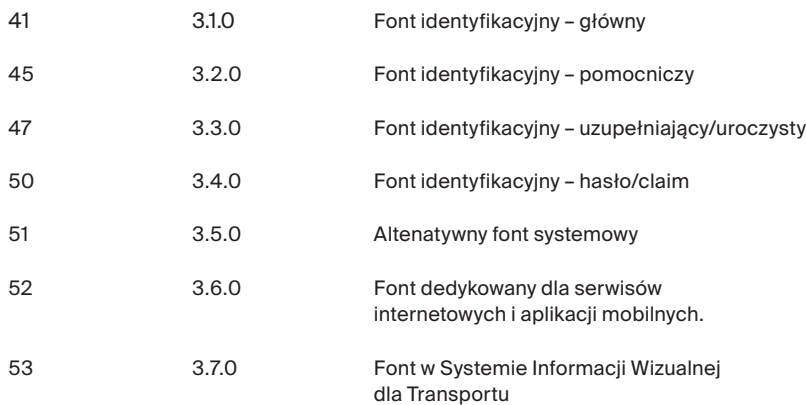

# Kroje pism. Font identyfikacyjny – główny

Identyfikacja GZM oparta jest na kroju **Suisse Int'l.**

# Suisse

### Kroje pism. Font identyfikacyjny – główny

Podstawowa odmiana, na której oparty jest system identyfikacji to (1) **Suisse Int'l medium.**  Dodatkowo najczęściej używane odmiany to (2) **light, regular, semibold** i **bold.\***

\*W przypadku rozbudowanych w treść materiałów, dozwolone jest stosowane większej liczby odmian, w celu lepszego rozróżnienia informacji, np. w publikacjach, stronach www, aplikacjach.

# Suisse Int'l medium 1

# Suisse Int'l light 2 Suisse Int'l regular **Suisse Int'l semibold Suisse Int'l bold**

### Kroje pism. Font identyfikacyjny – główny

Poniżej przedstawiono zasady używania i zastosowania poszczególnych odmian krojów pism\*. Podano zakresy parametrów (od do) w zależności od zastosowania.

Np. dla nagłówka 1 zakres kerningu wynosi od -10 do 0, co oznacza, że na materiale możemy się swobodnie poruszać w obrębie tej skali, a ostateczna decyzja (czy to będzie -10, -5 czy -1) zależeć będzie od projektanta

i od tego, która opcja będzie najbardziej odpowiednia dla danego formatu layout.

\*Krój Suisse Int'l posiada również odmiany Condensed, Works, Mono, które możemy użyć w momencie, kiedy potrzebne jest rozbudowanie hierarchii informacii lub kiedy chcemy bardziej rozróżnić informacje. Użycie dodatkowych odmian dozwolone jest np. w przypadku rozbudowanych w treść publikacji, www.

**nagłówek 1**

# Bilet dzienny

krój **Suisse Int'l medium**

kerning **optyczny od -10 do 0** interlinia **od 0,9 do 1**

**nagłówek 2**

# Twoje podróże po Górnośląsko-Zagłębiowskiej **Metropolii**

krój **Suisse Int'l medium**

kerning **optyczny od -10 do 0** interlinia **od 1 do 1,15**

dopuszczalne użycie odmiany **regular**

#### **Krój dziełowy**

To idealne rozwiązanie zawsze, kiedy w trakcje dnia planujemy więcej niż 2 pojedyncze przejazdy. Bilet Dzienny obowiązuje na terenie całej sieci Transport GZM. Podróżując z biletem Dziennym można dowolnie korzystać z autobusów, tramwajów, jak i tyskich trolejbusów.

krój **Suisse Int'l regular** dopuszczalne użycie

odmiany **medium**

kerning **0** interlinia **od 1,15 do 1,3**

dopuszczalne jest użycie większej interlinii nawet do **1,5** (np w dokumentach, publikacjach)

# Kroje pism. Font identyfikacyjny – główny

Poniżej przedstawiono przykład użycia typografii w layoucie plakatu.

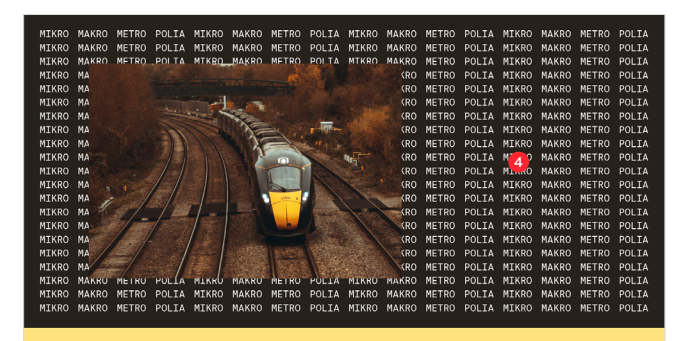

# **Nowe linie** kolei

**2** Lorem ipsum dolor sit amet, consectetuer adipiscing elit, sed diam nonummy nibh

Lorem ipsum dolor sit amet, consectetuer 3 adipiscing elit. sed diam nonummy nibh euismod tincidunt ut laoreet dolore magna

#### **A** Transport

Gómośląsk transportgzm.pl **1. nagłówek 1**

krój **Suisse Int'l medium, 158 pkt** kerning **optyczny -10** interlinia **0,95**

**2. nagłówek 2**

krój **Suisse Int'l medium, 33,14 pkt** kerning **optyczny -10** interlinia **1**

**3. krój dziełowy**

krój **Suisse Int'l regular, 16 pkt** kerning **optyczny 0** interlinia **1,15**

**4. pattern**

krój **Suisse Int'l Mono regular, 12 pkt** kerning **optyczny -5**

Więcej o tworzeniu patternu w dziale *Klucz wizualny.*

# Kroje pism. Font identyfikacyjny – pomocniczy

Krój pomocniczy **Suisse Int'l Condensed** może być używany samodzielnie lub w połączeniu z krojem głównym **Suisse Int'l.** Zasady stosowania są identyczne dla obydwu.

Może on być używany w celu rozróżnienia treści lub informacji, a także w sytuacjach, w których użycie kroju głównego nie pozwala na właściwe skonstruowanie treści, np. ze względu na ograniczony obszar materiału.

Dopuszczalne jest jego użycie w materiałach wizerunkowych, takich jak: social media, outdoor, publikacje lub materiały prasowe.

Krój pomocniczy nie powinien być stosowany w dokumentach, takich jak: sprawozdania, listy lub dyplomy.

Zaleca się ograniczone użycie kroju pomocniczego, tylko w sytuacjach tego wymagających.

# Suisse int'i Condensed

# Kroje pism. Font identyfikacyjny – pomocniczy

Podstawowa odmiana pomocnicza, na której oparty jest system identyfikacji to (1) **Suisse Int'l Condensed medium.** Dodatkowo najczęściej używane odmiany to (2) **light, regular, semibold** i **bold.\***

\*W przypadku rozbudowanych w treść materiałów, dozwolone jest stosowane większej liczby odmian, w celu lepszego rozróżnienia informacji, np. w publikacjach, stronach www, aplikacjach.

# 'Suisse Int'l Condensed medium

# 'Suisse Int'l Condensed light Suisse Int'l Condensed regular **Suisse Int'l semibold Suisse Int'l Condensed bold**

# Kroje pism. Font identyfikacyjny – uzupełniający/uroczysty

W layoutach formalnych dozwolone jest użycie kroju **Suisse Works** w odmianach: **regular, medium** i **bold.** 

Krój ten należy do rodziny Swiss, dzięki temu dobrze współgra z odmianą Swiss Int'l. Jest idealnym rozwiązaniem, kiedy chcemy nadać uroczysty charakter.

Odmiana ta pojawia się tylko w layoutach formalnych, takich jak listy gratulacyjne, dyplomy oraz publikacje.

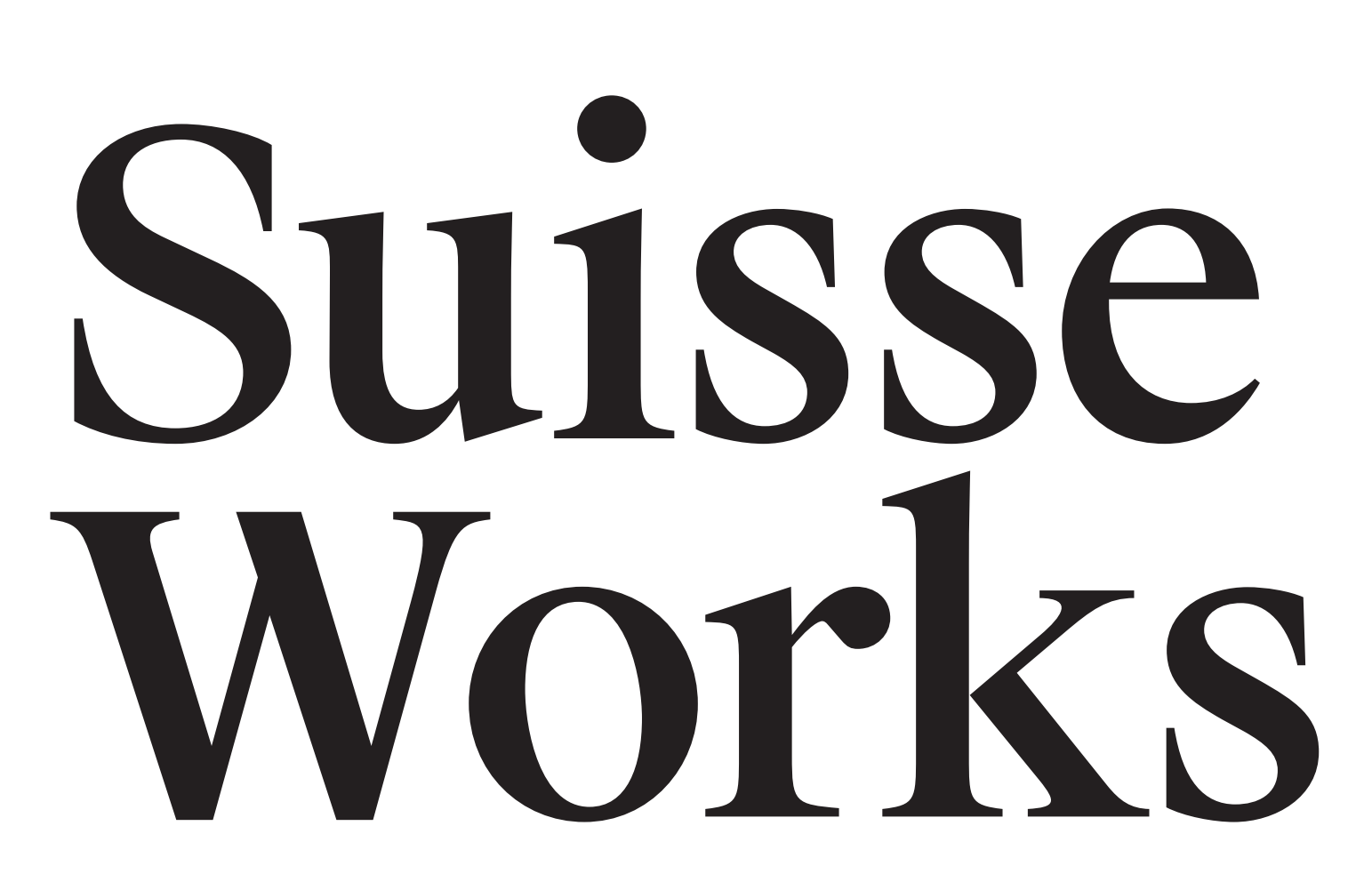

### Kroje pism. Font identyfikacyjny – uzupełniający/uroczysty

Poniżej przedstawiono zasady używania i zastosowania poszczególnych odmian kroju **Suisse Works.**

**nagłówek 1**

3.3.0

# Nagroda specjalna

krój **SuisseWorks medium**

kerning **optyczny od -20 do -5** interlinia **od 0,95 do 1,1**

**nagłówek 2**

# Dla zwycięzcy w konkursie na nowatorski projekt obiektu w przestrzeni miejskiej.

krój **Suisse Works medium** dopuszczalne użycie odmiany **regular**

kerning **optyczny od -15 do 0** interlinia **od 1,1 do 1,2**

#### **Krój dziełowy**

41 miast i gmin o łącznej powierzchni 2,5 tys. km kw., w których mieszka 2,3 mln mieszkańców, działa 240 tys. firm i przedsiębiorstw, wytwarzających ok. 8 proc. PKB naszego kraju. To Górnośląsko-Zagłębiowska Metropolia – pierwsza metropolia w Polsce. Realizację ustawowych zadań rozpoczęła 1 stycznia 2018 roku. Mieszkańcy centrum województwa śląskiego od lat mieli poczucie, że funkcjonują w spójnym organizmie miejskim, gdzie granice administracyjne mają charakter czysto umowny.

krój **Suisse Works regular**

#### kerning **od -5 do 0** interlinia **od 1,2 do 1,4**

dopuszczalne użycie odmiany **medium**

dopuszczalne jest użycie większej interlinii nawet do **1,5** (np. w dokumentach, publikacjach)

3.3.0

Poniżej przedstawiono przykład użycia kroju **Suisse Works** w layoucie formalnym.

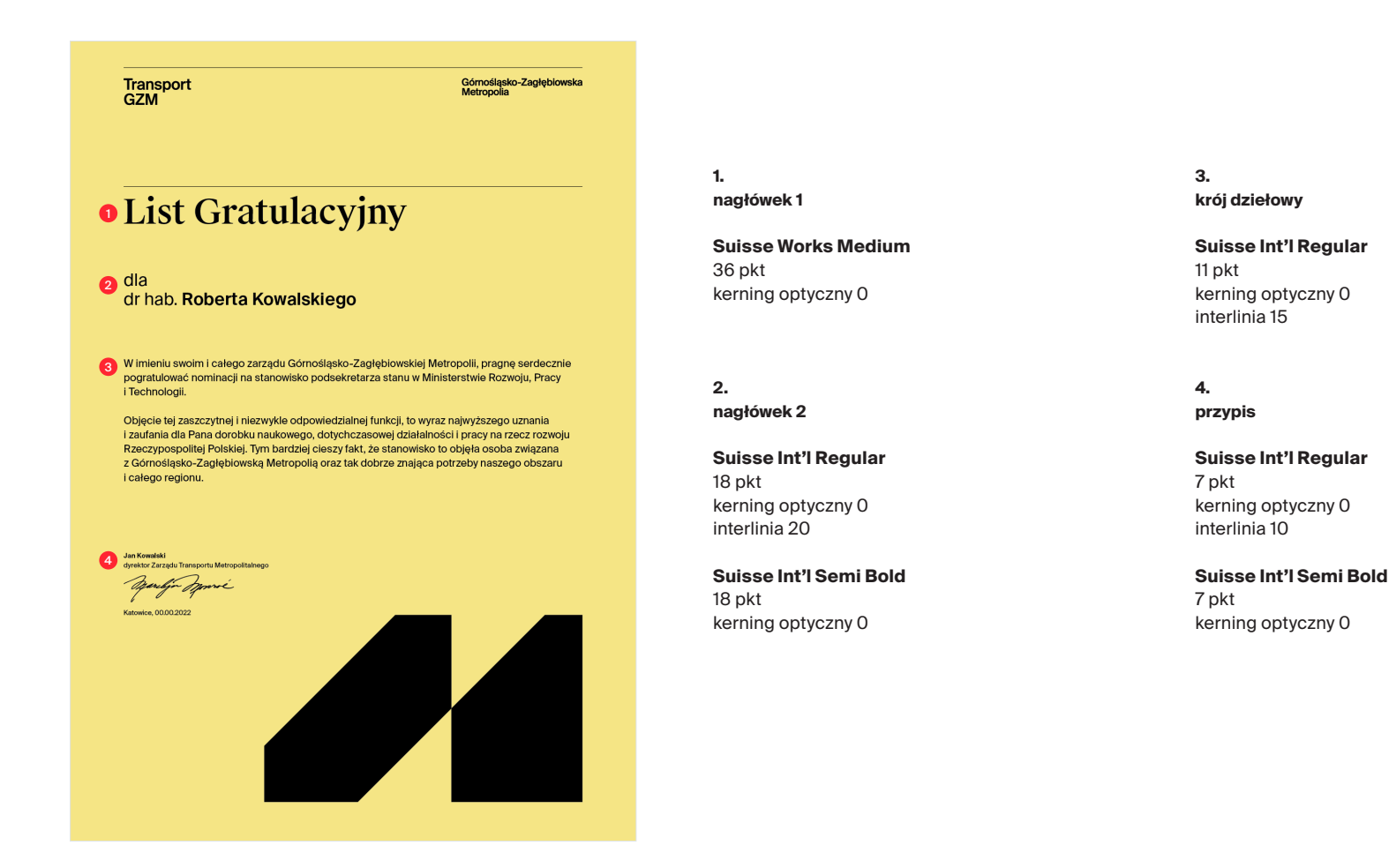

Kroje pism. Font identyfikacyjny – hasło/claim

Kolejnym krojem używanym w identyfikacji jest **Suisse Int'l mono** w odmianie **regular. Stosowany jest on tylko do zapisu hasła marki GZM MIKRO MAKRO METRO POLIA.**

# Suisse Int'I Mono regular

# Kroje pism. Alternatywny font systemowy

Krojem systemowym używanym w: MS Word, mailingu oraz tam, gdzie użycie fontu identyfikacyjnego jest niemożliwe, powinien być krój z rodziny **Arial Nova**, w odmianie **regular** i **bold.**

# Arial Nova

# Kroje pism. Font dedykowany dla serwisów internetowych i aplikacji mobilnych

Krojem systemowym, używanym w serwisach internetowych i aplikacjach, jest krój **Suisse Int'l.**

#### A. przykład typografii

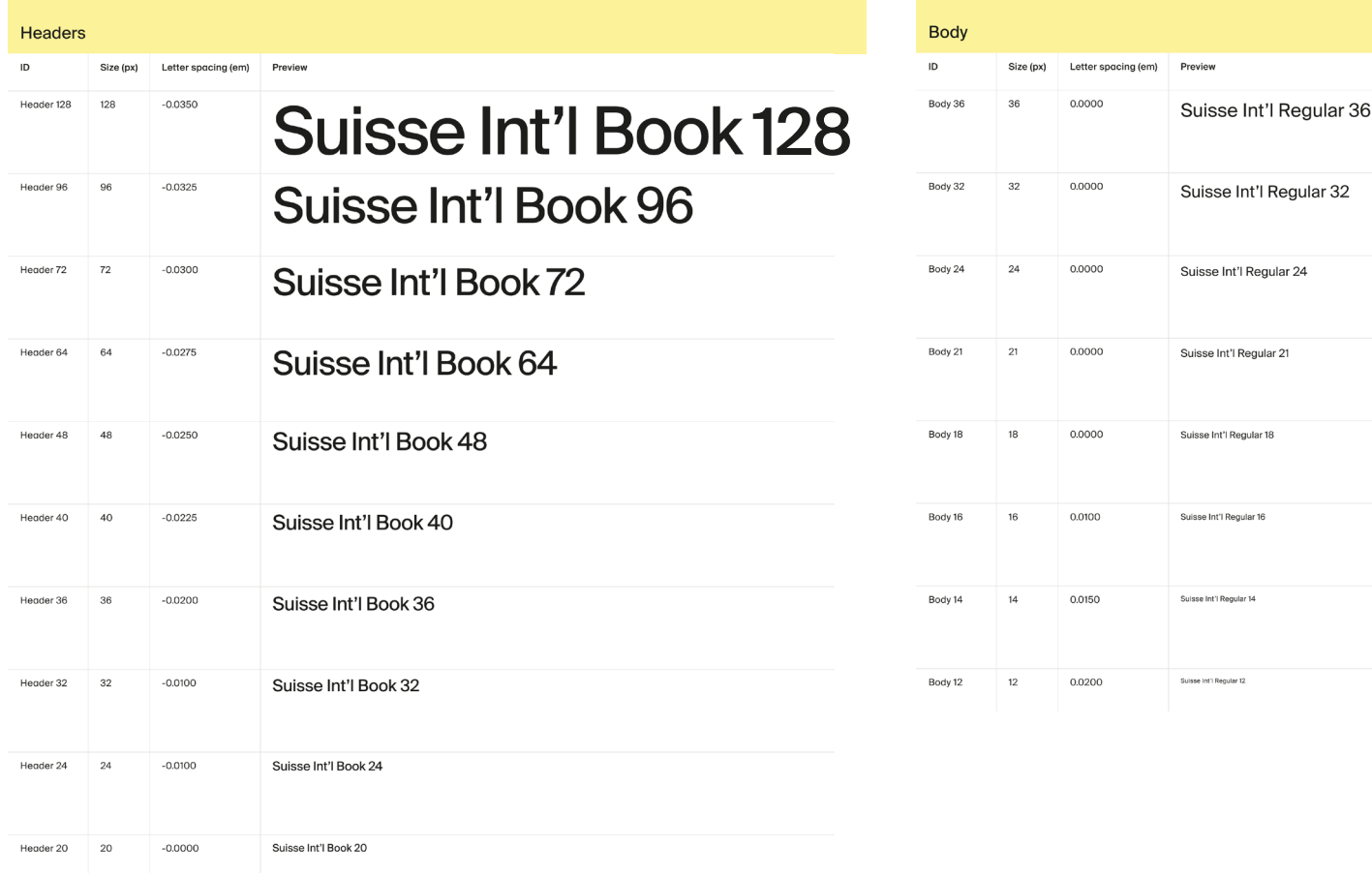

**Font FF INFO, który jest stosowany** w Systemie Informacji Wizualnej dla Transportu, np. na przystankach.

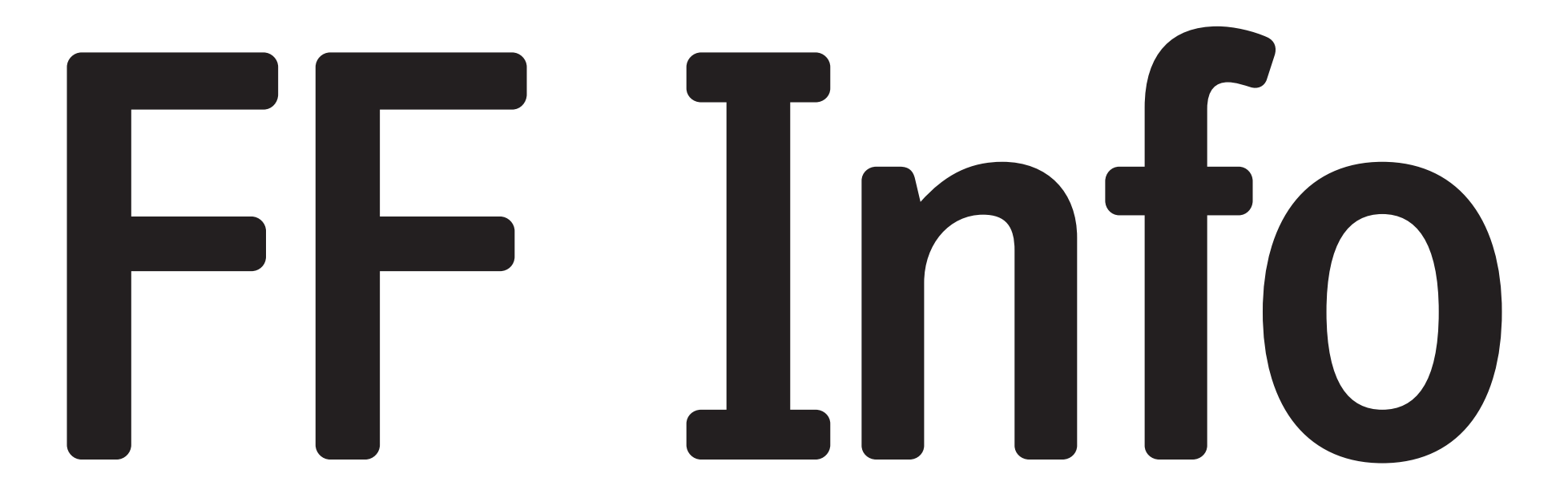

# 4. Typografia i layouty

# Typografia i layouty. Spis treści

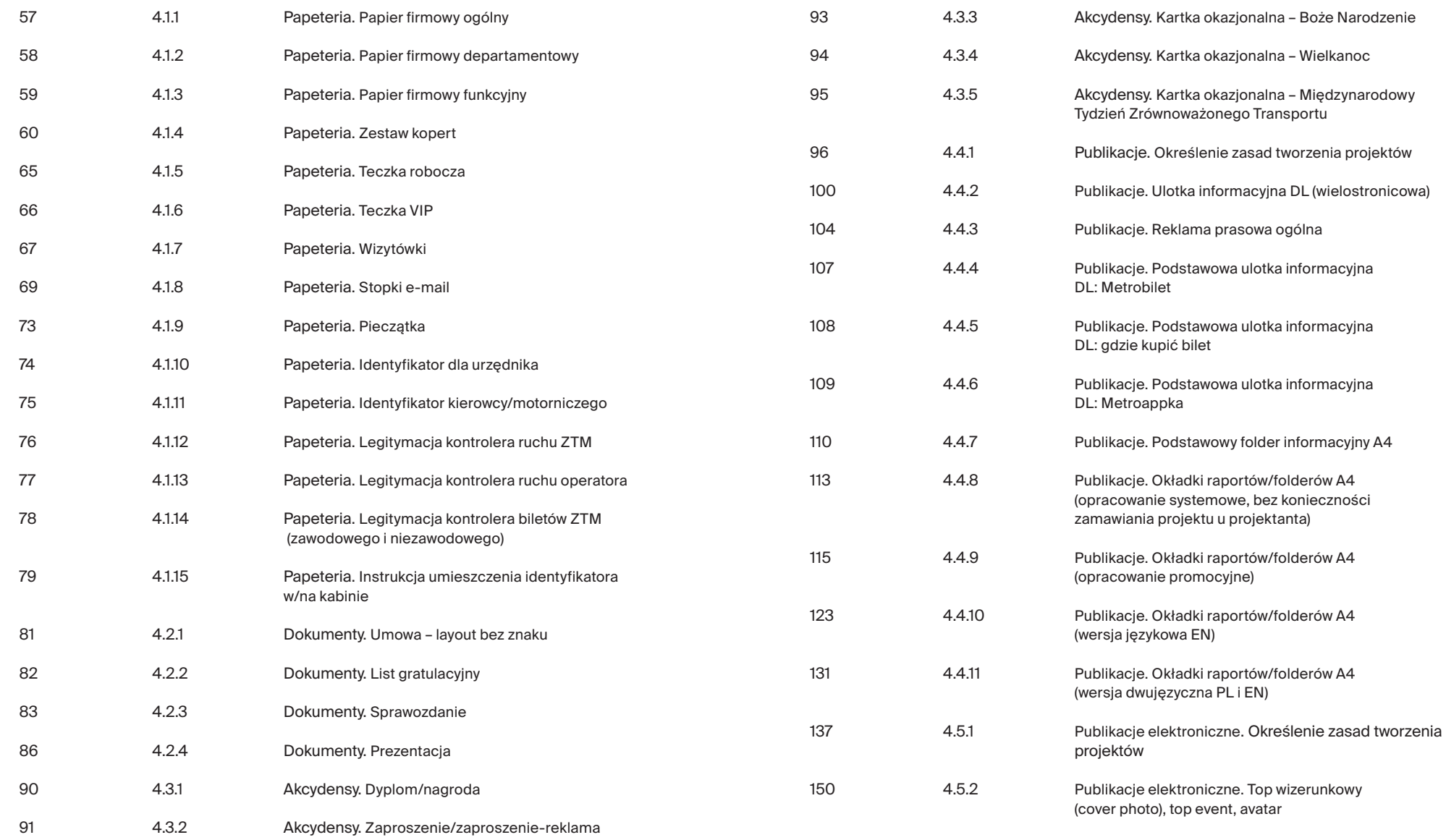

# Typografia i layouty. Spis treści

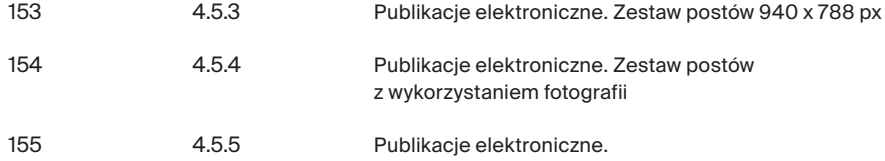

Zestaw postów 1080 x 1920 px

### Typografia i layouty. Papeteria. Papier firmowy ogólny

Poniżej przedstawiono wzór papieru firmowego dla marki Transport GZM.

A. papier firmowy ogólny (A4)

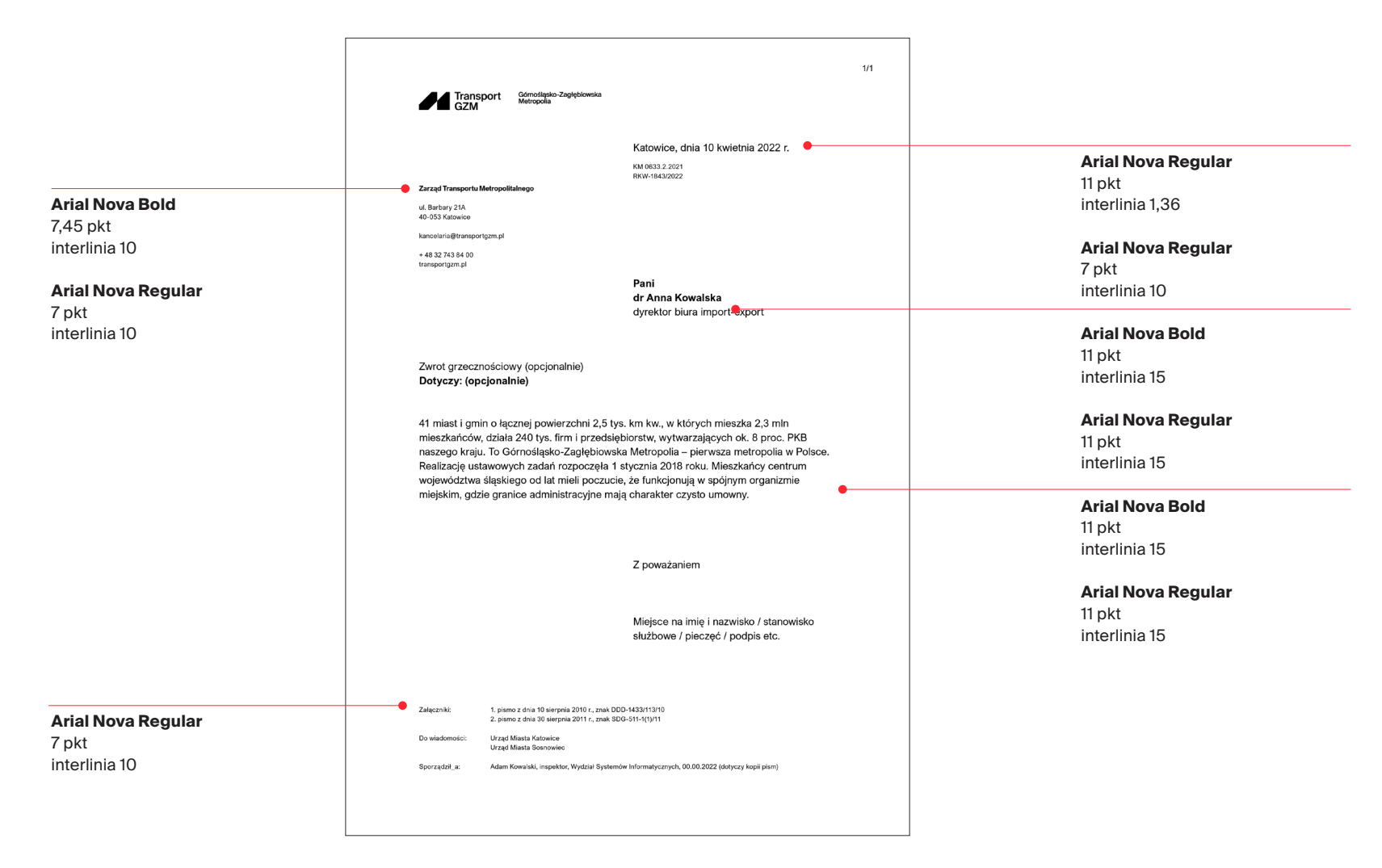

### Typografia i layouty. Papeteria. Papier firmowy departamentowy

Poniżej przedstawiono wzór papieru firmowego dla marki Transport GZM.

A. papier firmowy departamentowy (A4)

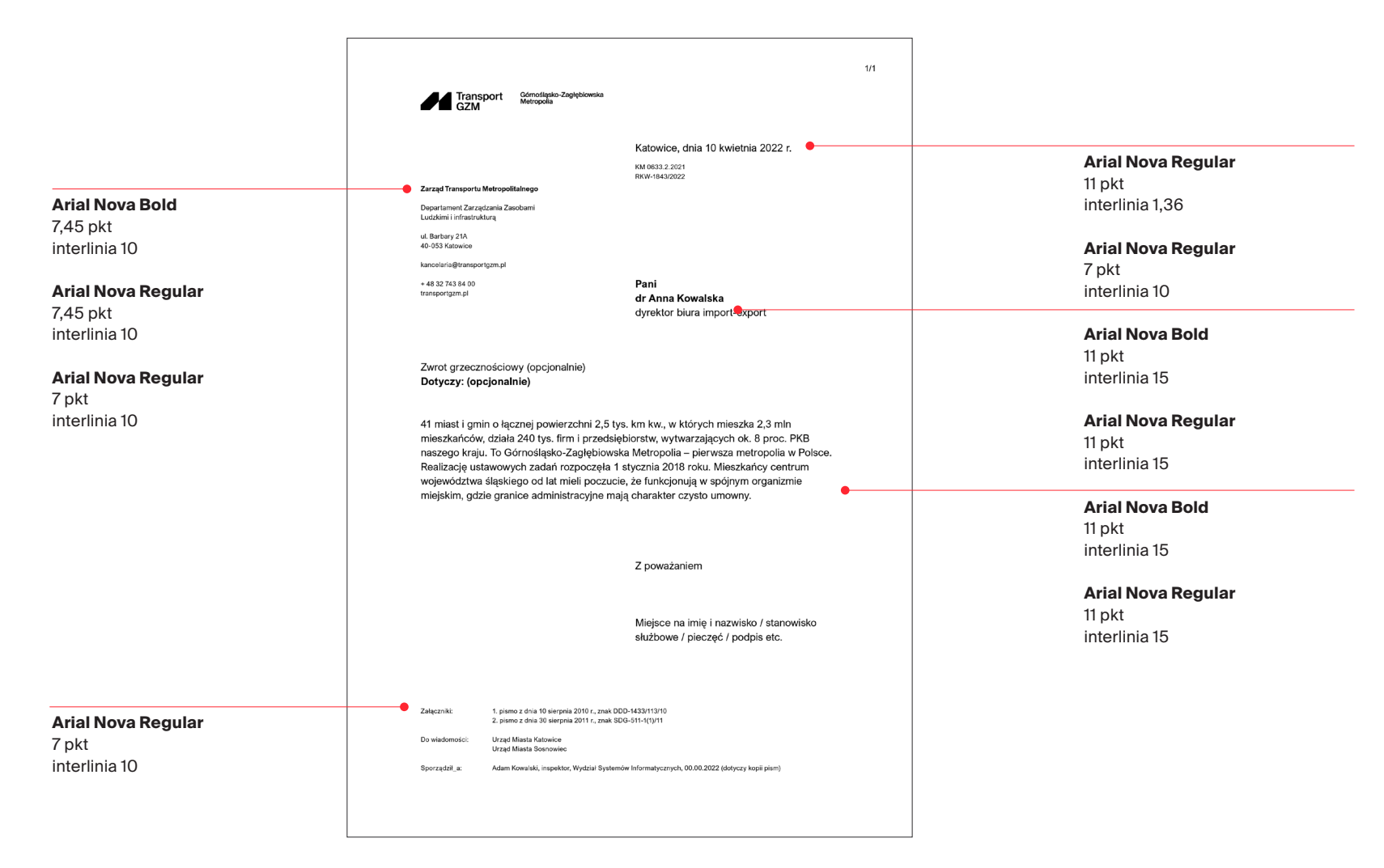

# Typografia i layouty. Papeteria. Papier firmowy funkcyjny

Poniżej przedstawiono wzór papieru firmowego dla marki Transport GZM.

A. papier firmowy funkcyjny (A4)

4.1.3

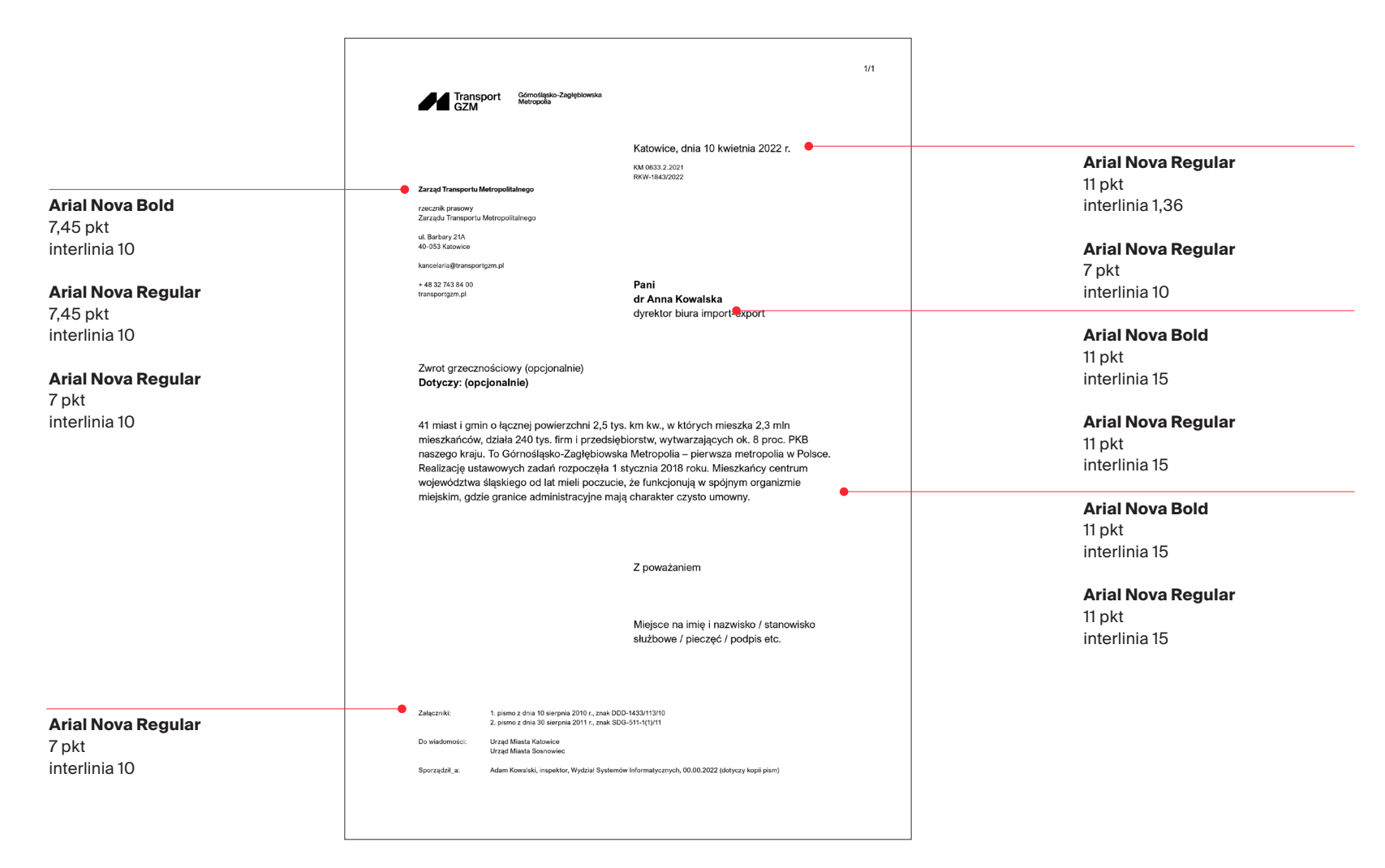

Poniżej przedstawiono wielkości marginesów i zastosowanej typografii dla koperty C4.

Dane ZTM w przypadku kopert wyrównane są do linii logotypu.

Naklejka z adresem jest elementem dodatkowym i wspólnym dla wszystkich kopert. Umieszczamy ją tak, by jej lewa krawędź była w odległości 3/5 od lewego marginesu, a krawędź górna naklejki w połowie wysokości koperty.

#### A. koperta C4 (229 x 324 mm)

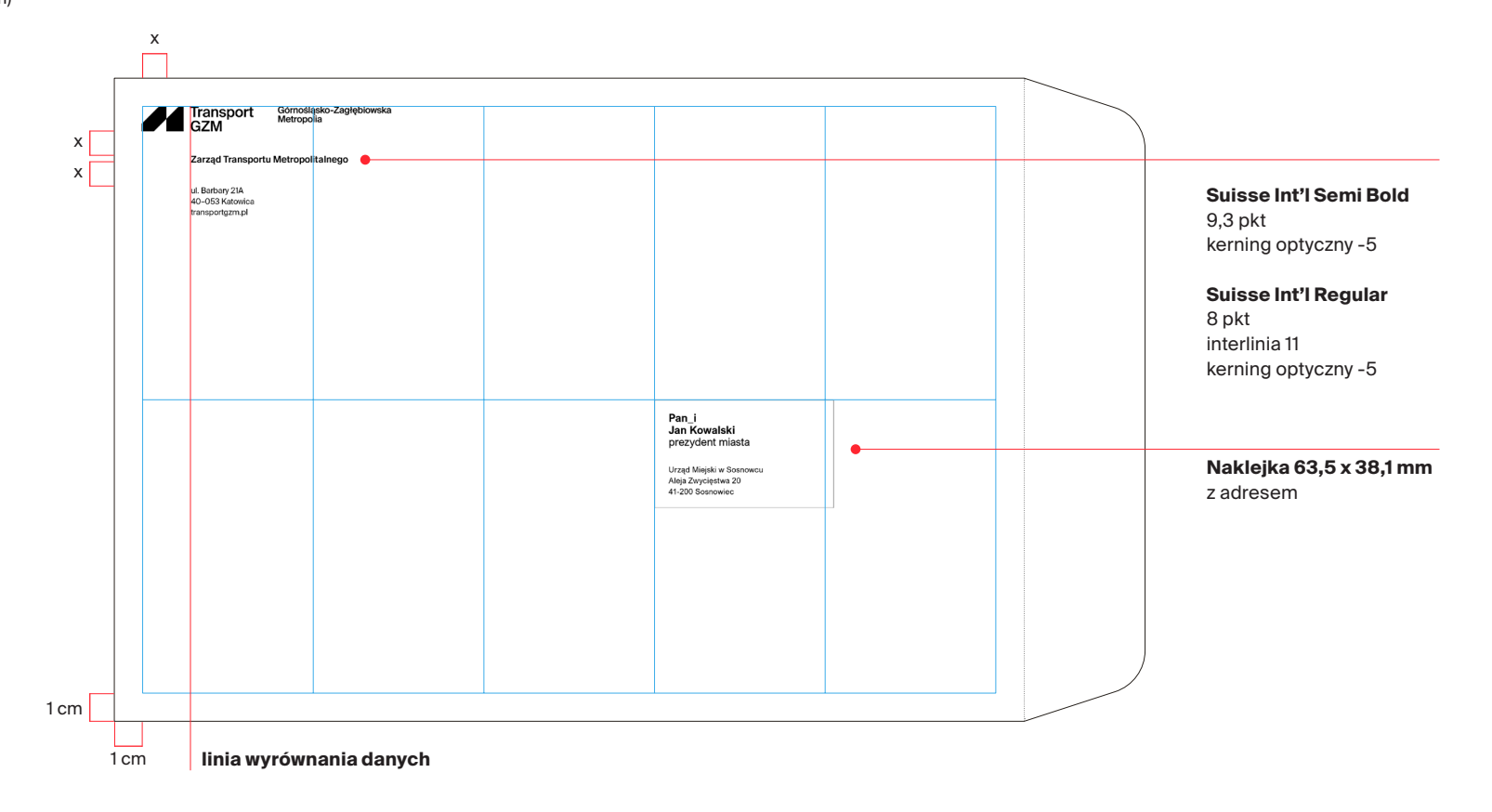

Poniżej przedstawiono wielkości marginesów i zastosowanej typografii dla koperty B4.

Dane ZTM w przypadku kopert wyrównane są do linii logotypu.

Naklejka z adresem jest elementem dodatkowym i wspólnym dla wszystkich kopert. Umieszczamy ją tak, by jej lewa krawędź była w odległości 3/5 od lewego marginesu, a krawędź górna naklejki w połowie wysokości koperty.

#### A. koperta B4 (250 x 353 mm)

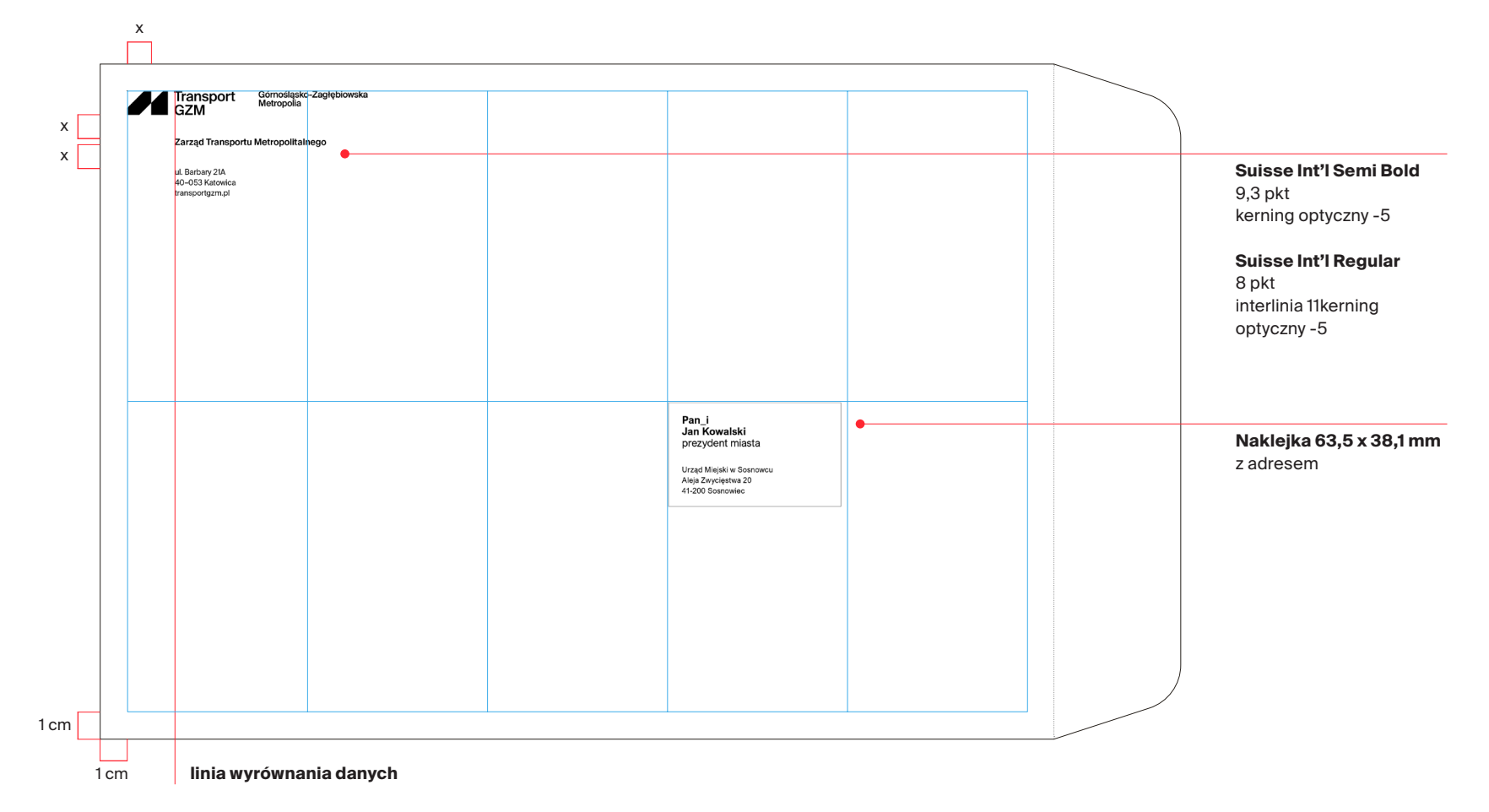

Poniżej przedstawiono wielkości marginesów i zastosowanej typografii dla koperty C5.

Dane ZTM w przypadku kopert wyrównane są do linii logotypu.

Naklejka z adresem jest elementem dodatkowym i wspólnym dla wszystkich kopert. Umieszczamy ją tak, by jej lewa krawędź była w odległości 3/5 od lewego marginesu, a krawędź górna naklejki w połowie wysokości koperty.

#### A. koperta C5 (162 x 229 mm)

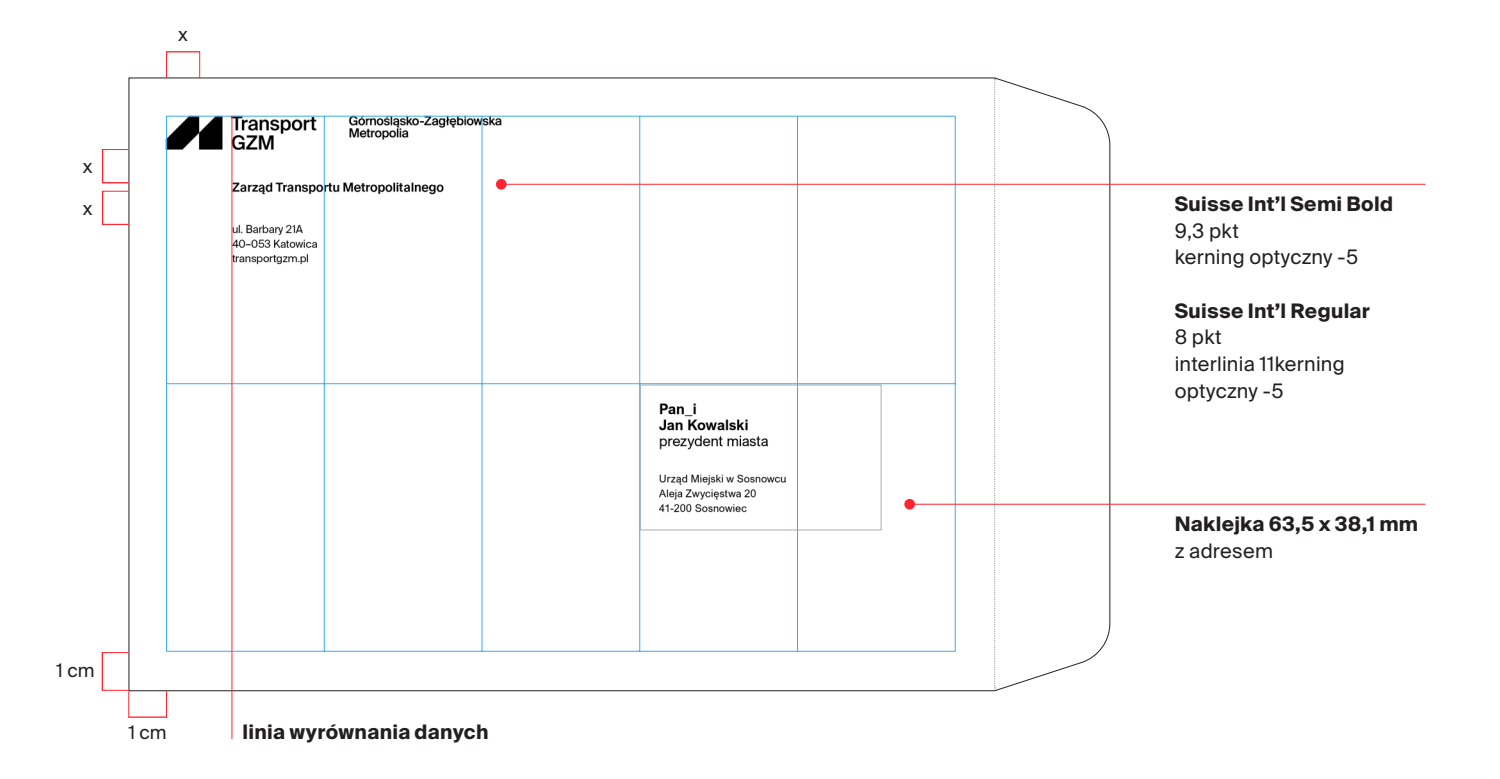

Poniżej przedstawiono wielkości marginesów i zastosowanej typografii dla koperty DL. W przypadku formatu DL marginesy wynoszą 8 mm.

Dane ZTM w przypadku kopert wyrównane są do linii logotypu.

Naklejka z adresem jest elementem dodatkowym i wspólnym dla wszystkich kopert. Umieszczamy ją tak, by jej lewa krawędź była w odległości 3/5 od lewego marginesu, a krawędź górna naklejki w połowie wysokości koperty.

#### A. koperta DL (210 x 99 mm)

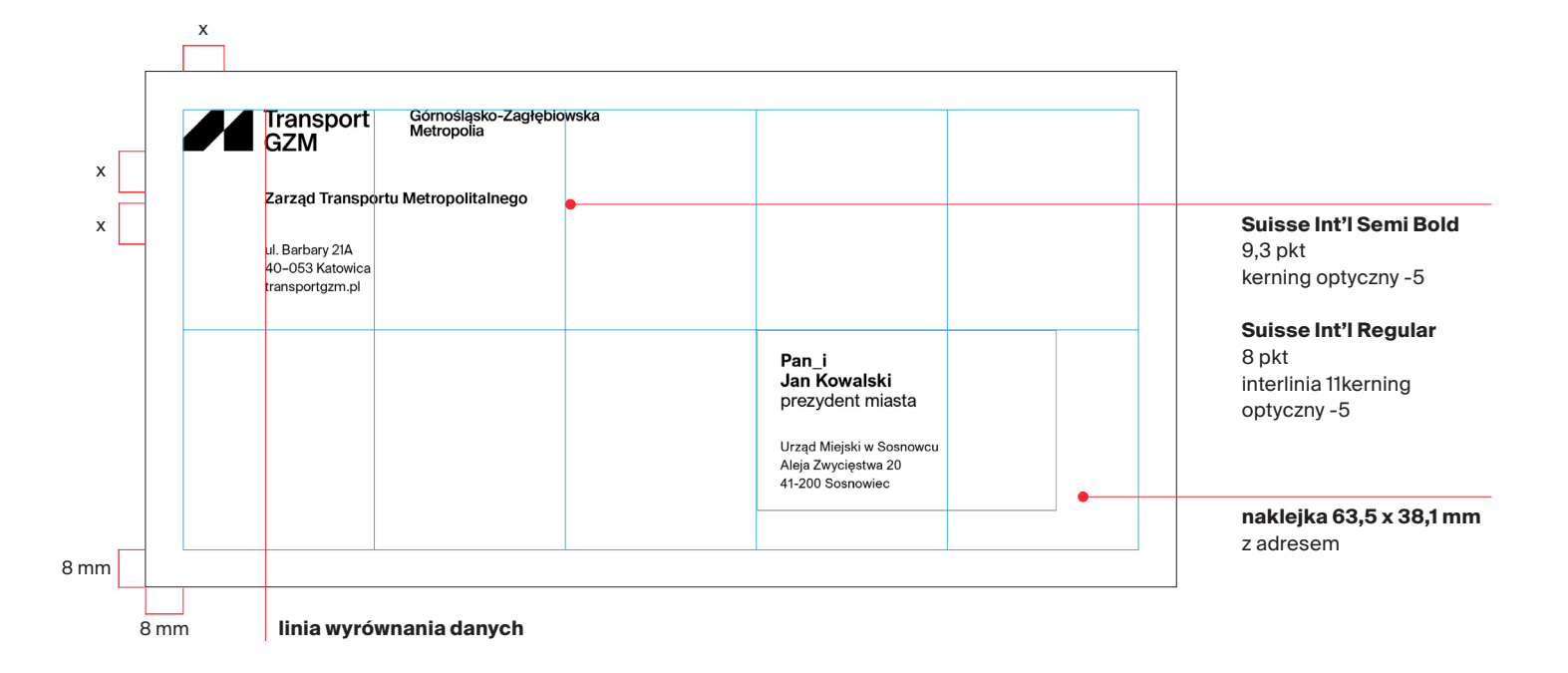

Informacje o adresacie umieszczone są na naklejce o wymiarach 63,5 x 38,1 mm.

Informacje rozmieszczone są w oparciu o siatkę modułową (26 x 16 modułów x), z zachowaniem marginesu zewnętrznego 2x.

Blok tekstowy, z informacją o adresacie i jego funkcji, wyrównany jest do górnego marginesu, a adres wyrównany jest do dolnego marginesu.

A. naklejka na kopertę (63,5 x 38,1 mm)

#### 26 x

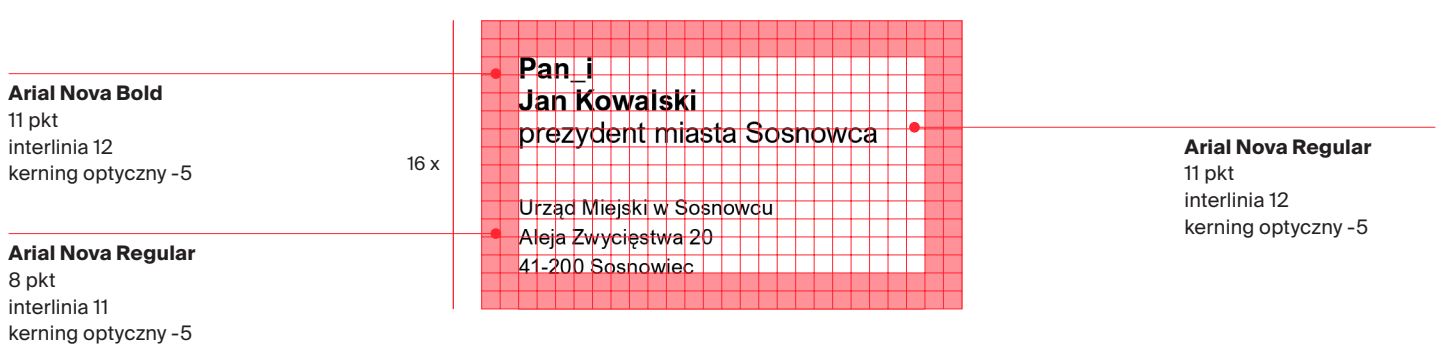

# Typografia i layouty. Papeteria. Teczka robocza

Poniżej przedstawiono projekt teczki roboczej.

4.1.5

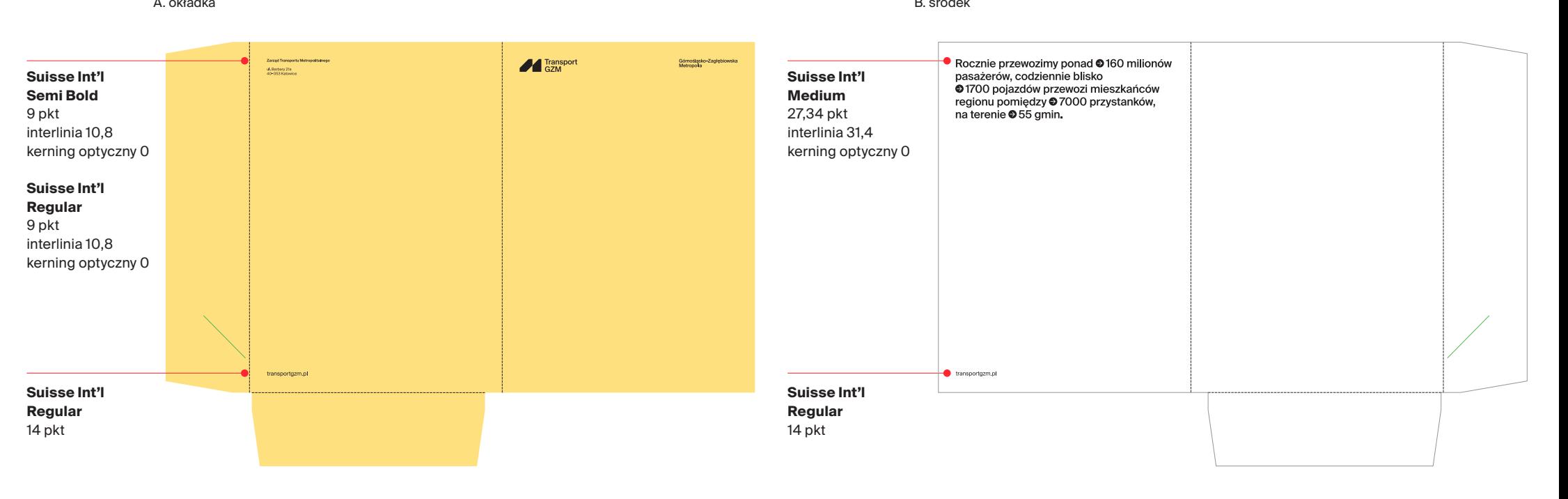

# Typografia i layouty. Papeteria. Teczka VIP

Poniżej przedstawiono projekt teczki VIP. Specyfikacja techniczna teczki:

**•** poponowany papier barwiony w masie, w kolorze żółtym typu POP'SET Sunshine Yellow 270g,

**•** proponowana metoda druku – czarny sitodruk,

**•** proponowane uszlachetnienie logotypu o lakier UV.

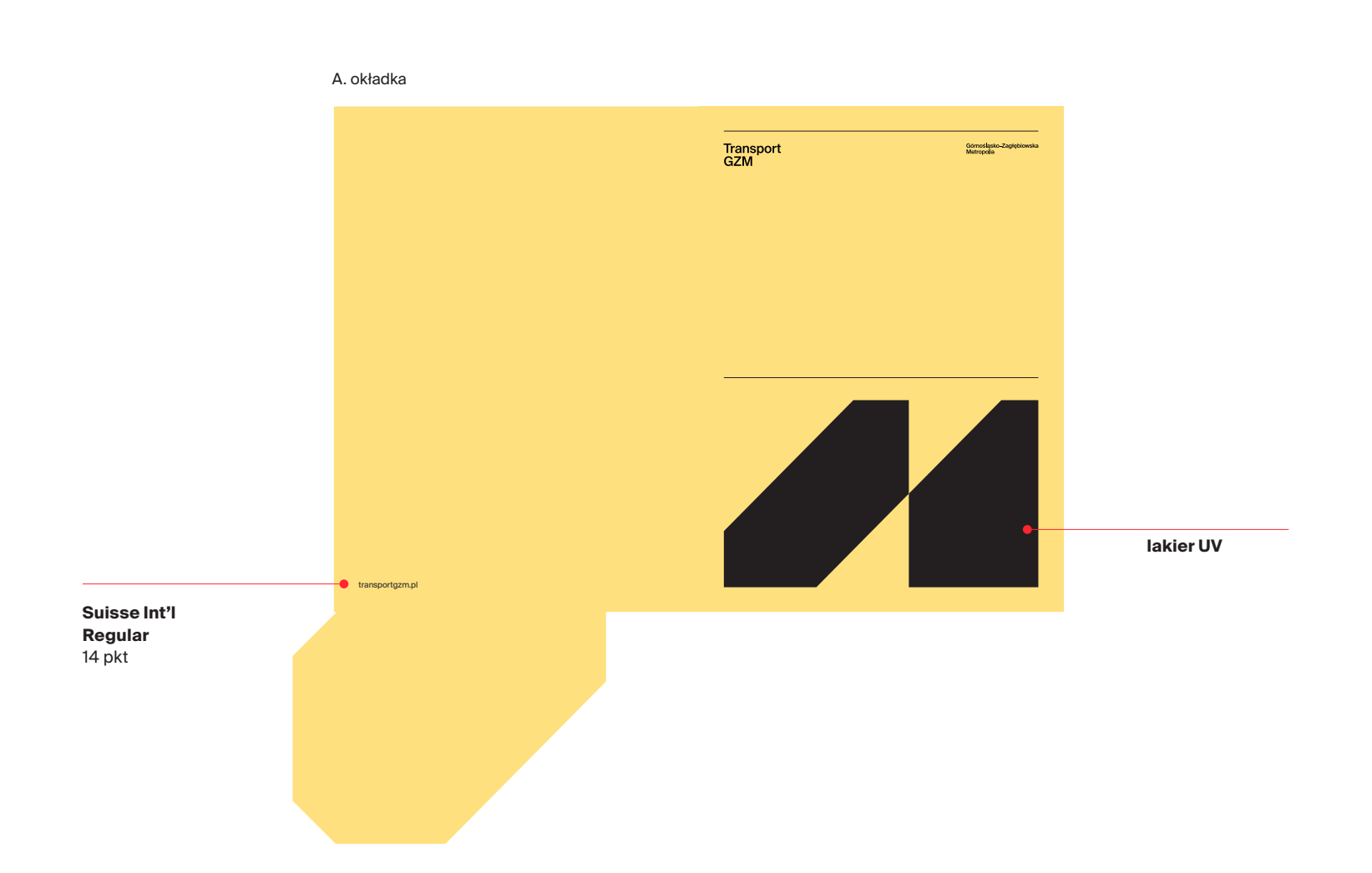

# Typografia i layouty. Papeteria. Wizytówki

Poniżej przedstawiono wzór wizytówki dla marki Transport GZM.

A. wizytówka (90 x 50 mm)

4.1.7

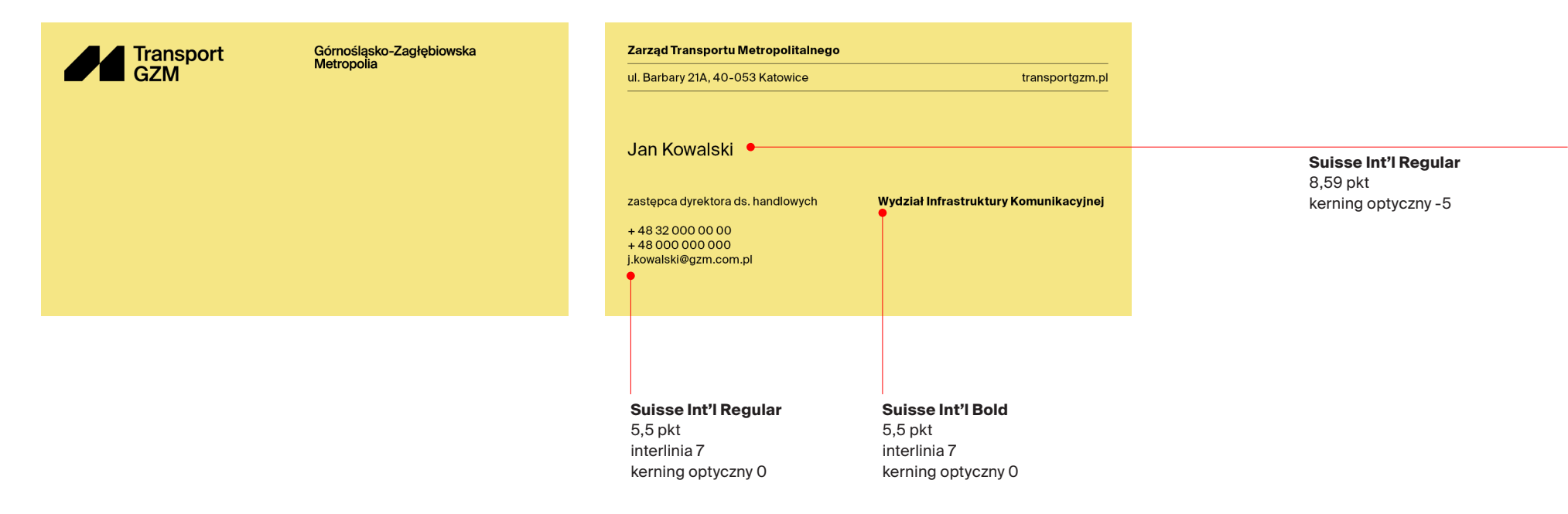

# Typografia i layouty. Papeteria. Wizytówki

Poniżej przedstawiono wzór wizytówki dla marki Transport GZM.

A. wizytówka angielska (90 x 50 mm)

4.1.7

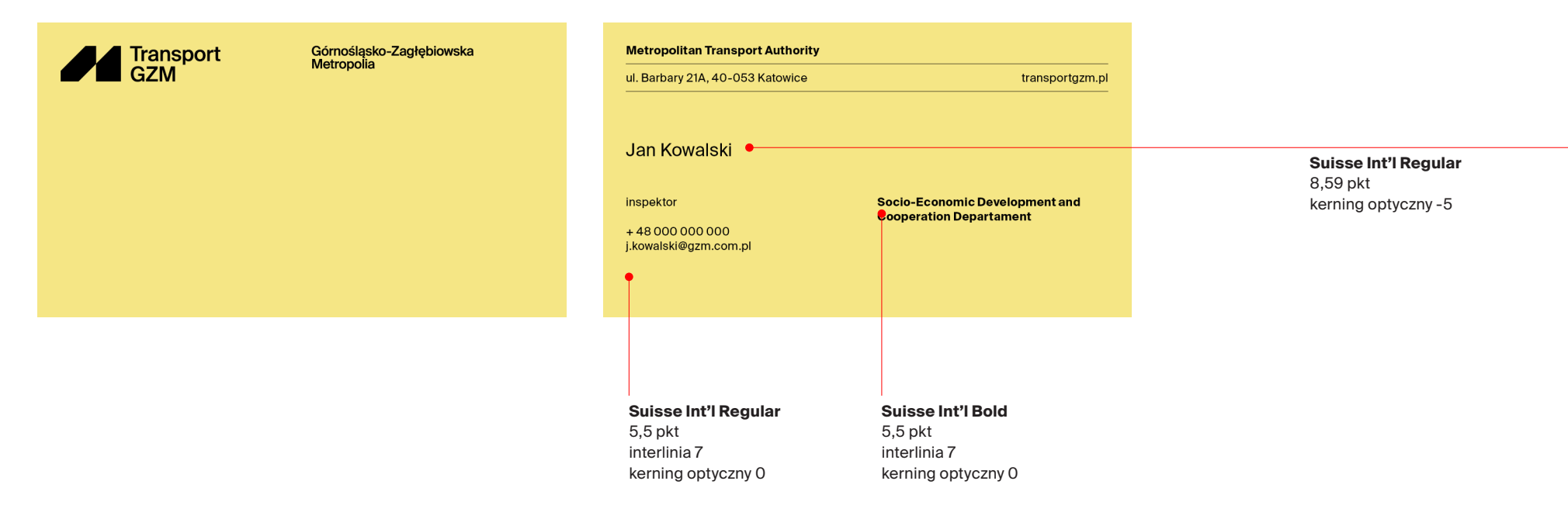

# Typografia i layouty. Papeteria. Stopki e-mail

4.1.8

Poniżej przedstawiono wzór stopki dla marki Transport GZM.

A. stopka osobowa Andrzej Nowak zastępca dyrektora ds. handlowych **Arial Nova Bold** 11 ptk +48 32 000 00 00 interlinia 14 +48 000 000 000 kerning optyczny 0 Wydział Infrastruktury Zarząd Transportu Metropolitalnego **Arial Nova Regular** Komunikacyjnej **Arial Nova Bold** 11 ptk transportgzm.pl interlinia 14 9 ptk kerning optyczny 0

#### **Arial Nova Regular**

7 ptk kerning optyczny 5

interlinia 12 kerning optyczny 0

#### **Arial Nova Regular**

9 ptk interlinia 12 kerning optyczny 0

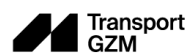

#### Górnośląsko-Zagłębiowska Metropolia

Informacje dotyczące przetwarzania danych osobowych: bip.metropoliagzm.pl/daneosobowe

# Typografia i layouty. Papeteria. Stopki e-mail

4.1.8

Poniżej przedstawiono wzór stopki dla marki Transport GZM.

A. stopka wydziałowa

Wydział Infrastruktury Komunikacyjnej

Zarząd Transportu Metropolitalnego

**Arial Nova Bold**

9 ptk interlinia 12 kerning optyczny 0

**Arial Nova Regular**

9 ptk interlinia 12 kerning optyczny 0

 $+ 48 32 000 00 00  
+ 48 000 000 000$ 

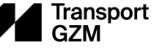

Górnośląsko-Zagłębiowska<br>Metropolia

transportgzm.pl

Informacje dotyczące przetwarzania danych osobowych: bip.metropoliagzm.pl/daneosobowe

**Arial Nova Regular** 7 ptk kerning optyczny 5

# Typografia i layouty. Papeteria. Stopki e-mail

Poniżej przedstawiono wzór stopki dla marki Transport GZM.

A. stopka osobowa ENG Andrzej Nowak **Arial Nova Bold** inspector 11 ptk +48 32 000 00 00 interlinia 14 +48 000 000 000 kerning optyczny 0 Socio-Economic Development and **Metropolitan Transport Authority Arial Nova Regular Cooperation Departament Arial Nova Bold** 11 ptk transportgzm.pl interlinia 14 9 ptk interlinia 12 kerning optyczny 0 Górnośląsko-Zagłębiowska **Transport GZM** Metropolia

**Arial Nova Regular**

7 ptk kerning optyczny 5 Informacje dotyczące przetwarzania danych osobowych: bip.metropoliagzm.pl/daneosobowe

#### –––––––––––––––––––––––––––––––––––––––––––––––––––––––––––––––––––––––––––––––––––––––––––––––––––––––––––––––––––––––––––– Id: DC4AEE6E-3A39-48CE-A0DF-71606E982E38. Podpisany Strona 71

kerning optyczny 0

#### **Arial Nova Regular**

9 ptk interlinia 12 kerning optyczny 0
### Typografia i layouty. Papeteria. Stopki e-mail

Poniżej przedstawiono wzór stopki dla marki Transport GZM.

A. stopka wydziałowa ENG

**Department of Infrastructure** communication

Transport<br>GZM

+48320000000  $+48000000000$  **Metropolitan Transport Authority** 

Górnośląsko-Zagłębiowska<br>Metropolia

transportgzm.pl

Informacje dotyczące przetwarzania danych osobowych: bip.metropoliagzm.pl/daneosobowe

**Arial Nova Bold**

9 ptk interlinia 12 kerning optyczny 0

**Arial Nova Regular**

9 ptk interlinia 12 kerning optyczny 0

**Arial Nova Regular** 7 ptk kerning optyczny 5

### Typografia i layouty. Papeteria. **Pieczątka**

4.1.9

Poniżej przedstawiono wzór pieczątki dla marki Transport GZM.

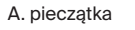

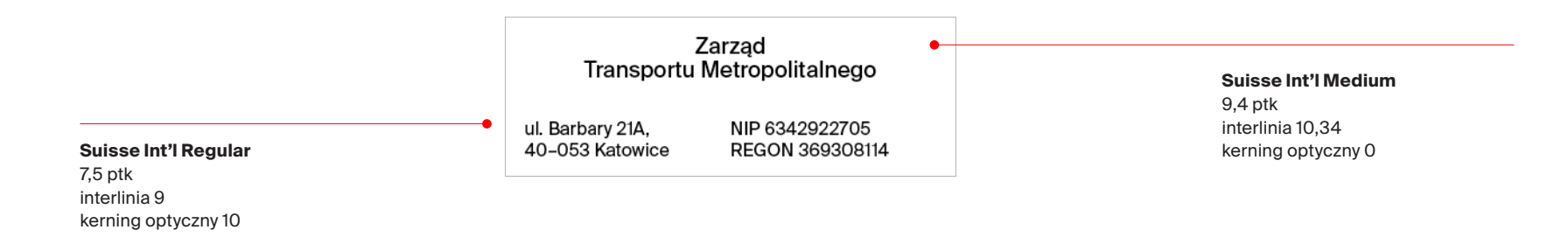

#### Typografia i layouty. Papeteria. Identyfikator dla urzędnika

Poniżej przedstawiono wzór identyfikatora dla marki Transport GZM.

A. przod B. tył

4.1.10

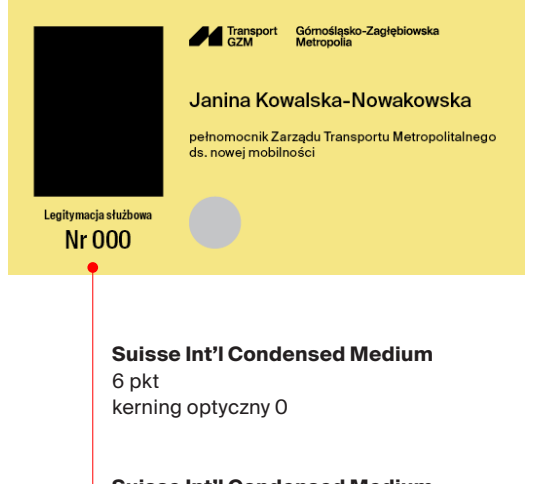

**Suisse Int'l Condensed Medium** 12,5 pkt kerning optyczny 0

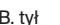

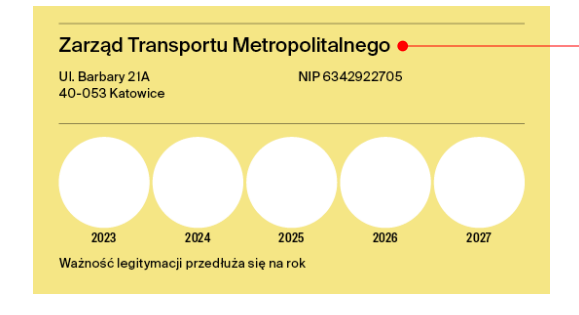

**Suisse Int'l Medium** 9,77 pkt interlinia 10,2 kerning optyczny -7

**Suisse Int'l Regular**

6,25 pkt interlinia 8 kerning optyczny 0

#### Typografia i layouty. Papeteria. Identyfikator kierowcy/motorniczego

Poniżej przedstawiono wzór identyfikatora dla marki Transport GZM.

A. identyfikator kierowcy

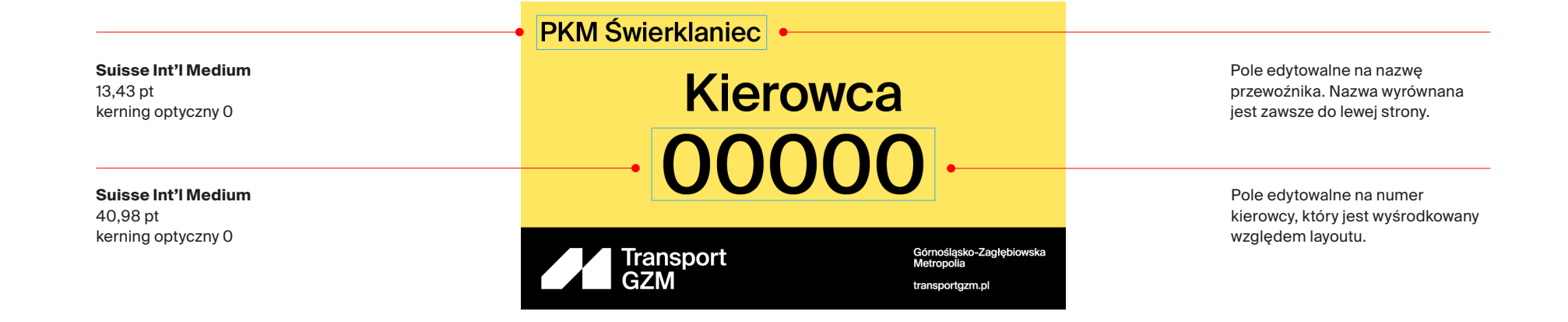

#### Typografia i layouty. Papeteria. Legitymacja kontrolera ruchu ZTM

Poniżej przedstawiono wzór identyfikatora dla marki Transport GZM.

A. przód B. tył

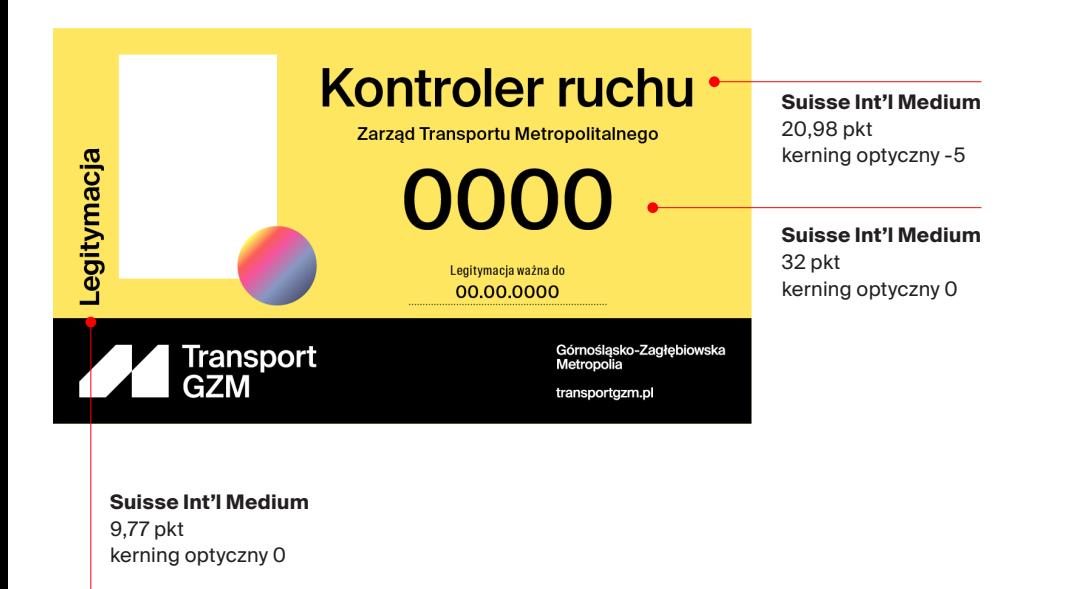

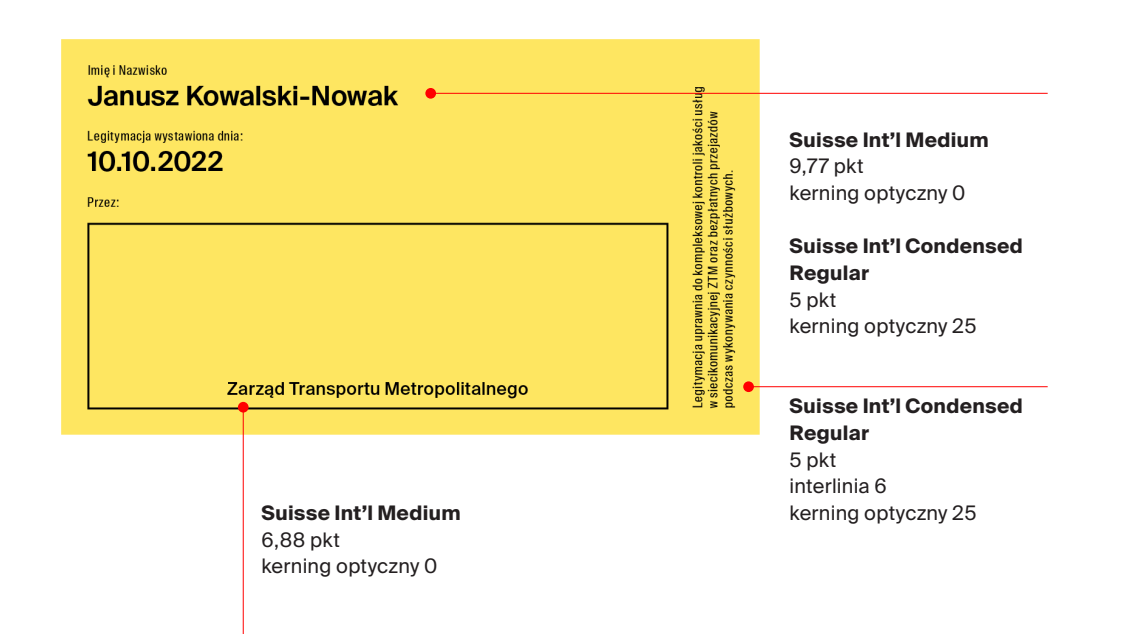

### Typografia i layouty. Papeteria. Legitymacja kontrolera ruchu operatora

Poniżej przedstawiono wzór identyfikatora dla marki Transport GZM.

A. przód B. tył

4.1.13

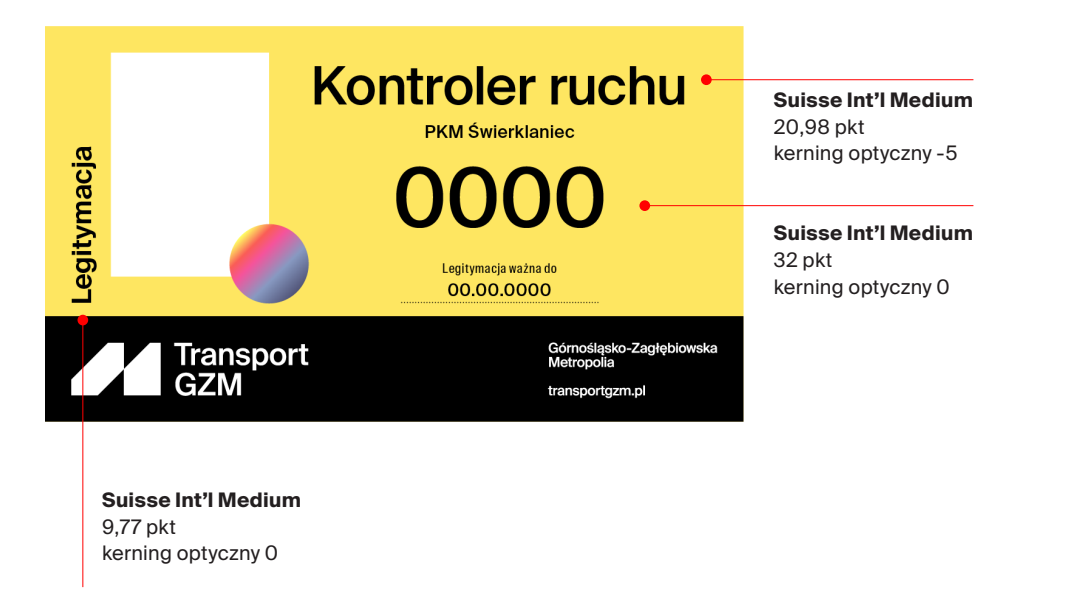

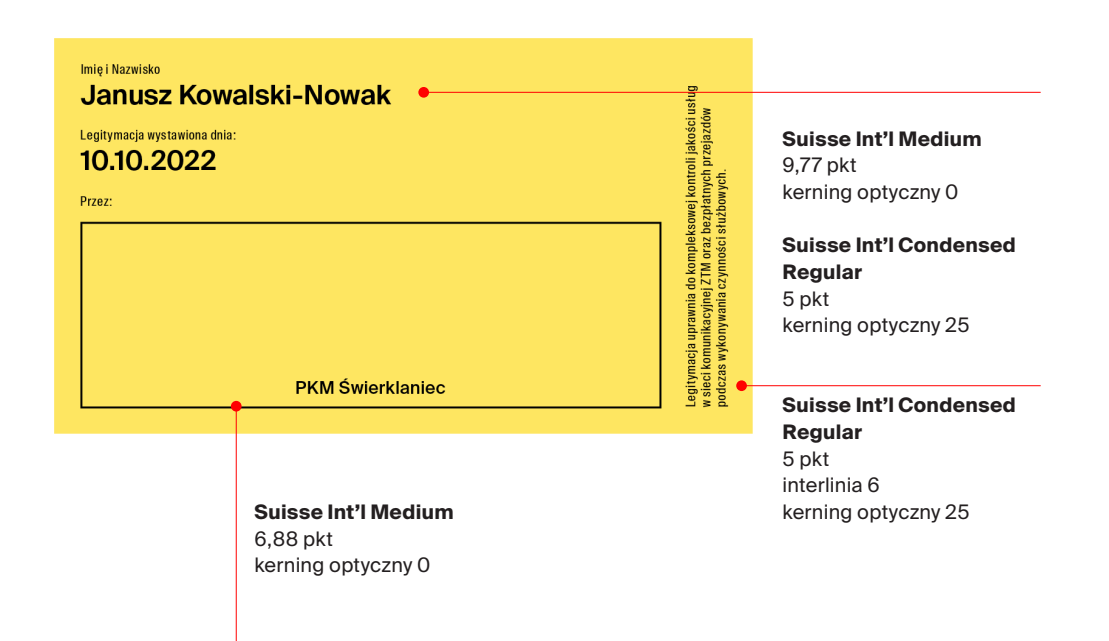

Typografia i layouty. Papeteria. Legitymacja kontrolera biletów ZTM (zawodowego i niezawodowego)

Poniżej przedstawiono wzór identyfikatora dla marki Transport GZM.

A. przód B. tył

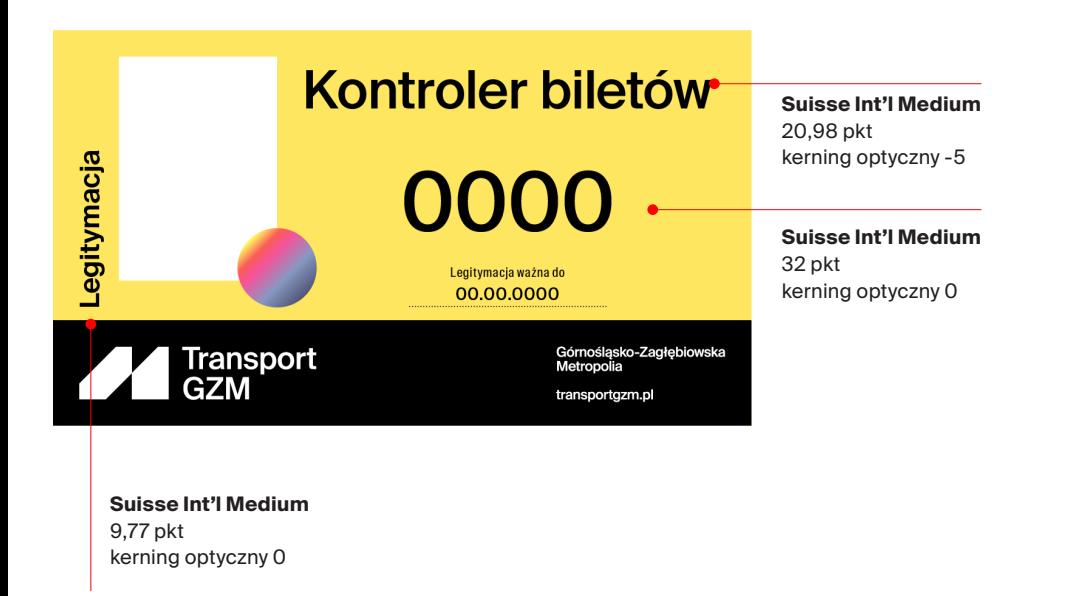

yraz **Janusz Kowalski-Nowak** Legitymacja uprawnia do kontroli biletów w komunikacji ZTM<br>bezpłatnych przejazdów podczas czynności śłużbowych. Legitymacja wystawiona dnia: **Suisse Int'l Medium** 10.10.2022 9,77 pkt kerning optyczny 0 Przez: **Suisse Int'l Condensed Regular** 5 pkt kerning optyczny 25 Zarząd Transportu Metropolitalnego **Suisse Int'l Condensed Regular** 5 pkt interlinia 6 **Suisse Int'l Medium** kerning optyczny 25 6,88 pkt kerning optyczny 0

Imię i Nazwisko

Typografia i layouty. Papeteria. Instrukcja umieszczenia Identyfikatora w/na kabinie

Poniżej przedstawiono poglądowy schemat umieszczenia identyfikatora kierowcy na kabinie.

Zaleca się umieszczenie indentyfikatora w przezroczystym etui i przymocowanie go od wewnętrznej strony kabiny.

#### A. poglądowy schemat umieszczenia identyfikatora na kabinie

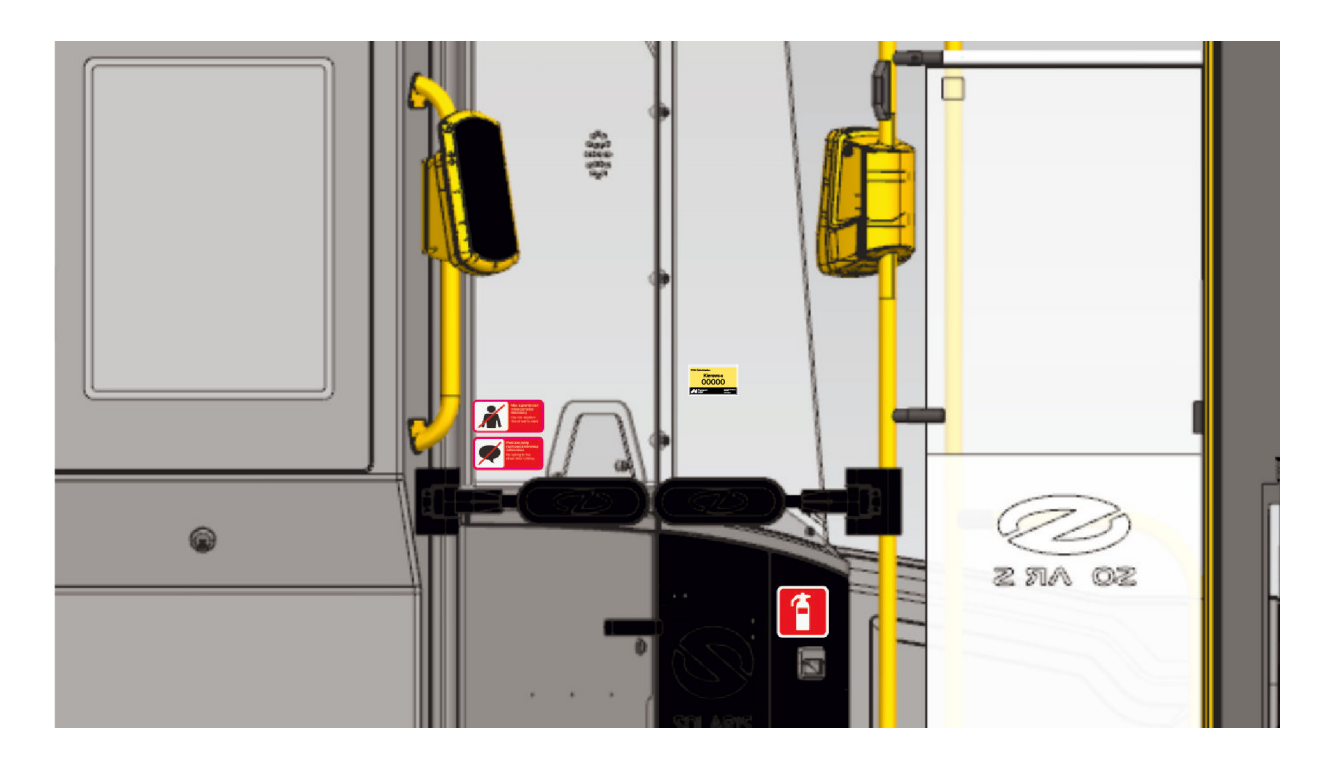

#### Typografia i layouty. Papeteria. Instrukcja umieszczenia Identyfikatora w/na kabinie

Poniżej przedstawiono instrukcję zamieszczenia identyfikatora (w etui) na kabinie kierowcy. Zaleca się trzymanie ustalonych wymiarów, ale ze względu na różnorodność kabin i stytuacji, możliwe jest odstępstwo od ustalonych wytycznych.

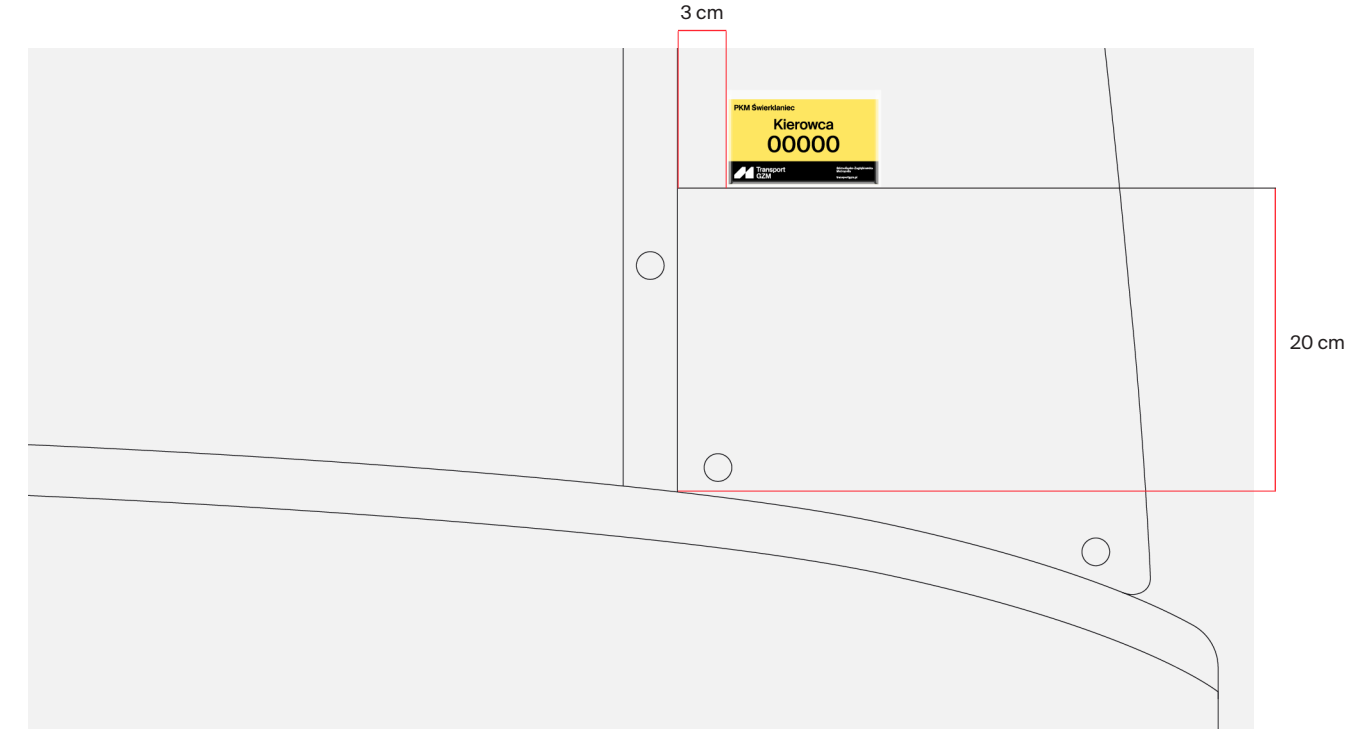

#### A. poglądowy schemat umieszczenia identyfikatora na kabinie

## Typografia i layouty. Dokumenty. Umowa – layout bez znaku

A. umowa

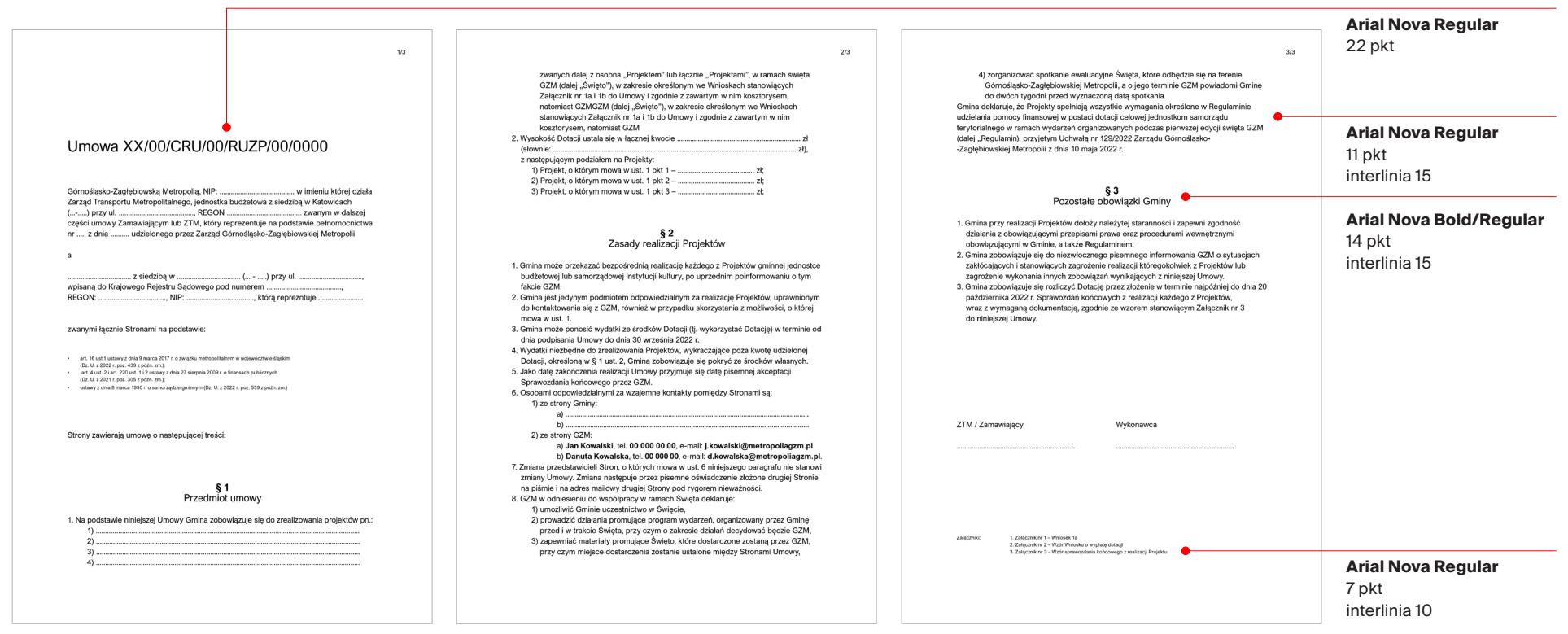

#### Typografia i layouty. Dokumenty. List gratulacyjny

A. list gratulacyjny

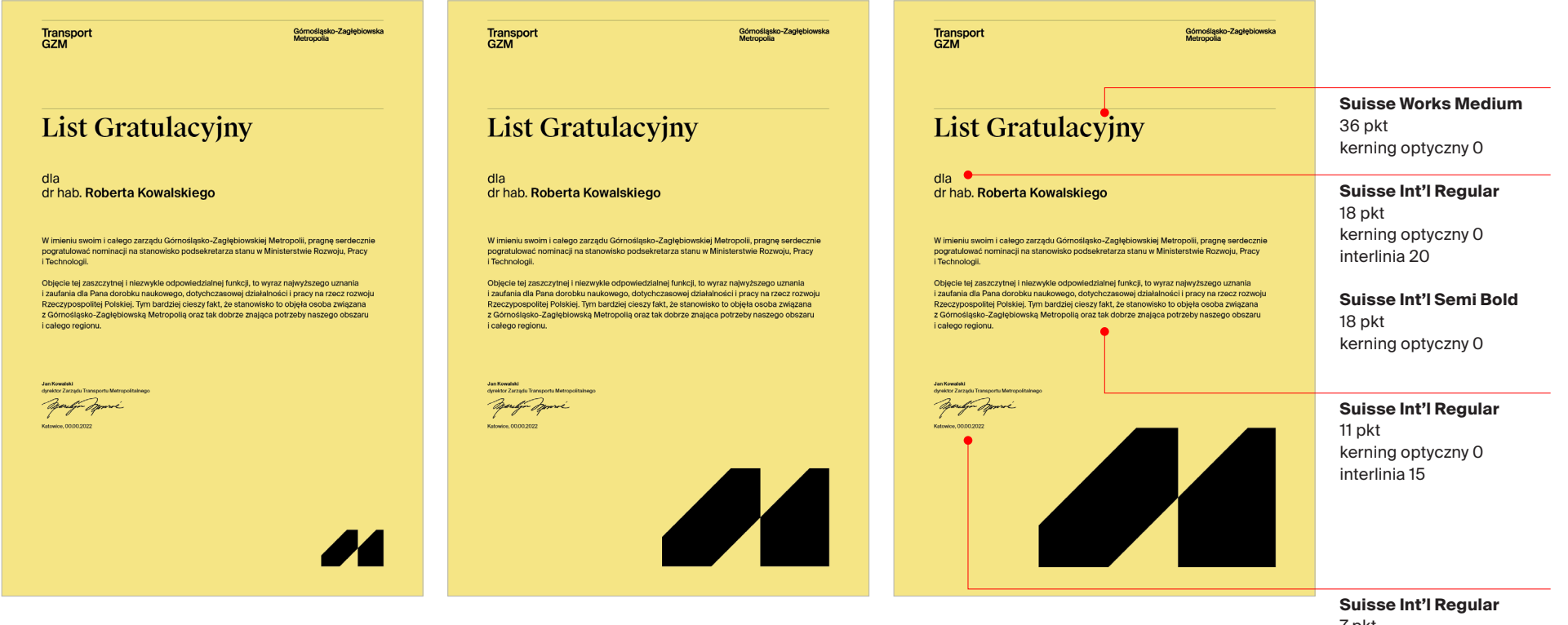

7 pkt kerning optyczny 0 interlinia 10

**Suisse Int'l Semi Bold** 7 pkt kerning optyczny 0

# Typografia i layouty. Dokumenty. Sprawozdanie

4.2.3

Sprawozdanie utrzymane jest w charakterze layoutu formalnego – pasy poziome.

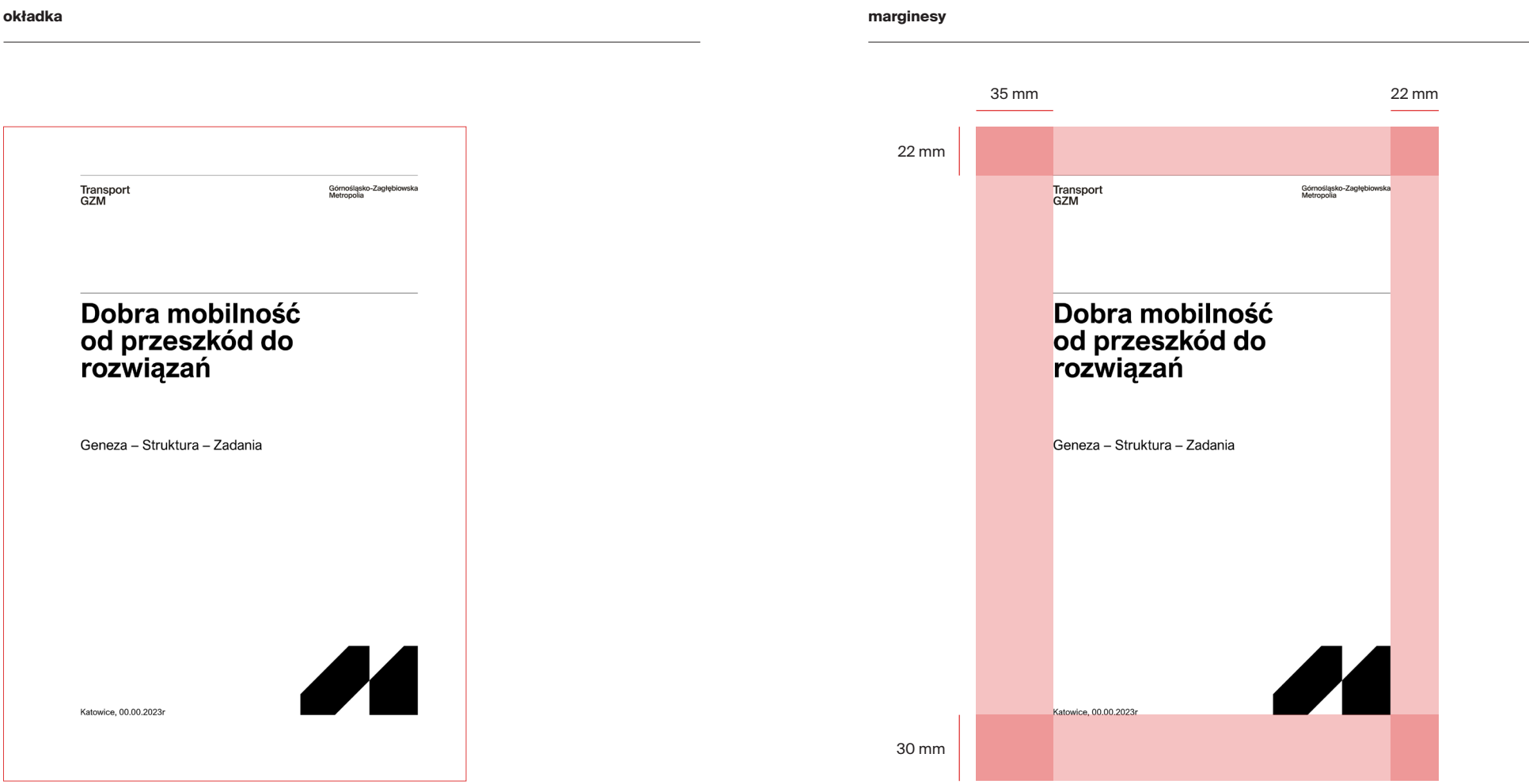

### Typografia i layouty. Dokumenty. **Sprawozdanie**

Poniżej przedstawiona została użyta skala typograficzna. Użyty krój w MS Word, to krój systemowy **Arial Nova**.

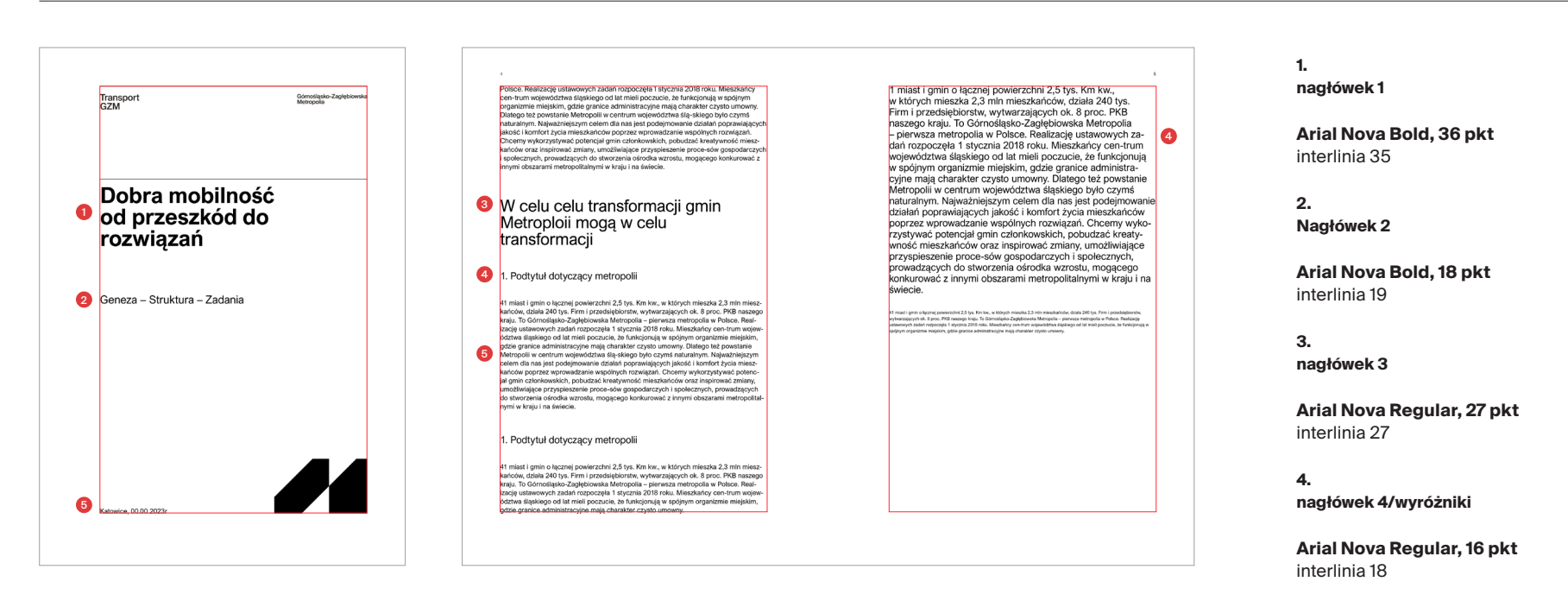

**5. krój dziełowy**

**Arial Nova Regular, 11 pkt** interlinia 14

**5.**

**przypis**

**Arial Nova Regular, 7 pkt** interlinia 10

4.2.3

## Typografia i layouty. Dokumenty. **Sprawozdanie**

Poniżej przedstawionych zostało kilka przykładowych stron layoutu sprawozdania.

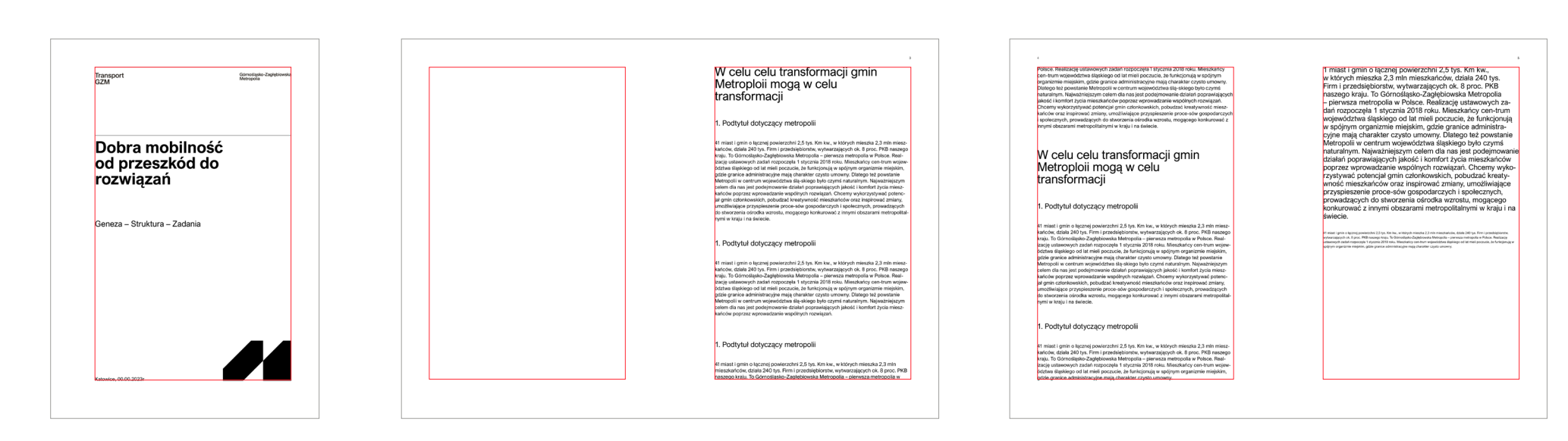

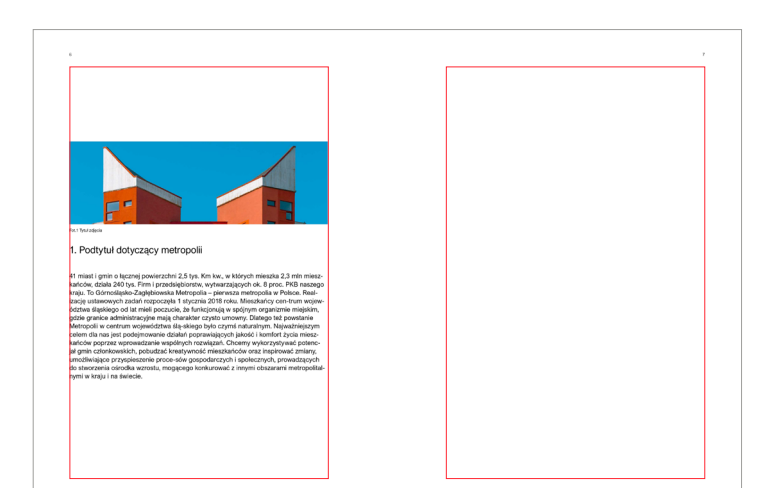

### Typografia i layouty. Dokumenty. Prezentacja PP

Poniżej przedstawiono slajdy prezentacji dla Transport **GZM** 

A. prezentacja

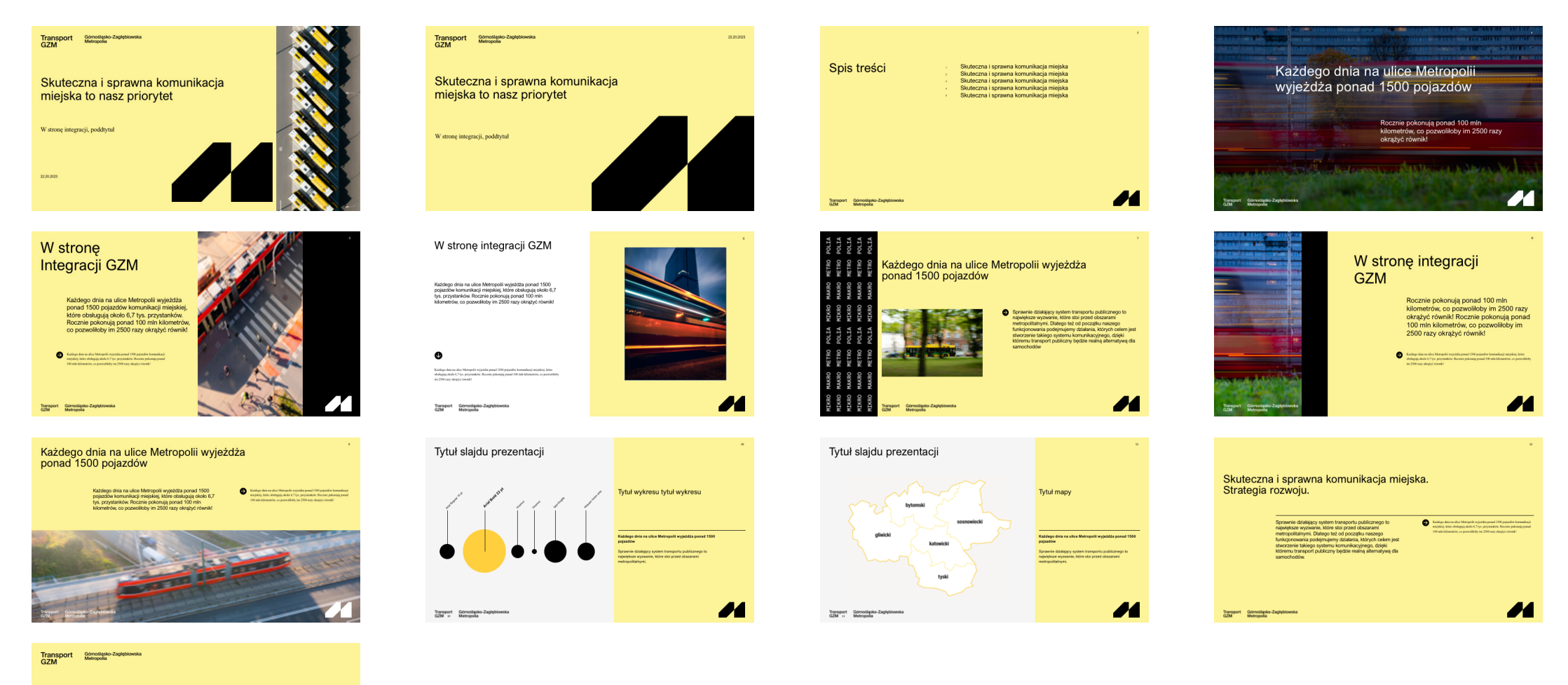

Koniec

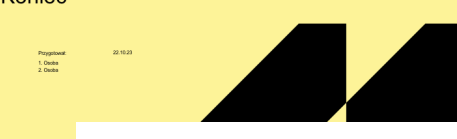

## Typografia i layouty. Dokumenty. Prezentacja PP

Poniżej przedstawiono siatkę konstrukcyjną slajdów. Rekomendowany format prezentacji to **16:9**.

Siatka konstrukcyjna dla prezentacji zbudowana jest z **12 kolumn i 6 wersów**.

#### A. prezentacja B. siatka B. siatka B. siatka B. siatka B. siatka B. siatka B. siatka B. siatka B. siatka B. si

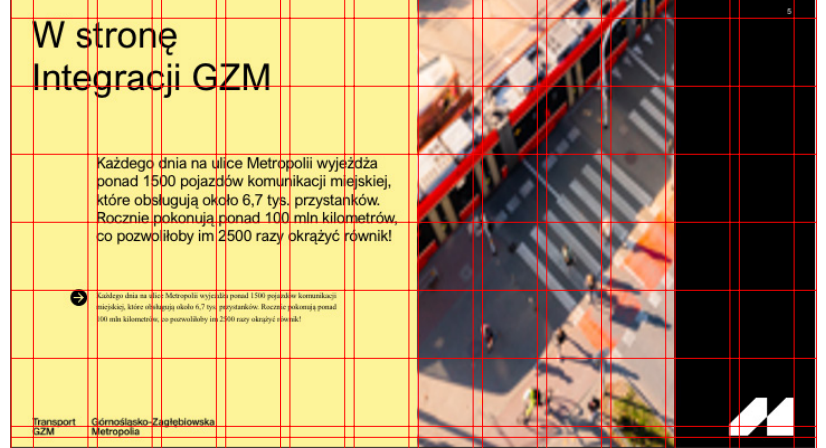

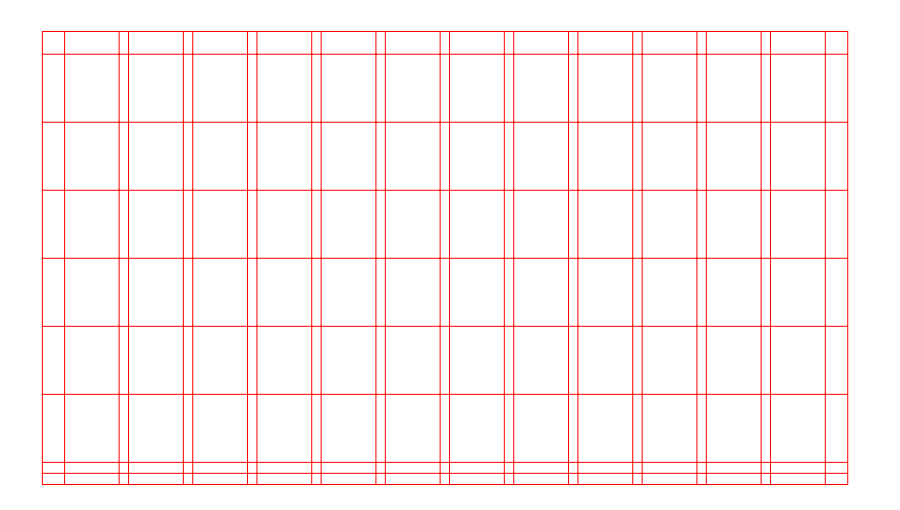

### Typografia i layouty. Dokumenty. Prezentacja PP. **Typografia**

A. prezentacja

4.2.4

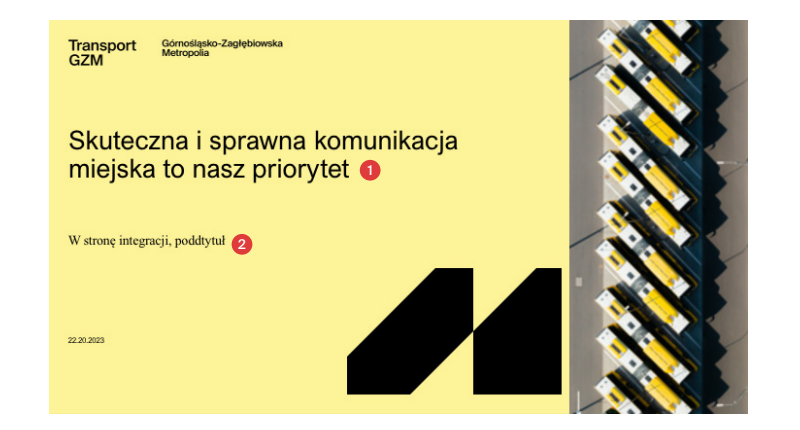

Krojem podstawowym dla prezentacji jest krój systemowy **Arial Nova** oraz **Times New Roman.**

Wielkość użytej typografii uzależniona jest od ilości informacji oraz formatu projektu. W zależności od treści dozwolone jest stosowanie większej bądź mniejszej niż przedstawiona poniżej, skali typograficznej. Pamiętać należy o czytelności.

#### **1. krój główny**

Krojem głównym w prezentacji jest Arial Nova. Używany jest on jako krój w nagłówkach i jako główny krój dziełowy.

#### **2. krój dodatkowy**

Krojem dodatkowym (opcjonalnym) jest Times New Roman. Używany jest on do przypisów lub do rozróżnienia treści, jeśli konieczna jest taka sytuacja.

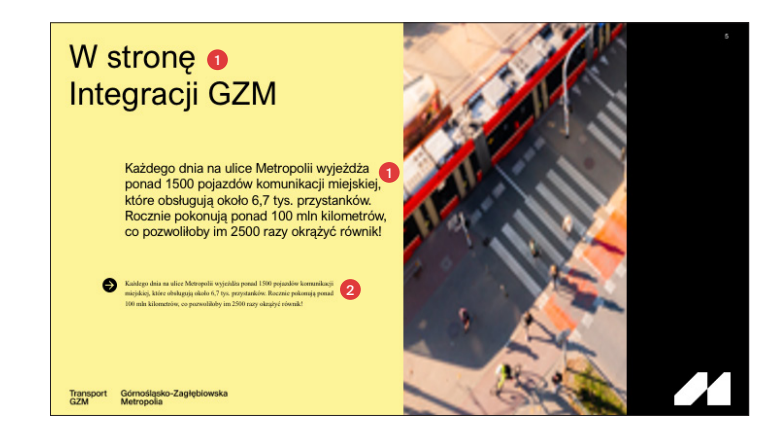

### Typografia i layouty. Dokumenty. Prezentacja PP. Kolorystyka

Poniżej przedstawiono zastosowaną kolorystykę.

A. prezentacja

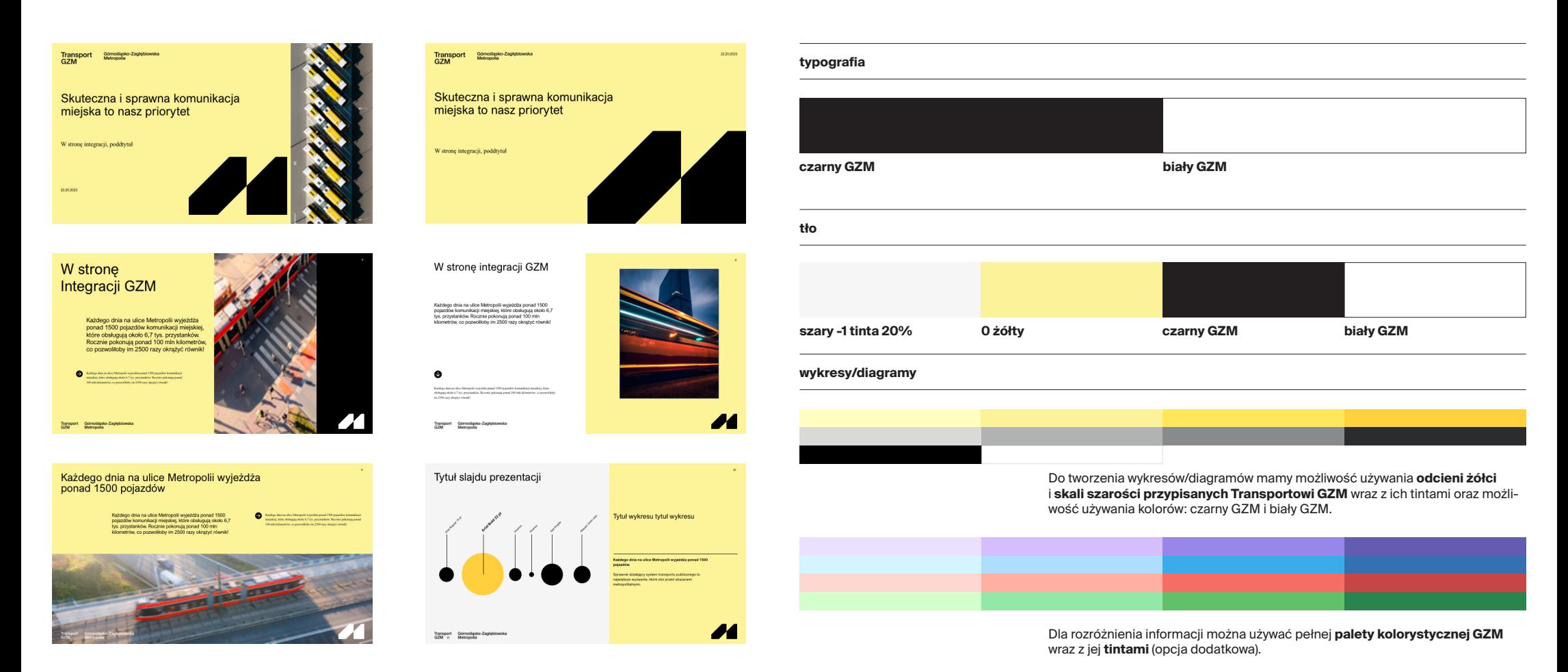

Id: DC4AEE6E-3A39-48CE-A0DF-71606E982E38. Podpisany Strona 89

### Typografia i layouty. Akcydensy. Dyplom/nagroda

A. dyplom /nagroda

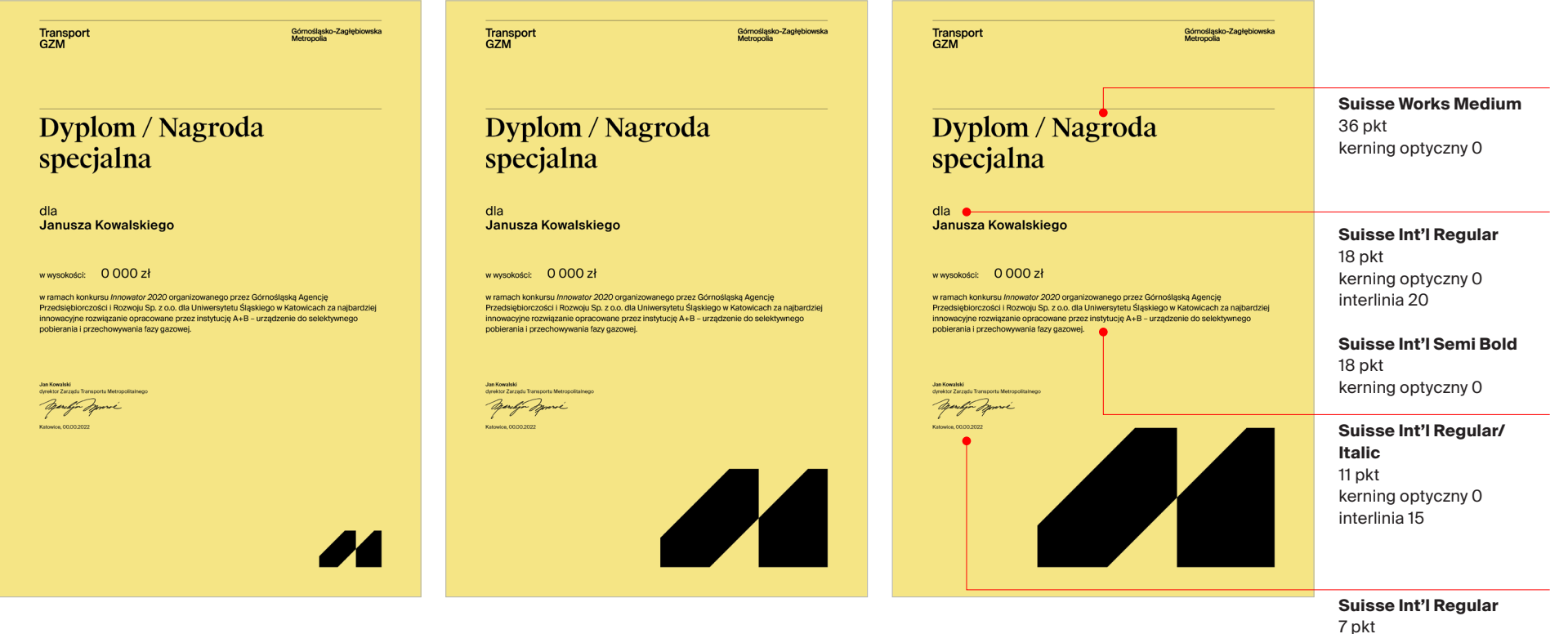

kerning optyczny 0 interlinia 10

**Suisse Int'l Semi Bold** 7 pkt kerning optyczny 0

### Typografia i layouty. Akcydensy. Zaproszenie/zaproszenie-reklama

A. zaproszenie

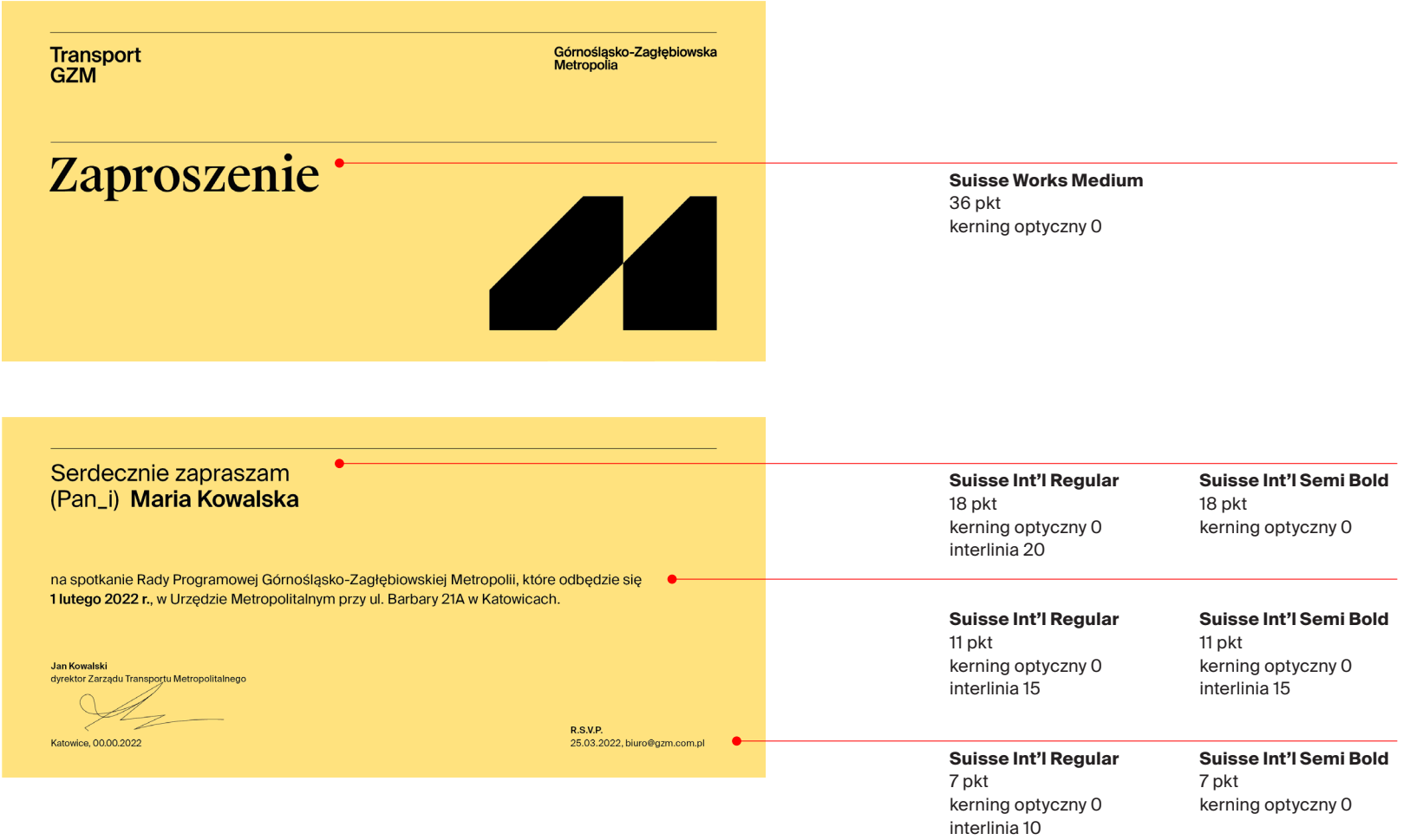

#### Typografia i layouty. Akcydensy. Zaproszenie/zaproszenie-reklama. Social media

A. zaproszenie na social media

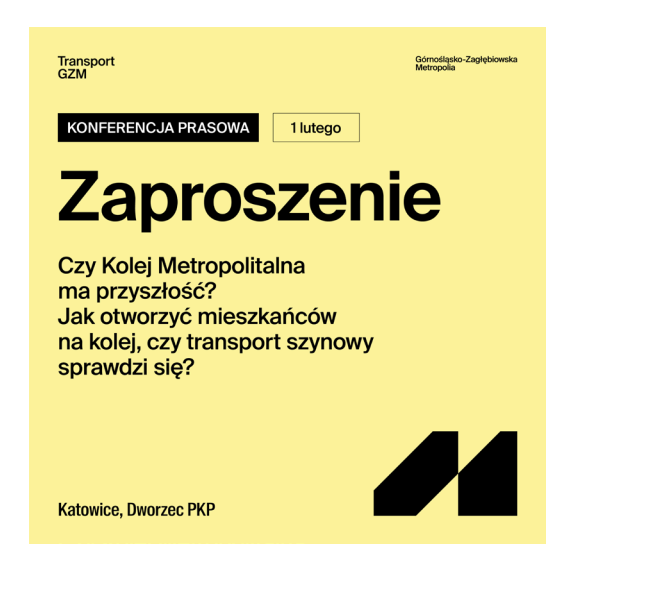

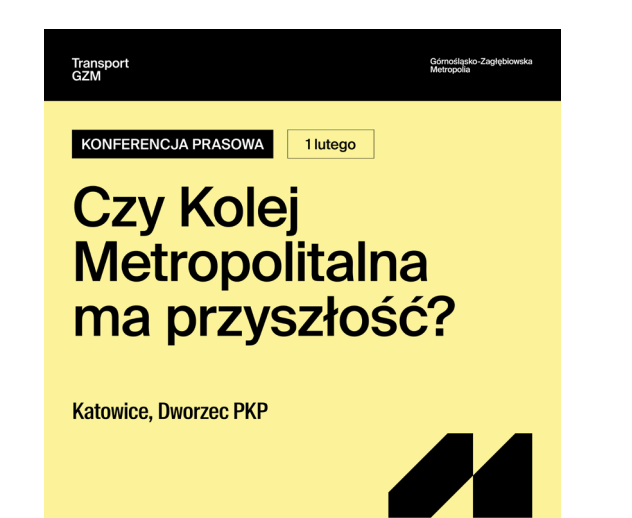

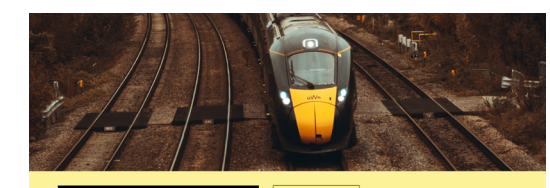

KONFERENCJA PRASOWA 1 lutego

#### **Czy Kolej** Metropolitalna ma przyszłość?

**Katowice, Dworzec PKP** 

**A** Transport

Górnośląsko-Zagłęb<br>Metropolia

Typografia i layouty. Akcydensy. Kartka okazjonalna – Boże Narodzenie

A. projekt kartki

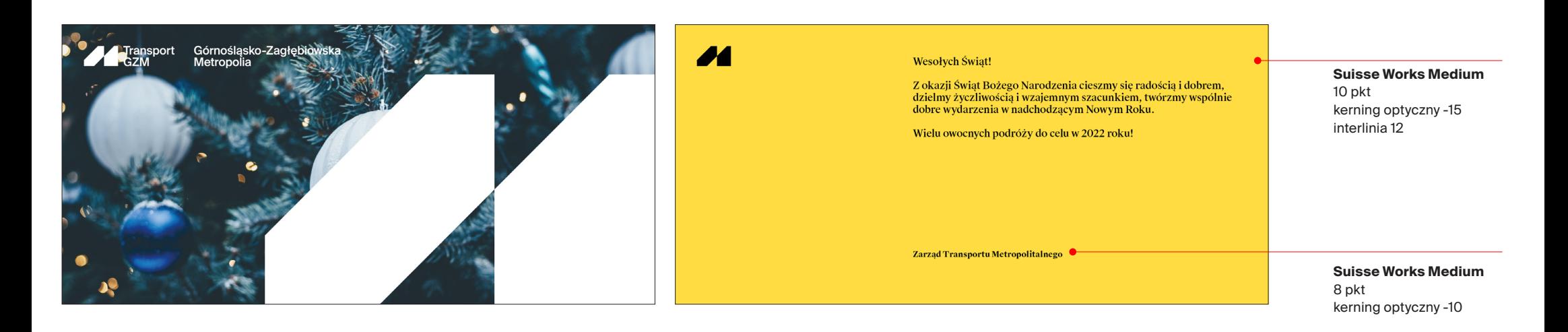

### Typografia i layouty. Akcydensy. Kartka okazjonalna – Wielkanoc

#### A. projekt kartki

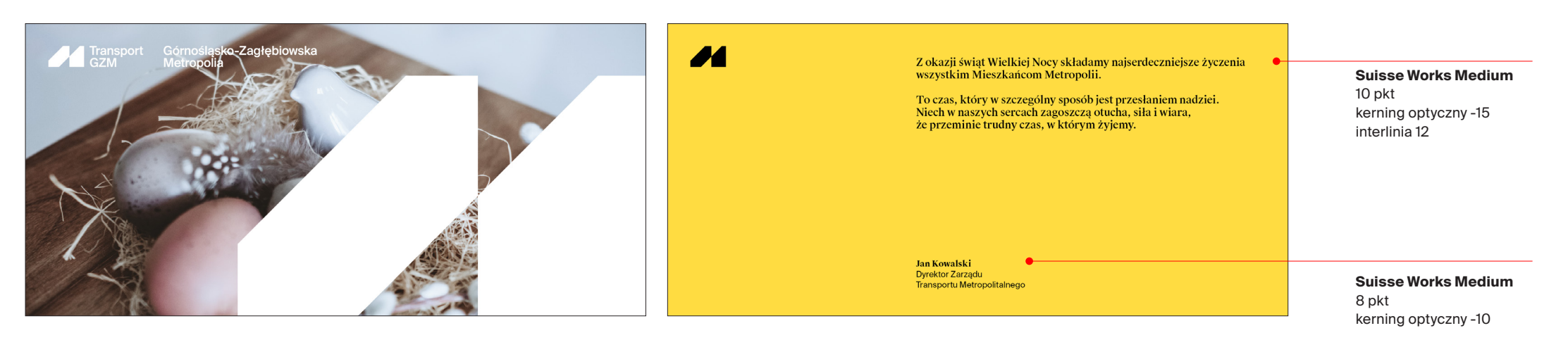

#### **Suisse Int'l Medium**

8 pkt kerning optyczny -10 interlinia 10

Typografia i layouty. Akcydensy. Kartka okazjonalna – Międzynarodowy Tydzień Zrównoważonego Transportu

A. projekt kartki

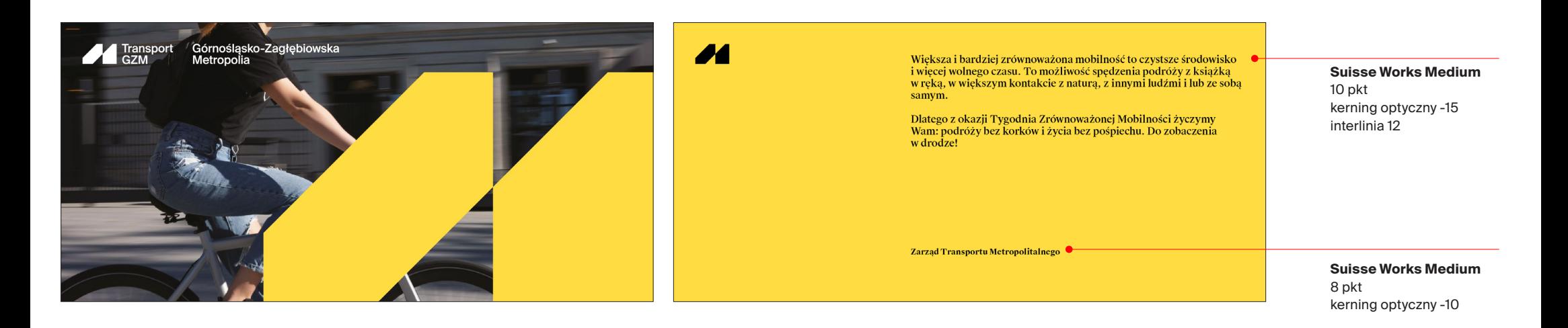

Layout publikacji oparty jest na siatce zbudowanej z 4 kolumn i 8 wierszy. Utowrzona siatka linii bazowych (skok 4,127 mm) służy do rozmieszczania tekstu (za wyjątkiem dużych nagłówków i przypisów).

#### **przykładowa siatka dla publikacji A4 siatka linii bazowych**

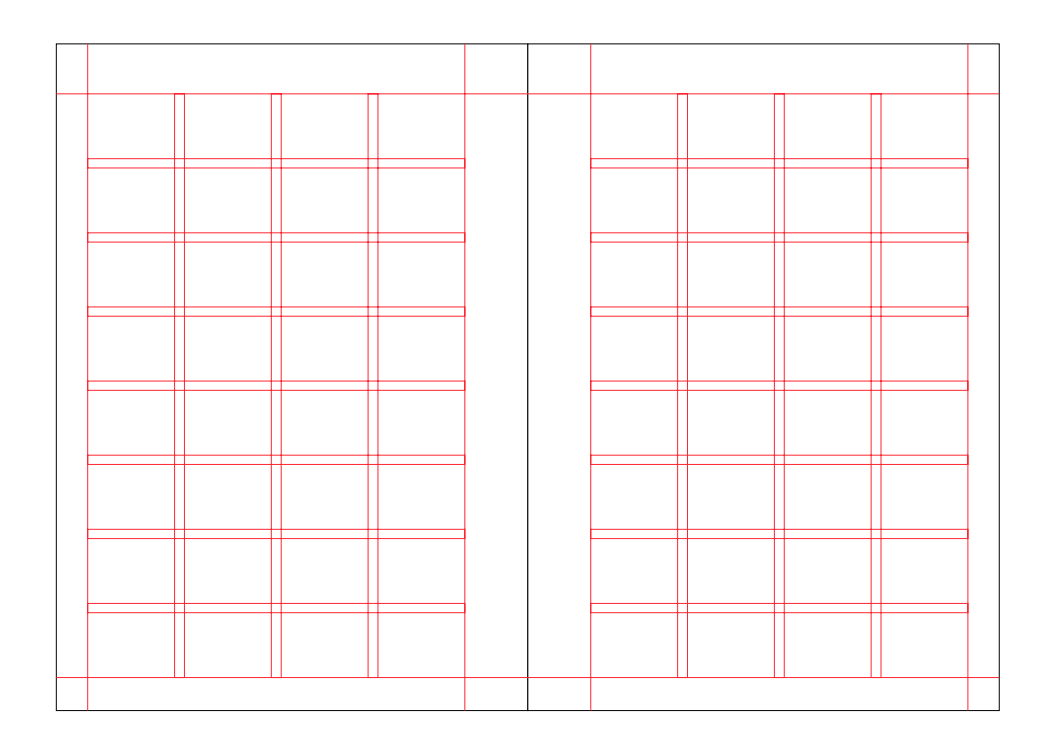

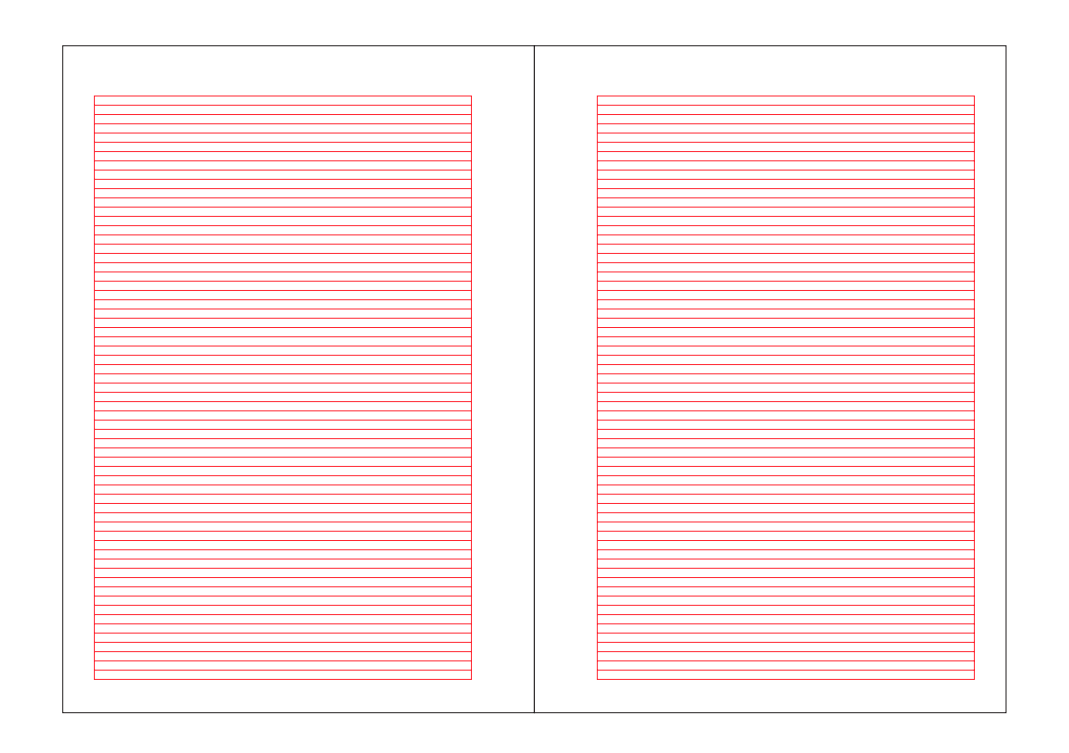

Poniżej przedstawiono przykładowe rozmieszczenie tekstu w oparciu o siatkę layoutu i siatkę linii bazowych\*.

Krojem dziełowym jest Suisse Int'l w odmianie Regular, w rozmiarze 9 pkt i interlinii 11,7 pkt (1 skok linii bazowej).

\*Wyjątek stanowią przypisy oraz duże nagłówki, gdzie trudne jest trzymanie się linii bazowych.

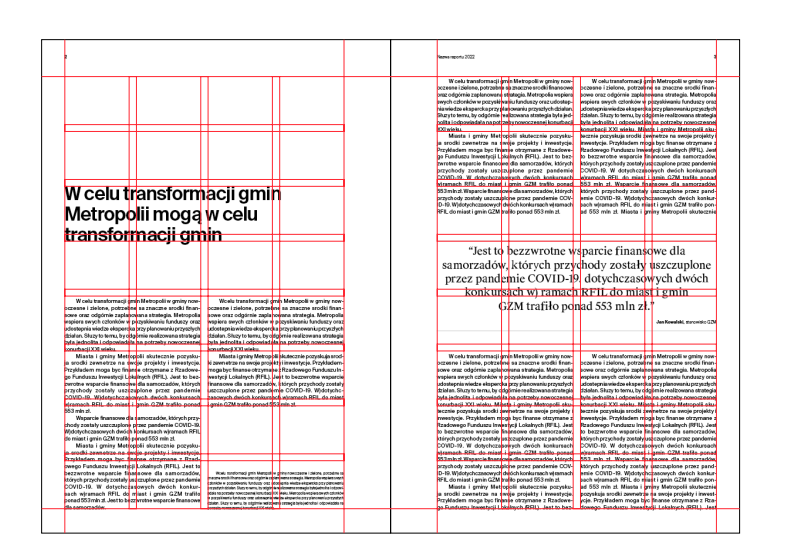

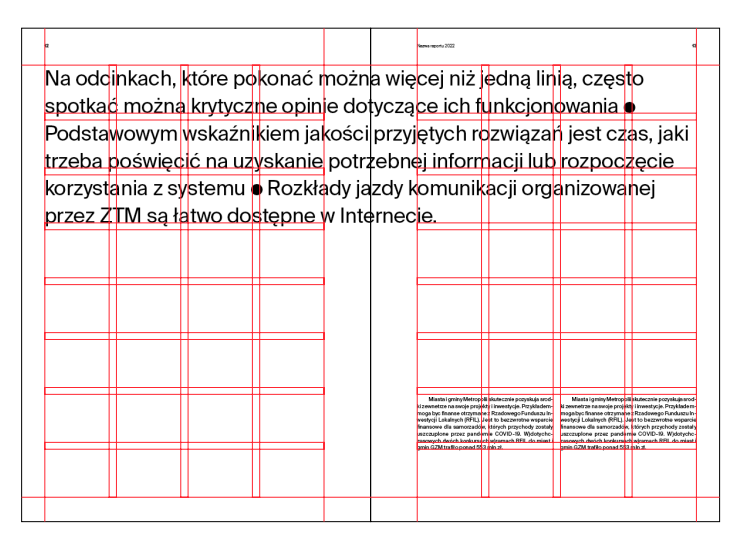

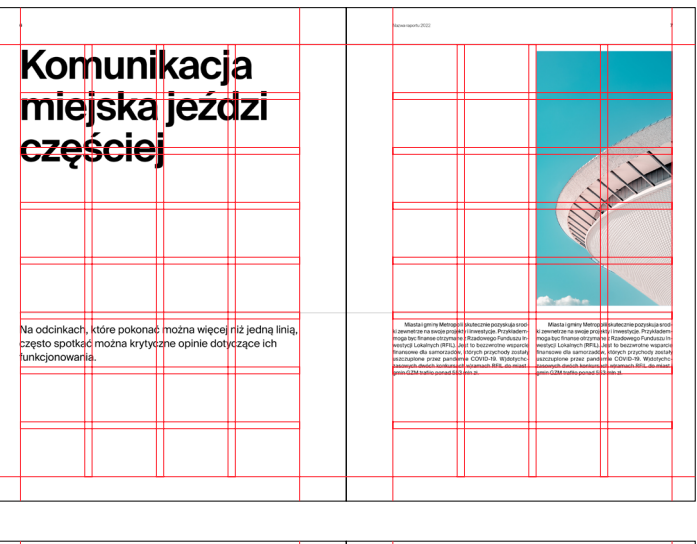

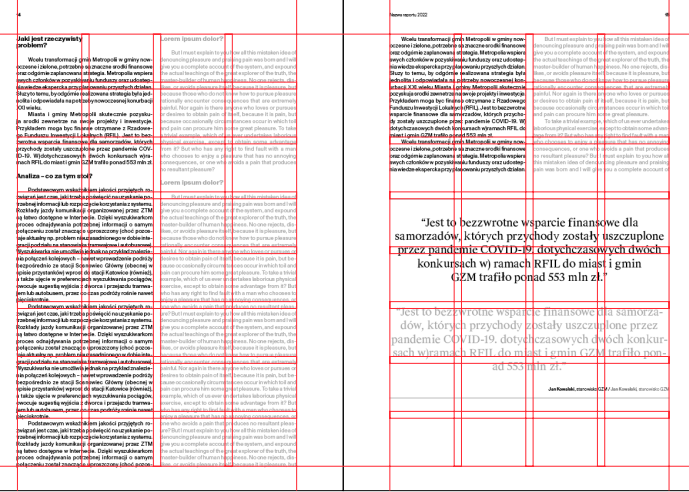

Poniżej przedstawiono przykładowe rozmieszczenie zdjęć w oparciu o siatkę layoutu (4x8). Możliwe jest również skorzystanie z linii bazowych w celu wyznaczenia wysokości zdjęcia, np. w przypadku, kiedy w layoucie używamy linii poziomych.

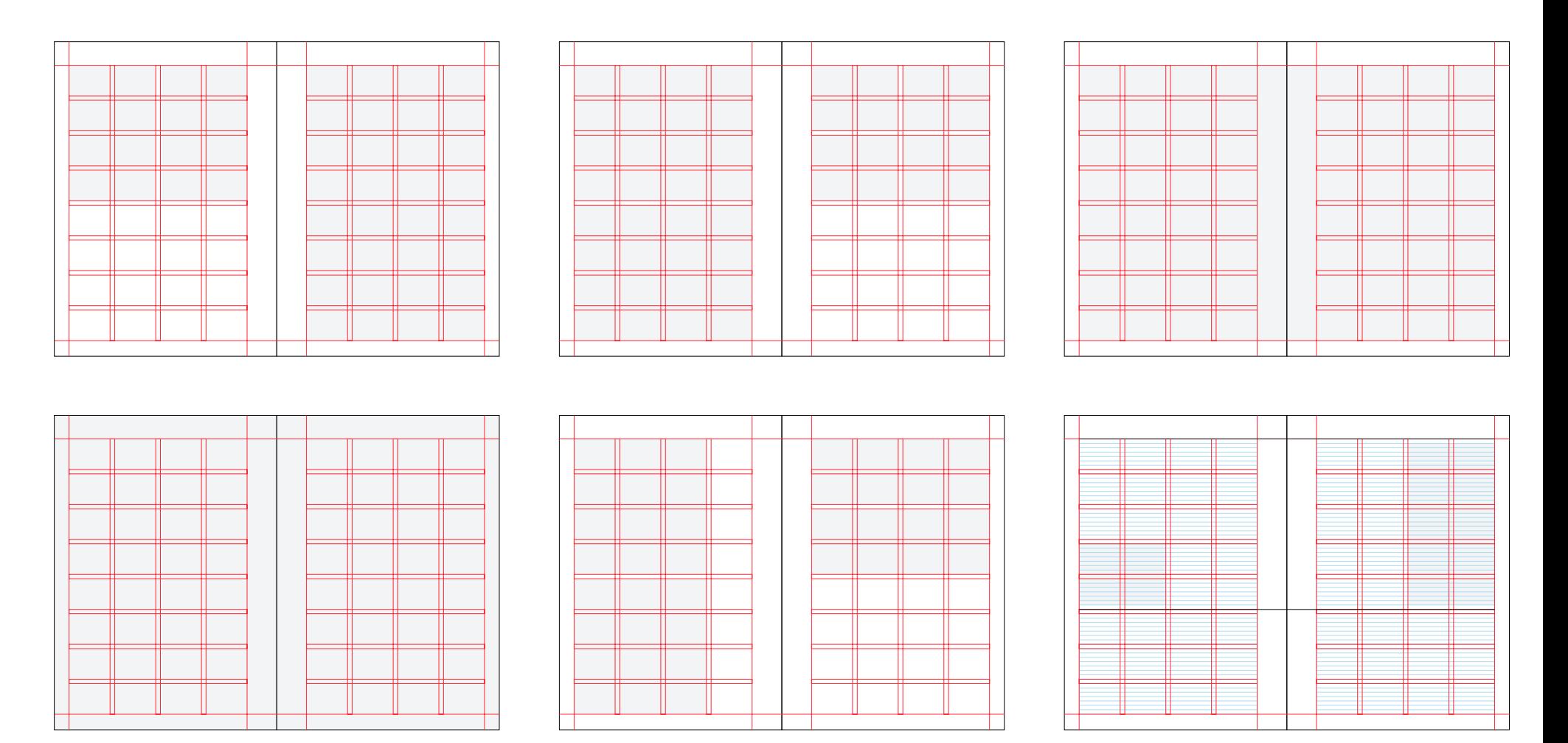

4.4.1

Podstawowym krojem składu publikacji jest **Swiss Int'l** w odmianach:

**1. Regular** – używany w większości jako krój dziełowy,

**2. Semibold i Bold** – do nagłówków i wyróżnień,

**3. Light** – używany do przypisów,

W celu transformacji gmin Metropolii w gminy nowo¢z<mark>esne i zielone, p</mark>otrzebne sa zr

**4. Suisse Works Regular** – używany m.in. do cytatów.

Dozwolone jest również zastosowanie innych odmian kroju Suisse, w przypadku gdy obecny dobór krojów nie jest wystarczający w celu przekazania i rozróżnicowania treści (**6**). Pamiętać należy o tym, by nowe odmiany używane były w formie nagłówków czy wyróżników, a nie jako krój dziełowy.

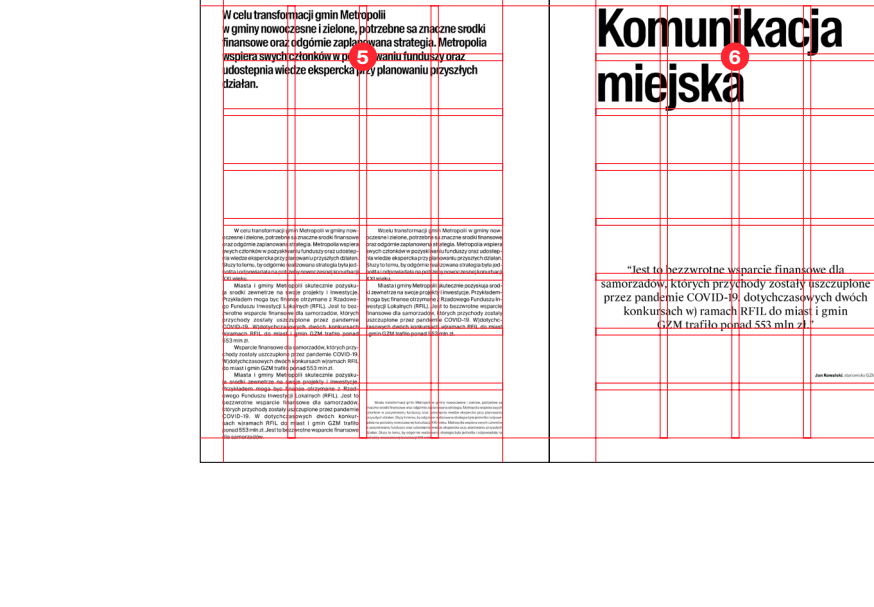

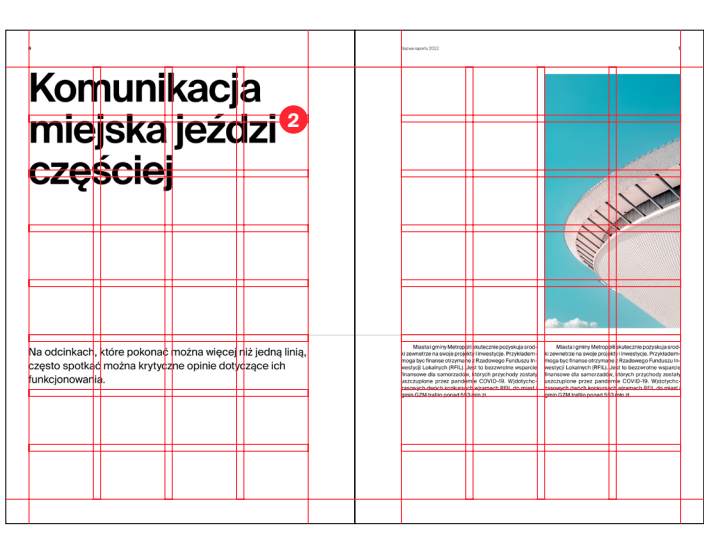

Layout ulotek DL oparty jest o siatkę 24 x 50 modułów x, zbliżonych kształtem do kwadratu.

**siatka publikacji ulotki DL zbudowana z modułów x marginesy zewnętrzne o wymiarach 2 x**

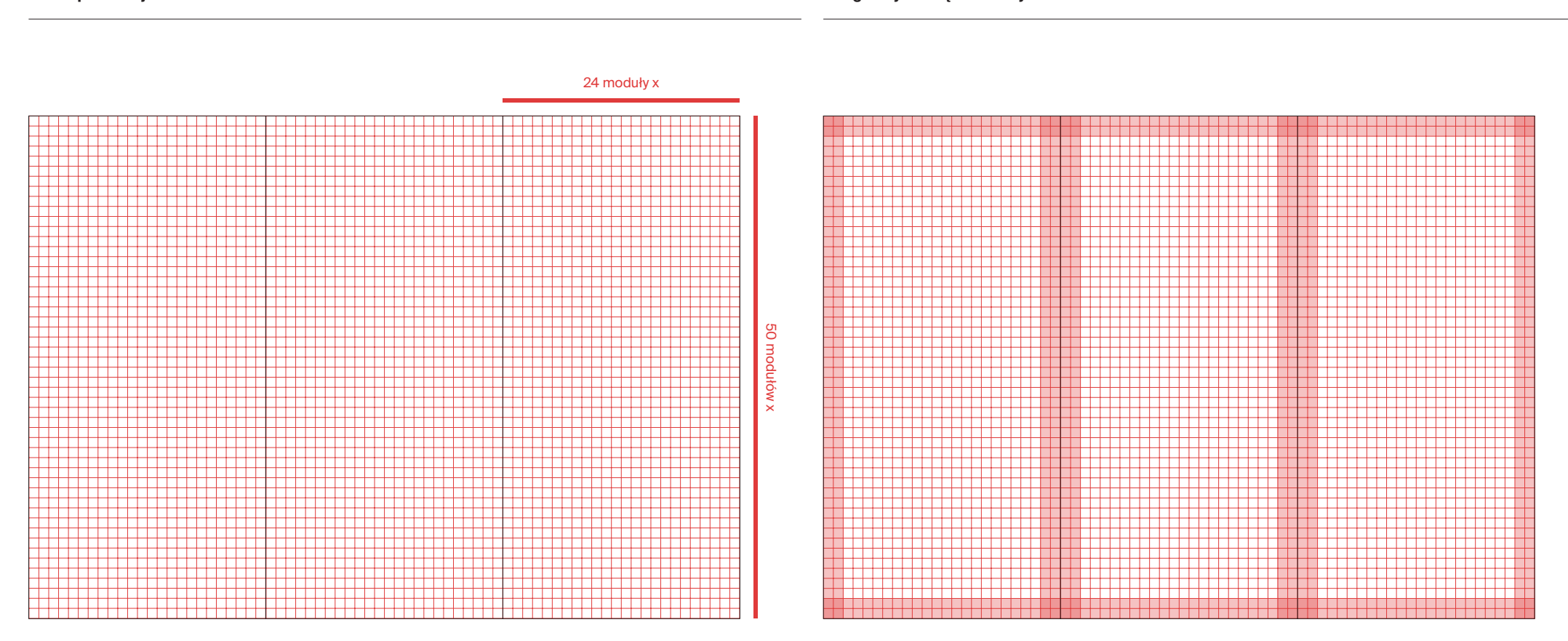

4.4.2

 $\sim$ 

Poniżej przedstawiono przykładową hierarchię typograficzną dla ulotek DL. Hierachia ta oparta jest o proporcję 1.25.

Suisse Int'l Regular/Medium/Black 8 pkt

Metrobilet

W przypadku złożonych tekstów, dozwolone jest używanie kroju Suisse Int'l Condenssed, w celu lepszego rozróżnienia informacji.

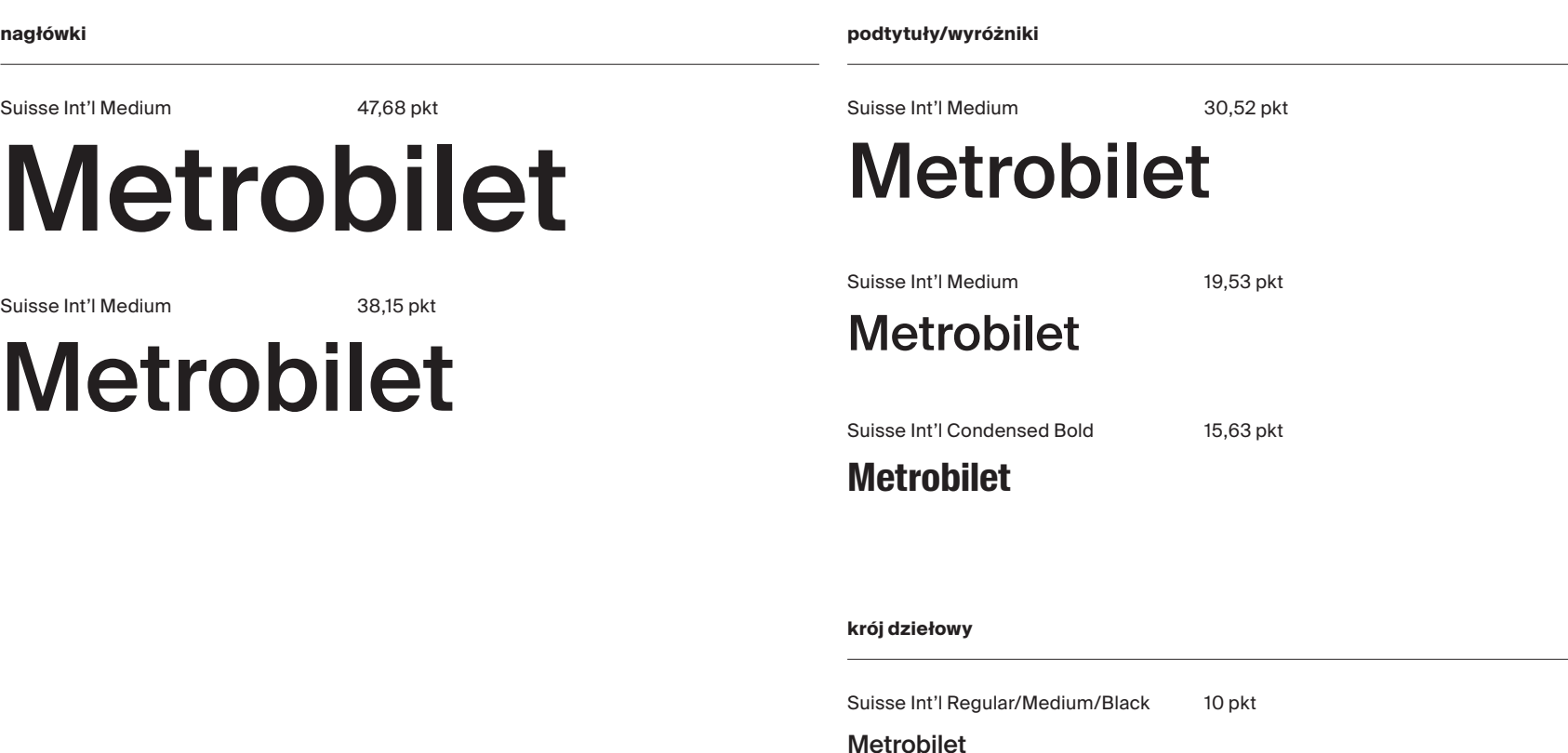

Poniżej przedstawiono przykładowe rozmieszczenie elementów w oparciu o siatkę layoutu.

**rozmieszczenie elementów na layoucie**

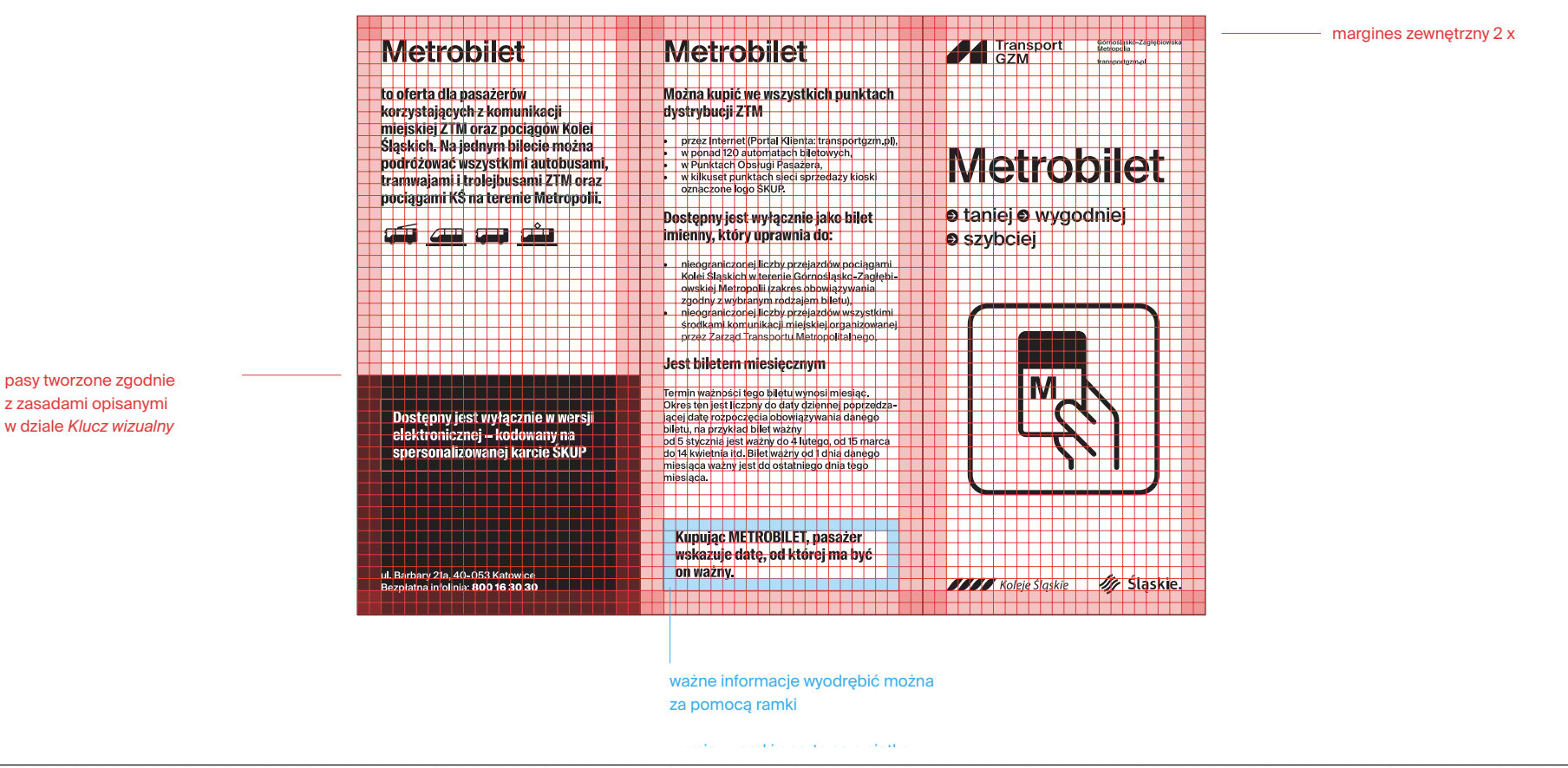

A. ulotka DL (strona lewa i prawa)

4.4.2

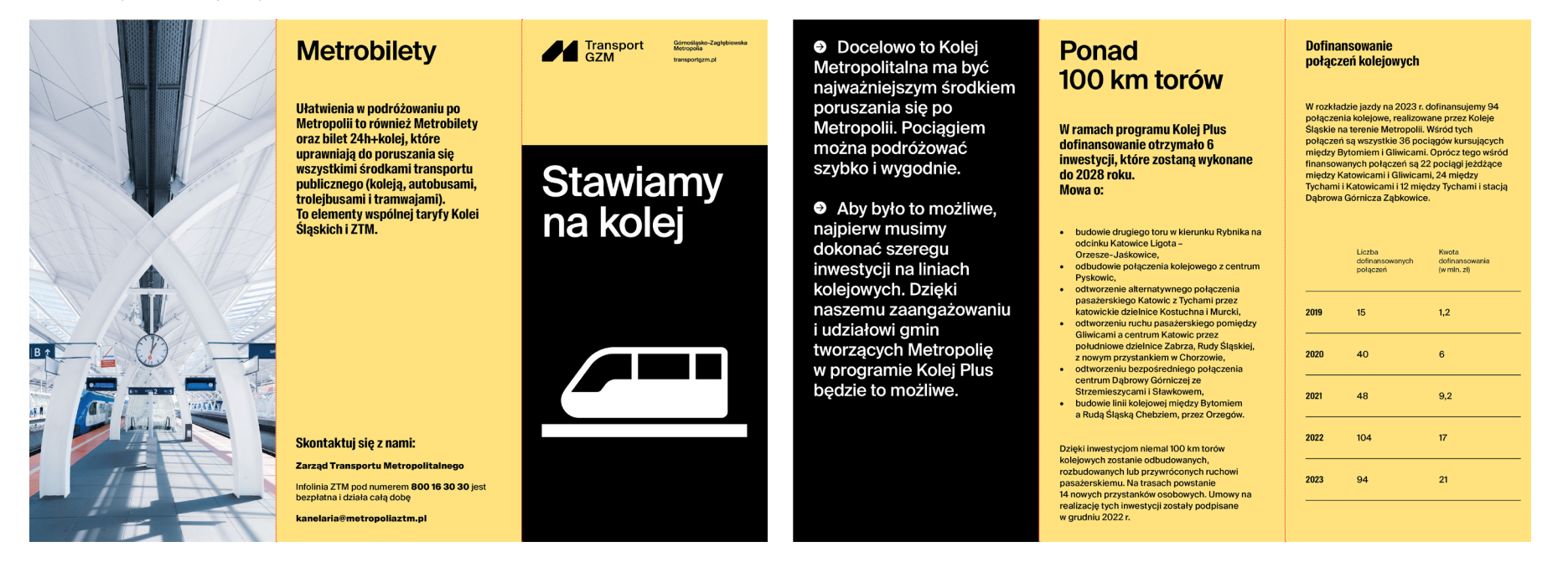

#### Typografia i layouty. Publikacje. Reklama prasowa ogólna

A. projekt reklamy

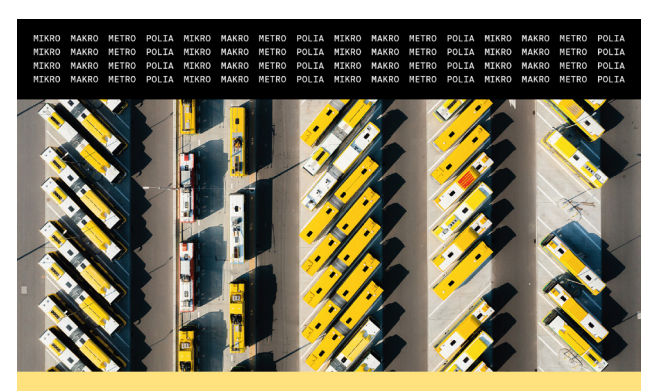

#### Nowa aplikacja mobilna **Transport GZM**

Pobierz nową Metroappkę i kupuj wszystkie bilety z taryfy bez kodowania na karcie!

W aplikacji założysz konto bez wychodzenia<br>z domu, zdefiniujesz przysługującą Ci ulgę i łatwo<br>kupisz każdy z dostępnych w taryfie biletów. Zobacz więcej na transportgzm.pl Generuj faktury, kontroluj wydatki i zwracaj<br>niewykorzystane bilety. Wszystko to dzięki aplikacji<br>i portalowi. Górnośląsko-Zagłębiowska<br>Metropolia **Transport** 

### Typografia i layouty. Publikacje. Reklama prasowa ogólna

Layout reklam oparty jest o siatkę 39 x 55 modułów x, zbliżonych kształtem do kwadratu.

siatka publikacji ulotki DL zbudowana z modułów x **marginesy zewnętrzne o wymiarach 2 x** marginesy zewnętrzne o wymiarach 2 x

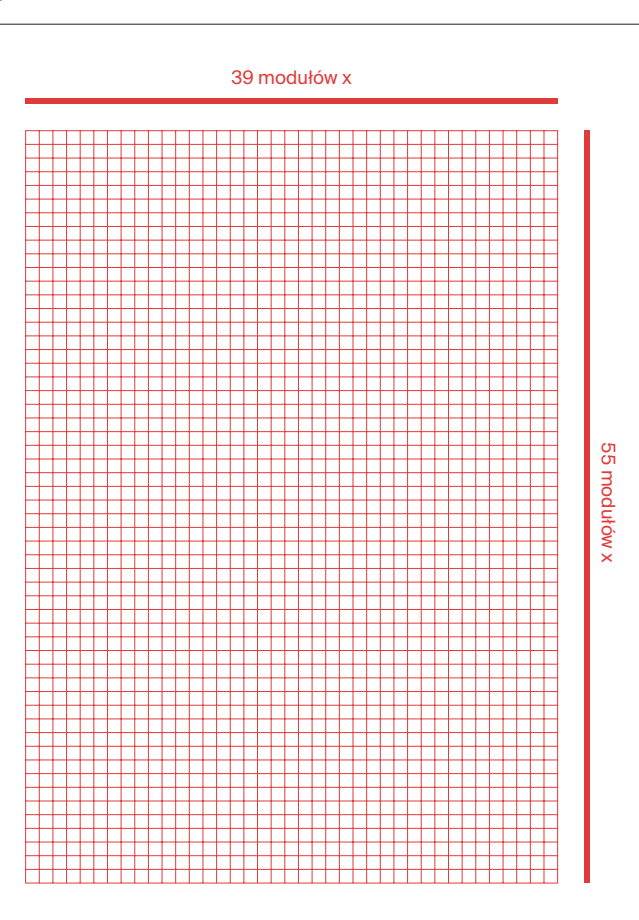

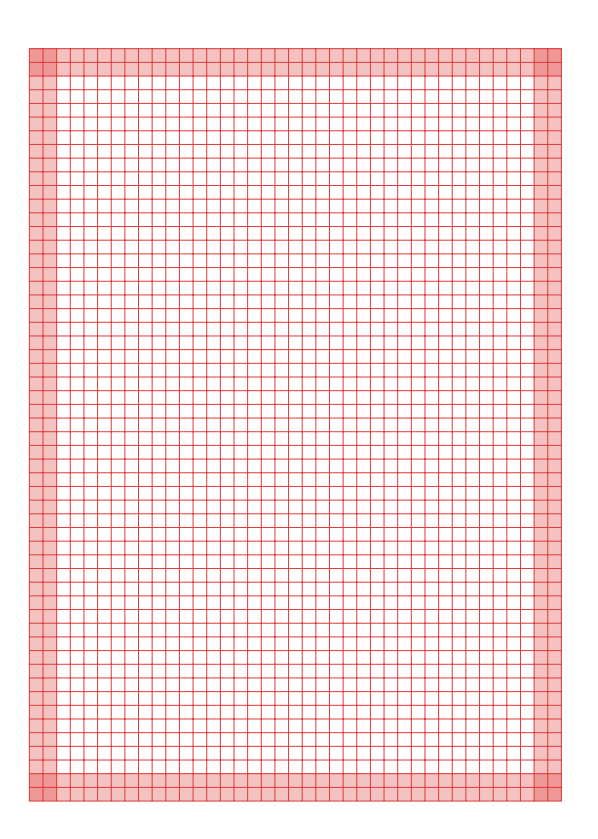

#### Typografia i layouty. Publikacje. Reklama prasowa ogólna

Poniżej przedstawiono przykładowe rozmieszczenie elementów w oparciu o siatkę layoutu dla Transportu GZM.

**przykład reklamy** 

4.4.3

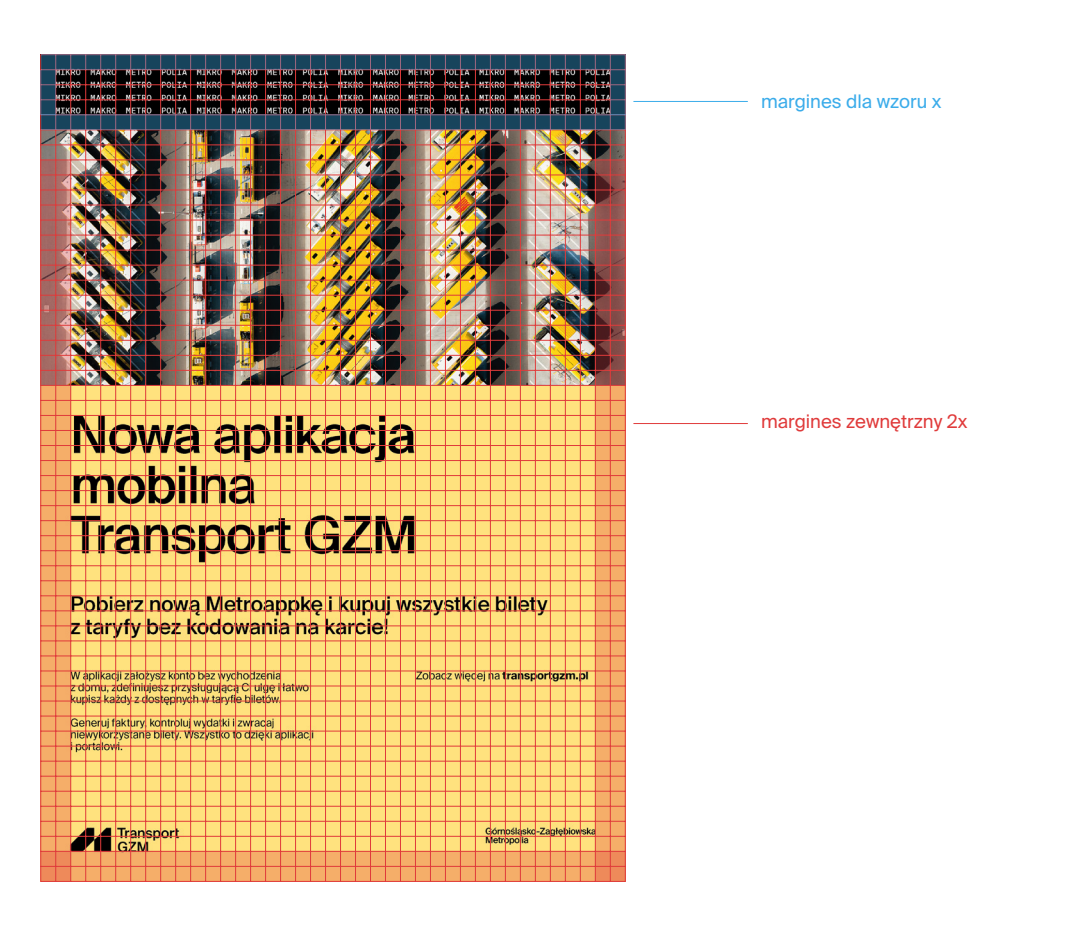

#### Typografia i layouty. Publikacje. Ulotka informacyjna DL: **Metrobilet**

A. ulotka DL (strona lewa i prawa)

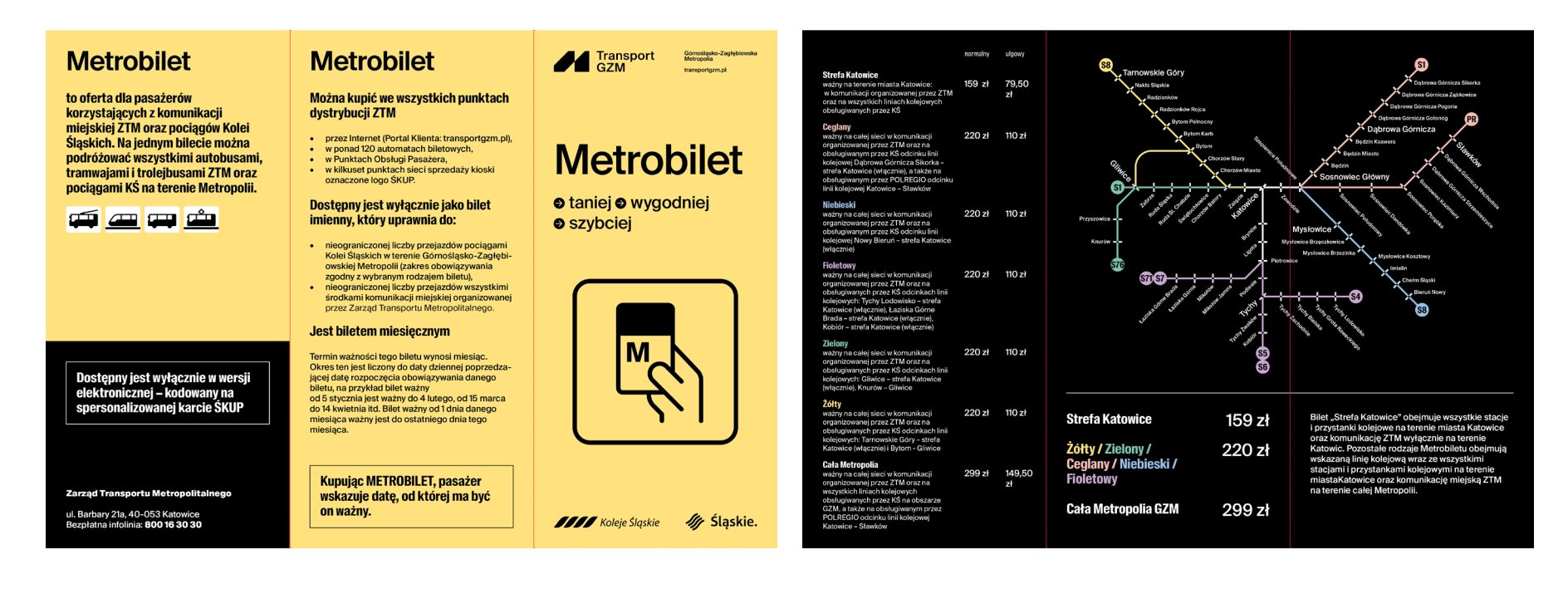
#### Typografia i layouty. Publikacje. Ulotka informacyjna DL: gdzie kupić bilet

A. ulotka DL (strona lewa i prawa)

Jak i gdzie kupić bilet?

#### . Oficialna anlikacia mobilna i nortal Transport GZM, odzie pasażerowie moga zakupić bilety w wersji elektronicznej i korzystać z nich na podstawie wybranego identyfikatora, np. Metrokarty

- · Punkty Obsługi Pasażera. W 10 POP-ach można zaopatrzyć się we wszystkie rodzaje biletów jednorazowych, okresowych oraz uzunełniających – napierowych i elektronicznych
- Automaty biletowe. Na obszarze ZTM działa ponad 130 automatów biletowych. Można w nich zakupić papierowe bilety jednorazowe (krótkookresowe) i średniookresowe z możliwościa zakupu w jednej transakcji kilku różnych biletów. Możliwy jest też zakup biletów elektronicznych jednorazowych (krótkookresowych) i okresowych na kartę. Natomiast w automatach solarnych można zaopatrzyć się w bilety papierowe, płacąc zarówno gotówką, jak i kartą.
- · U kierującego pojazdem wyłącznie papierowy bilet "90 min".
- · Automaty biletowe w pojazdach działające z użyciem karty płatniczej (teraz na terenie Tychów i w większości metrolinii, docelowo we wszystkich pojazdach).

Skontaktuj się z nami:

Infolinia ZTM pod numerem 800 16 30 30 jest bezpłatna i działa całą dobę

kanelaria@metropoliaztm.pl

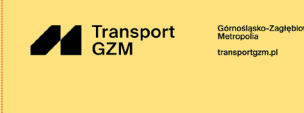

**Wybierz Transport** GZM!

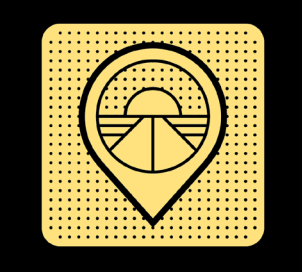

#### Rocznie przewozimy ponad **S** 160 milionów pasażerów.

Codziennie do dyspozycji mieszkańców regionu jest blisko ● 1700 pojazdów kursujących na terenie 56 gmin i obsługujących **□ 7000 przystanków.** 

W naszej ofercie znajdziesz bilety. dzięki którym możesz podróżować autobusami, automuajami *i* **Figure 10 trolejbusami oraz wspólne** bilety z <u>e</u> kolejami.

#### Typografia i layouty. Publikacje. Ulotka informacyjna DL: Metroappka

**O** Dzieki mobilnei aplikacii *i* portalowi internetowemu zaplanujesz i zapłacisz za podróż, a aplikacja zaproponuje optymalne rozwiązania dla twojej podróży. **O** Transport GZM pomoże Ci podróżować po 56 gminach Górnego Śląska i Zagłębia Dąbrowskiego.

- Tylko z Metroappką Transport GZM przejazdy 5, 10<br>i 15 minutowe.
- Planujesz i wybierasz optymalną opcję podroży.<br>Planuj i jedź!
- · Twoje podróże pod ręką.

4.4.6

- Ustawisz swoje ulubione trasy i sprawdzisz pozycje<br>pojazdów, a aplikacja podpowie Ci, kiedy wyjść na przystanek
- Z kontem imiennym nie musisz pamięta
- Tylko w naszej aplikacji wszystkie bilety<br>z taryfy ZTM.
- · Zdefiniujesz przysługująca Ci ulge na przejązd. • Założysz konto bez karty ŚKUP i konieczności wizyty<br>w Punkcie Obsługi Pasażera.
- 
- Metroappka podpowie Ci, kiedy wyjść<br>na przystanek.
- Mechanizm PAUZY gwarantuje Ci 30 bezpłatnych minut<br>na przesiadkę. Minuty te nie wliczają się do czasu<br>przejazdu, za który płacisz.
- · Zwrócisz niewykorzystane bilety.

Twoje podróże pod ręką!

#### **Szczegóły**

- · Aplikacja zna aktualną pozycję naszych pojazdów.<br>Jeśli zdefiniujesz swoje codzienne trasy i czas potrzebny Ci na doiście do przystanku, sprawdzi, czy Twói autobus. tramwaj, trolejbus jedzie zgodnie z rozkładem<br>i poinformuje Cię, kiedy wyjść z domu, aby na niego zdażyć.
- · Aplikacja posiada funkcję Start / Stop. Jeśli rozpoczniesz<br>podróż od zeskanowania kodu QR w pojeździe, podroz od zeskahowania kodu ok w pojezdzie,<br>aplikacja zacznie liczyć twój rozkładowy czas podróży.<br>Wysiadając z pojazdu, pamiętaj, aby zakończyć podróż suwakiem w aplikacji.
- -<br>Aplikacja uwzględnia Twoje przerwy w podróży<br>i przesiadki. Gdy zakończysz podróż w aplikacji,<br>otrzymujesz 30 bezpłatnych minut na przesiadkę,<br>które nie wilczają się do czasu przejazdu, za który płacisz.
- · W aplikacji możesz zakupić każdy bilet z taryfy ZTM. Kupui bilety długookresowe, bez konieczności ich kodowania na karcie. Bilety sa aktywne od razu po ich zakupie! Dodatkowo tylko w naszej aplikacji w ramach Start / Stop rozliczysz przejązdy 5 10 i 15 minutowe
- Korzystaj z wybranej przez siebie metody płatności:<br>karta płatnicza, BLIK, Portfel Google i ApplePay.
- · Aplikacja bedzie Twoim identyfikatorem. Po utworzeniu konta imiennego i jego weryfikacji (możesz to zrobić u każdego kontrolera w pojazdach lub w Punktach Obsługi Pasażera), nie będziesz potrzebowa dokumentu tożsamości podczas podróży. Podczas kontroli wystarczy Ci telefon!
- · Do aplikacji możesz się zalogować w wybrany przez siebie sposób. Korzystał z majla lub numeru telefonu jako loginu. Włącz TouchID lub FaceID.
- · W naszei aplikacji w prosty sposób sprawdzisz historie swoich zakupów i podróży. Szybko wygenerujesz fakturę,<br>jeśli jej potrzebujesz. Wszystko pod ręką, bez konieczności wizyt w Punktach Obsługi Pasażera.

#### Skontaktuj się z nami:

**Zarzad Transportu Metropolitalnego** Infolinia ZTM pod numerem 800 16 30 30 jest hezpłatna i działa cała dobe kanelaria@metropoliaztm.pl

#### Metroappka **Transport** GZM.

#### Poznai

nowy portal *i* aplikacie mobilna!

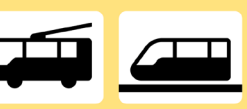

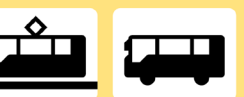

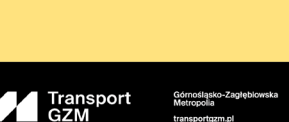

### Typografia i layouty. Publikacje. Podstawowy folder informacyjny A4

Poniżej przedstawiono przykładowe strony layoutu folderu dla marki Transport GZM.

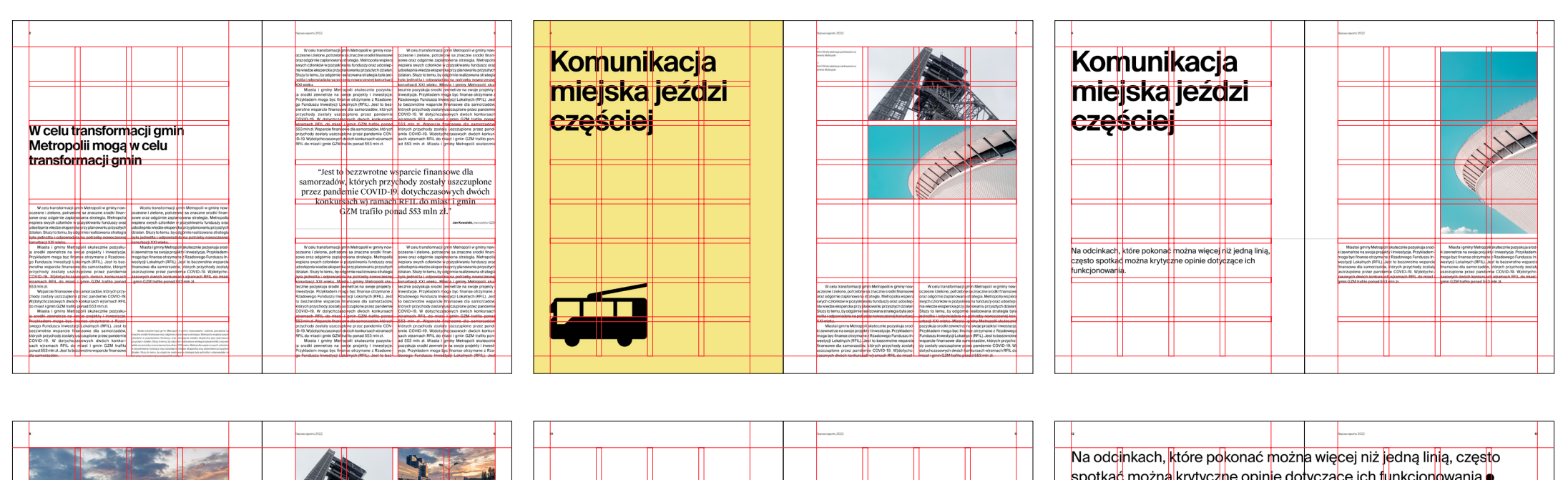

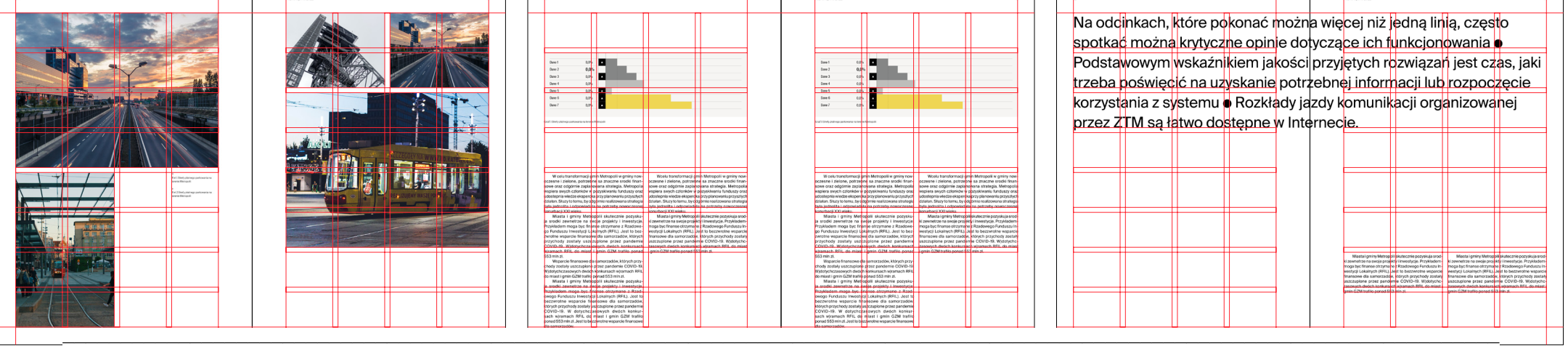

 $I$ d: DC4AEE6E-3A39-48CE-A0DF-71606E982E38. Podpisany Strona 110

## Typografia i layouty. Publikacje. **Okładki**

Poniżej przedstawiono wzory okładek folderów.

A. layout dla okładek raportów/folderów A4 (opracowanie systemowe)

4.4.7

Transport Górnośląsko-Zagłęt<br>GZM Metropolia

**Transport metropolitalny** 

Geneza - Struktura - Zadania

2017-2022

B. layout dla okładek raportów/folderów A4 (opracowanie promocyjne)

Transp

Nie trać czasu na dojazdy

Jak naprawić swoją mobilność<br>– narzędziownik dla mieszkańców

C. layout dla okładek raportów/folderów A4 (wersja językowa EN)

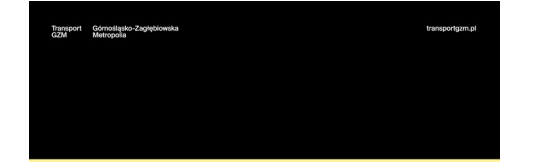

Do not waste time for commuting

How to fix your mobility<br>- a toolkit for residents

D. layout dla okładek raportów/folderów A4 (wersja dwujęzyczna PL i EN)

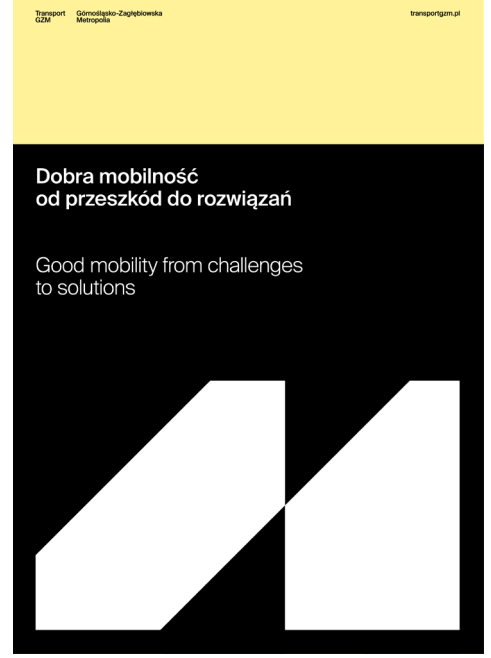

# Typografia i layouty. Publikacje.

Poniżej przedstawiono wzory okładek folderów/ raportów na siatce konstrukcyjnej 39x55 modułów. Elementy rozmieszczone są zgodnie z wcześniej opisanymi zasadami.

W przypadku raportów dozwolone jest używanie szerszej gamy fontów.

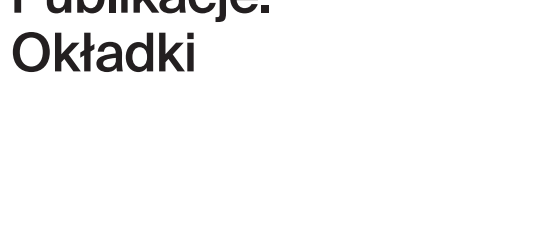

(opracowanie systemowe)

A. layout dla okładek raportów/folderów A4

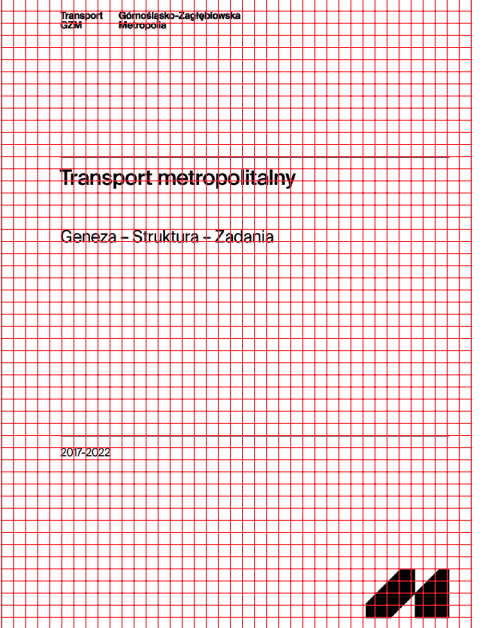

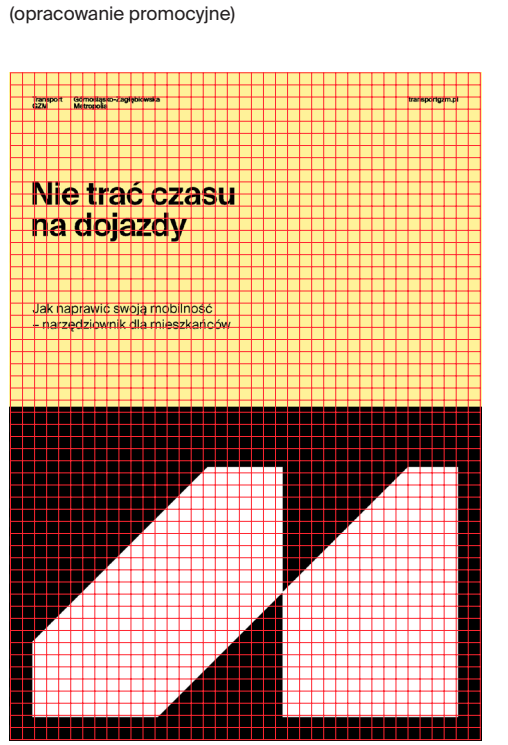

B. layout dla okładek raportów/folderów A4

C. layout dla okładek raportów/folderów A4 (wersja językowa EN)

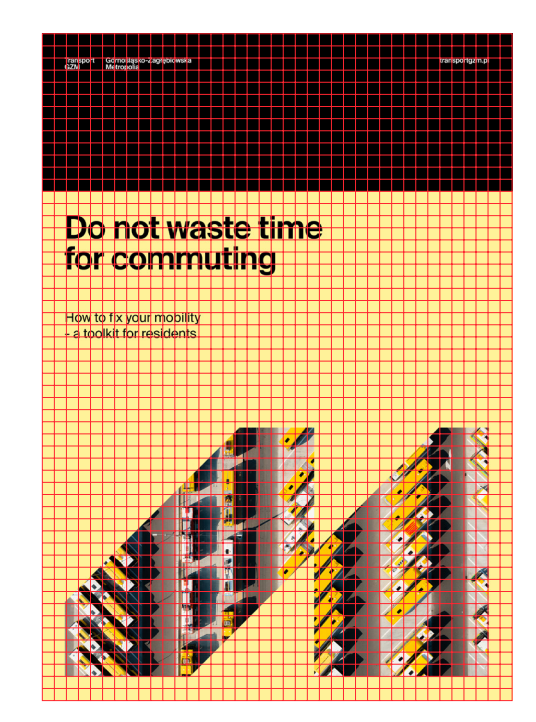

D. layout dla okładek raportów/folderów A4 (wersja dwujęzyczna PL i EN)

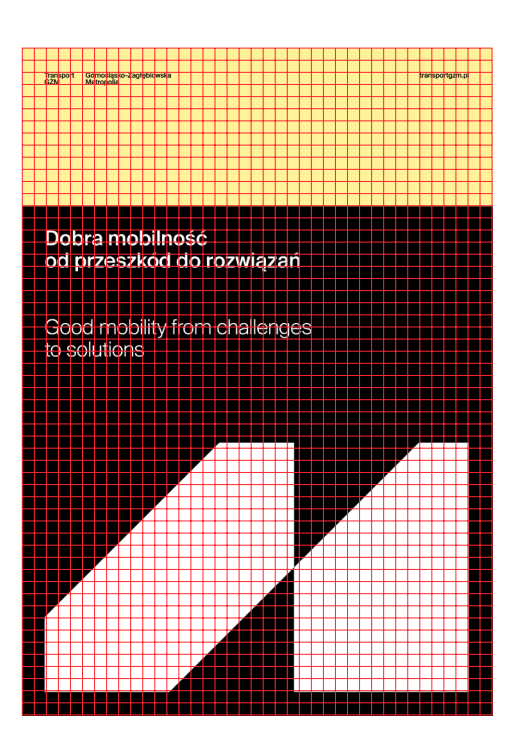

#### Typografia i layouty. Publikacje. Okładki raportów/ folderów A4 (opracowanie systemowe, bez konieczności zamawiania projektu u projektanta)

Poniżej przedstawione zostały przykłady okładki dla marki Transport GZM.

Okładki utrzymane są w layoucie pasów poziomych (formalnym).

**okładka przednia okładka tylna** Transport Górnośląsko-Zagłębiowska **Transport metropolitalny** Geneza - Struktura - Zadania 2017-2022

4.4.8

#### Typografia i layouty. Publikacje. Okładki raportów/ folderów A4 (opracowanie systemowe, bez konieczności zamawiania projektu u projektanta)

Layout okładek oparty jest o siatkę modułową 39x55 modułów x.

W przypadku marginesu lewego, zalecane jest zwiększenie go do 5 modułów, na potrzeby zszywania lub bindowania wydruku.

Elementy layoutu rozmieszczone są w oparciu o siatkę.

Więcej informacji na temat tworzenia layoutów w dziale *Klucz wizualny.*

 $\bigcap$ 

W przypadku szablonu Word używany jest krój systemowy **Arial Nova.**

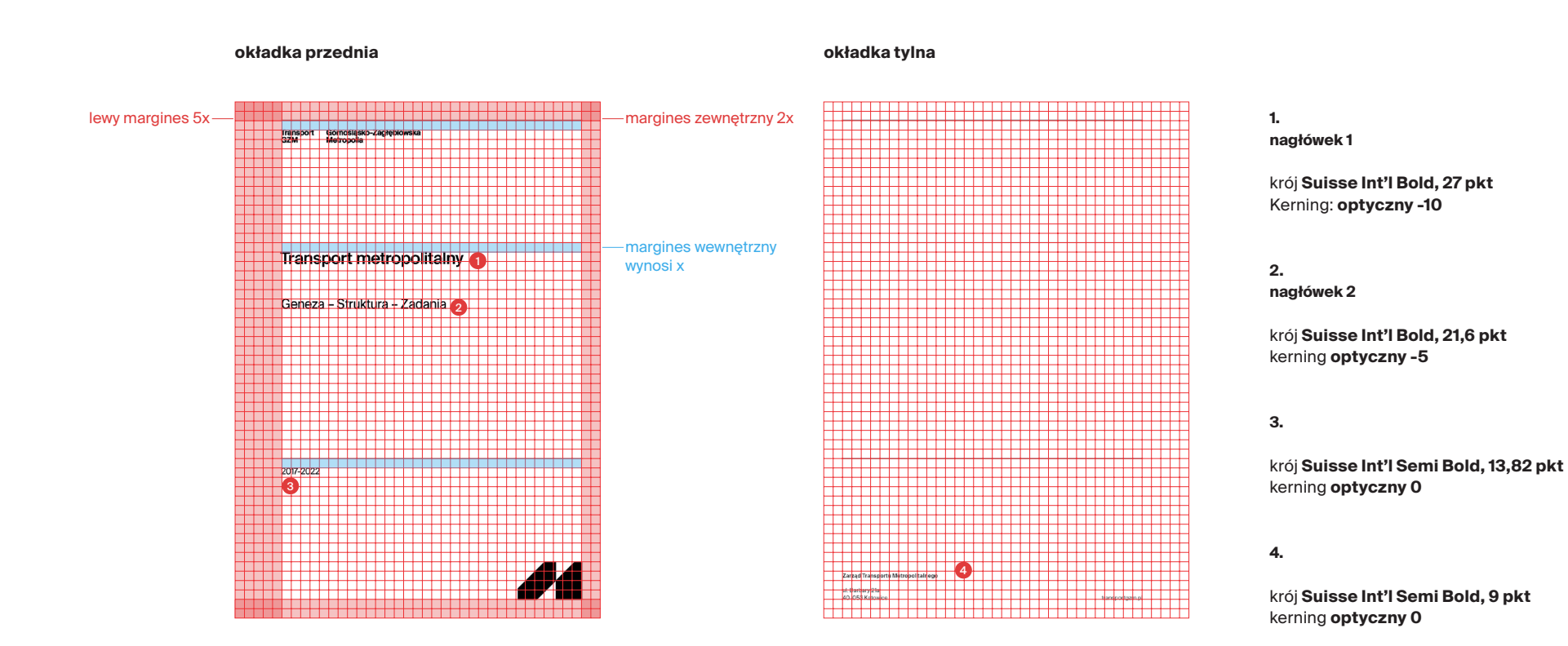

**okładka raportu/folderu** 

4.4.8

Poniżej przedstawiono wzory okładek folderów/ raportów dla marki Transport GZM.

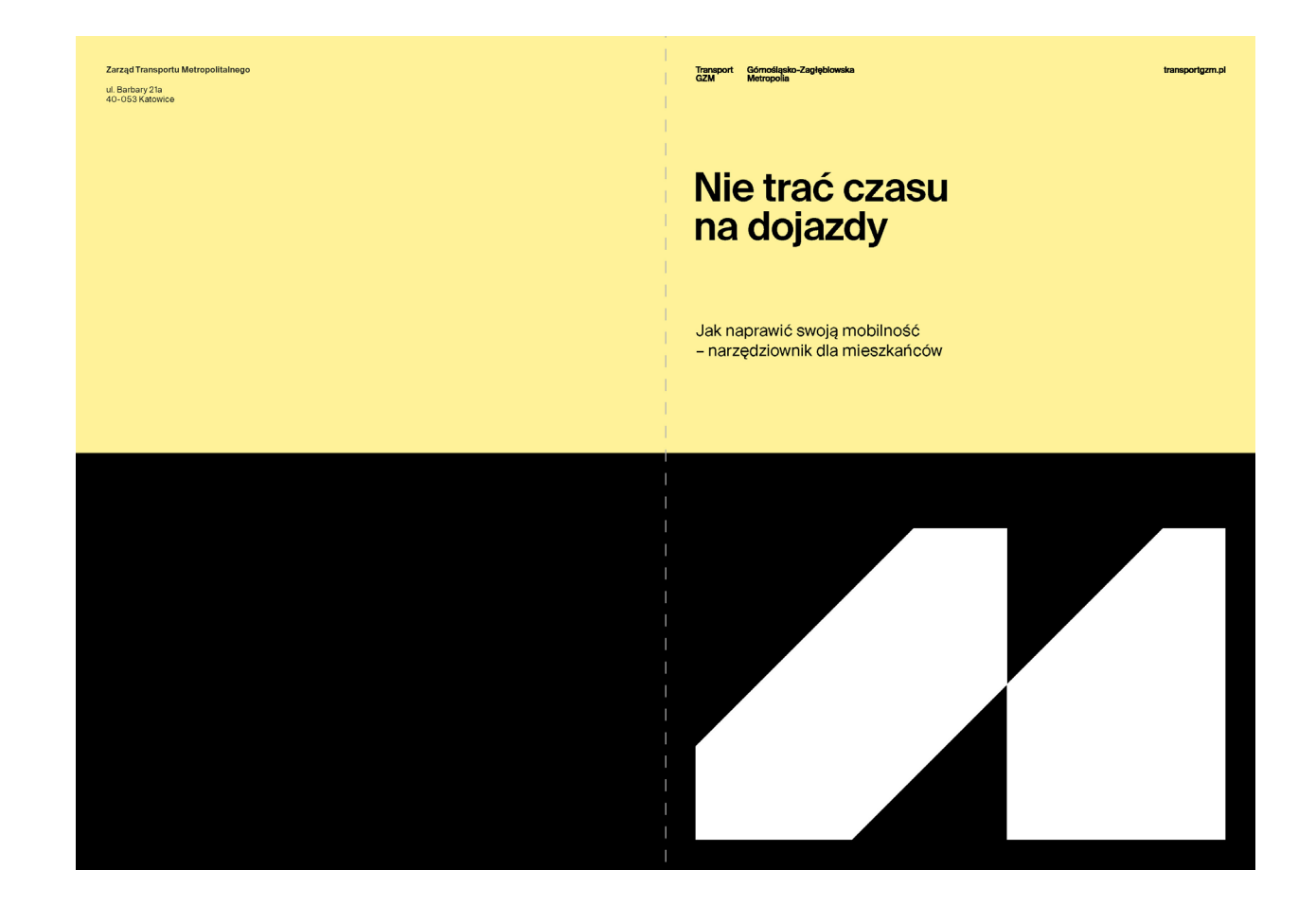

Poniżej przedstawione zostały przykłady okładek dla marki Transport GZM.

Layout okładek oparty jest o siatkę modułową 39x55 modułów.

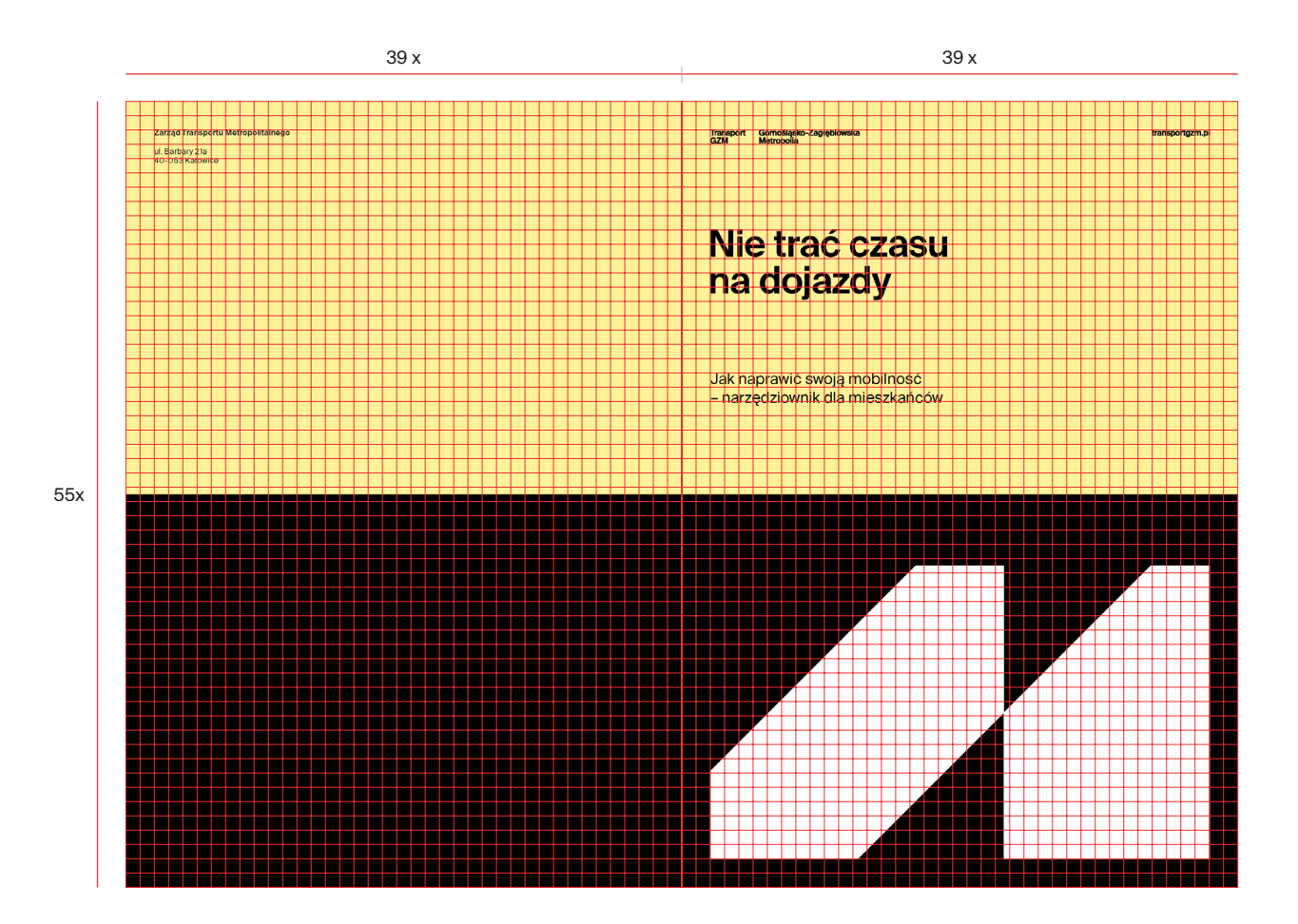

Poniżej przedstawione zostały przykłady okładek dla marki Transport GZM.

Layout okładek oparty jest o siatkę modułową 39x55 modułów.

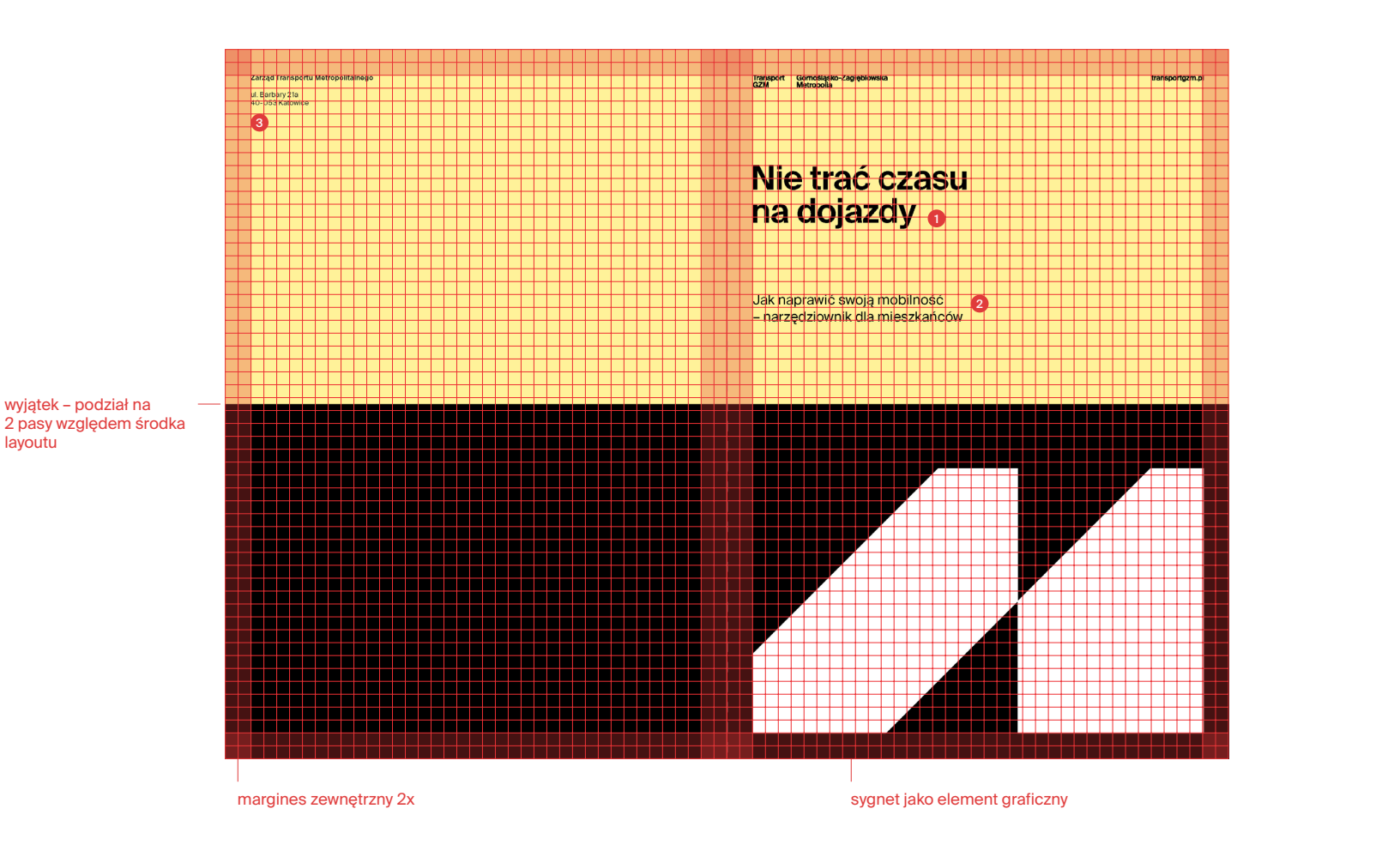

**1. nagłówek 1**

krój **Suisse Int'l Semi Bold, 40 pkt** Kerning **optyczny -10**

**2.**

**nagłówek 2**

krój **Suisse Int'l Regular, 16,38 pkt** kerning **optyczny 0**

**3.**

krój **Suisse Int'l Semi Bold, 8,39 pkt**  kerning: **optyczny 0**

krój **Suisse Int'l Regular, 8,39 pkt**  kerning **optyczny 0**

Poniżej przedstawione zostały przykłady okładek dla marki Transport GZM.

Layout okładek oparty jest o siatkę modułową 39x55 modułów.

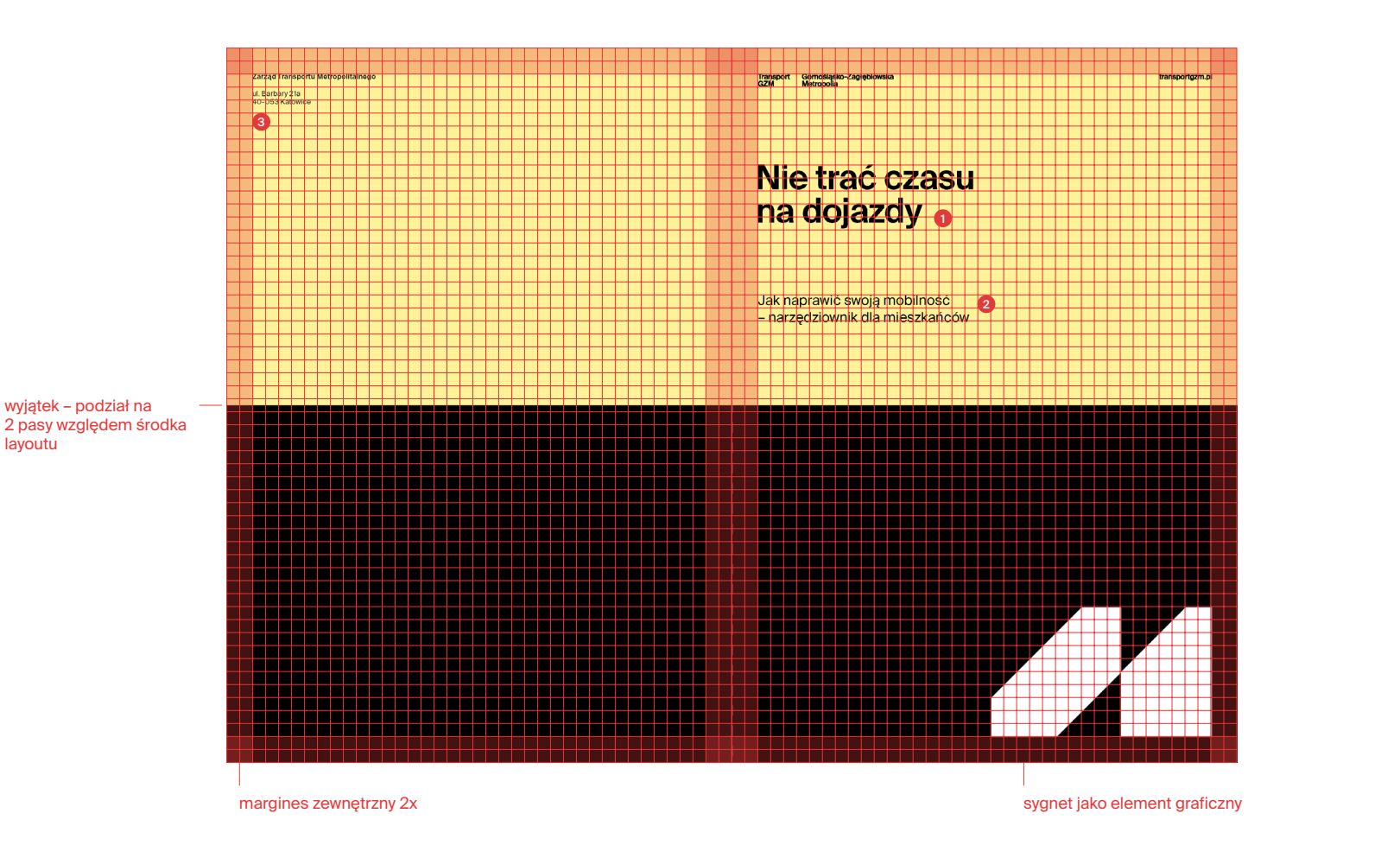

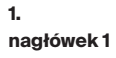

krój **Suisse Int'l Semi Bold, 40 pkt** kerning **optyczny -10**

**2.**

**nagłówek 2**

krój **Suisse Int'l Regular, 16,38 pkt** kerning: **optyczny 0**

**3.**

krój **Suisse Int'l Semi Bold, 8,39 pkt**  kerning: **optyczny 0**

Poniżej przedstawione zostały przykłady okładek dla marki Transport GZM.

Layout okładek oparty jest o siatkę modułową 39x55 modułów.

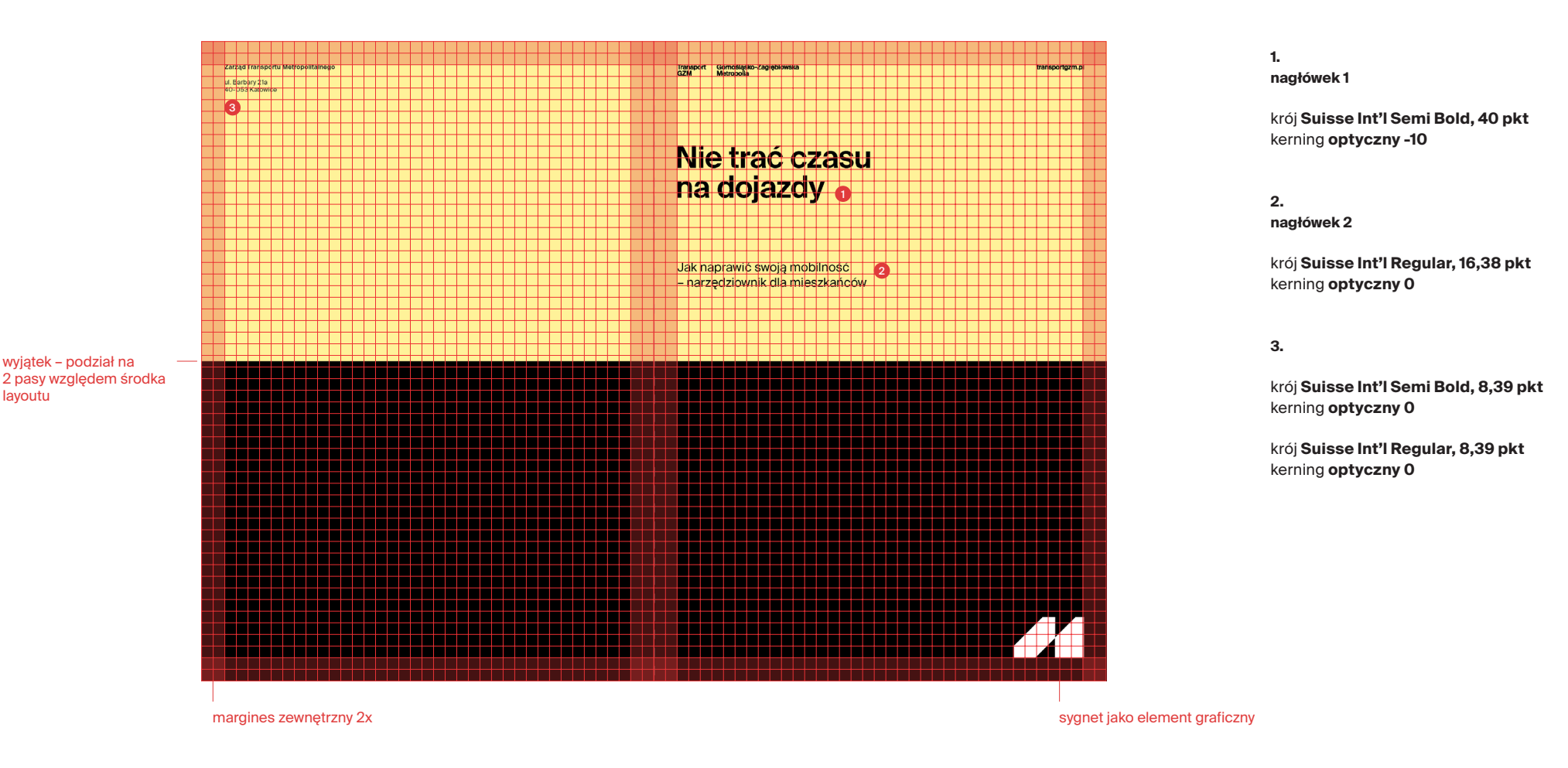

4.4.9

Poniżej przedstawione zostały przykłady okładek dla marki Transport GZM.

Layout okładek oparty jest o siatkę modułową 39x55 modułów.

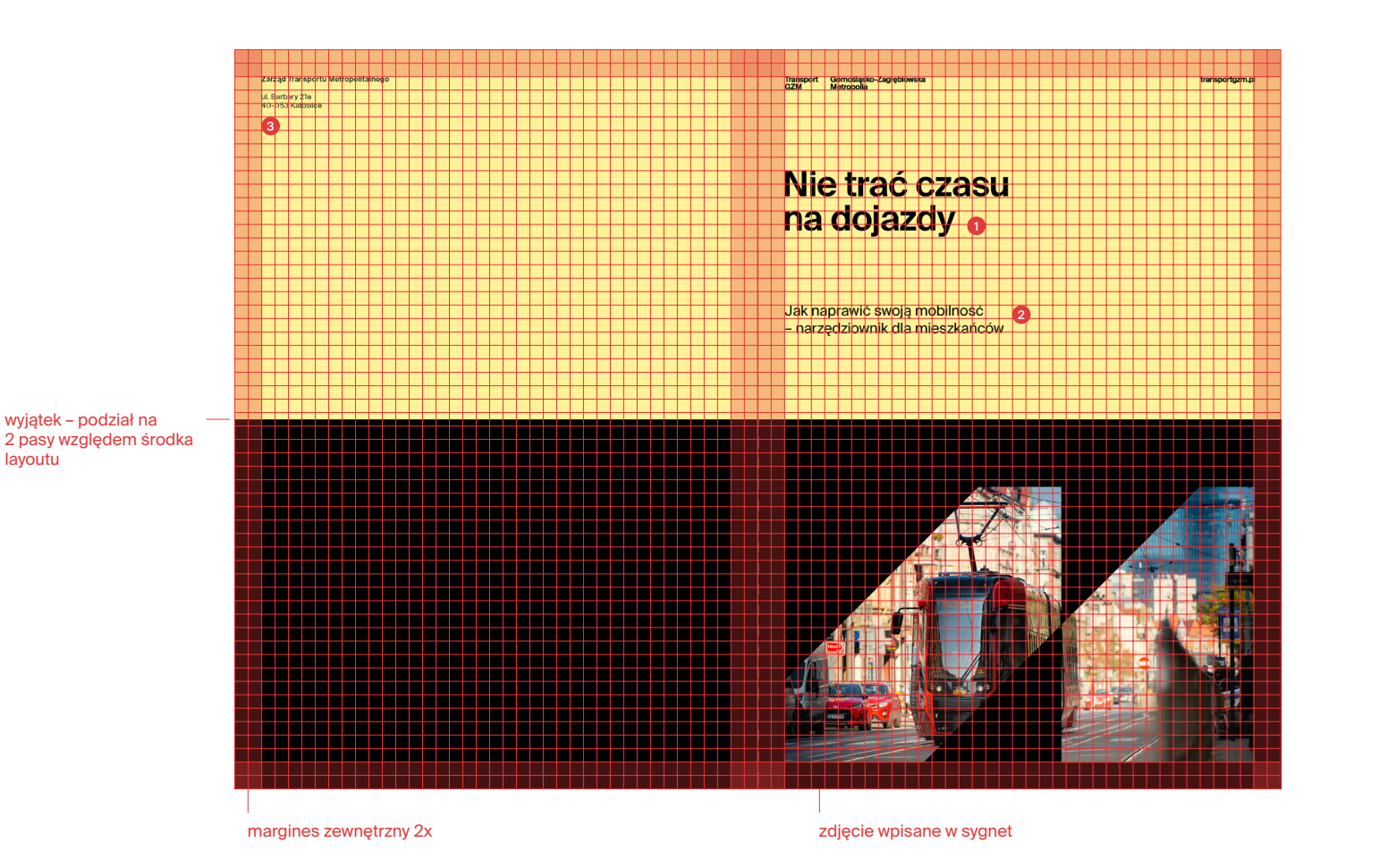

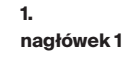

krój **Suisse Int'l Semi Bold, 40 pkt** kerning **optyczny -10**

**2.**

**nagłówek 2**

krój **Suisse Int'l Regular, 16,38 pkt** kerning **optyczny 0**

**3.**

krój **Suisse Int'l Semi Bold, 8,39 pkt**  kerning **optyczny 0**

krój **Suisse Int'l Regular, 8,39 pkt**  kerning **optyczny 0**

Poniżej przedstawione zostały przykłady okładek dla marki Transport GZM.

Layout okładek oparty jest o siatkę modułową 39x55 modułów.

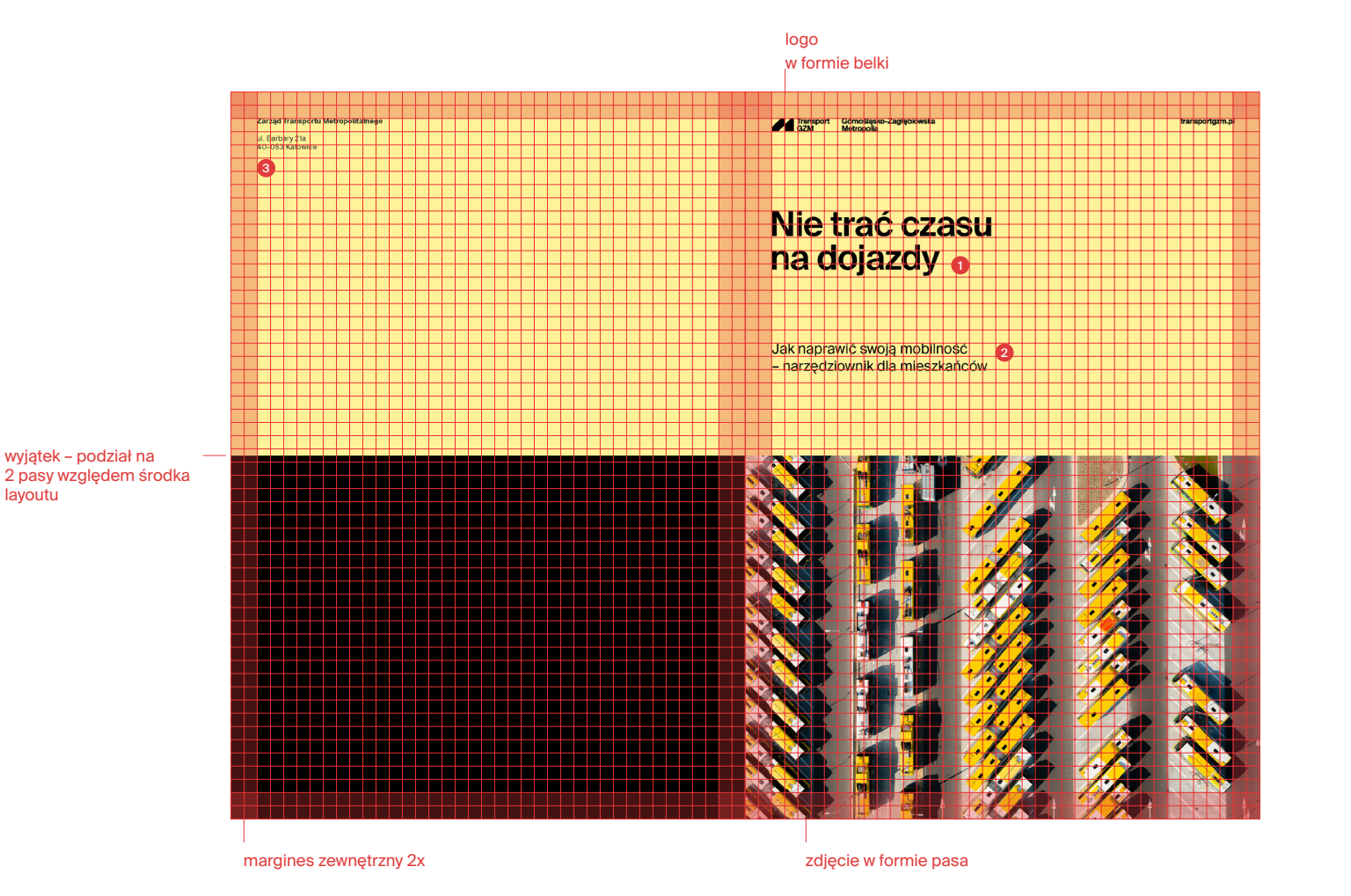

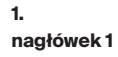

krój **Suisse Int'l Semi Bold, 40 pkt** kerning **optyczny -10**

**2.**

**nagłówek 2**

krój **Suisse Int'l Regular, 16,38 pkt** kerning **optyczny 0**

**3.**

krój **Suisse Int'l Semi Bold, 8,39 pkt**  kerning **optyczny 0**

krój **Suisse Int'l Regular, 8,39 pkt**  kerning **optyczny 0**

4.4.9

Poniżej przedstawione zostały przykłady okładek dla marki Transport GZM.

Layout okładek oparty jest o siatkę modułową 39x55 modułów.

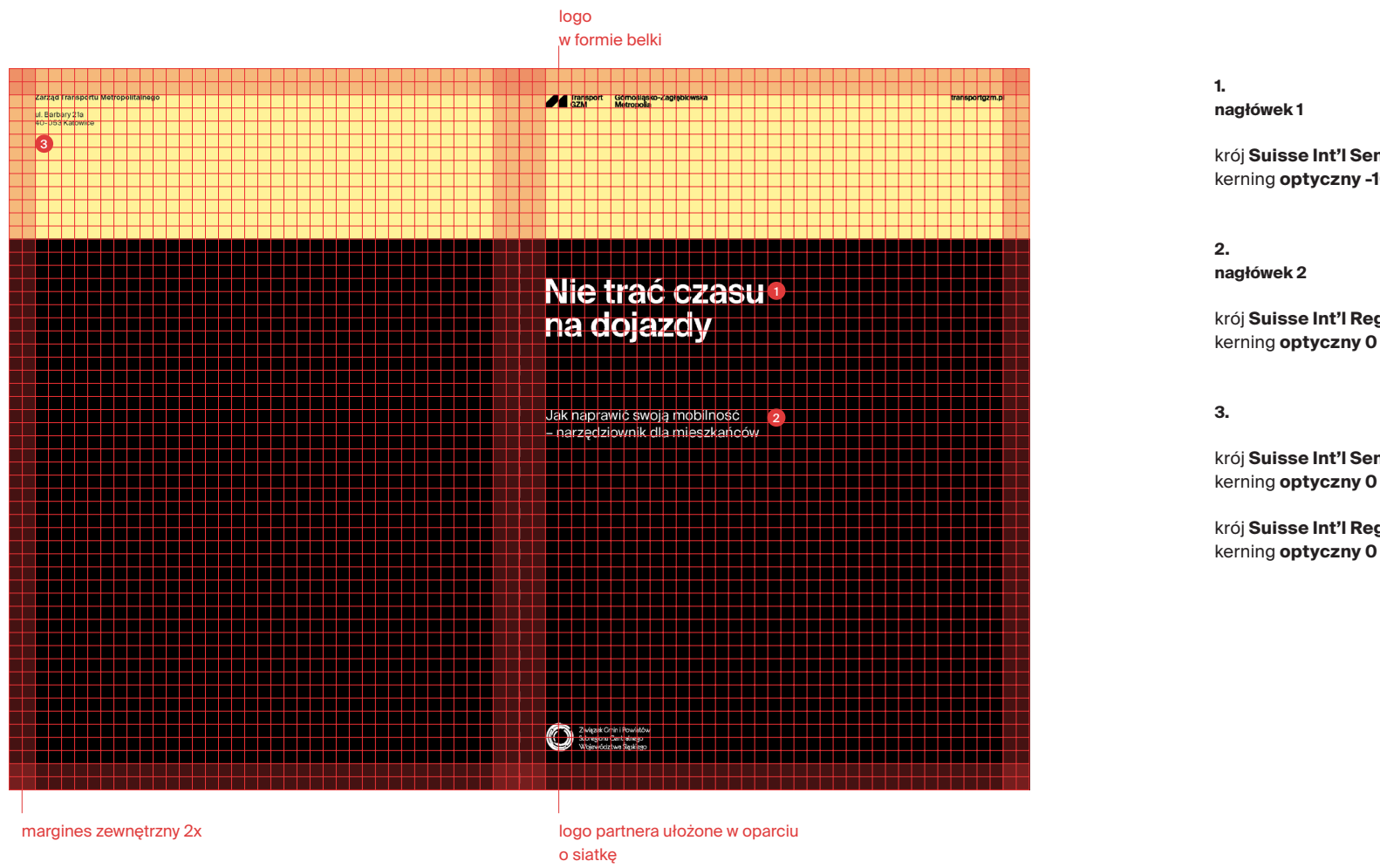

krój **Suisse Int'l Semi Bold, 40 pkt** kerning **optyczny -10**

krój **Suisse Int'l Regular, 16,38 pkt** kerning **optyczny 0**

krój **Suisse Int'l Semi Bold, 8,39 pkt** 

Poniżej przedstawiono wzory okładek folderów/ raportów dla marki Transport GZM.

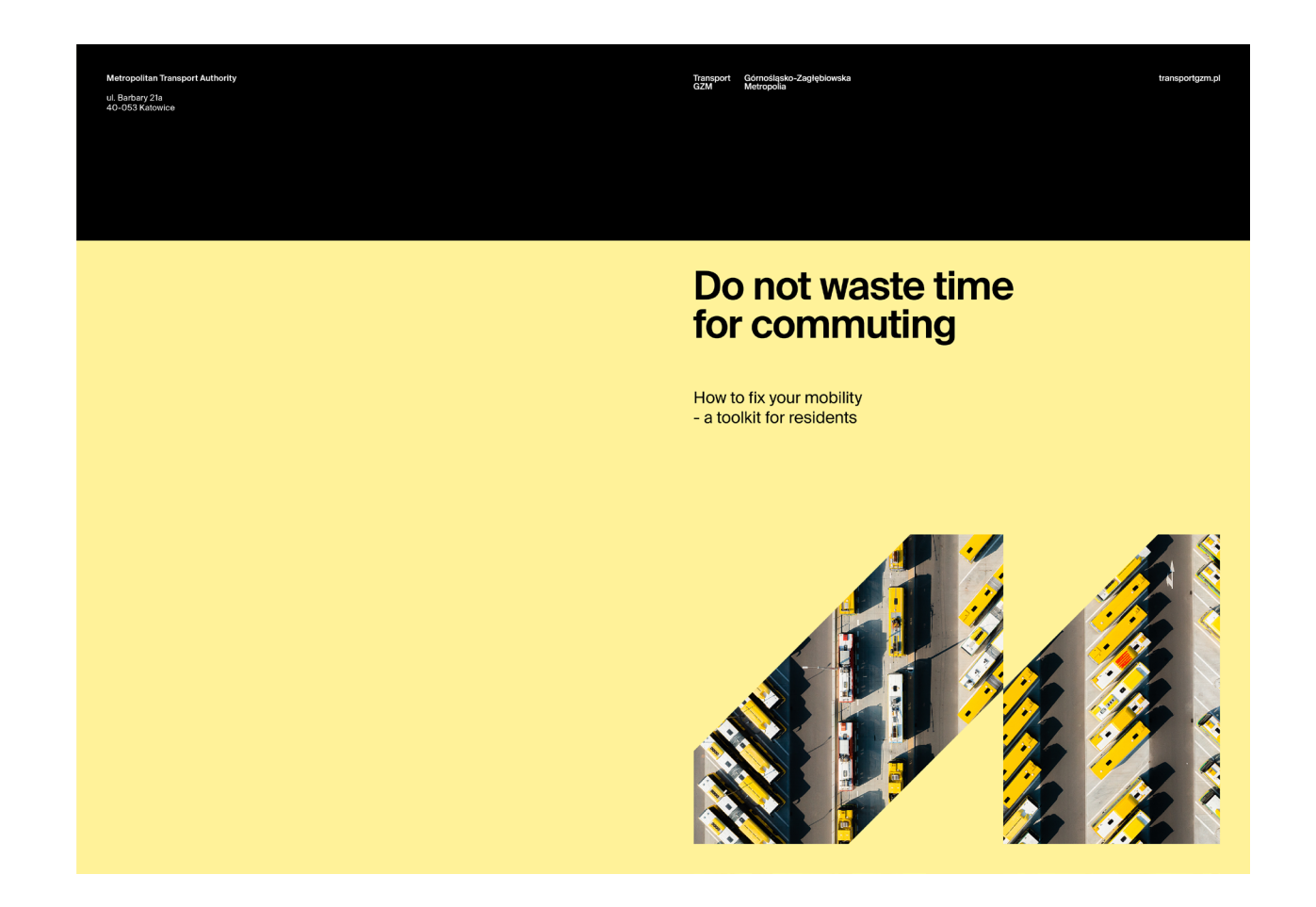

Poniżej przedstawione zostały przykłady okładek dla marki Transport GZM.

Layout okładek oparty jest o siatkę modułową 39x55 modułów.

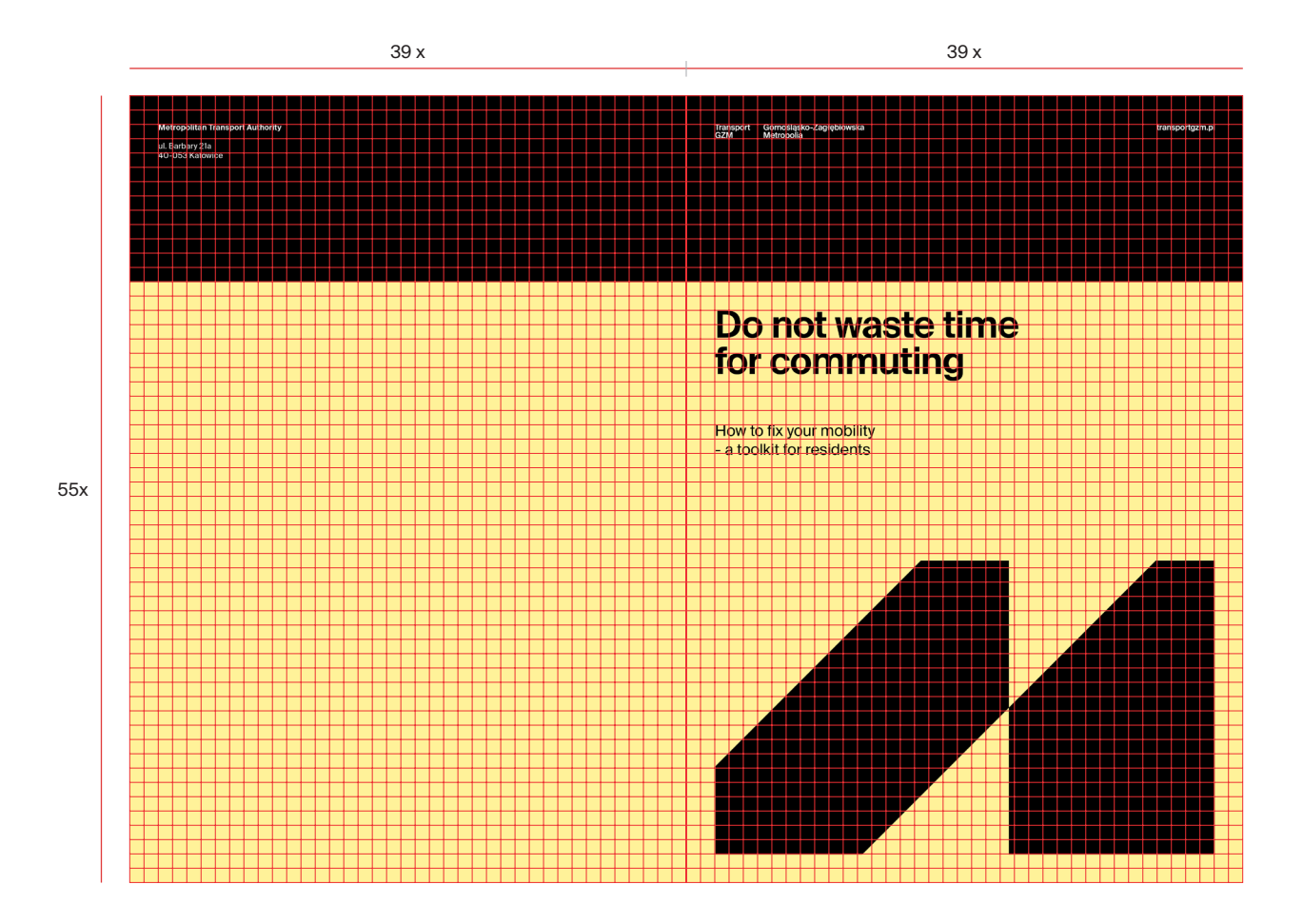

Poniżej przedstawione zostały przykłady okładek dla marki Transport GZM.

Layout okładek oparty jest o siatkę modułową 39x55 modułów.

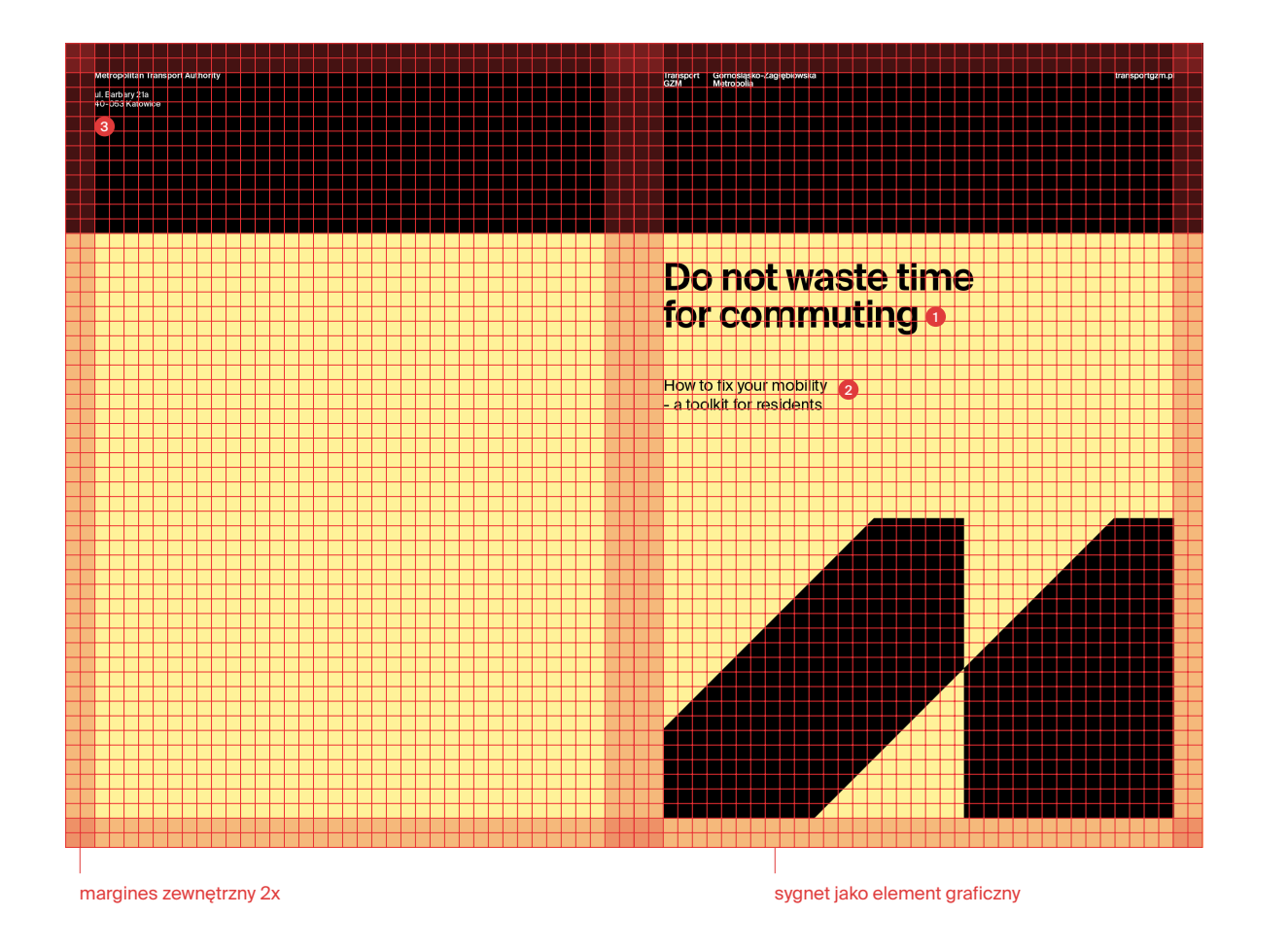

```
1.
```
**nagłówek 1**

krój **Suisse Int'l Semi Bold, 40 pkt** kerning **optyczny -10**

**2.**

**nagłówek 2**

krój **Suisse Int'l Regular, 16,38 pkt** kerning **optyczny 0**

**3.**

krój **Suisse Int'l Semi Bold, 8,39 pkt**  kerning **optyczny 0**

Poniżej przedstawione zostały przykłady okładek dla marki Transport GZM.

Layout okładek oparty jest o siatkę modułową 39x55 modułów.

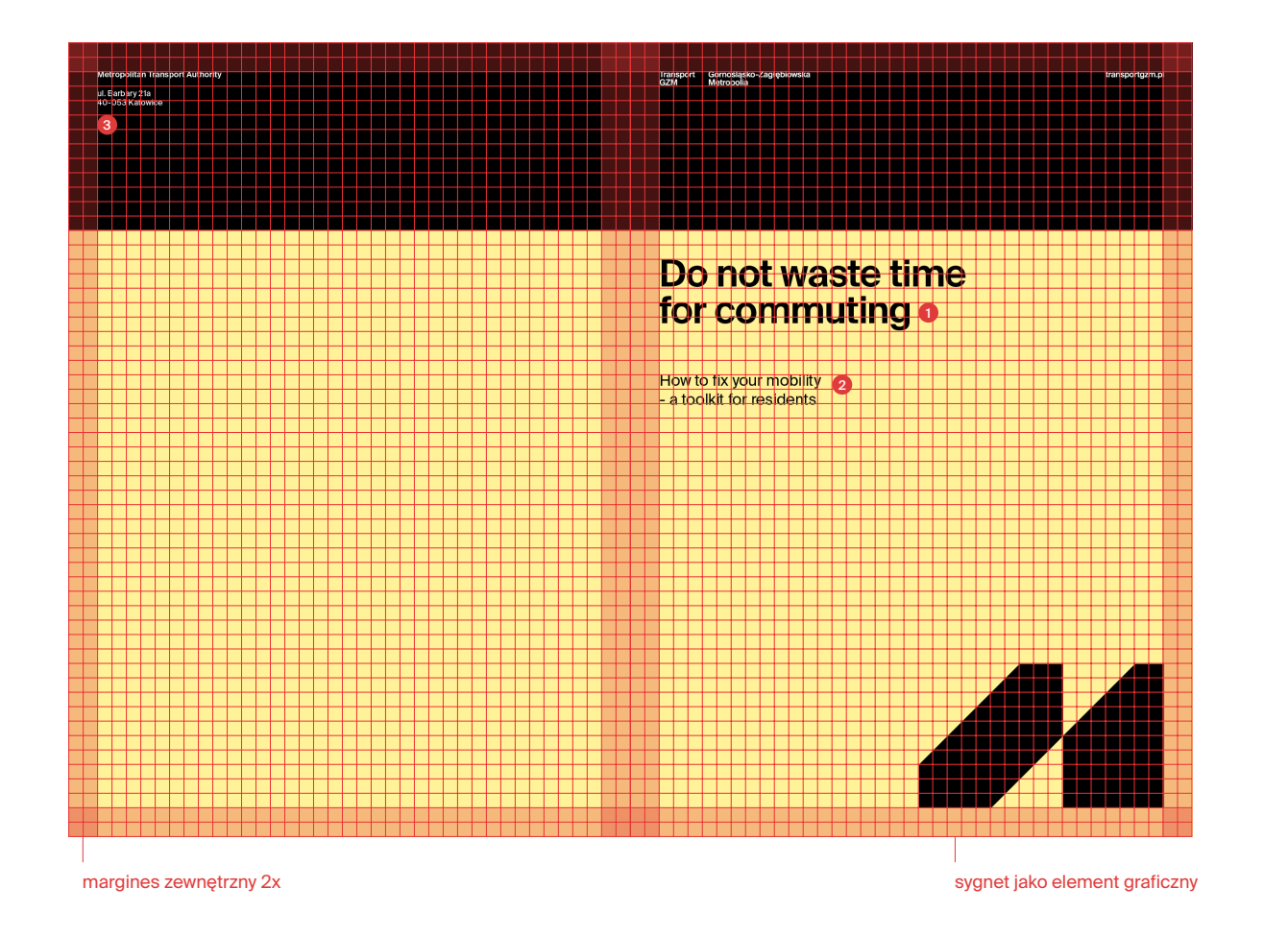

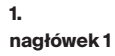

krój **Suisse Int'l Semi Bold, 40 pkt** kerning **optyczny -10**

**2.**

**nagłówek 2**

krój **Suisse Int'l Regular, 16,38 pkt** kerning **optyczny 0**

**3.**

krój **Suisse Int'l Semi Bold, 8,39 pkt**  kerning **optyczny 0**

Poniżej przedstawione zostały przykłady okładek dla marki Transport GZM.

Layout okładek oparty jest o siatkę modułową 39x55 modułów.

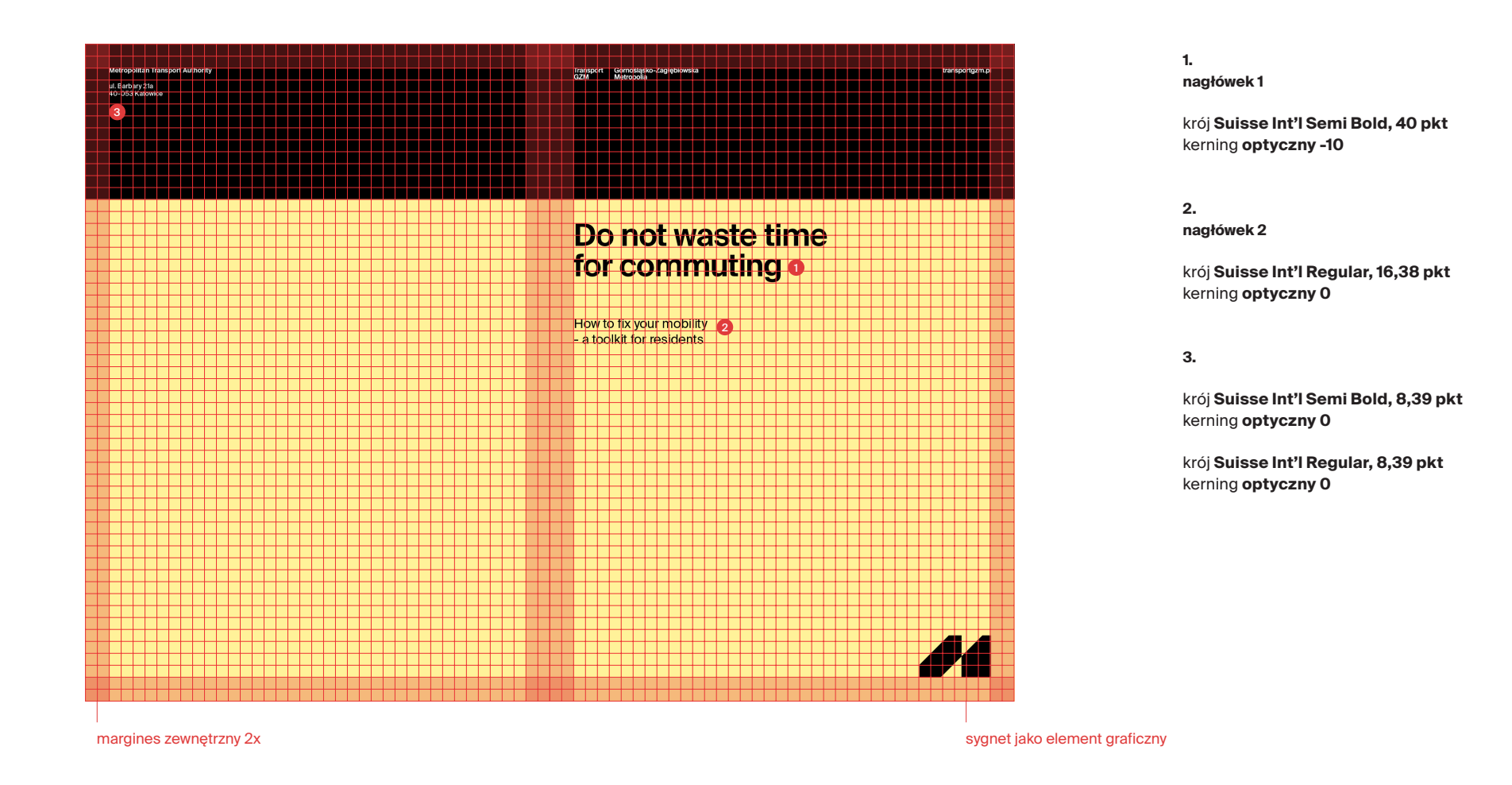

Poniżej przedstawione zostały przykłady okładek dla marki Transport GZM.

Layout okładek oparty jest o siatkę modułową 39x55 modułów.

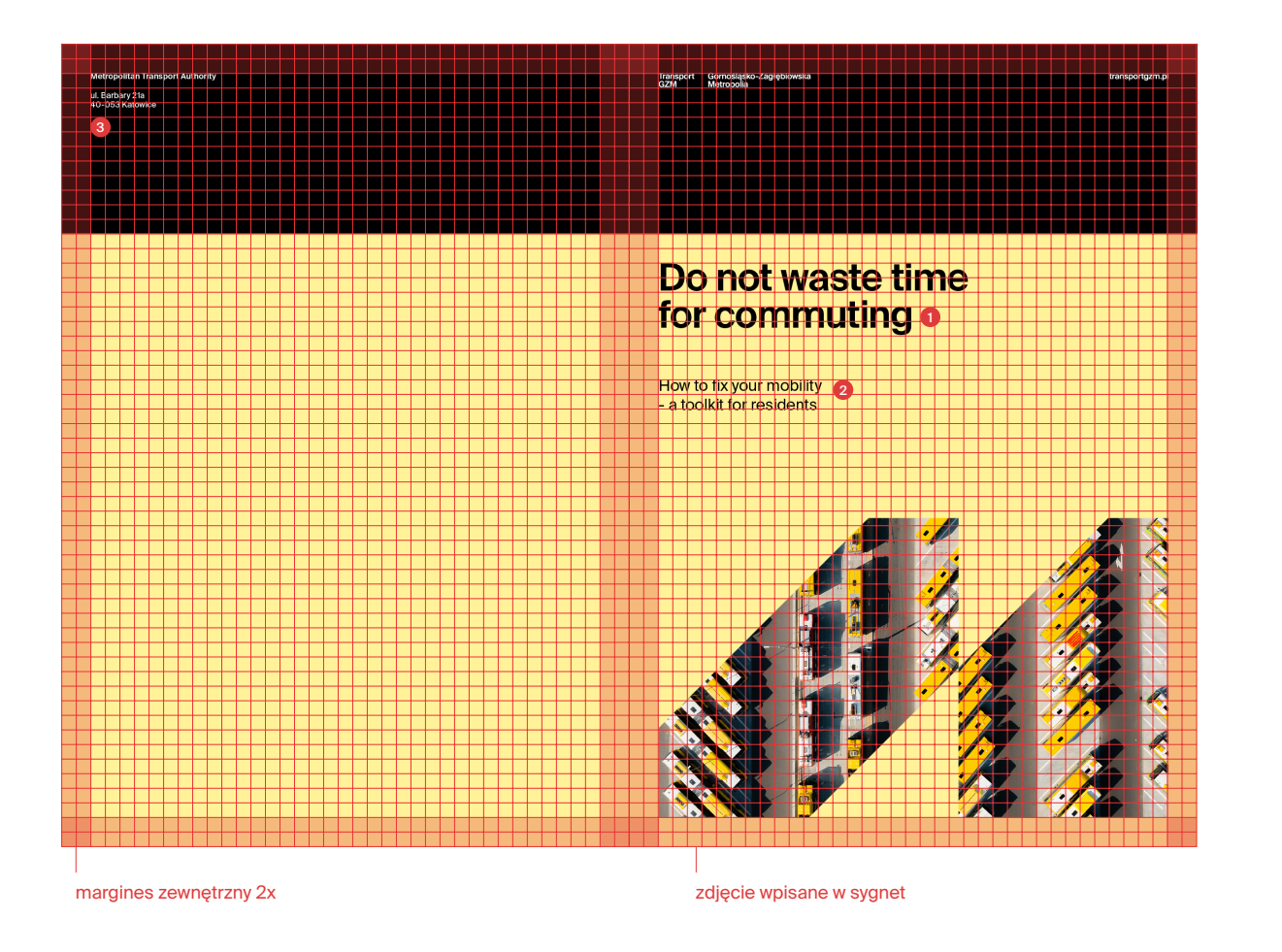

**1. nagłówek 1**

krój **Suisse Int'l Semi Bold, 40 pkt** kerning **optyczny -10**

**2.**

**nagłówek 2**

krój **Suisse Int'l Regular, 16,38 pkt** kerning **optyczny 0**

**3.**

krój **Suisse Int'l Semi Bold, 8,39 pkt**  kerning **optyczny 0**

Poniżej przedstawione zostały przykłady okładek dla marki Transport GZM.

Layout okładek oparty jest o siatkę modułową 39x55 modułów.

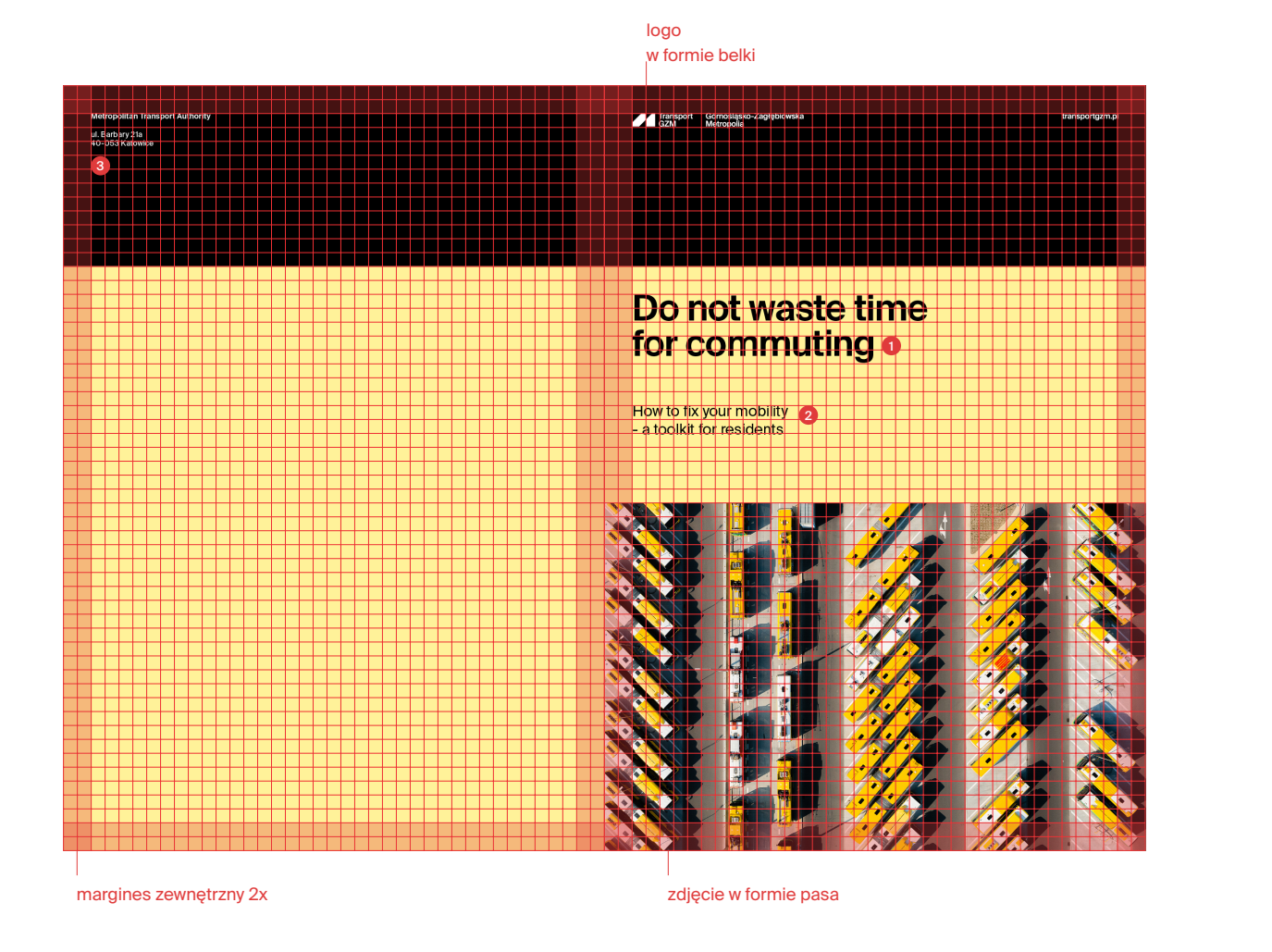

#### **1. nagłówek 1**

krój **Suisse Int'l Semi Bold, 40 pkt** kerning **optyczny -10**

**2.**

**nagłówek 2**

krój **Suisse Int'l Regular, 16,38 pkt** kerning **optyczny 0**

**3.**

krój **Suisse Int'l Semi Bold, 8,39 pkt**  kerning **optyczny 0**

4.4.10

Poniżej przedstawione zostały przykłady okładek dla marki Transport GZM.

Layout okładek oparty jest o siatkę modułową 39x55 modułów.

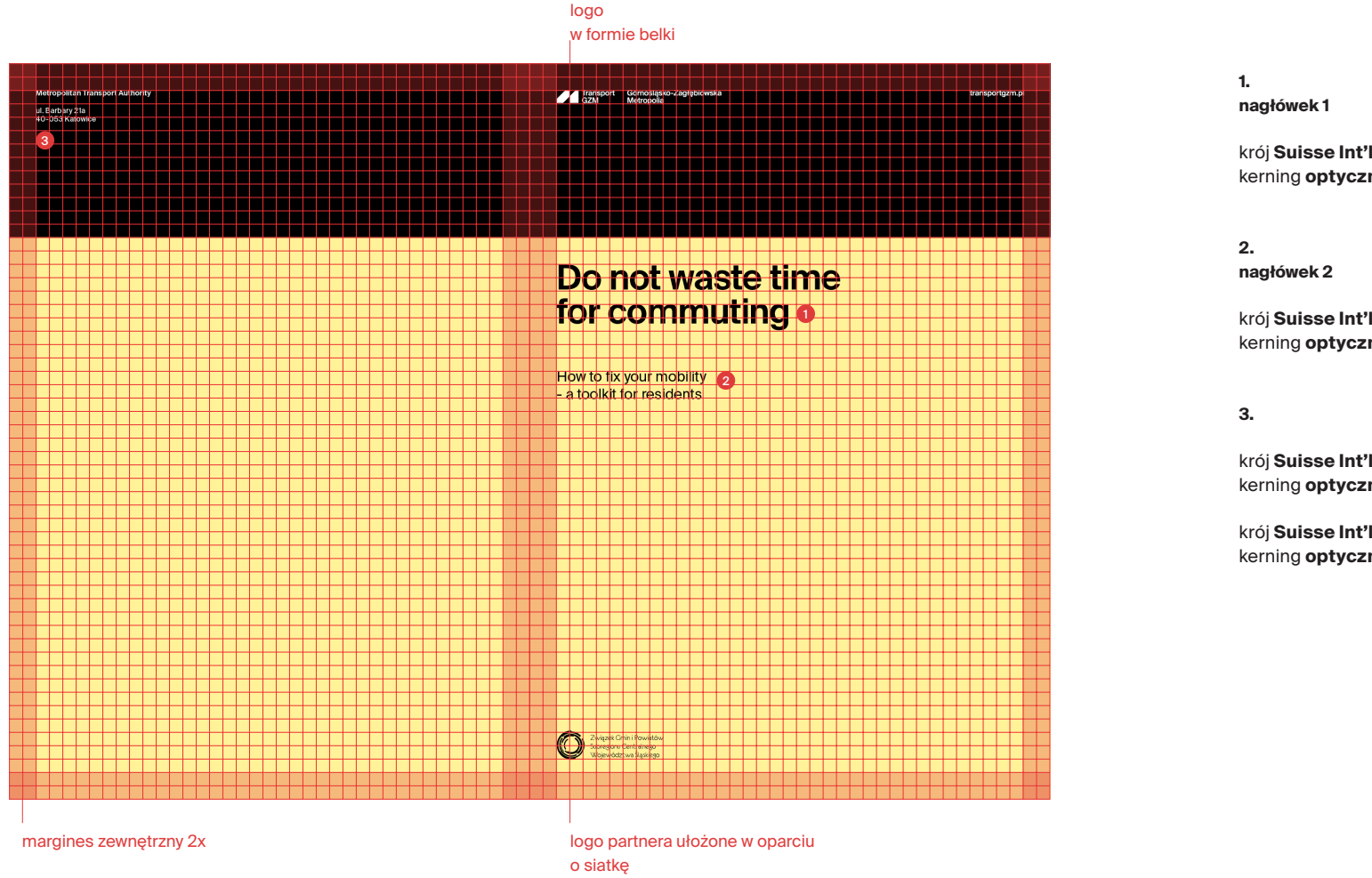

krój **Suisse Int'l Semi Bold, 40 pkt** kerning **optyczny -10**

krój **Suisse Int'l Regular, 16,38 pkt** kerning **optyczny 0**

krój **Suisse Int'l Semi Bold, 8,39 pkt**  kerning **optyczny 0**

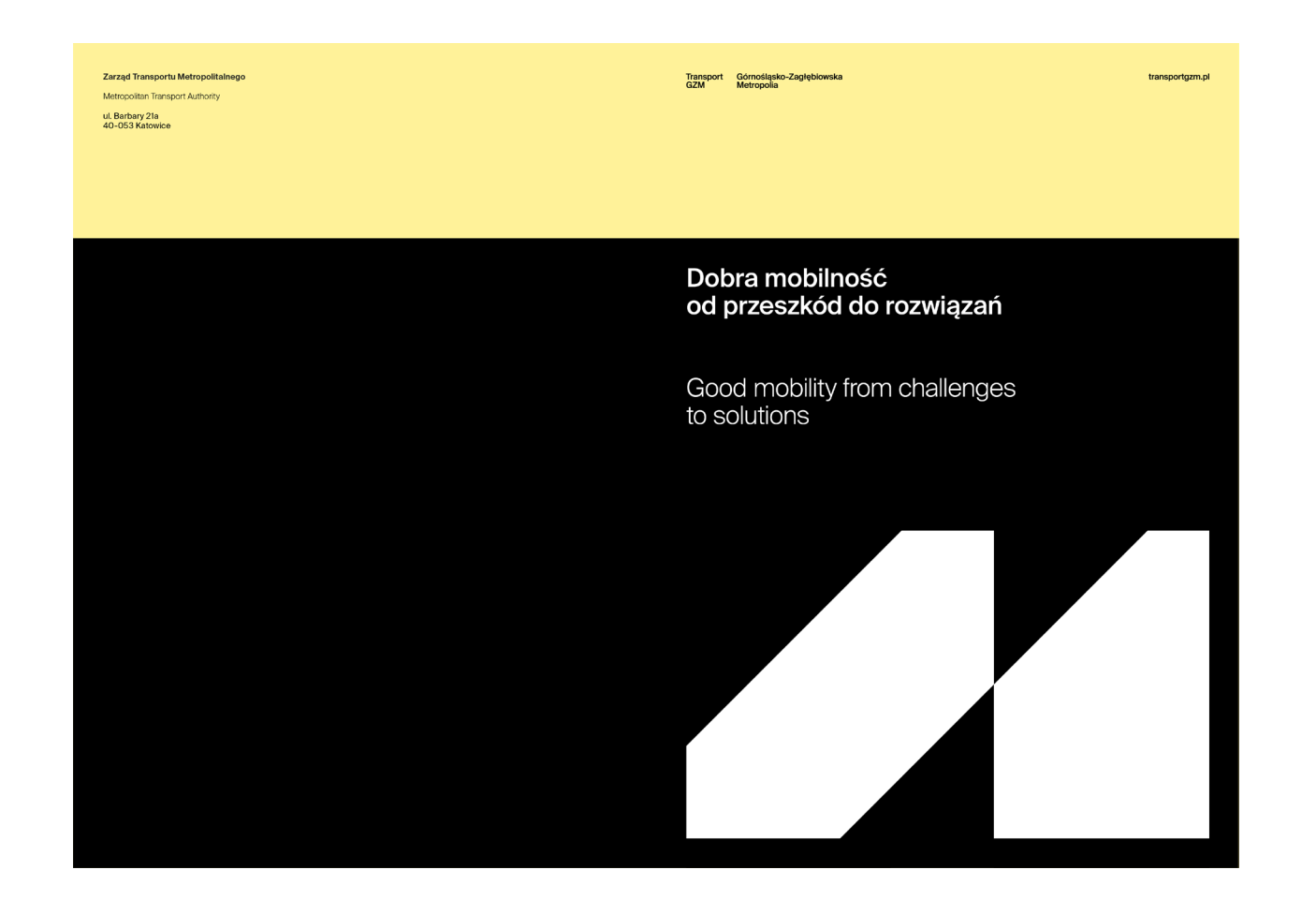

Poniżej przedstawione zostały przykłady okładek dla marki Transport GZM.

Layout okładek oparty jest o siatkę modułową 39x55 modułów.

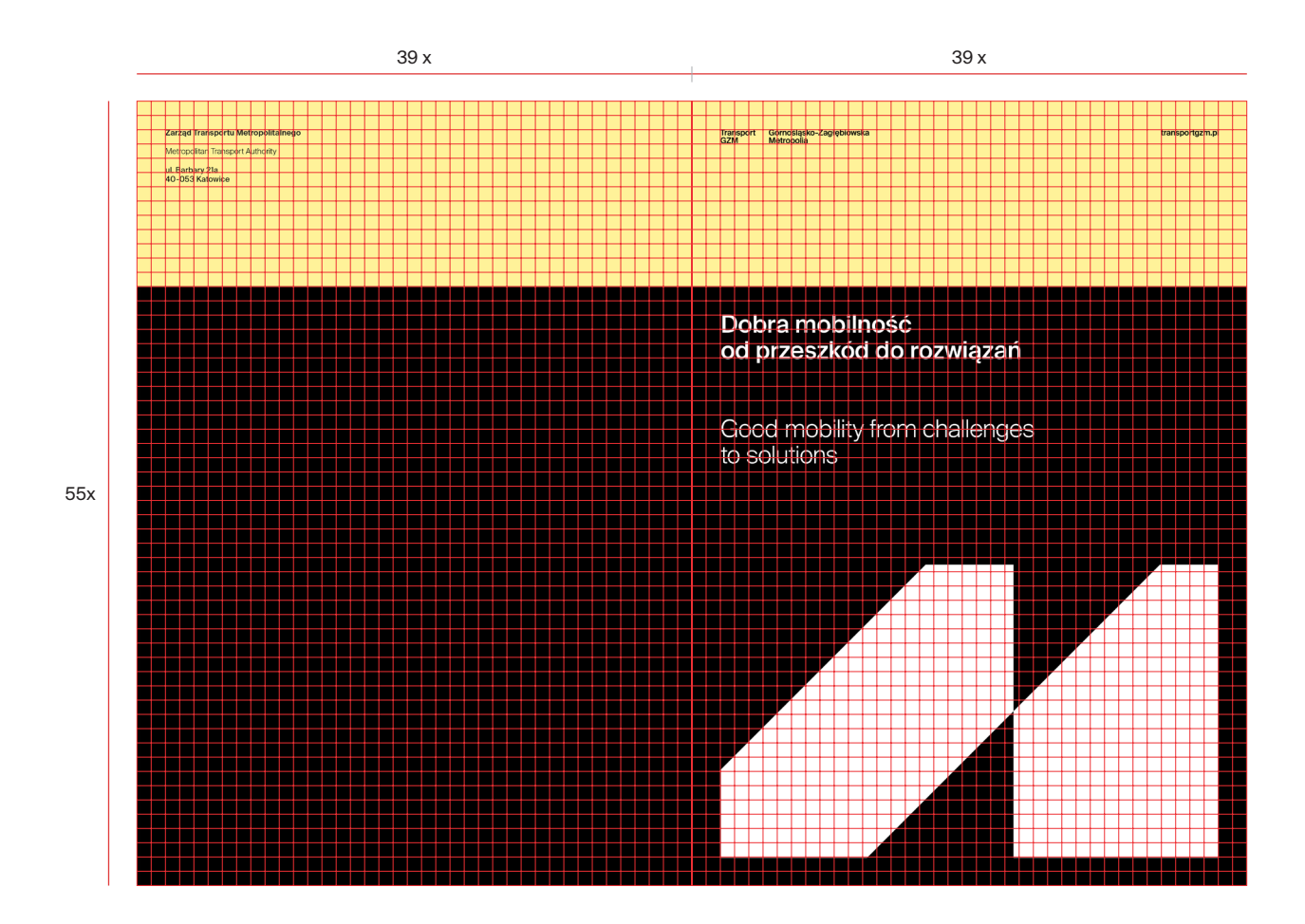

Poniżej przedstawione zostały przykłady okładek dla marki Transport GZM.

Layout okładek oparty jest o siatkę modułową 39x55 modułów.

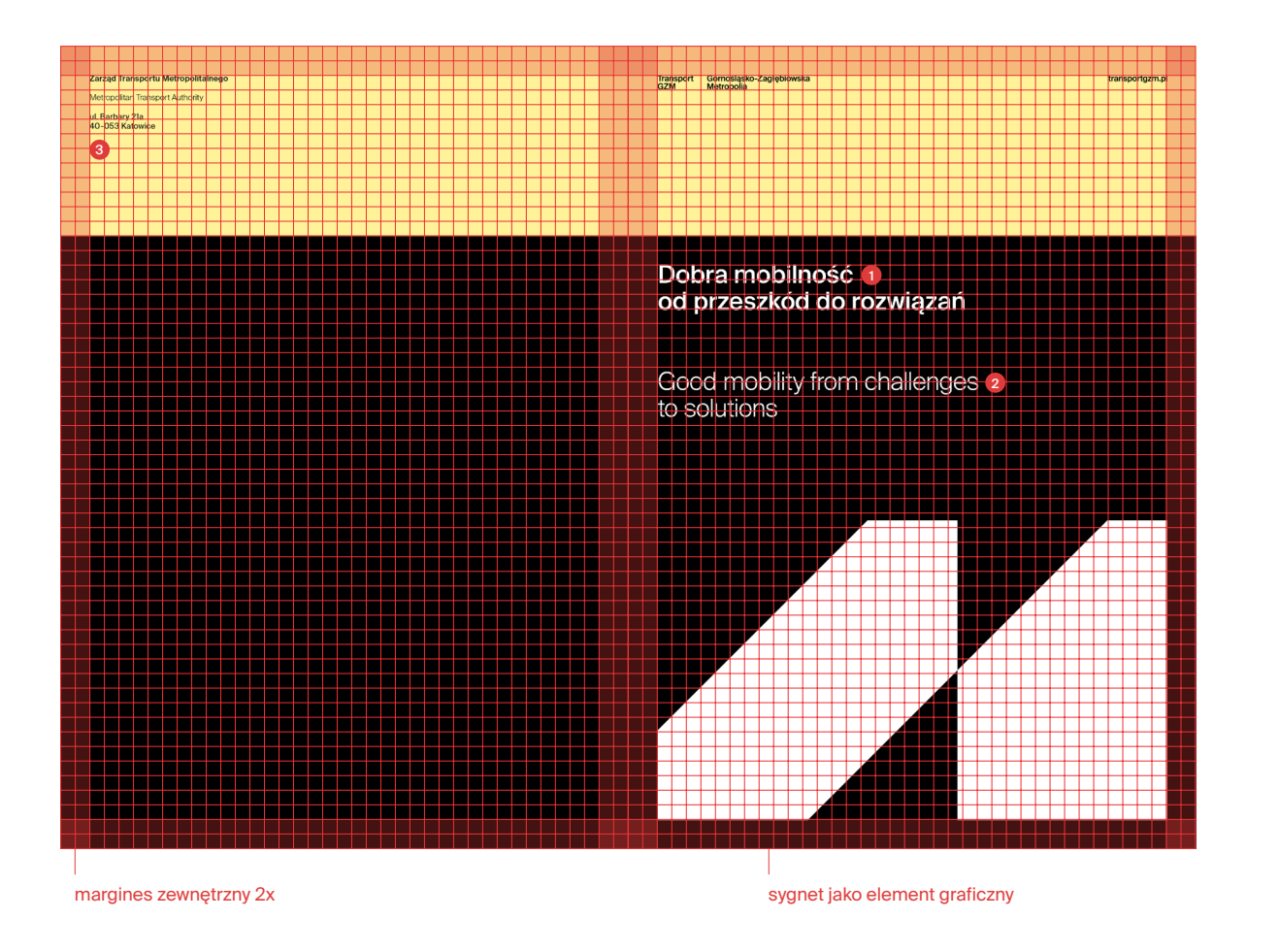

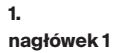

krój **Suisse Int'l Medium, 26 pkt** kerning **optyczny 0**

**2.**

**nagłówek 2**

krój **Suisse Int'l Regular, 26 pkt** kerning **optyczny -5**

**3.**

krój **Suisse Int'l Semi Bold, 8,39 pkt**  kerning **optyczny 0**

krój **Suisse Int'l Light, 8,39 pkt**  kerning **optyczny 0**

Poniżej przedstawione zostały przykłady okładek dla marki Transport GZM.

Layout okładek oparty jest o siatkę modułową 39x55 modułów.

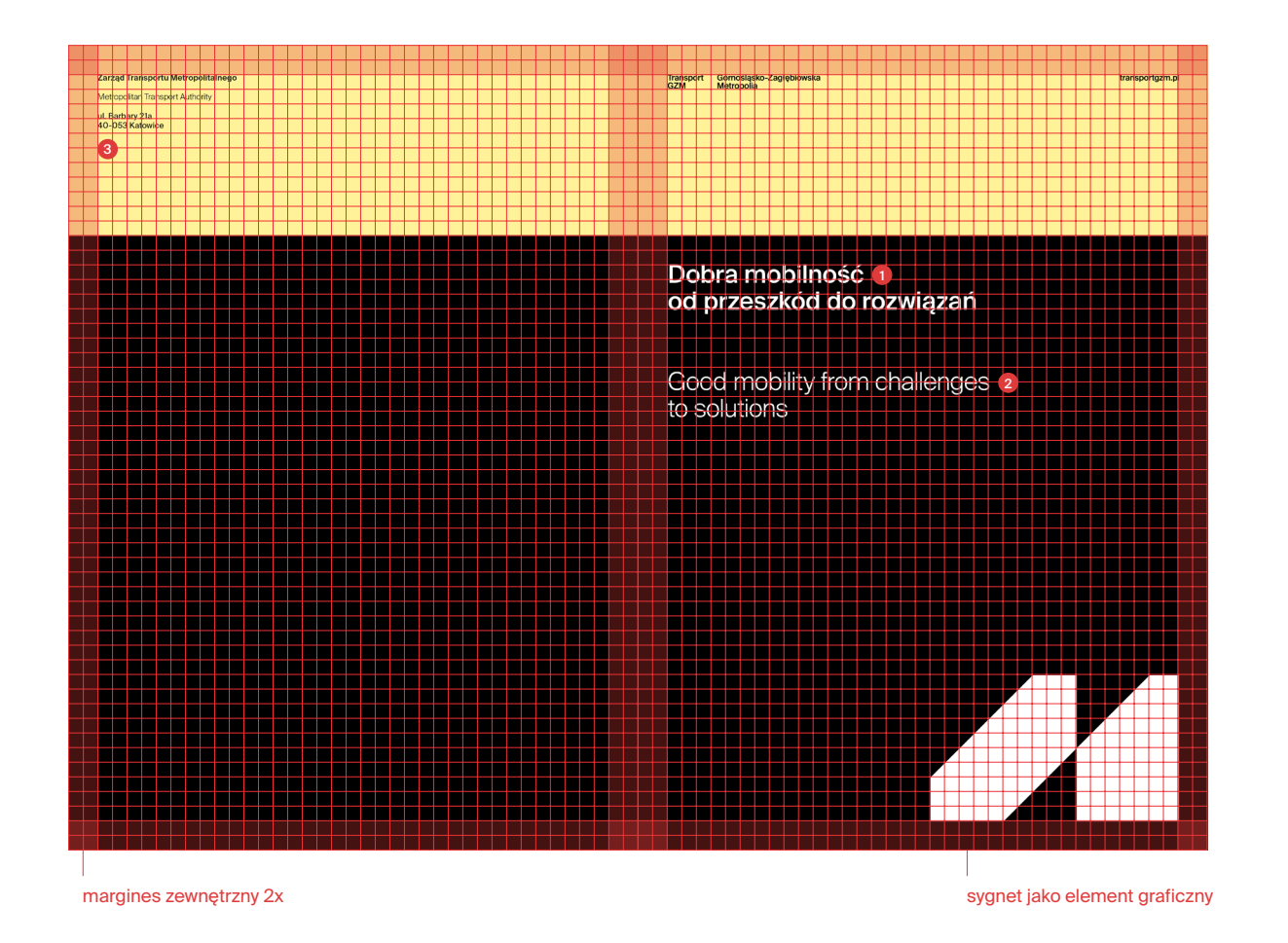

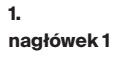

krój **Suisse Int'l Medium, 26 pkt** kerning **optyczny 0**

**2. nagłówek 2**

krój **Suisse Int'l Regular, 26 pkt** kerning **optyczny -5**

**3.**

krój **Suisse Int'l Semi Bold, 8,39 pkt**  kerning **optyczny 0**

krój **Suisse Int'l Light, 8,39 pkt**  kerning **optyczny 0**

Poniżej przedstawione zostały przykłady okładek dla marki Transport GZM.

Layout okładek oparty jest o siatkę modułową 39x55 modułów.

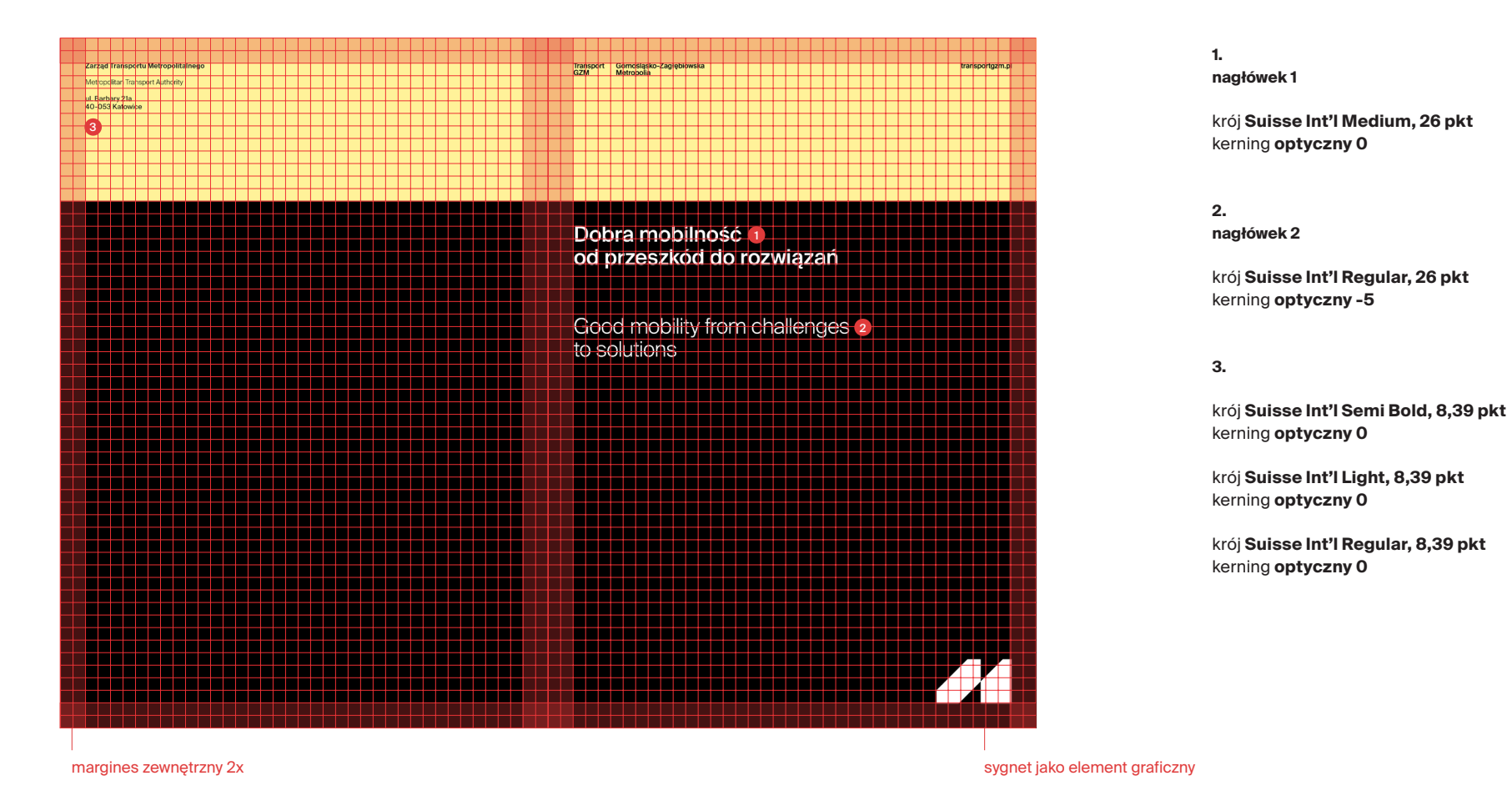

Poniżej przedstawione zostały przykłady okładek dla marki Transport GZM.

Layout okładek oparty jest o siatkę modułową 39x55 modułów.

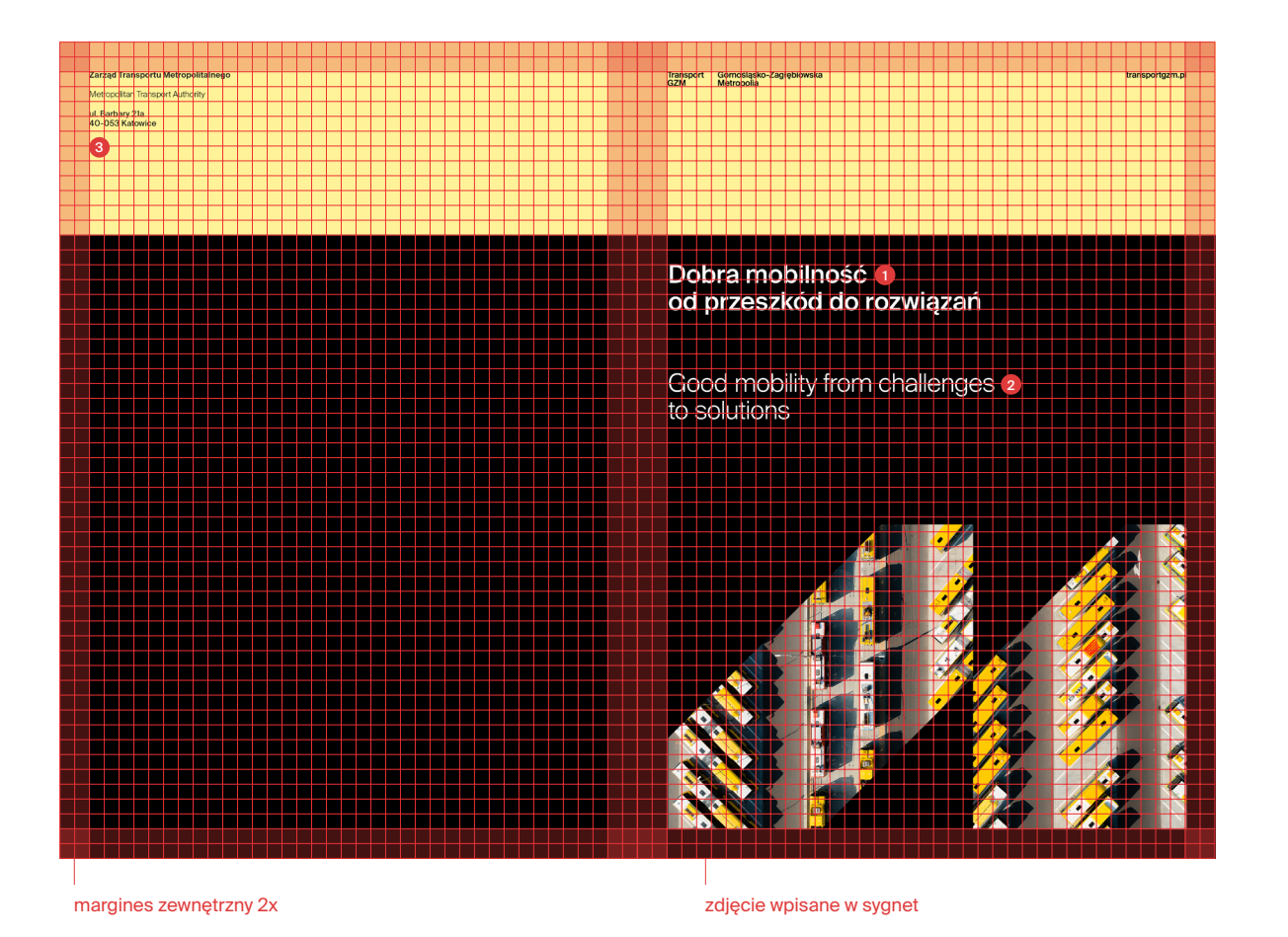

**1. nagłówek 1**

krój **Suisse Int'l Medium, 26 pkt** kerning **optyczny 0**

**2.**

**nagłówek 2**

krój **Suisse Int'l Regular, 26 pkt** kerning **optyczny -5**

**3.**

krój **Suisse Int'l Semi Bold, 8,39 pkt**  kerning **optyczny 0**

krój **Suisse Int'l Light, 8,39 pkt**  kerning **optyczny 0**

A. siatka konstrukcyjna dla formatu 1080 x 1080 px **B.** siatka konstrukcyjna dla formatu 820 x 312 px C. siatka konstrukcyjna dla formatu 1080 x 1920 px

### Typografia i layouty. Publikacje elektroniczne. Określenie zasad tworzenia projektów

Layouty oparte są o gęstą siatkę modułową, zbudowaną z kwadratów (lub form zbliżonych do kwadratów). Przykładowo:<br>• dla 1080 x 1080 px w

- dla 1080 x 1080 px wynosi 36 x 36 modułów,
- dla 940 x 788 px wynosi 36 x 43 modułów,
- dla 1080 x 1920 px wynosi 36 x 64 modułów,
- dla 820 x 312 px wynosi 30 x 78 modułów,
- dla 1192 x 220 px 22 x 114 modułów,
- dla 1920 x 1080 px wynosi 36 x 64 modułów.

**Wielkość samego modułu x** dla poszczególnych formatów może się różnić. Różnica ta wynika z gęstości siatki, jaka dla danego formatu i objętości treści jest optymalna. Należy pamiętać, żeby sam **moduł x był kwadratem lub kształtem był bardzo do niego zbliżony.**

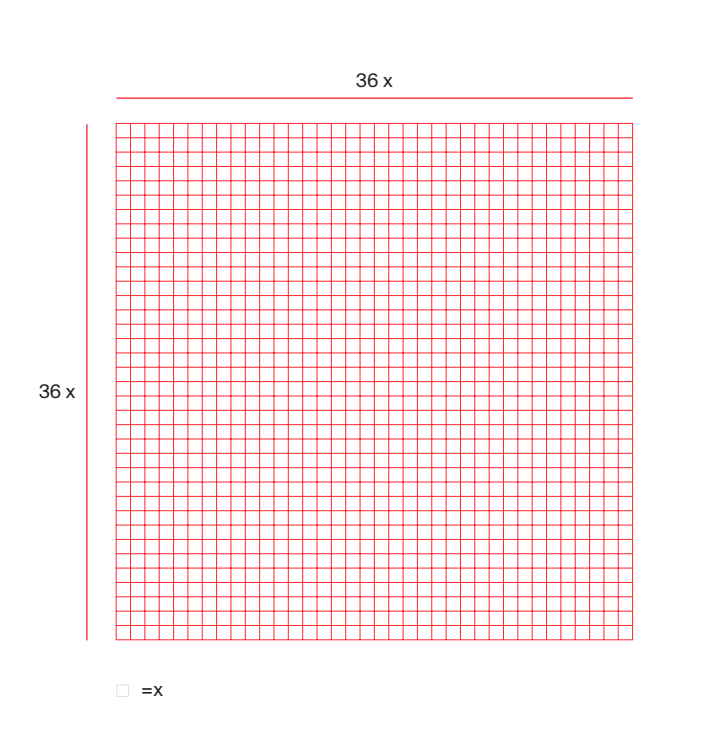

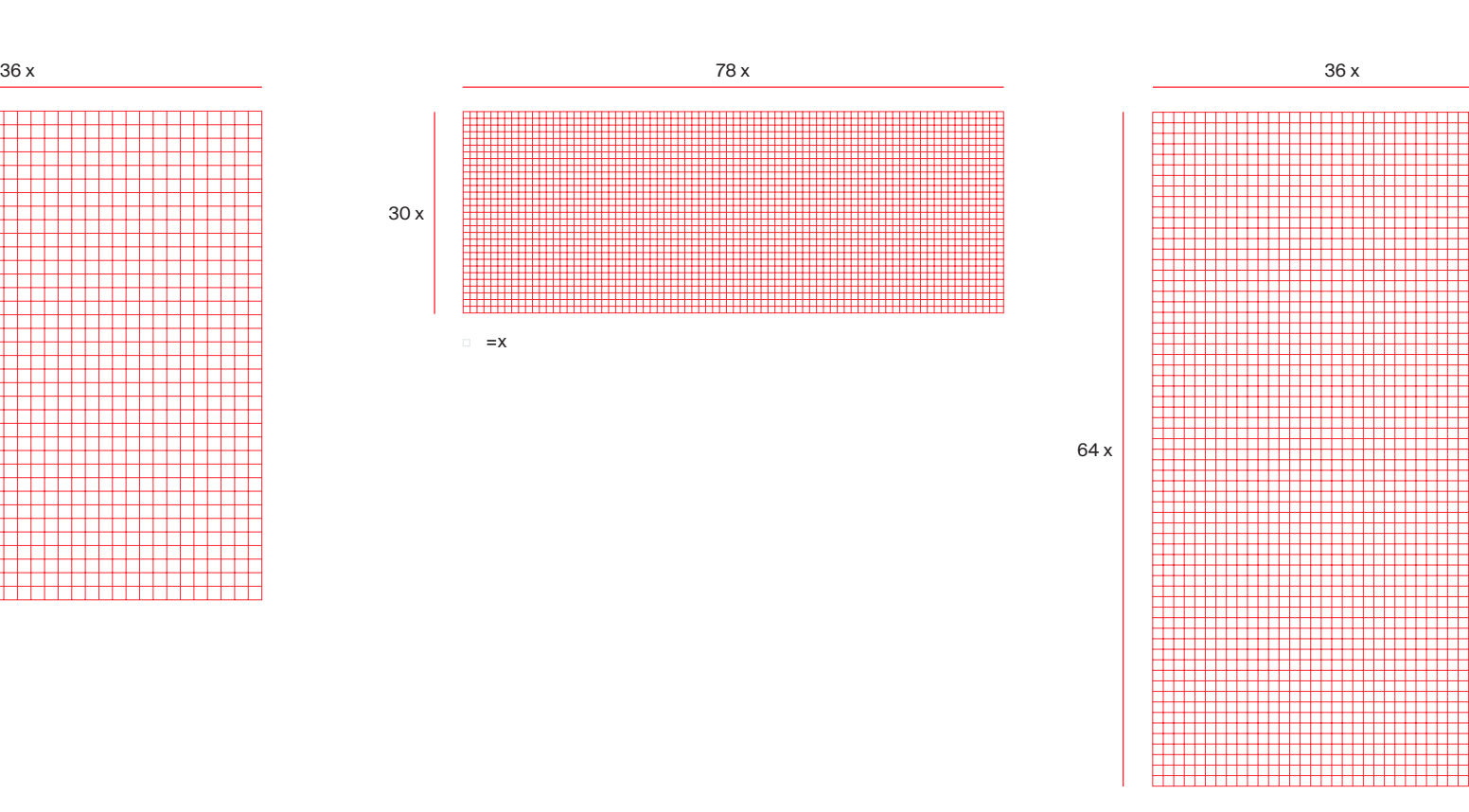

**Margines zewnętrzny** powinien wynosić min. 2 moduły x, a dla wzoru Mikro Makro Metro Polia – 1 moduł x.

Elementy rozmieszczone na siatce powinny być oddalone od siebie i od krawędzi pasów co najmniej o jeden moduł x (tzw. margines wewnętrzny) i uwzględniać margines zewnętrzny 2x.

Wyjątek stanowi zdjęcie umieszczone na wzorze, wtedy zdjęcie kadrujemy w oparciu o siatkę layoutu, zachowując tylko margines zewnętrzny 2x i wewnętrzny 1x wobec krawędzi pasów.

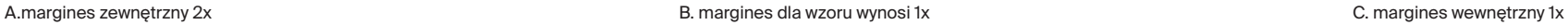

36 x

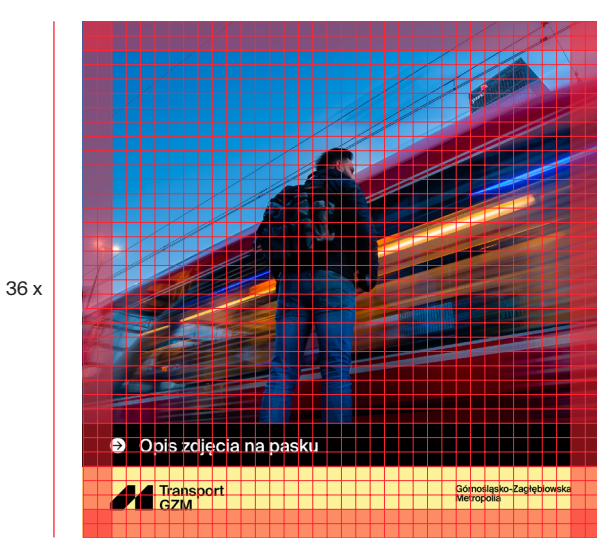

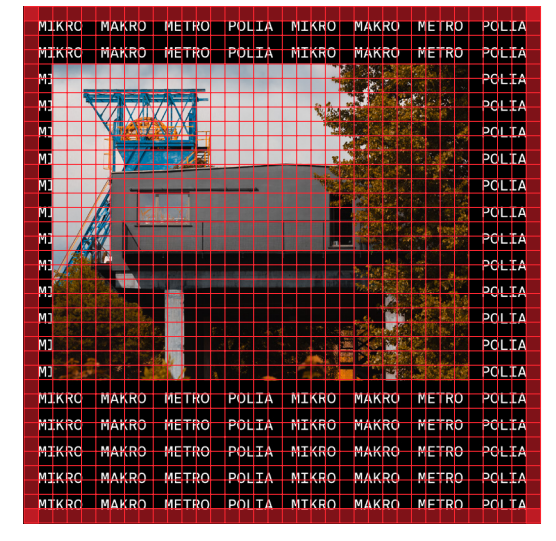

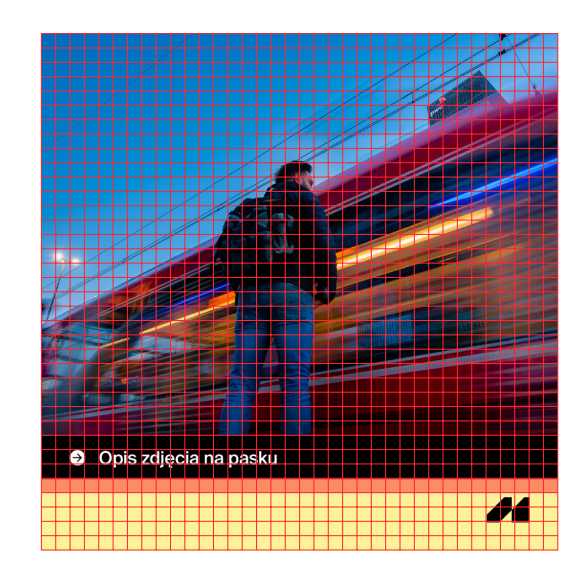

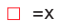

Pasy stanowią element charakterystyczny layoutów. Liczba zastosowanych pasów zależy od inwencji grafika, od liczby warstw tekstowych i możliwości danego formatu.

**Liczba użytych pasów powinna być od 2 do maksymalnie 3 pasów.**

Pasy tworzymy w oparciu o wyznaczoną siatkę modułową. Minimalna szerokość pasa to **3 moduły**.

Więcej informacji na temat pracy z layoutami w dziale *Klucz wizualny*.

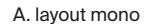

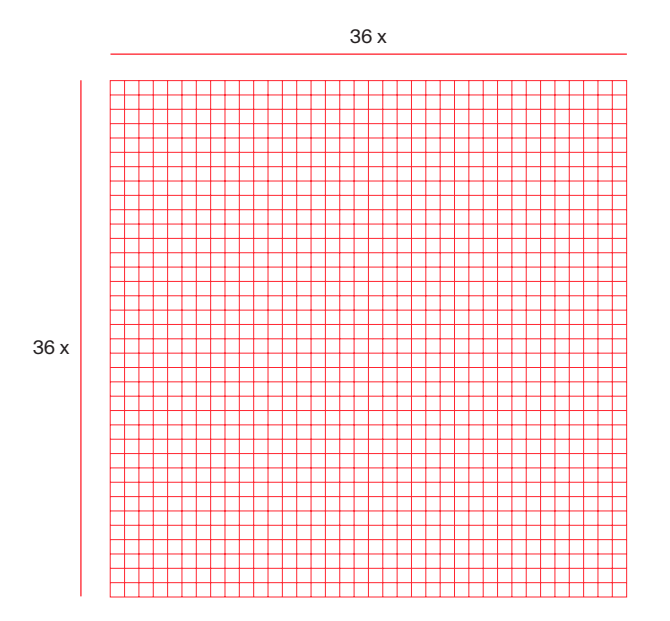

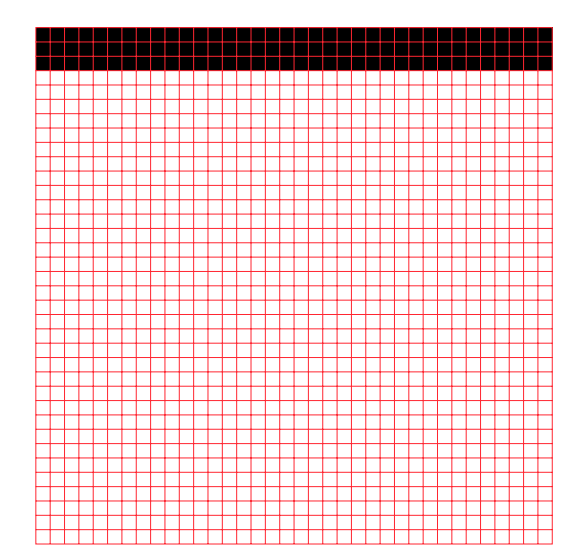

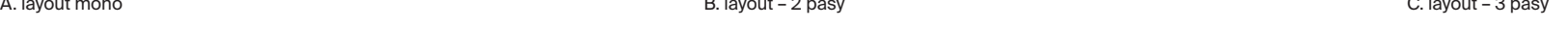

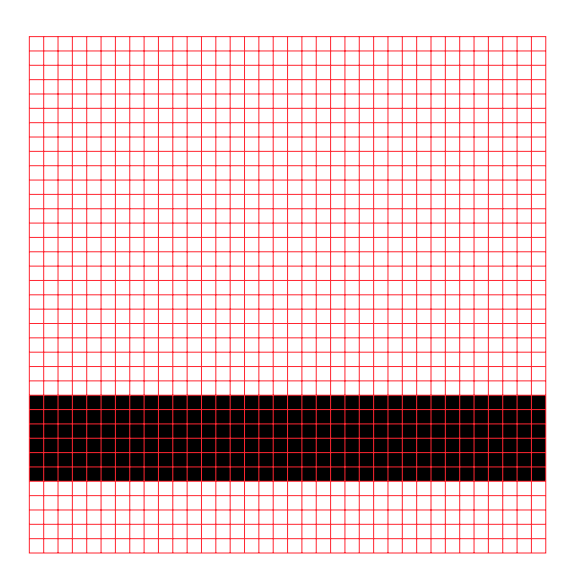

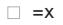

Logo Transport GZM możemy umieścić na layoutach publikacji social media na 3 sposoby:<br>• w formie pełnei (svanet + logotyp

- w formie pełnej (sygnet + logotyp) wysokość sygnetu **nie może być mniejsza niż 1,5x**,
- samego sygnetu wysokość sygnetu **nie może być mniejsza niż 1,5x**,
- stempla budowa oparta na konstrukcji avatara – wielkość stempla wynosi **5x** i musi być on umieszczony w jednym z czterech rogów, przy zachowaniu marginesu.

A. logo pełne C. stempel C. stempel C. stempel B. sygnet C. stempel B. sygnet C. stempel B. sygnet C. stempel C. stempel C. stempel C. stempel C. stempel C. stempel C. stempel C. stempel C. stempel C. stempel C. stempel C.

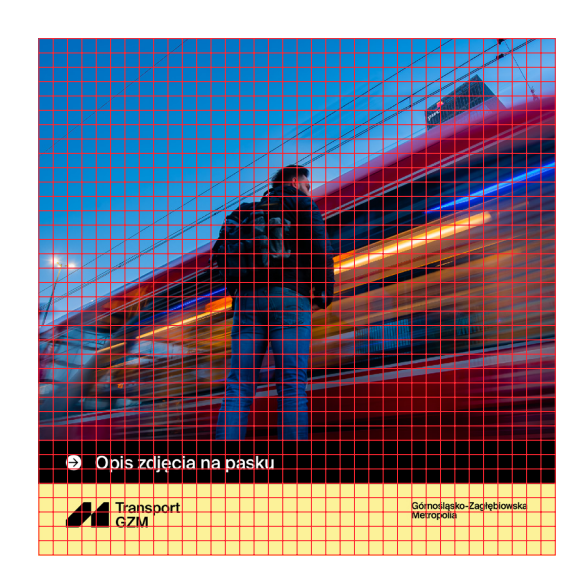

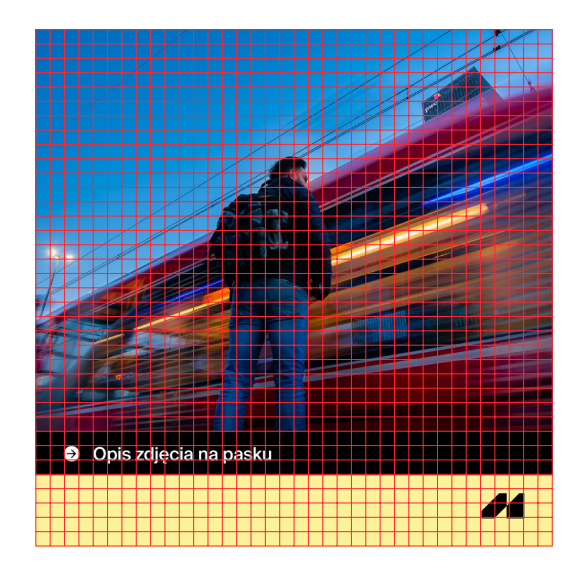

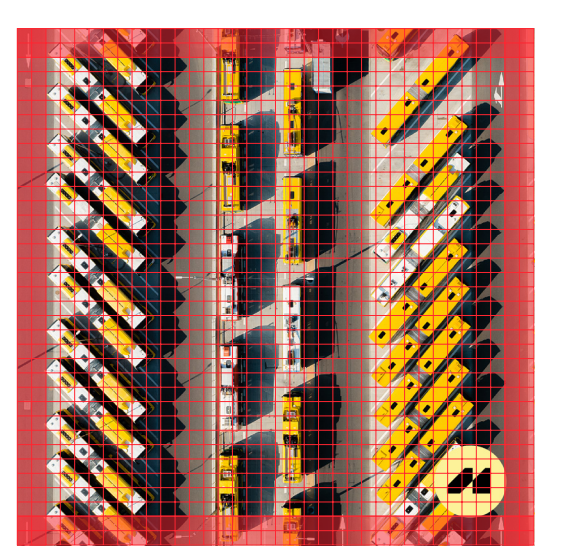

4.5.1

- **• Layout mono** używany, kiedy zdjęcie daje możliwość naniesienia, bez utraty czytelności, i tekstu i logo lub kiedy celem jest wyeksponowanie zdjęcia.
- **• Layout pasy** jest to layout podstawowy w powszechnym użyciu.
- **• Layout stempel**  używany, kiedy zdjęcie nie daje możliwości zastosowania layoutu mono bez utraty czytelności sygnetu.
- **• Layout wzór** layout wizerunkowy, używany w celach promocyjnych, silnie zwraca uwagę odbiorcy.
- **• Layout sygent zdjęcie**  layout wizerunkowy, używany w celach promocyjnych, silnie zwraca uwagę odbiorcy.

Wszystkie layouty powstały w oparciu o siatkę konstrukcyjną i zasady opisane w dziale *Klucz wizualny.*

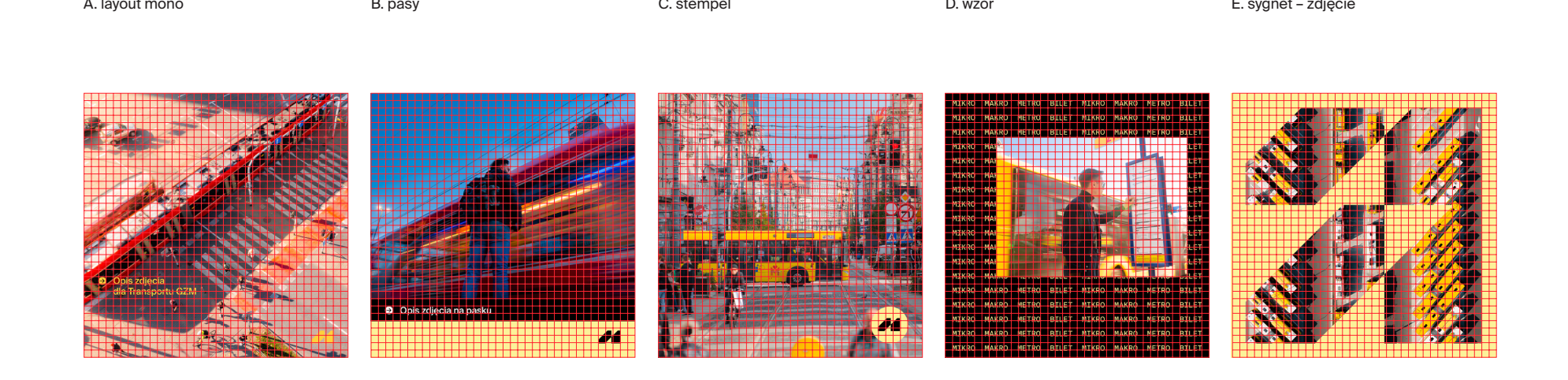

Krój użyty w postach 1080 x 1080 px, to **Suisse Int'l Medium**, o wielkości 37,5 pt i nadanym kerningu optycznym 0.

Gęstość i wielkość wzoru zależy od inwencji grafika i efektu końcowego, jaki chcemy uzyskać. Należy przestrzegać zasad opisanych w dziale *Klucz wizualny.* W przypadku rozbudowanej warstwy tekstowej można zwiększyć liczbę stopni pisma w projekcie, pamiętając o zasadach opisanych w Księdze Znaku.

#### A. typografia B. wzór

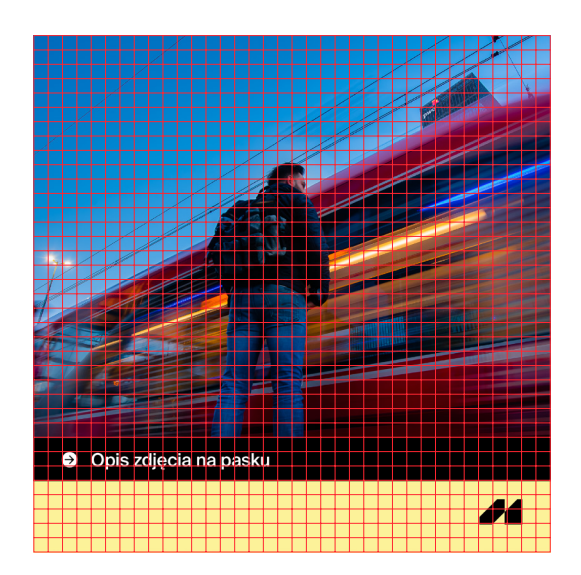

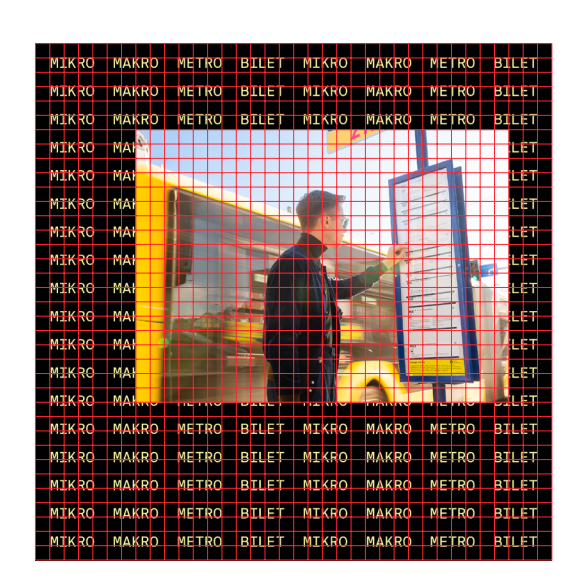

4.5.1

Posty o wymiarach 940 x 788 px stworzone zostały w oparciu o siatkę 36 x 43 moduły. Pasy tworzymy w oparciu o wcześniej opisane zasady, czyli szerokość pasa nie może być węższa niż 3 moduły. Liczba pasów zależy od ilości treśći oraz od tego, jakie efekty chcemy osiągnąć. Należy pamiętać o zasadach opisanych w dziale *Klucz wizualny.*

Poniższy layout zachowuje margines zewnętrzny 2x i marginesy wewenętrzne 1x (niebieskie).

Hierachia tekstu i kolorystyka oparte są o zasady omówione w Księdze Znaku.

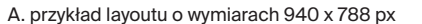

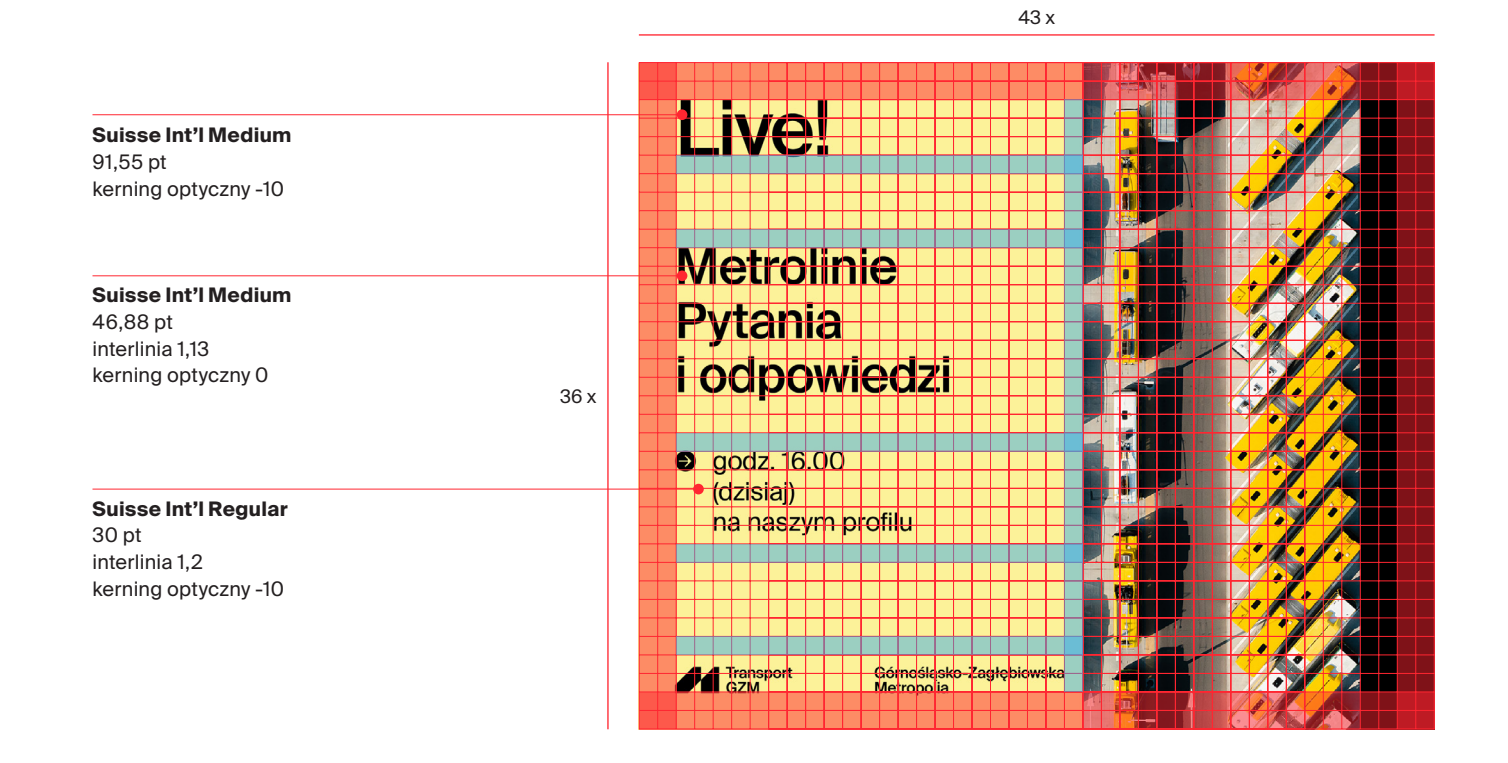
4.5.1

Posty o wymiarach 940 x 788 px stworzone zostały w oparciu o siatkę modułową 36 x 43 moduły. Pasy tworzymy w oparciu o wcześniej opisane zasady, czyli szerokość pasa nie może być węższa niż 3 moduły. Liczba pasów zależy od ilości treśći oraz od tego, jakie efekty chcemy osiągnąć. Należy pamiętać o zasadach opisanych w dziale *Klucz wizualny.*

Poniższy layout zachowuje margines zewnętrzny 2x i marginesy wewenętrzne 1x (niebieskie).

Hierachia tekstu i kolorystyka oparte są o zasady omówione w Księdze Znaku.

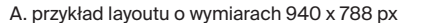

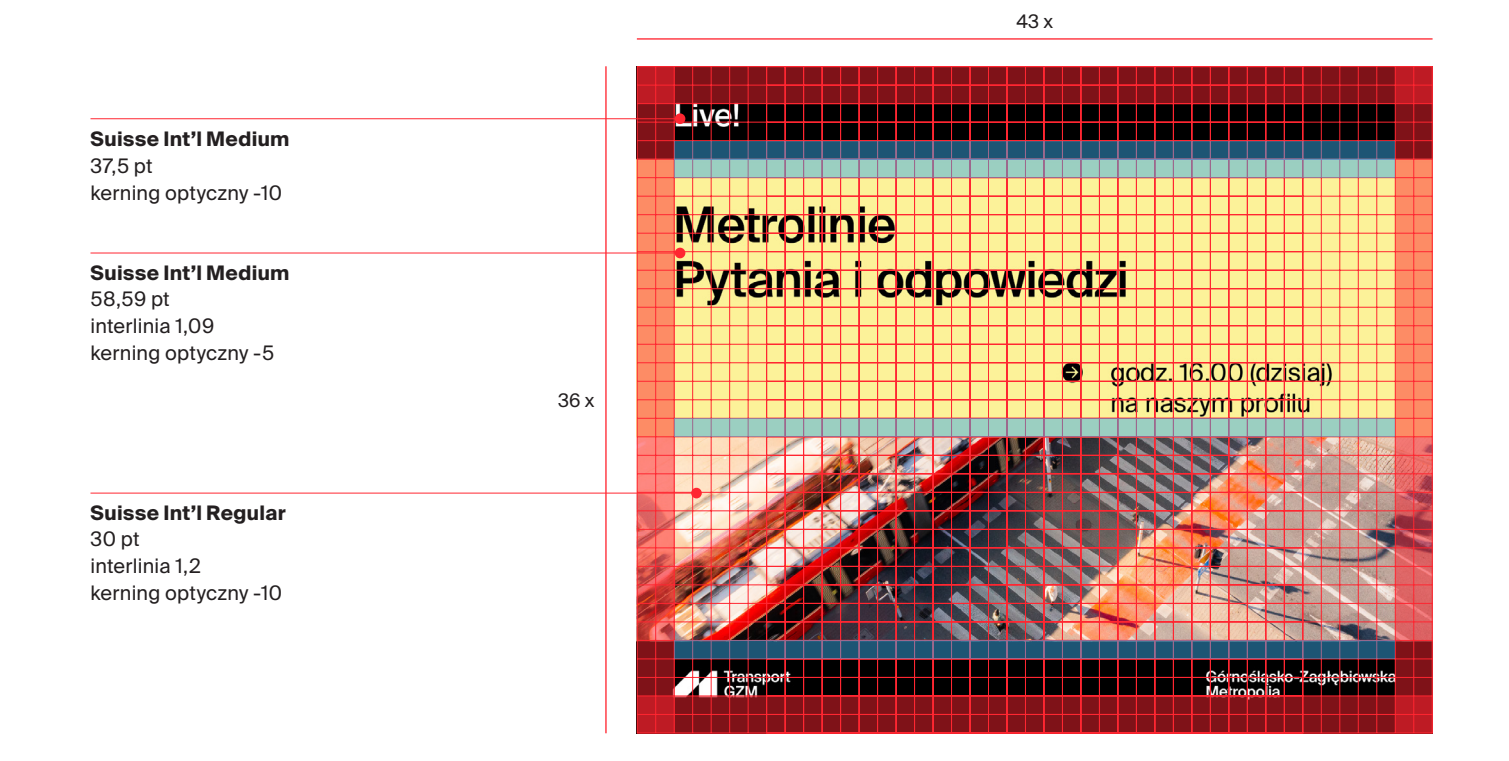

Posty o wymiarach 940 x 788 px stworzone zostały w oparciu o siatkę 36 x 43 moduły. Pasy tworzymy w oparciu o wcześniej opisane zasady, czyli szerokość pasa nie może być węższa niż 3 moduły. Liczba pasów zależy od ilości treśći oraz od tego, jakie efekty chcemy osiągnąć. Należy pamiętać o zasadach opisanych w dziale *Klucz wizualny.*

Poniższy layout zachowuje margines zewnętrzny 2x i marginesy wewenętrzne 1x (niebieskie).

Hierachia tekstu i kolorystyka oparte są o zasady omówione w Księdze Znaku.

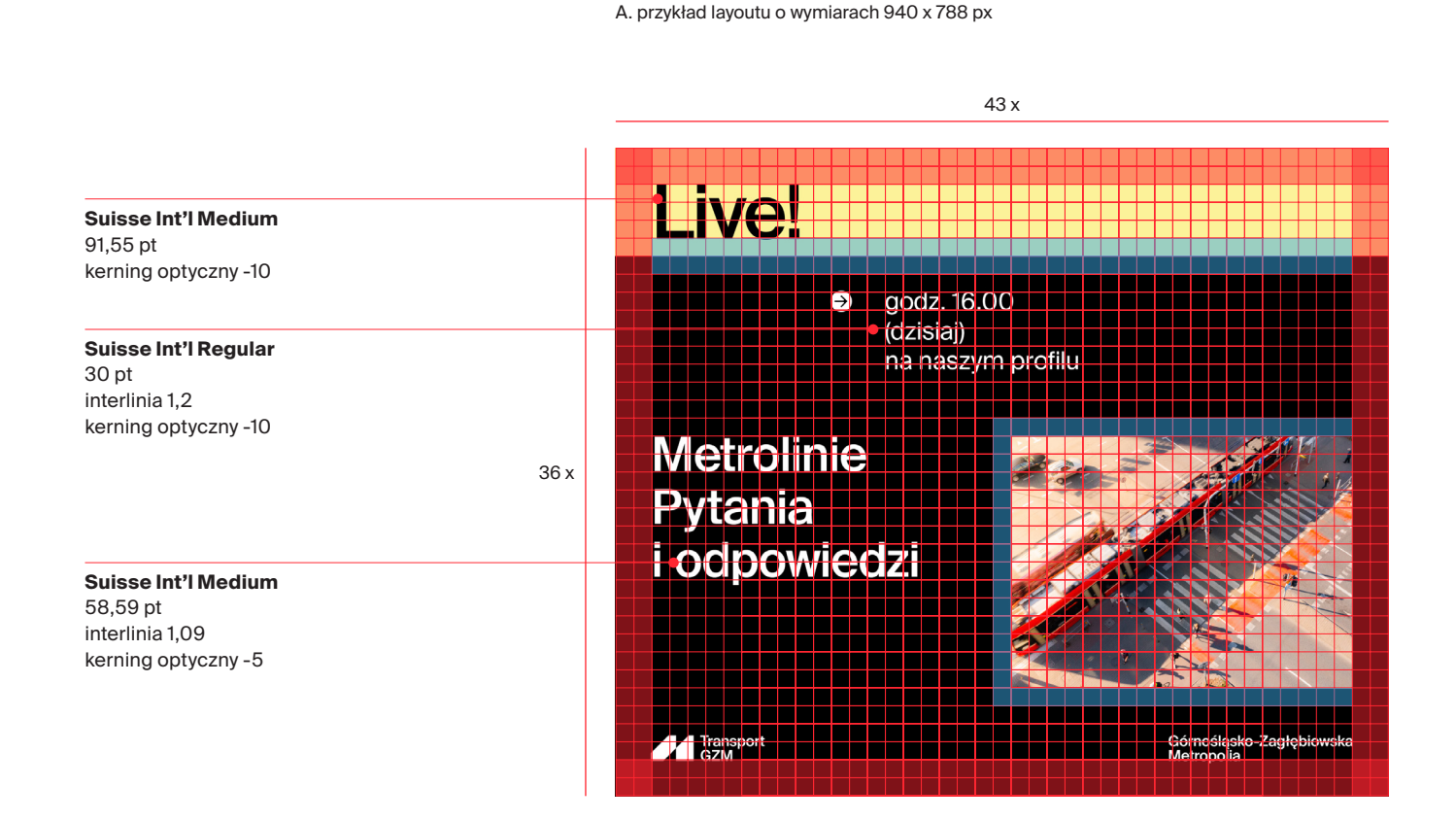

Posty o wymiarach 820 x 312 px stworzone zostały w oparciu o siatkę 78 x 30 moduły. Pasy tworzymy w oparciu o wcześniej opisane zasady, czyli szerokość pasa nie może być węższa niż 3 moduły. Liczba pasów zależy od ilości treśći oraz od tego, jakie efekty chcemy osiągnąć. Należy pamiętać o zasadach opisanych w dziale *Klucz wizualny.*

Poniższy layout zachowuje margines zewnętrzny 2x i marginesy wewenętrzne 1x (niebieskie).

Cover photo ma charakter wizerunkowy, dlatego posługujemy się tu w dużej mierze sygnetem, zdjęciem i hasłem (wzorem). Proporcje poszczegónych elementów względem siebie zależą od tego, jaki efekt finalny chcemy osiągnąć. Przy wyznaczaniu ich wielkości trzymamy się określonej siatki modułowej.

Hierachia tekstu i kolorystyka oparte są o zasady omówione w Księdze Znaku.

#### A. przykład layoutu o wymiarach 820 x 312 px

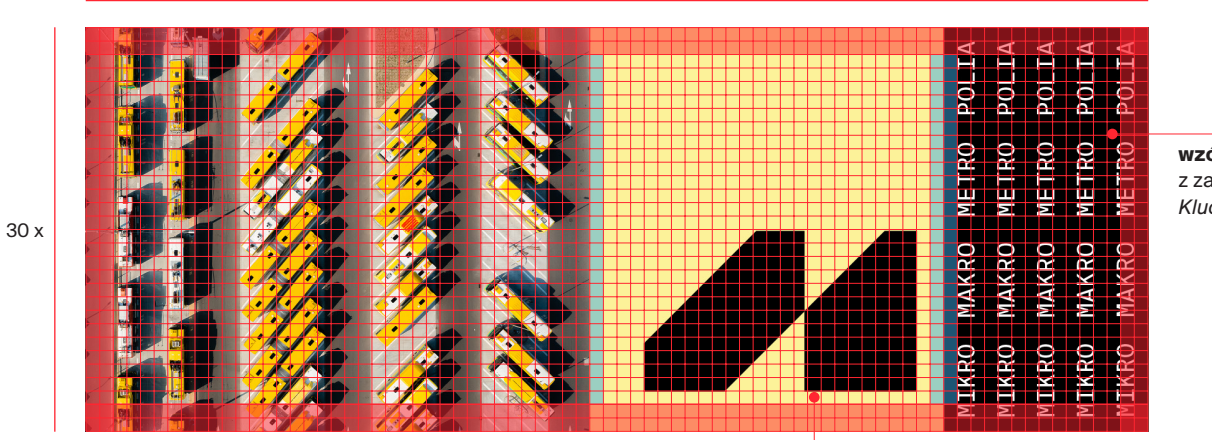

78 x

**wzór** utowrzony zgodnie z zasadami zawartymi w dziale *Klucz wizualny*

w przypadku coveru warto uwzględnić obszar niewidoczny na mobile i dać większy margines niż 2x (przy zwiększeniu marginesu posługujemy się wartością modułu x)

Cover fanpage o wymiarach 820 × 312 px stworzone zostały w oparciu o siatkę modułową 78 x 30 modułów.

W poniższym przykładzie wykorzystana została możliwość wpisania w sygnet zdjęcia (patrz dział *Klucz wizualny*). Zabieg ten ma charakter wizerunkowy i daje możliwość szerszego zaprezentowania regionu.

Odległość między sygnetami nie może być mniejsza niż 1x.

#### A. przykład layoutu o wymiarach 820 × 312 px

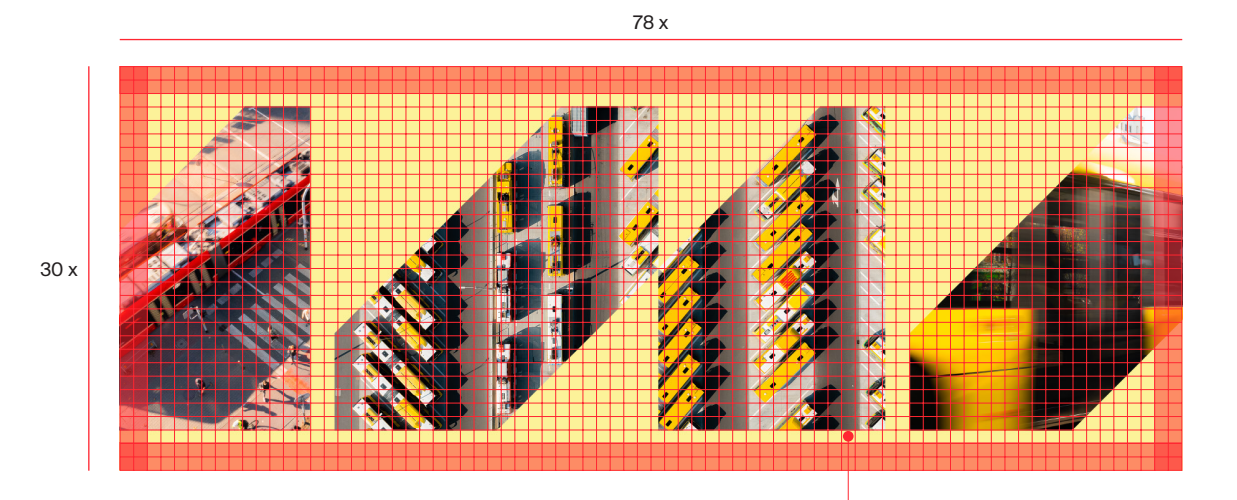

w przypadku coveru warto uwzględnić obszar niewidoczny na mobile i dać większy margines niż 2x (przy zwiększeniu marginesu posługujemy się wartością modułu x)

## Publikacje elektroniczne. Określenie zasad tworzenia projektów

Typografia i layouty.

Cover fanpage o wymiarach 1192 × 220 px stworzone zostały w oparciu o siatkę modułową 114 x 22 moduły.

Poniżej przedstawione są dwa layouty utworzone w oparciu o siatkę modułową. Pierwszy to layout pasy utworzony zgodnie z zasadami opisanymi w dziale *Klucz wizualny.* Drugi przykład to wzór utworzony z sygnetów z wykadrowanymi zdjęciami. Odległość między sygnetami powinna być nie mniejsza niż 1x.

W przypadku coverów na fanpage zalecane jest używanie samego sygnetu.

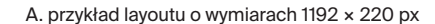

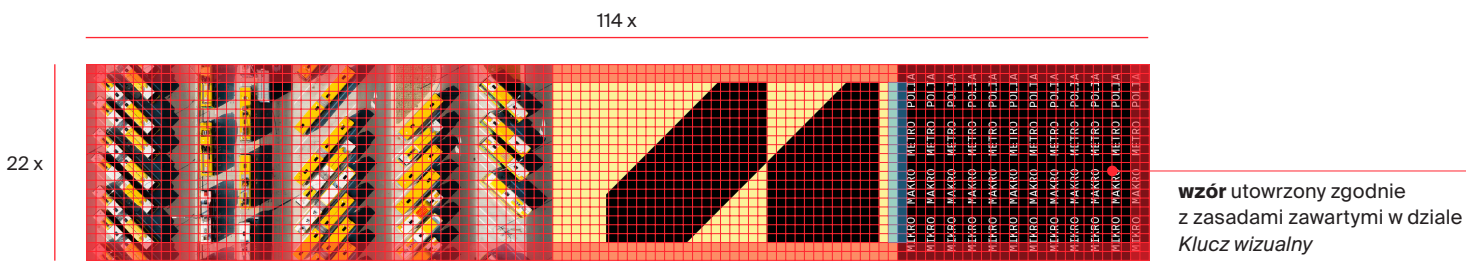

B. przykład layoutu o wymiarach 1192 × 220 px

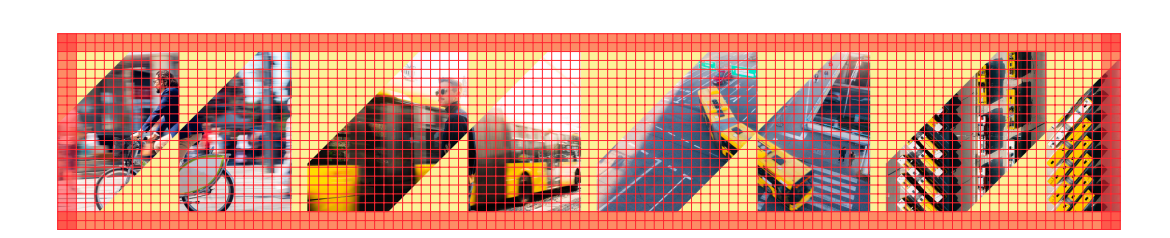

Posty o wymiarach 1920 × 1080 px stworzone zostały w oparciu o siatkę modułową 64 x 36 modułów. Pasy tworzymy w oparciu o wcześniej opisane zasady, czyli szerokość pasa nie może być węższa niż 3 moduły. Liczba pasów zależy od ilości treśći oraz od tego, jakie efekty chcemy osiągnąć. Należy pamiętać o zasadach opisanych w dziale *Klucz wizualny.*

Poniższy layout zachowuje margines zewnętrzny 2x i marginesy wewenętrzne 1x (niebieskie).

Hierachia tekstu i kolorystyka oparte są o zasady omówione w Księdze Znaku.

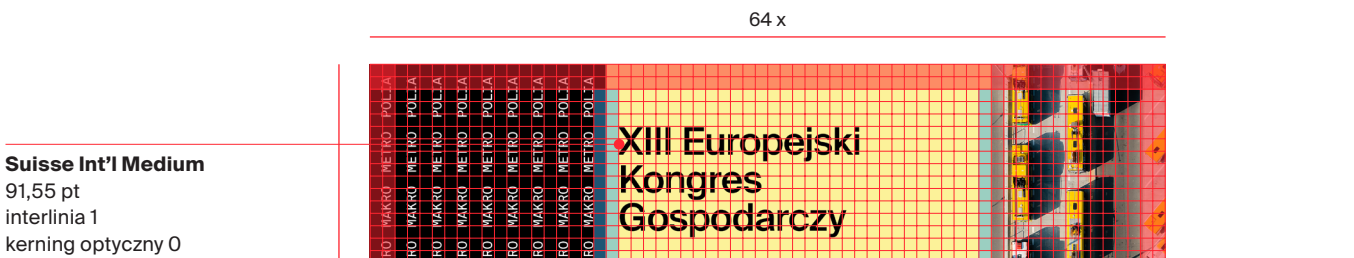

A. przykład layoutu o wymiarach 1920 × 1080 px

**Suisse Int'l Medium** 37,5 pt interlinia 1,1 kerning optyczny 0

**Suisse Int'l Regular** 15,36 pt kerning optyczny 0

91,55 pt interlinia 1

24 pt interlinia 1,2 kerning optyczny 0

**Suisse Int'l Regular**

36 x

Typografia i layouty. Publikacje elektroniczne. Top wizerunkowy (cover photo), top event, avatar

Poniżej przedstawiono avatar dla marki Transport GZM.

Cover photo składa się z sygnetu w kolorze czarnym GZM, umieszczonego na tle żółci Transport GZM.

Można stworzyć inne połączenie kolorystyczne, opierając się na zasadach opisanych w dziale *Sygnet*.

A. avatar dla Transport GZM

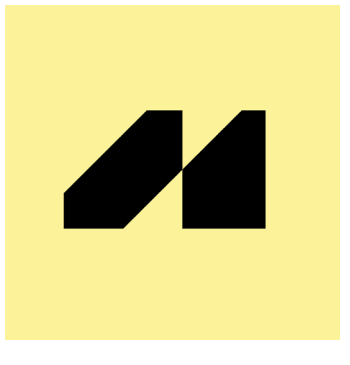

 $\overline{\mathbf{A}}$ 

#### Typografia i layouty. Publikacje elektroniczne. Top wizerunkowy (cover photo), top event, avatar

Konstrukcja avatara oparta jest o siatkę modułową 45 x 45 x. Sygnet umieszczony jest na siatce i został wyrównany optycznie.

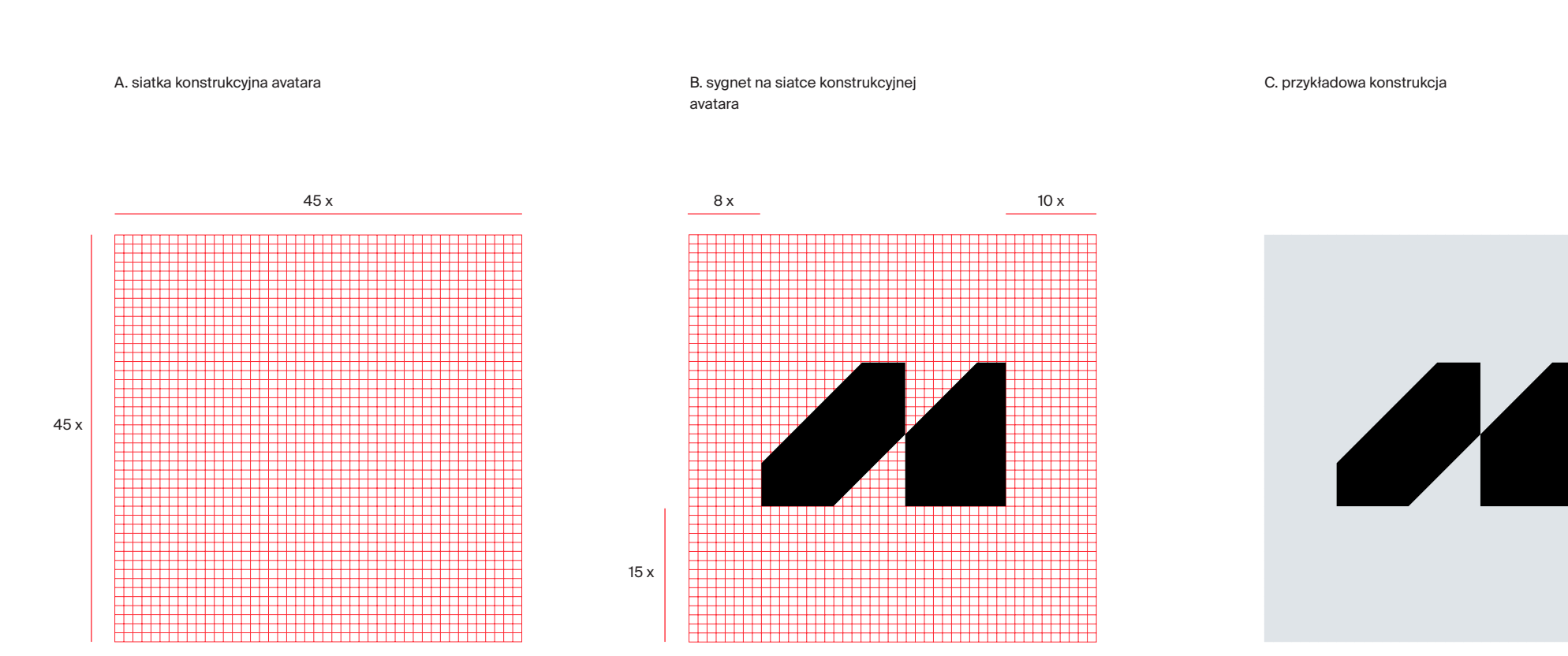

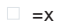

4.5.2

Typografia i layouty. Publikacje elektroniczne. Top wizerunkowy (cover photo), top event, avatar

4.5.2

A. przykład topu wizerunkowego/top event

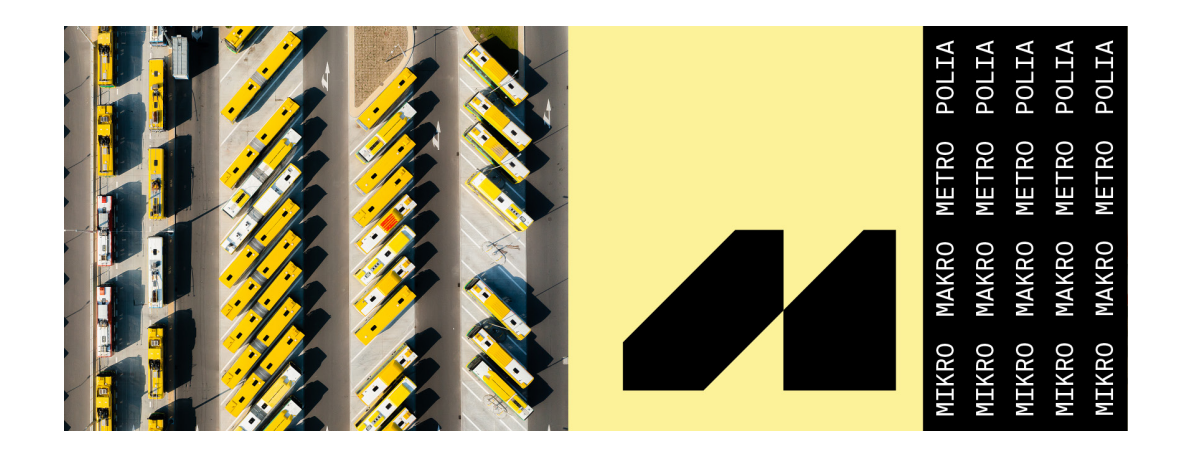

#### Typografia i layouty. Publikacje elektroniczne. Zestaw postów 940 x 788 px

4.5.3

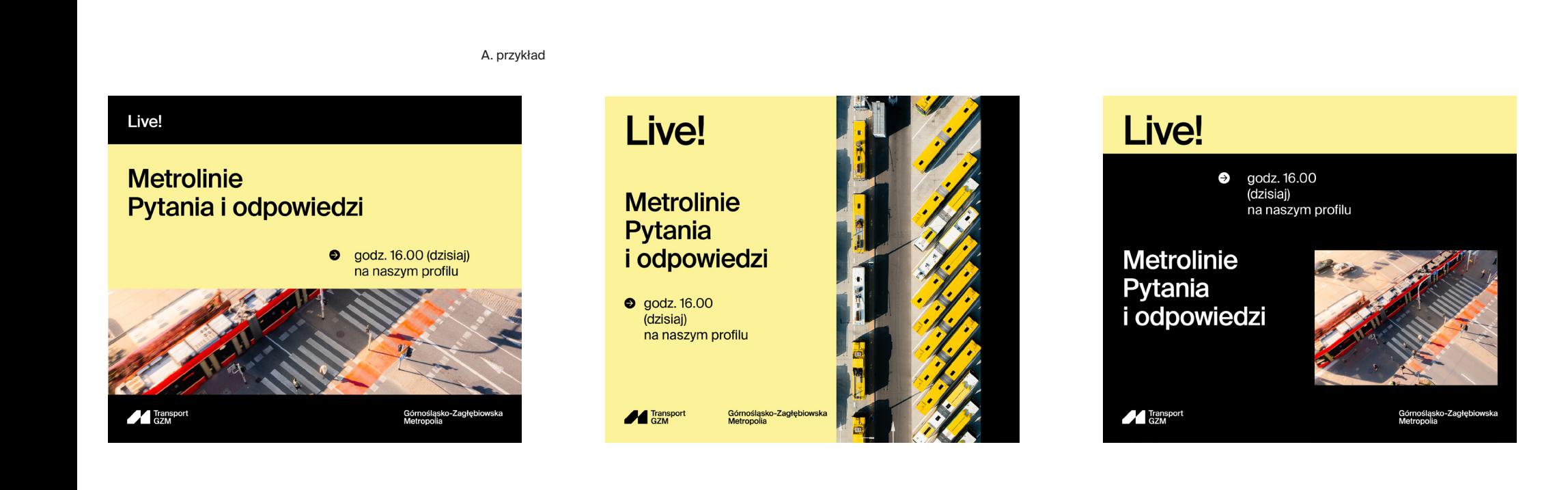

#### Typografia i layouty. Publikacje elektroniczne. Zestaw postów z wykorzystaniem fotografii

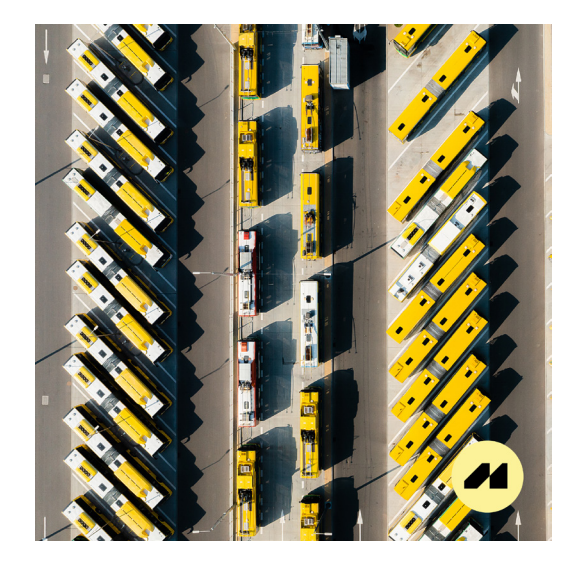

A. przykład

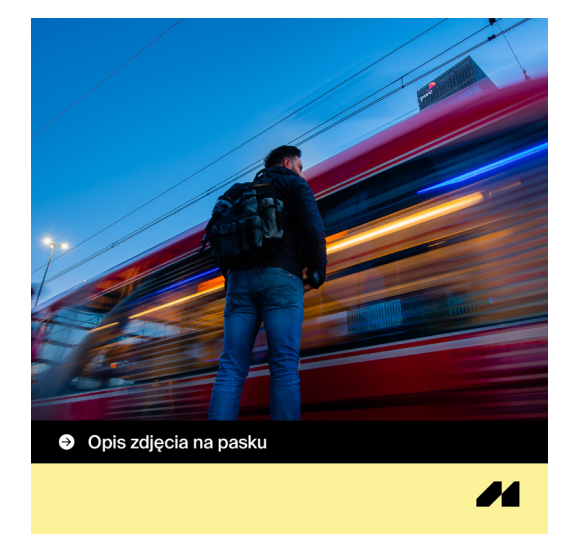

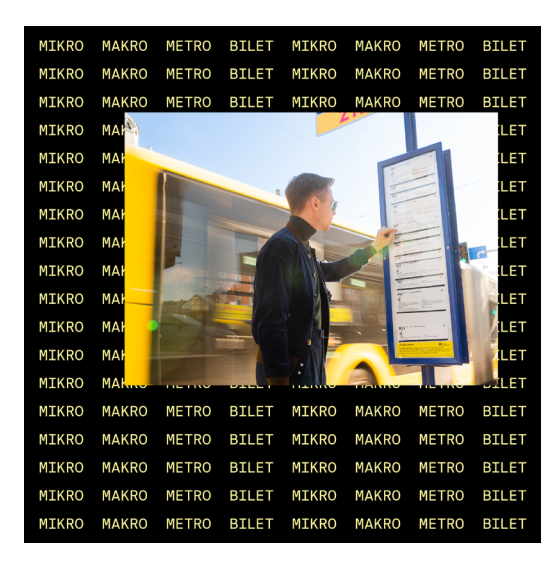

4.5.4

#### Typografia i layouty. Publikacje elektroniczne. Zestaw postów 1080 x 1920 px

A. przykład

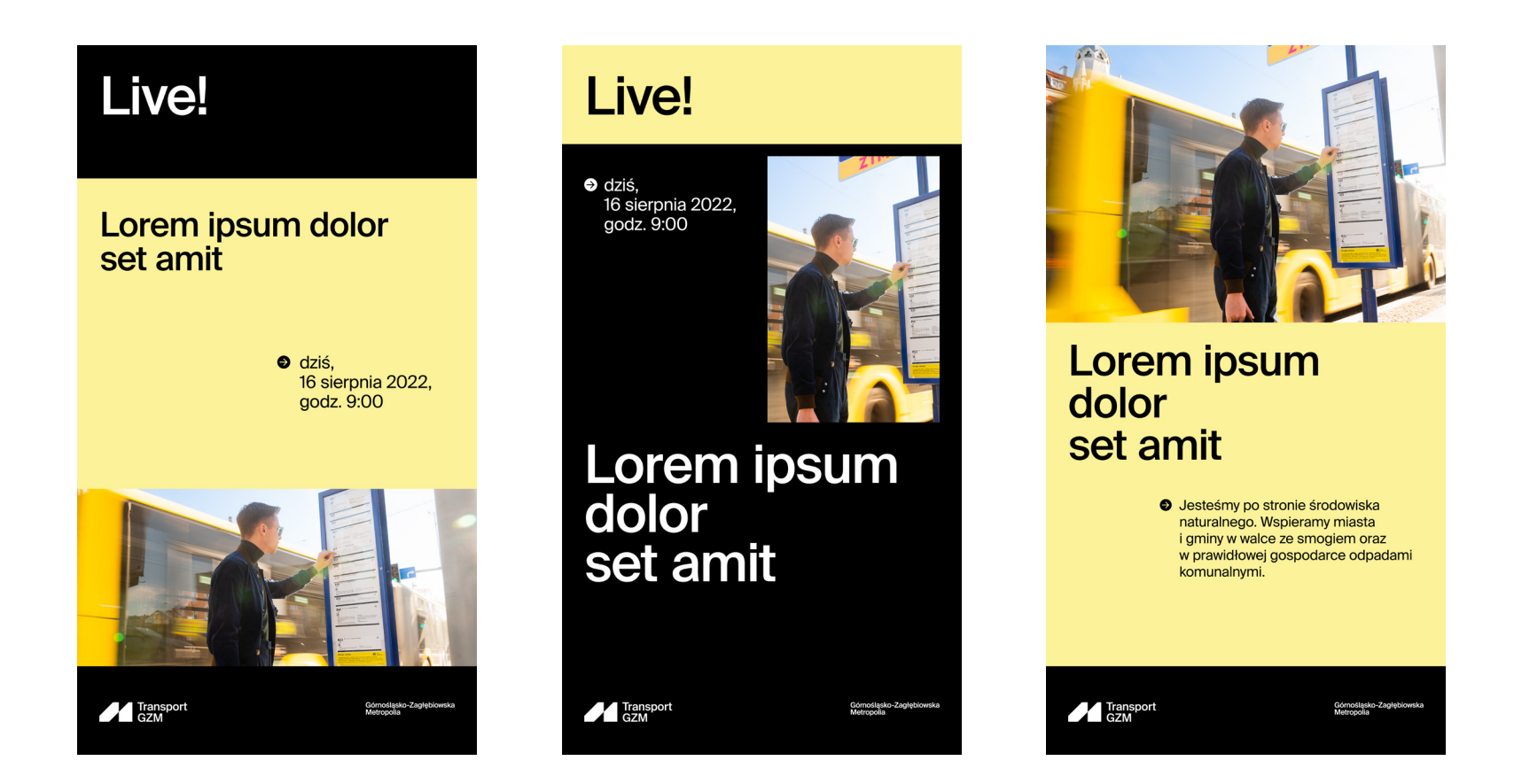

# 5. Piktografia

#### Piktografia. Spis treści

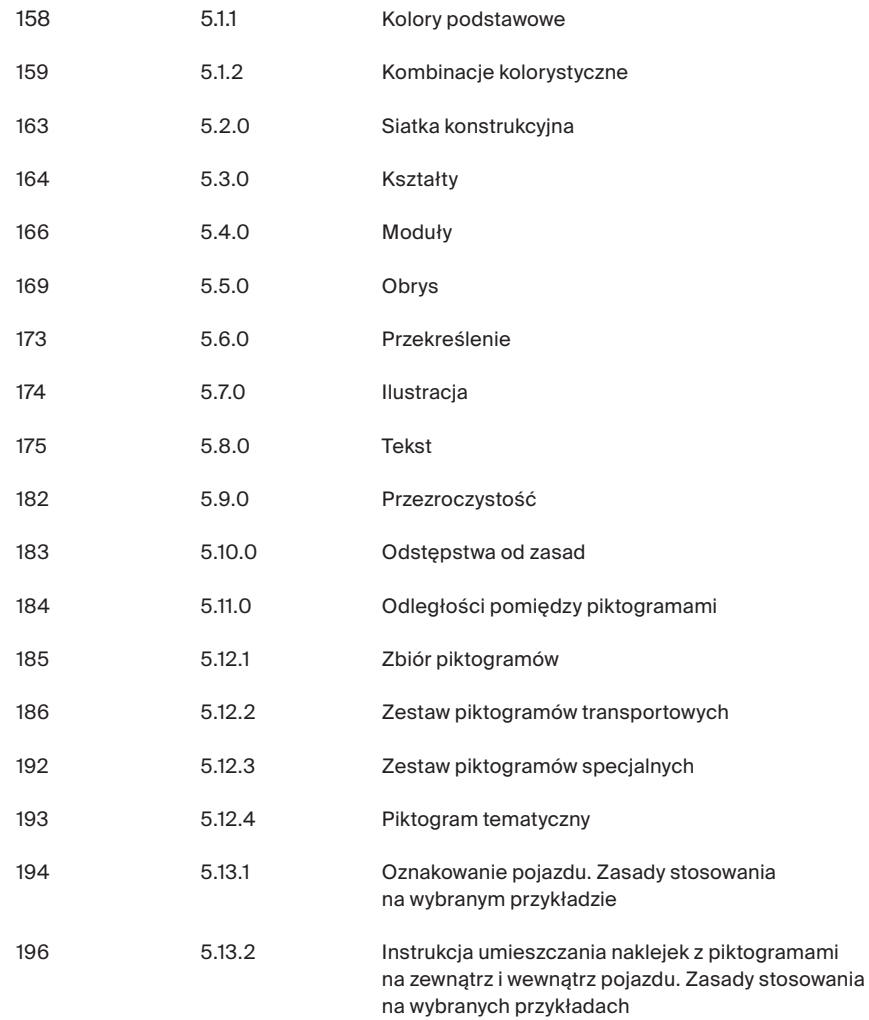

#### Piktografia. Kolory podstawowe

W większości piktogramów w przestrzeni publicznej, szczególnie w komunikacji miejskiej, należy stosować kolorystykę określoną w:

*ISO 3864-1 Graphical symbols — Safety colours and safety signs — Part 1 Design principles for safety signs in workplaces and public areas.pdf*

Przedstawiona paleta kolorystyczna została opracowana na podstawie tego dokumentu. W przypadku piktogramów, których nie obejmuje wspomniany dokument, można stosować zarówno paletę zgodną z ISO, jak i kolorystykę z Systemu Identyfikacji Wizualnej GZM.

Nie zaleca się stosowania w druku palety RAL, ze względu na dużo ciemniejsze barwy, które obniżają widoczność i czytelność piktogramów.

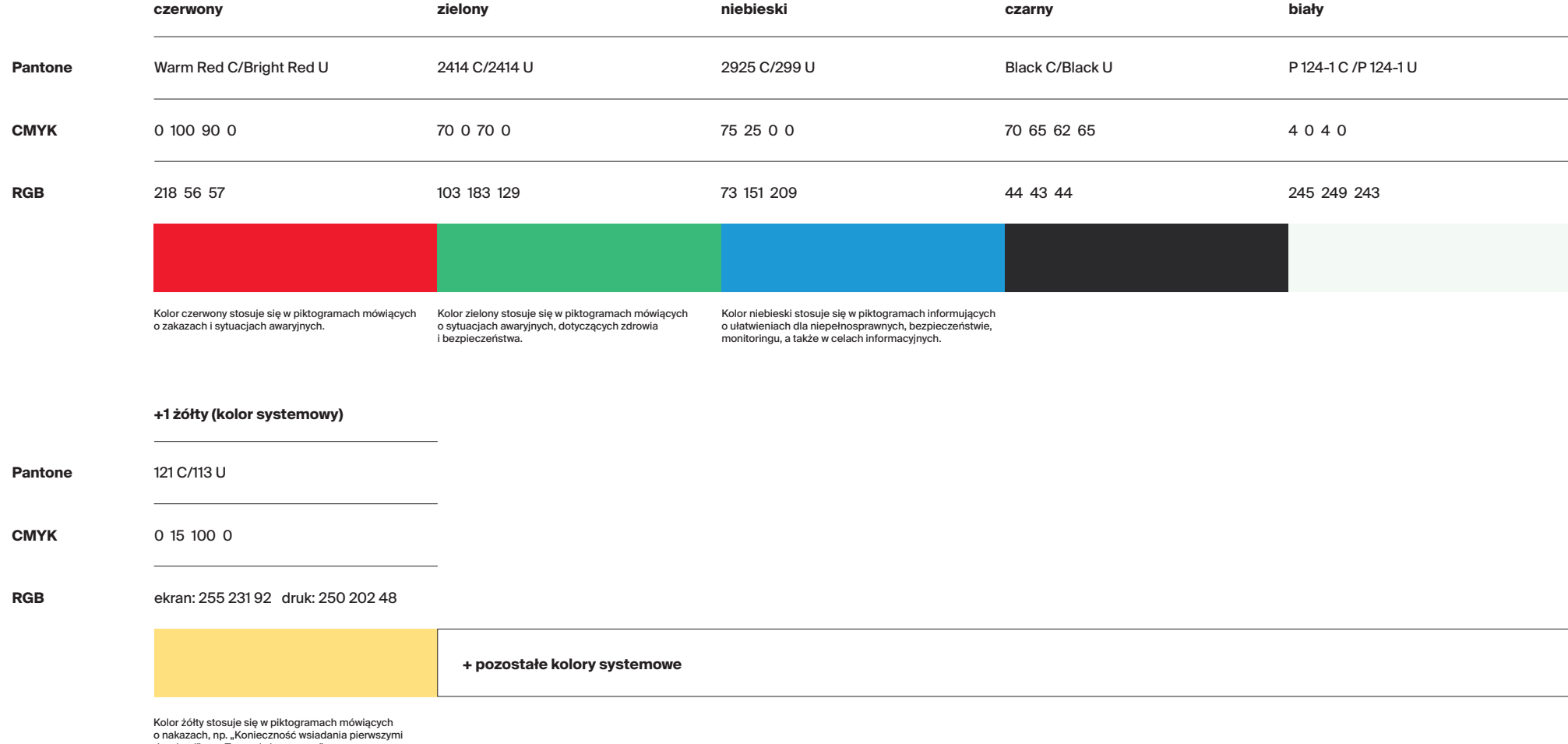

Maksymalna liczba kolorów w obrębie jednego piktogramu lub modułu wynosi 3, a minimalna 2. W przypadku użycia 3 kolorów, 2 z nich powinny być kolorem czarnym i białym.

W przypadku użycia 2 kolorów, 1 z nich powinien być czarnym lub białym.

Piktogramy mogą składać się też tylko z kolorów czarnego i białego.

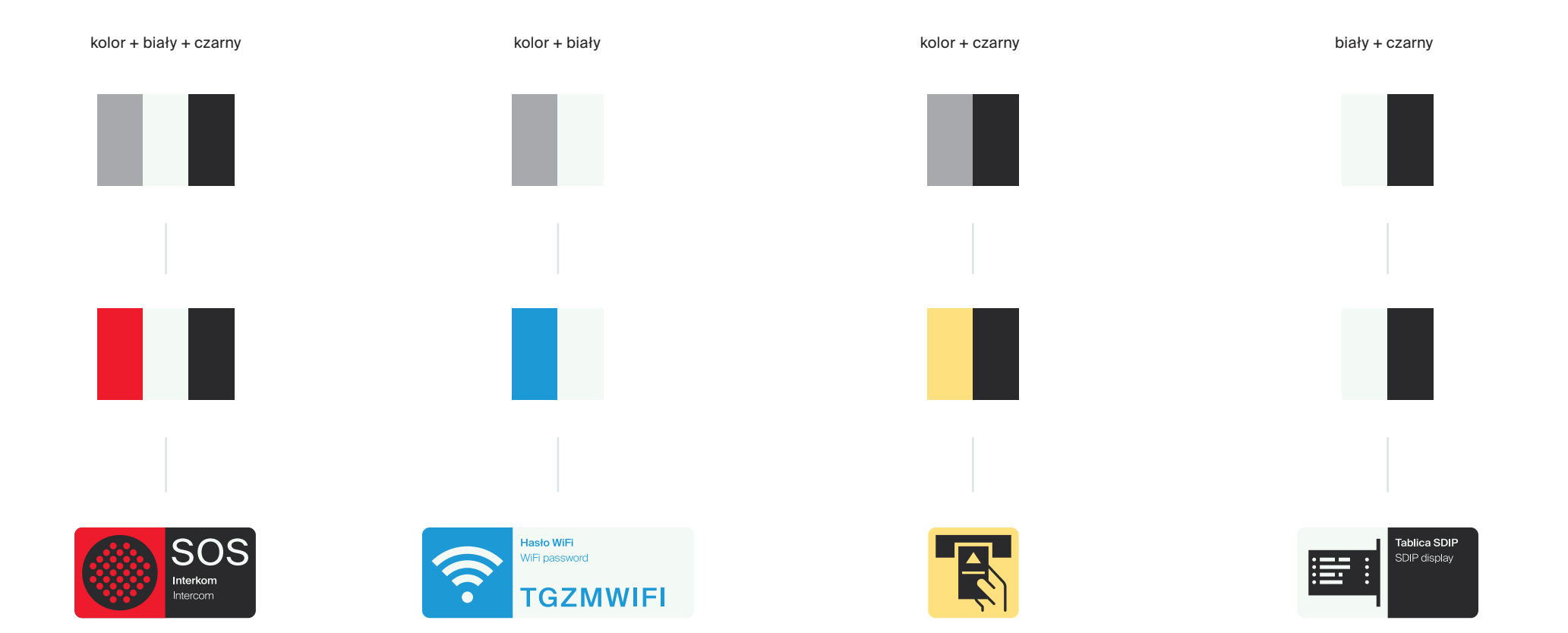

Przedstawione schematy określają wszystkie możliwe kombinacje kolorystyczne w obrębie piktogramów i modułów, w dwóch wariantach – dla kolorów ciemnych i jasnych.

 $\mathbf{T}$ 

Т

T

П T

 $\blacksquare$ 

П  $\mathbf T$ 

Π

П п

П

H.

 $\mathbf{T}$ 

 $\mathsf T$ 

 $\top$ 

T

 $\top$ 

 $\mathsf T$ 

 $\mathsf{T}$ 

 $\mathsf{T}$ 

 $\mathbf{u}$ 

 $\blacksquare$ 

П

н  $\mathsf{T}$ 

 $\blacksquare$ 

 $\mathbf{I}$   $\mathbf{T}$ 

 $\mathsf{T}$ 

 $T$ 

 $\mathsf{T}$ 

 $\blacksquare$ 

нI  $\mathsf T$ 

 $\blacksquare$  $\top$ 

 $\blacksquare$  $\top$ 

П ा

 $\blacksquare$ T.

 $\mathsf{T}$ 

Kolory ciemne to te, które bardziej kontrastują z kolorem białym niż z czarnym. Kolory jasne to te, które bardziej kontrastują z kolorem czarnym niż białym.

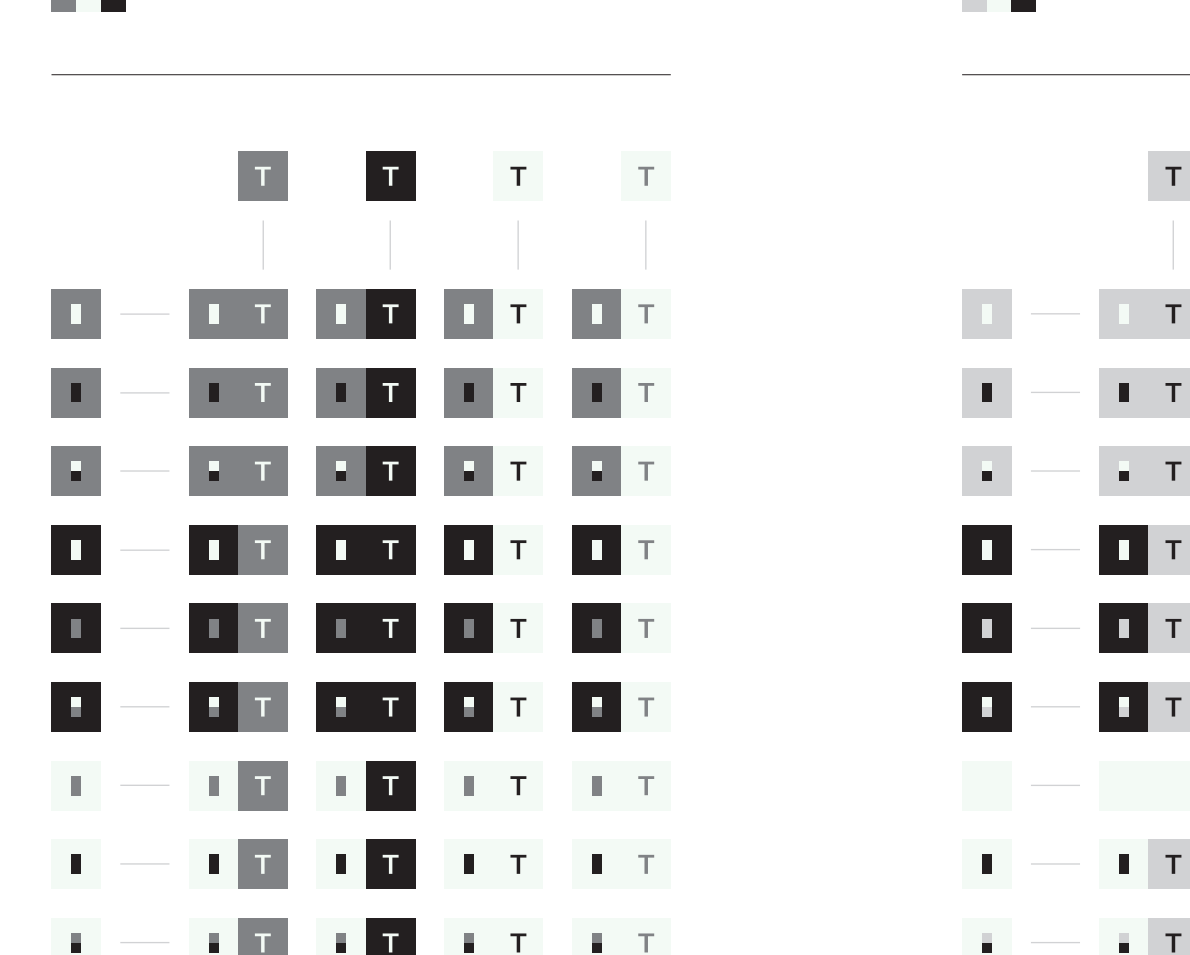

ciemny kolor + biały + czarny jasny kolor + biały + czarny jasny kolor + biały + czarny

Przykłady z użyciem konkretnych kolorów.

 $T$  $T$  $\top$  $\blacksquare$  $\blacksquare$  $\blacksquare$  $T$  $\blacksquare$  $\blacksquare$ ा  $\mathsf{T}$  $T$ П п ा  $\mathbf{T}$ П  $\mathsf{T}$  $T$  $\mathbf{R}$ F F. E ×  $\mathbf T$  $\mathsf{T}$  $T$  $\blacksquare$ П П  $T$  $\blacksquare$  $\mathsf{T}$ П  $\mathsf T$  $\blacksquare$ п П  $\top$  $T$ П  $\top$  $\top$ H. П П  $\mathbf{T}$ П п  $T$  $\mathsf T$  $\blacksquare$  $\mathbb{R}^n$  $\blacksquare$  $\mathsf T$  $\blacksquare$  $\blacksquare$  $\blacksquare$  $\mathbb{L}$  $\top$  $\blacksquare$  $\blacksquare$  $\blacksquare$  $\mathbb{R}^+$  $\mathbf{E}$  $\blacksquare$  $\mathbf{I} = \mathbf{T}$ H.  $T$ 

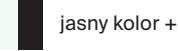

ciemny kolor + biały + czarny jasny kolor + biały + czarny jasny kolor + biały + czarny jasny kolor + biały + czarny

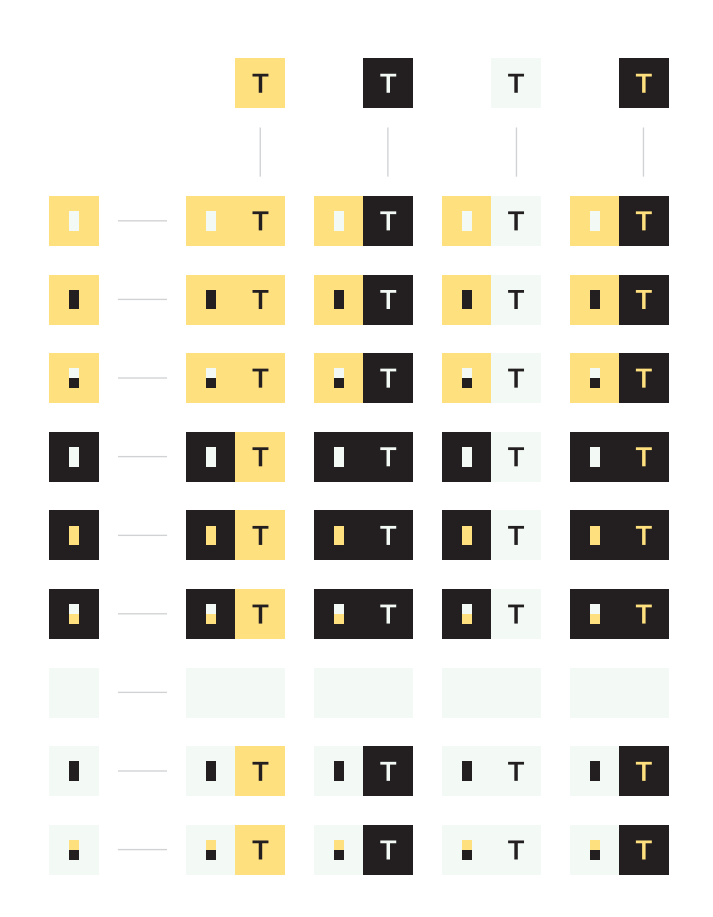

5.1.2

Niezależnie od złożoności piktogramu lub modułu, obowiązuje zasada maksymalnie 3 kolorów.

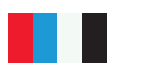

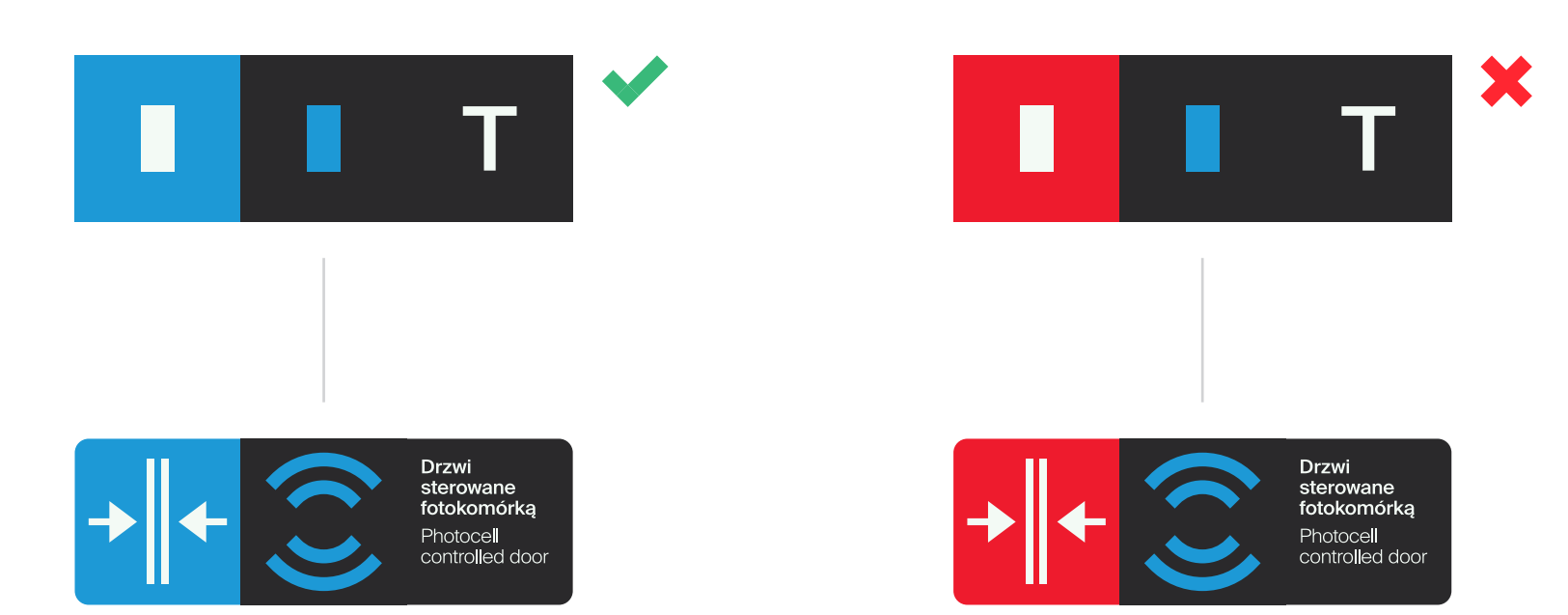

#### Piktografia. Siatka konstrukcyjna

Siatka piktogramu składa się z 9 komórek podstawowych, oznaczonych symbolem [ A ], każda z nich dzieli się na kolejne 64, oznaczone symbolem [ B ], a każda z 64 na kolejne 9, oznaczonych symbolem [ C ].

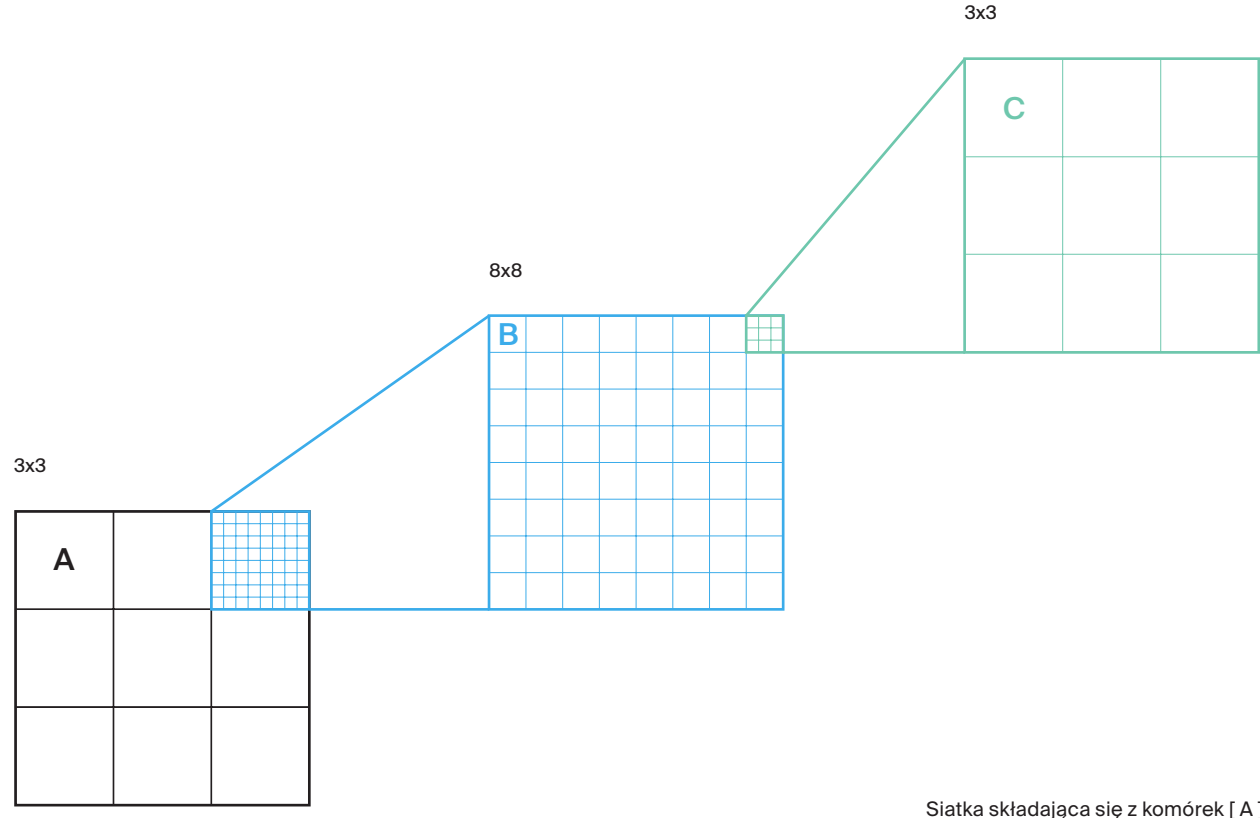

Siatka składająca się z komórek [ A ] służy do wyznaczania podstawowego kształtu piktogramu lub modułu.

Siatka komórek [ B ] służy do wyznaczania granic kształtów i linii składających się na ilustrację oraz do osadzania tekstu.

Siatka [ C ] służy do wyznaczania grubości linii ilustracji oraz obrysu piktogramu.

Minimalne pole piktogramu wynosi [ 3x3 A ].

#### Piktografia. Kształty

Kształty piktogramów dzielą się na prostokątne i okrągłe.

W przypadku piktogramu prostokątnego, jego kształt wyznaczają okręgi wielkości [ 4x4 B ], rozmieszczone w narożnikach siatki.

W szczególnych przypadkach dopuszcza się użycie piktogramu prostokątnego, bez zaokrąglonych narożników.

W przypadku piktogramu okrągłego, kształt wyznacza okrąg wpisany w siatkę o rozmiarze [ 3x3 A ].

Piktogramy okrągłe należy stosować tylko wtedy, gdy wymagają tego przepisy lub miejsce, w którym będzie się znajdował piktogram nie pozwala na użycie prostokątnego kształtu.

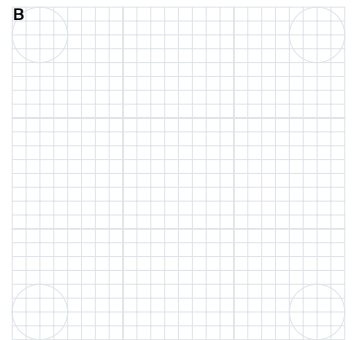

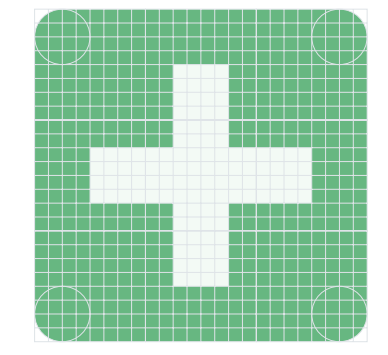

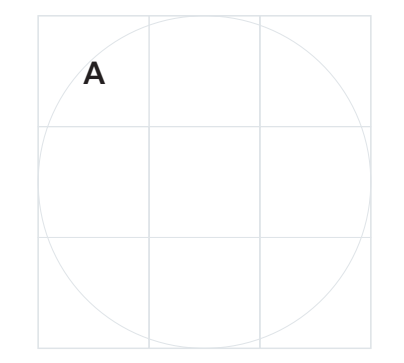

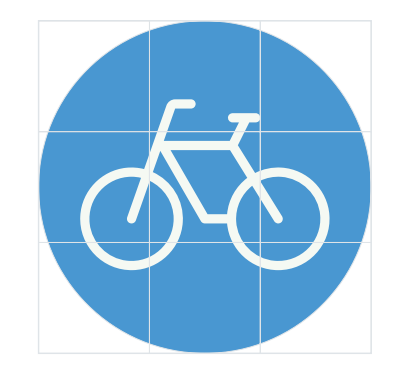

#### Piktografia. Kształty

Piktogramy prostokątne mogą być rozbudowane poprzez dodanie kolejnych komórek [ A ] lub [ B ] zarówno w pionie, jak i w poziomie.

Piktogramy okrągłe zawsze zachowują kształt koła.

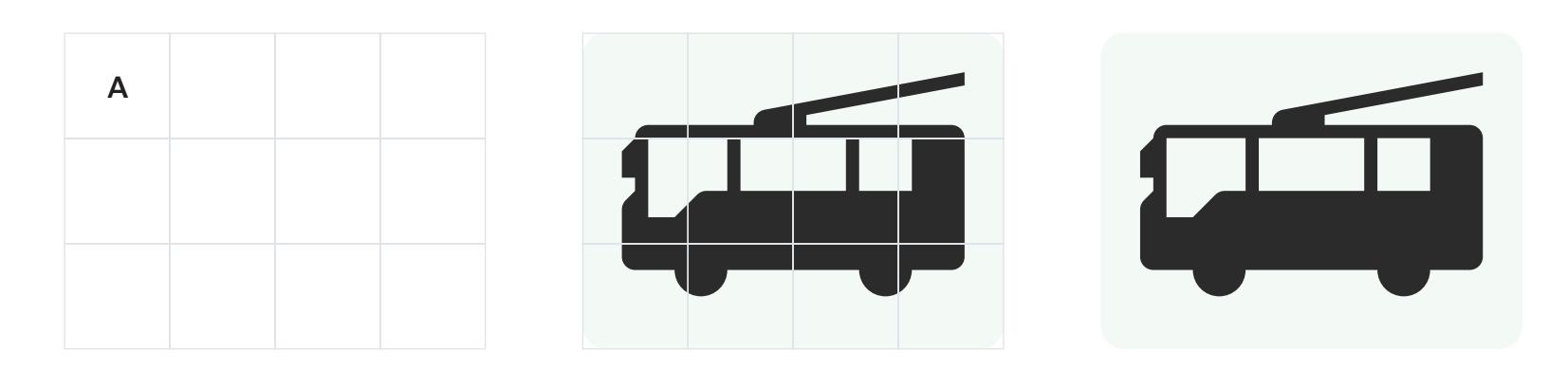

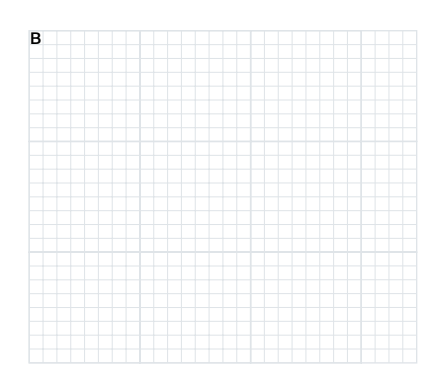

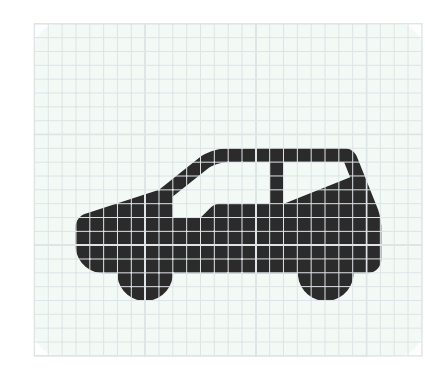

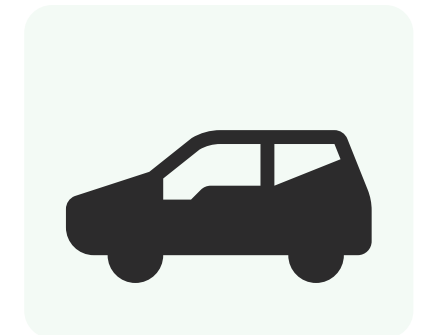

#### Piktografia. Moduły

Moduły należy tworzyć, łącząc ze sobą bezpośrednio kolejne piktogramy.

Alternatywnym rozwiązaniem jest umieszczenie linii o grubości [ 1 B ] pomiędzy piktogramami.

Rozwiązanie to stosuje się, w przypadku gdy tło piktogramów jest tego samego koloru.

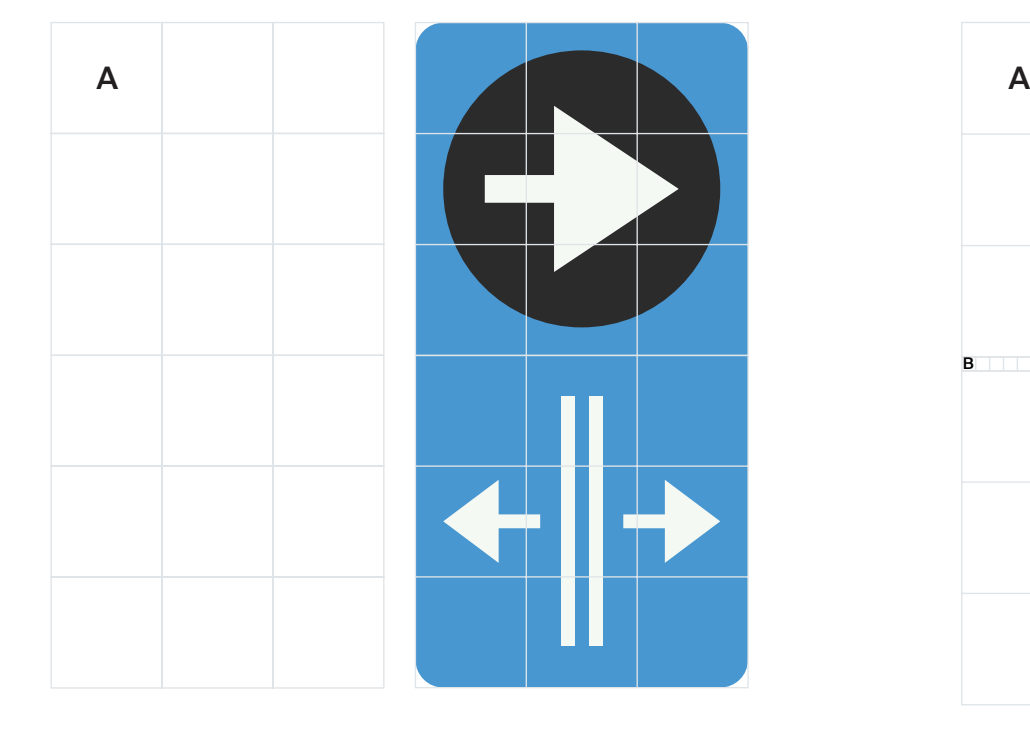

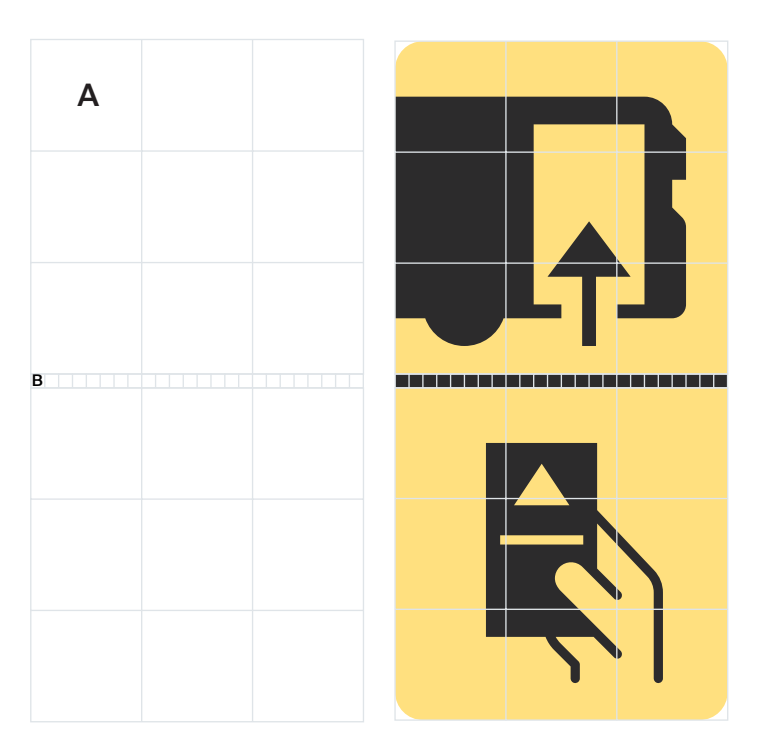

#### Piktografia. Moduły

Moduły mogą być rozbudowane w pionie, w poziomie lub tworzyć większe struktury.

Moduły prostokątne mogą składać się z samych piktogramów lub piktogramów i pól tekstowych.

Moduły mogą być rozbudowane poprzez dodanie kolejnych rzędów lub kolumn piktogramów [ 3x3 A ].

W przypadku gdy elementem modułu jest pole tekstowe, moduł można powiększać także za pomocą komórek [ B ], analogicznie jak w przypadku samego pola tekstowego (strony 176 i 178).

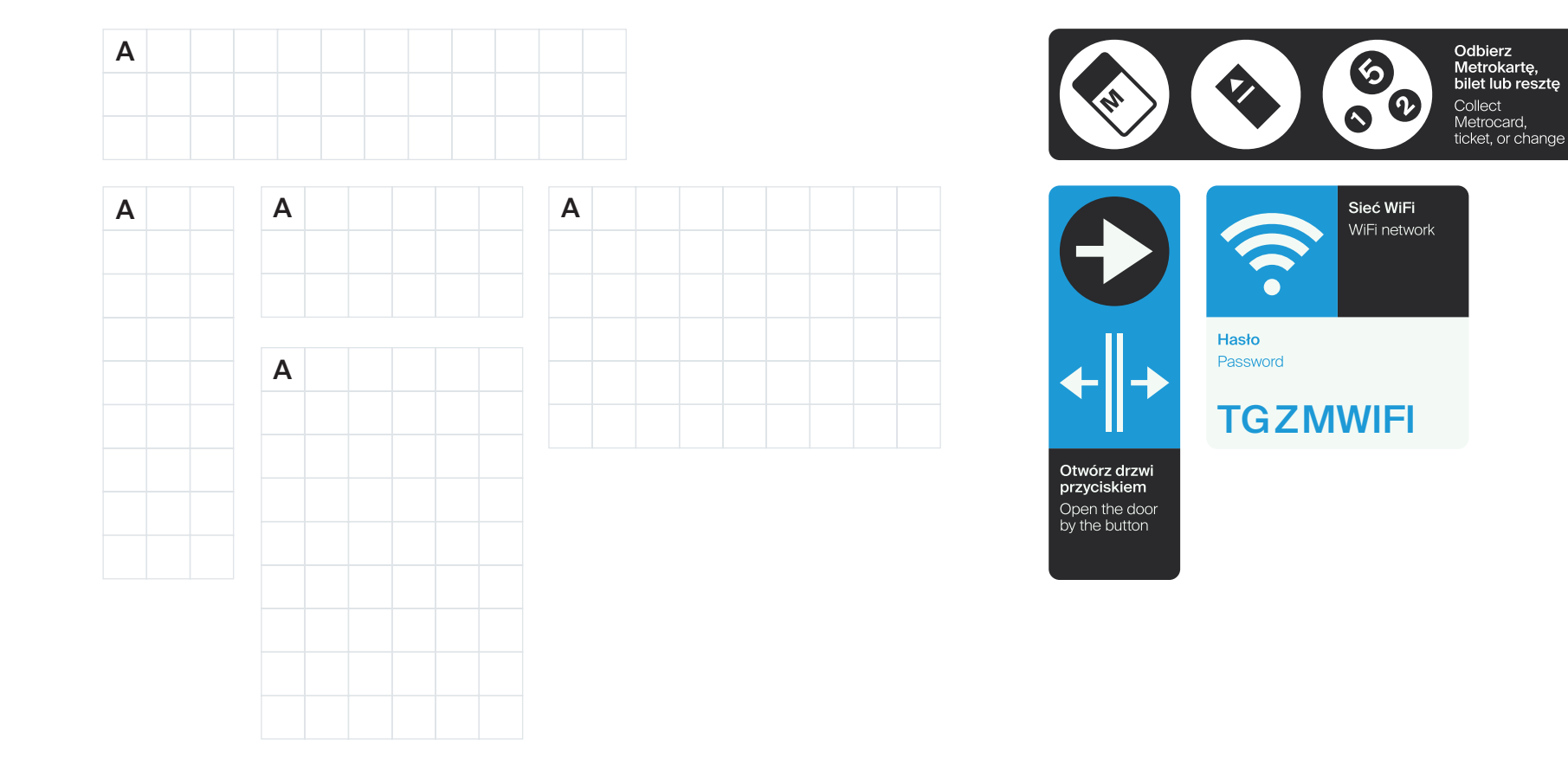

#### Piktografia. **Moduły**

Moduły okrągłych piktogramów mogą być rozbudowane tylko w jednej linii, w pionie lub w poziomie. Nie mogą tworzyć struktur, których krótszy bok jest większy niż [ 3 A ].

Moduły okrągłych piktogramów muszą być rozdzielone częścią opisową. Nie można tworzyć modułów składających się z samych piktogramów.

W przypadku gdy okrągłe piktogramy nie mają obrysu, niemożliwe jest łączenie ich w moduły.

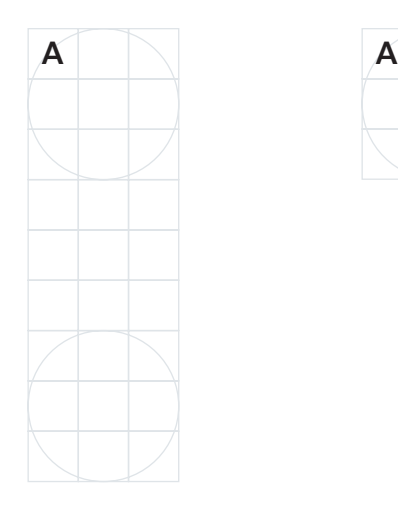

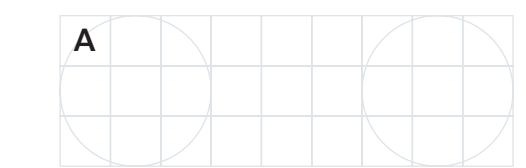

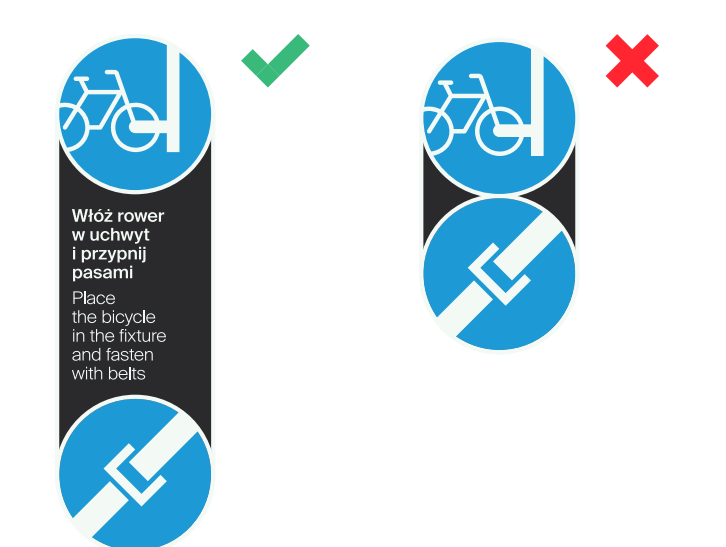

Obrys piktogramu lub modułu mieści się na zewnątrz siatki konstrukcyjnej i wynosi [ 2 C ].

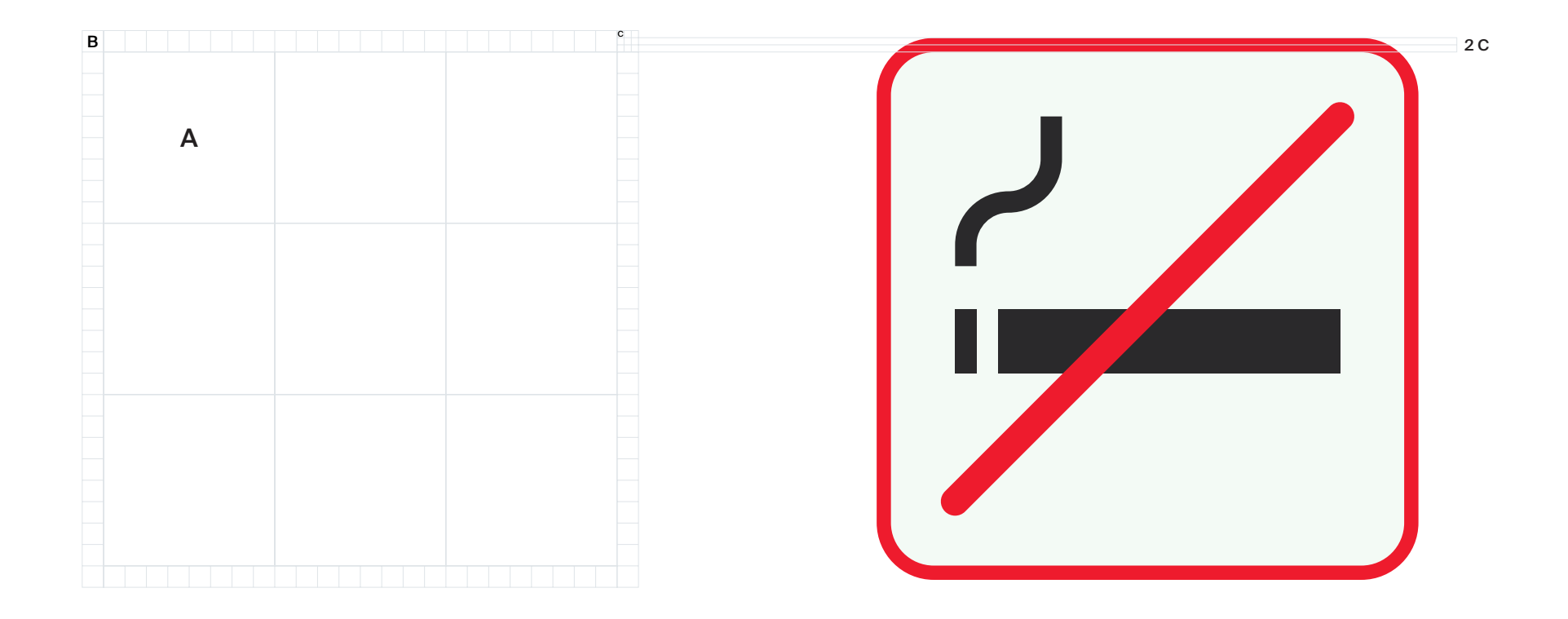

Obrys piktogramu stosuje się tylko w sytuacjach, gdy wymagają tego przepisy lub powierzchnia, na której znajduje się piktogram jest tego samego koloru, co tło piktogramu lub pola tekstowego i niezbędne jest wyraźne oddzielenie ich od siebie.

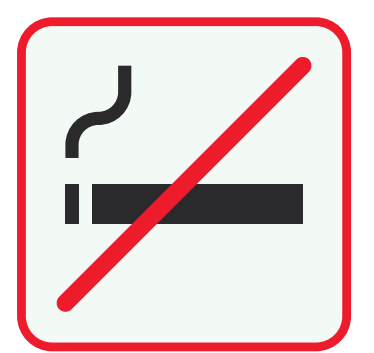

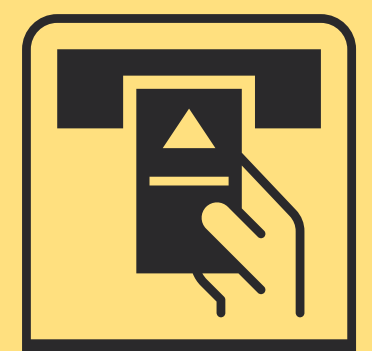

**Kasownik** Validator

Piktogram z polem tekstowym i wymaganym przepisami obrysem zachowuje swój pierwotny kształt w module.

W sytuacji gdy obrys nie jest wymagany przepisami, łączenie pomiędzy piktogramem a polem tekstowym może przebiegać w linii prostej.

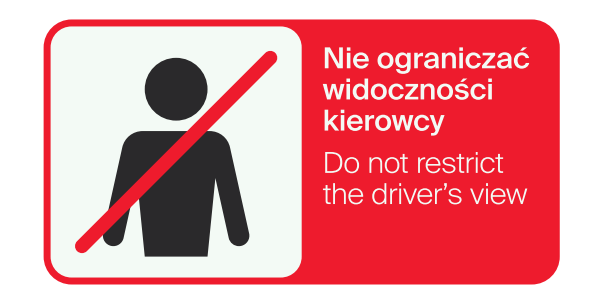

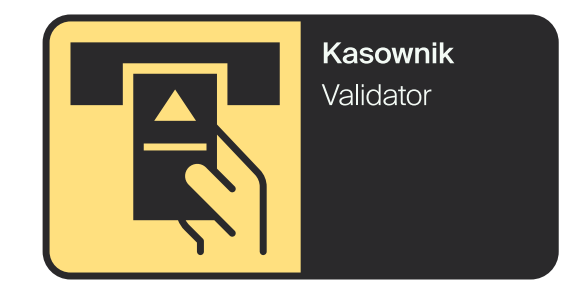

W przypadku piktogramów okrągłych, kolor obrysu musi być inny niż kolor tła piktogramu i pola tekstowego.

W przypadku okrągłego piktogramu, wymaganego przepisami, stosuje się obrys określony w tych przepisach.

W przypadku pozostałych okrągłych piktogramów należy stosować dopuszczalne kombinacje kolorystyczne, opisane w rozdziale *Kombinacje kolorystyczne.*

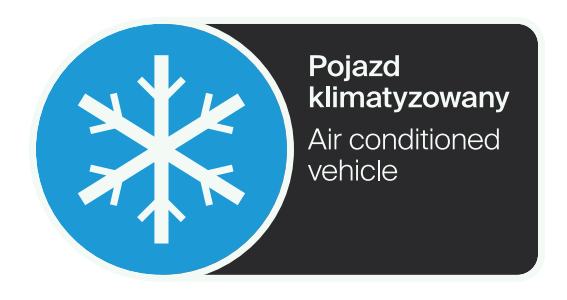

#### Piktografia. Przekreślenie

W przypadku piktogramów prostokątnych, grubość przekreślenia wynosi [ 4 C ]. Wytyczane jest ono za pomocą linii osadzonej na siatce [ B ], z uwzględnieniem marginesu o szerokości [ 3 B ]. Przekreślenie przebiega pod kątem 45°, z pozycji lewego, dolnego narożnika w kierunku prawego, górnego narożnika. Przekreślenie przebiega przez środek piktogramu i ma zaokrąglone końce.

Przekreślenie nie może być tego samego koloru, co ilustracja piktogramu.

W przypadku piktogramów okrągłych, grubość przekreślenia równa się grubości obrysu i wynosi [ 2 C ]. Dodatkowo należy stosować podcień w kolorze tła piktogramu, który powinien zasłaniać ilustrację. Grubość podcienia powinna wynosić [ 2 C ]. Dopuszczalne jest zwiększanie lub zmniejszanie grubości podcienia w zakresie 90%-110%.

Przekreślenie przebiega pod kątem 45°, z pozycji lewego, dolnego narożnika w kierunku prawego, górnego narożnika. Przekreślenie łączy się bezpośrednio z obrysem piktogramu i przebiega przez jego środek.

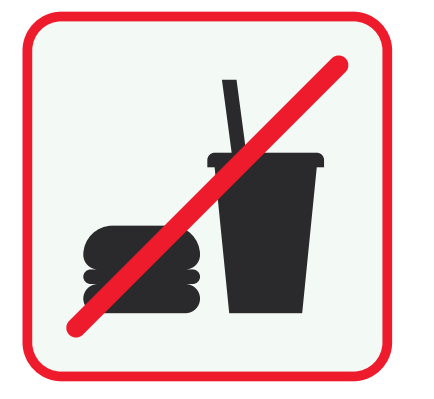

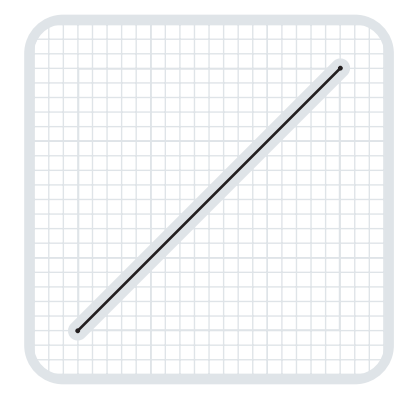

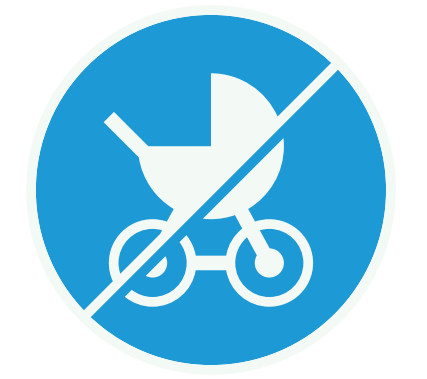

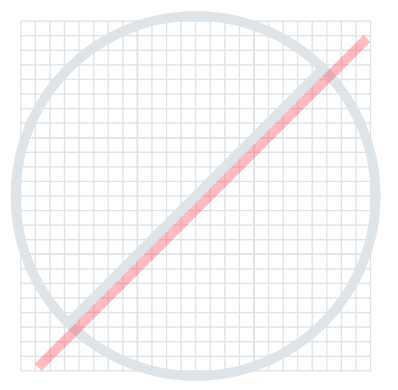

#### Piktografia. Ilustracja

Ilustracje mogą składać się z kształtów geometrycznych osadzonych w siatce [ B ] oraz linii po niej przebiegających *(rys. 1).*

Minimalny rozmiar kształtu wynosi [ 1 B ]. Minimalna grubość linii wynosi [ 1 C ].

Dopuszcza się przesunięcia kształtów i linii względem siatki, w przypadku gdy piktogram wydaje się niesymetryczny optycznie lub przedstawiony obiekt jest na tyle charakterystyczny lub złożony, że nie można go właściwie zilustrować dostosowując ściśle do siatki *(rys. 2, rys. 3).*

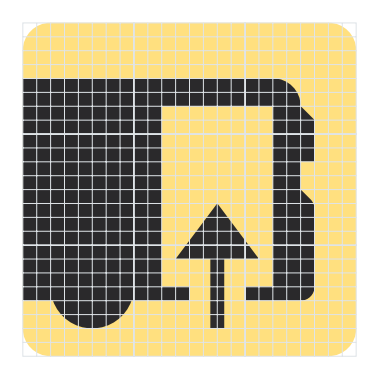

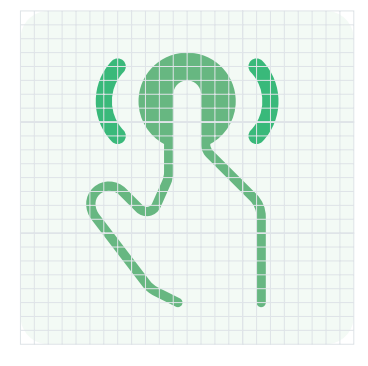

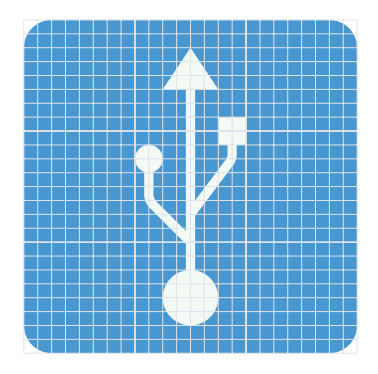

*rys. 1 rys. 2 rys. 3*

Teksty w piktogramach pisane są główną odmianą kroju, czyli Suisse Int'l.

## Po sygnale<br>nie wsiadać Do not enter after the signal

Podstawowa wersja językowa: Suisse Int'l Medium

Alternatywna wersja językowa: Suisse Int'l Light

kerning optyczny tracking 0

Górny i dolny margines pola tekstowego wynosi [ 3 B ]. Szerokość bocznych marginesów wynosi [ 2 B ]. Odległość pomiędzy wersjami językowymi opisu wynosi [ 2 B ].

Podstawowa wielkość pola tekstowego jest taka sama jak piktogramu i wynosi [ 3x3 A ].

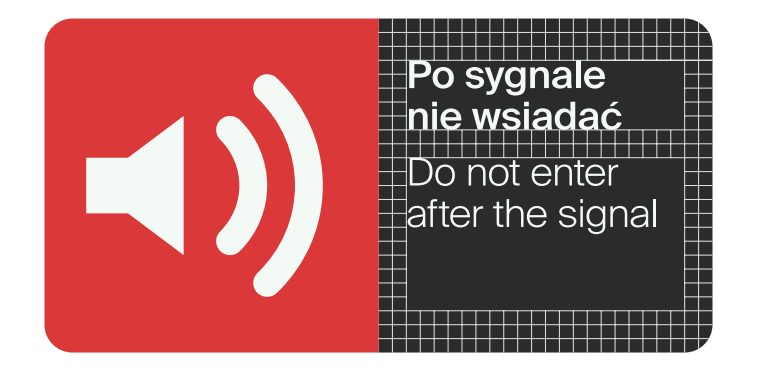

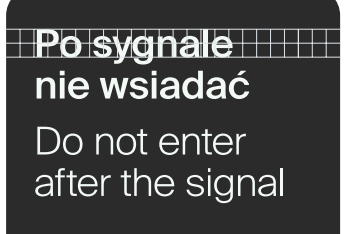

wysokość linijki tekstu wynosi [ 2 B ].

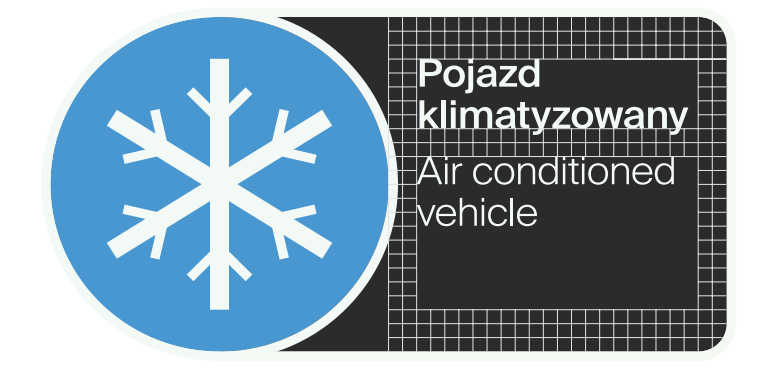

**Po sygnale** أداحا الماحا nie wsiadać Do not enter after the signal

odległość pomiędzy linijkami tekstu wynosi [1B].

Pole tekstowe piktogramu może być umieszczone tylko poniżej piktogramu lub po jego prawej stronie.

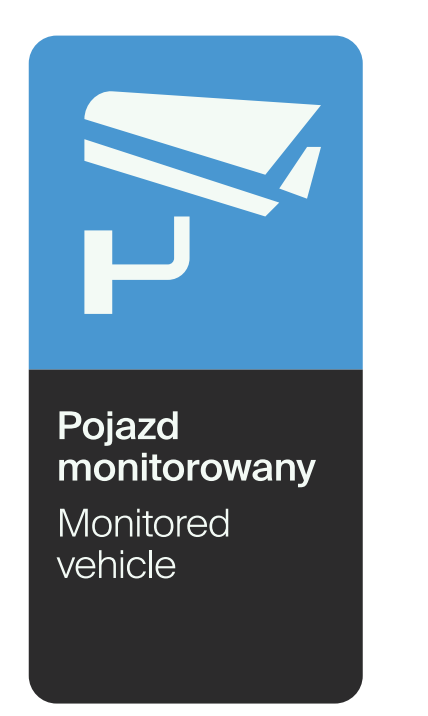

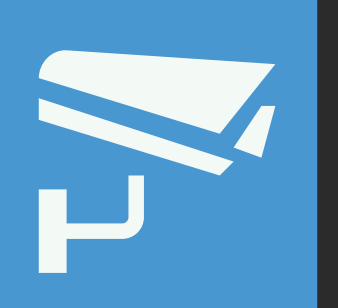

Pojazd<br>monitorowany Monitored vehicle

Pole tekstowe może być powiększone poprzez dodanie kolejnych rzędów lub kolumn komórek [ A ] lub [ B ].

Niezależnie od rozmiaru pola, marginesy muszą pozostać niezmienione.

W przypadku gdy pole tekstowe umieszczone jest z prawej strony piktogramu, nie może być ono mniejsze niż [ 3x3 A ].

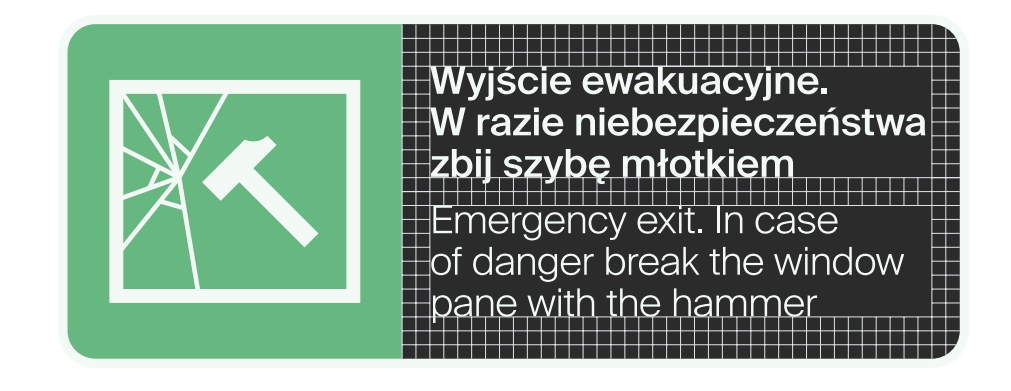

W przypadku piktogramów i modułów, których pole tekstowe umieszczone jest poniżej piktogramu lub modułu, dopuszczalne jest zmniejszenie wysokości pola tekstowego poniżej [ 3x3 A ].

Niezależnie od rozmiaru pola, marginesy muszą pozostać niezmienione.

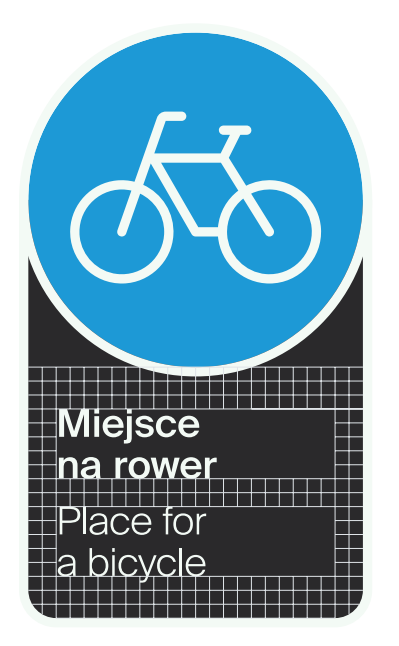

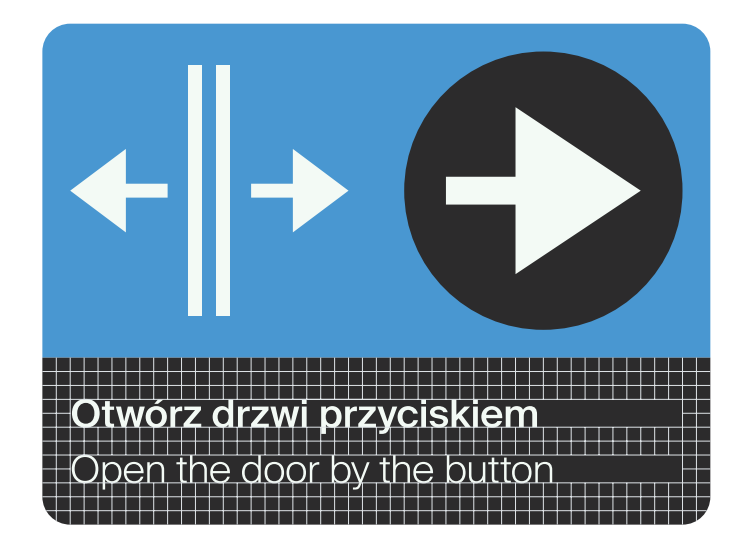
## Piktografia. **Tekst**

W przypadku piktogramów i modułów, których obrys i tło pola tekstowego są tego samego koloru, wysokość górnego i dolnego marginesu wynosi [ 2 B ]. Pozostałe wymiary się nie zmieniają.

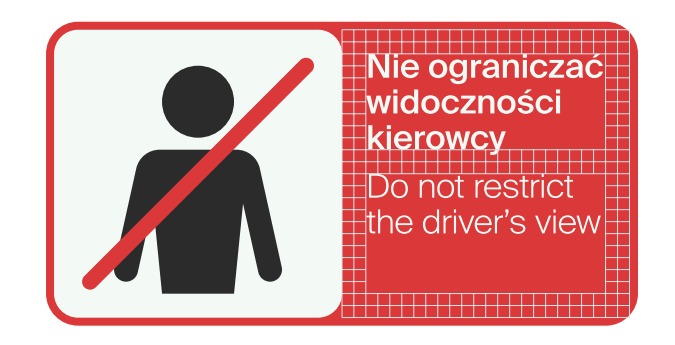

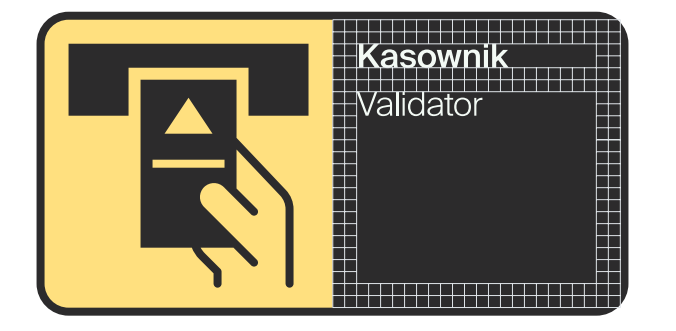

### Piktografia. **Tekst**

Wysokość tekstu może być większa niż [ 2 B ]. Należy przy tym pamiętać, że odległość pomiędzy powiększonym tekstem a pozostałymi tekstami musi wynosić minimum [ 3 B ].

Tekst może również występować w części ilustracyjnej piktogramu lub być jego jedynym elementem. W takim przypadku rozmiar tekstu jest dowolny, a jedynym ograniczeniem jest konieczność osadzenia go w siatce [ B ].

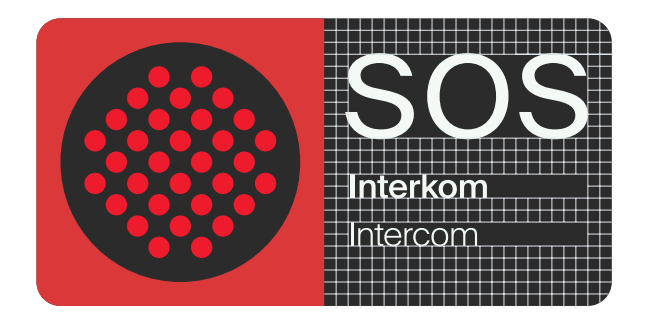

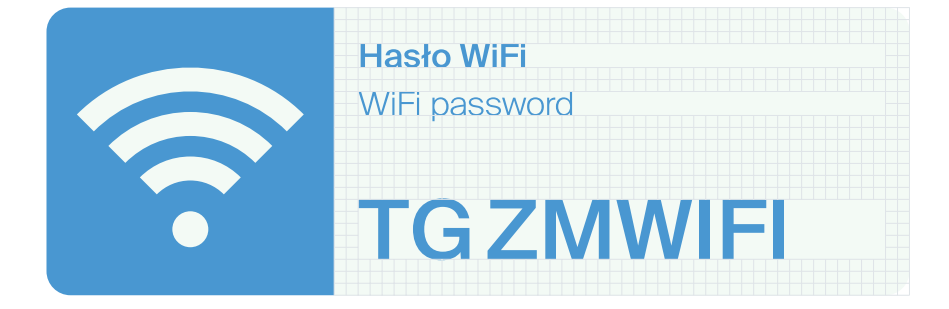

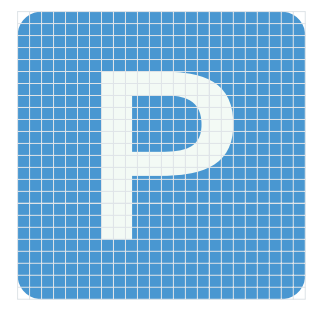

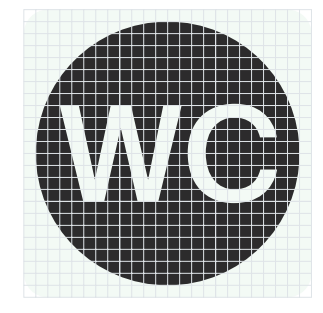

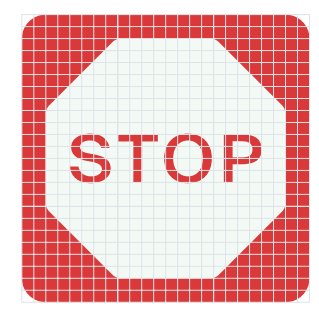

#### Piktografia. Przezroczystość

W celu uzyskania przezroczystości, należy usunąć kolor biały z piktogramu lub modułu. Należy jednak pamiętać, że granice piktogramu muszą być widoczne i niedopuszczalne jest użycie piktogramu z przezroczystym tłem bez obrysu.

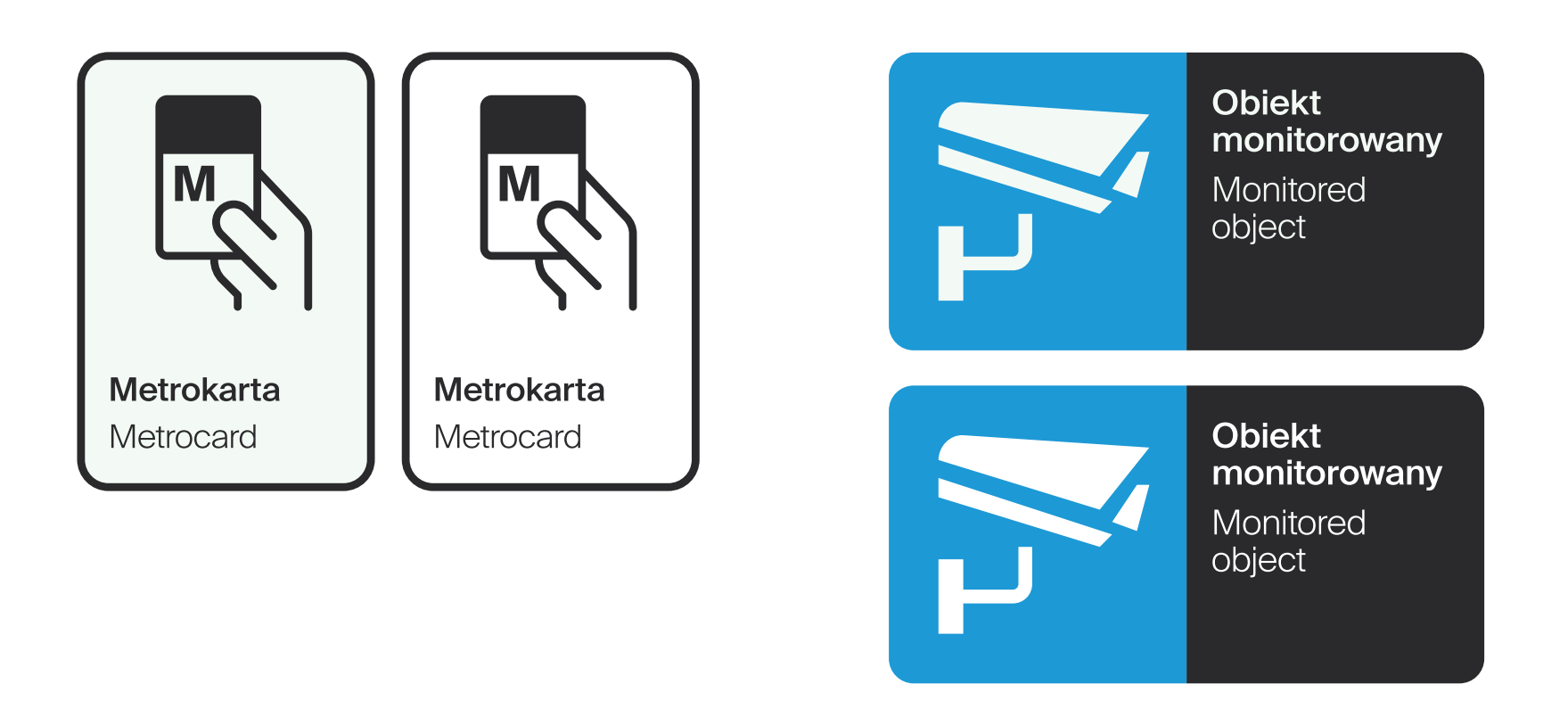

#### Piktografia. Odstępstwa od zasad

W przypadku bardzo złożonych i niestandardowych modułów, dopuszczalne są minimalne odstępstwa od wyznaczonych zasad, w celu właściwego przedstawienia komunikatu, np. poprzez większy obrys lub przesunięcia obiektów na siatce [ B ].

Przedstawiony skrajny przypadek pokazuje wielokrotnie złożony moduł, którego rozmiar fizyczny jest na tyle mały, że istnieje ryzyko, że obrys lub odległości wewnątrz mogą okazać się zbyt małe i wpływać negatywnie na czytelność. W tym przypadku zastosowano obrys, a także odsunięto piktogramy wewnętrzne o [ 1 B ] od krawędzi.

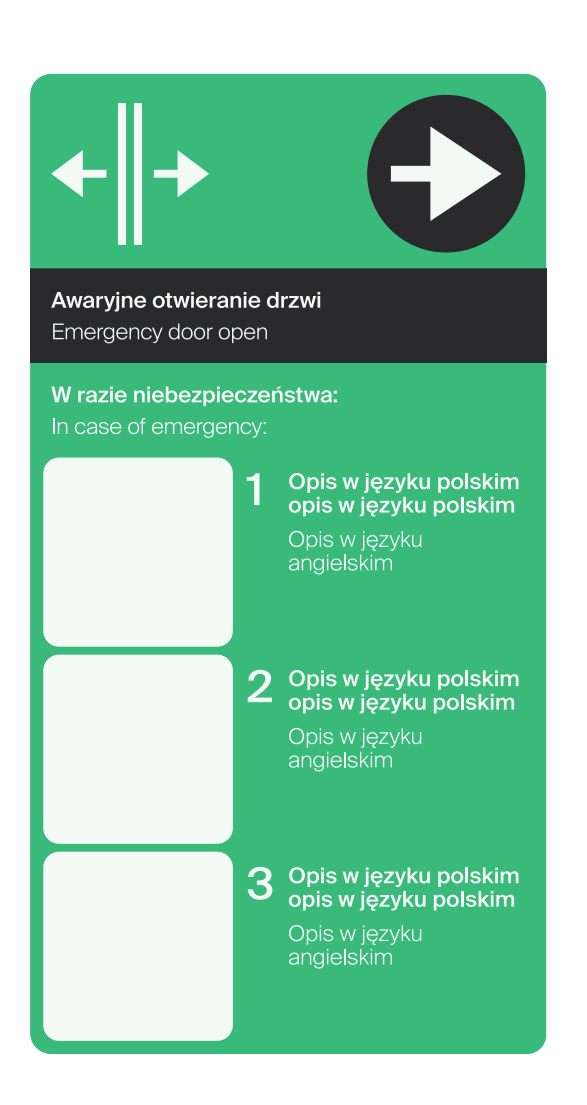

#### Piktografia. Odległości pomiędzy piktogramami

Minimalna odległość pomiędzy piktogramami lub modułami, niezależnie od ich kształtu, wynosi [ 1 A ].

W wyjątkowych sytuacjach dopuszcza się zmniejszenie tej odległości maksymalnie o połowę.

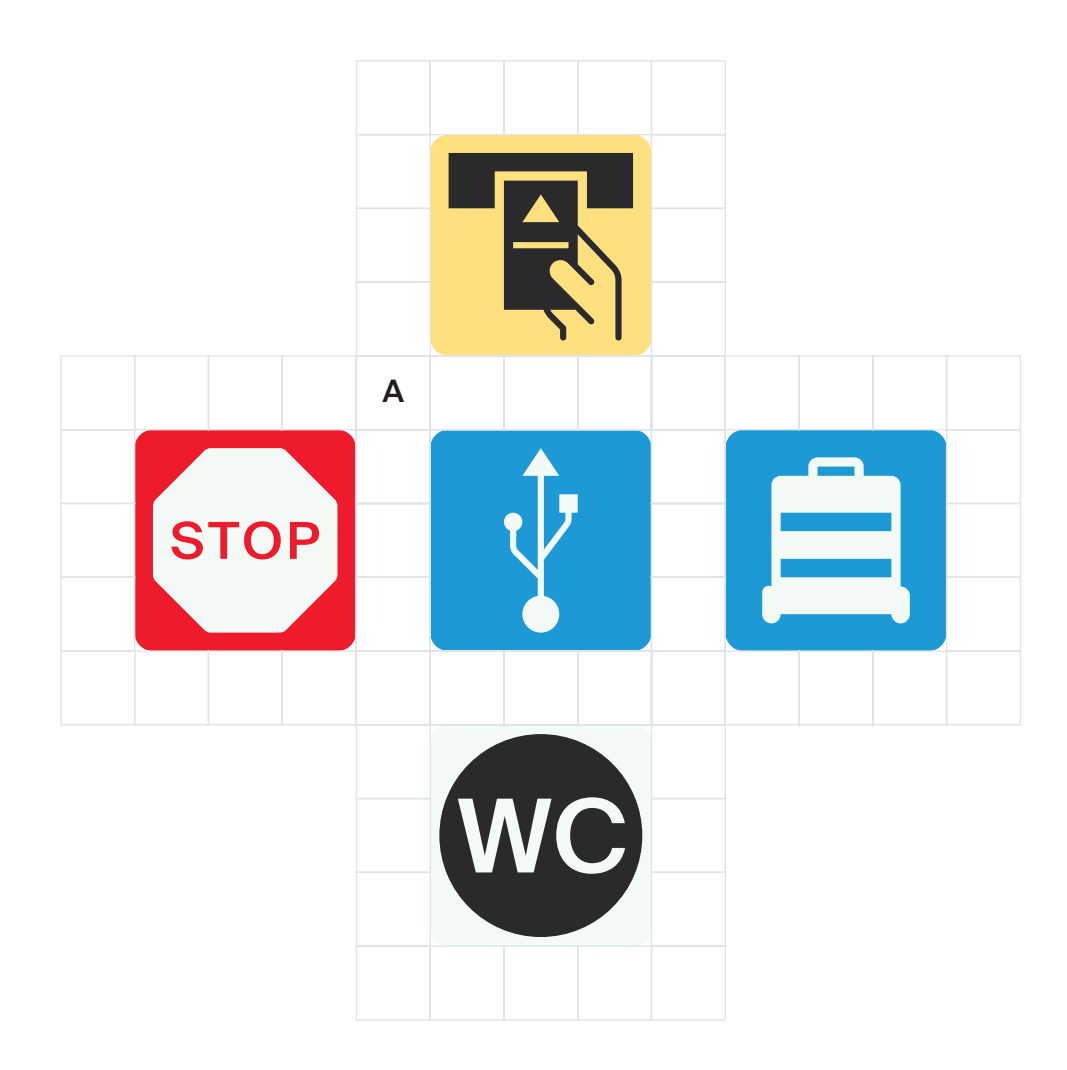

#### Piktografia. Zbiór piktogramów

Dla uspójnienia Systemu Identyfikacji Wizualnej opracowana piktografia powinna być stosowana przez GZM, UM GZM, ZTM/Transport GZM.

 $\frac{1}{\frac{1}{2} \cdot \frac{1}{2}}$ 

F

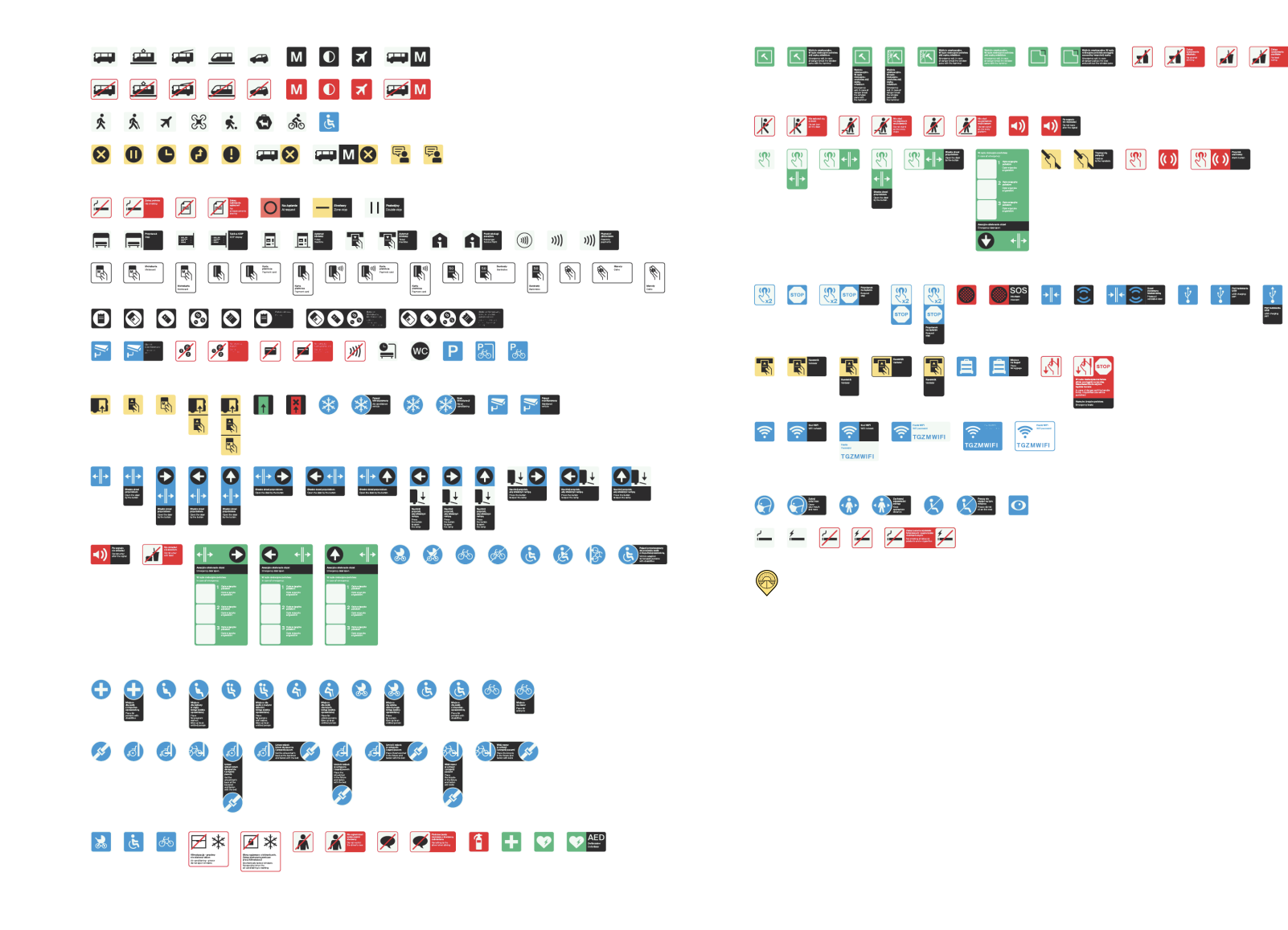

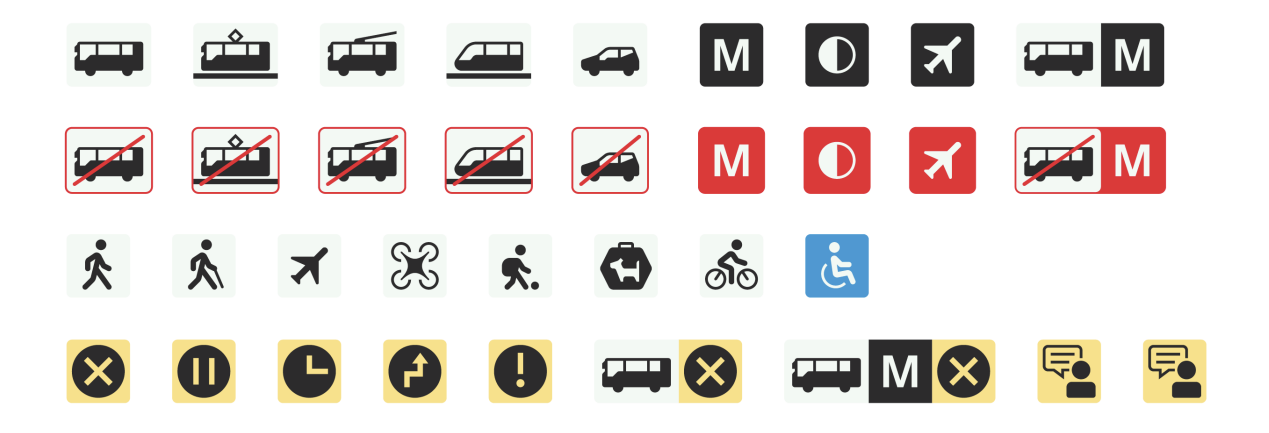

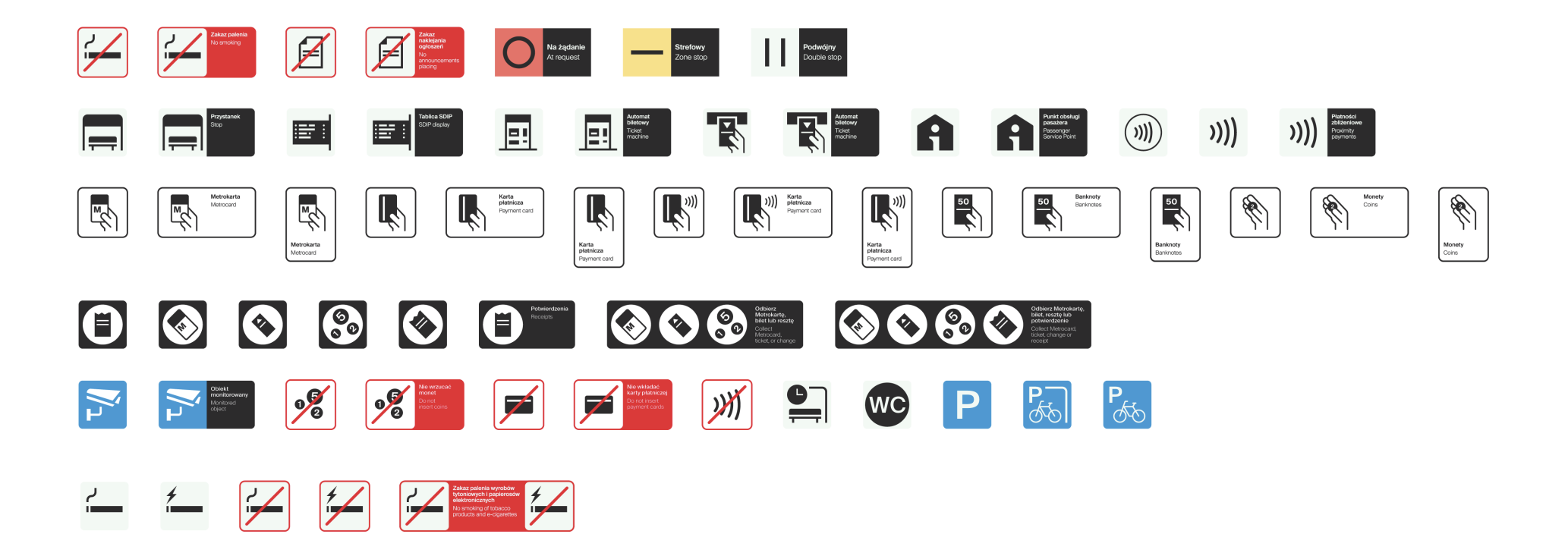

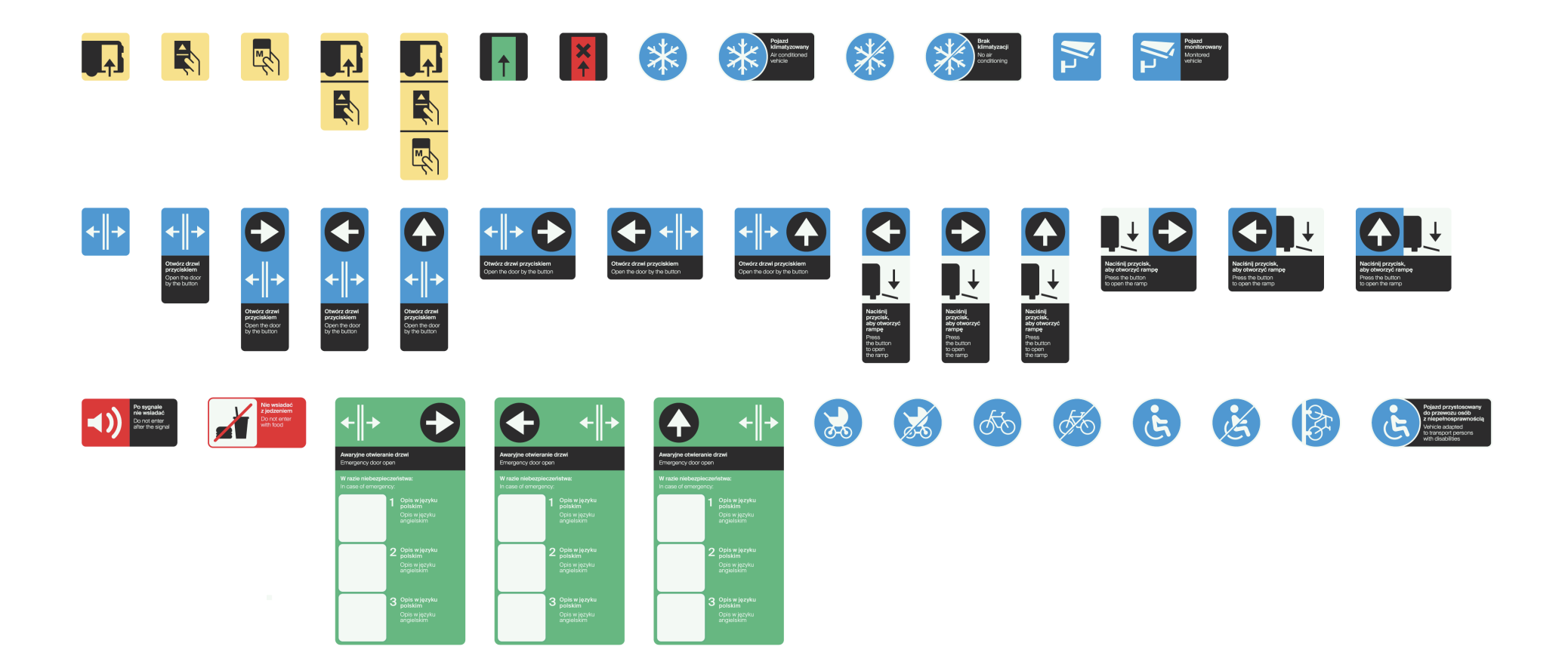

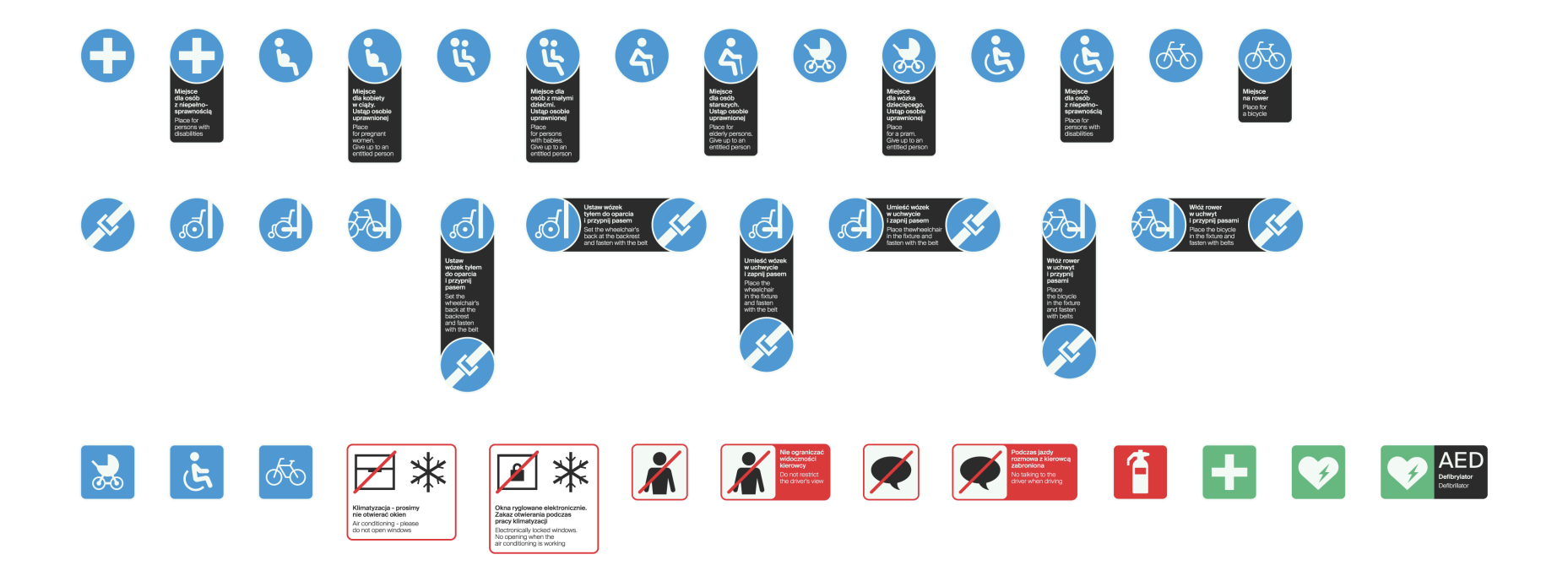

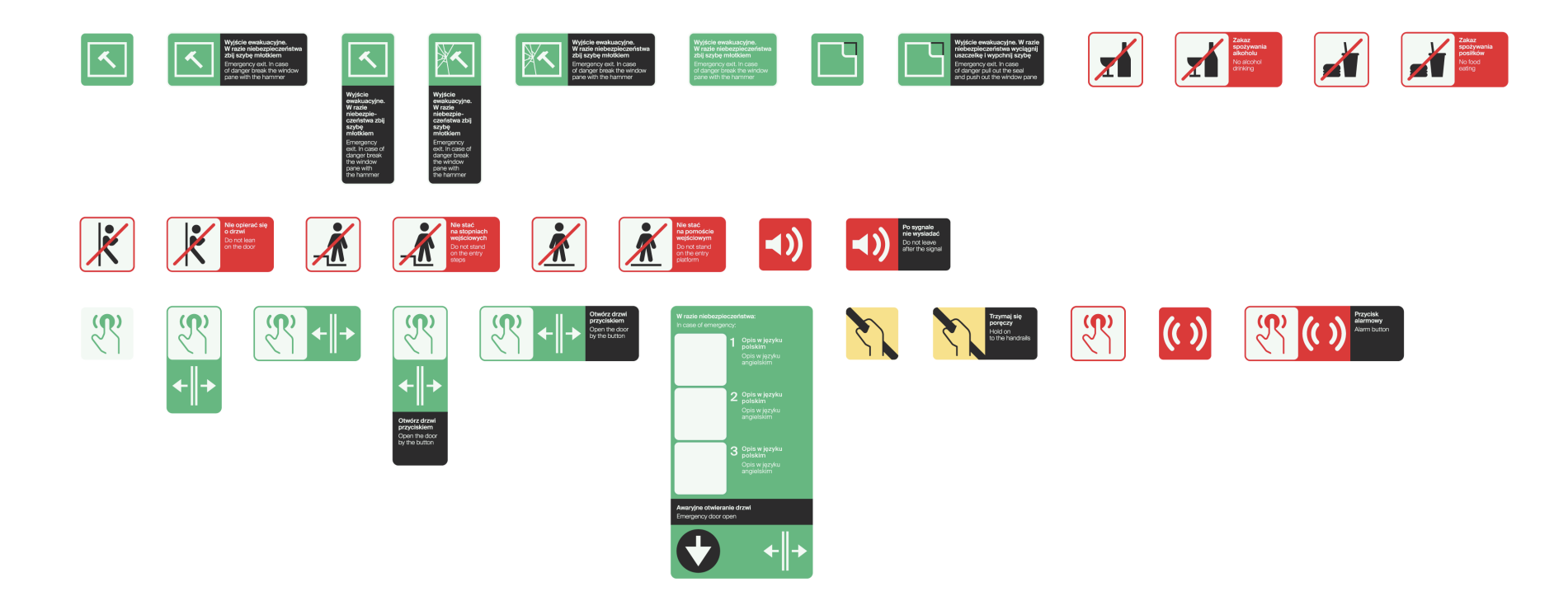

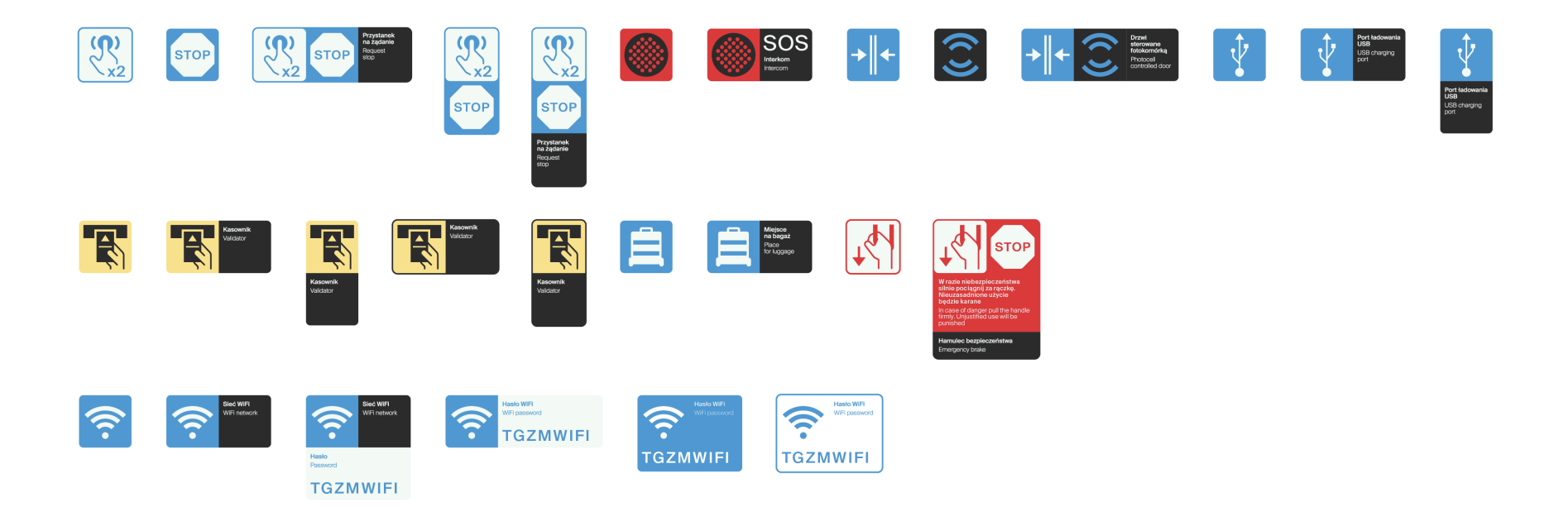

Piktografia. Zestaw piktogramów specjalnych

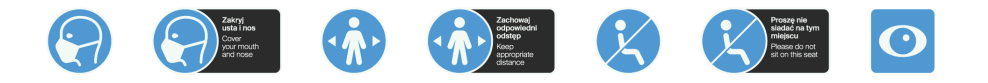

Piktografia. Piktogram tematyczny

5.12.4

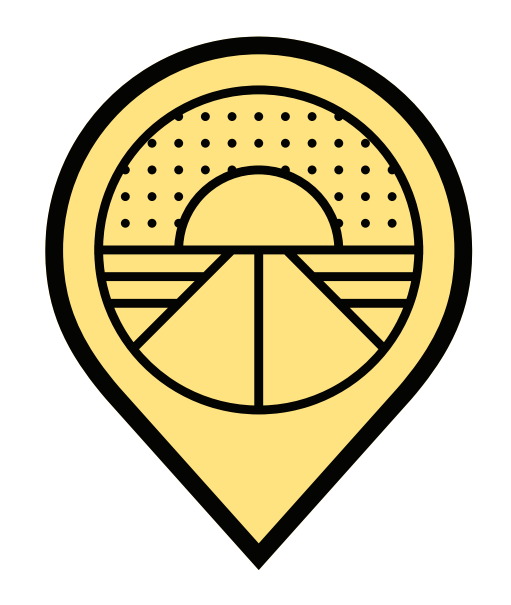

Piktografia. Oznakowanie pojazdu. Zasady stosowania na wybranym przykładzie

Instrukcja umieszczania brandingu na przykładzie pojazdu elektrycznego

**SALES TRANSPORT** 

**PKM Świerklaniec PKM Gliwice PKM Sosnowiec PKM Katowice** 

# Górnośląsko-Zagłębiowska Metropolia

0000

Zarząd Transportu Metropolitalnego

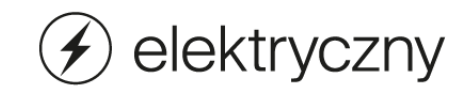

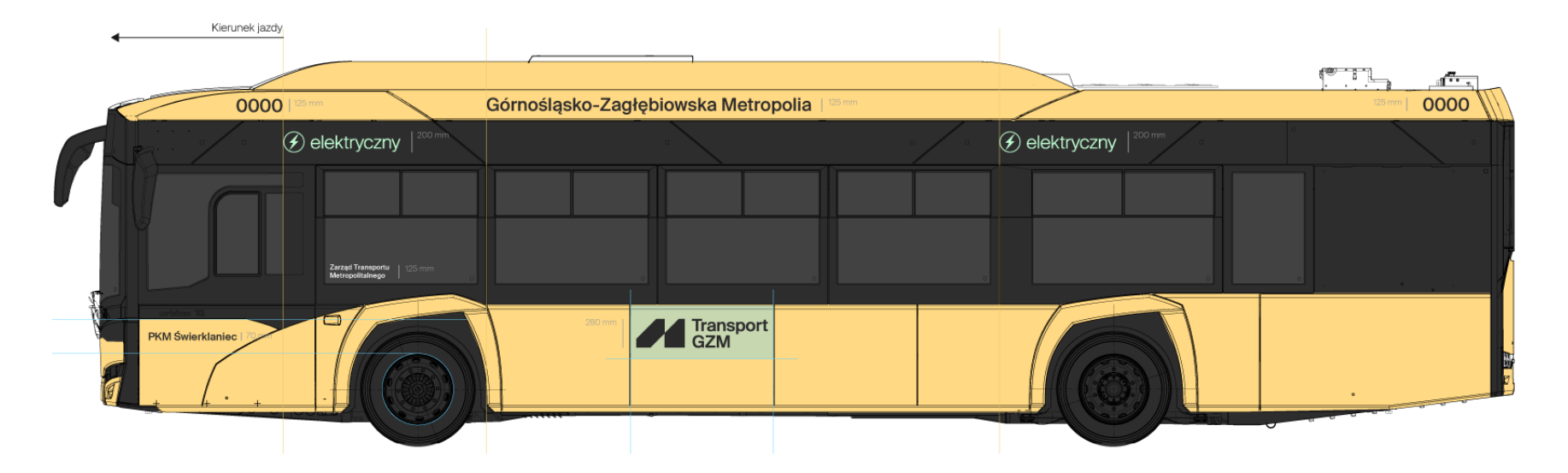

Piktografia. Oznakowanie pojazdu. Zasady stosowania na wybranym przykładzie

Instrukcja umieszczania brandingu na przykładzie pojazdu elektrycznego

# **SALES TRANSPORT**

# Górnośląsko-Zagłębiowska Metropolia

0000

Zarząd Transportu Metropolitalnego

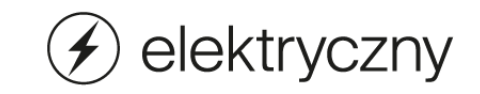

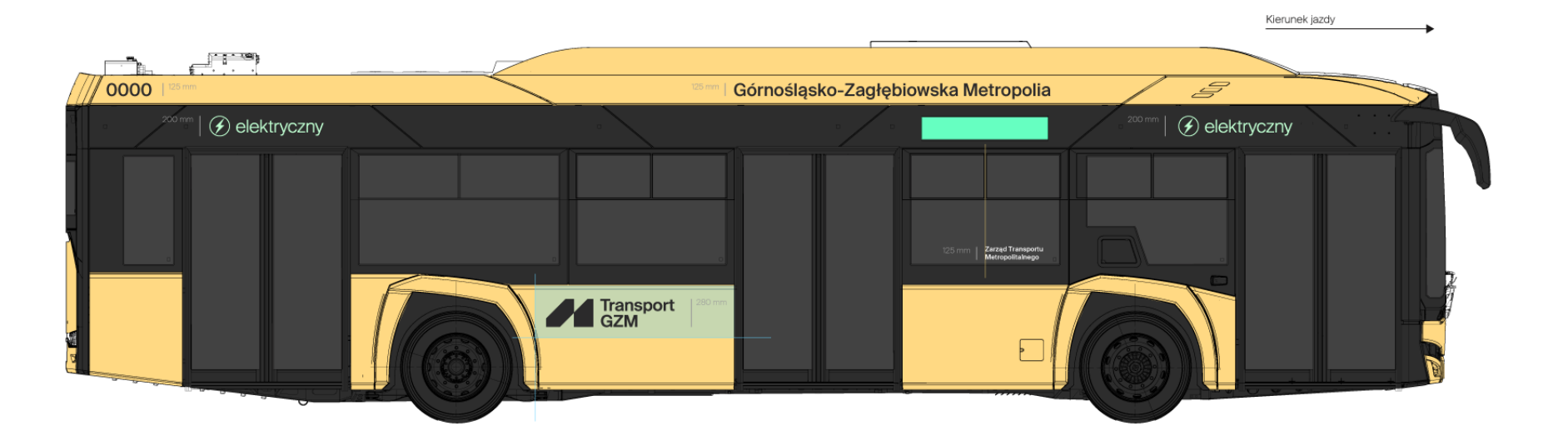

Instrukcja umieszczania piktogramów na przykładzie pojazdu elektrycznego.

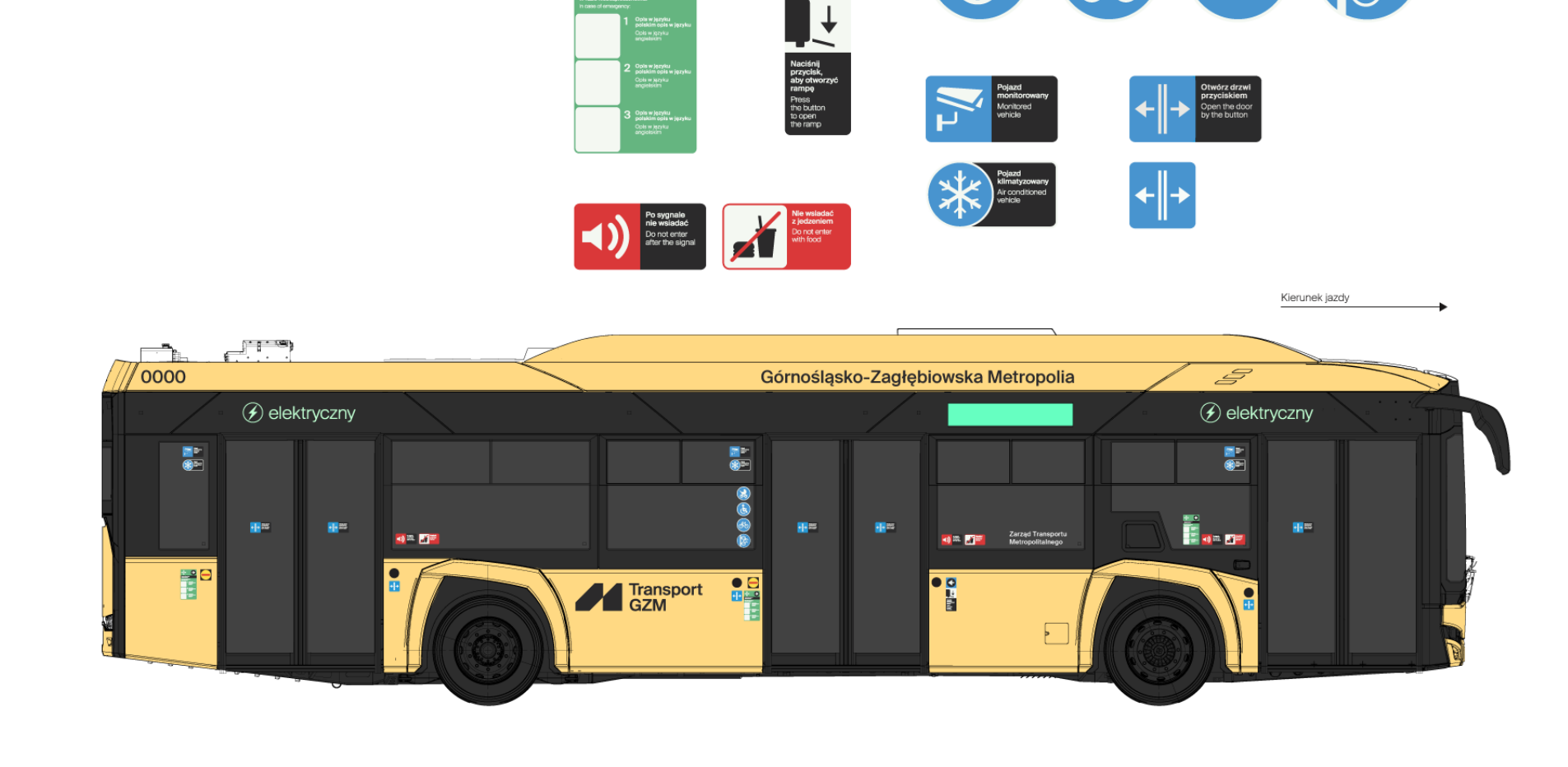

Instrukcja umieszczania piktogramów na przykładzie pojazdu typu Solaris.

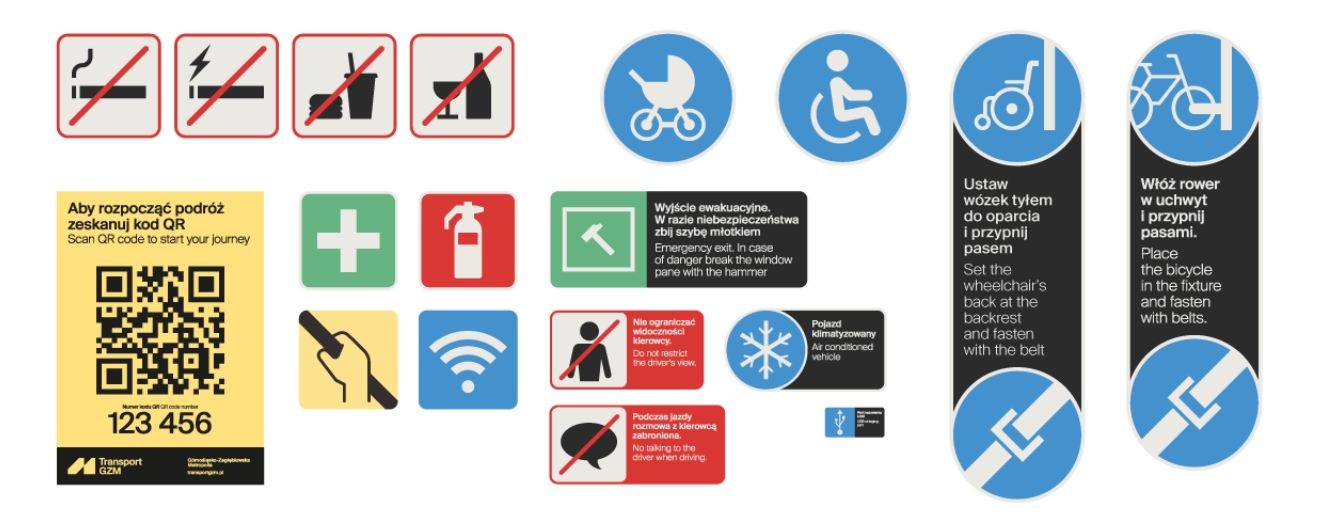

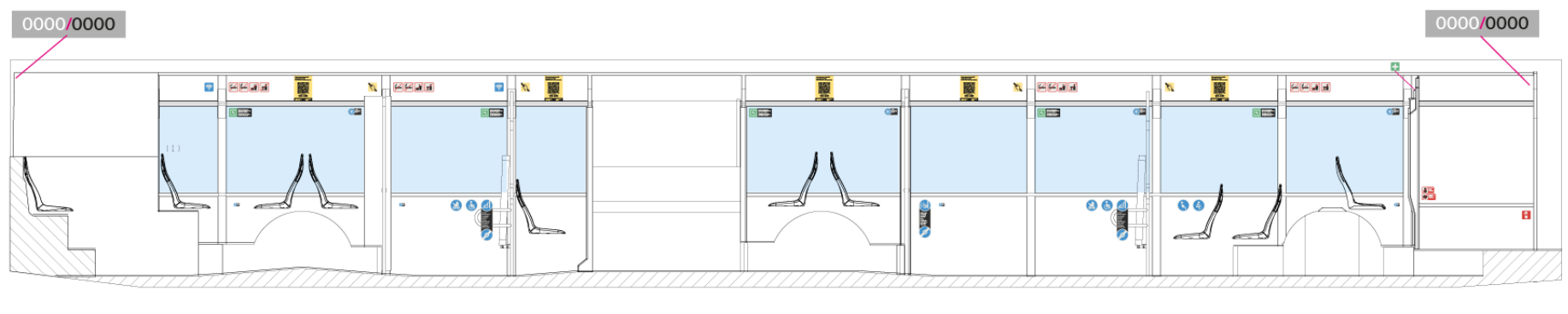

Kierunek jazdy

Instrukcja umieszczania piktogramów na przykładzie pojazdu typu Solaris.

Podłoga pojazdu.

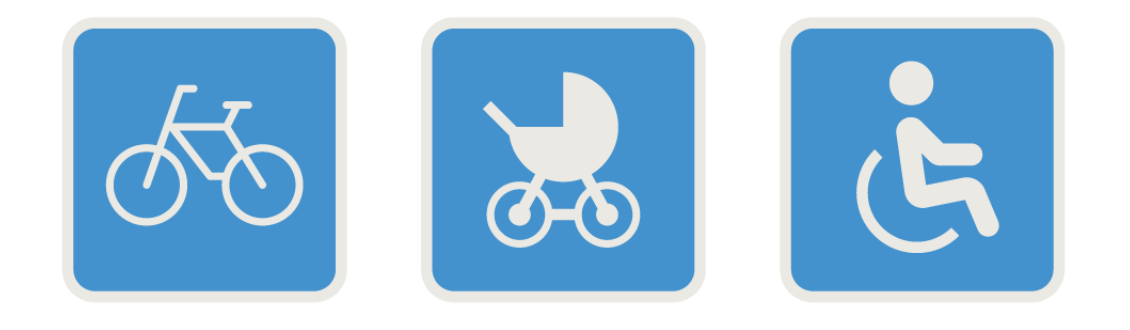

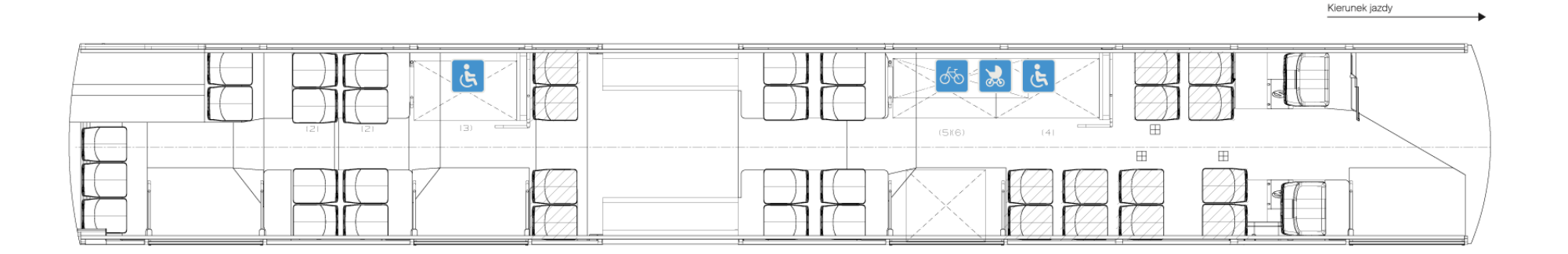

Instrukcja umieszczania piktogramów na przykładzie pojazdu typu Solaris.

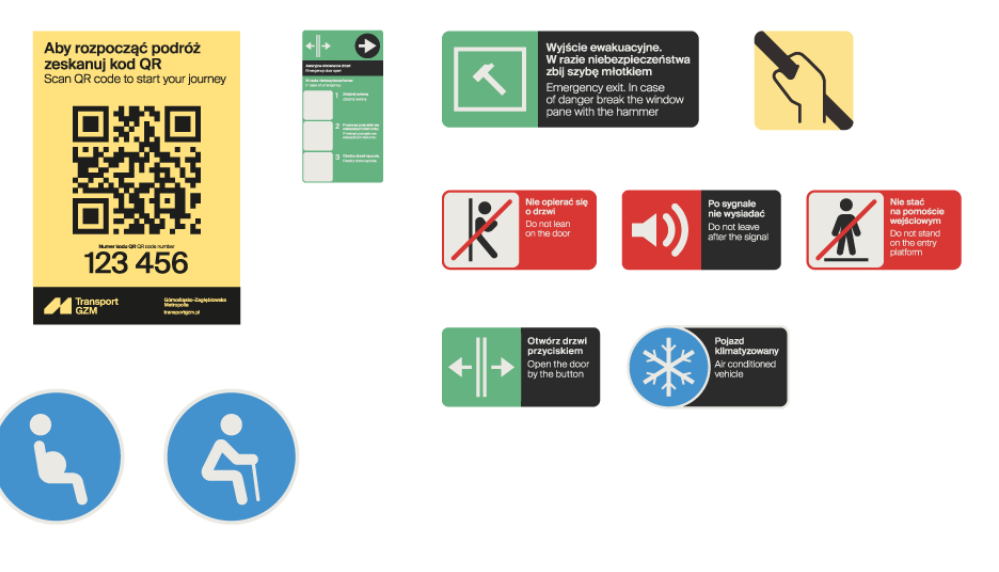

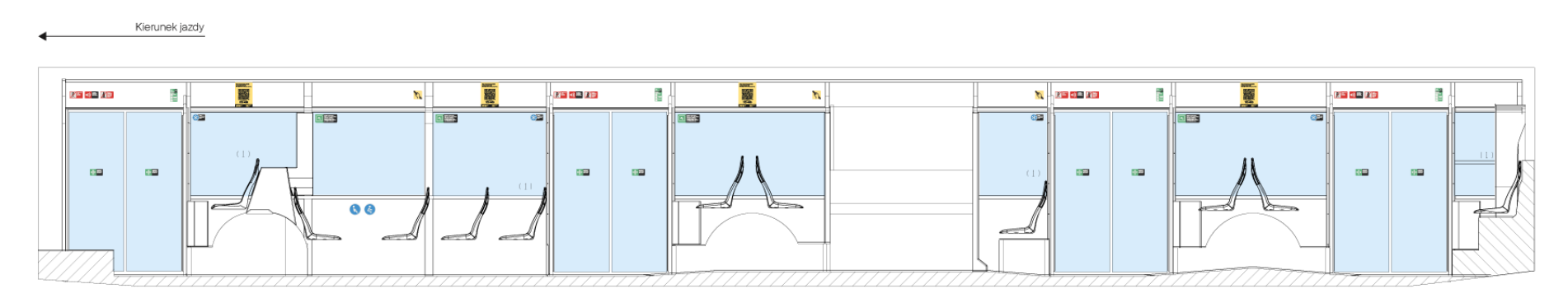

Instrukcja umieszczania piktogramów na przykładzie pojazdu typu Isuzu.

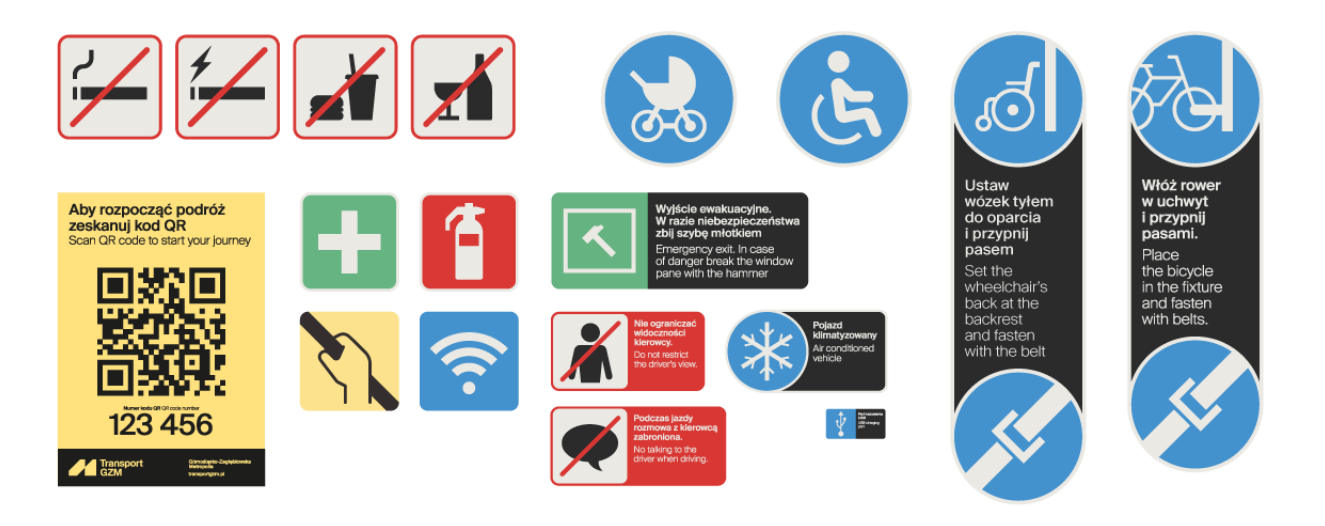

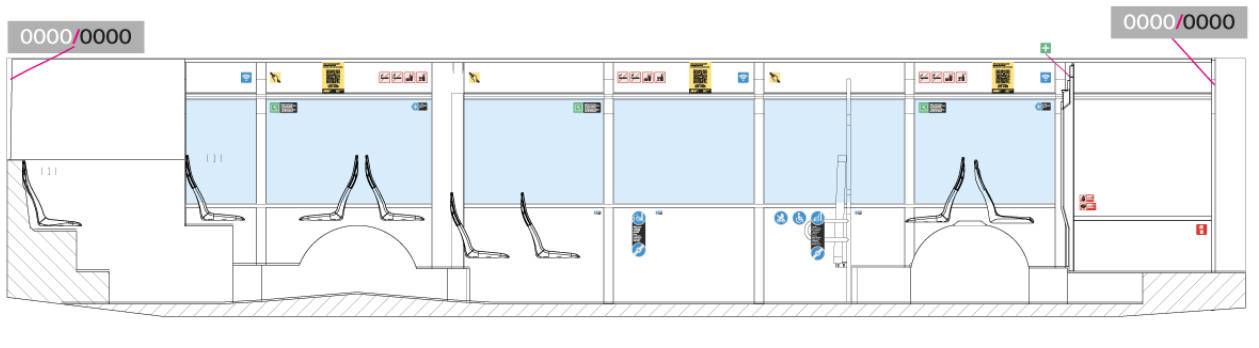

Kierunek jazdy

Instrukcja umieszczania piktogramów na przykładzie pojazdu typu Isuzu.

Podłoga pojazdu.

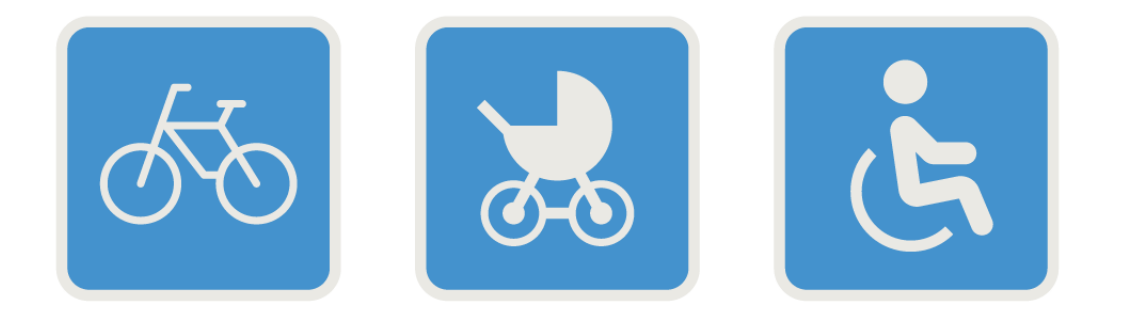

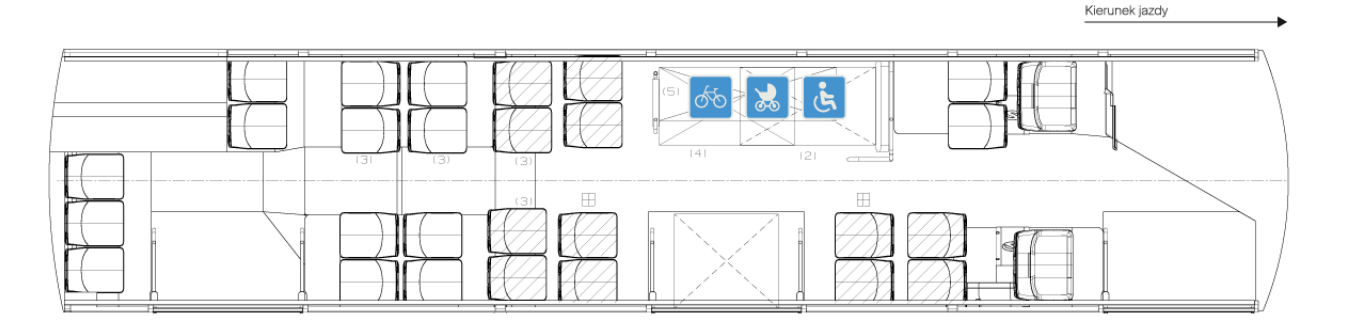

Instrukcja umieszczania piktogramów na przykładzie pojazdu typu Isuzu.

# Aby rozpocząć podróż<br>zeskanuj kod QR<br>Scan QR code to start your journey 123 456

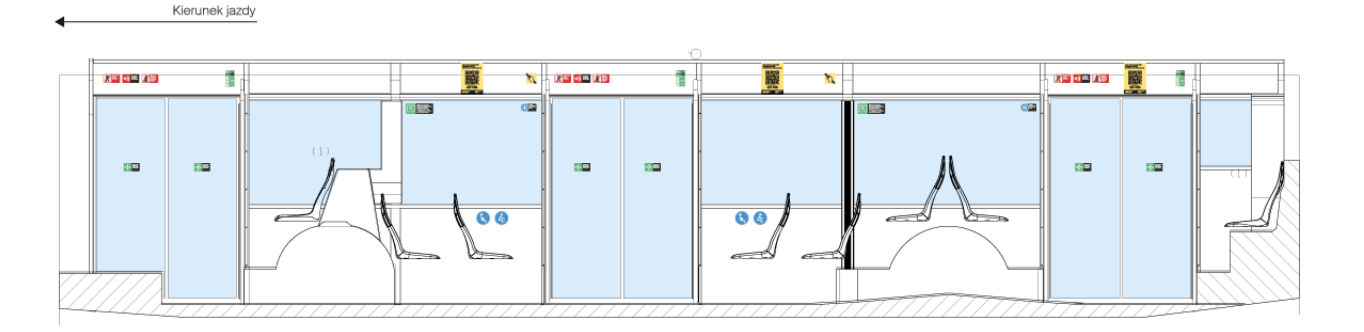

# 6. Klucz wizualny

# Klucz wizualny. Spis treści

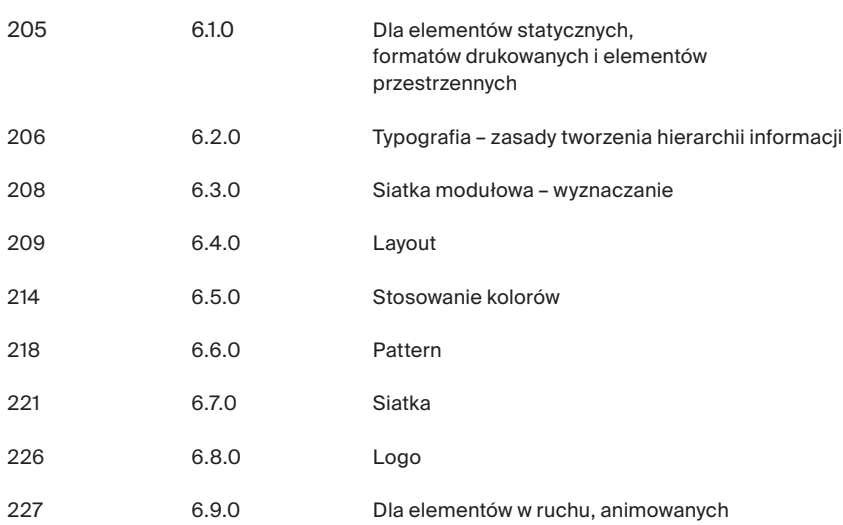

#### Klucz wizualny. Dla elementów statycznych, formatów drukowanych i elementów przestrzennych

**przykładowe użycie typografii**

6.1.0

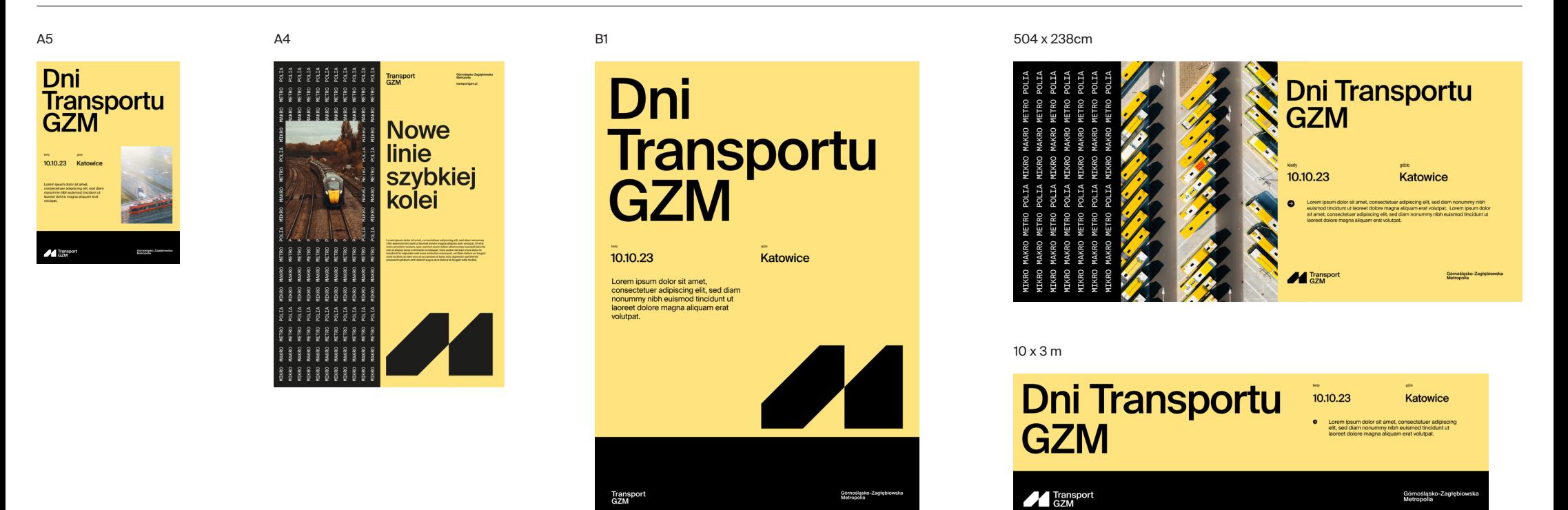

#### Klucz wizualny. Typografia – zasady tworzenia hierarchii informacji

Hierarchia pozwala uporządkować projekt i nadać poszczególnym elementom stopień ważności. Złożoność hierarchii informacji zależy od liczby warstw tekstowych, jak i rodzaju materiału do zaprojektowania. Podstawą stworzenia hierarchii informacji (nagłówków, kroju dziełowego itp.) jest stopniowanie wielkości tekstu w proporcji 1,25\*. Pozwoli to na zachowanie spójności wizualnej.

\*np. stopień tekstu 3 jest o 1,25 większy od stopnia tekstu 2 itd.

przykładowa skala stopni tekstu w proporcji 1,25

6.2.0

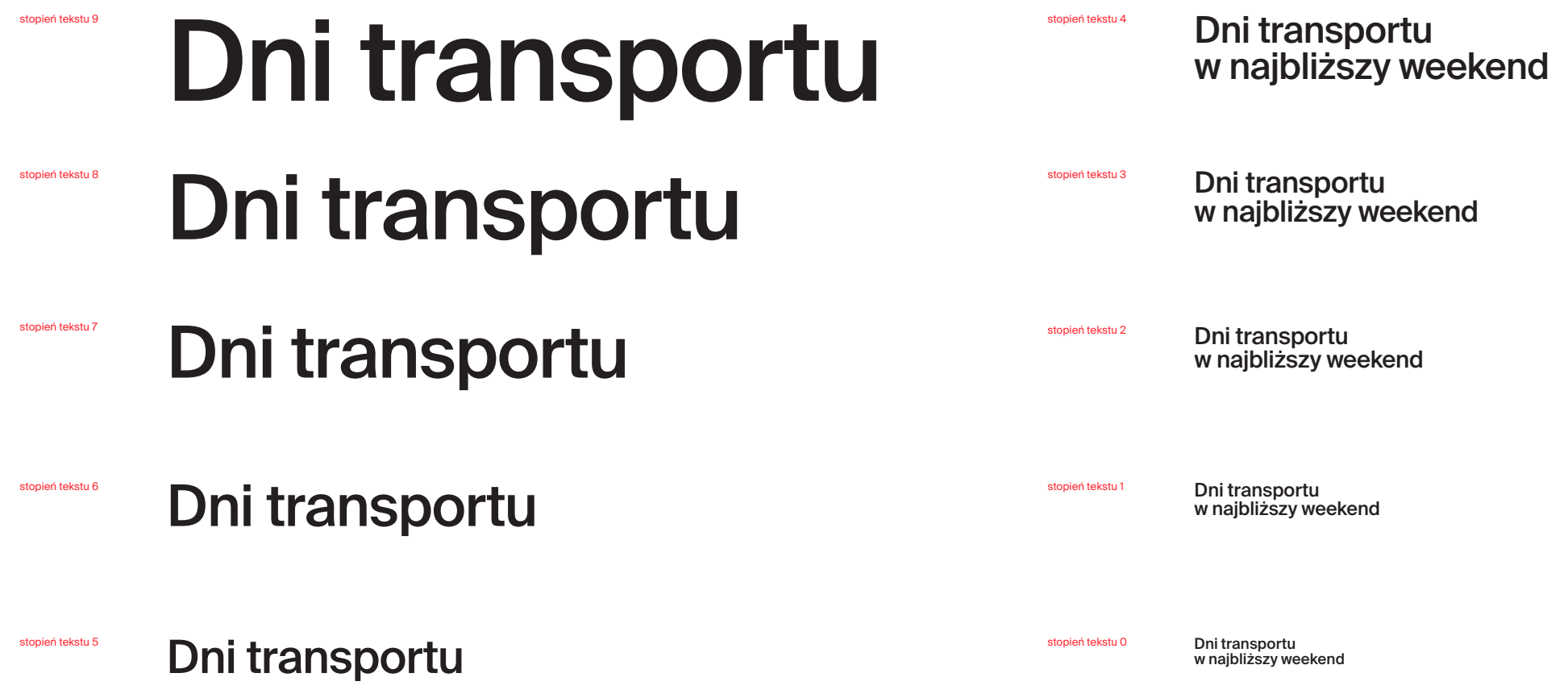

## Klucz wizualny. Typografia – zasady tworzenia hierarchii informacji

#### **Nagłówek:**

powinien być większy od pozostałych stopni tekstu co najmniej o 2 stopnie.

#### **Body i pozostałe stopnie wielkości tekstu:**

powinny się różnić od siebie co najmniej o 1 stopień wielkości tekstu.

Rozbudowanie hierarchii zależy od materiału, z jakim mamy do czynienia, ale im mniej stopni pisma, tym lepiej.

Jako kroju głównego używamy **Suisse Int'l medium**. Dopuszczalne jest stosowanie innych odmian w celu rozróżnienia inormacji.

nagłówek Suisse Int'l medium stopień tekstu 8 nagłówek Suisse Int'l medium stopień tekstu 8

# Dni transportu Dni transportu

body 1 Suisse Int'l medium/regular stopień tekstu 2 body 1 Suisse Int'l medium/regular stopień tekstu 5

Lorem ipsum dolor sit amet, consectetur adipiscing

### Lorem ipsum dolor sit amet

body 2 Suisse Int'l medium/regular stopień tekstu 3

Lorem ipsum dolor sit amet, consectetur adipiscing

body 3 Suisse Int'l medium/regular stopień tekstu 2

Lorem ipsum dolor sit amet, consectetur adipiscing

## Klucz wizualny. Siatka modułowa – wyznaczanie Layout dzielimy na gęstą siatkę modułową, gdzie

modułem x jest kwadrat lub kształt zbliżony do kwadratu. Liczba modułów zależy od formatu.

moduł x

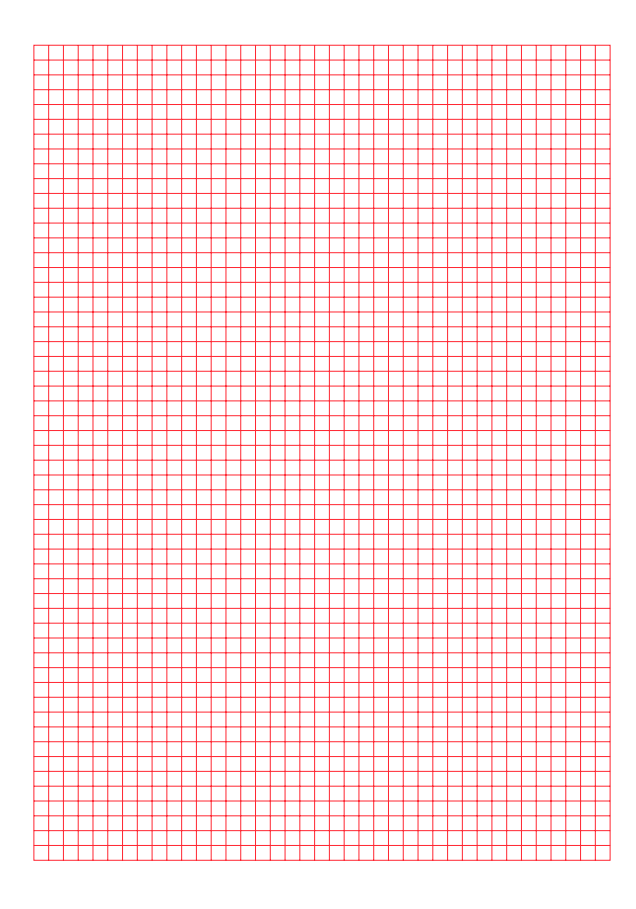

przykład siatki modułowej dla formatu A3; siatka ma 39x55 modułów

#### Klucz wizualny. Rodzaje layoutów w w systemie identyfikcji wizualnej dozwolone są dwie

• **promocyjny** stosowany w komunikacji marketingowej,

• **formalny** używany w materiałach urzędowych.

Każda z rodzin zawiera w sobie 3 rodzaje layoutów (mono, pasy, mono w kontrze).

Na każdym layoucie mamy możliwość użycia logo w 2 wariantach (przykłady na następnej stronie): - w formie belki

- lub jako elementu graficznego

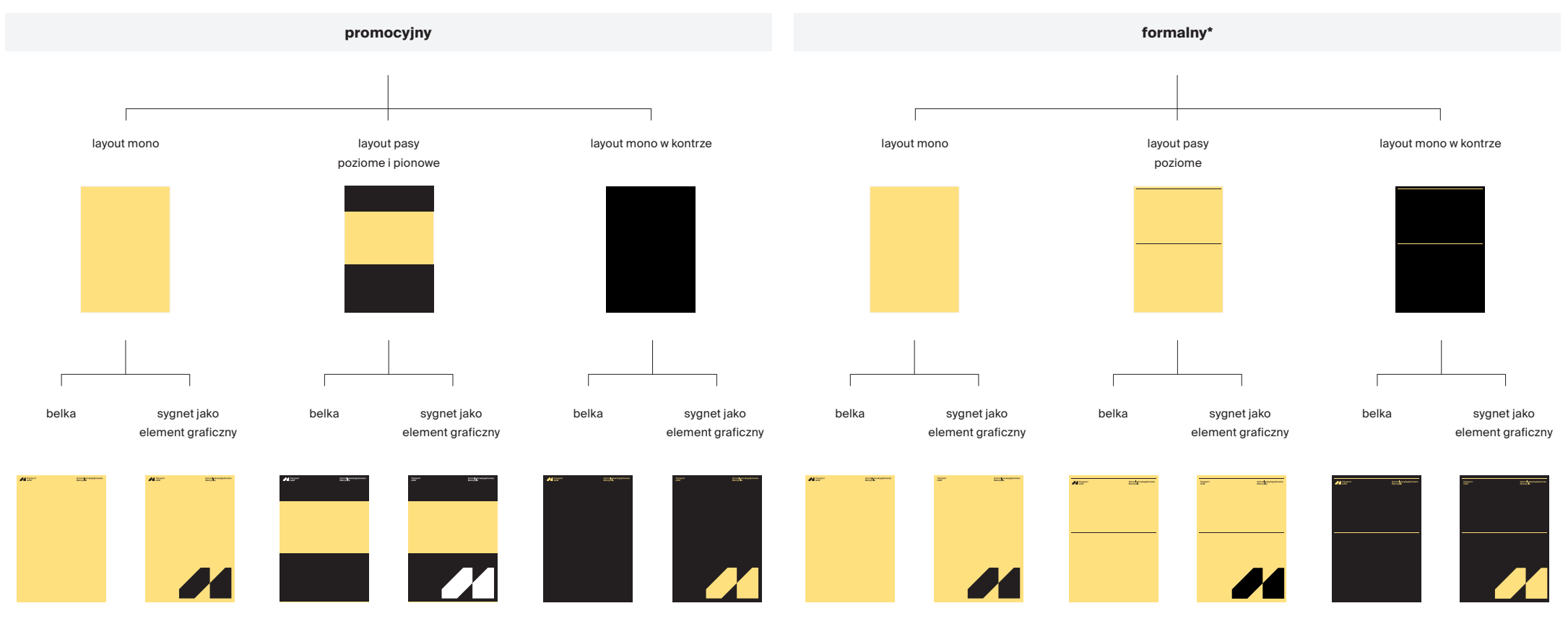

\*W przypadku listów gratulacyjnych, dyplomów i innych materiałów urzędowych, dozwolone jest stosowanie tła białego GZM.

#### Klucz wizualny. Rodzaje layoutów Poniżej przestawione zostały przykłady layoutów

promocyjnych i formalnych w 2 wariantach użycia logotypu.

#### **promocyjny**

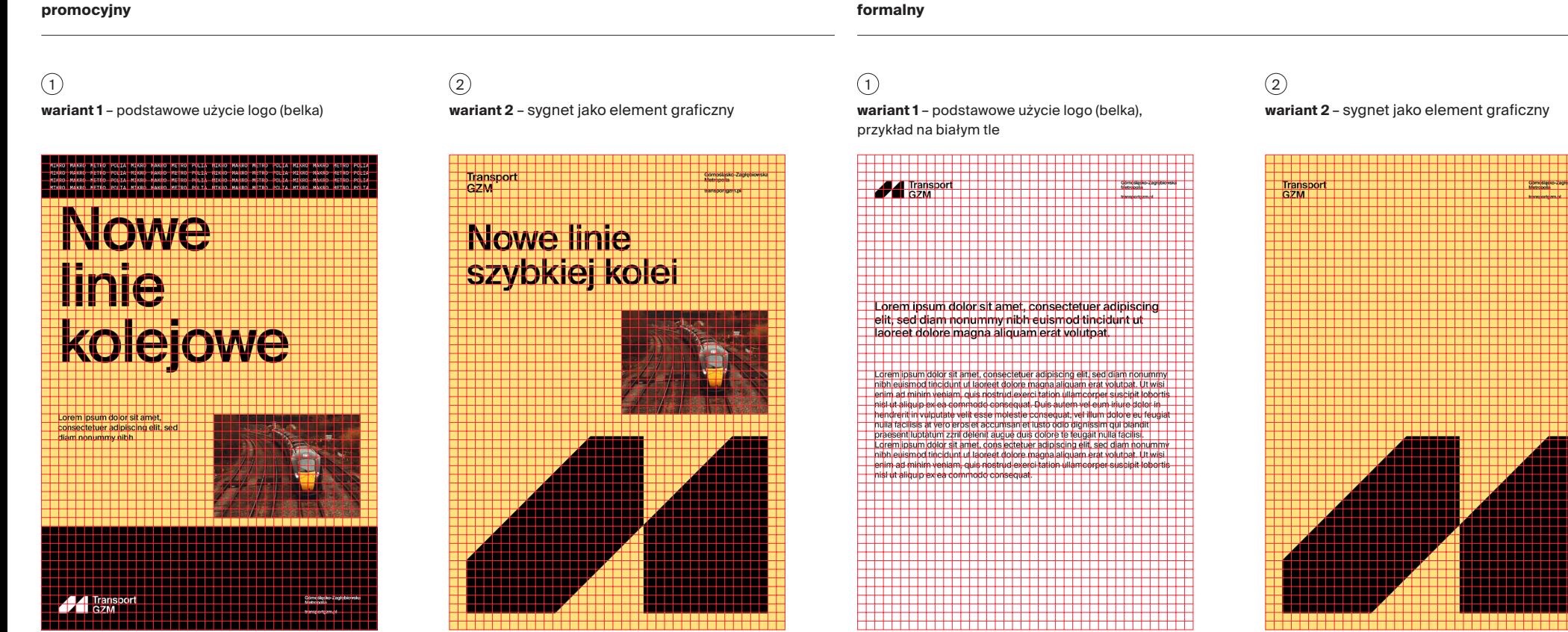

### Klucz wizualny. Layout promocyjny. Pasy – układ poziomy

Pasy stanowią element charakterystyczny layoutów. Liczba zastosowanych pasów zależy od inwencji grafika, liczby warstw tekstowych i od możliwości, jakie daje dany format.

Liczba użytych pasów powinna wynosić od 2 do 3.

Pasy tworzymy w oparciu o wyznaczoną siatkę modułową. **Minimalna szerokość pasa to 3 moduły**.

#### **przykład pasów w układzie poziomym**

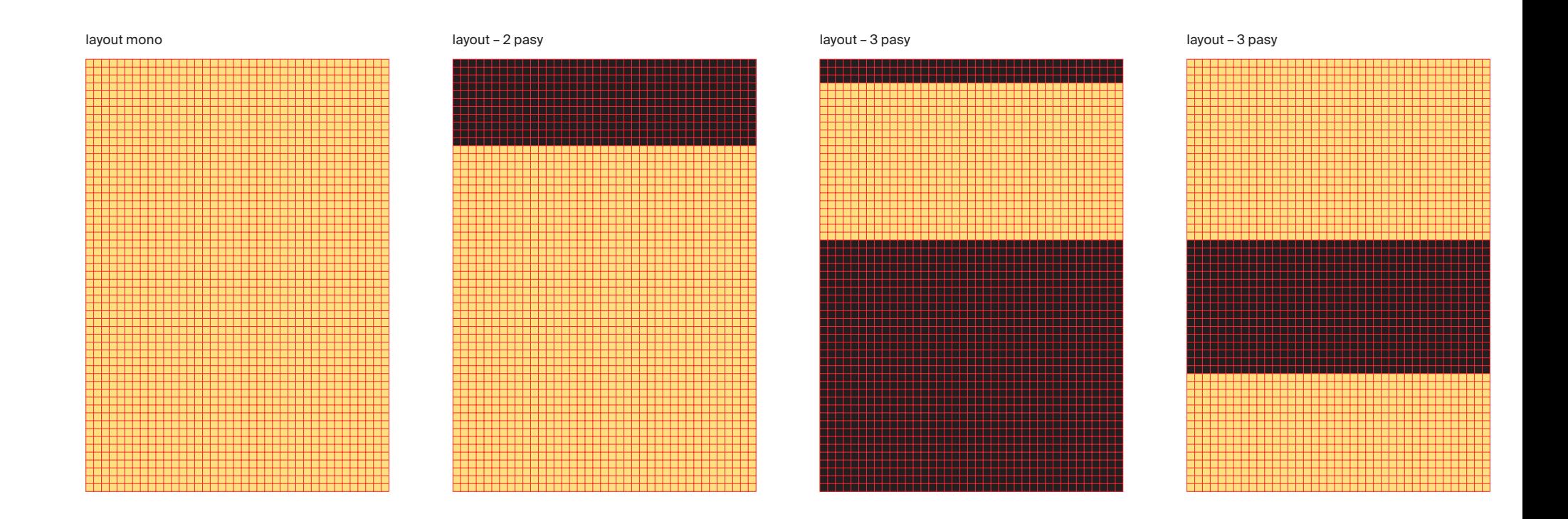

# Klucz wizualny. Layout promocyjny. Pasy – układ pionowy

Pasy stanowią element charakterystyczny layoutów. Liczba zastosowanych pasów zależy od inwencji grafika, liczby warstw tekstowych i od możliwości, jakie daje dany format.

Liczba użytych pasów powinna wynosić od 2 do 3.

Pasy tworzymy w oparciu o wyznaczoną siatkę modułową. **Minimalna szerokość pasa to 3 moduły**.

#### **przykład zastosowania pasów – układ pionowy**

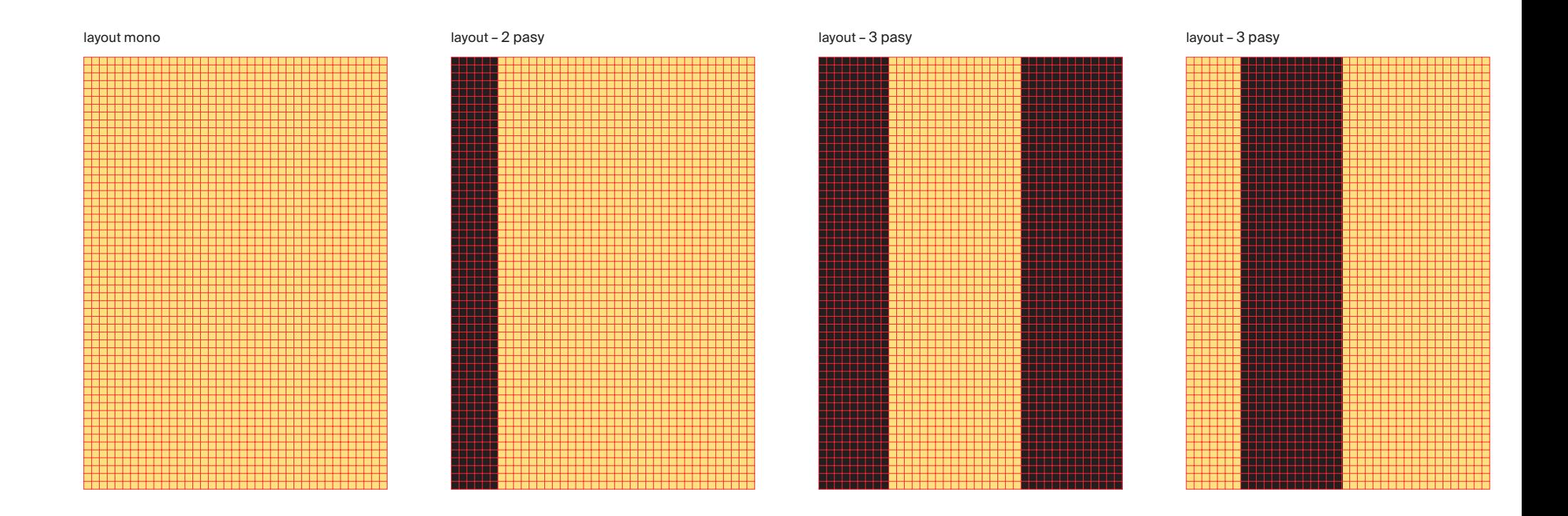

### Klucz wizualny. Layout formalny. Wyznaczanie linii

W przypadku materiałów urzędowych (layout formalny), zamiast pasów zastosować można linie.

Ilość użytych linii nie może być większa niż 3.

Rozmieszczenie linii opieramy o siatkę modułową, z zachowaniem **marginesu zewnętrznego 2x**.

**Minimalna odległość między liniami to 3 moduły.**

W layoucie formalnym dopuszczalne jest stosowanie tła w kolorze **żółtym Transport GZM** od **-1 do +2** oraz w kolorze **białym GZM.**

#### **przykład zastosowania pasów – układ poziomy**

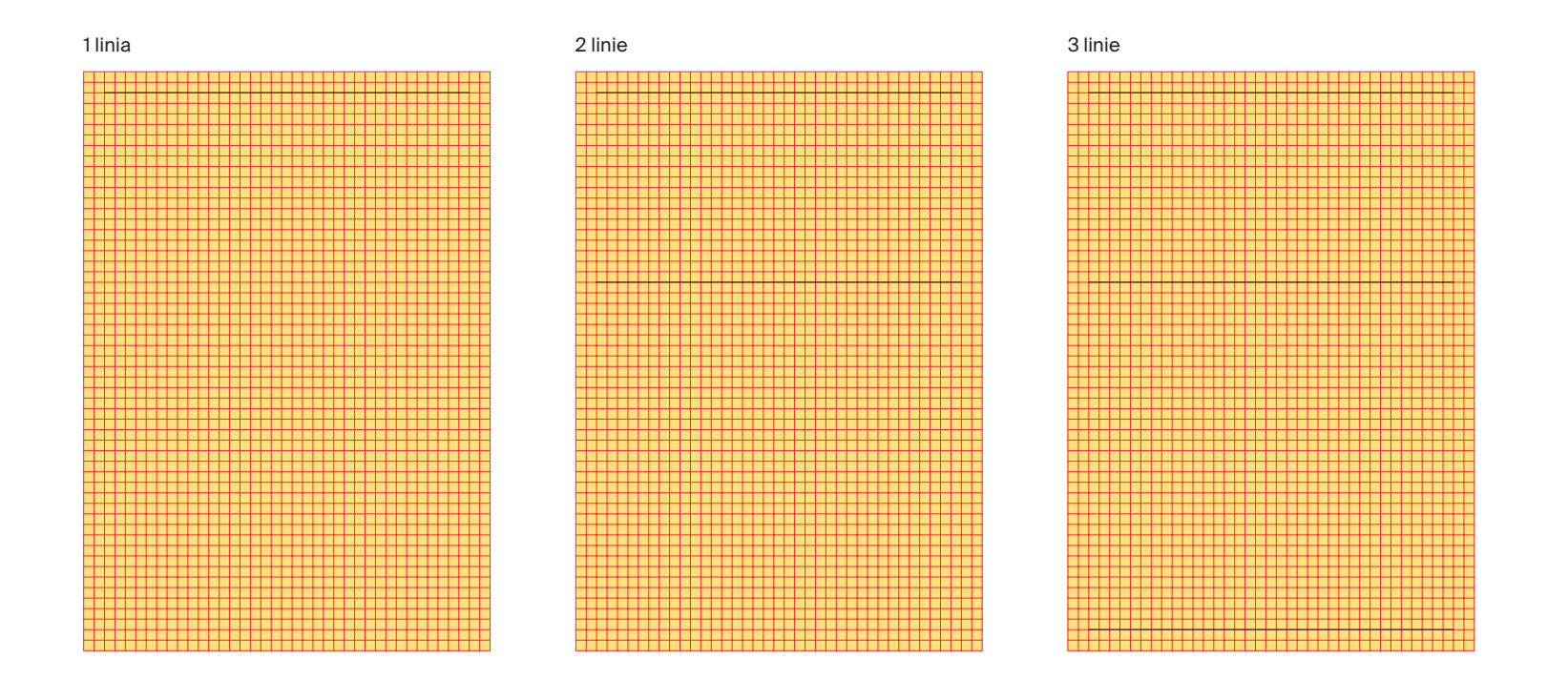

#### Klucz wizualny. Stosowanie kolorów

**1.** Pasy oznaczone tym numerem są w kolorze **żółtym Transport GZM**

**2.** Pasy te są zawsze w kolorze **czarnym GZM**

Nie wolno stosować więcej niż 2 kolory pasów.

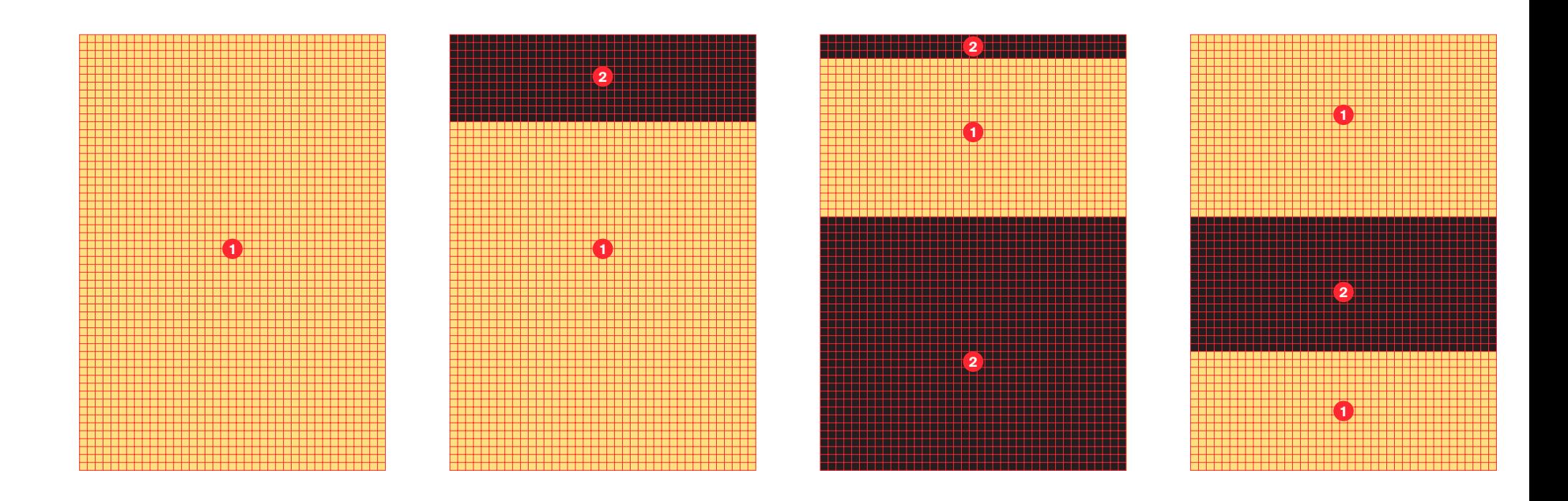

#### Klucz wizualny. Stosowanie kolorów

Poniższe zestawienie pokazuje dopuszczalne użycie kolorów teł dla Transportu GZM.

**Niedozwolone jest stosowanie w obrębie layoutu dla marki Transport GZM kolorów z obszarów działań.**

#### **Transport GZM**

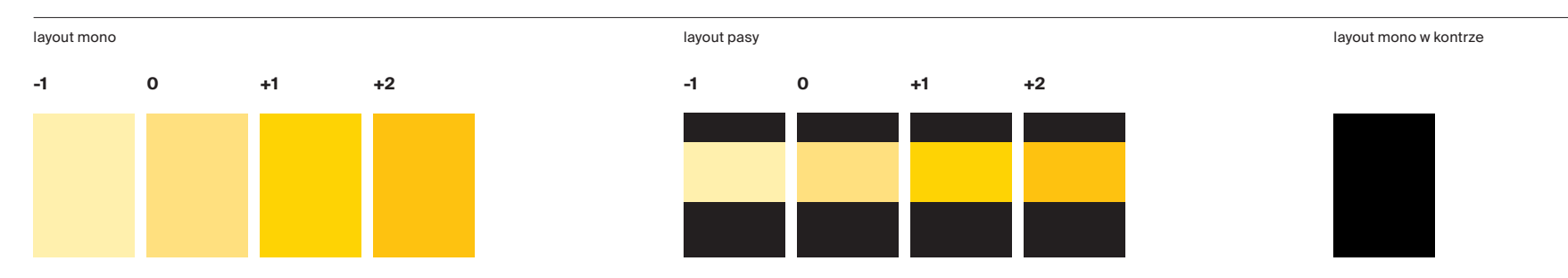
#### Klucz wizualny. Stosowanie kolorów

6.5.0

 $\sim$ 

Poniższy schemat pokazuje dopuszczalne użycie kolorów dla typografii, patternu oraz logo, na poszczególnych kolorach tła, na trzech rodzajach layoutu.

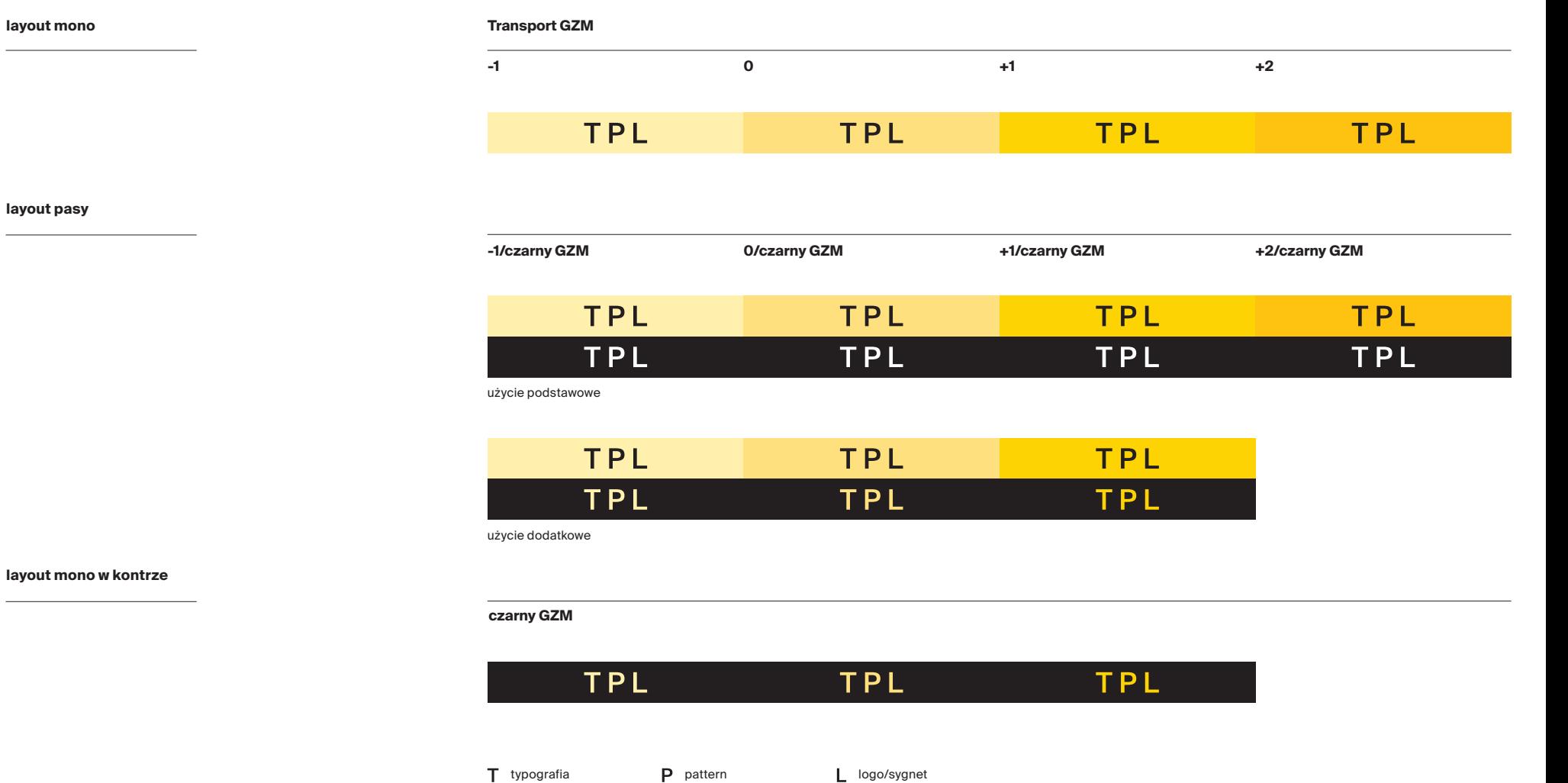

#### Klucz wizualny. Stosowanie kolorów

Poniżej przedstawione zostały przykłady layoutów z prawidłowym użyciem kolorystycznym elementów.

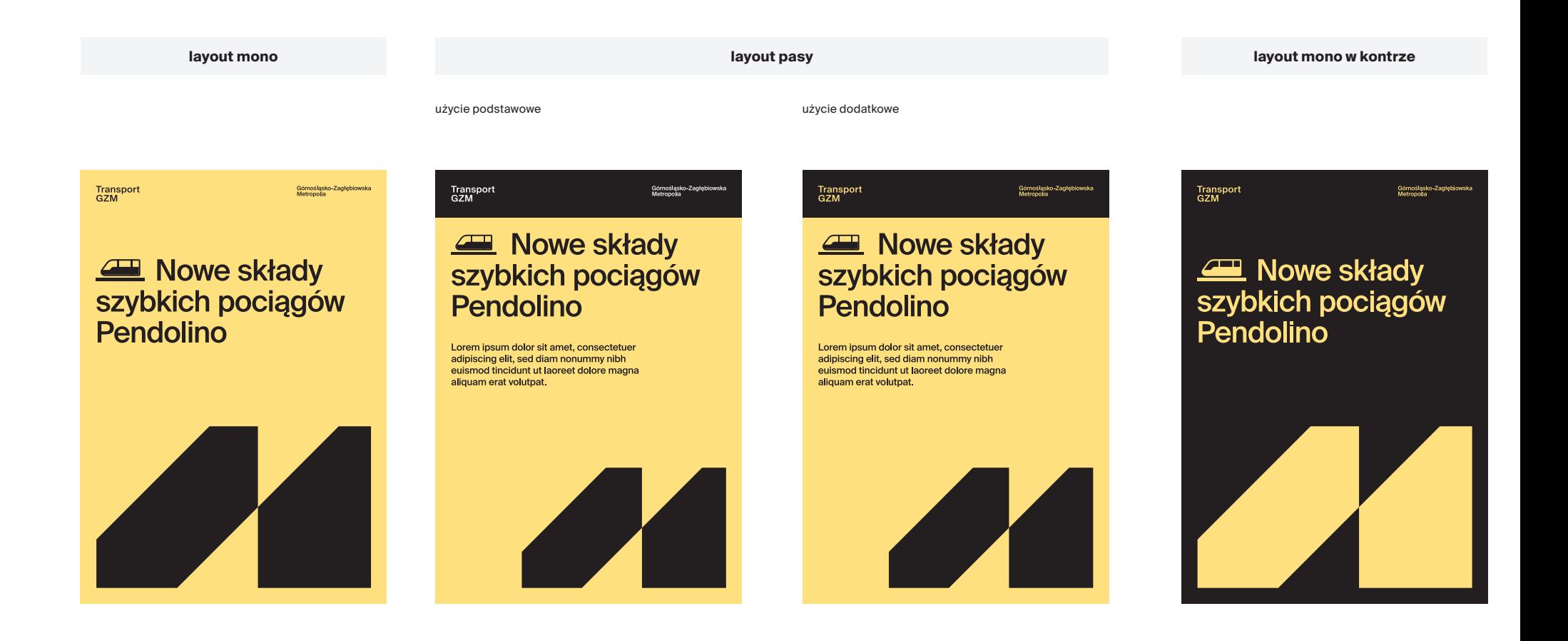

**hasło 1 hasło 2 hasło 3 hasło 4**

#### Klucz wizualny. **Pattern**

Na layoutach możemy tworzyć patterny poprzez powielanie zapisu hasła MIKRO MAKRO METRO POLIA.

Hasło zapisywane jest zawsze kapitalikami, krojem **Suisse Int'l Mono odmiana Regular.**

Użycie patternu i jego "zagęszczenie" zależy od formatu oraz od ilości miejsca na layoucie. Stosując pattern należy pamiętać o kilku zasadach:

- hasło powiela się w całości, - odstęp między wierszami (b) nie może być większy niż wartość 2a (a – odstęp między wyrazami), - odstęp b nie może być mniejszy niż 0,5a, - stosuje się justowanie.

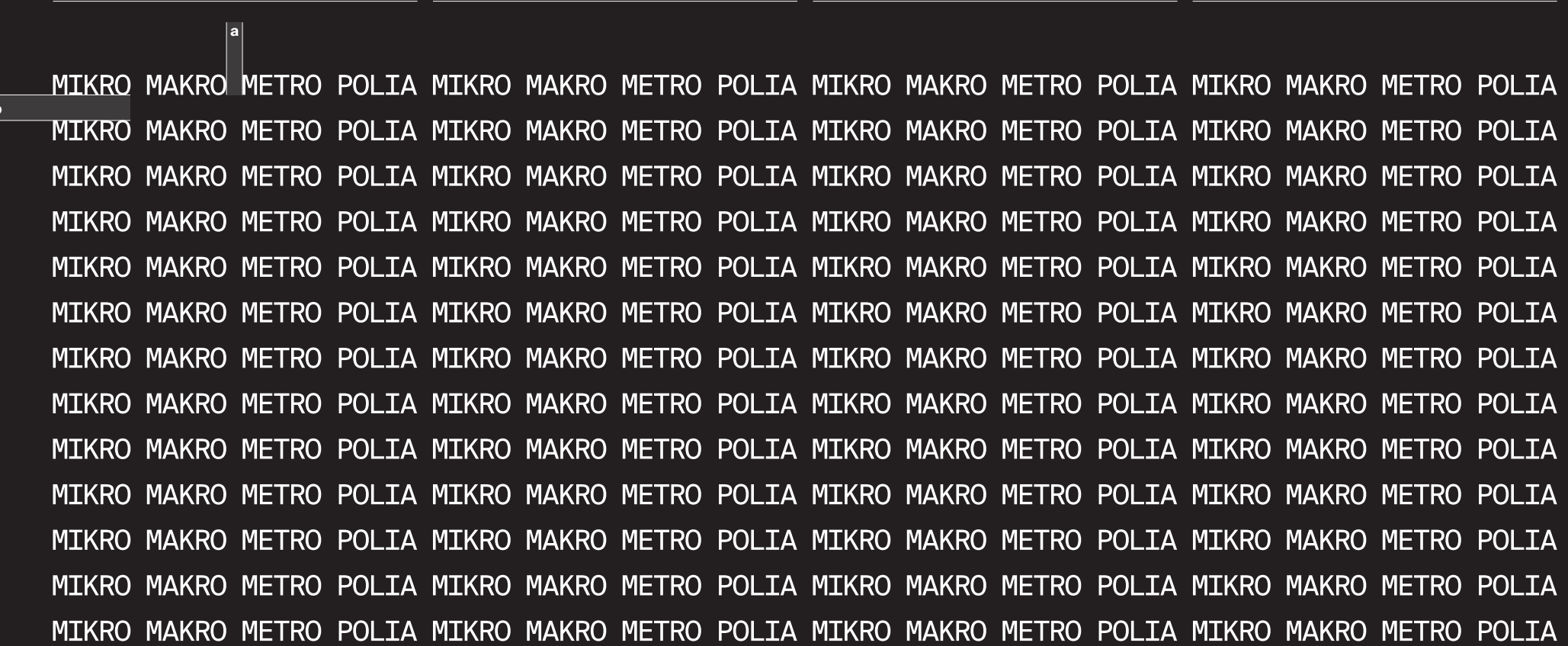

**b**

#### Klucz wizualny. **Pattern**

Odstęp między wierszami patternu powinien mieścić się w przedziale **od 0,5a do 2a**.

#### **a** MIKRO MAKRO<br>MIKRO MAKRO **MIKRO MAKRO MIKRO MAKRO**  $\frac{1}{1}$ **a MIKRO MAKRO a MIKRO MAKRO**

## Klucz wizualny. **Pattern**

pattern 1

pattern 2

Odstępy w tym przykładzie są poprawne, ale ha zostało powielone w całości. Odstęp między wierszami jest zbyt duży.

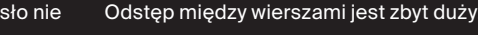

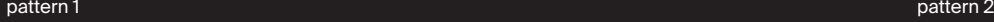

**hasło 1 hasło 2** MIKRO MAKRO METRO POLIA MIKRO MAKRO MIKRO MAKRO METRO POLIA MIKRO MAKRO MIKRO MAKRO METRO POLIA MIKRO MAKRO MIKRO MAKRO METRO POLIA MIKRO MAKRO MIKRO MAKRO METRO POLIA MIKRO MAKRO MIKRO MAKRO METRO POLIA MIKRO MAKRO MIKRO MAKRO METRO POLIA MIKRO MAKRO MIKRO MAKRO METRO POLIA MIKRO MAKRO MIKRO MAKRO METRO POLIA MIKRO MAKRO MIKRO MAKRO METRO POLIA MIKRO MAKRO MIKRO MAKRO METRO POLIA MIKRO MAKRO MIKRO MAKRO METRO POLIA MIKRO MAKRO MIKRO MAKRO METRO POLIA MIKRO MAKRO MIKRO MAKRO METRO POLIA MIKRO MAKRO

MAKRO METRO POLIA MIKRO MAKRO METRO POLIA MAKRO METRO POLIA MIKRO MAKRO METRO POLIA MAKRO METRO POLIA MIKRO MAKRO METRO POLIA MAKRO METRO POLIA MIKRO MAKRO METRO POLIA MAKRO METRO POLIA MIKRO MAKRO METRO POLIA MAKRO METRO POLIA MIKRO MAKRO METRO POLIA MAKRO METRO POLIA MIKRO MAKRO METRO POLIA MAKRO METRO POLIA MIKRO MAKRO METRO POLIA MAKRO METRO POLIA MIKRO MAKRO METRO POLIA MAKRO METRO POLIA MIKRO MAKRO METRO POLIA

# Klucz wizualny.

 $\mathbf{S}$ iargines zewnętrzny\* to minimalna odległość od krawędzi layoutów i wynosi szerokość 2 modułów x.

\*w przypadku patternu wynosi 1x

Marginesy wewnętrzne to minimalna odległość od krawędzi pasów, jaką powinny mieć rozmieszczone na layoucie elementy.

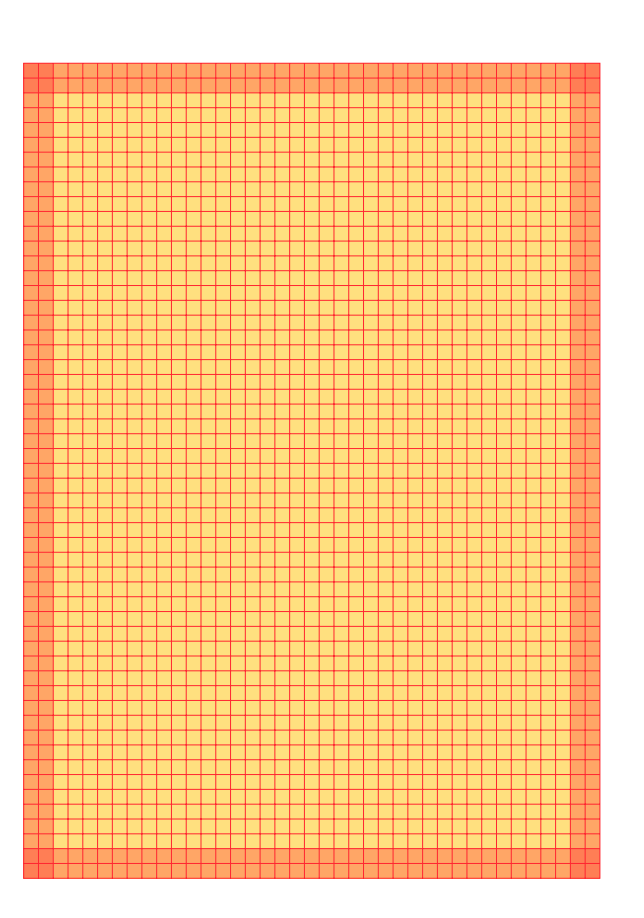

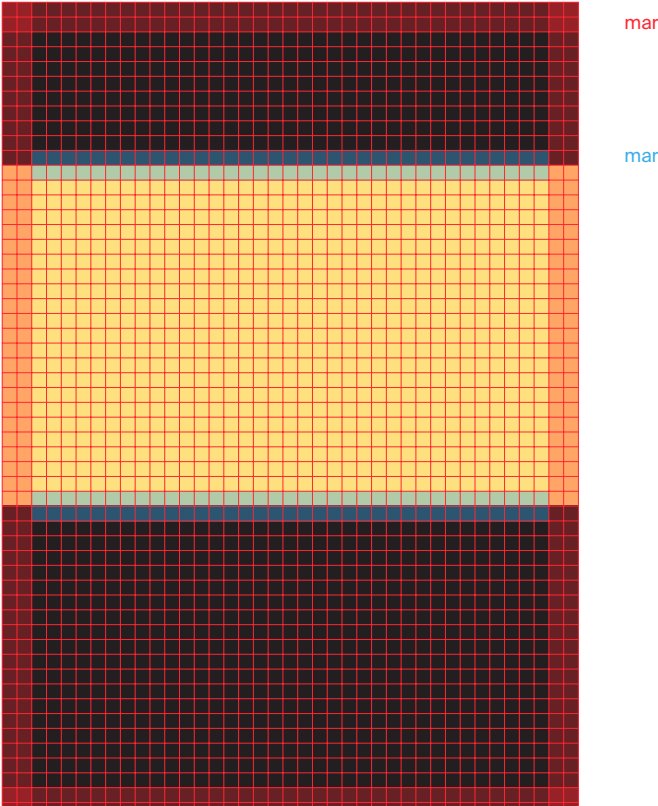

margines zewnętrzny 2x

margines wewnętrzny 1x

przykład siatki modułowej dla formatu A3 ma 39x55 modulów

#### Klucz wizualny. **Siatka**

Elementy layoutu rozmieszczamy opierając się na siatce kwadratów.

Elementy rozmieszczone na siatce powinny być oddalone od siebie i od krawędzi pasów co najmniej o jeden moduł x i przestrzegać marginesu zewnętrznego 2x<sup>\*</sup>.

\*W przypadku patternu, margines zewnętrzny wynosi 1x.

#### tili TEEI TET **Nowe linie** n n n **szybkiej** . . kolei i se s a prop Lorem ipsum dolor sit —<br> amet. consectetuer ann adipiscing elit, sed diam<br>nonummy nibh 66 T mm n SS a a n n n HIN H **BEEN ASSESSED AND RESIDENCE** 55 E anat SS n n n n <u>ہ کا ک</u> mn nna an n nn nse H 1 in ni ni ni n ٣Ħ HEE

przykład layoutu z pasami pionowymi przykład layoutu z pasami poziomymi

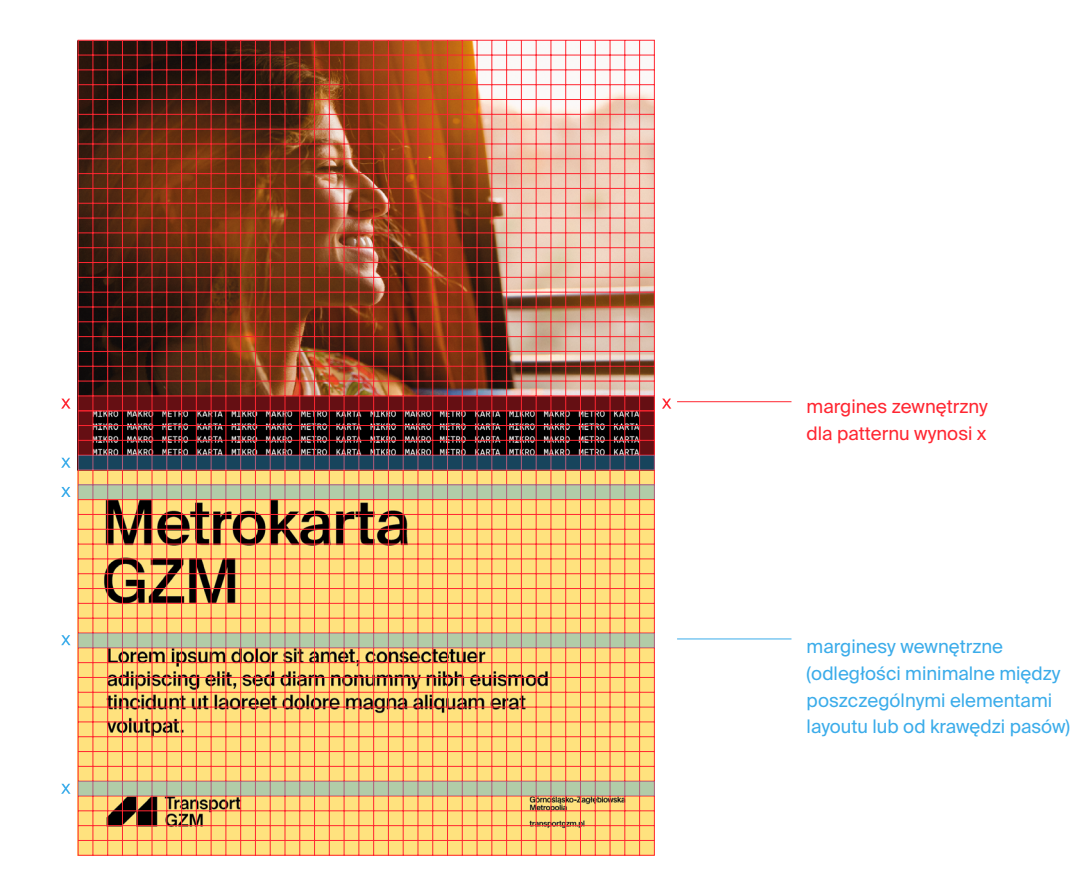

## Klucz wizualny.

SIATKA W przypadku layoutów, gdzie do rozmieszczenia w przypadku layoutów, gdzie do rozmieszczenia ilość informacji, możemy zastosować dodatkową siatkę kolumn, dla lepszego ich rozmieszczenia.

> Odległość między kolumnami wynosi wartość **1 modułu**. Przy wyznaczaniu kolumn, bierzemy pod uwagę marginesy zewnętrzny i wewnętrzny (1 moduł od krawędzi pasów).

Layout poziome pasy: - stosujemy siatkę 4 kolumn

Layout pionowe pasy:

- w zależności od szerokości pasa od 2 do 3 kolumn

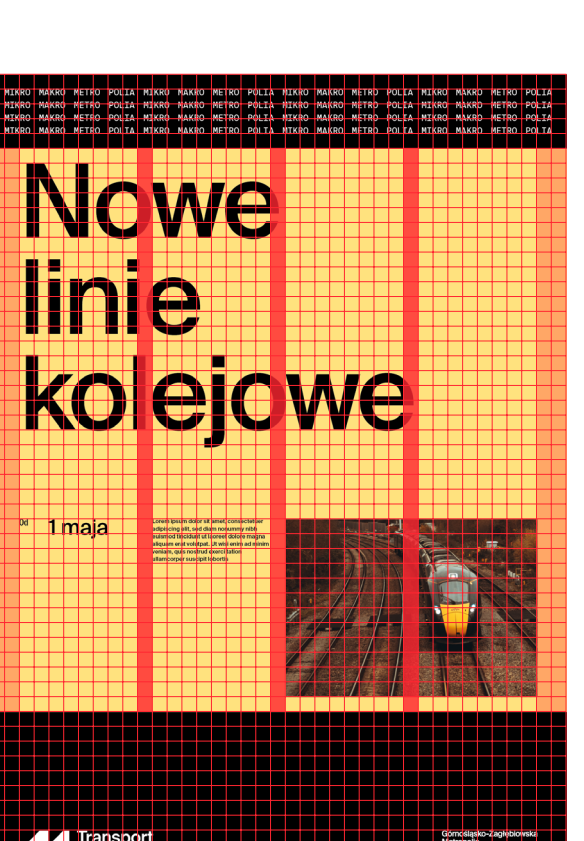

przykład layoutu z pasami poziomymi, z dodatkową siatką 4 kolumn

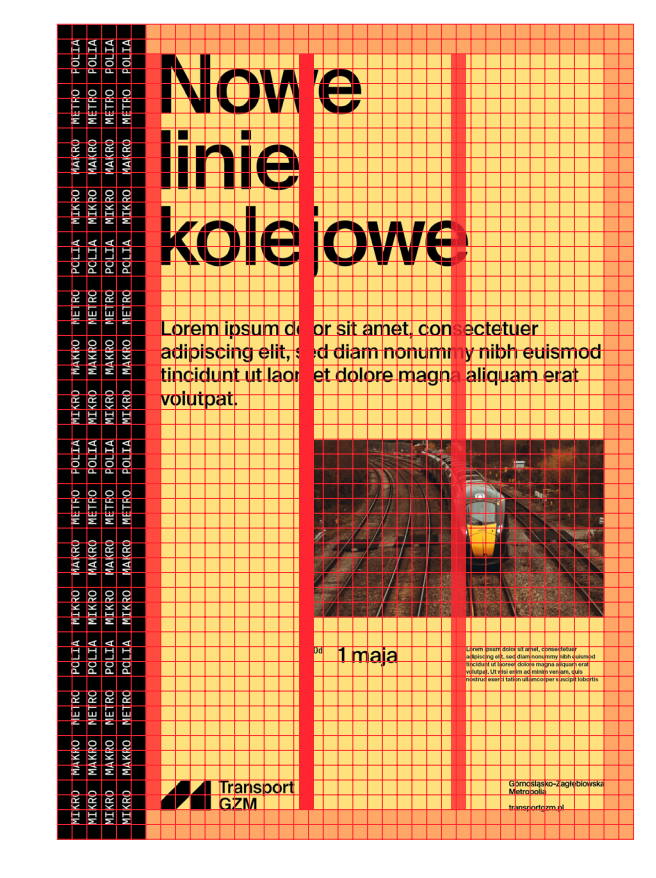

przykład layoutu z pasami pionowymi z 3-kolumnową, dodatkową siatką

## Klucz wizualny. Siatka W layoutach dozwolone jest użycie zdjęc.

6.7.0

Zdjęcia użyć można na 6 sposobów:

#### **1.**

**Luźne użycie** – wykadrowane zdjęcie ułożyć na siatce, zachowując margines zewnętrzny 2x oraz przestrzegając marginesów wewnętrznych.

#### **2.**

**Dodatkowa siatka kolumn** – wyrównać zdjęcie do szerokości kolumny, a na wysokość do siatki layoutu, zachowując margines zewnętrzny 2x i margines wewnętrzny 1x.

#### **3.**

**Zdjęcie na patternie** – zdjęcie wykadrować w oparciu o siatkę layoutu, zachowując margines zewnętrzny minimum 2x i wewnętrzny 1x.

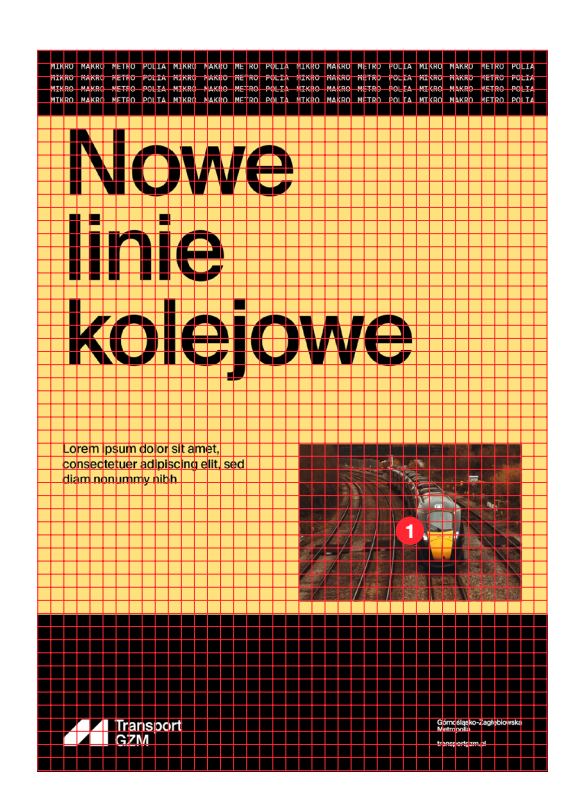

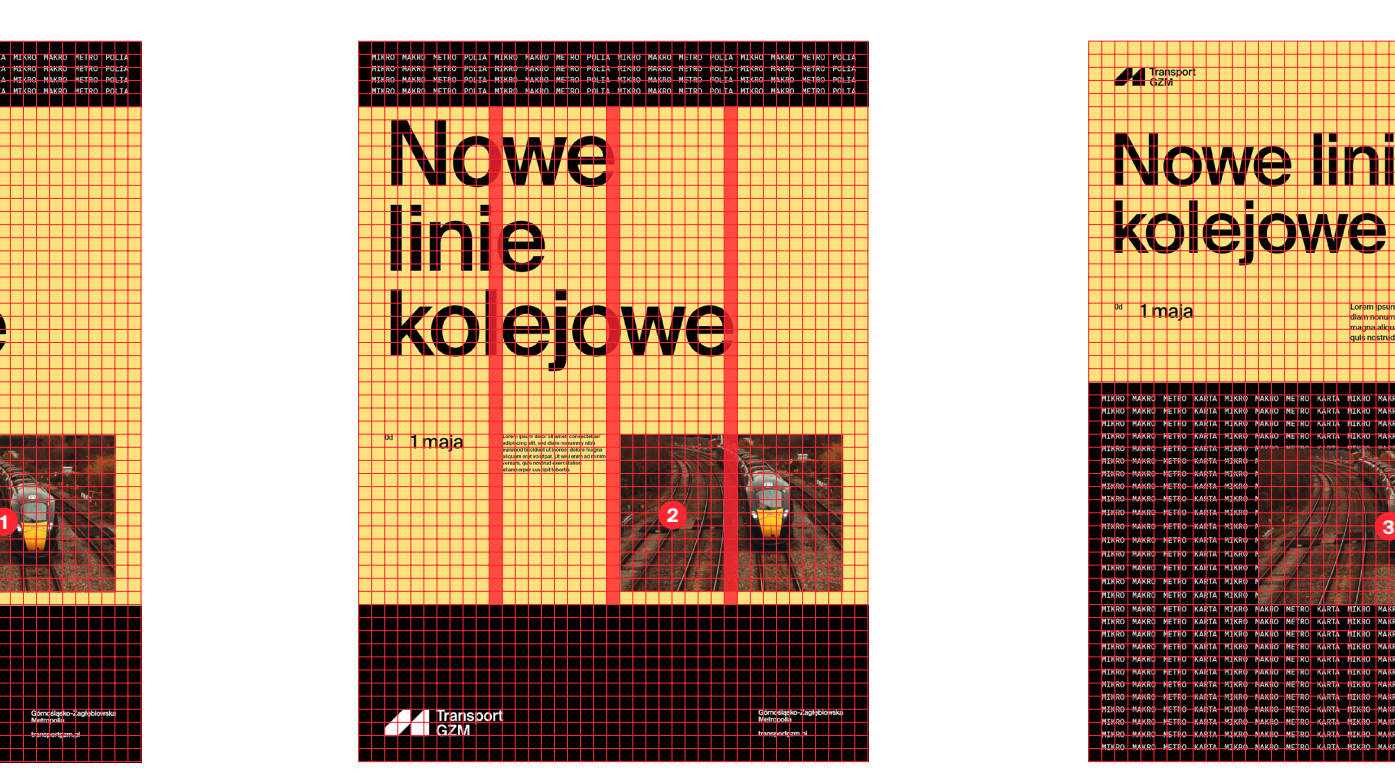

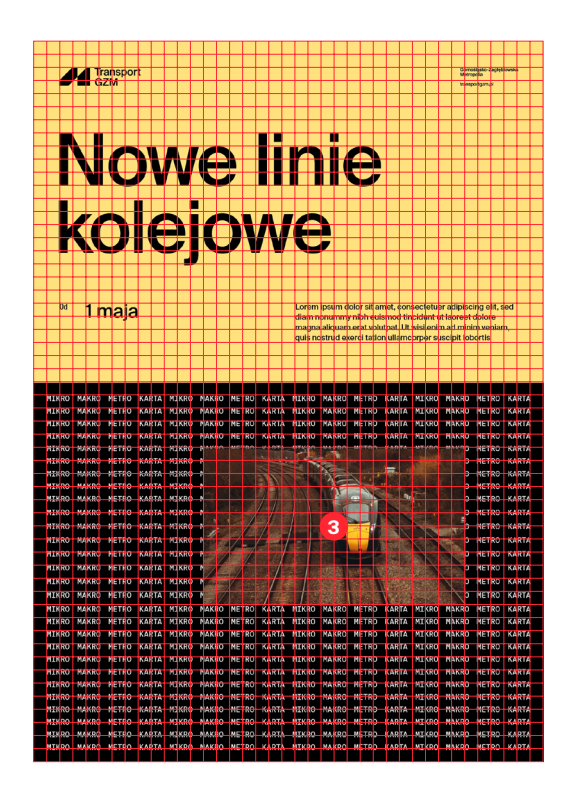

**4.**

**5.** 

## Klucz wizualny. **Siatka**

**Zdjęcie w pasie** – wykadrować zdjęcie bazując na kształcie pasa.

**Zdjęcie wpisane w sygnet** – wykadrować zdjęcie do kształtu sygnetu (jeżeli kadr zdjęcia na to pozwala).

#### **6.**

**Zdjęcie jako tło** – użyć zdjęcia jako tła layoutu (jeżeli kadr i proporcje zdjęcia na to pozwalają).

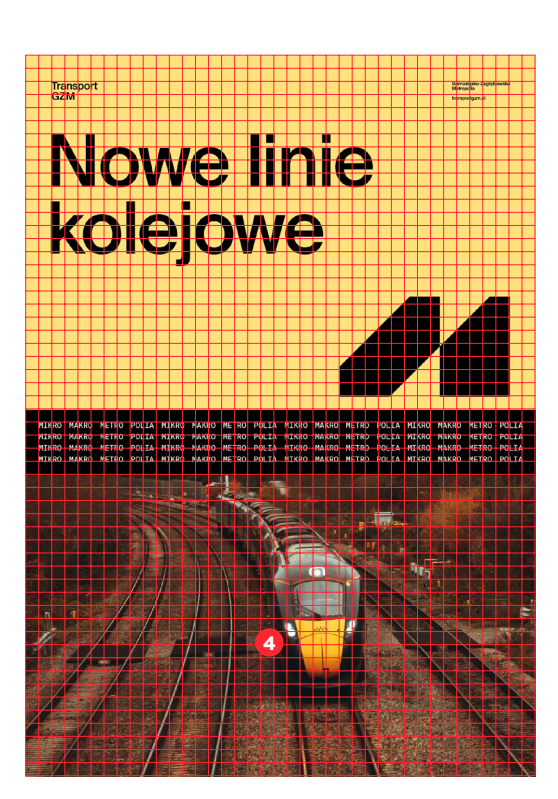

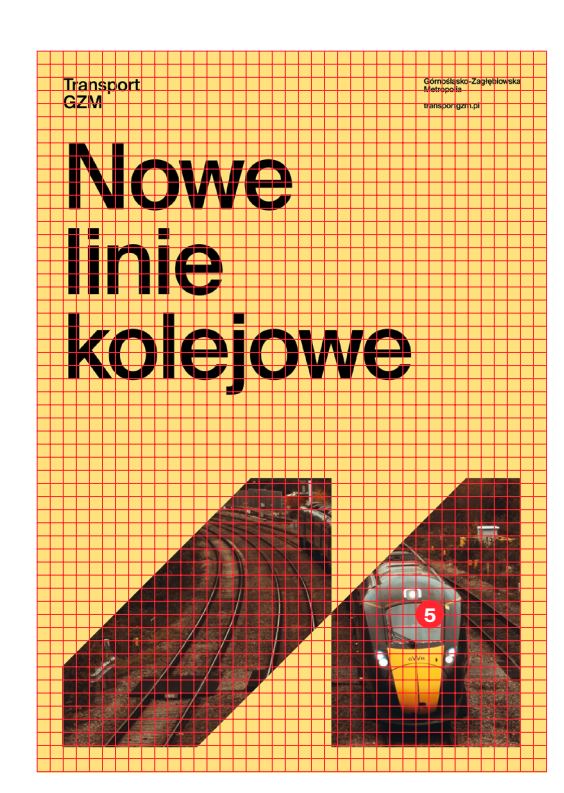

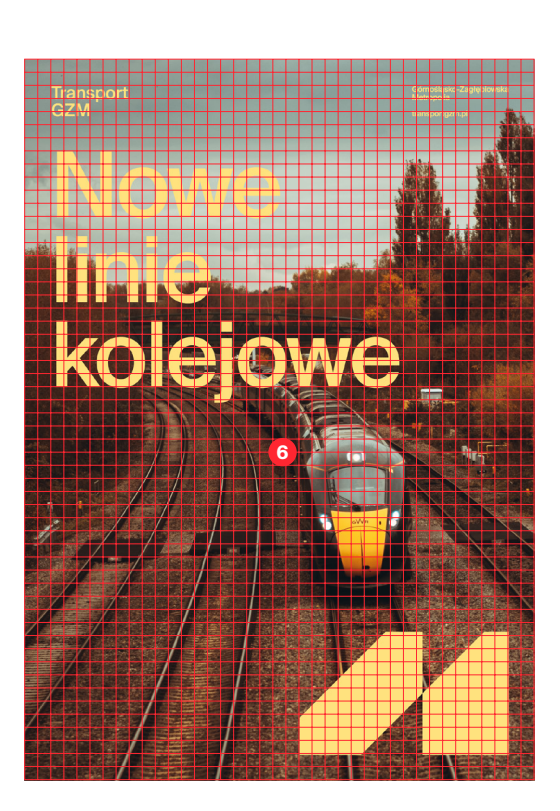

**1.**

wersję logo.

# Klucz wizualny.

LOGO Na każdym layoucie mamy możliwość użycia logo Na każdym layoucie mamy możliwość użycia logo Na każdym layoucie mamy możliwość użycia logo Na każdym layoucie mamy możliwość użycia logo Na każdym layoucie mamy możliwość w 2 wariantach: - w formie belki, - lub jako elementu graficznego.

Sygnet i logotyp występują razem tworząc pełną

#### **2.**

Sygnet oddzielony od części literniczej (logotypu), użyty jako element graficzny layoutu.

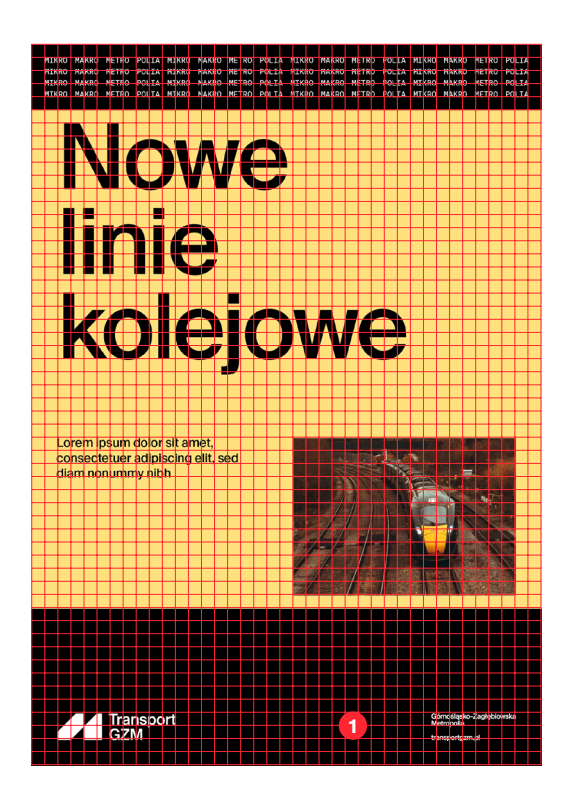

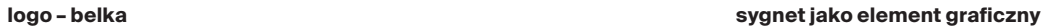

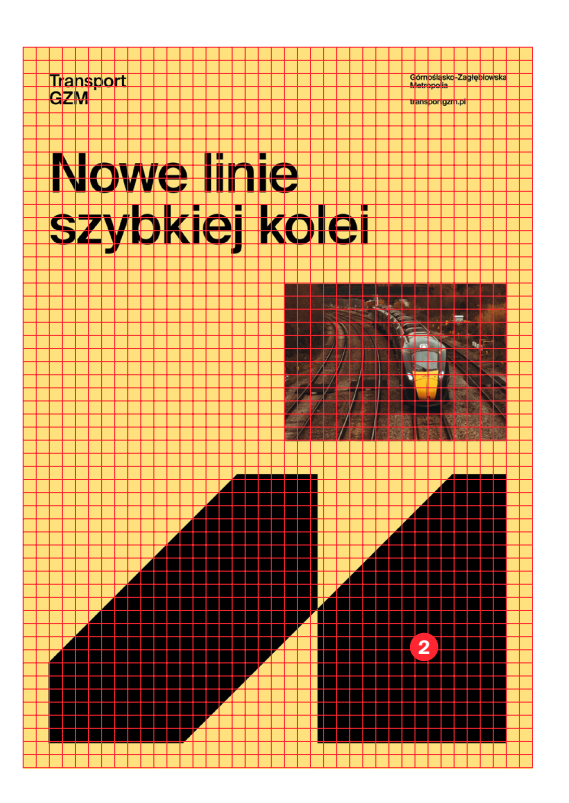

#### Klucz wizualny. Dla elementów w ruchu, animowanych

#### **przykłady layoutów animowanych**

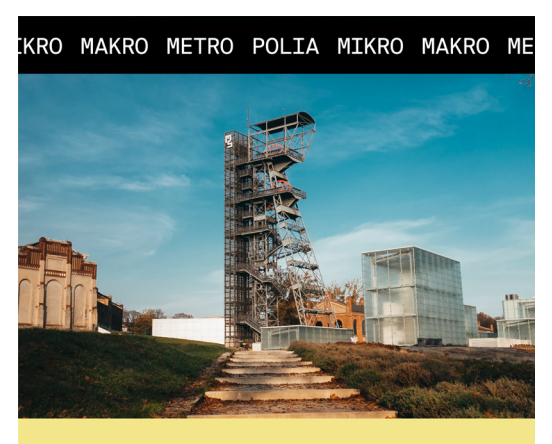

1080 x 1080 px 1920 x 1080 x 1920 px 1080 x 1920 px 1080 x 1080 x 1920 px 1080 x 1080 px 1920 x 1080 px 1930 px 1930 px 1930 px 1930 px 1930 px 1930 px 1930 px 1930 px 1930 px 1930 px 1930 px 1930 px 1930 px 1930 px 1930 p

## Lorem **ipsum**

Lorem ipsum dolor sit amet, consectetuer adipiscing elit, sed diam.

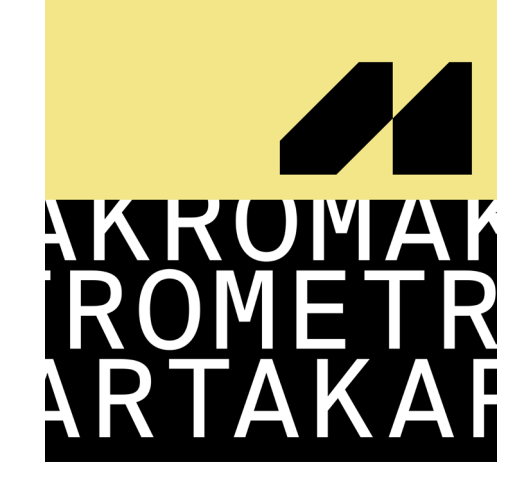

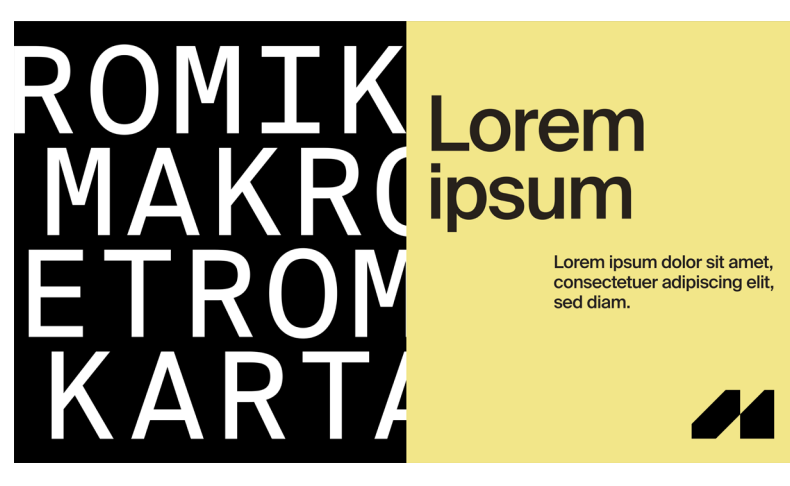

## Klucz wizualny. Dla elementów w ruchu, animowanych

Dla elementów w ruchu zakłada się animowanie pasów, które są charakterystycznym motywem KV. Dodatkowym elementem ruchomym, który wprowadza większy dynamizm do całej animacji, jest hasło MIKRO MAKRO METRO POLIA.

**przykładowa animacja**

6.9.0

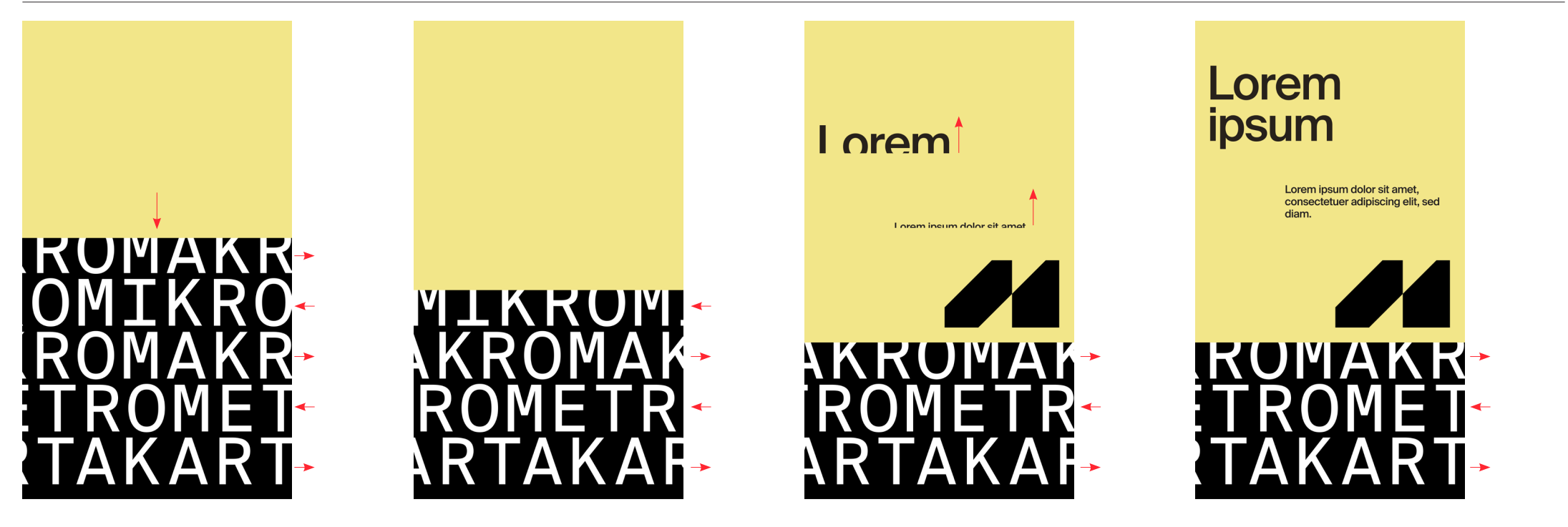

animowanie wysuwanych pasów oraz hasła, dodające dynamizmu

animowanie wysuwanych pasów oraz hasła, dodające dynamizmu

animacja zakłada wysuwanie się tekstu od dołu pełny widok

# 7. Kolorystyka

## Kolorystyka. Spis treści

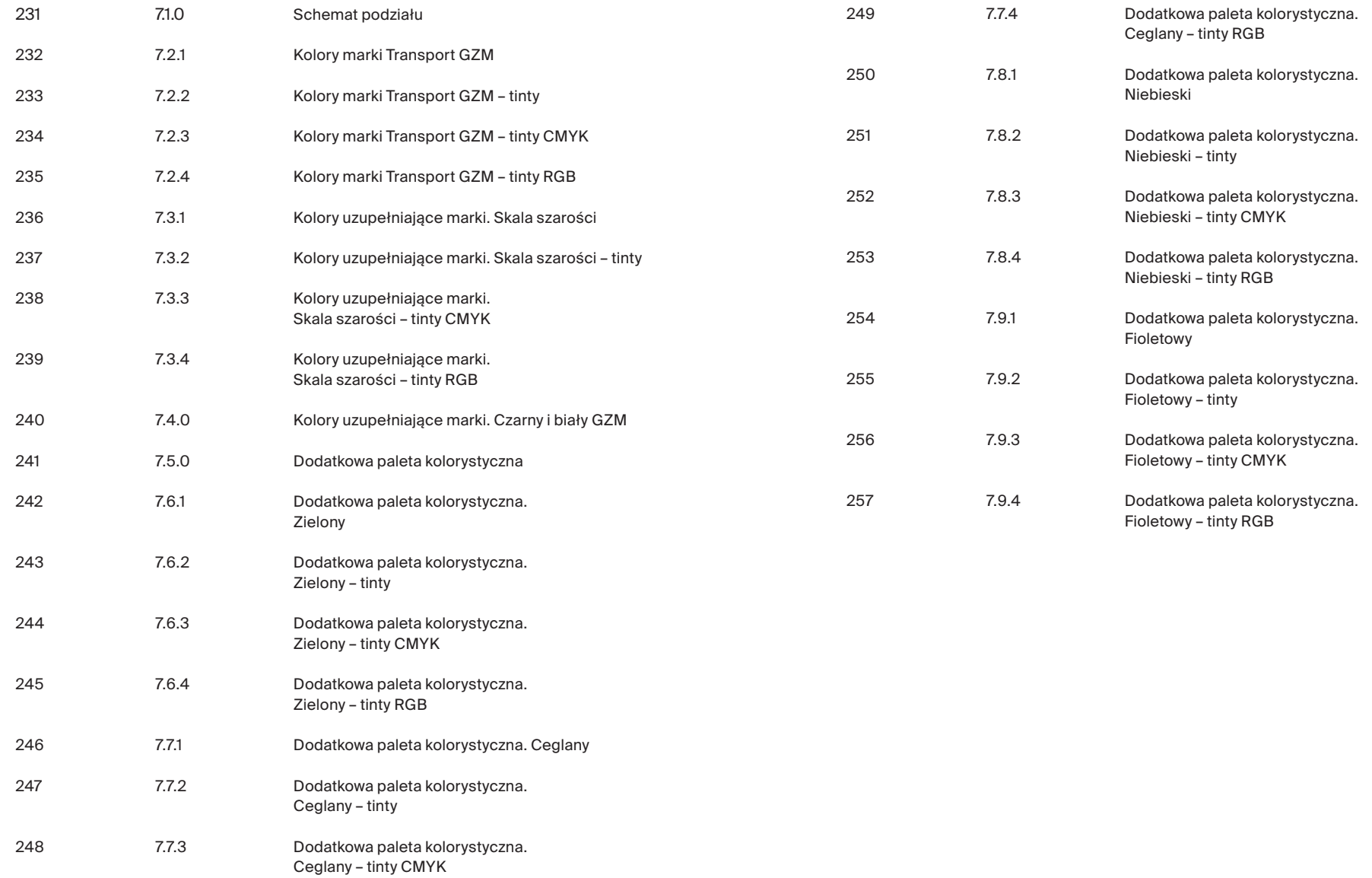

## Kolorystyka. Schemat podziału

Schemat przedstawia hierarchię, której należy przestrzegać podczas korzystania z kolorów. Im wyżej umieszczony kolor, tym jest ważniejszy i tym częściej powinien być używany.

Hierarchia przedstawia cztery poziomy kolorów:

[ A ] kolory marki Transport GZM [ B ] kolory uzupełniające marki [ C ] dodatkowa paleta kolorystyczna GZM Kolorystyka piktogramów określona została w dziale *Piktografia*.

 $\bigcap$ 

Kolorystyka aplikacji i portali internetowych opisana jest w dziale *UI KIT.*

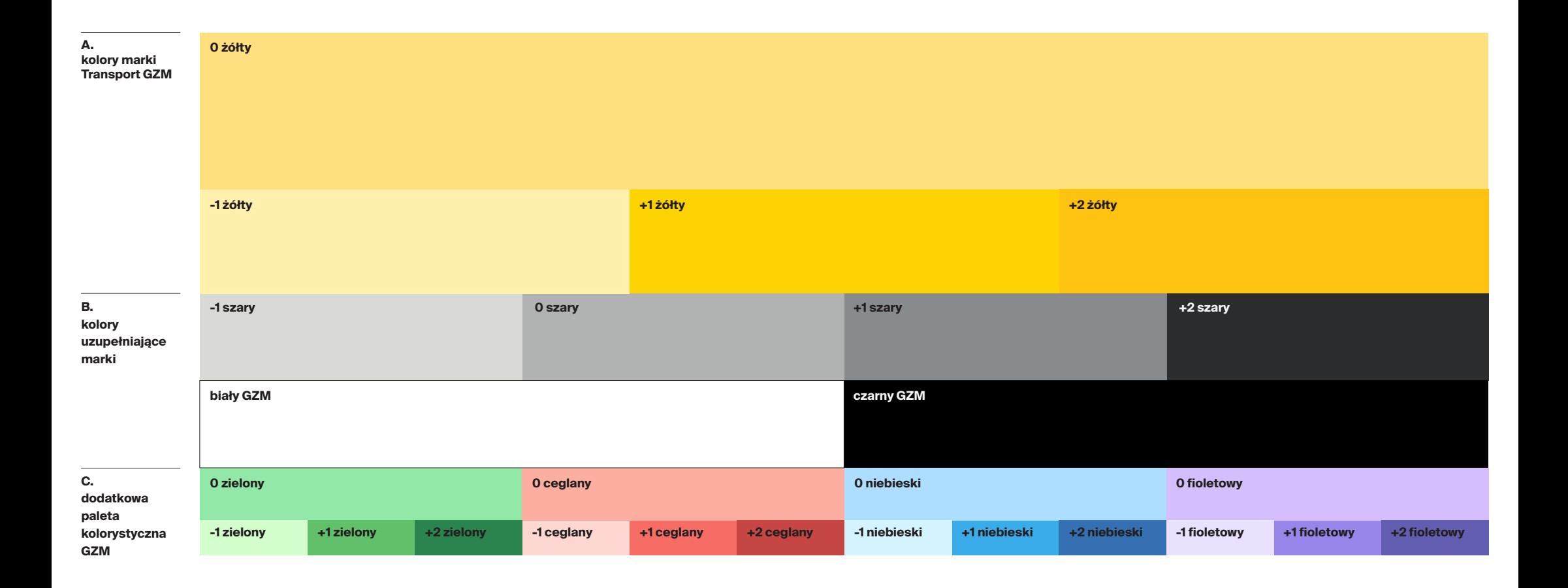

#### Kolorystyka. Kolory marki Transport GZM

Kolorem głównym jest kolor oznaczony numerem 0.

Kolory o numerach -1, +1, +2 to kolory specjalne, stanowiące uzupełnienie palety kolorystycznej.

Kolory specjalne stosować można w celu rozróżnienia konkretnych wydarzeń, ilustracji, map, wykresów lub odróżnienia rozbudowanych treści, np. w projektach ekranowych.

Kolory RGB służą do elementów ekranowych, takich jak aplikacje, strony www czy reklamy online. W tym przypadku częściej należy korzystać z barw jaśniejszych, czyli 0 lub -1.

Kolory CMYK służą do elementów drukowanych, takich jak billboardy, reklamy prasowe, standy. W tym przypadku częściej należy korzystać z barw ciemniejszych, czyli +1 lub +2.

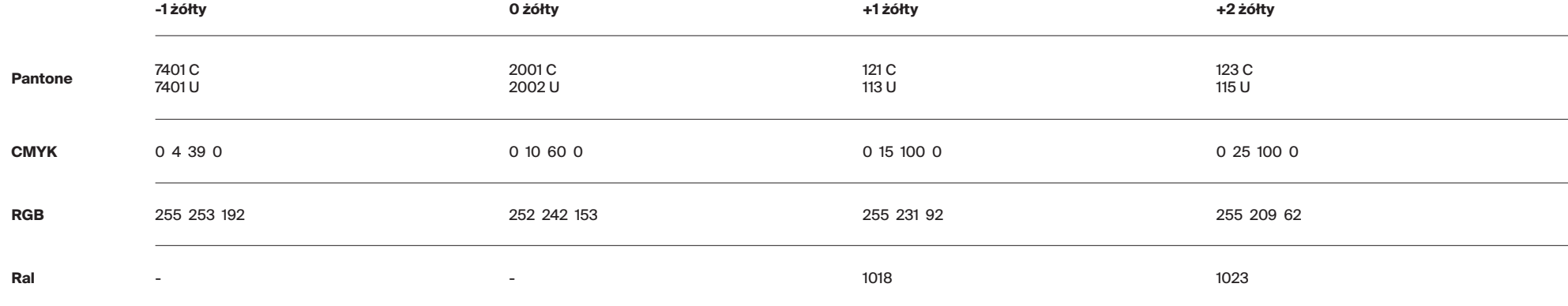

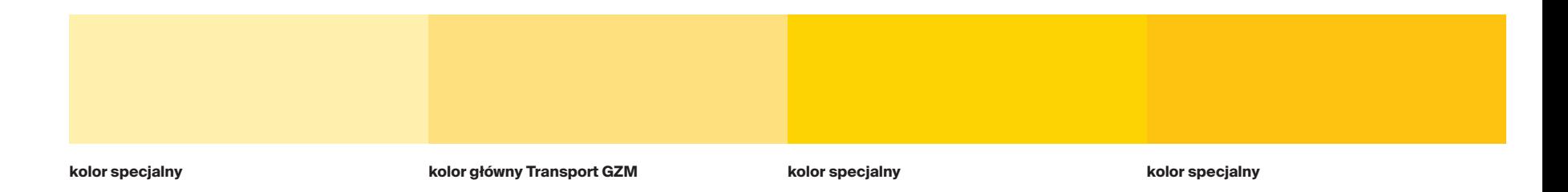

## Kolorystyka. Kolory marki Transport GZM – tinty

Z każdego koloru można uzyskać 4 tinty\* o następujących poziomach krycia: 80%, 60%, 40% i 20%.

Tak powstałe rozbarwienia stosować można w przypadku ilustracji, wykresów oraz map, gdy liczba kolorów w palecie jest niewystarczająca.

\*Tinta CMYK to rozrzedzona (rozjaśniona) wersja koloru. Tinty stanowią oszczędną metodę tworzenia wariacji kolorów dodatkowych, bez konieczności płacenia za kolejne farby.

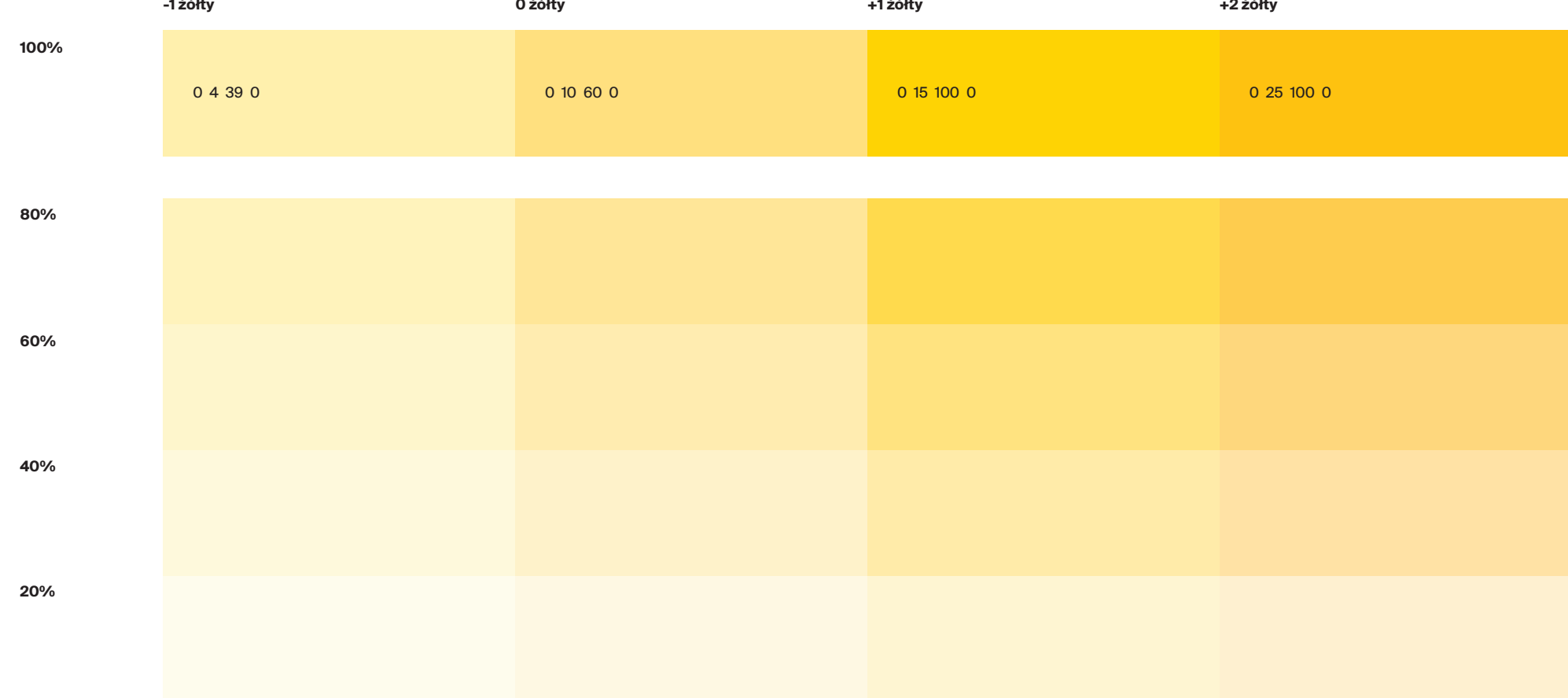

## Kolorystyka. Kolory marki Transport GZM – tinty CMYK

W przypadku braku możliwości użycia tinty, czyli wtedy gdy przygotowana grafika będzie miała tło inne niż białe lub gdy obiekty będą nakładane bezpośrednio na siebie, należy stosować pełne kolory CMYK z poniższej tabeli.

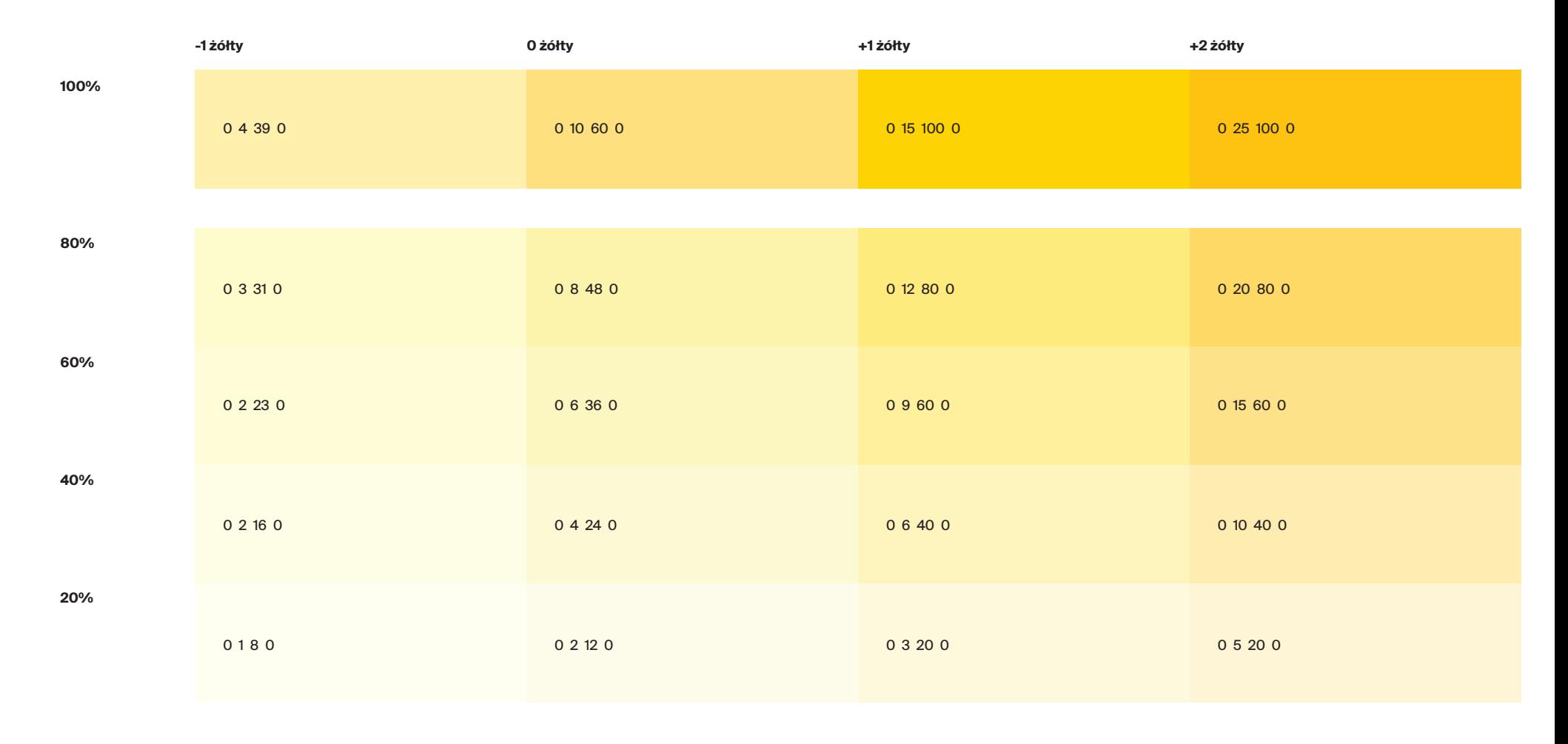

## Kolorystyka. Kolory marki Transport GZM – tinty RGB

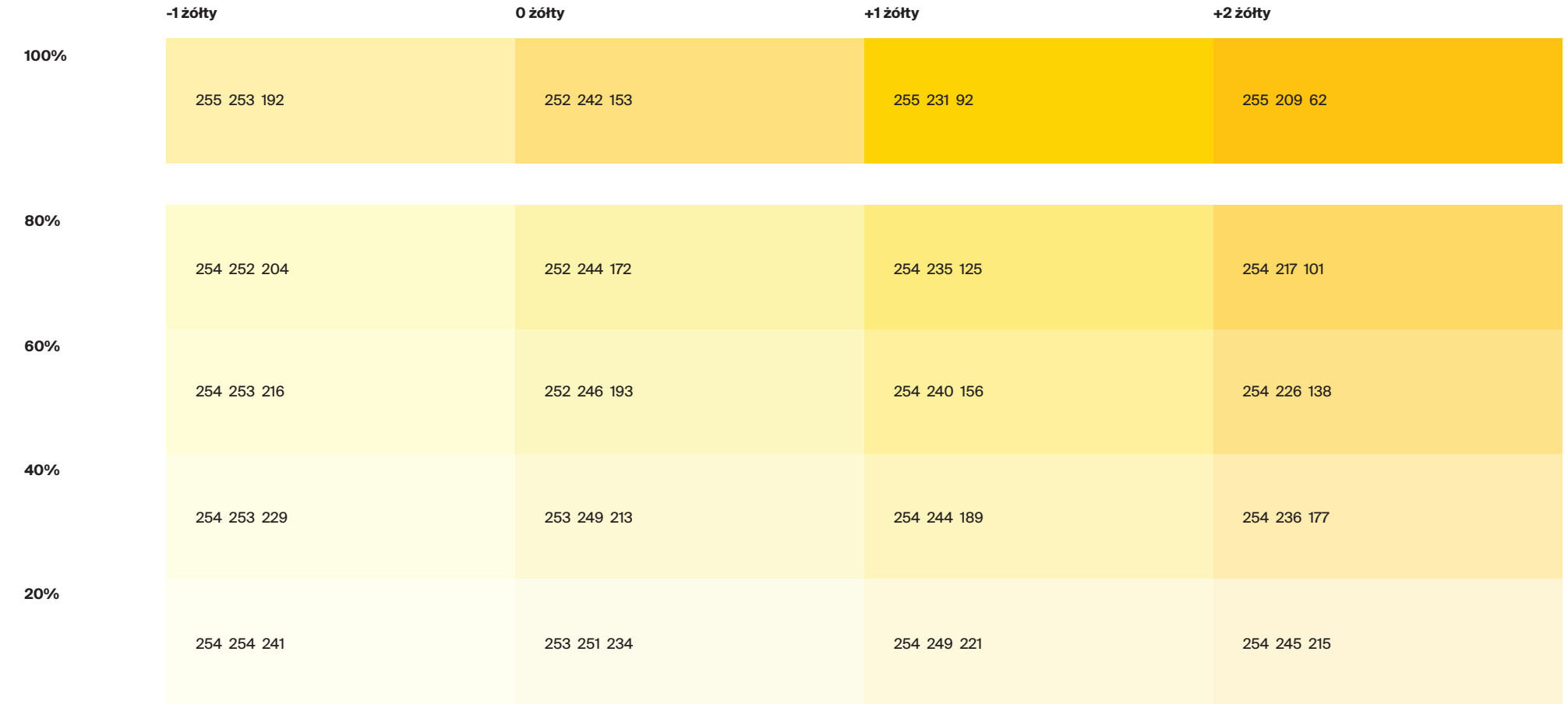

7.2.4

Paleta odcieni szarości jest dodana jako część uzupełniająca palety kolorystycznej Transport GZM.

Zalecane zastosowanie: tła, mapy, diagramy, wykresy, plany sytuacyjne itp.

Kolory te mogą być używane jako dzielniki kolorowych teł na stronach internetowych lub stronach o dużej różnorodności treści. Można je łączyć ze sobą, jak również z innymi kolorami.

Kolor +2 szary jest kolorem przypisanym do elementów wiat przystankowych, tablic itp.

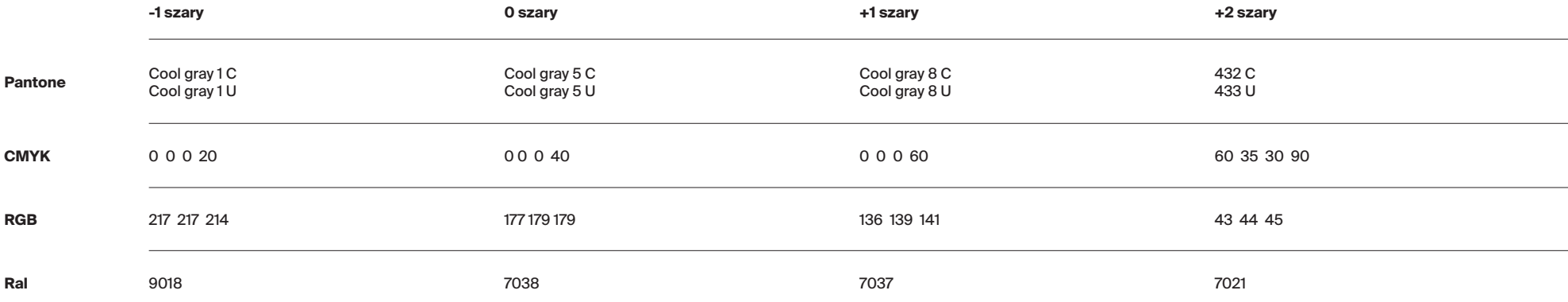

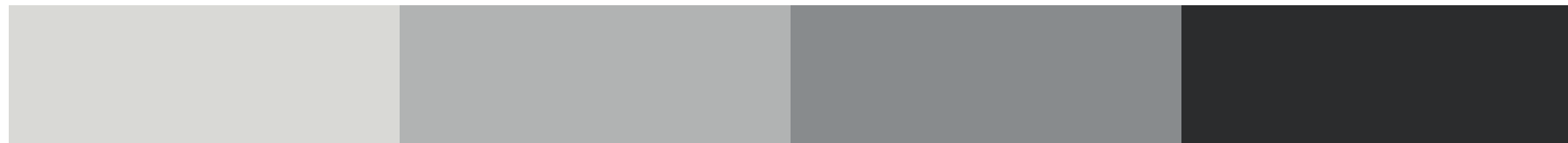

## Kolorystyka. Kolory uzupełniające marki. Skala szarości – tinty

Z każdego koloru można uzyskać 4 tinty\* o następujących poziomach krycia: 80%, 60%, 40% i 20%.

Zastosowanie: strony internetowe, aplikacje, ilustracje, mapy.

\*Tinta CMYK to rozrzedzona (rozjaśniona) wersja koloru. Tinty stanowią oszczędną metodę tworzenia wariacji kolorów dodatkowych, bez konieczności płacenia za kolejne farby.

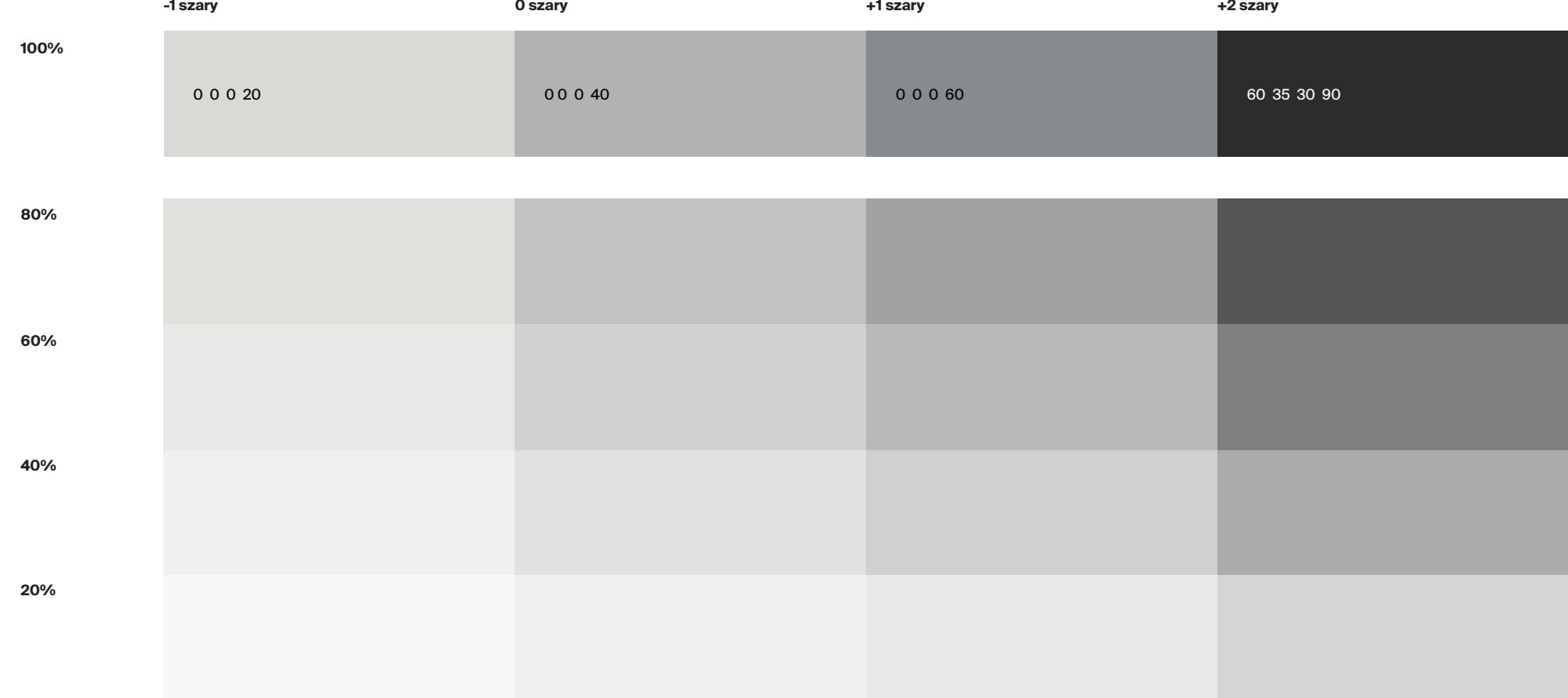

## Kolorystyka. Kolory uzupełniające marki. Skala szarości – tinty CMYK

W przypadku braku możliwości użycia tinty, czyli wtedy, gdy przygotowana grafika będzie miała tło inne niż białe lub gdy obiekty będą nakładane bezpośrednio na siebie, należy stosować pełne kolory CMYK z poniższej tabeli.

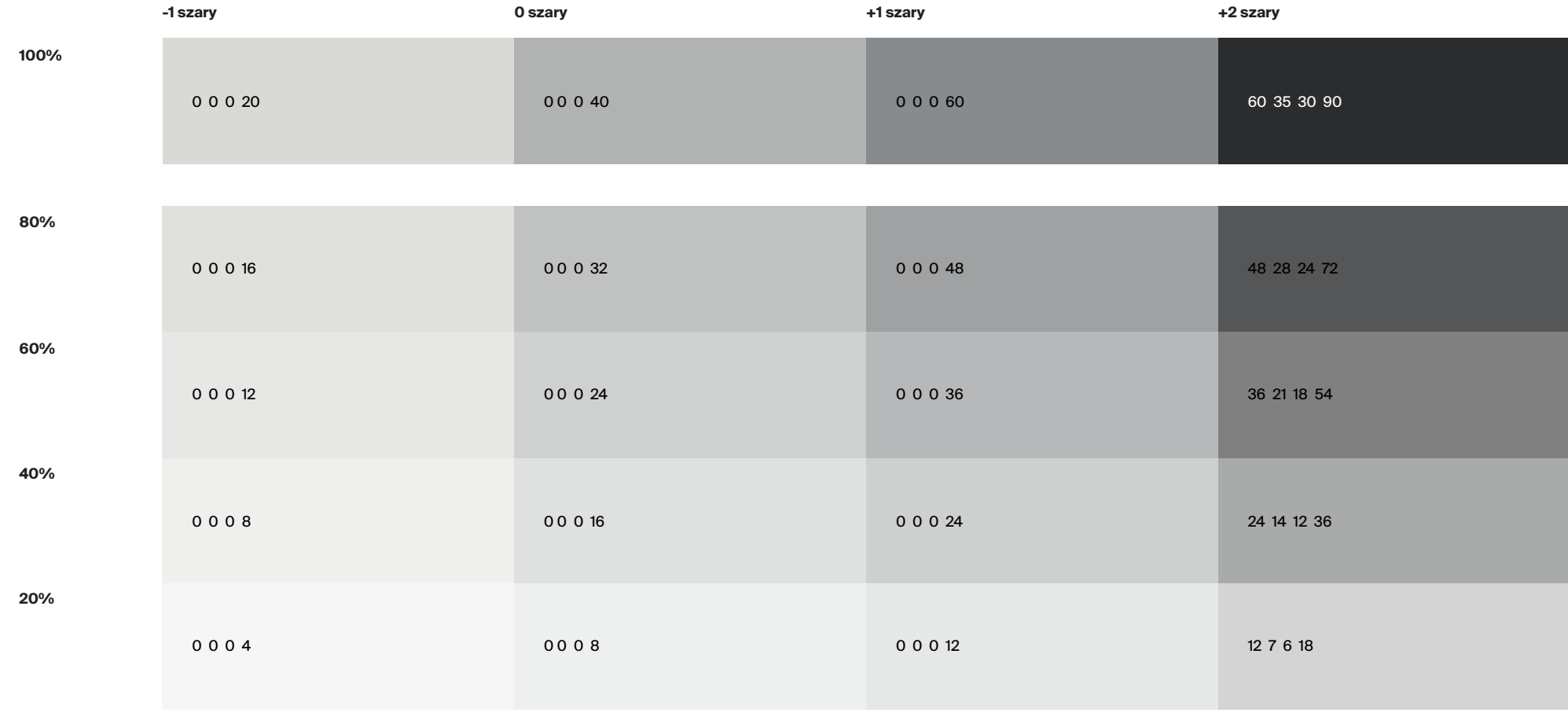

Kolorystyka. Kolory uzupełniające marki. Skala szarości – tinty RGB

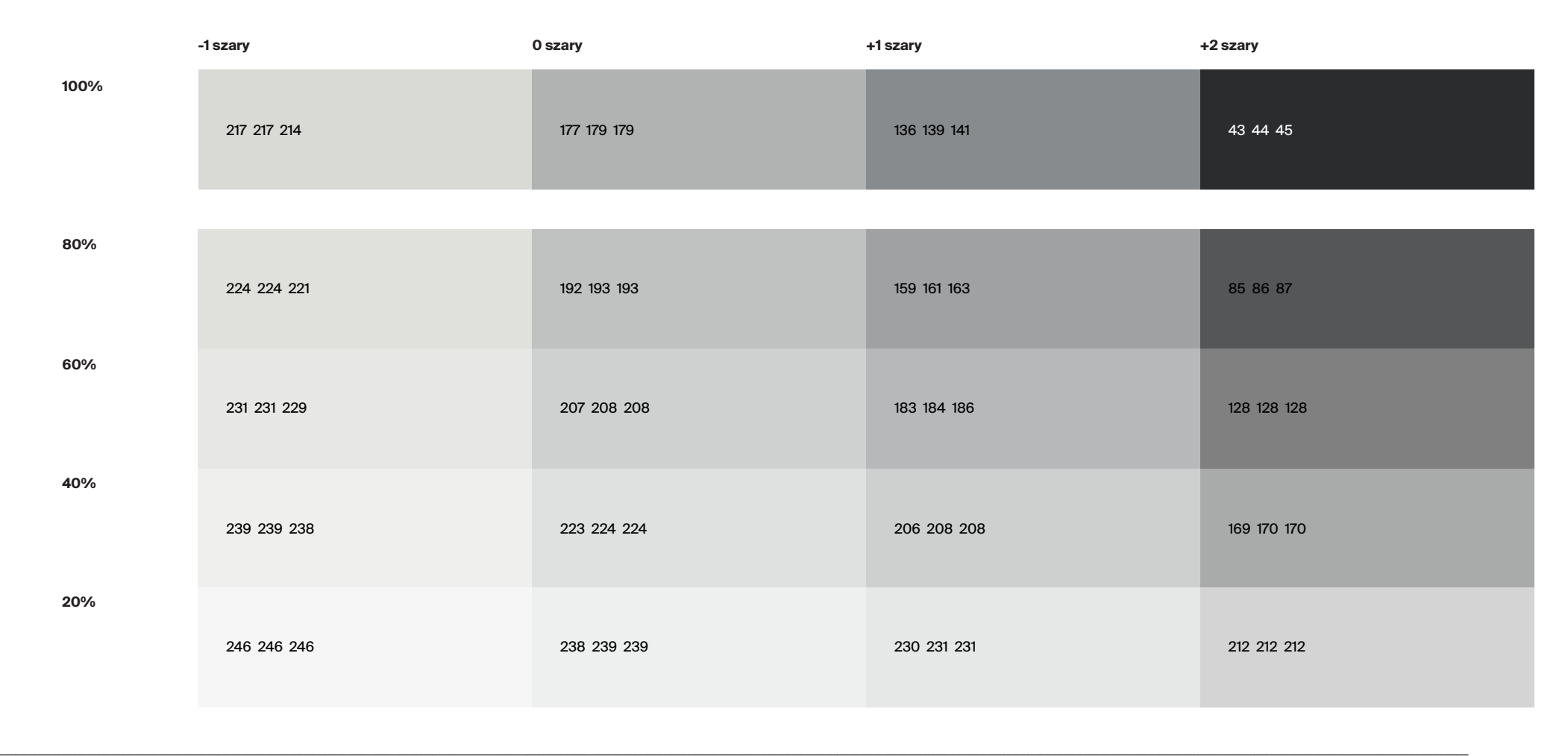

## Kolorystyka. Kolory uzupełniające marki. Czarny i biały GZM

Kolorami uzupełniającymi marki Transport GZM są kolor biały GZM oraz czarny GZM.

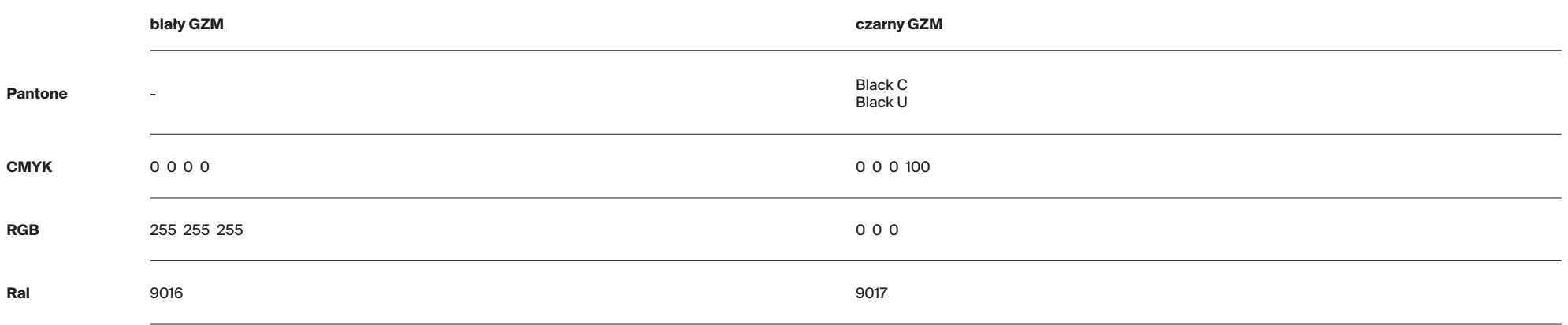

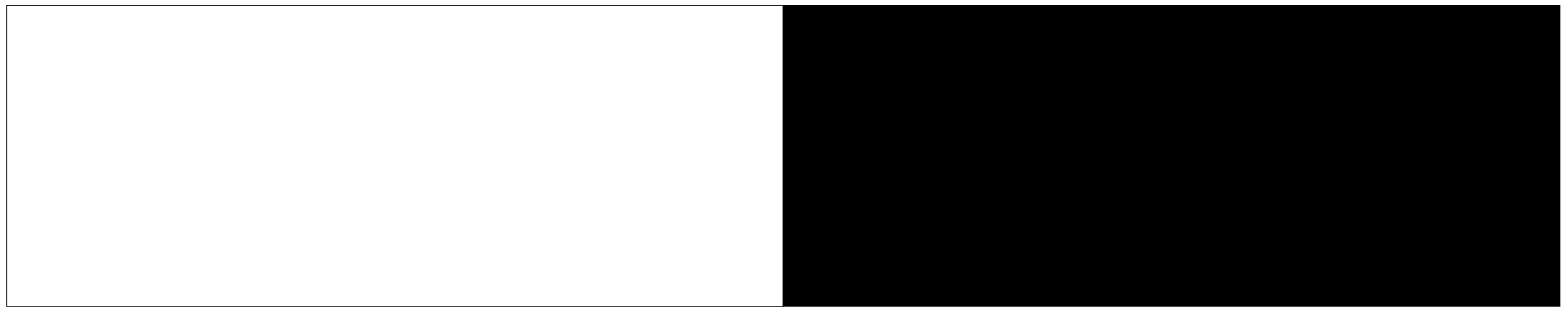

Poniżej przedstawiono dodatkową paletę kolorystyczną dla Transportu GZM.

Zaleca się stosowanie kolorów z palety dodatkowej w przypadku: wykresów, diagramów, map, kartogramów, planów sytuacyjnych itp.

Kolory RGB służą do elementów ekranowych, takich jak aplikacje, strony www czy reklamy online. W tym przypadku częściej należy korzystać z barw jaśniejszych, czyli 0 lub -1.

Kolory CMYK służą do elementów drukowanych, takich jak billboardy, reklamy prasowe, standy. W tym przypadku częściej należy korzystać z barw ciemniejszych, czyli +1 lub +2.

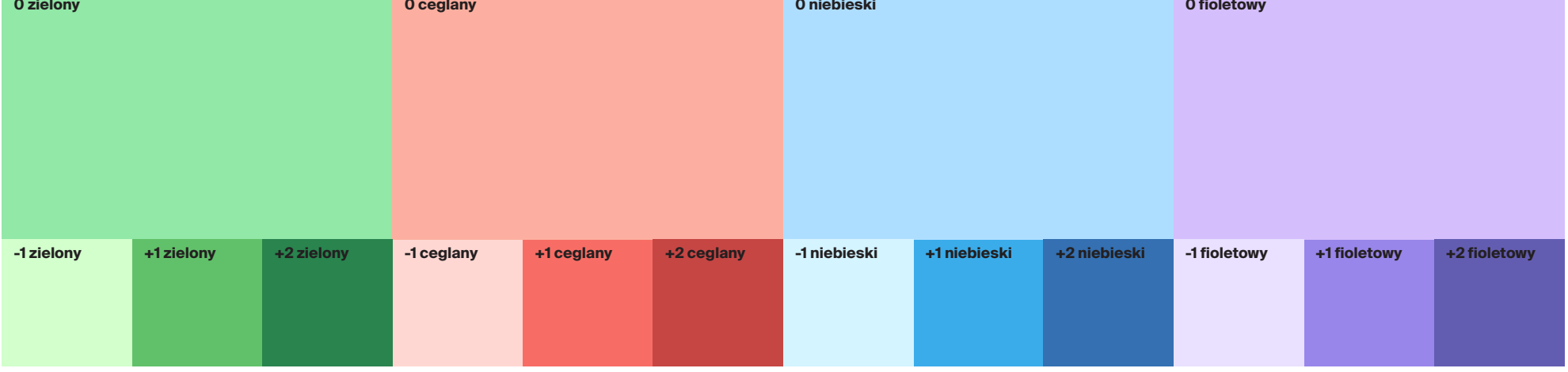

## Kolorystyka. Dodatkowa paleta kolorystyczna. Zielony

Poniżej przedstawiono dodatkową paletę kolorystyczną dla Transportu GZM.

Zaleca się stosowanie kolorów z palety dodatkowej w przypadku: wykresów, diagramów, map, kartogramów, planów sytuacyjnych itp.

Kolory RGB służą do elementów ekranowych, takich jak aplikacje, strony www czy reklamy online. W tym przypadku częściej należy korzystać z barw jaśniejszych, czyli 0 lub -1.

Kolory CMYK służą do elementów drukowanych, takich jak billboardy, reklamy prasowe, standy. W tym przypadku częściej należy korzystać z barw ciemniejszych, czyli +1 lub +2.

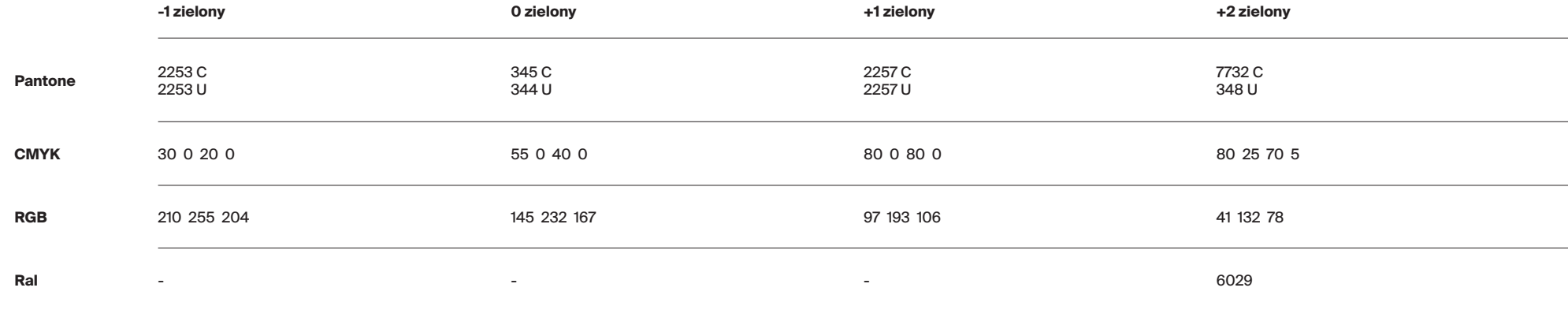

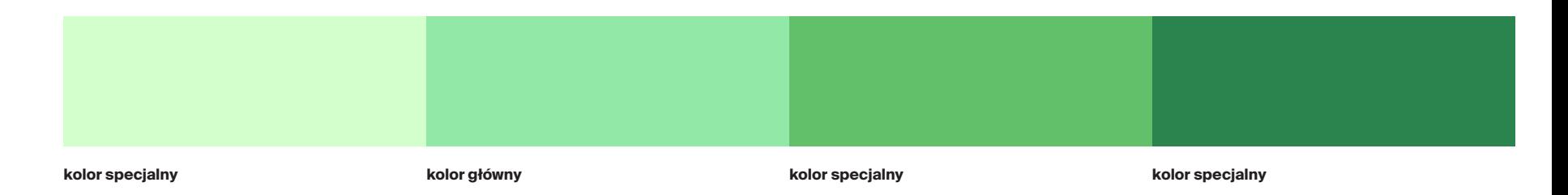

## Kolorystyka. Dodatkowa paleta kolorystyczna. Zielony – tinty

Z każdego koloru można uzyskać 4 tinty\* o następujących poziomach krycia: 80%, 60%, 40% i 20%.

Tak powstałe rozbarwienia stosować można w przypadku ilustracji, wykresów oraz map, gdy liczba kolorów w palecie jest niewystarczająca.

\*Tinta CMYK to rozrzedzona (rozjaśniona) wersja koloru. Tinty stanowią oszczędną metodę tworzenia wariacji kolorów dodatkowych, bez konieczności płacenia za kolejne farby.

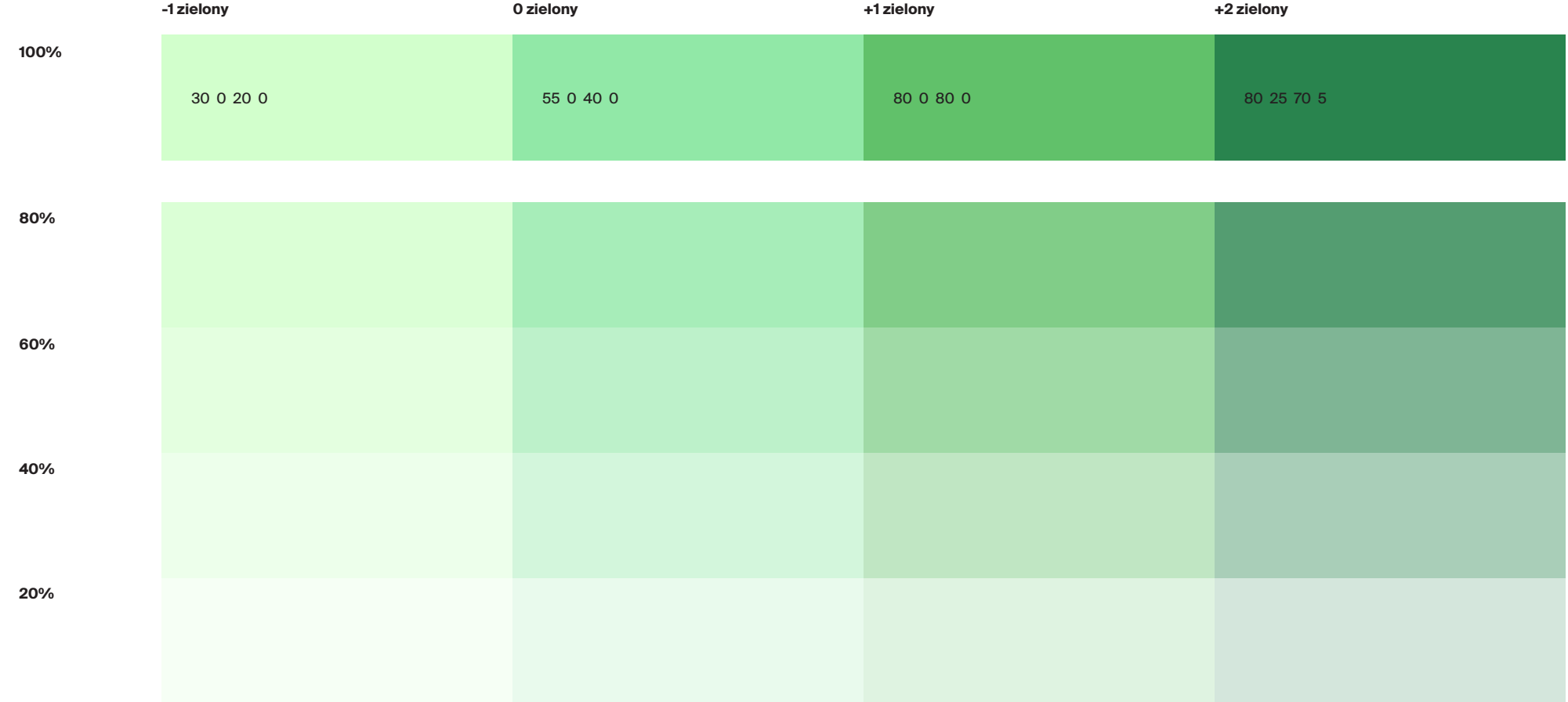

#### Kolorystyka. Dodatkowa paleta kolorystyczna. Zielony – tinty CMYK

W przypadku braku możliwości użycia tinty, czyli wtedy, gdy przygotowana grafika będzie miała tło inne niż białe lub gdy obiekty będą nakładane bezpośrednio na siebie, należy stosować pełne kolory CMYK z poniższej tabeli.

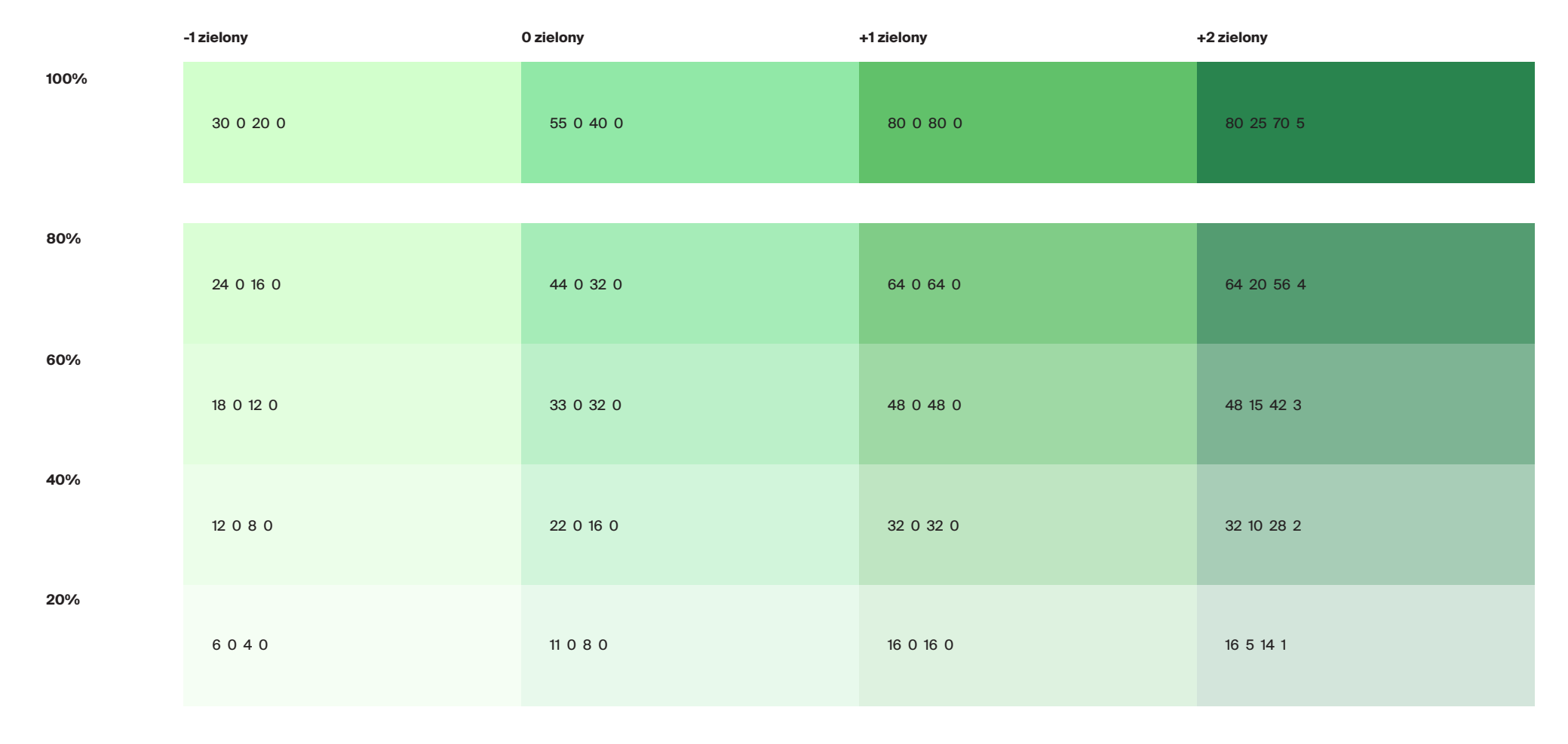

#### Kolorystyka. Dodatkowa paleta kolorystyczna. Zielony – tinty RGB

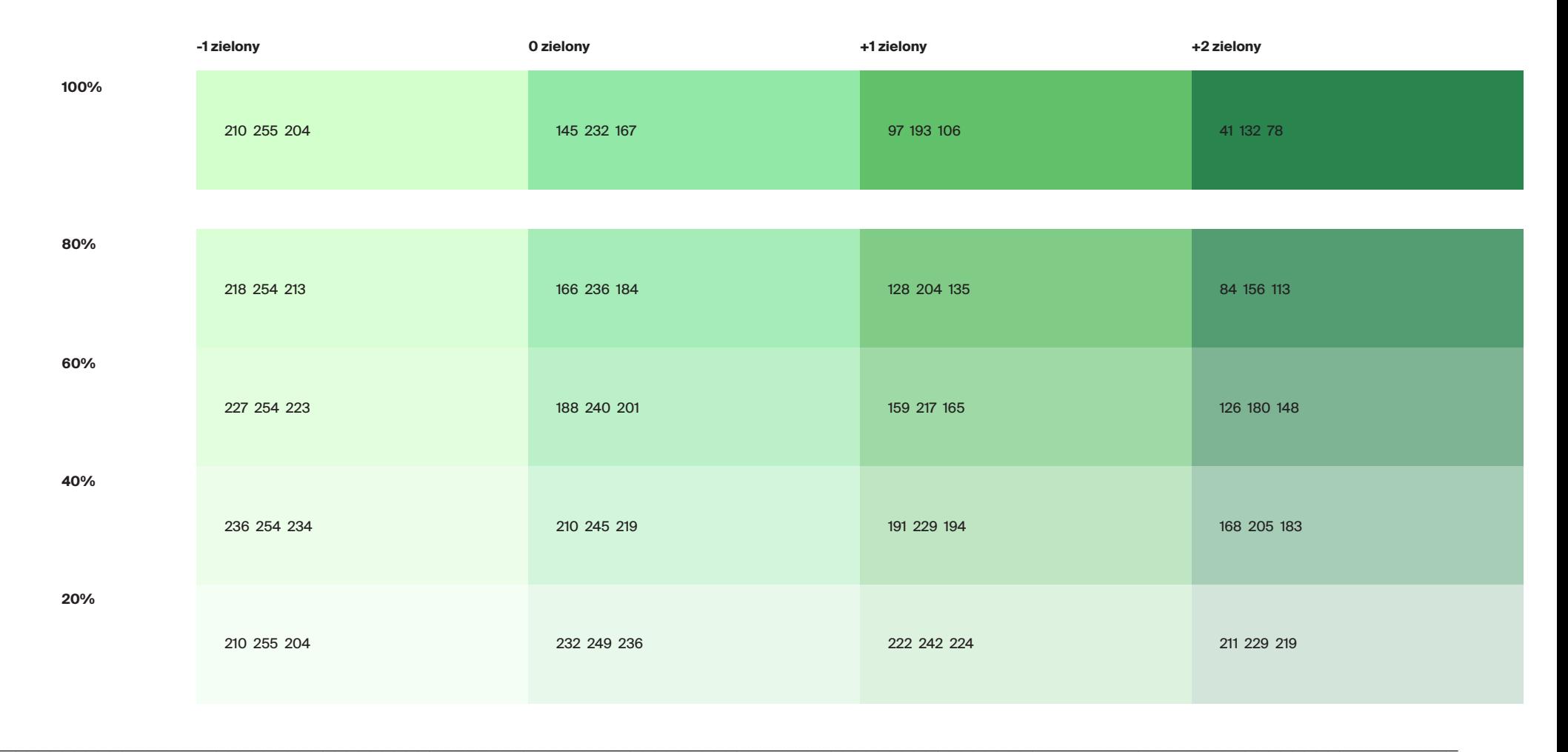

## Kolorystyka. Dodatkowa paleta kolorystyczna. **Ceglany**

Poniżej przedstawiono dodatkową paletę kolorystyczną dla Transportu GZM.

Zaleca się stosowanie kolorów z palety dodatkowej w przypadku: wykresów, diagramów, map, kartogramów, planów sytuacyjnych itp.

Kolory RGB służą do elementów ekranowych, takich jak aplikacje, strony www czy reklamy online. W tym przypadku częściej należy korzystać z barw jaśniejszych, czyli 0 lub -1.

Kolory CMYK służą do elementów drukowanych, takich jak billboardy, reklamy prasowe, standy. W tym przypadku częściej należy korzystać z barw ciemniejszych, czyli +1 lub +2.

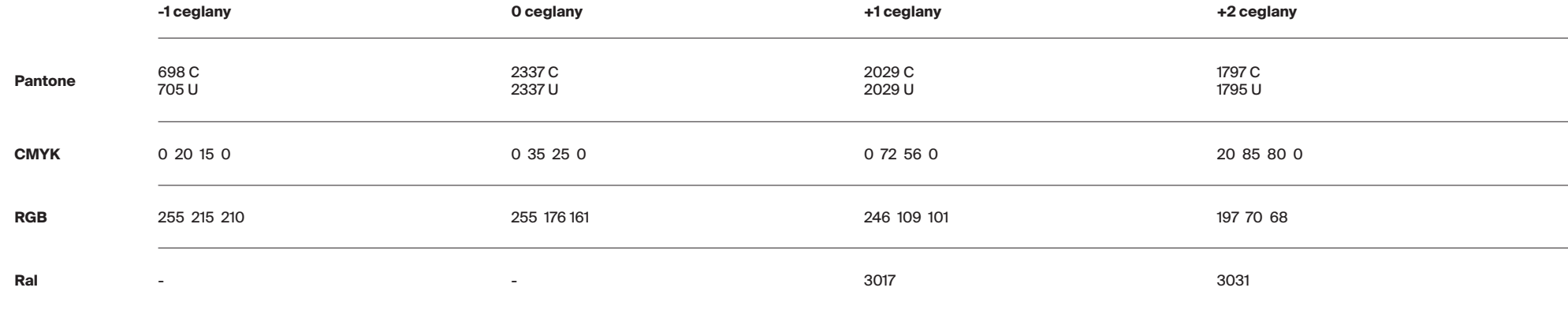

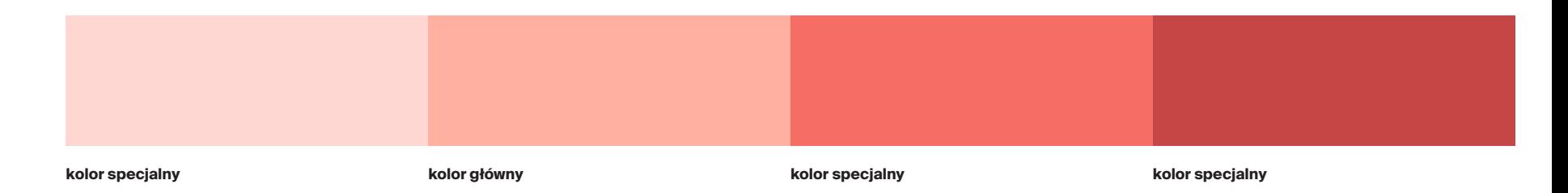

#### Kolorystyka. Dodatkowa paleta kolorystyczna. Ceglany – tinty

Z każdego koloru można uzyskać 4 tinty\* o następujących poziomach krycia: 80%, 60%, 40% i 20%.

Tak powstałe rozbarwienia stosować można w przypadku ilustracji, wykresów oraz map, gdy liczba kolorów w palecie jest niewystarczająca.

\*Tinta CMYK to rozrzedzona (rozjaśniona) wersja koloru. Tinty stanowią oszczędną metodę tworzenia wariacji kolorów dodatkowych, bez konieczności płacenia za kolejne farby.

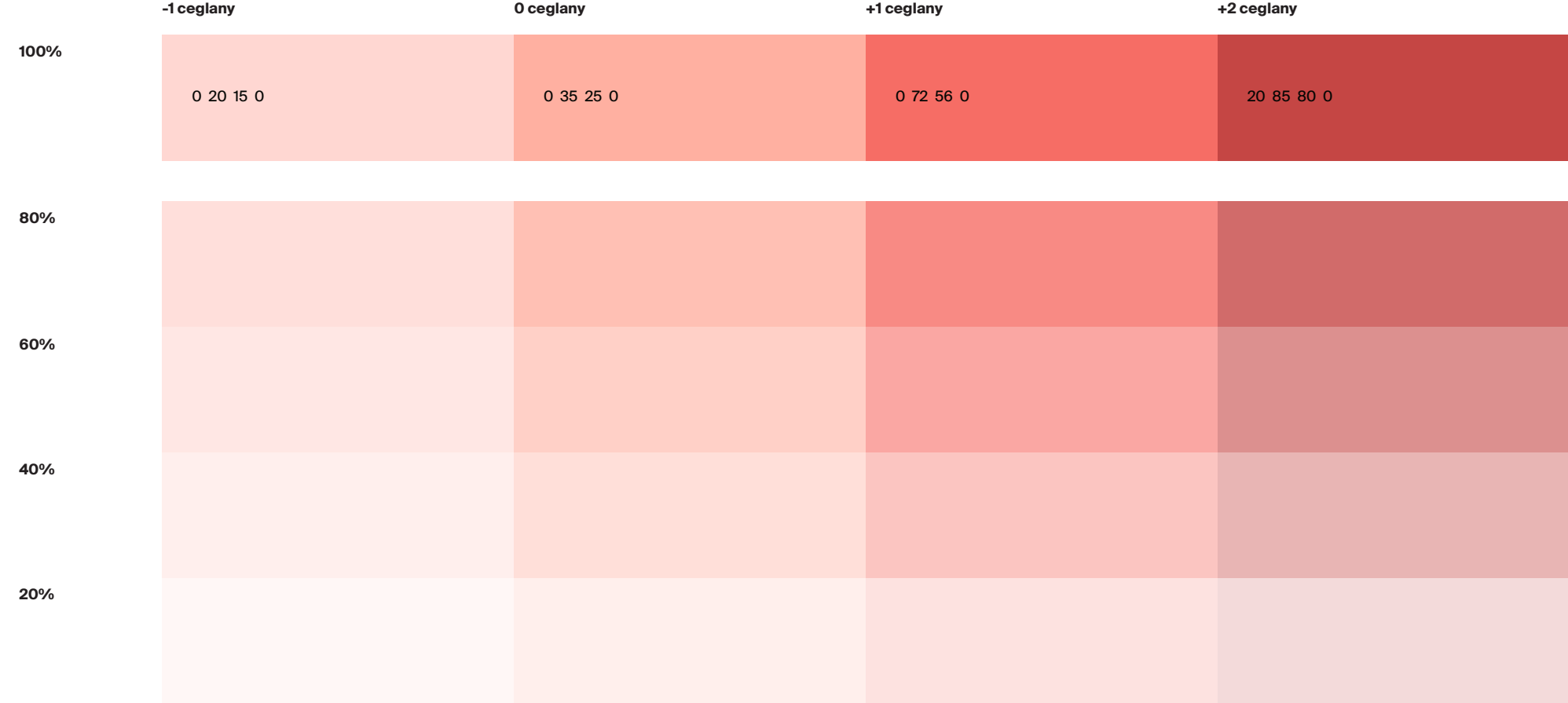

#### Kolorystyka. Dodatkowa paleta kolorystyczna. Ceglany – tinty CMYK

W przypadku braku możliwości użycia tinty, czyli wtedy, gdy przygotowana grafika będzie miała tło inne niż białe lub gdy obiekty będą nakładane bezpośrednio na siebie, należy stosować pełne kolory CMYK z poniższej tabeli.

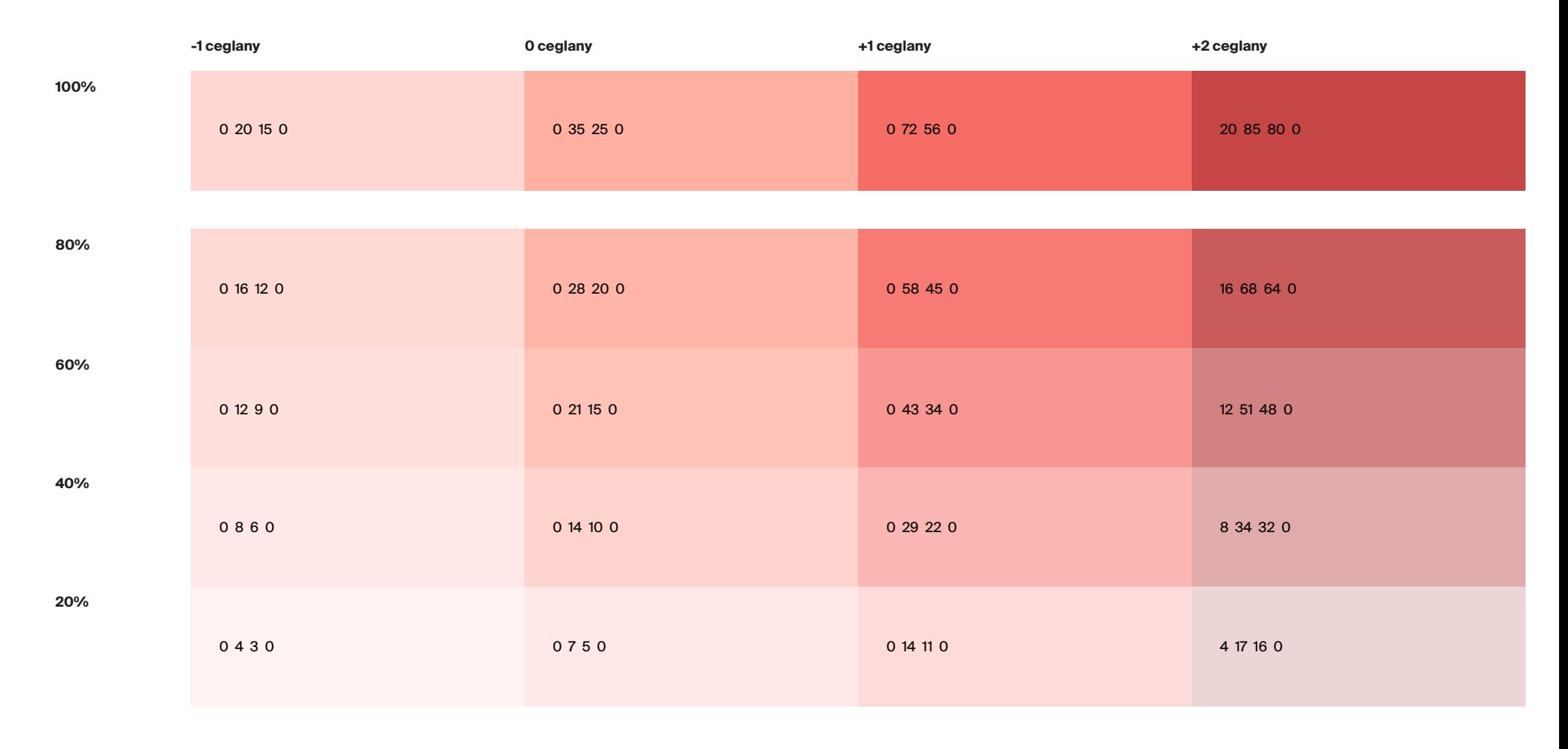

## Kolorystyka. Dodatkowa paleta kolorystyczna. Ceglany – tinty RGB

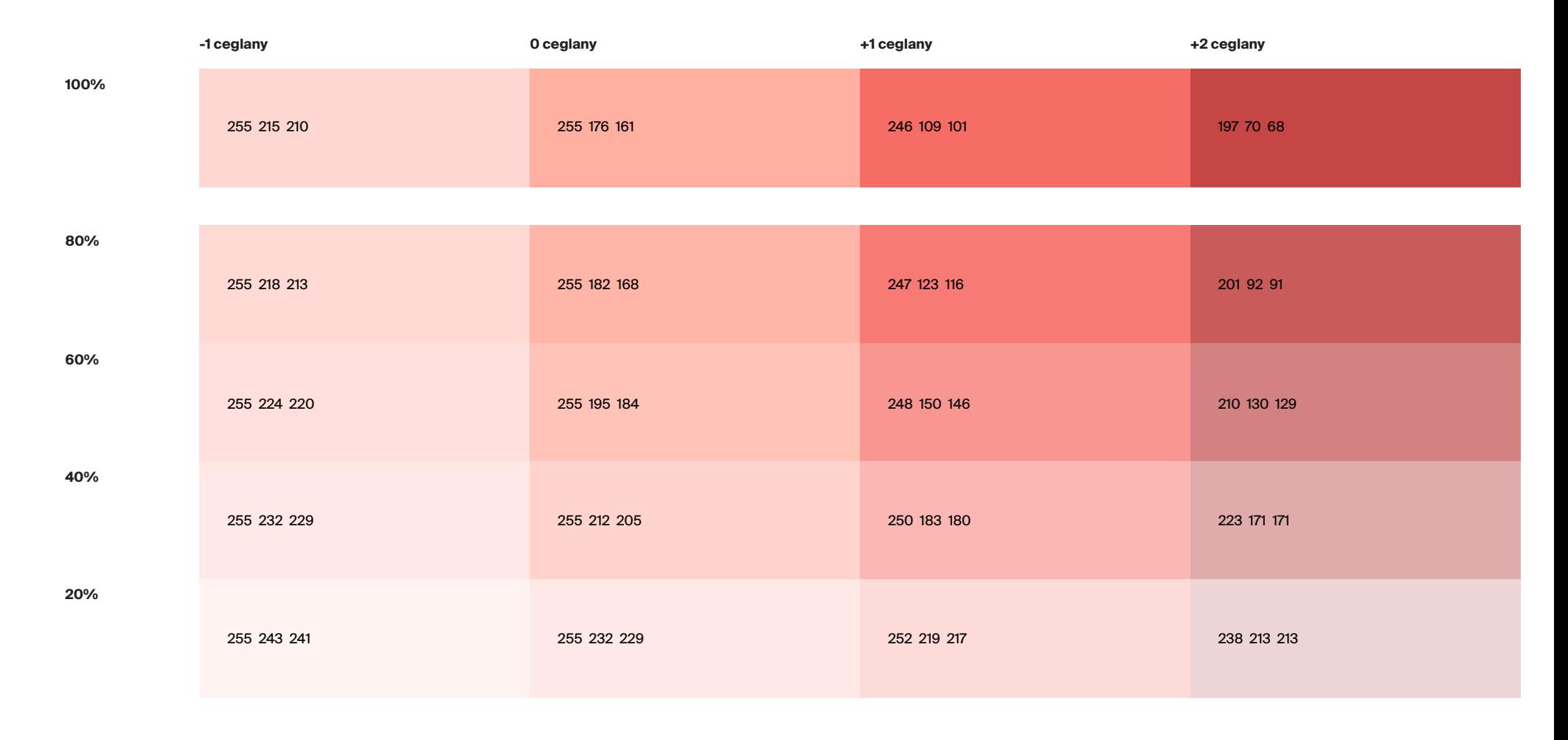

#### Kolorystyka. Dodatkowa paleta kolorystyczna. Niebieski

Poniżej przedstawiono dodatkową paletę kolorystyczną dla Transportu GZM.

Zaleca się stosowanie kolorów z palety dodatkowej w przypadku: wykresów, diagramów, map, kartogramów, planów sytuacyjnych itp.

Kolory RGB służą do elementów ekranowych, takich jak aplikacje, strony www czy reklamy online. W tym przypadku częściej należy korzystać z barw jaśniejszych, czyli 0 lub -1.

Kolory CMYK służą do elementów drukowanych, takich jak billboardy, reklamy prasowe, standy. W tym przypadku częściej należy korzystać z barw ciemniejszych, czyli +1 lub +2.

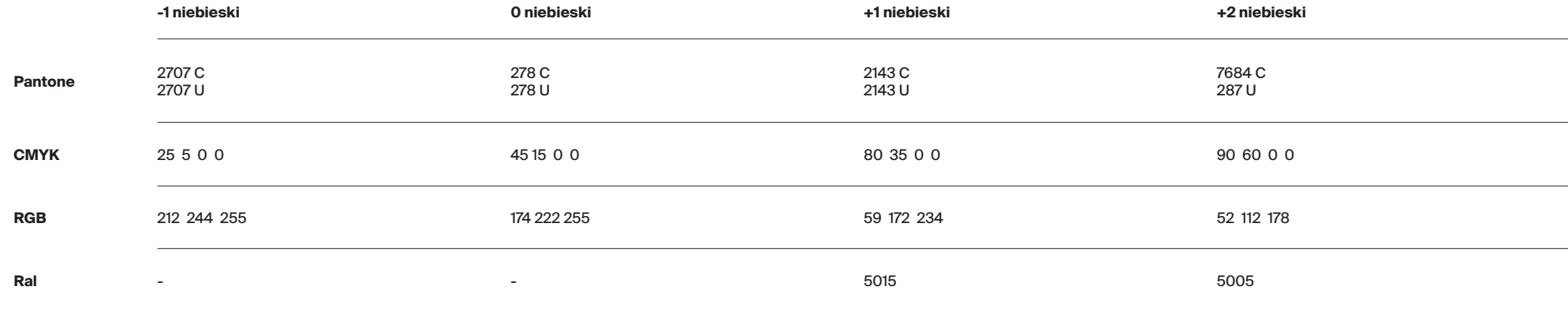

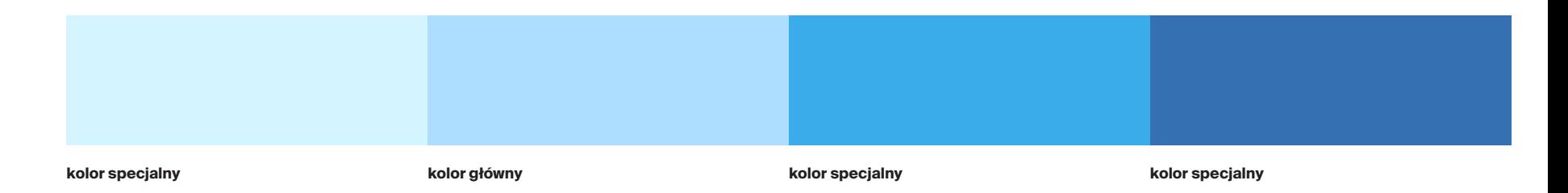

#### Kolorystyka. Dodatkowa paleta kolorystyczna. Niebieski – tinty

Z każdego koloru można uzyskać 4 tinty\* o następujących poziomach krycia: 80%, 60%, 40% i 20%.

Tak powstałe rozbarwienia stosować można w przypadku ilustracji, wykresów oraz map, gdy liczba kolorów w palecie jest niewystarczająca.

\*Tinta CMYK to rozrzedzona (rozjaśniona) wersja koloru. Tinty stanowią oszczędną metodę tworzenia wariacji kolorów dodatkowych, bez konieczności płacenia za kolejne farby.

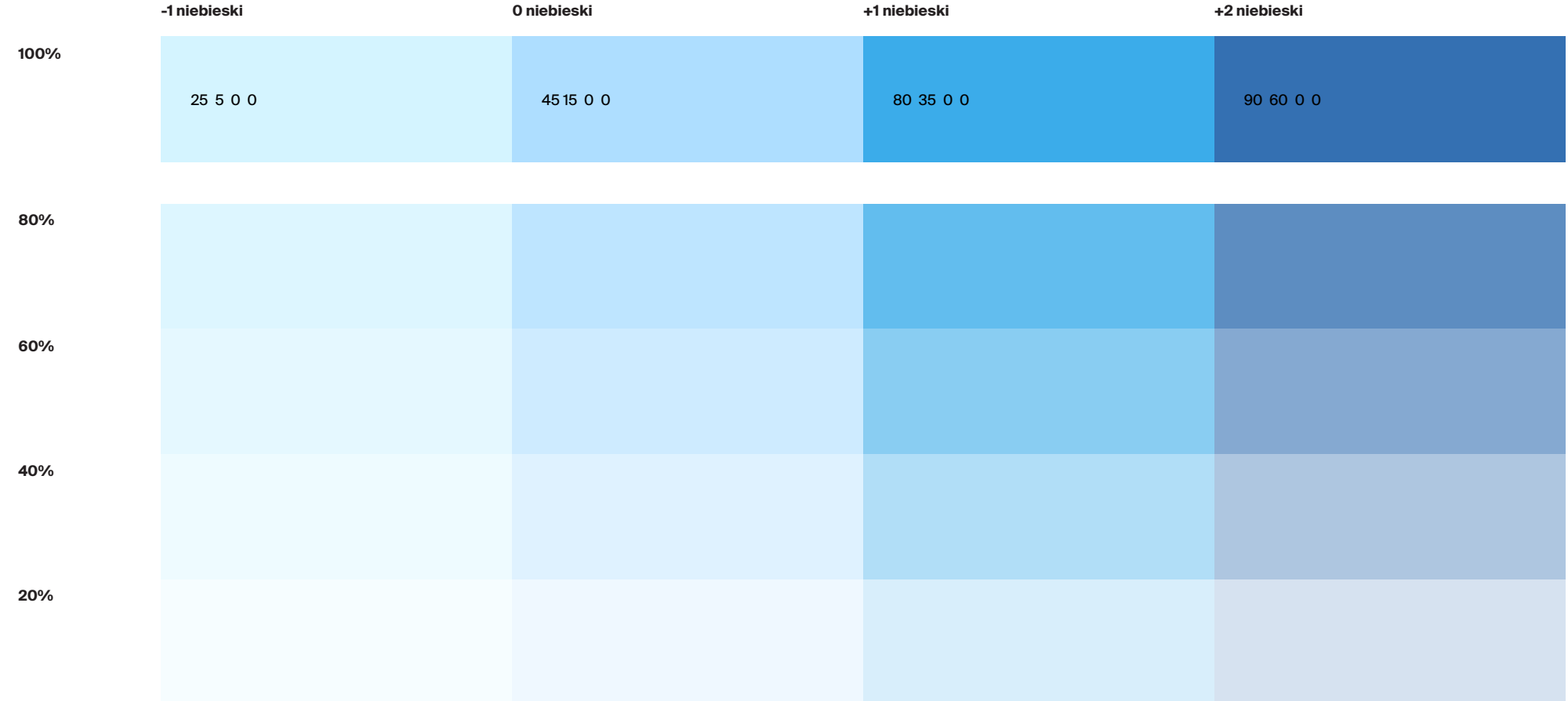
### Kolorystyka. Dodatkowa paleta kolorystyczna. Niebieski – tinty CMYK

W przypadku braku możliwości użycia tinty, czyli wtedy, gdy przygotowana grafika będzie miała tło inne niż białe lub gdy obiekty będą nakładane bezpośrednio na siebie, należy stosować pełne kolory CMYK z poniższej tabeli.

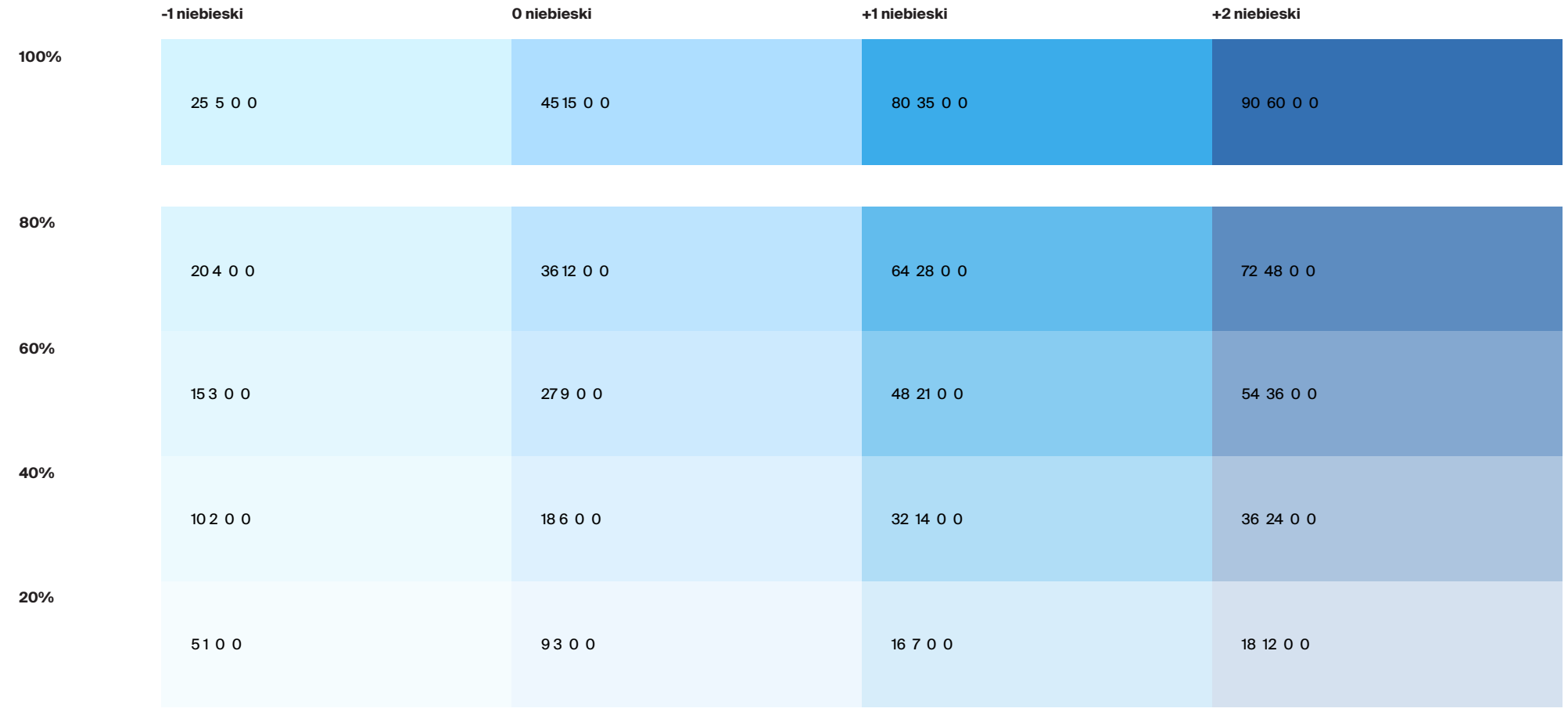

### Kolorystyka. Dodatkowa paleta kolorystyczna. Niebieski – tinty RGB

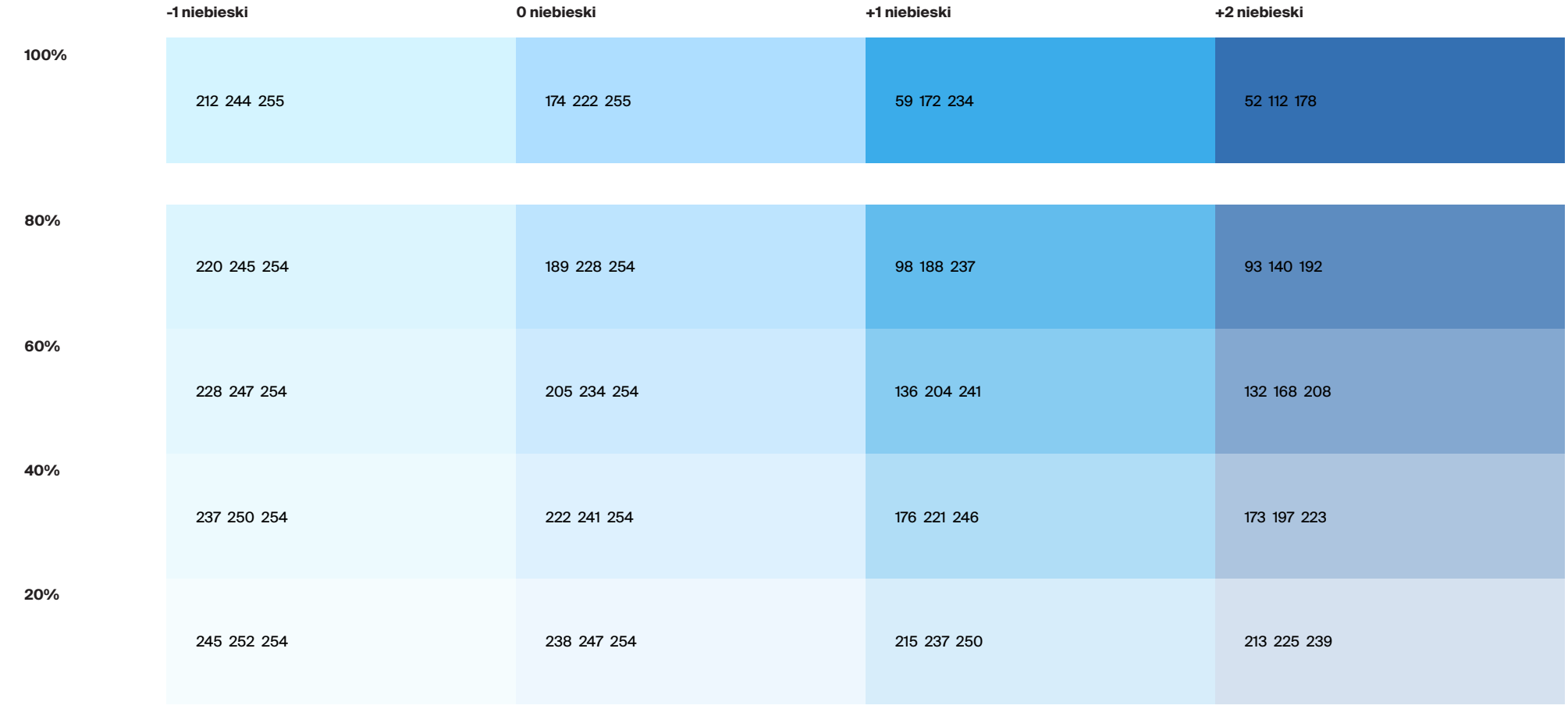

### Kolorystyka. Dodatkowa paleta kolorystyczna. **Fioletowy**

Poniżej przedstawiono dodatkową paletę kolorystyczną dla Transportu GZM.

Zaleca się stosowanie kolorów z palety dodatkowej w przypadku: wykresów, diagramów, map, kartogramów, planów sytuacyjnych itp.

Kolory RGB służą do elementów ekranowych, takich jak aplikacje, strony www czy reklamy online. W tym przypadku częściej należy korzystać z barw jaśniejszych, czyli 0 lub -1.

Kolory CMYK służą do elementów drukowanych, takich jak billboardy, reklamy prasowe, standy. W tym przypadku częściej należy korzystać z barw ciemniejszych, czyli +1 lub +2.

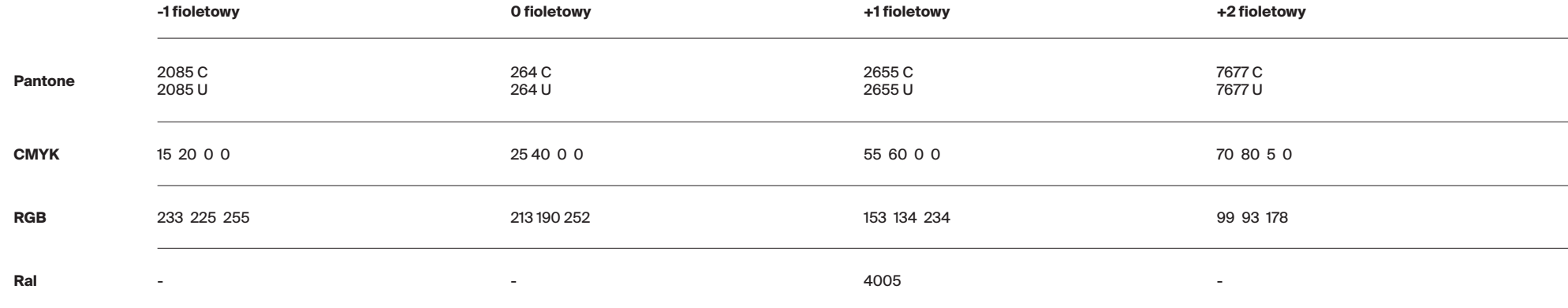

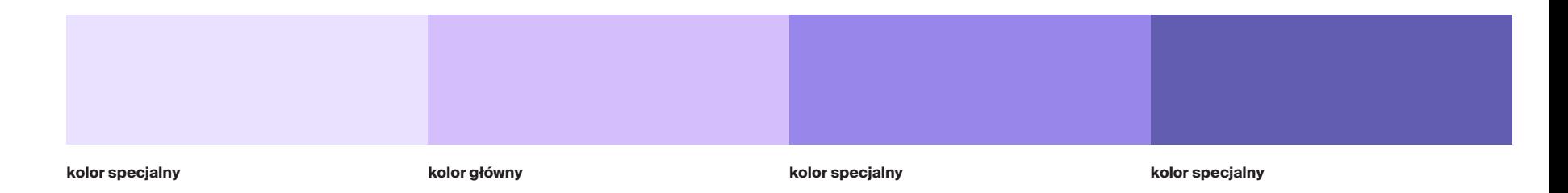

### Kolorystyka. Dodatkowa paleta kolorystyczna. Fioletowy – tinty

Z każdego koloru można uzyskać 4 tinty\* o następujących poziomach krycia: 80%, 60%, 40% i 20%.

Tak powstałe rozbarwienia stosować można w przypadku ilustracji, wykresów oraz map, gdy liczba kolorów w palecie jest niewystarczająca.

\*Tinta CMYK to rozrzedzona (rozjaśniona) wersja koloru. Tinty stanowią oszczędną metodę tworzenia wariacji kolorów dodatkowych, bez konieczności płacenia za kolejne farby.

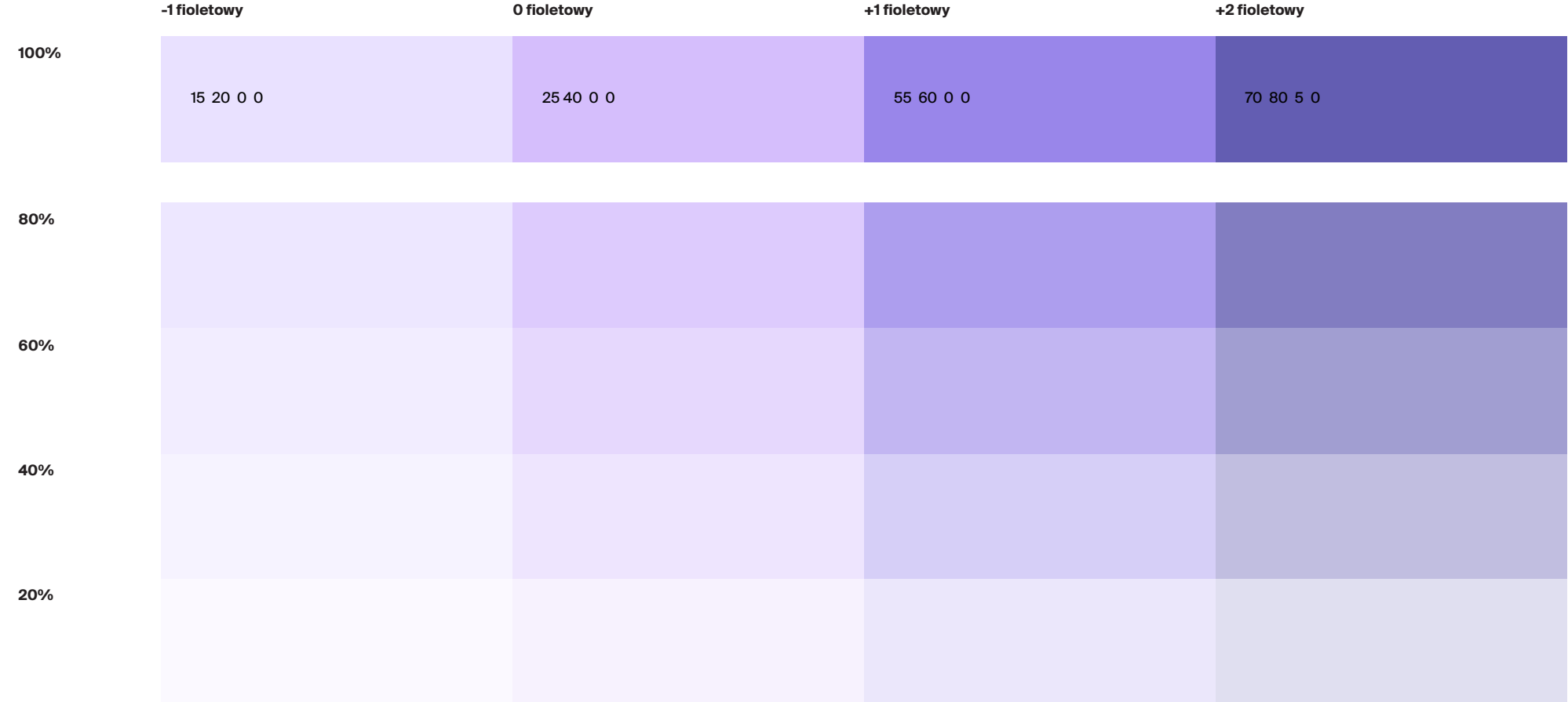

### Kolorystyka. Dodatkowa paleta kolorystyczna. Fioletowy – tinty CMYK

W przypadku braku możliwości użycia tinty, czyli wtedy, gdy przygotowana grafika będzie miała tło inne niż białe lub gdy obiekty będą nakładane bezpośrednio na siebie, należy stosować pełne kolory CMYK z poniższej tabeli.

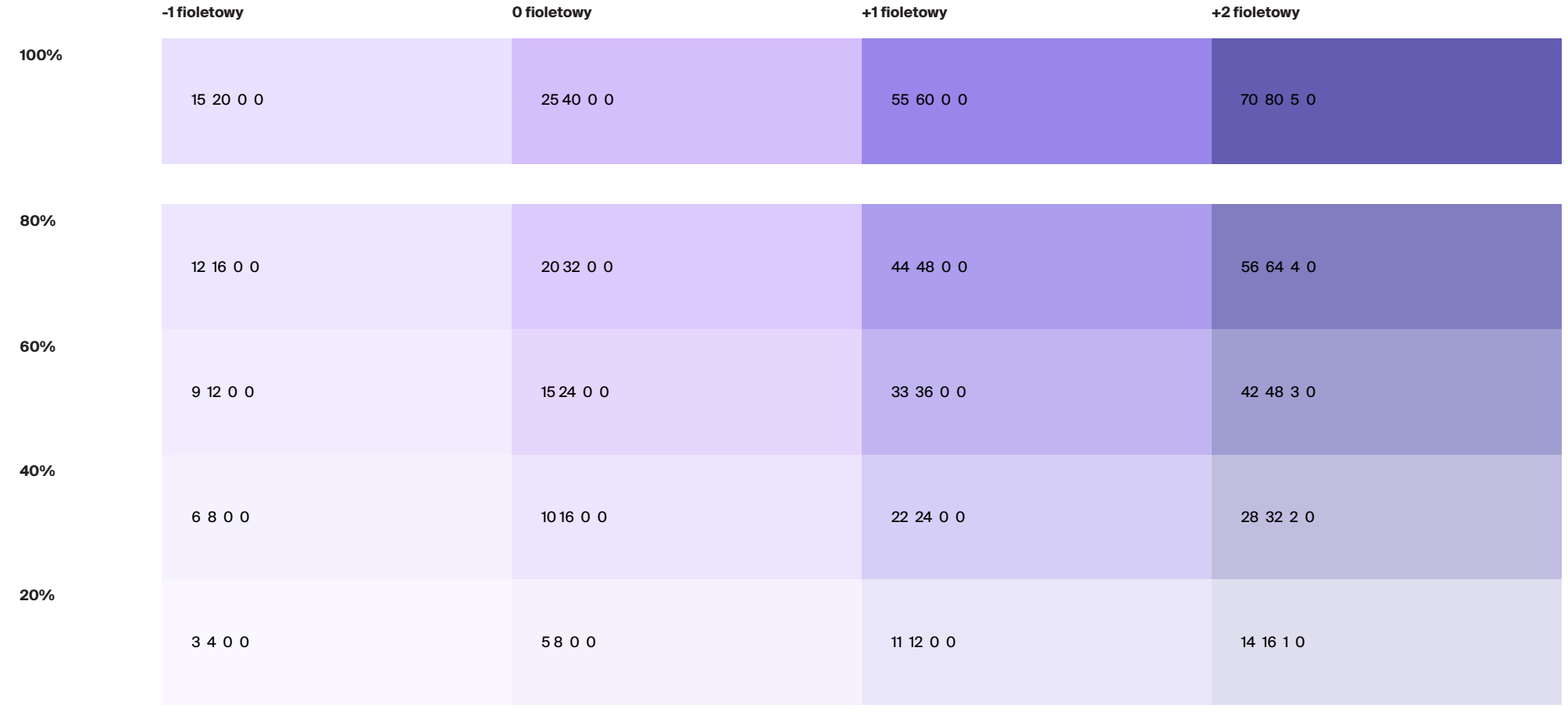

### Kolorystyka. Dodatkowa paleta kolorystyczna. Fioletowy – tinty RGB

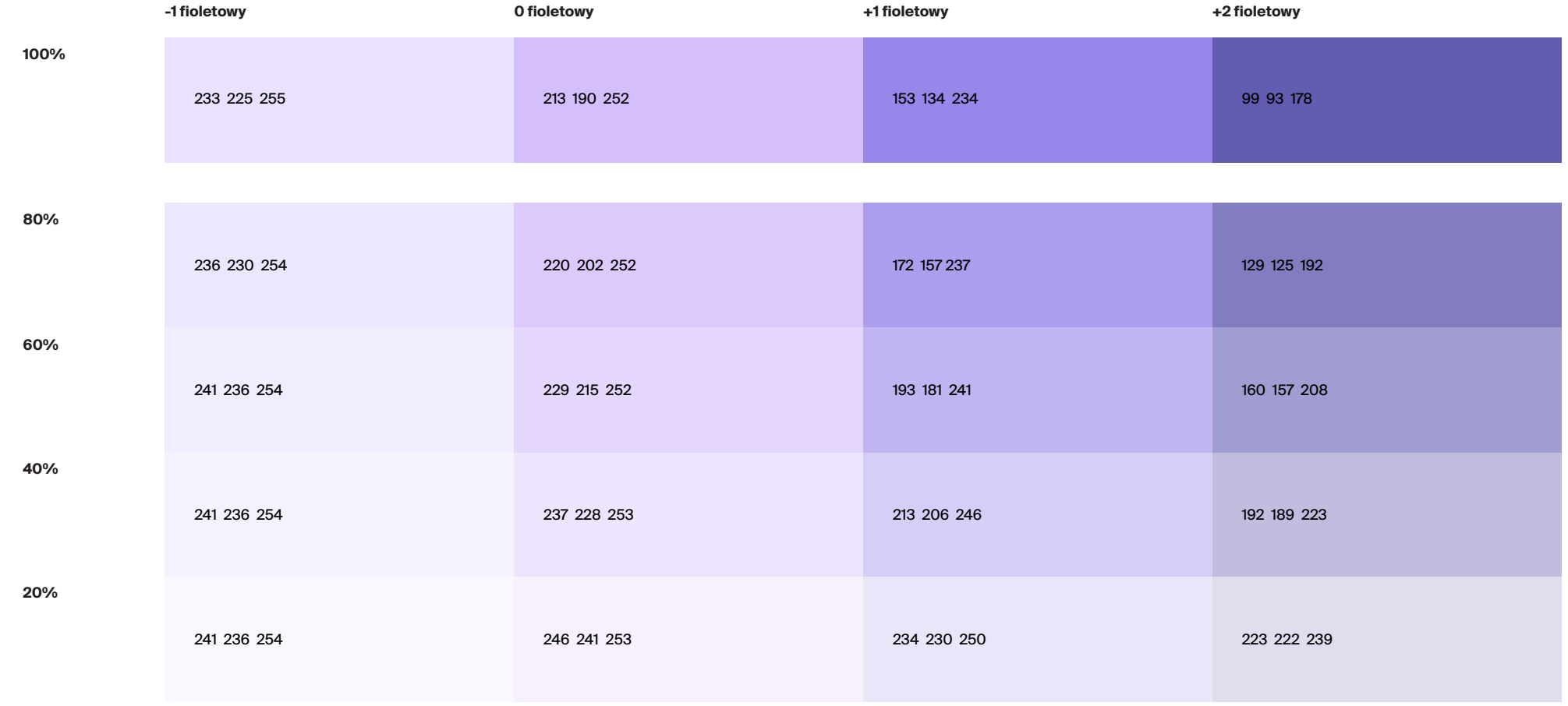

# 8. Infografika

# Infografika. Spis treści

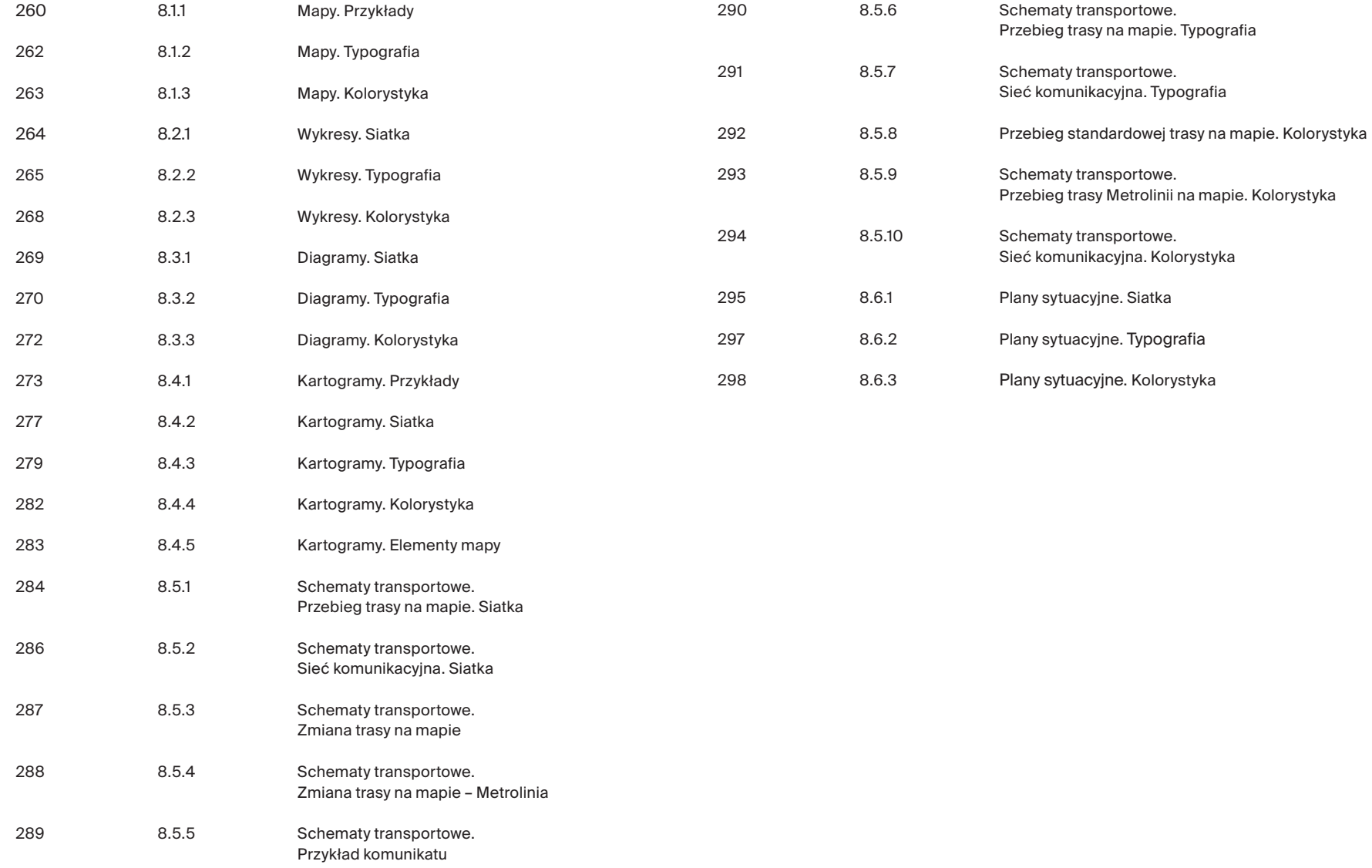

### Infografika. Mapy. Przykłady

Poniżej pokazano przykłady map wykorzystywanych w marce Transport GZM\*.

\* Mapy przygotowane zostały w formacia A3-poziom.

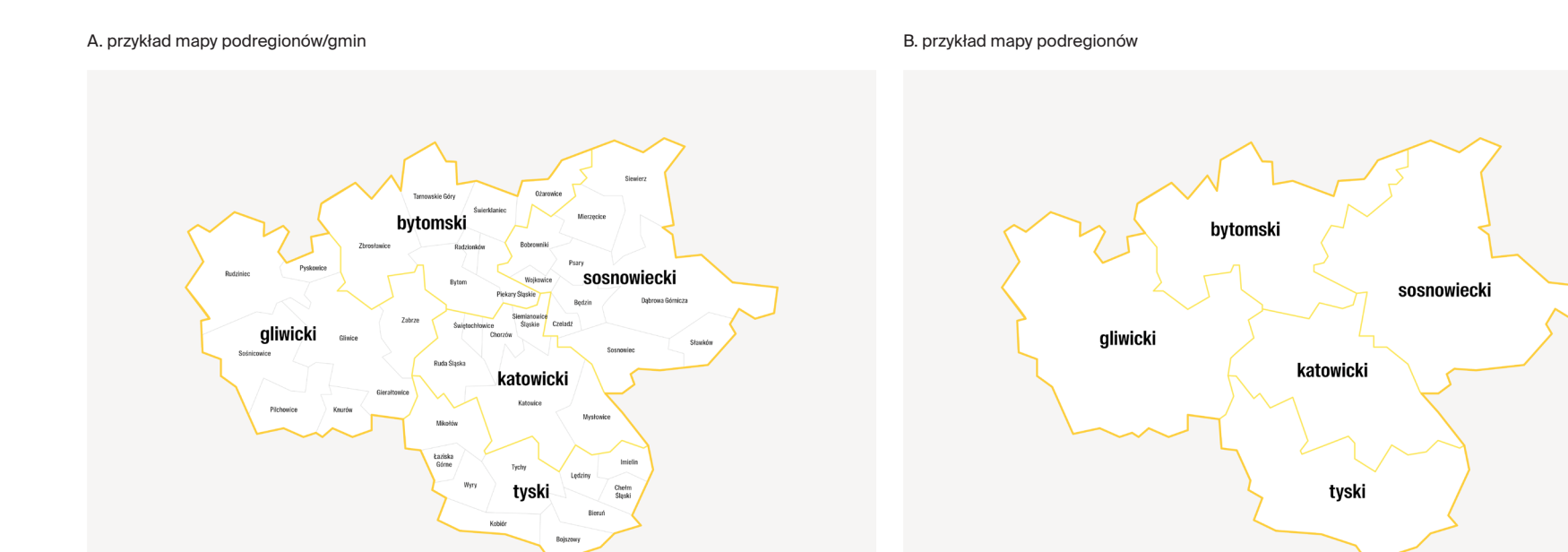

### Infografika. Mapy. Przykłady

Poniżej pokazano przykłady map wykorzystywanych w marce Transport GZM\*.

\* Mapa przygotowana została w formacia A3-poziom.

#### A. przykład mapy obszaru sieci komunikacyjnej z podziałem na gminy

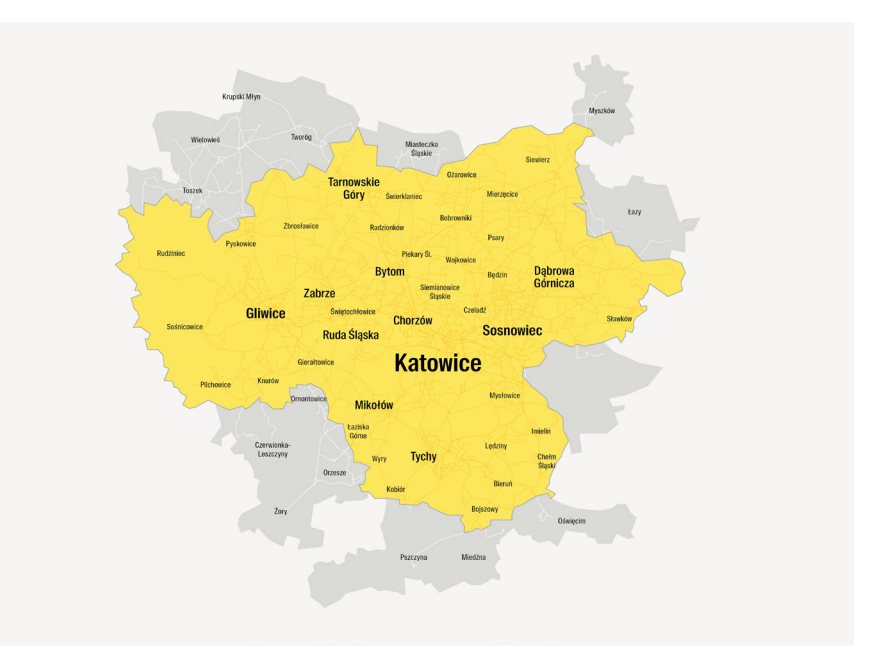

### Infografika. Mapy. Typografia

### Krojem podstawowym jest rodzina **Suisse Int'l Condensed**.

Wielkość użytej typografii uzależniona jest od ilości informacji oraz formatu projektu. W zależności od treści dozwolone jest stosowanie większej bądź mniejszej niż przedstawiona poniżej skali typograficznej. Pamiętać należy o czytelności.

Poniżej przedstawiono użytą typografię dla formatu A3-poziom.

#### A. przykład mapy w formacie A3

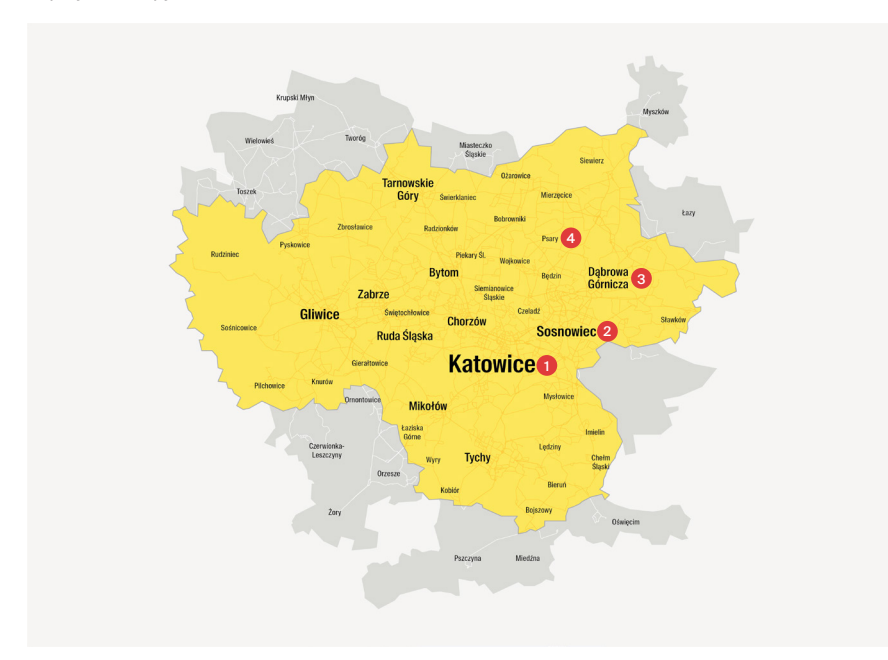

**1.**

krój **Suisse Int'l Condensed Semi Bold, 33 pkt** kerning **optyczny 10**

### **2.**

krój **Suisse Int'l Condensed Semi Bold, 19 pkt** kerning **optyczny 10**

#### **3.**

krój **Suisse Int'l Condensed Medium, 16 pkt** interlinia **17** kerning **optyczny 10**

#### **4.**

krój **Suisse Int'l Condensed Regular, 10 pkt** interlinia **12**  kerning **optyczny 10**

### Infografika. Mapy. Kolorystyka

Poniżej przedstawiono zastosowaną kolorystykę.

### A. przykład mapy

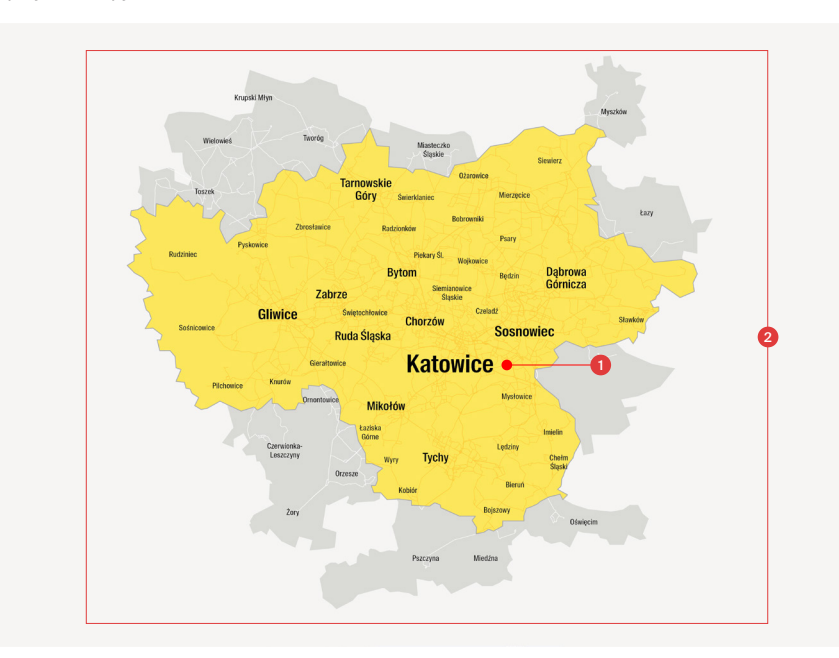

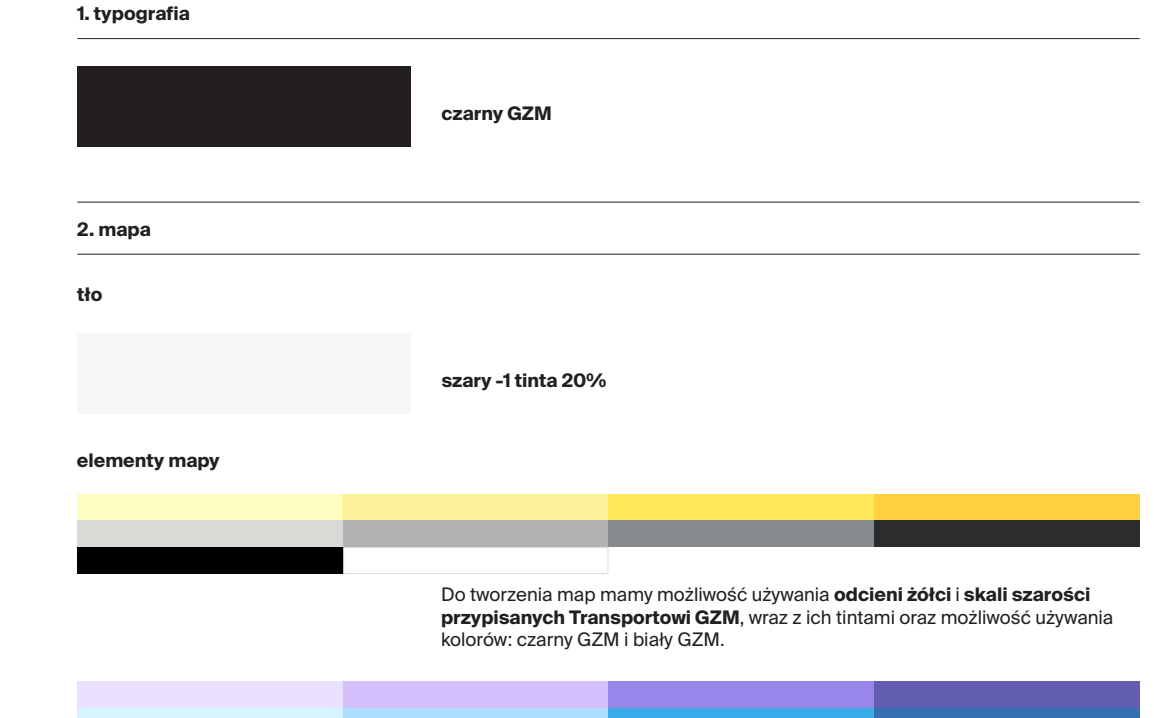

Dla rozróżnienia informacji można używać dodatkowej **palety kolorystycznej GZM** wraz z jej **tintami** (opcjonalnie).

# Infografika. Wykresy. Siatka

Wykresy tworzymy na gęstej siatce modułowej, zbudowanej z kwadratów lub kształtów bardzo zbliżonych do kwadratów.

Poniższe wykresy tworzone są na podstawie siatki modułowej 100 x 142 modułów x.

Margines wynosi 4 moduły x.

**marginesy siatka konstrukcyjna**

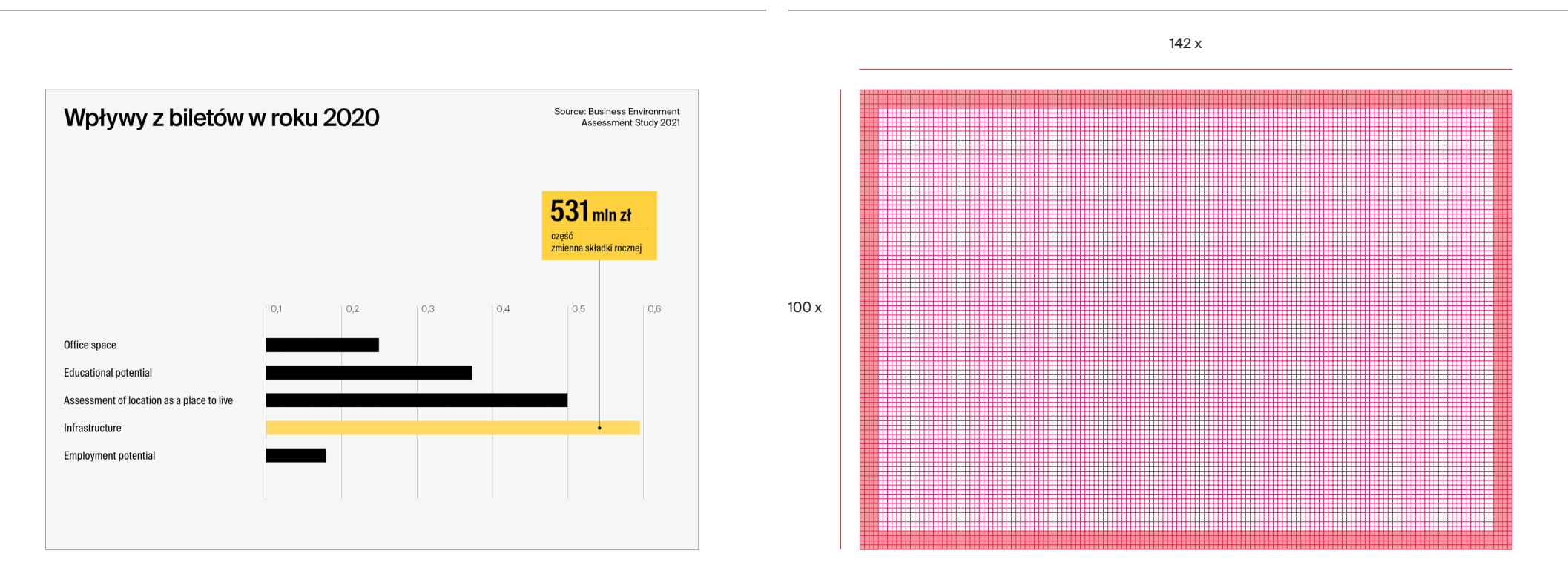

# Infografika. Wykresy. **Iypografia**

Przy tworzeniu wykresów dozwolone jest użycie dwóch rodzajów fontów:

- **Suisse Int'l, - Suisse Int'l Condensed.**

interlinia **12 pkt** kerning **optyczny 10**

**Przy tworzeniu wykresów należy pamiętać, by wielkość użytego kroju dostosowana była do objętości, czytelności informacji oraz hierarchii informacji.** 

#### **przykładowe użycie typografii**

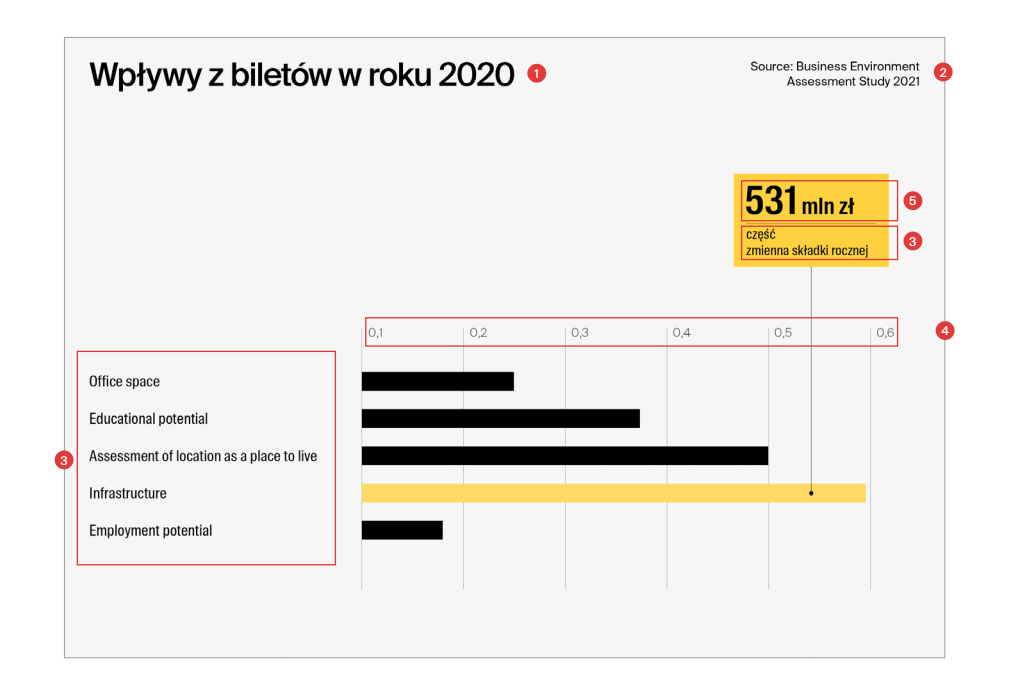

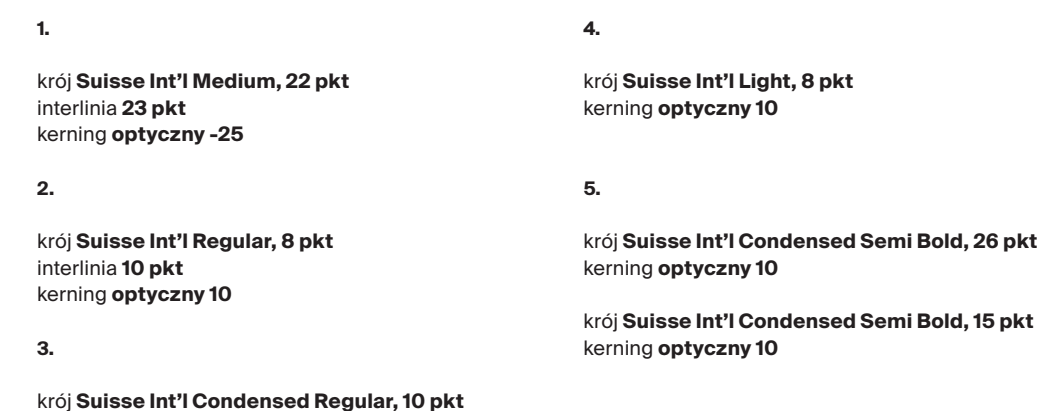

### Infografika. Wykresy. **Iypografia**

#### **przykładowe użycie typografii**

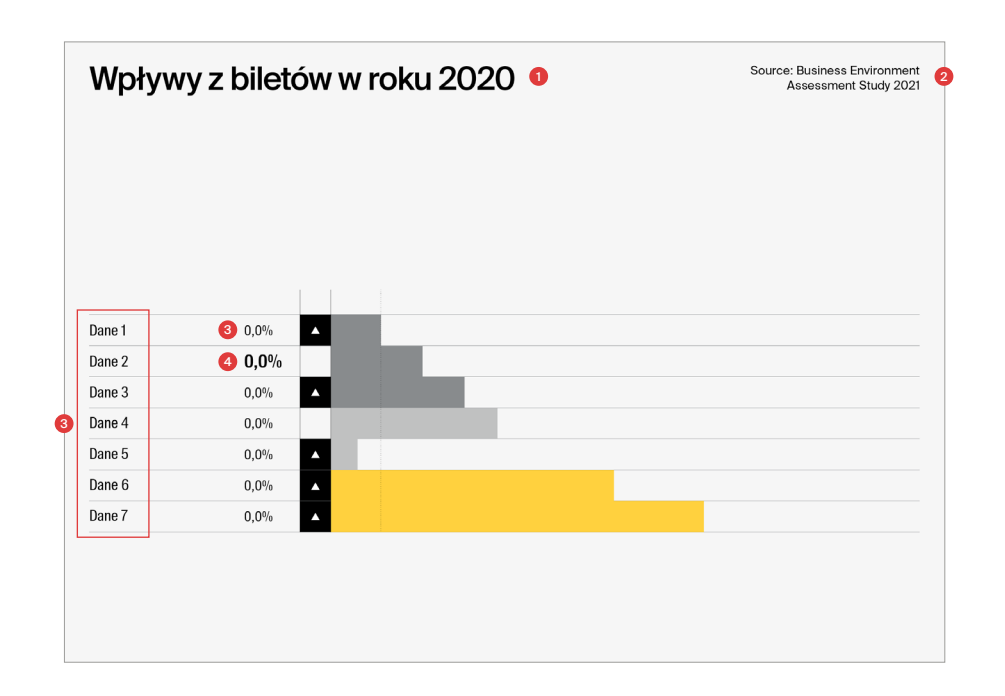

#### **1.**

krój **Suisse Int'l Medium, 22 pkt** interlinia **23 pkt** kerning **optyczny -25**

**2.**

krój **Suisse Int'l Regular, 8 pkt** interlinia **10 pkt** kerning **optyczny 10**

#### **3.**

krój **Suisse Int'l Condensed Regular, 10 pkt** interlinia **12 pkt** kerning **optyczny 10**

#### **4.**

krój **Suisse Int'l Condensed Semibold, 12 pkt** kerning **optyczny 10**

### Infografika. Wykresy. **Typografia**

#### **przykładowe użycie typografii**

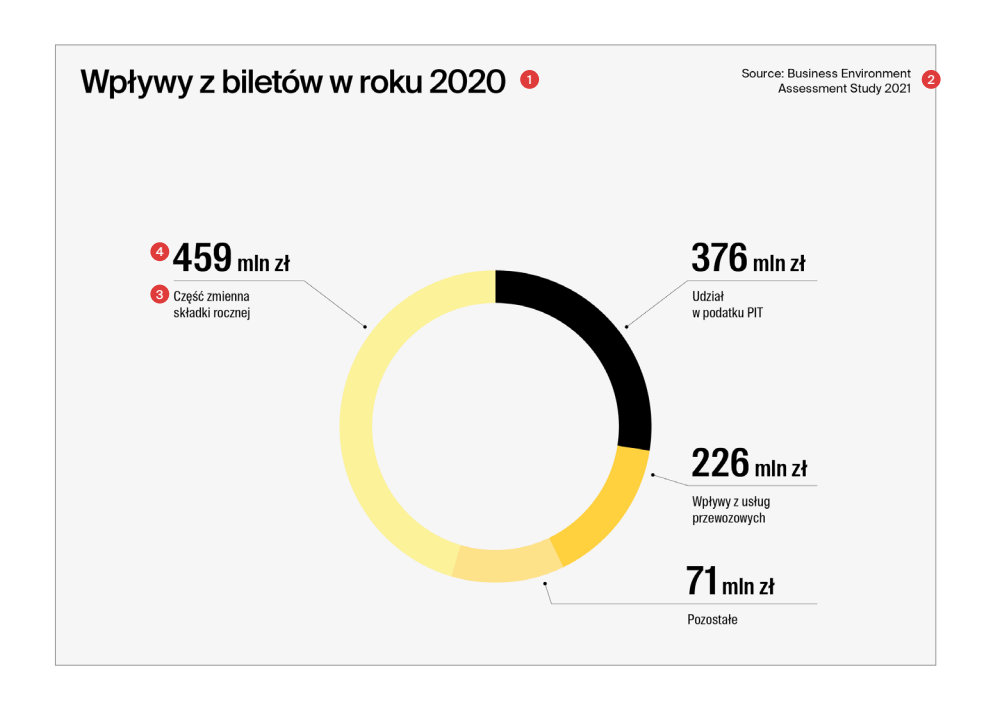

#### **1.**

krój **Suisse Int'l Medium, 22 pkt** interlinia **23 pkt** kerning **optyczny -25**

**2.**

krój **Suisse Int'l Regular, 8 pkt** interlinia **10 pkt** kerning **optyczny 10**

#### **3.**

krój **Suisse Int'l Condensed Regular, 10 pkt** interlinia **12 pkt** kerning **optyczny 10**

#### **4.**

krój **Suisse Int'l Condensed Semi Bold, 26 pkt** kerning **optyczny 10**

krój **Suisse Int'l Condensed Semi Bold, 15 pkt** kerning **optyczny 10**

### Infografika. Wykresy. Kolorystyka

W przypadku wykresów dla Transportu GZM, w pierwszej kolejności korzystamy z odcieni żółci Transport GZM i palety skali szarości wraz z ich tintami. Dozwolone jest również korzystanie z dodatkowej **palety kolorystycznej GZM**, jeżeli konieczne jest większe rozróżnienie informacji.

Przy wybieraniu kolorów należy kierować się ich czytelnością oraz odpowiednim zróżnicowaniem danych.

Poniżej przypisane zostały kolory do odpowiednich elementów wykresów.

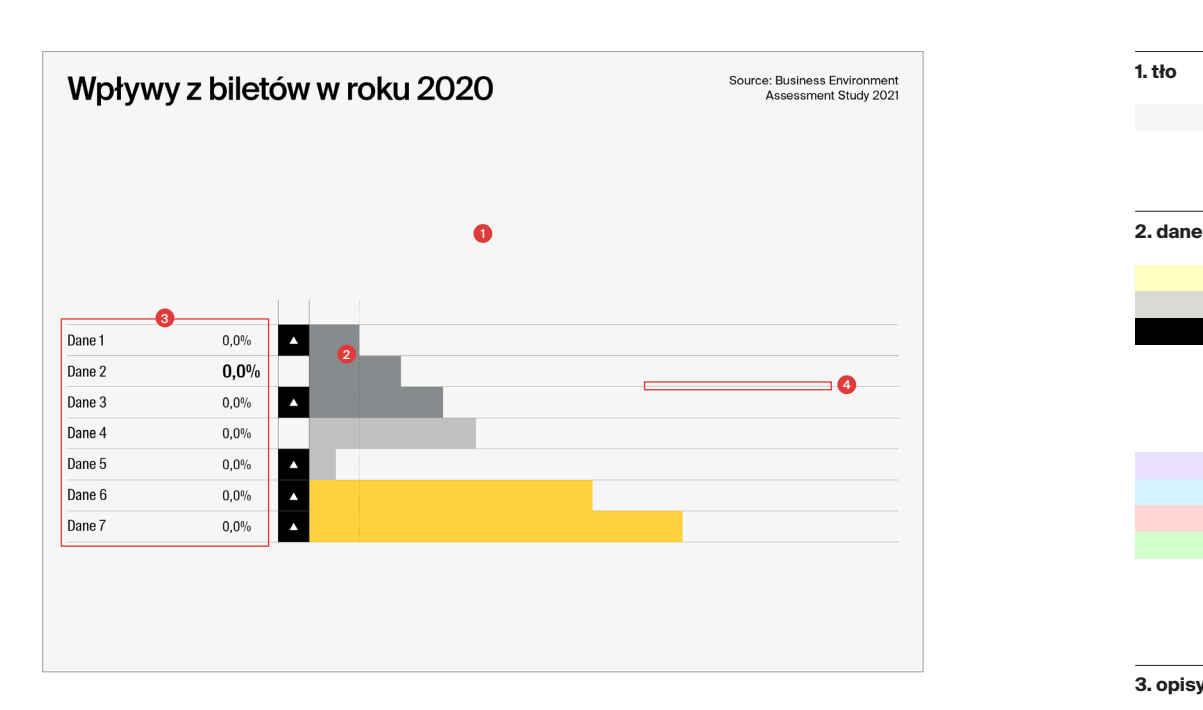

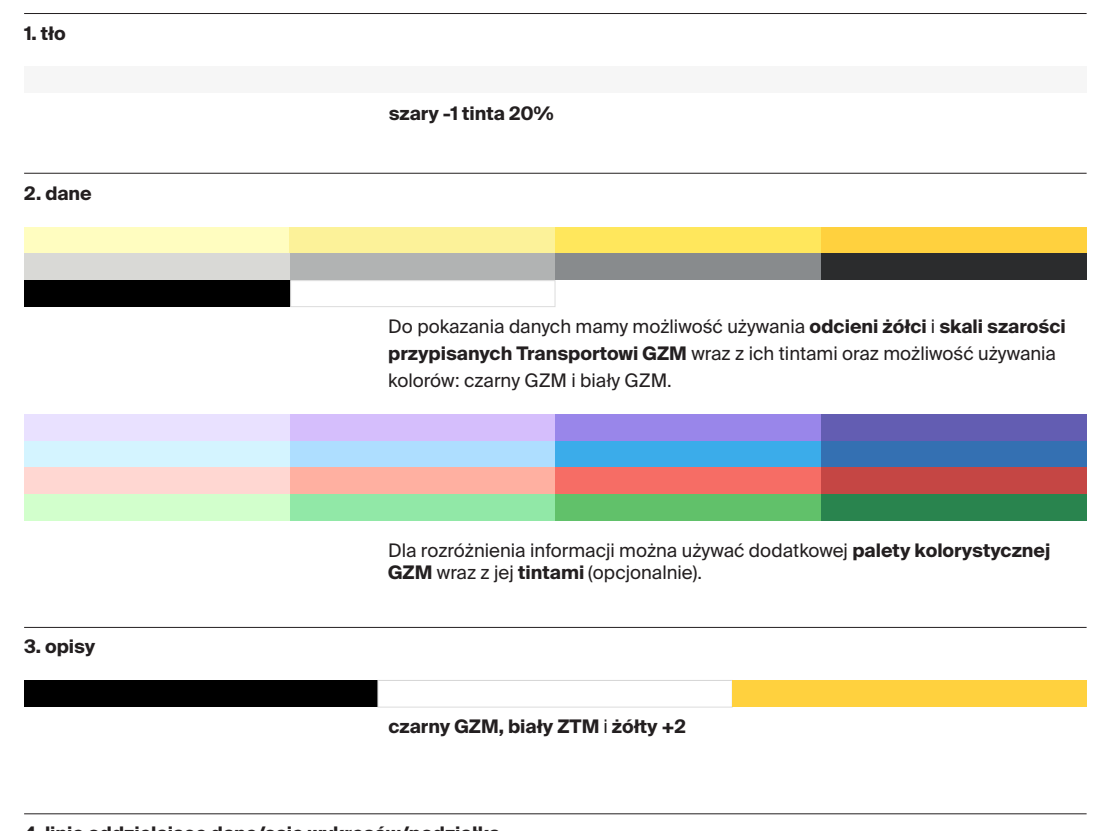

**4. linie oddzielające dane/osie wykresów/podziałka**

Paleta kolorystyczna **skali szarości** wraz z **tintami**.

### Infografika. Diagramy. **Siatka**

Diagramy tworzymy na gęstej siatce modułowej, zbudowanej z kwadratów lub kształtów bardzo zbliżonych do kwadratów.

Poniższe diagramy tworzone są na podstawie siatki 100 x 142 moduły x.

#### **diagram siatka konstrukcyjna**

Gdzie kupić bilet? Jednorazowy<br>20, 40, 90 minut  $\boldsymbol{\Theta}$ B  $\overline{\mathbb{R}}$ wieloprzejazdowy okresowy długookresowe<br>od 7 do 180 dni elektroniczny średniokresowy papierowy  $\bullet$  Aplikacje<br>mobilne Dzienny<br>24h + kolej ● Stacjonarn<br>punkty usługi papierowy 100 x ● Automa<br>biletowe Automaty<br>biletowe elektroniczny elektroniczne **•** Kierowcy  $\cdot$  . · Aplikacje<br>mobilne Transport Gómośląsko<br>GZM Metropolia

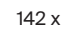

Margines wynosi 4 moduły x.

### Infografika. Diagramy. **Typografia**

Przy tworzeniu diagramów dozwolone jest użycie dwóch rodzajów fontów:

- **Suisse Int'l, - Suisse Int'l Condensed.** **Przy tworzeniu diagramów należy pamiętać, by wielkość użytego kroju dostosowana była do objętości, czytelności informacji oraz hierarchii informacji.** 

#### **przykładowe użycie typografii**

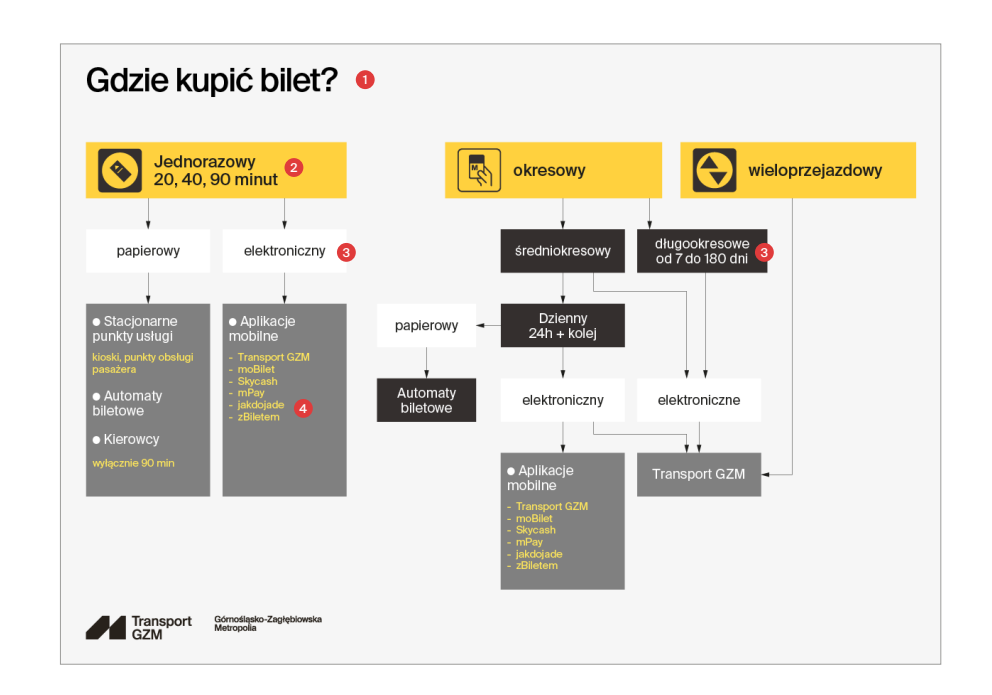

### **1.**

krój **Suisse Int'l Medium, 22 pkt** interlinia **23 pkt** kerning **optyczny -25**

### **2.**

krój **Suisse Int'l Regular, 11 pkt** interlinia **12 pkt** kerning **optyczny 0**

#### **3.**

krój **Suisse Int'l Bold, 9 pkt** interlinia **10 pkt** kerning **optyczny 0**

#### **4.**

krój **Suisse Int'l Regular, 7 pkt** interlinia **8 pkt** kerning **optyczny 0**

### Infografika. Diagramy. **Typografia**

Przy tworzeniu diagramów dozwolone jest użycie dwoch rodzajów fontów:

- **Suisse Int'l, - Suisse Int'l Condensed.** **Przy tworzeniu diagramów należy pamiętać, by wielkość użytego kroju dostosowana była do objętości, czytelności informacji oraz hierarchii informacji.** 

#### **przykładowe użycie typografii**

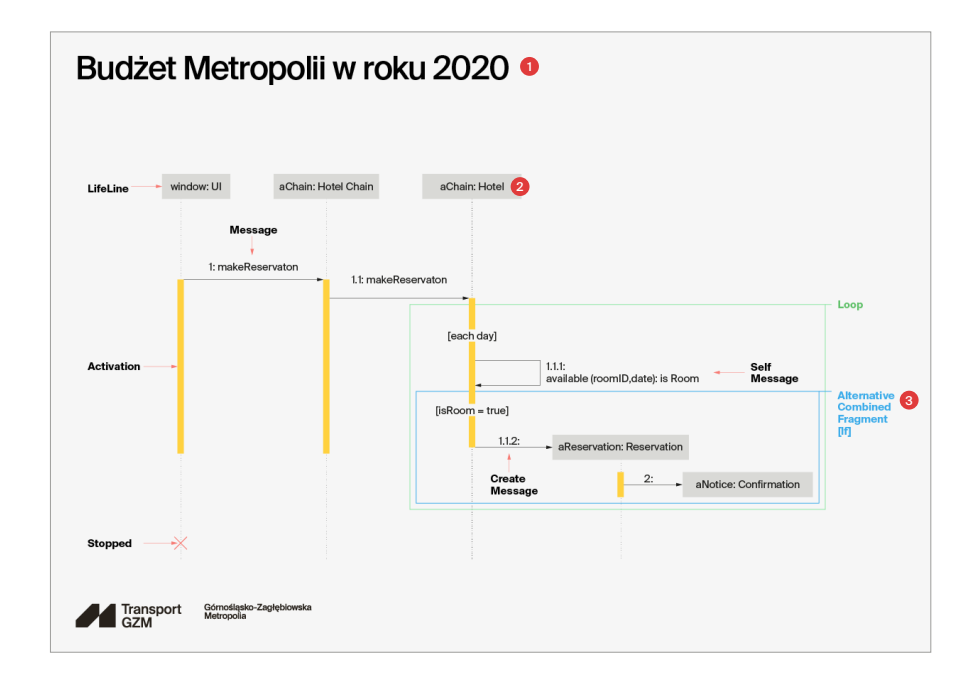

### **1.**

krój **Suisse Int'l Medium, 22 pkt** interlinia **23 pkt** kerning **optyczny -25**

### **2.**

krój **Suisse Int'l Regular, 7 pkt** interlinia **8 pkt** kerning **optyczny 0**

#### **3.**

krój **Suisse Int'l Bold, 7 pkt** interlinia **8 pkt** kerning **optyczny 0**

### Infografika. Diagramy. Kolorystyka

W przypadku diagramów dla Transportu GZM, w pierwszej kolejności korzystamy z odcieni żółci Transport GZM i palety skali szarości wraz z ich tintami. Dozwolone jest również korzystanie z dodatkowej **palety kolorystycznej GZM**, jeżeli konieczne jest większe rozróżnienie informacji.

Przy wybieraniu kolorów należy kierować się ich czytelnością oraz odpowiednim zróżnicowaniem danych.

Poniżej przypisane zostały kolory do odpowiednich elementów diagramów.

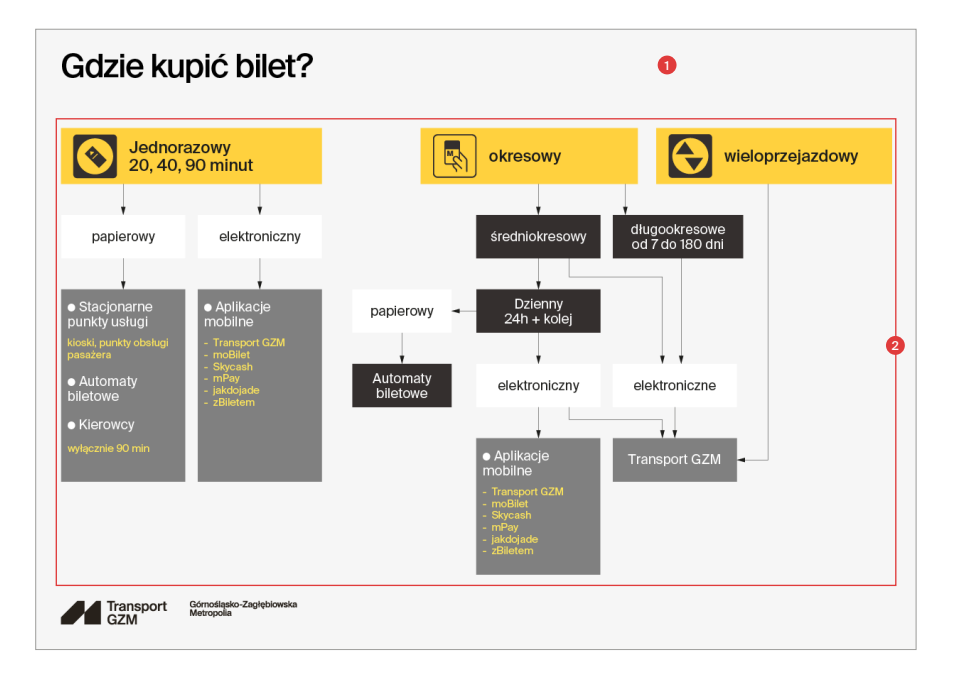

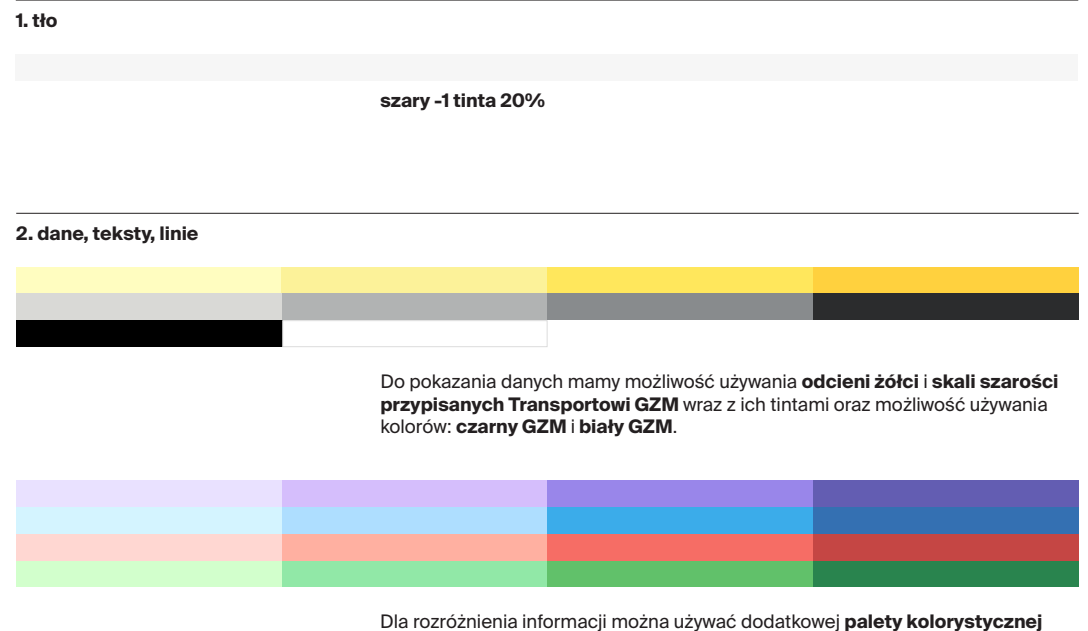

**GZM** wraz z jej **tintami** (opcjonalnie).

Poniżej pokazano przykłady kartogramu wykorzystywanego w marce Transport GZM.

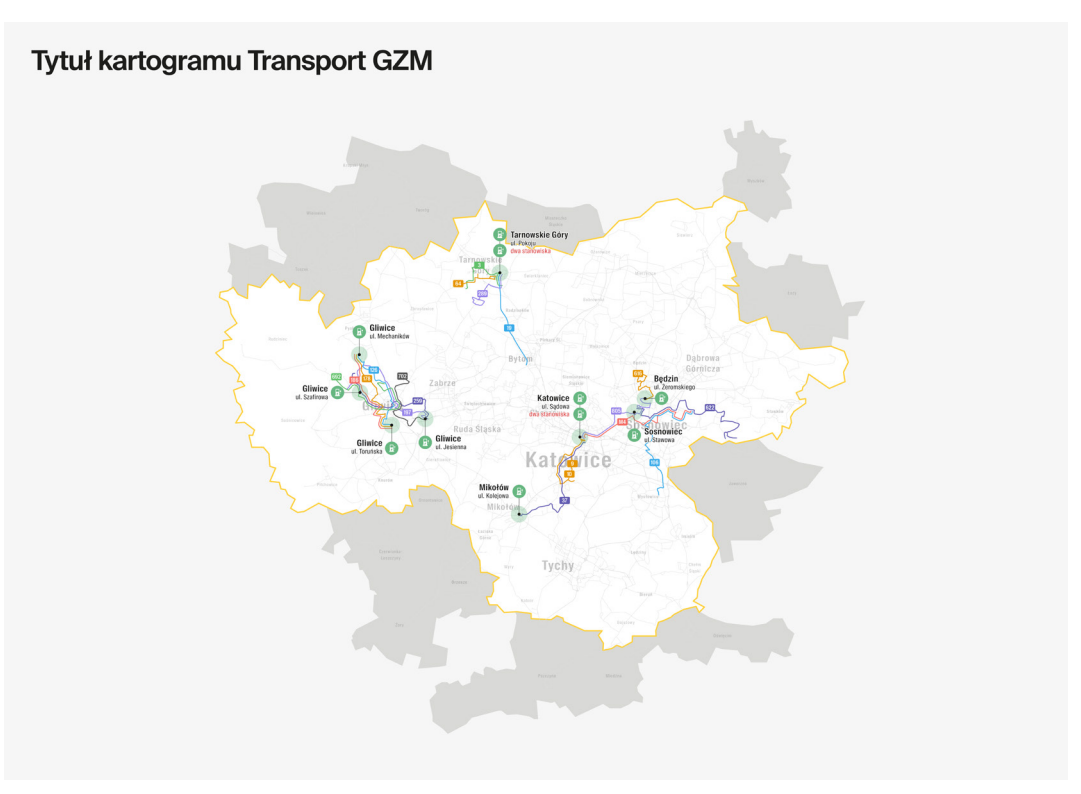

8.4.1

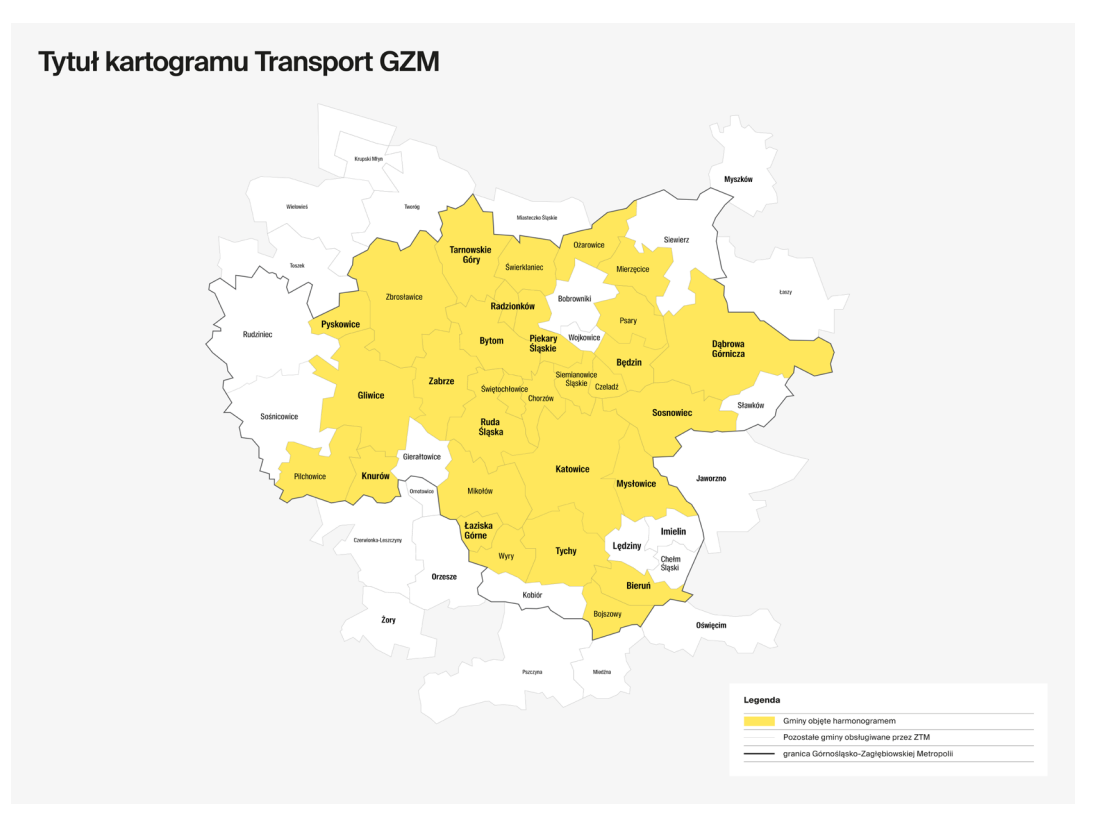

8.4.1

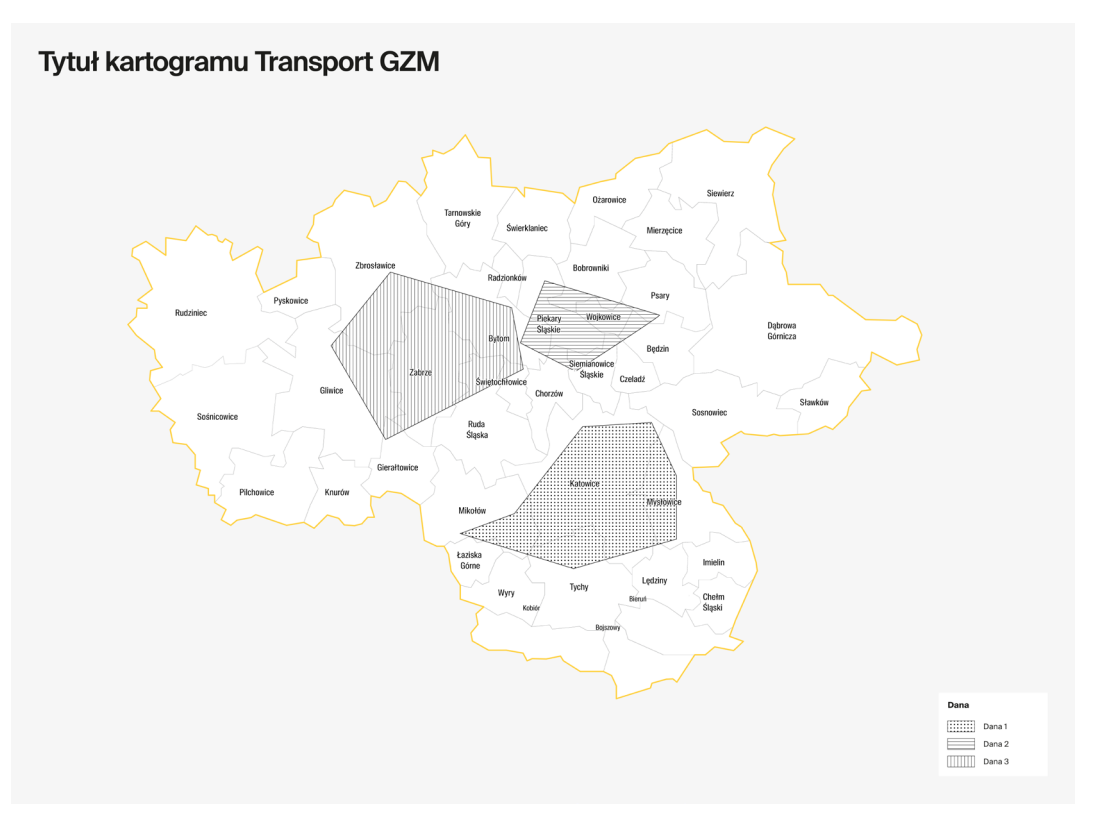

8.4.1

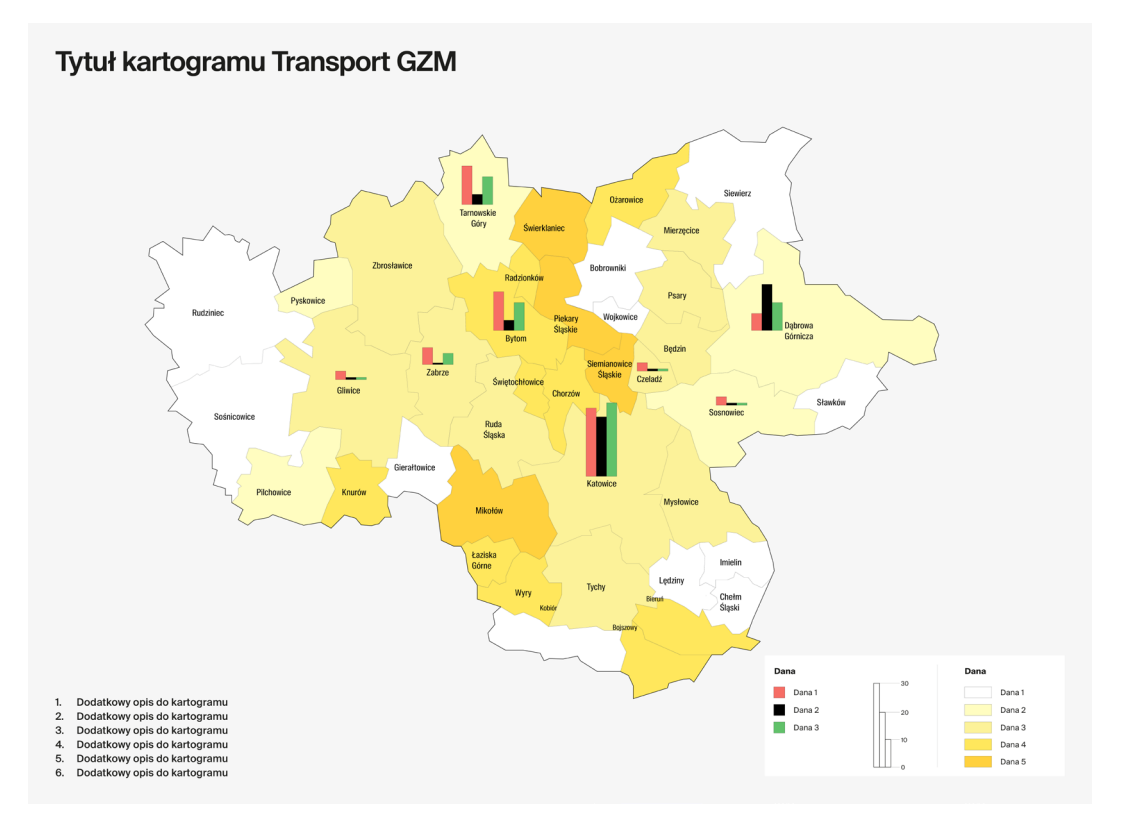

### Infografika. Kartogramy. **Siatka**

8.4.2

Ze względu na szczegółowość materiału, jakim jest kartogram, konieczne jest zastosowanie odrębnej (umożliwiającej bardziej szczegółowe rozmieszczenie informacji) siatki konstrukcyjnej.

Siatka konstrukcyjna kartogramów wynosi 117 na 84 moduły x.

Pole legendy, tytuł i dodatkowy opis kartogramu umieszczane są w oparciu o siatkę modułową.

#### A. przykład kartogramu

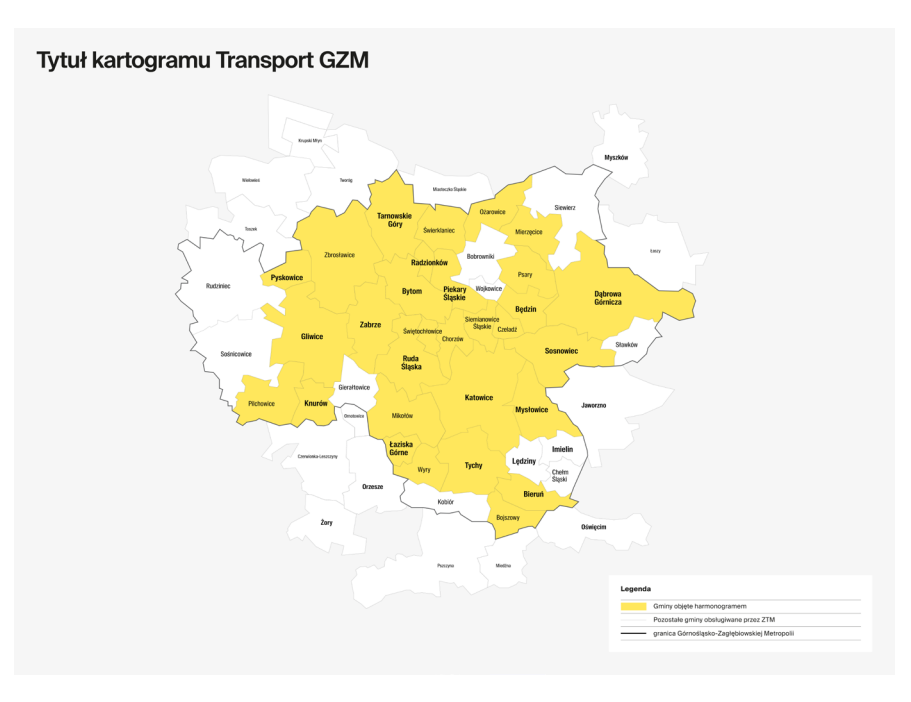

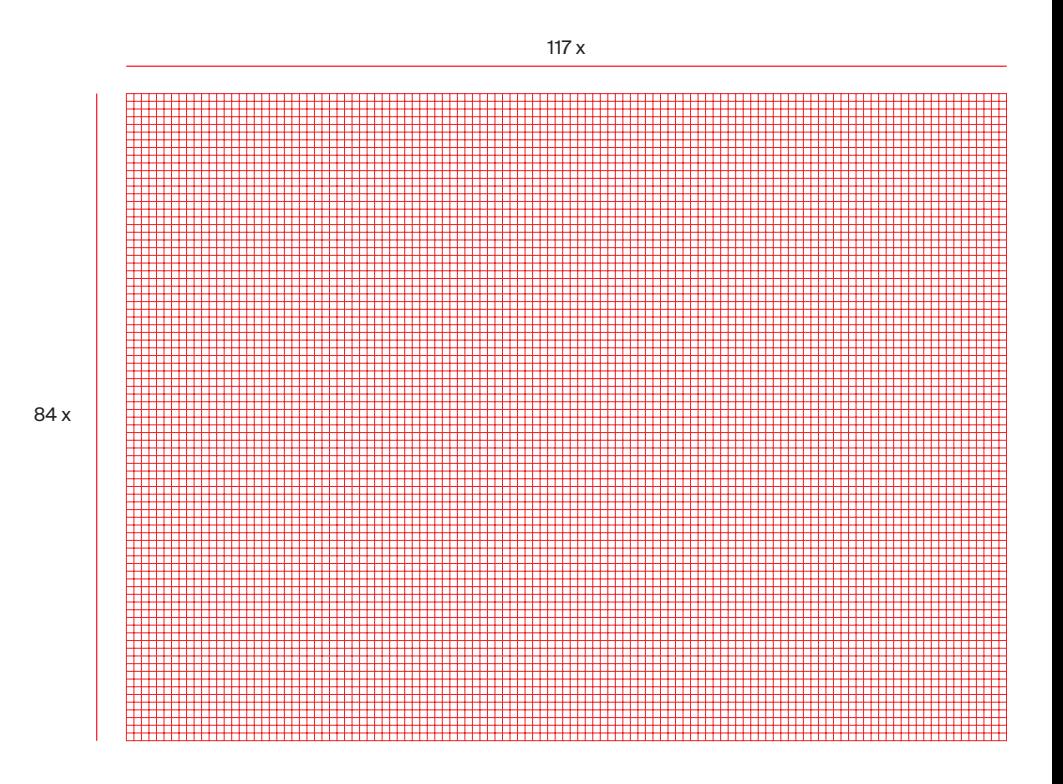

B. siatka projektowa dla kartogramów

# Infografika. Kartogramy. Siatka

8.4.2

Margines zewnętrzny dla kartogramów wynosi 3 moduły.

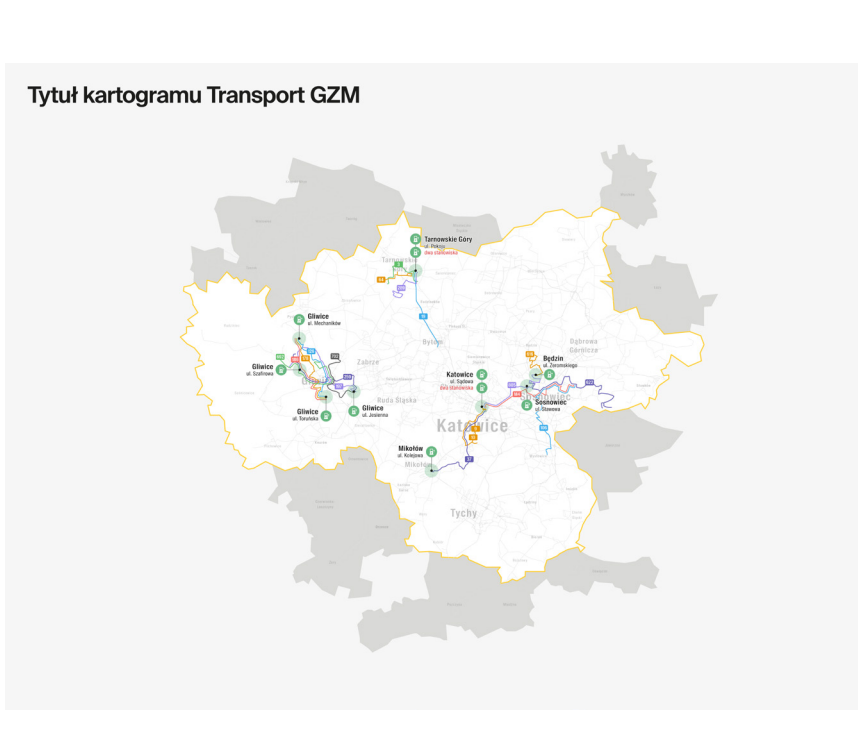

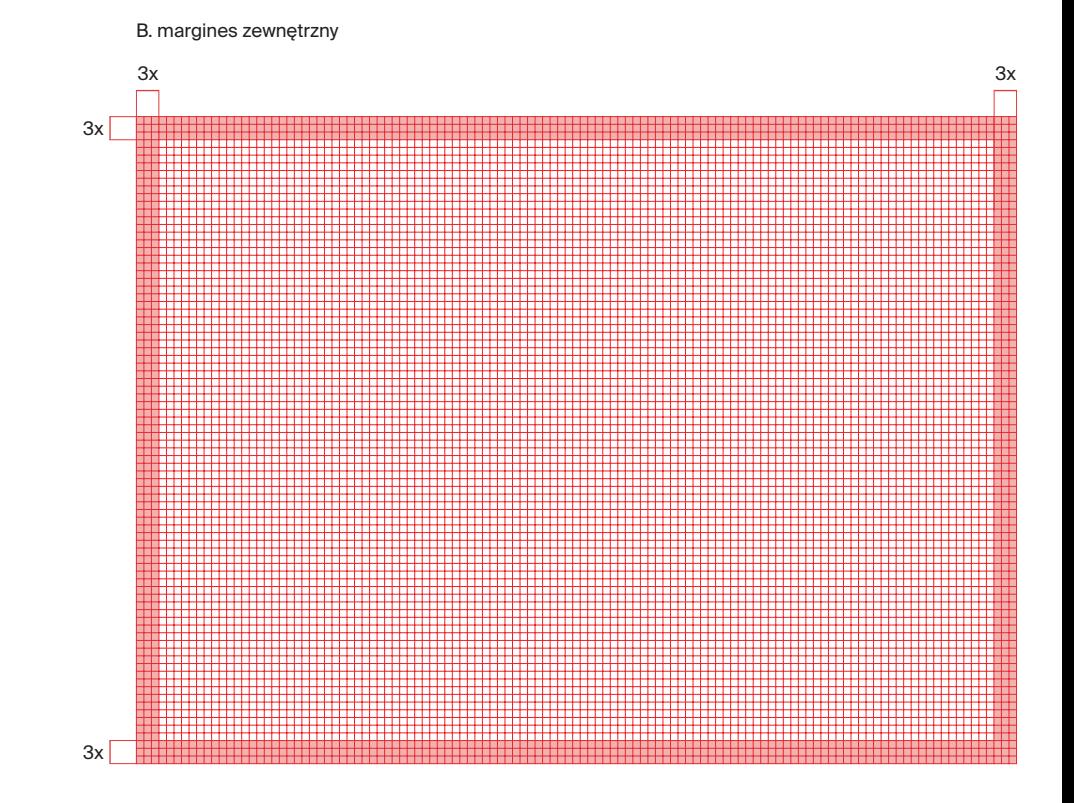

### Infografika. Kartogramy. **Typografia**

Krojem podstawowym, używanym w kartogramach jest:

**• Suisse Int'l Condensed dla opisów na mapie,**

**• Suisse Int'l dla opisu kartogramu (tytuł, legenda).**

Wielkość użytego kroju i jego odmiany do opisów na kartogramie (punkt 2) uzależniona jest od stopnia szczegółowości, decyzje podejmuje projektant.

### A. przykład kartogramu

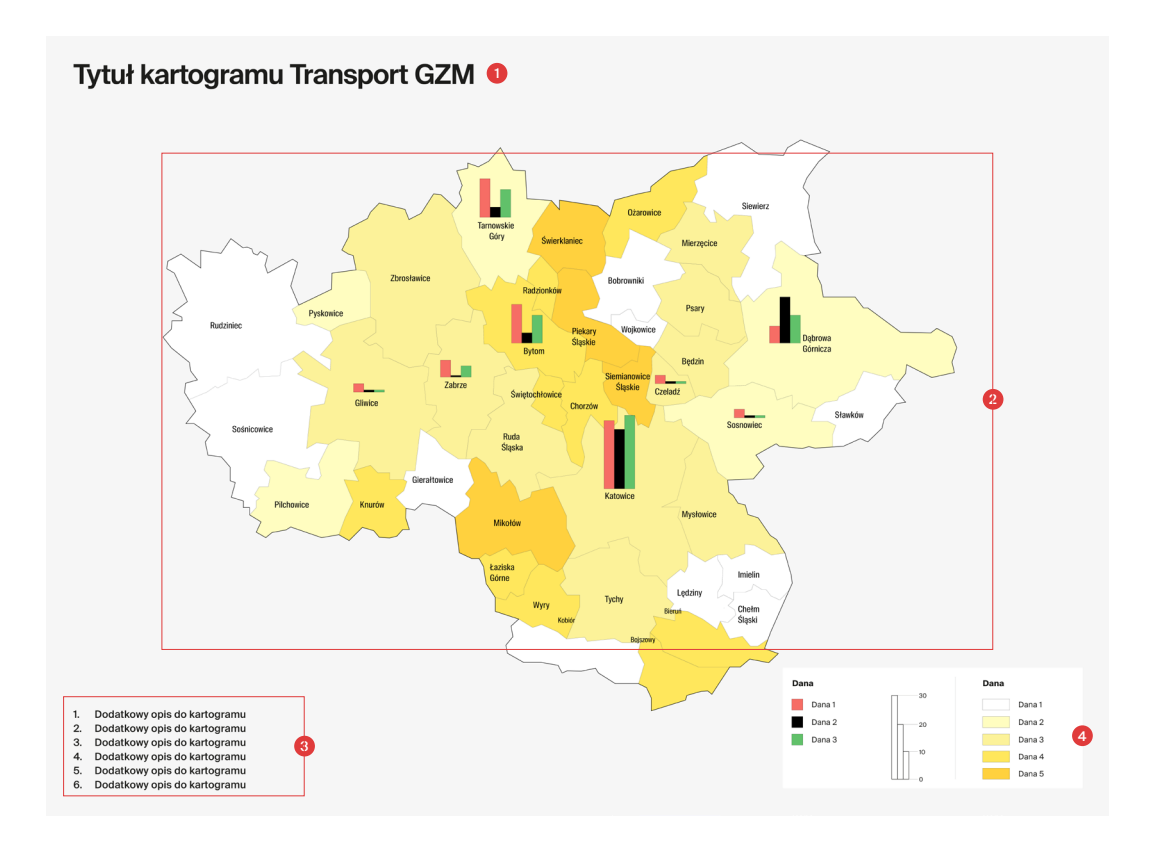

#### **1. Nagłówek**

krój **Suisse Int'l Semi Bold, 64 pkt** kerning **optyczny -10**

**2. Opisy na kartogramie**

krój **Suisse Int'l Condensed Regular, 20 pkt** kerning **optyczny 10**

**3. Dodatkowy opis** 

krój **Suisse Int'l Medium, 24 pkt** kerning **optyczny 10**

#### **4.**

**Opis legendy**

krój **Suisse Int'l Bold, 18 pkt** kerning: **optyczny 10**

krój **Suisse Int'l Regular, 18 pkt** kerning **optyczny 10**

### Infografika. Kartogramy. **Typografia**

Krojem podstawowym używanym na mapach jest **Suisse Int'l Condensed.**

**Pamiętać należy o zachowaniu kerningu od +10 do +40 w celu zachowania czytelności** (wielkość kerningu zależy od stopnia kroju i zastosowanej odmiany, decyzja zależy od projektanta).

Zbudowanie hierarchii informacji można osiągnąć przez:

A. użycie innej odmiany kroju, B. użycie innej wielkości kroju, C. użycie koloru (w pierwszej kolejności z palety szarości, a ważne informacje zaznaczyć można kolorem +2 ceglany), D. mieszanie wyżej wymienionych rozwiązań.

Wybranie odpowiedniej metody stopniowania zależy od liczby warstw informacyjnych i czytelności. Decyzję podejmuje projektant.

A. stopniowanie przez użycie innej odmiany kroju

### **Gierałtowice**

### **Gierałtowice**

### Gierałtowice

Gierałtowice

B. stopniowanie przez użycie innej wielkości kroju

Gierałtowice

**Gierałtowice** 

C. stopniowanie przez użycie koloru

Gierałtowice

Gierałtowice

Gierałtowice

D. łączenie zasad stopniowania

**Gierałtowice** 

**Gierałtowice** 

Gierałtowice

### Infografika. Kartogramy. Typografia

W przypadku słabej czytelności typografii, możliwe jest użycie białego obrysu wynoszącego +3 pt.

A. typografia bez obrysu B. typografia z obrysem +3 pt

**Gierałtowice** 

**Gierałtowice** 

### Infografika. Kartogramy. Kolorystyka

Tworząc kartogramy, w pierwszej kolejności sięgamy po odcienie żółci Transport GZM, skalę szarości wraz z ich tintami.

Możemy też użyć palety dodatkowej GZM z jej tintami oraz kolorystyki piktogramów. Jeśli zajdzie konieczność, sięgamy po kolory spoza palet.

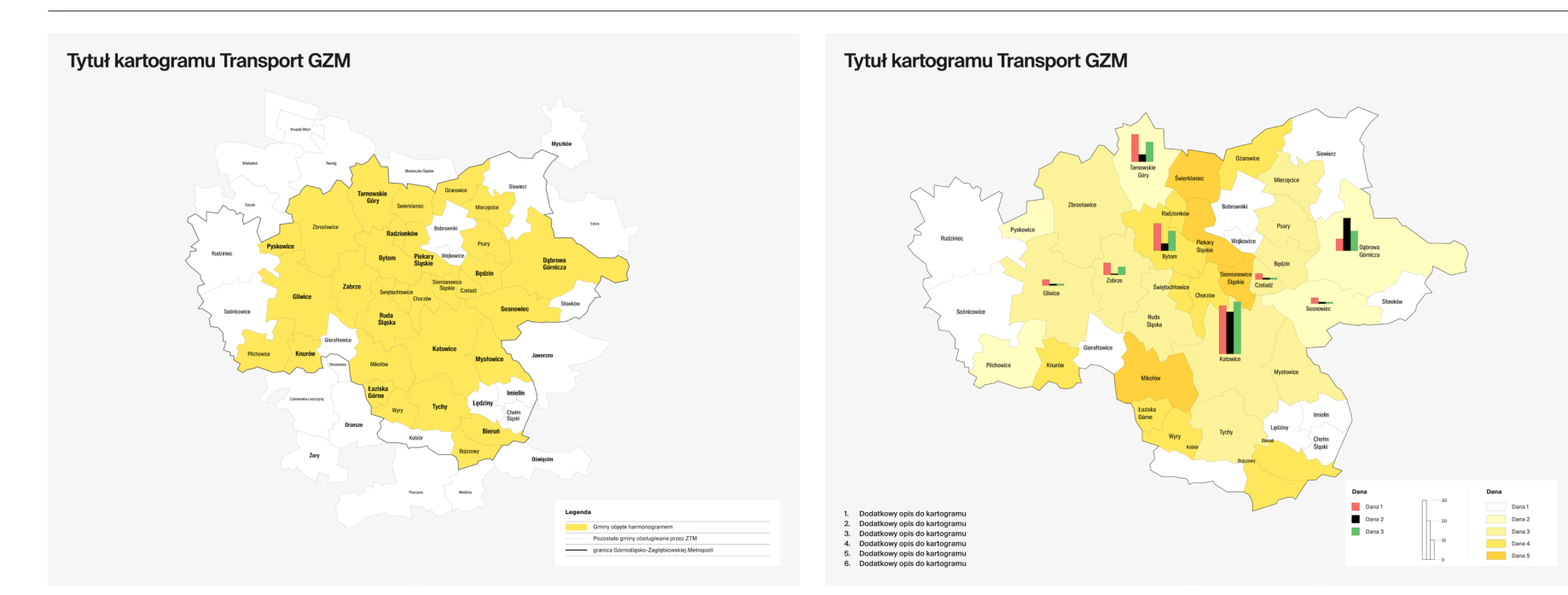

### Infografika. Kartogramy. Elementy mapy

Poniżej przedstawione zostały przykłady użytych grubości linii, rodzajów punktów i rodzaje wypełnień.

Do każdego rodzaju przypisane zostały zestawy używanych kolorów.

W przypadku niedostatecznej liczby kolorów, możliwe jest sięgnięcie po te spoza palety GZM. Użycie koloru spoza palety powinno być sporadyczne i tylko w wyjątkowych sytuacjach.

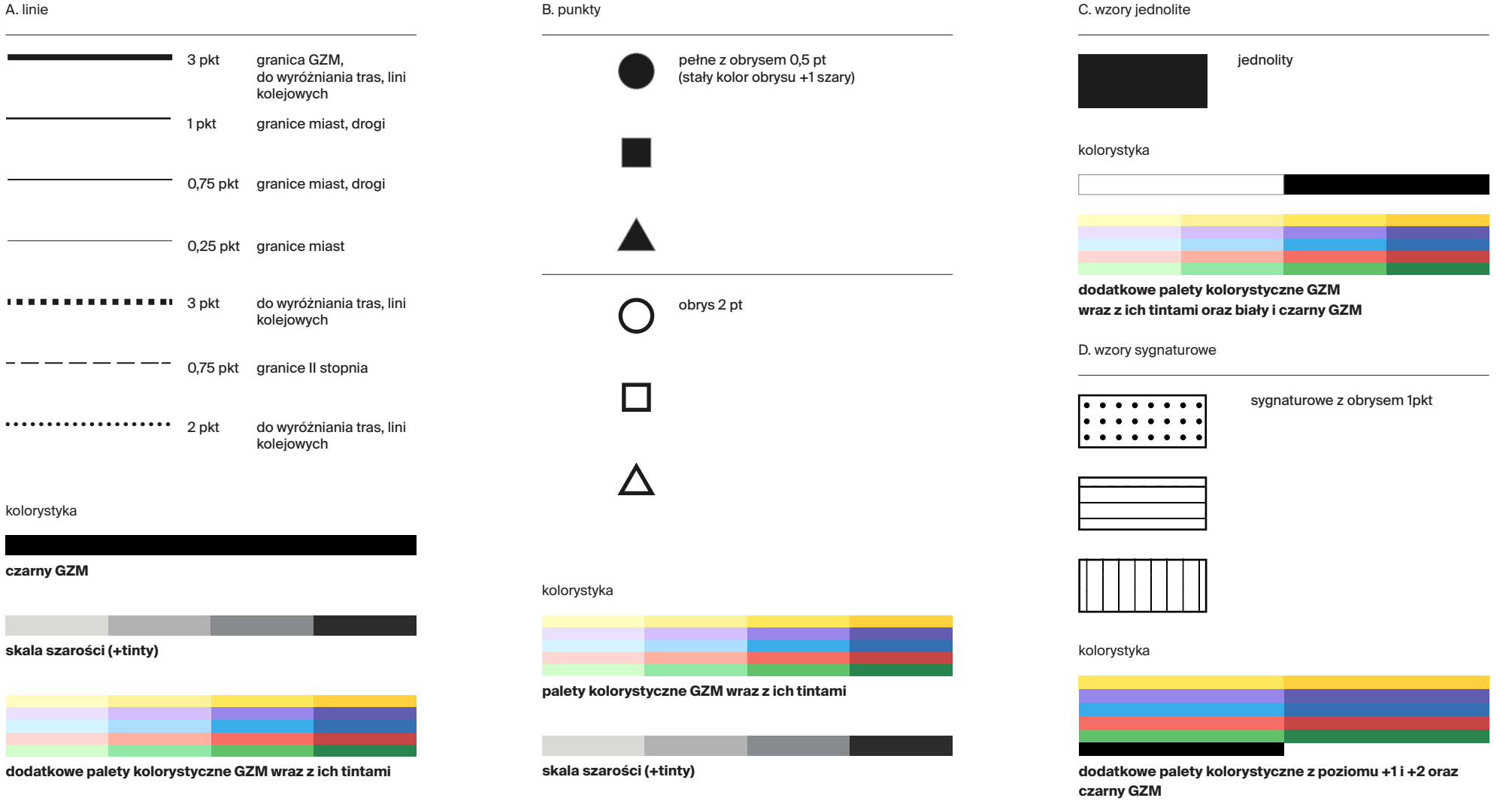

### Infografika. Schematy transportowe. Przebieg trasy na mapie

Ze względu na szczegółowość materiału, jakim jest schemat transportowy, konieczne jest zastosowanie odrębnej (umożliwiającej bardziej szczegółowe rozmieszczenie informacji) siatki konstrukcyjnej.

Siatka konstrukcyjna planów sytuacyjnych wynosi 117 na 84 moduły x.

#### A. przykład projektu schematu transportowego

8.5.1

#### B. siatka projektowa dla schematów transportowych

117 x

**Dabrowa Górnicza** *A* Dabrowa Górnicza  $\blacktriangleright$  Ratanice **Ratanice Most** 641 Linia autobusowa Obowiązuje od 16.07.2023 r. Psary Preczów Droga do Zalewu Preczój **Ratanice Most** Droga do Zalewu Preczów Ośrodek Opiekuńczy nż **Ratanice** Preczó Preczów Polna Ġ1 Ośrodek Opiekuńczy nż **Preczów Polna** Antoniów Dąbrowa Górnicza **Marianki** Piła Ujejska Marianki Letnia nż Marianki Park Zielona Krzyż Powstańczy nż Park Zielona Centrum Sportu 84 x Park Zielona Las Marianki Letnia ná  $k$ agis Park Zielona Promenada Park Zielona Krzyż Powstańczy nż Korzeniec Zielona Dąbrowa Górnicza Park Zielona Centrum Sportu Korzeniec Park Zielona Las Korzer Korzeniec Pogoria III Park Zielona Promenada Corzeniec Pogoria III **Dabrowa Górnicza Długosza nż** Bedzin abrowa Górnicza Długosza nż Korzeniec Zielona Dąbrowa Górnicza Konopnickiej Dabrowa Górnicza a Górnicza **Konopnickie**j Dąbrowa Górnicza Fabryka Pełna Życia Dworzec PKP U Dabrowa Górnicza Fabryka Pełna Życia Dąbrowa Górnicza Dworzec PKP Zarząd Transportu Metropolitalnego transportgzm.pl Bezpłatna infolinia: 800 16 30 30

### Infografika. Schematy transportowe. Przebieg trasy na mapie. **Siatka**

Layout schematu transportowego składa się z:

- **mapy sytuacjnej,**
- **części opisowej,**
- **belki górnej,**
- **belki dolnej.**

**Szerokość mapy i części opisowej jest stała, tak jak wysokość belki dolnej i górnej.**

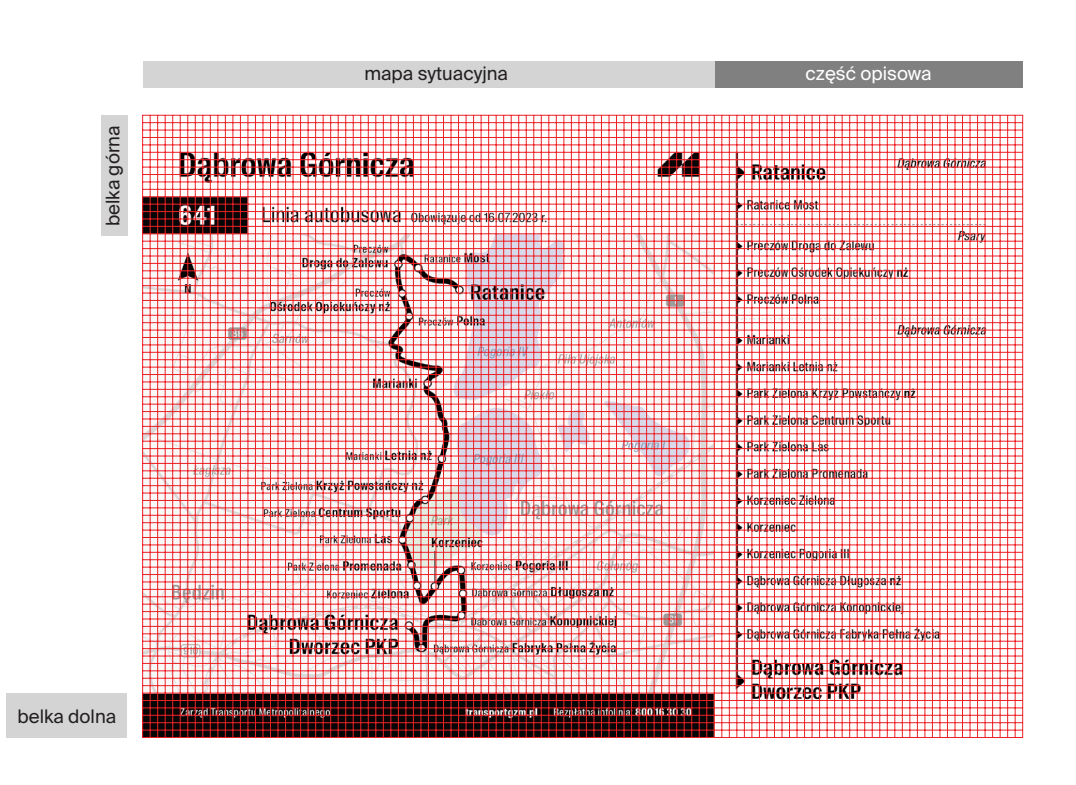

#### A. siatka modułowa planu sytuacyjnego B. margines zewnętrzny

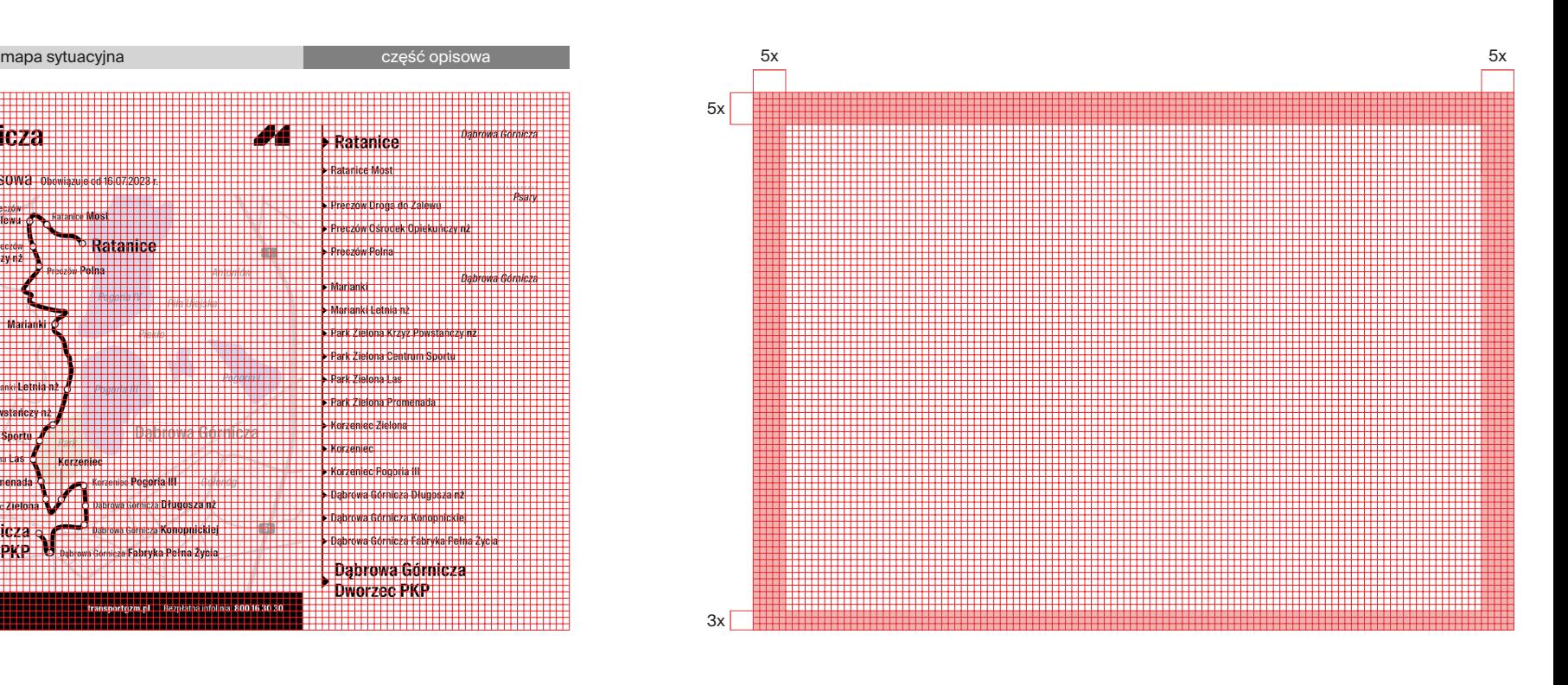

### Infografika. Schematy transportowe. Sieć komunikacyjna. **Siatka**

Layout schematu transportowego składa się z:

**• belki górnej, • schematu.**

**Wysokość belki górnej jest stała i wynosi 12 modułów.**

W przypadku schematów, ich elementy mogą nachodzić na margines. Wynika to ze stopnia rozbudowania niektórych schematów.

#### A. przykład projektu schematu transportowego B. margines zewnętrzny

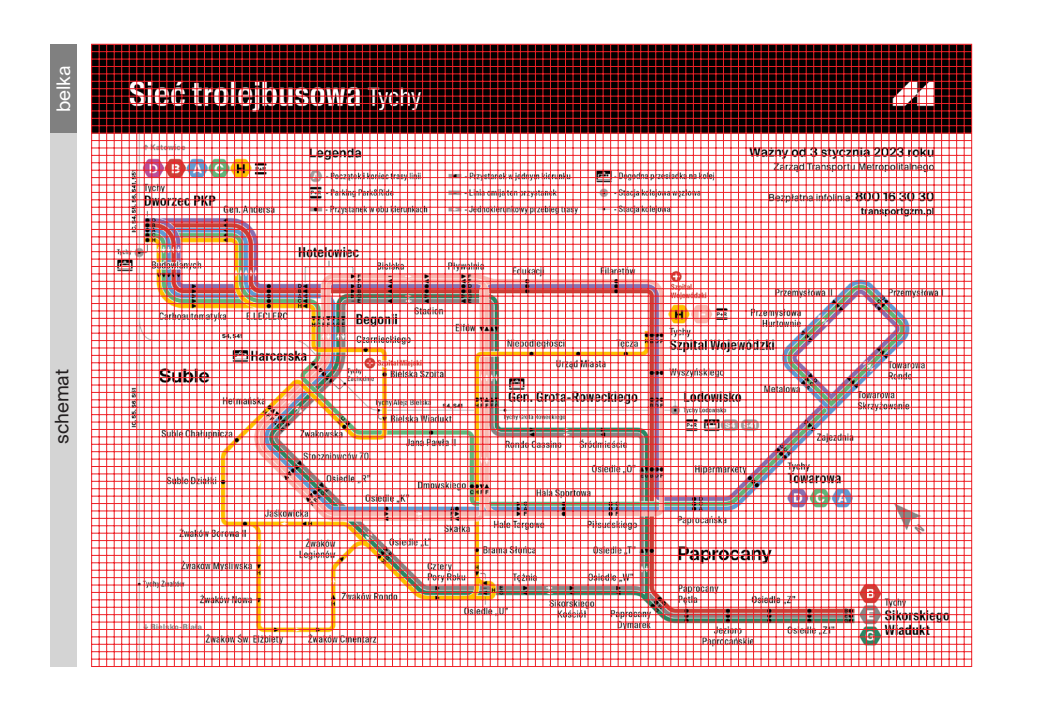

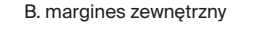

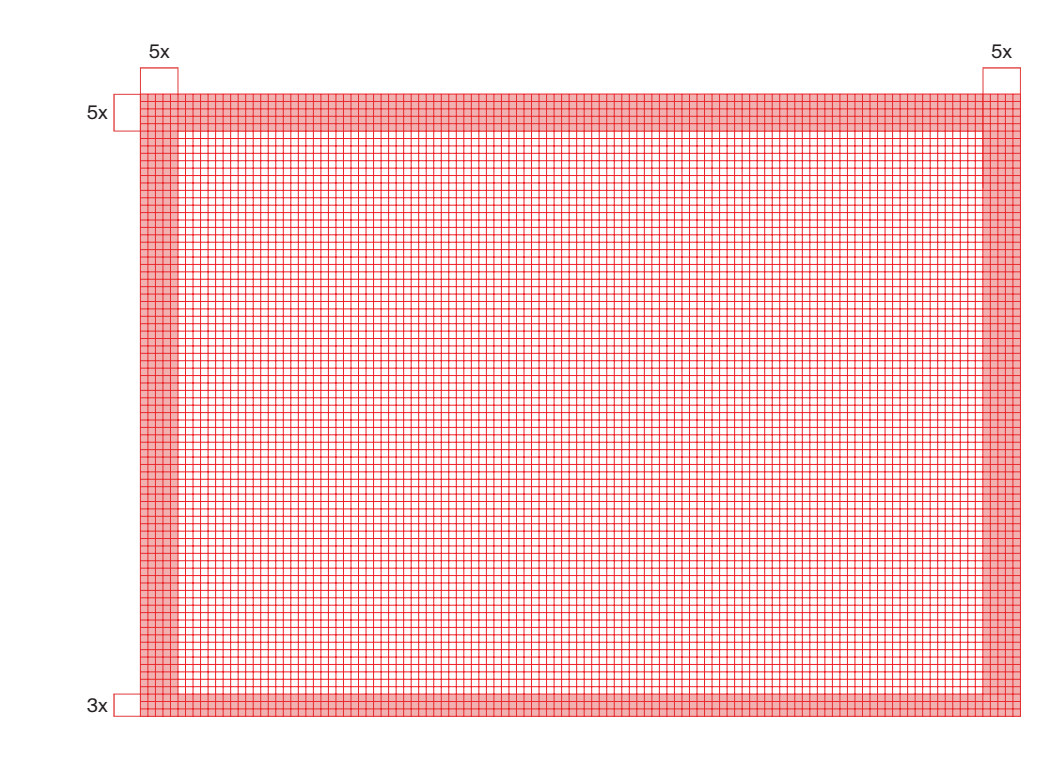

### Infografika. Schematy transportowe. Zmiana trasy na mapie

Schematy transportowe, informujące o zmianie trasy, rozróżnione są przez użycie w belce górnej koloru **+1 żółty**.

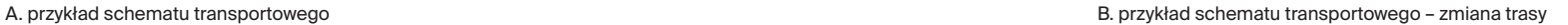

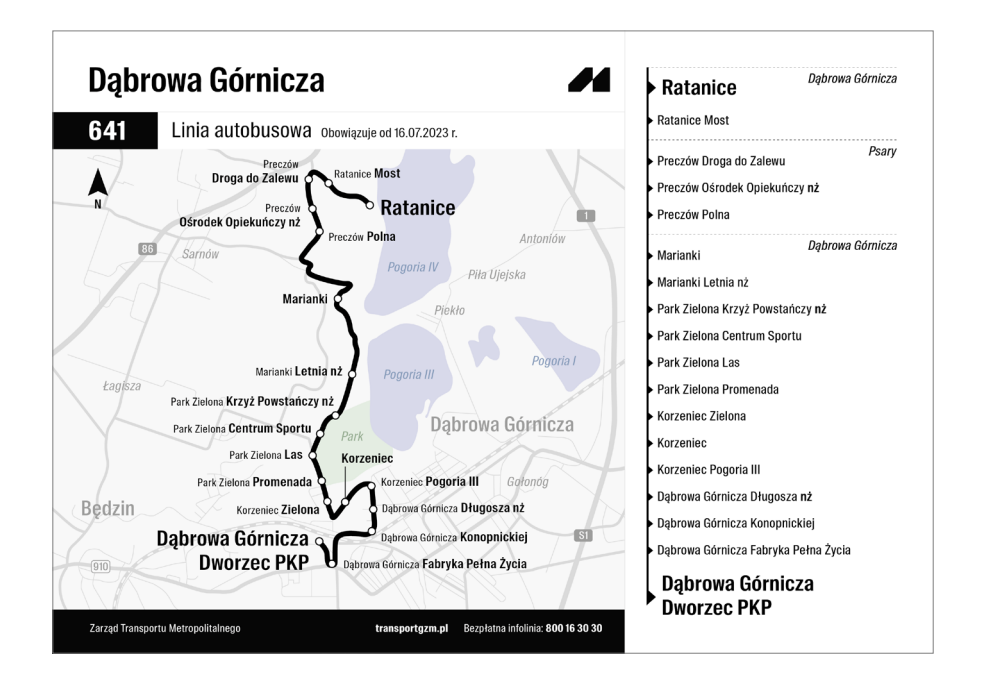

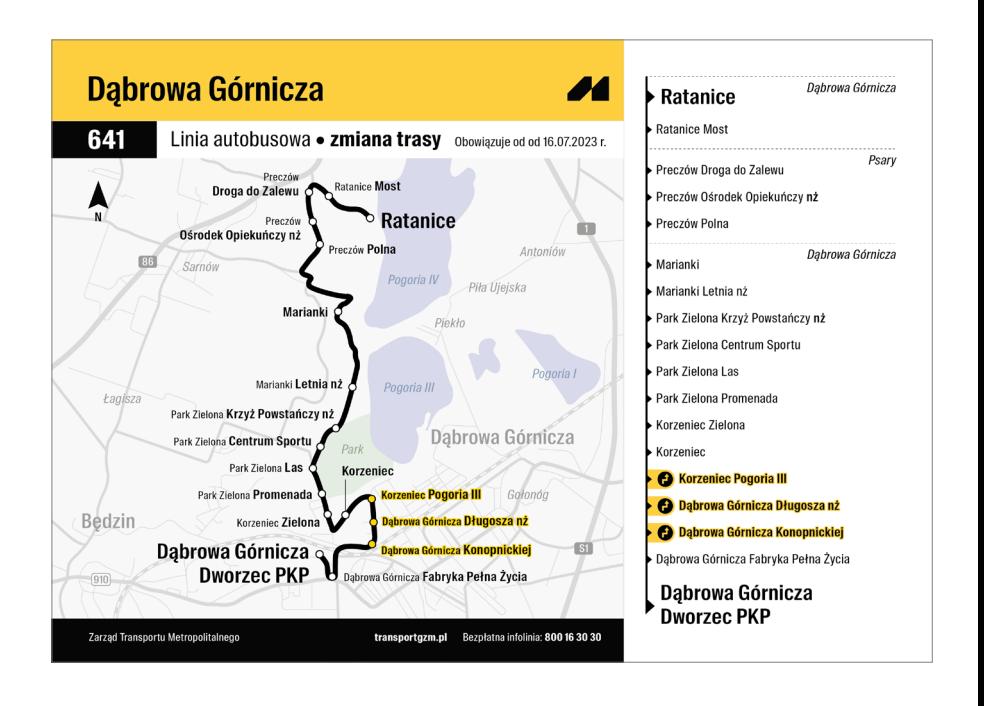
## Infografika. Schematy transportowe. Zmiana trasy na mapie – Metrolinia

Schematy transportowe, informujące o zmianie trasy, rozróżnione są przez użycie w belce górnej koloru **+1 żółty**.

8.5.4

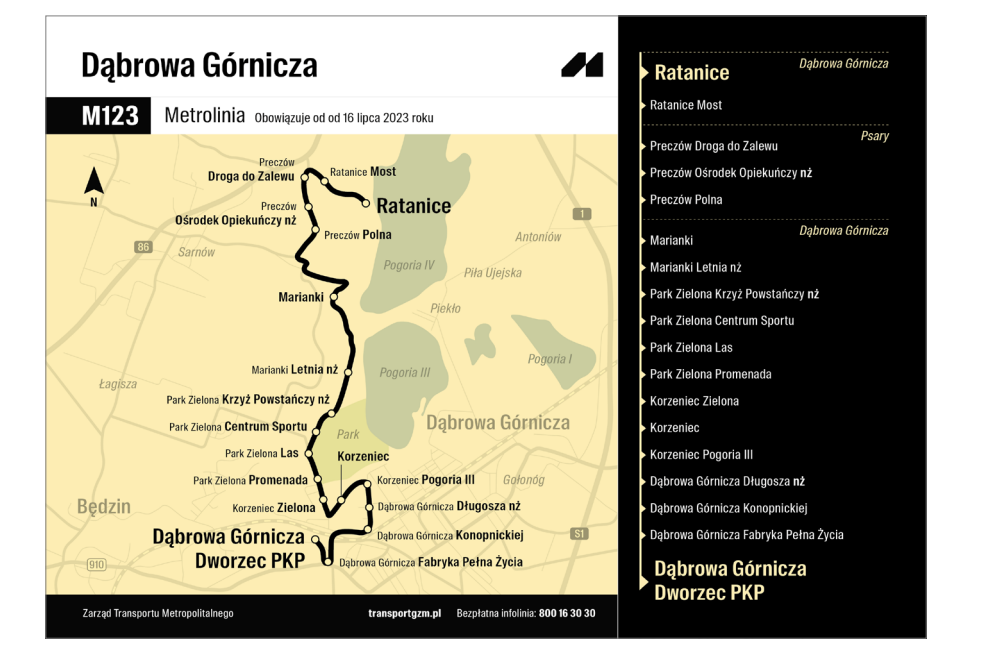

A. przykład schematu transportowego Metrolinii B. przykład schematu transportowego Metrolinii - zmiana trasy

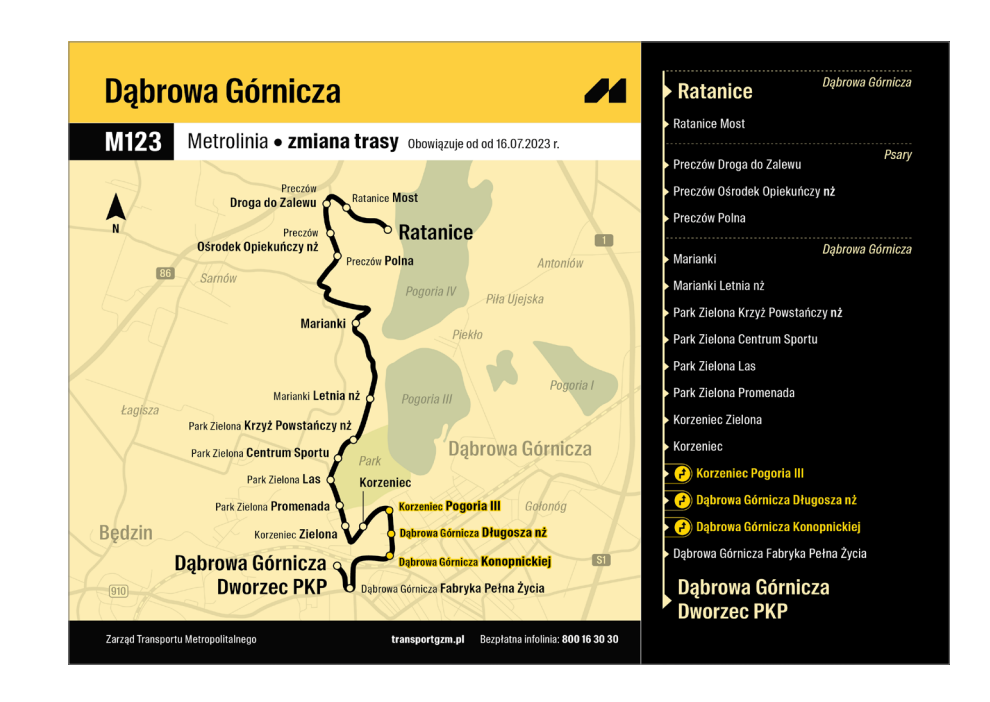

## Infografika. Schematy transportowe. Przykład komunikatu

Poniżej przedstawiono przykład komunikatu.

#### A. przykład komunikatu

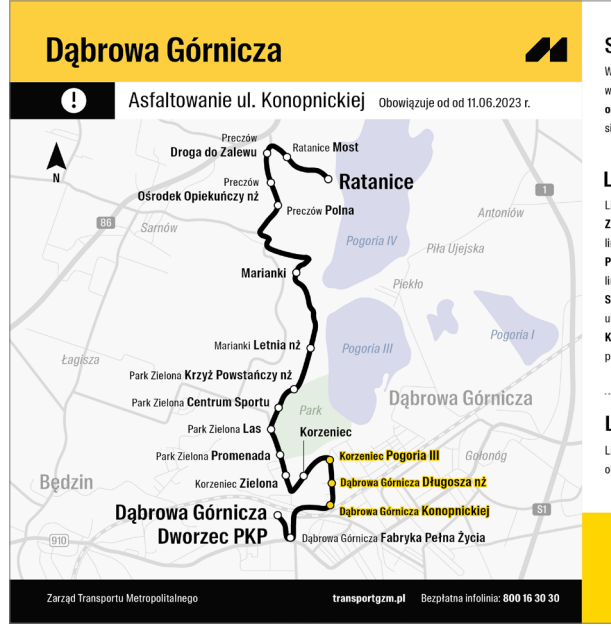

#### Szczegóły

W związku z rozpoczęciem prac modernizacyjnych w ciągu ul. Konopnickiej w Dąbrowie Górniczej., od 11 czerwca (niedziela) do odwołania, wprowadza się zmiany w funkcjonowaniu komunikacji publicznej.

#### Linie tramwaiowe

Linia 7 kursuje na dotychczasowej trasie skróconej: Zawodzie Zajezdnia - Chorzów Batory Zajezdnia, linia 9 również pozostaje na trasie skróconej: Bytom Plac Sikorskiego - Zgoda Skrzyżowanie, natomiast linia 17 skierowana zostaje na trasę: Bytom Plac Sikorskiego - Świetochłowice Szkolna, Skróceniu ulega trasa linii zastępczej T-7: Świętochłowice Kubiny - Chorzów Batory Zajezdnia. Linia T-9 pozostaje na trasie: Zgoda - Chorzów Rynek.

#### Linie autobusowe

Linie 6, 7, 7N i 23 pozostają na dotychczasowej trasie objazdowej przez Drogową Trasę Średnicową.

> मात्रक Zeskanuj, aby zapoznać się ze szczegółowym komunikatem oraz rozkładami jazdy **Init**

8.5.5

## Infografika. Schematy transportowe. Przebieg trasy na mapie. **Typografia**

Krojem podstawowym, używanym w planach transportowych jest **Suisse Int'l Condensed oraz Suiss Int'l.**

Przy tworzeniu schematów należy pamiętać, by wielkość użytego kroju dostosowana była do objętości, czytelności informacji. Trzeba też uwzględnić odpowiedni kerning.

A. przykład typografii lini transportowej

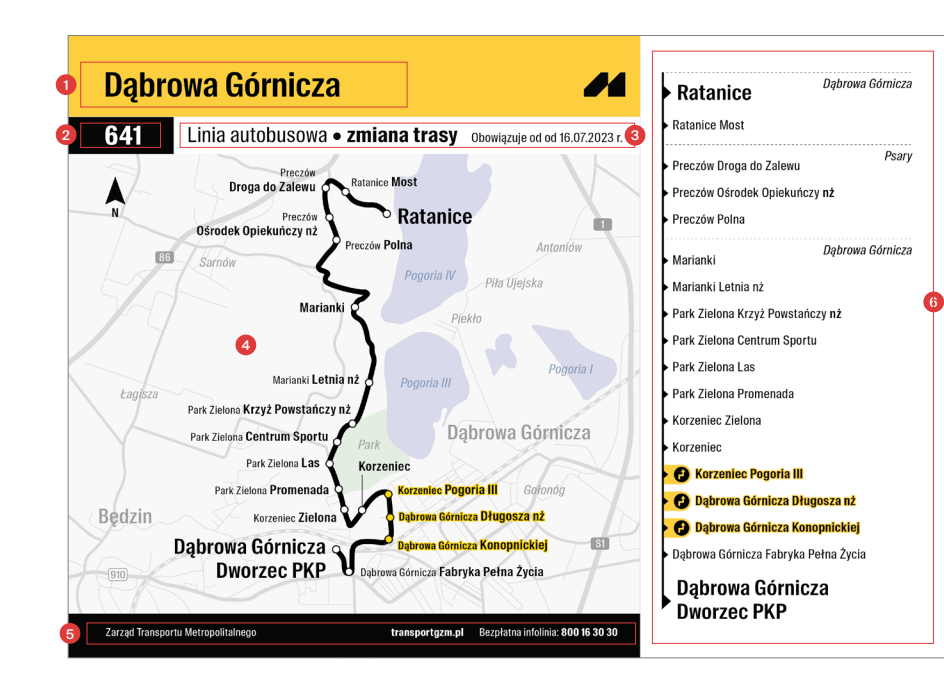

### **1. nagłówek**

krój **Suisse Int'l Condensed Semi Bold, 32 pkt** kerning **optyczny 10**

**2. numer** 

krój **Suisse Int'l Condensed Bold, 25 pkt** kerning **optyczny 40**

**3.**

**opisy**

krój **Suisse Int'l Condensed Regular, 20 pkt** kerning **optyczny 20**

krój **Suisse Int'l Condensed Bold, 20 pkt** kerning **optyczny 20**

krój **Suisse Int'l Condensed Regular, 12 pkt** kerning **optyczny 20**

**4. opisy mapy**

krój **Suisse Int'l Condensed** 

Wielkość dostosowana do poziomu szczegółowości mapy.

#### **5. belka dolna**

krój **Suisse Int'l Condensed Regular, 10 pkt** kerning **optyczny 20**

krój **Suisse Int'l Condensed Bold, 10 pkt** kerning **optyczny 20**

#### **6. opis trasy**

krój **Suisse Int'l Condensed Semi Bold, 20 pkt** kerning **optyczny 20**

krój **Suisse Int'l Condensed Regular, 12 pkt** kerning **optyczny 30**

krój **Suisse Int'l Condensed Semi Bold, 12 pkt** kerning:**optyczny 30**

krój **Suisse Int'l Condensed Semi Bold, 12 pkt** kerning **optyczny 30**

krój **Suisse Int'l Condensed Semi Italic, 12 pkt** kerning **optyczny 30**

## Infografika. Schematy transportowe. Sieć komunikacyjna. **Typografia**

Krojem podstawowym, używanym w planach transportowych, jest **Suisse Int'l Condensed oraz Suiss Int'l.**

Przy tworzeniu schematów należy pamiętać, by wielkość użytego kroju dostosowana była do objętości, czytelności informacji. Trzeba też uwzględnić odpowiedni kerning.

A. przykład typografii linii transportowej tramwajowej

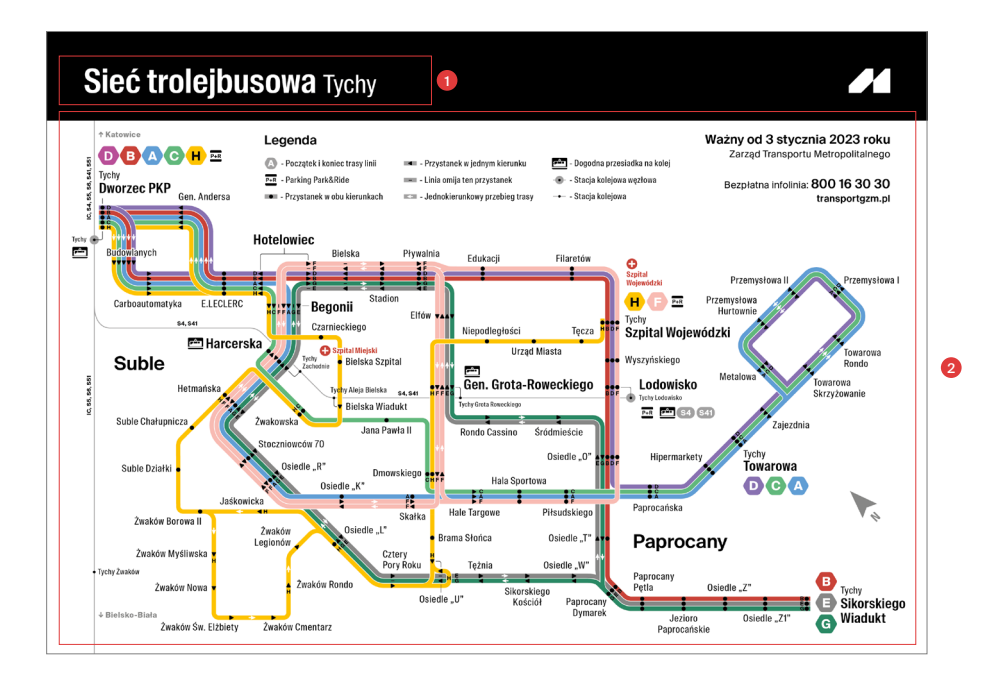

#### **nagłówek**

**1.**

krój **Suisse Int'l Condensed Semi Bold, 32 pkt** kerning **optyczny 10**

krój **Suisse Int'l Condensed Regular, 24 pkt** kerning **optyczny 10**

## **2.**

**schemat**

**Suisse Int'l Condensed** 

krój **Suisse Int'l Condensed Regular, 9 pkt** kerning **optyczny 30**

krój **Suisse Int'l Condensed Regular, 8 pkt** kerning **optyczny 20**

krój **Suisse Int'l Condensed Bold, 7 pkt** kerning **optyczny 0**

krój **Suisse Int'l Condensed Regular, 7 pkt** kerning **optyczny 20**

krój **Suisse Int'l Condensed Regular, 6 pkt** kerning **optyczny 20**

#### **Suisse Int'l**

krój **Suisse Int'l Semi Bold, 18 pkt** kerning **optyczny 0**

krój **Suisse Int'l Semi Bold, 12 pkt** kerning **optyczny 10**

krój **Suisse Int'l Semi Bold, 9 pkt** kerning **optyczny 10**

krój **Suisse Int'l Regular, 9 pkt** kerning **optyczny 10**

krój **Suisse Int'l Bold, 5 pkt** kerning **optyczny 20**

Infografika. Schematy transportowe. Przebieg standardowej trasy na mapie. Kolorystyka

Poniżej przedstawiono zastosowaną kolorystykę.

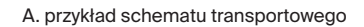

8.5.8

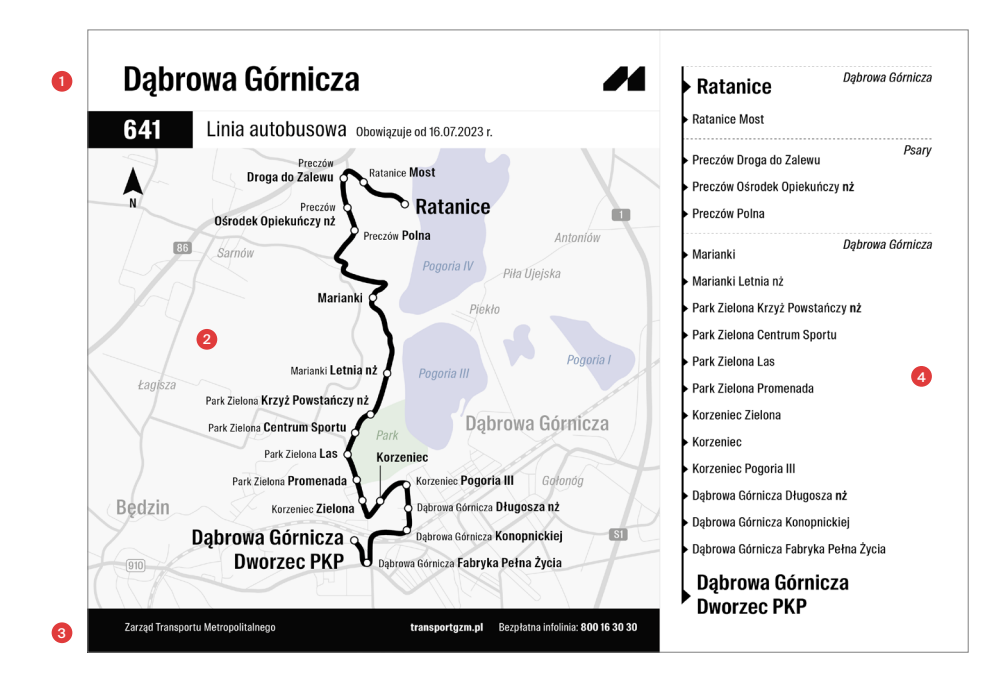

#### **1. belka górna**

Belka górna jest w kolorystyce biały GZM i czarny GZM. W przypadku zmiany trasy następuje użycie koloru +1 żółty.

#### **2. mapa sytuacyjna**

W pierwszej kolejności sięgamy po kolory z palety kolorystycznej **skali szarości (+tinty) oraz kolory podstawowe marki GZM (biały i czarny GZM).**

Aby uzyskać lepsze skontrastowanie, można sięgnąć po kolory z palety dodatkowej GZM lub kolory spoza palet.

#### **3. belka dolna**

Opis belki dolnej jest w kolorze białym GZM na tle czarnym GZM.

#### **4. opis**

Stosujemy opis w kolorystyce czarny GZM na tle białym GZM.

## Infografika. Schematy transportowe. Przebieg trasy Metrolinii na mapie. Kolorystyka

Poniżej przedstawiono zastosowaną kolorystykę wraz z zastosowaniem poszczególych kolorów.

A. przykład schematu transportowego

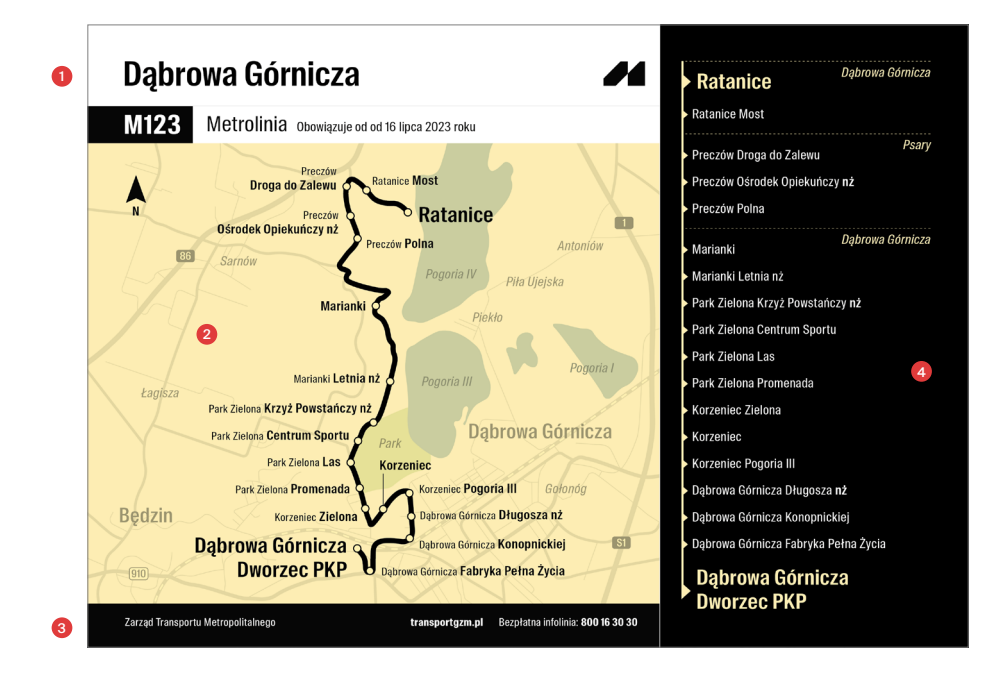

#### **1. belka górna**

Belka górna jest w kolorystyce biały GZM i czarny GZM. W przypadku zmiany trasy następuje użycie koloru +1 żółty.

#### **2. mapa sytuacyjna**

Tło mapy Metrolinii stanowi kolor +2 zółty tinta 40%.

Aby uzyskać lepsze skontrastowanie, można sięgnąć po kolory z palety dodatkowej GZM lub kolory spoza palet.

#### **3. belka dolna**

Opis belki dolnej jest w kolorze białym GZM na tle czarnym GZM.

#### **4. opis**

Stosujemy opis w kolorystyce biały GZM i +2 żółty tinta 40% na tle czarnym GZM. W przypadku zmiany trasy, ikony i opisy są w kolorze +1 żółty.

## Infografika. Schematy transportowe. Sieć komunikacyjna. Kolorystyka

Poniżej przedstawiono zastosowaną kolorystykę.

A. przykład schematu transportowego

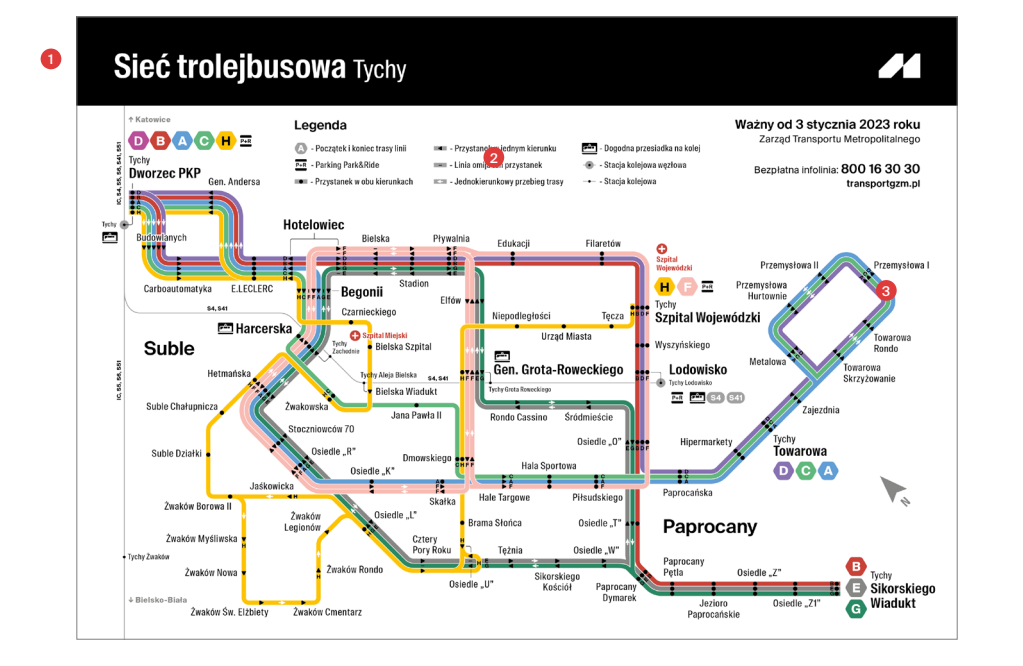

#### **1. belka górna**

Belka górna składa się z typografii i sygnetu w kolorze białym GZM na tle czarnym GZM.

#### **2. schemat - opisy**

Opisy schematu są w kolorze czarnym GZM. W celu rozróżnienia informacji możliwe jest użycie kolorów z palety szarośći i +1 czerwony.

#### **3. schemat**

Tło schematu stanowi zawsze kolor biały GZM. W pozostałych elementach dozwolone jest zastosowanie odcieni żółci Transport GZM, skali szarości, palety dodatkowej GZM z ich tintami lub kolorów spoza palet.

## Infografika. Plany sytuacyjne. **Siatka**

Ze względu na szczegółowość materiału, jakim jest plan sytuacyjny, konieczne jest zastosowanie odrębnej (umożliwiającej bardziej szczegółowe rozmieszczenie informacji) siatki konstrukcyjnej.

Siatka konstrukcyjna planów sytuacyjnych wynosi 117 na 84 moduły x.

8.6.1

#### A. przykład planu sytuacyjnego B. siatka projektowa dla planów sytuacyjnych

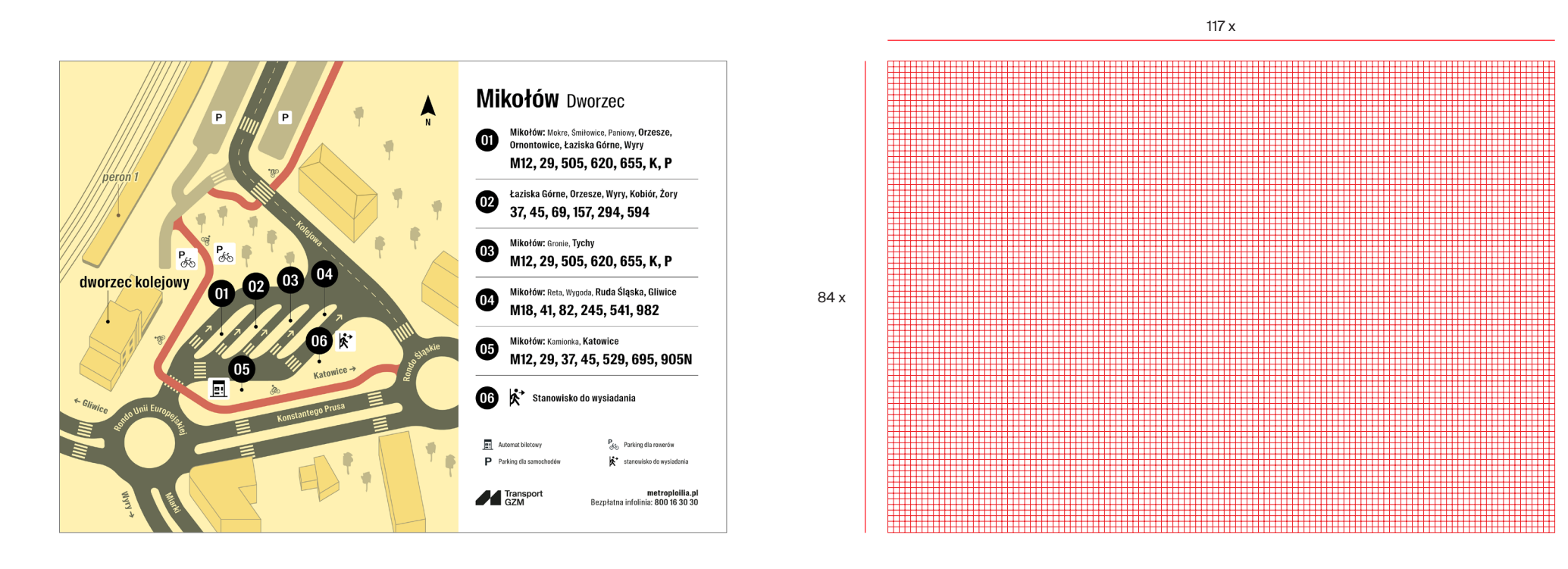

Layout planu sytuacyjnego składa się z:

**• mapy sytuacyjnej, • części opisowej.**

**Szerokość tych dwóch elementów oparta jest o siatkę modułową i w dużej mierze zależy od obszerności warstwy informacyjnej.**

Margines zewnętrzny dla planów sytuacyjnych wynosi 5 modułów.

#### A. siatka modułowa planu sytuacyjnego B. margines zewnętrzny

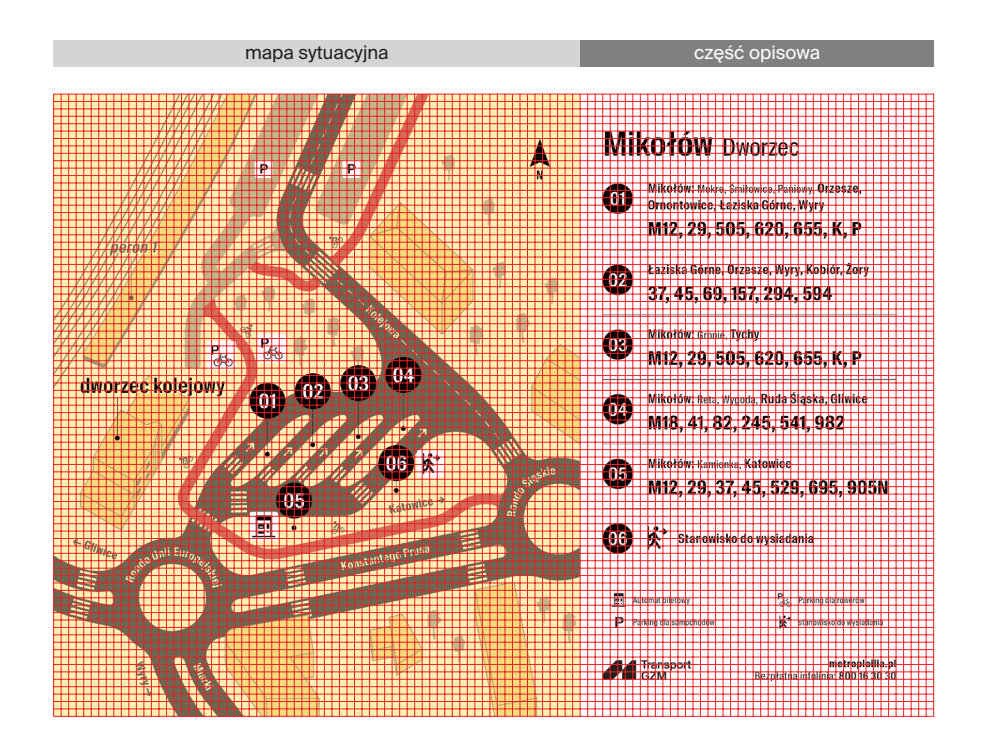

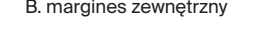

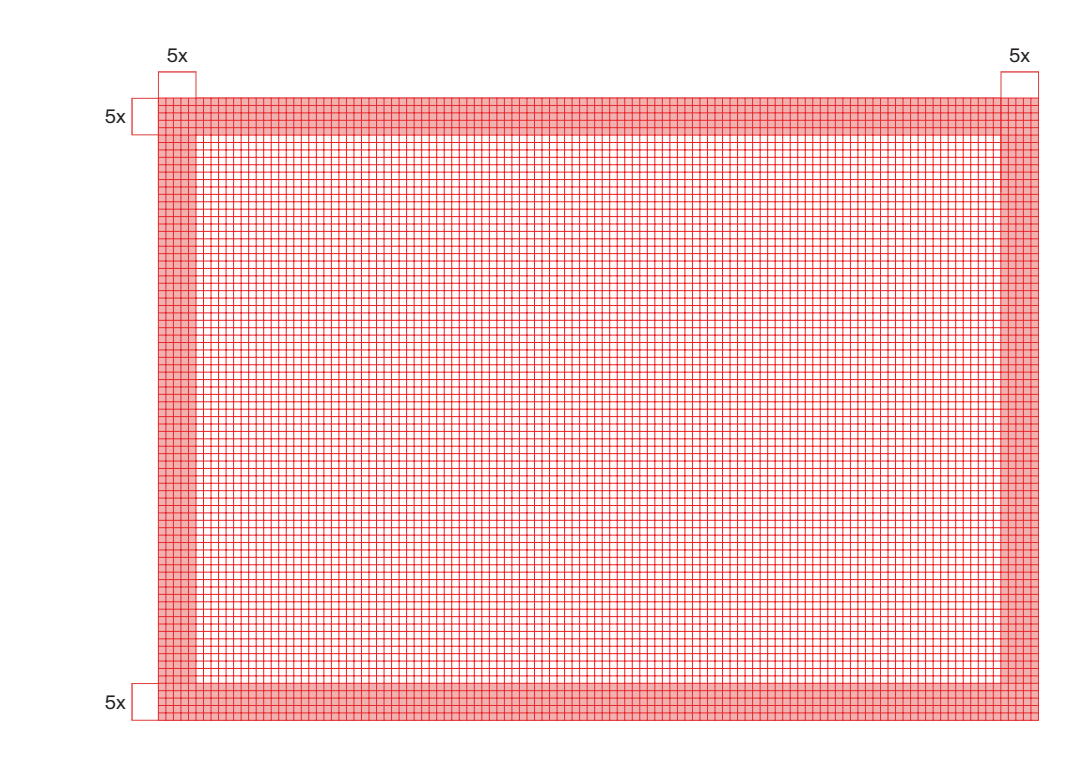

## Infografika. Plany sytuacyjne. **Typografia**

Krojem podstawowym, używanym w planach sytuacyjnych, jest **Suisse Int'l Condensed.**

Przy tworzeniu planów sytuacyjnych należy pamiętać, by wielkość użytego kroju dostosowana była do objętości, czytelności informacji. Trzeba też uwzględnić odpowiedni kerning.

A. przykład użytej typografii

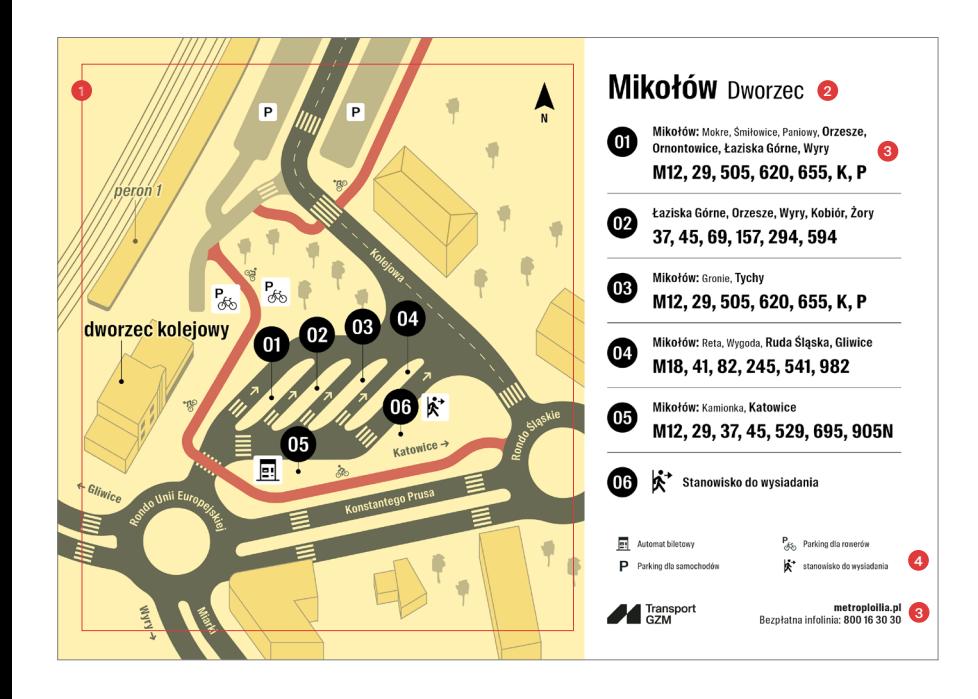

## krój: **Suisse Int'l Condensed** Wielkość opisów mapy uzależniona jest od stopnia szczegółowości informacji i decyduje o tym projektant. krój **Suisse Int'l Condensed Semi Bold, 32 pkt** kerning **optyczny 10** krój **Suisse Int'l Condensed Semi Bold, 12 pkt** kerning **optyczny 30** krój **Suisse Int'l Condensed Semi Bold, 10 pkt** kerning **optyczny 30** krój **Suisse Int'l Condensed Regular, 23 pkt** kerning **optyczny 10 1. opisy mapy 2. nagłówek 3. opisy**

krój **Suisse Int'l Condensed Regular, 10 pkt** kerning **optyczny 30**

krój **Suisse Int'l Condensed Bold, 10 pkt** kerning **optyczny 30**

**4. legenda**

#### krój **Suisse Int'l Condensed Regular, 8 pkt** kerning **optyczny 10**

**5. numeracja**

#### krój **Suisse Int'l Condensed Semi Bold, 17 pkt** kerning **optyczny 20**

## Infografika. Plany sytuacyjne. Kolorystyka

Poniżej przedstawiono zastosowaną kolorystykę.

A. przykład planu sytuacyjnego

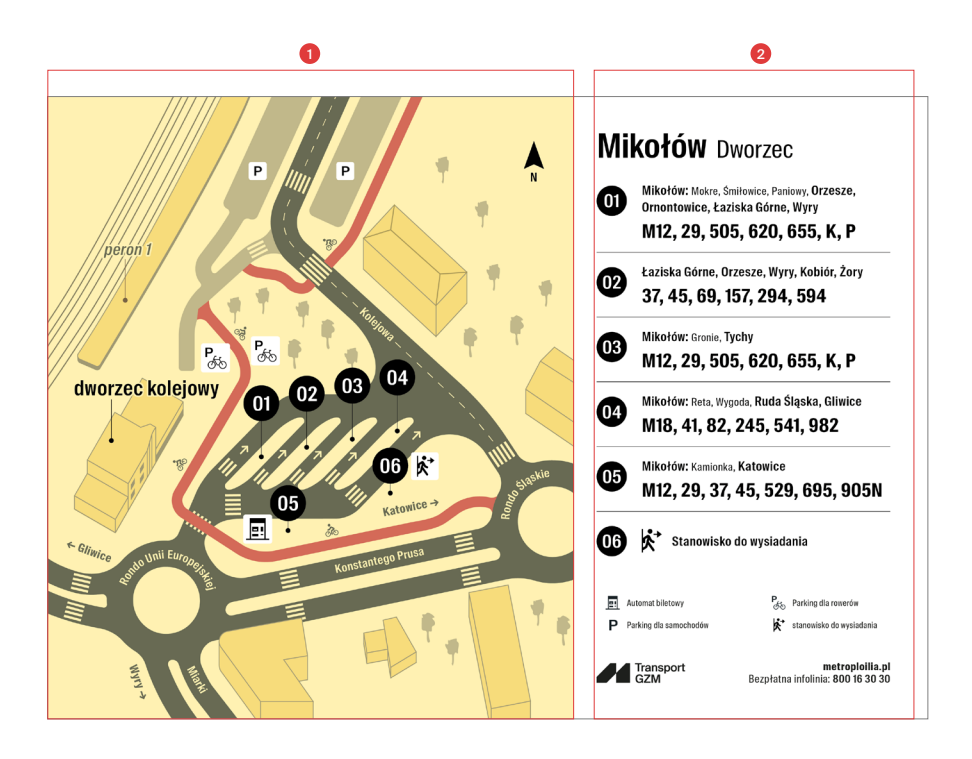

**1. mapa sytuacyjna**

W pierwszej kolejności sięgamy po odcienie **żółci Transport GZM**, **skalę szarości** wraz z ich **tintami** oraz **kolory podstawowe marki** (biały i czarny GZM).

Aby uzyskać lepsze skontrastowanie, można sięgnąć po kolory z palety dodatkowej GZM wraz z tintami lub kolory spoza palet (decyzja należy do projektanta).

#### **2. część opisowa**

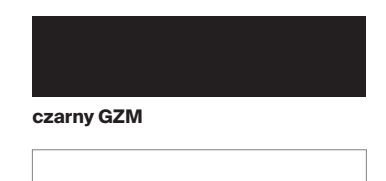

tło, typografia (punktory)

typografia, ikony, logo

**biały GZM** 

# 9. Produkty markowe

## Produkty markowe. Spis treści

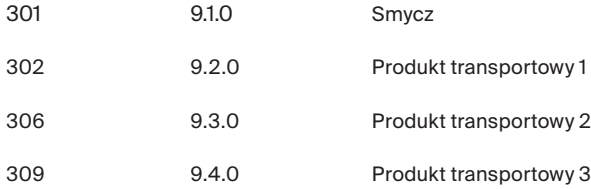

## Produkty markowe. **Smycz**

Poniżej przedstawiono przykładowe zasady dla smyczy Transport GZM.

#### A. strona lewa

9.1.0

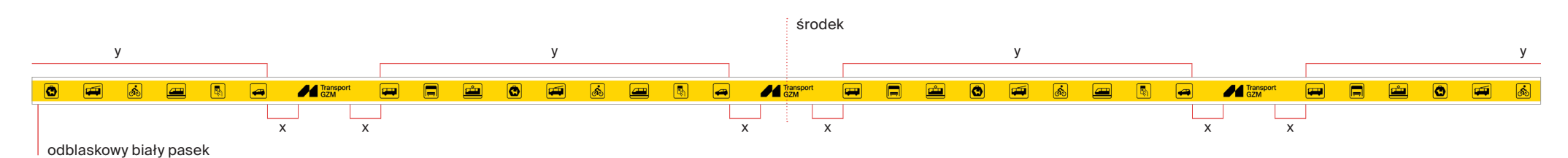

B. strona prawa

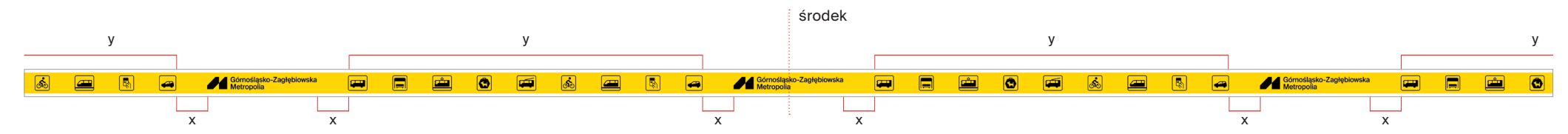

C. kolorystyka

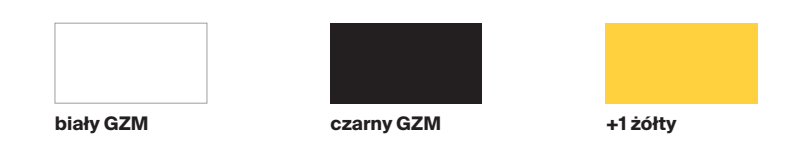

Poniżej przedstawiono projekt produktu transportowego.

A. bidon we wzór transportowy

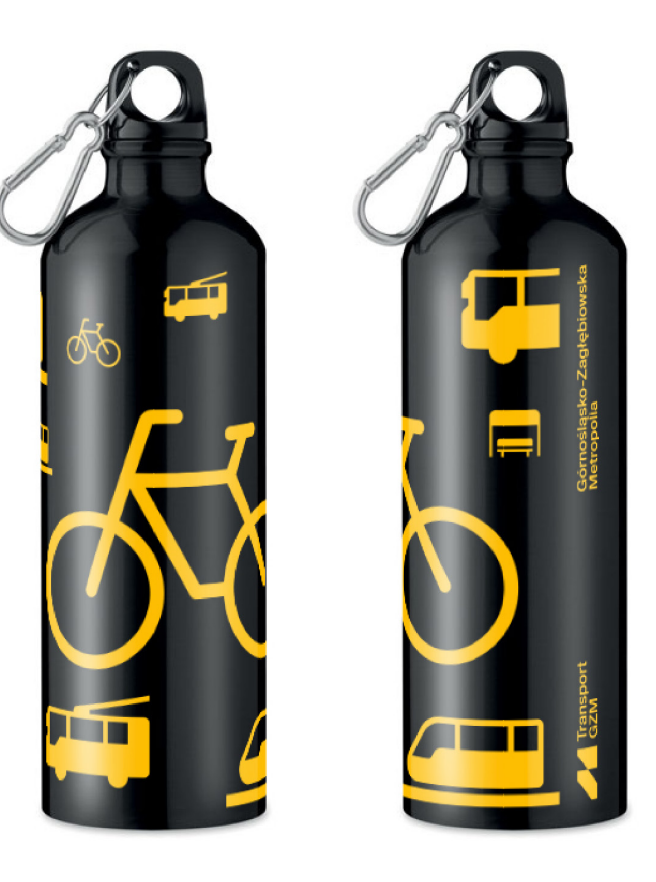

Poniżej przedstawiono projekt bibuły do produktu transportowego.

A. projekt bibuły do owinięcia bidonu 700 x 500 mm

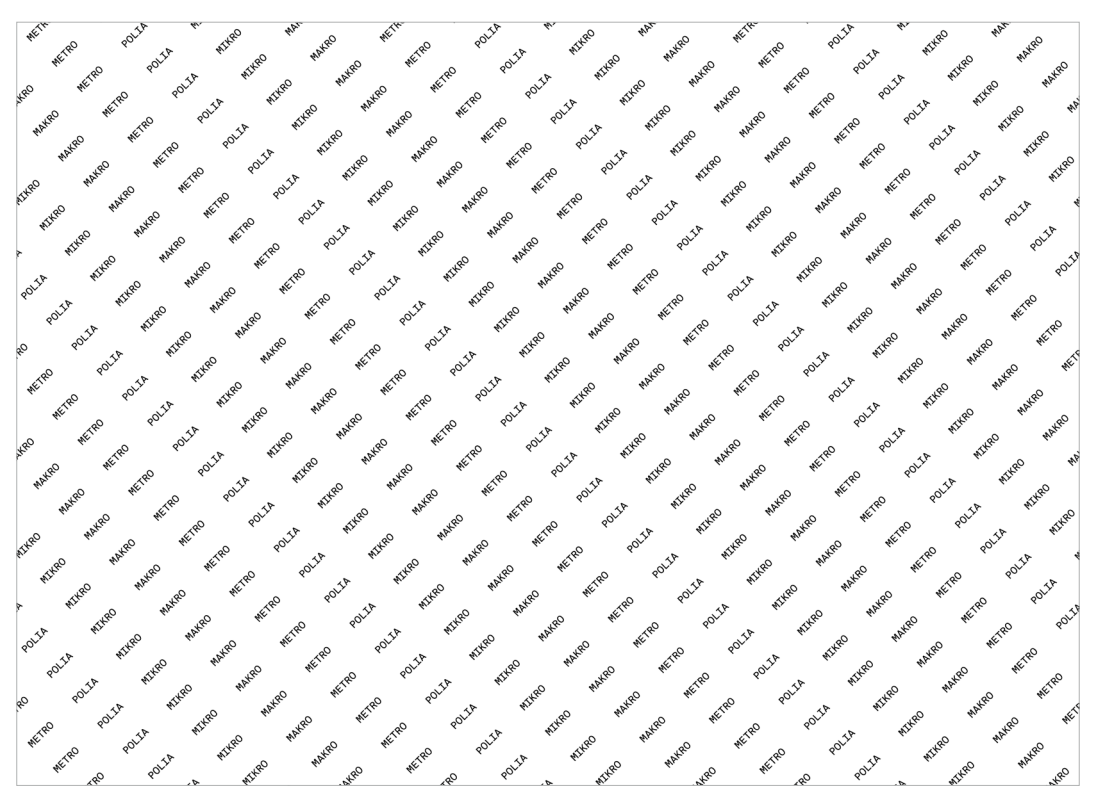

Poniżej przedstawiono projekt opakowania produktu transportowego.

Do produkcji proponowane są następujące papiery:

- papier barwiony w masie, typu color style recycling sun 48, 120g,

- oraz papier barwiony w masie, typu color style recycling black 59, 120g.

Proponowana metoda druku: sitodruk.

#### A. projekt opakowania na bidon

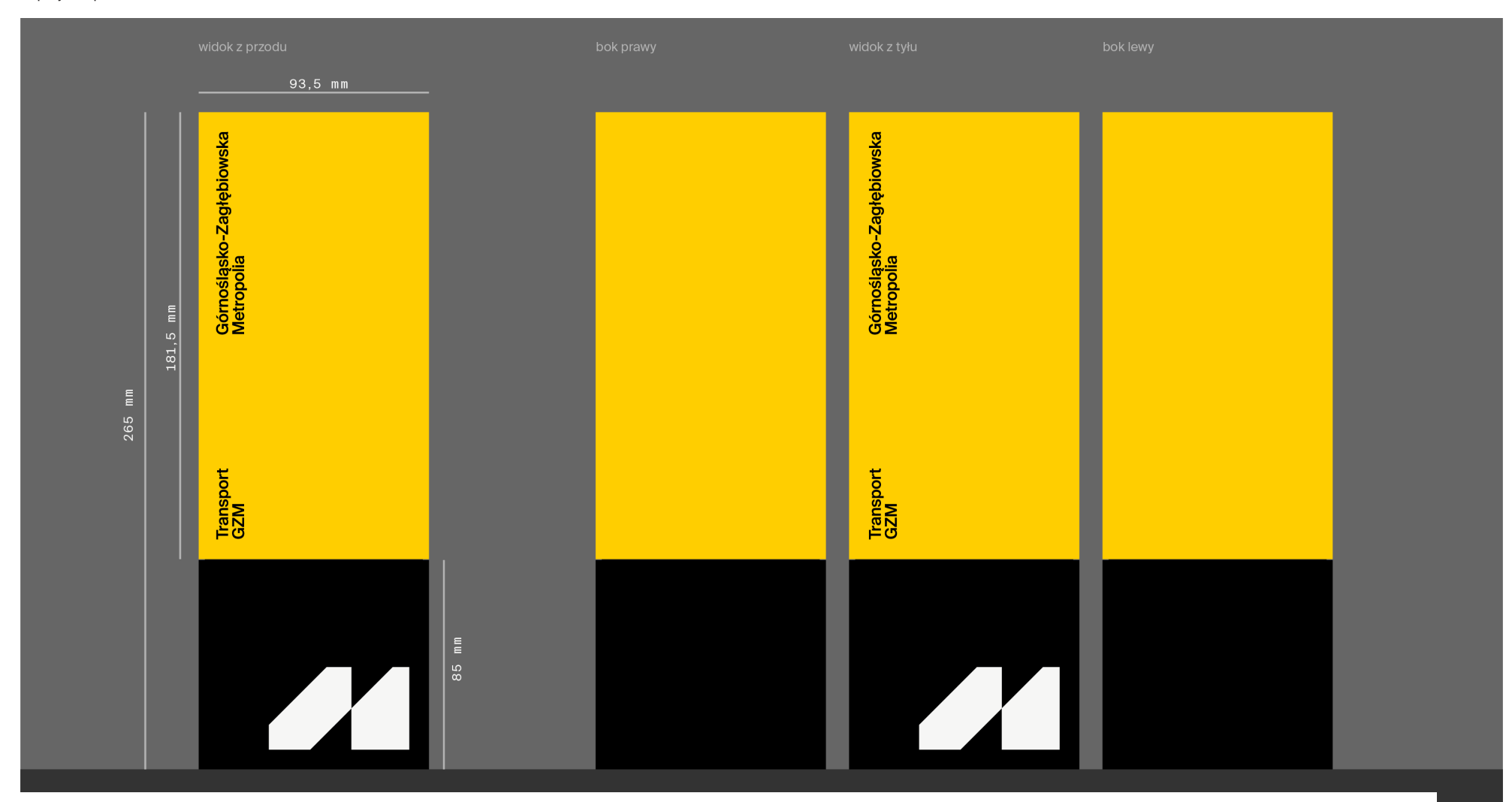

A. projekt opakowania na bidon – sposób otwierania opakowania

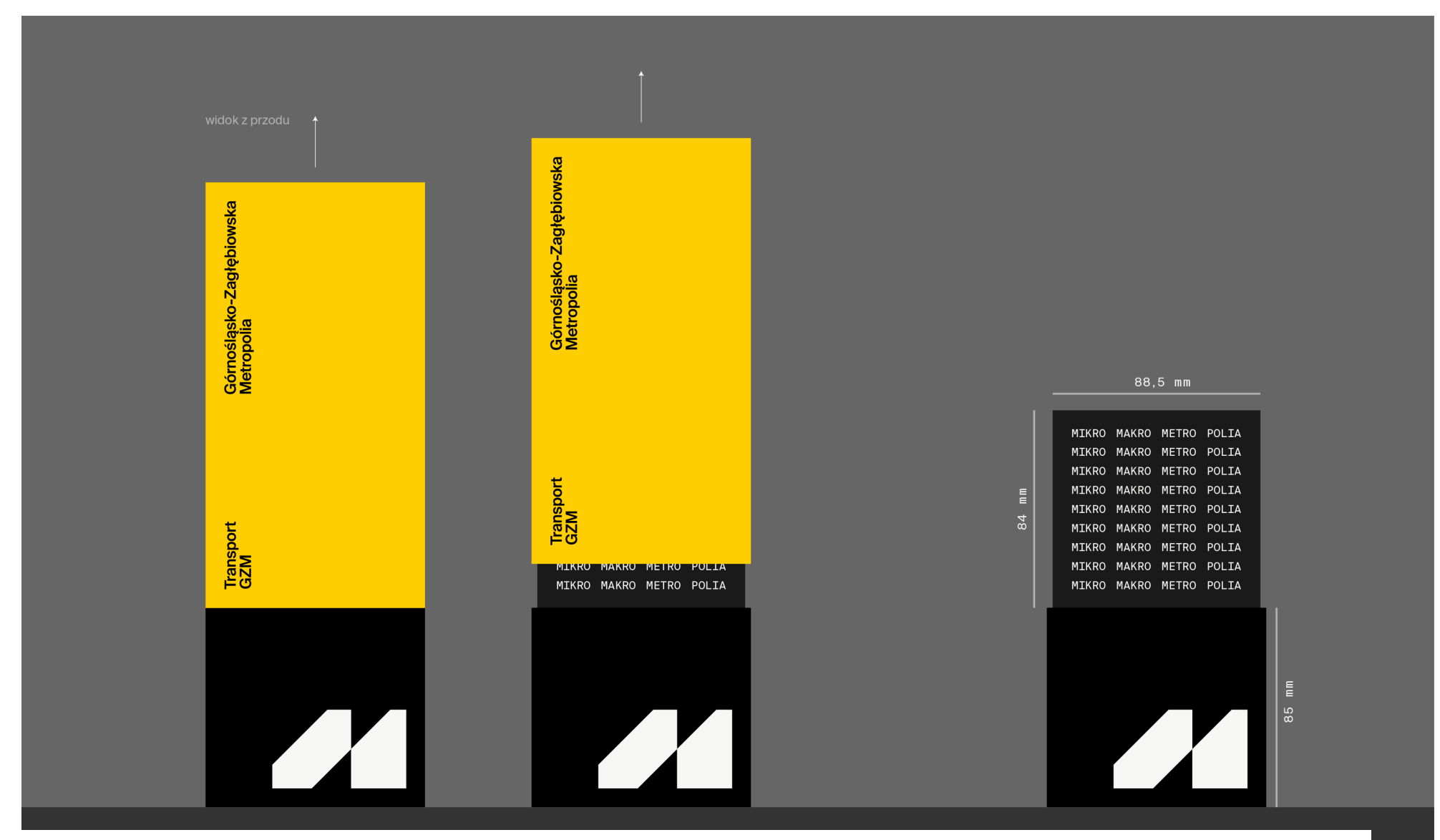

Poniżej przedstawiono projekt wzorów na skarpetki.

A. wizualizacja skarpetek

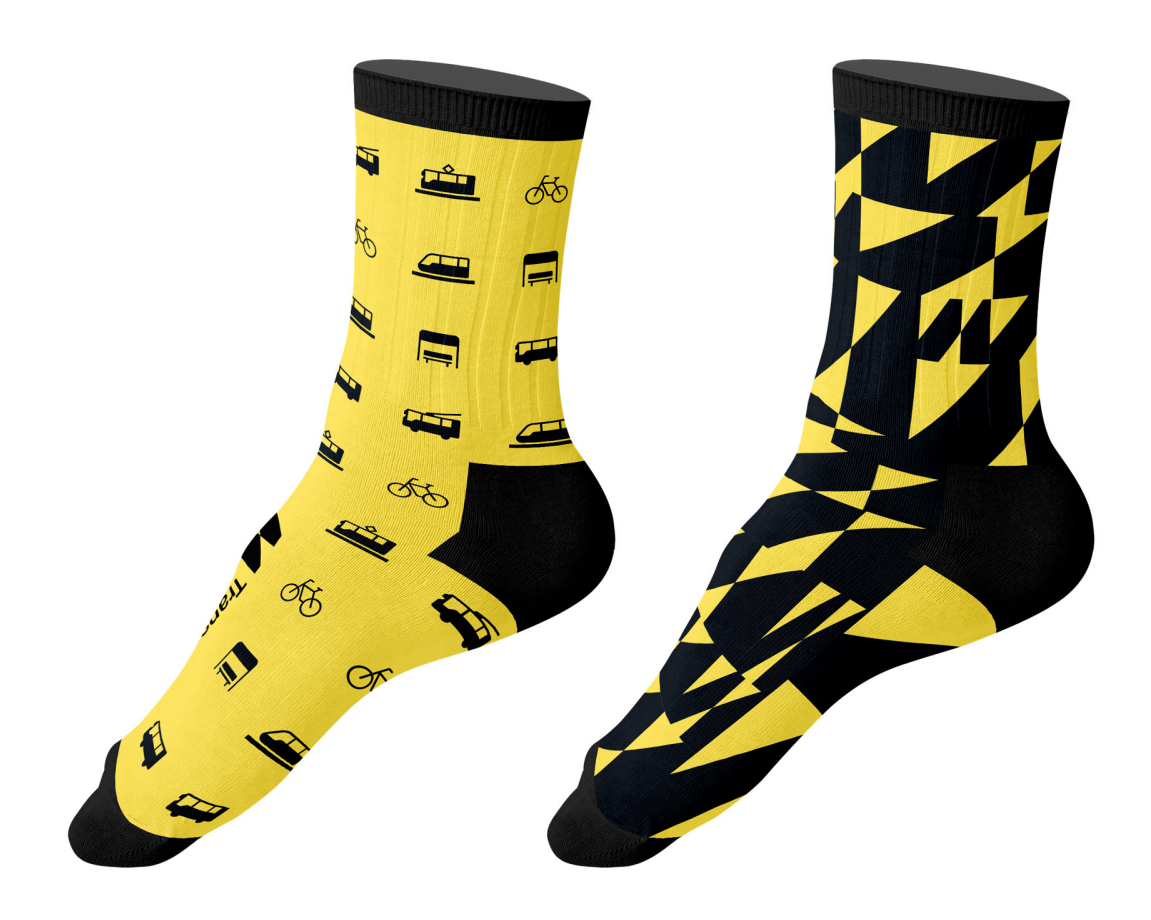

Poniżej przedstawiono projekt opakowania wraz z owijką.

A. projekt opakowania na skarpetki

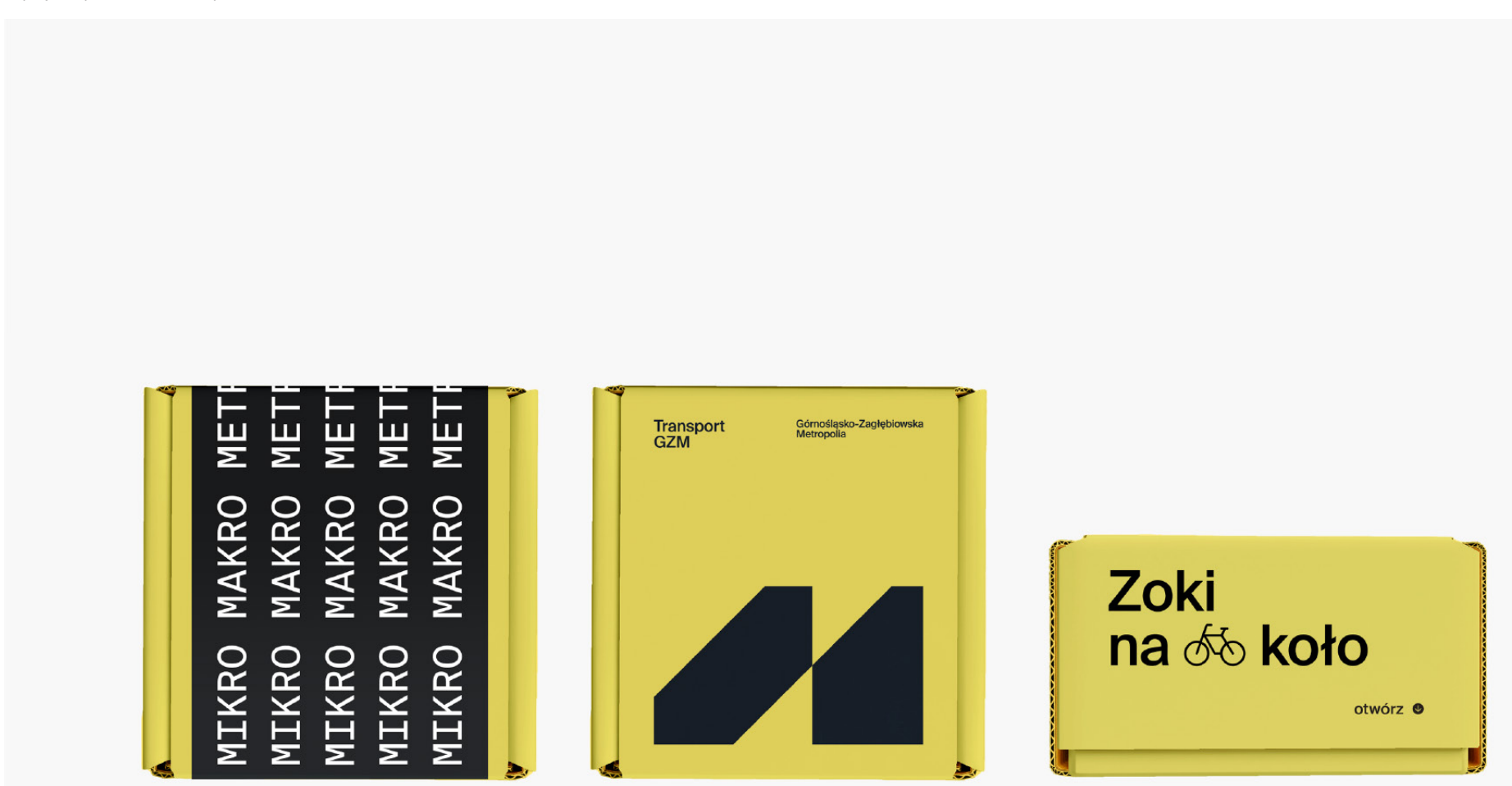

Poniżej przedstawiono projekt opakowania.

A. projekt opakowania na skarpetki

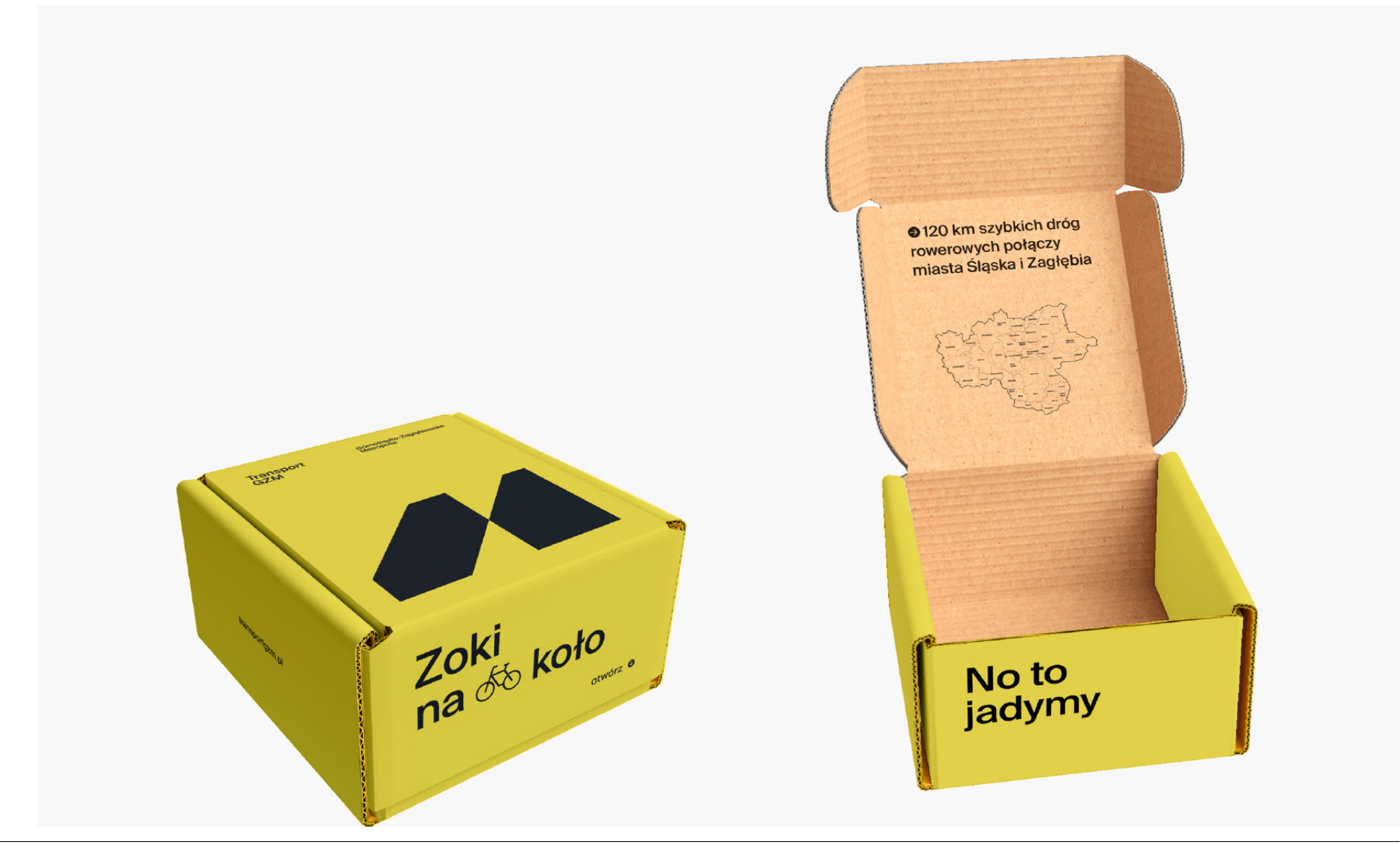

Poniżej przedstawiono projekty kalendarzy trójdzielnych z hasłem.

A. przykład projektu kalendarza trójdzielnego B. przykład projektu kalendarza trójdzielnego

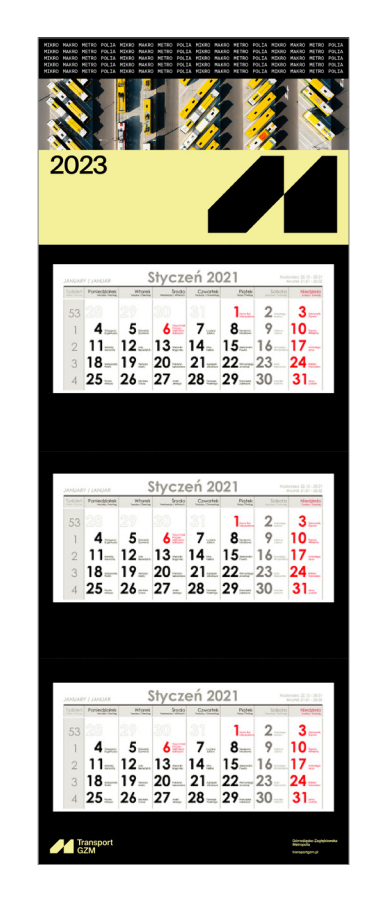

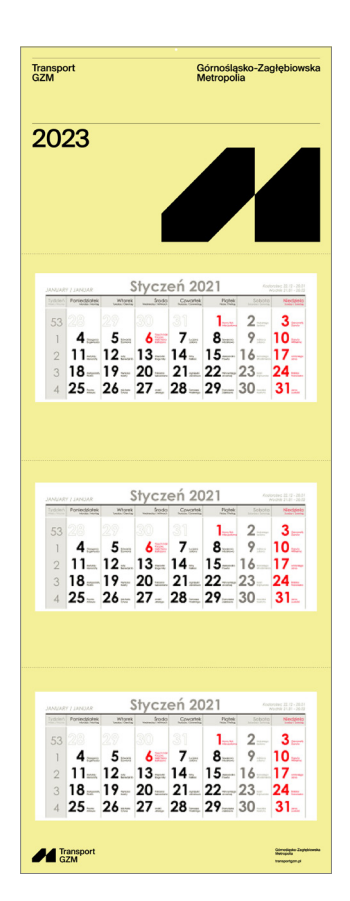

Projekty kalendarzy oparte są o siatkę konstrukcyjną 35 x 53 moduły x. Wszystkie elementy rozmieszczone są w oparciu o siatkę i zasady opisane w dziale *Klucz wizualny.*

W projekcie kalendarza okładkę i plecki traktujemy jako osobne elementy, dlatego dopuszczalne jest powielenie logo na dole kalendarza (w formie belki). Na okładce kalendarza stosujemy sygnet w formie elementu graficznego.

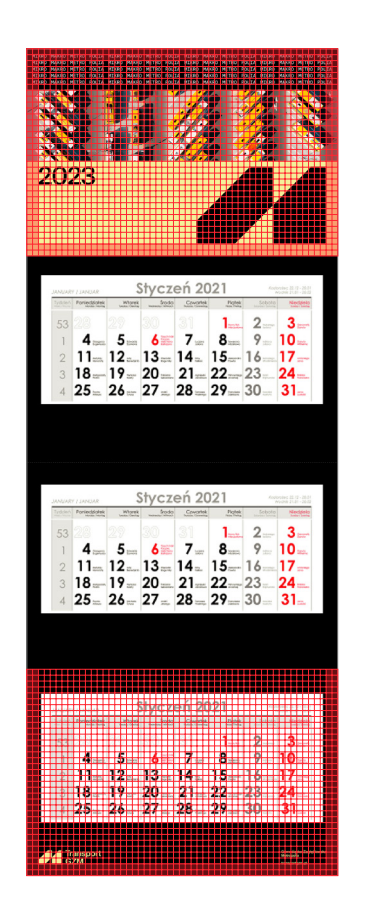

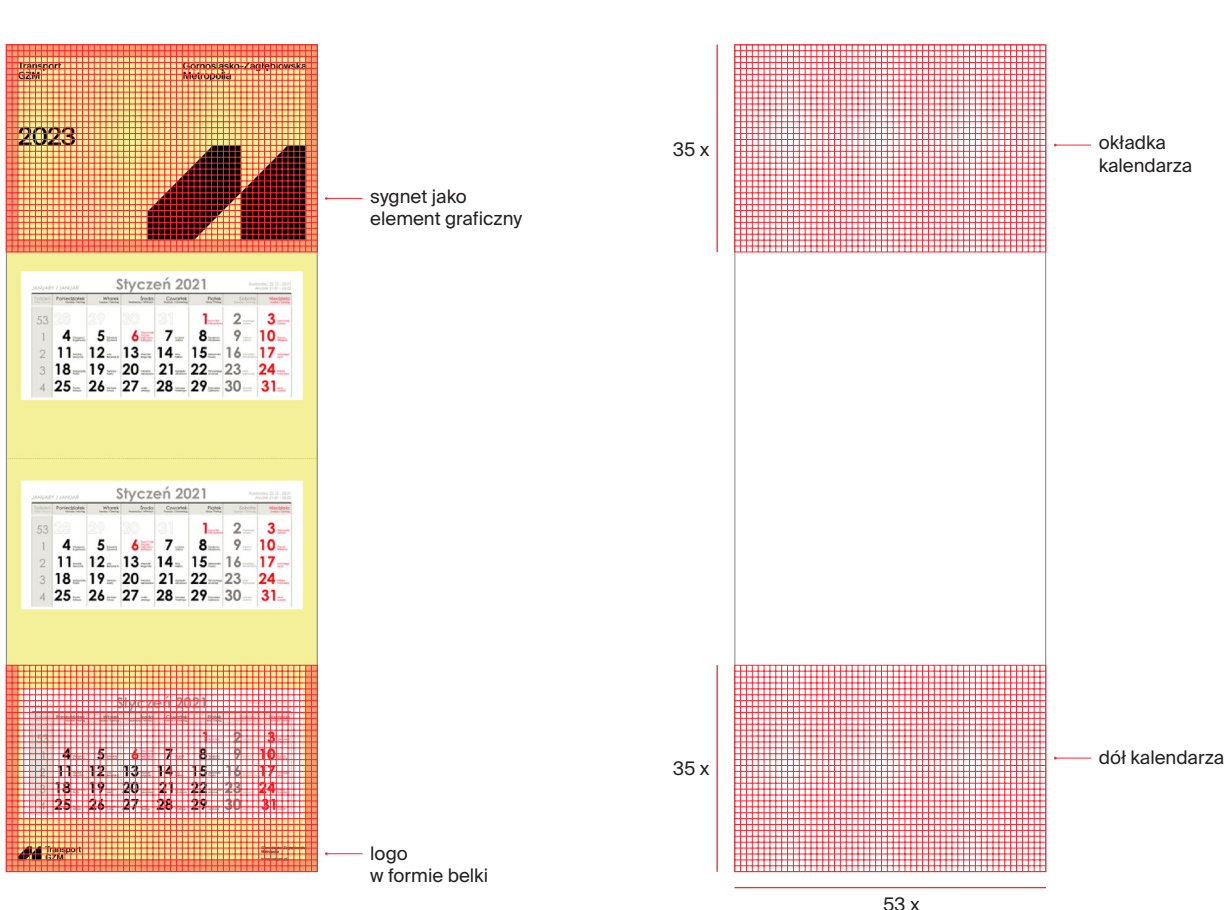

A. przykład projektu kalendarza trójdzielnego B. przykład projektu kalendarza trójdzielnego C. siatka konstrukcyjna

# 10. **Outdoor**

## Outdoor. Spis treści

313 10.1.0 Szablon CLP

314 10.2.0 Szablon BB

## Outdoor. Szablon CLP

Poniżej przedstawiono projekt szablonu CLP.

A. przykład CLP B. siatka konstrukcyjna dla CLP

35x

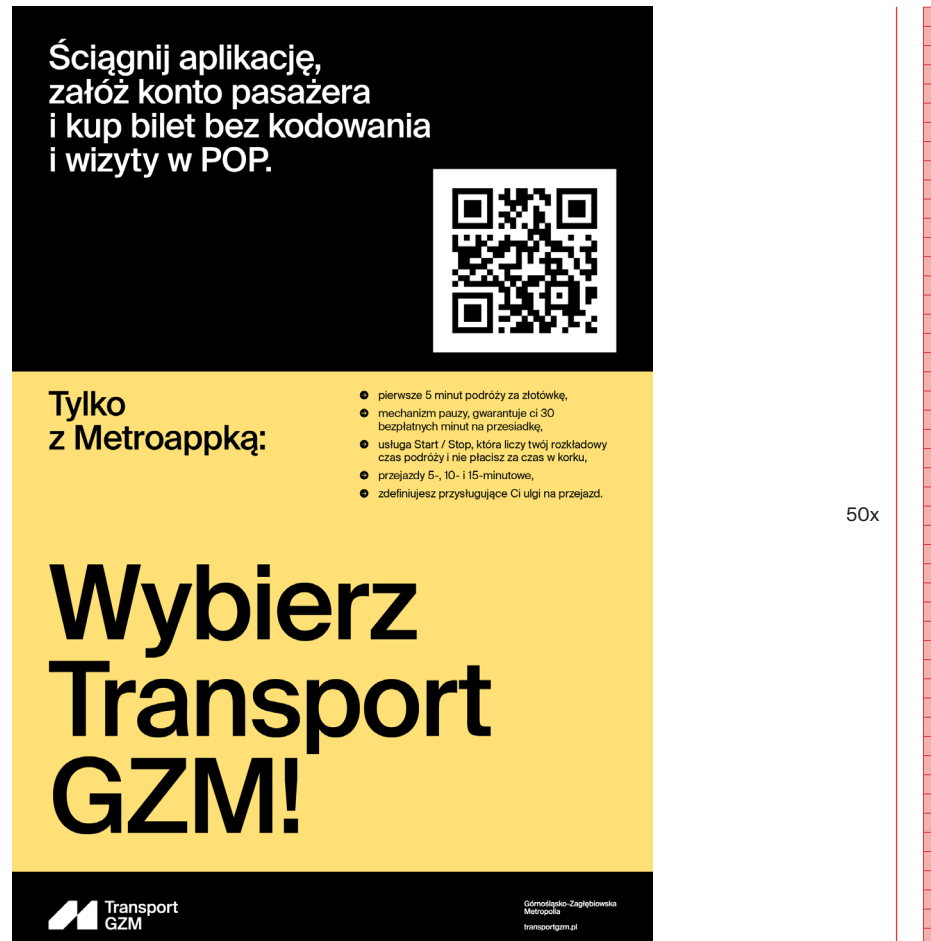

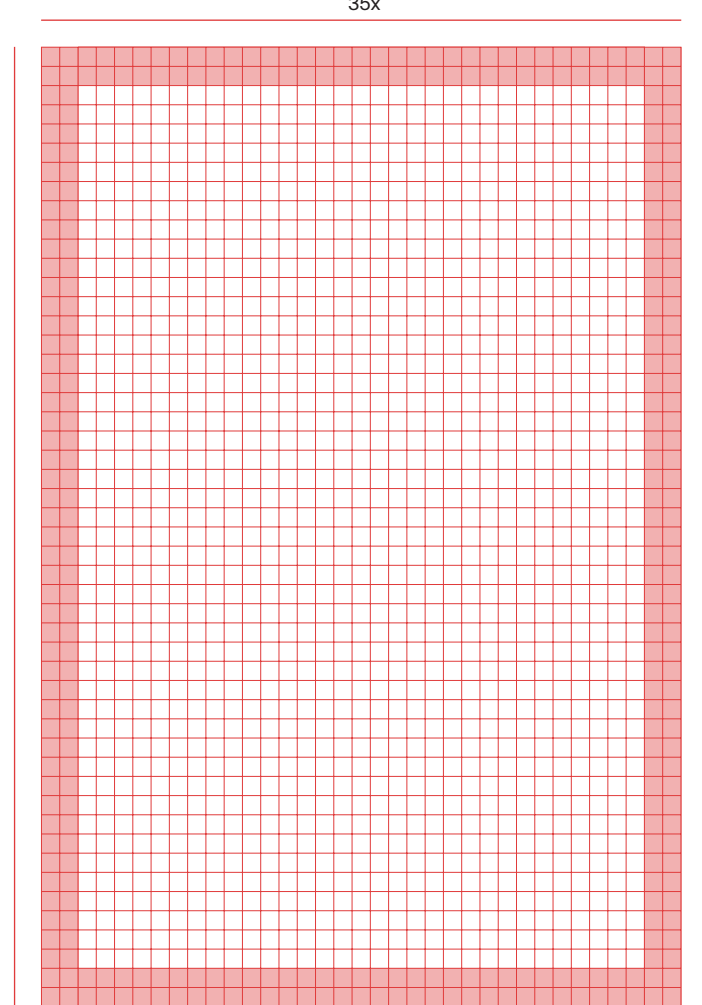

## Outdoor. Szablon BB

Poniżej przedstawiono projekt szablonu BB.

A. przykład BB

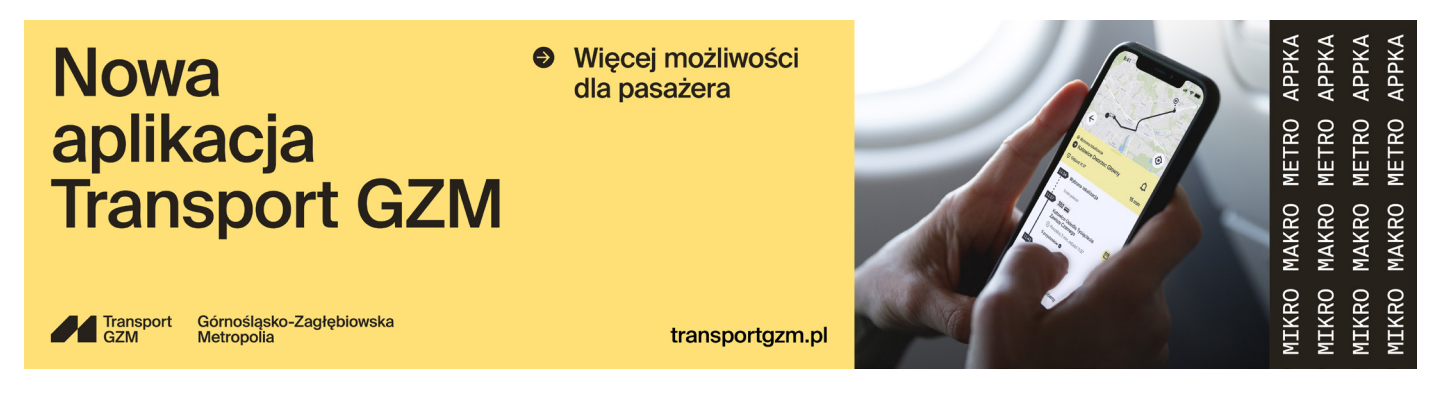

B. siatka konstrukcyjna dla BB

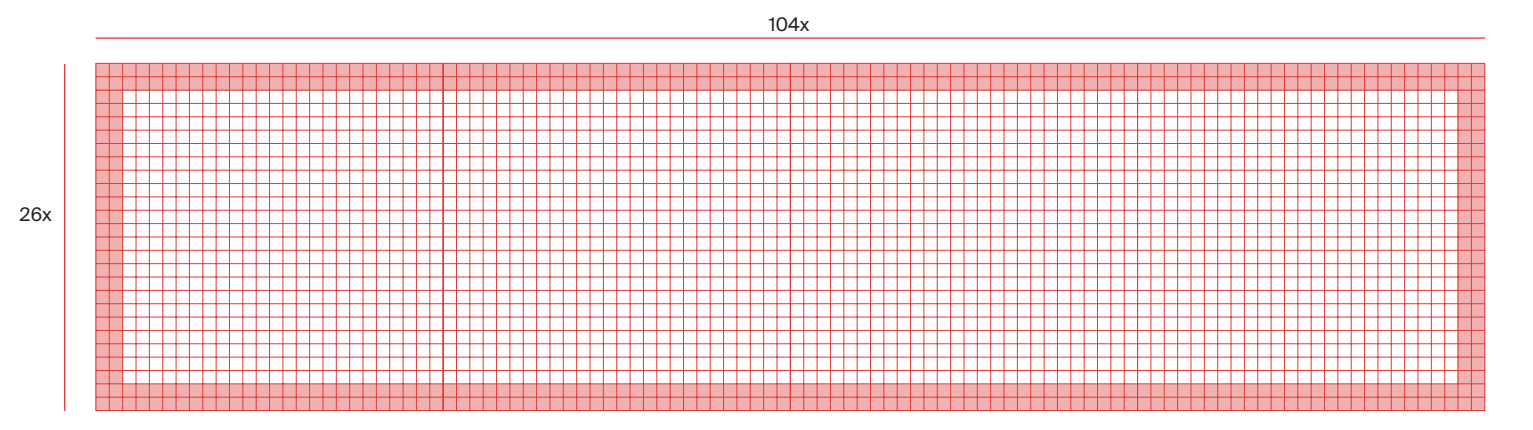

# 11. Przestrzeń

H.

## Przestrzeń. Spis treści

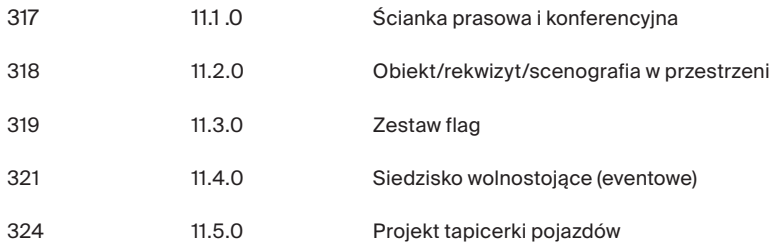

## Przestrzeń. Ścianka prasowa i konferencyjna

Poniżej przedstawiono wizualizacje ścianki prasowej i konferencyjnej oraz rollupu dla marki Transport GZM.

### A. ścianka prasowa B. rollup

Transport<br>GZM Górnośląsko-Zagłębiowska<br>Metropolia Górnośląsko-Zagłębiowska<br>Metropolia Transport **A** Transport **A** Trans GZM  $\boldsymbol{A}^{\text{tamp}}$  $\overline{44}$  $\mathcal{A}$  Trans  $\overline{M}$  $M^{\text{in}}$  $\overline{M}$ **A** Transport A **A** Transp  $\overline{d}$  $\boldsymbol{A}^{\text{hmo}}$  $A$ AI<sub>N</sub>  $\boldsymbol{M}^{\text{homo}}$ M  $\overline{M}$  $\overline{a}$  $\frac{1}{2}$  Trans  $M^{\text{in}}_{\text{on}}$  $\overline{M}$ M Transport 74  $\overline{J}$  $\boldsymbol{A}^{\text{time}}$ A **M All light** A  $\overline{M}$  $M<sup>2</sup>$ **A** Trans **A** Transp  $M^{\text{m}}_{\text{ab}}$  $\overline{AB}$ 44  $\boldsymbol{A}^{\text{true}}$ Transport  $\mathcal{M}$  Trans  $\overline{a}$  $\overline{AB}$  $\boldsymbol{A}$  layer  $\boldsymbol{\mathcal{M}}$  $M^*$ 44  $\frac{1}{\sqrt{2}}$  Trans  $\overline{M}$ × M  $\boldsymbol{M}^{\text{b}}$ **A** Transport  $\overline{\mathbf{A}}$  Trans  $\boldsymbol{\mathcal{N}}$  $\overline{M}$ 44 **A** Trans **Transport**  $\overline{\mathbf{A}}$  Tran **A** Trans

## Przestrzeń. Obiekt/rekwizyt/scenografia w przestrzeni

Poniżej przedstawiono wizualizację obiektu/rekwizytu/ scenografii w przestrzeni dla marki Transport GZM.

#### A. widok w perspektywie B. widok z przodu

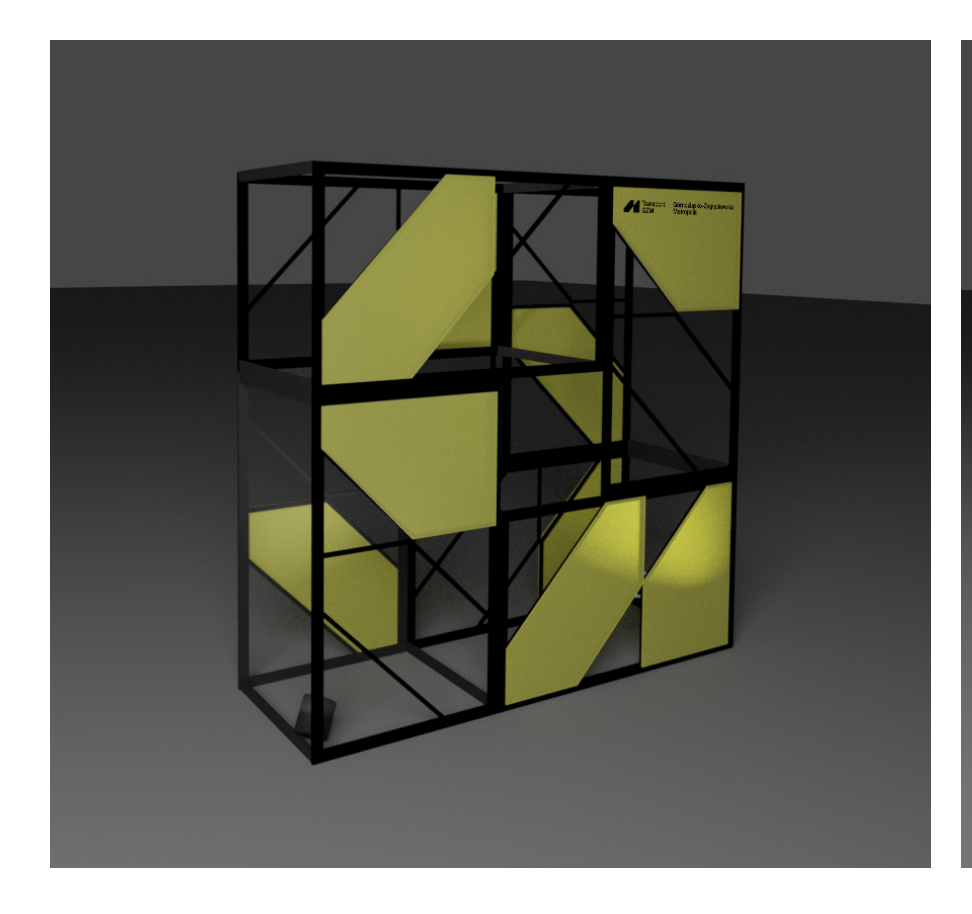

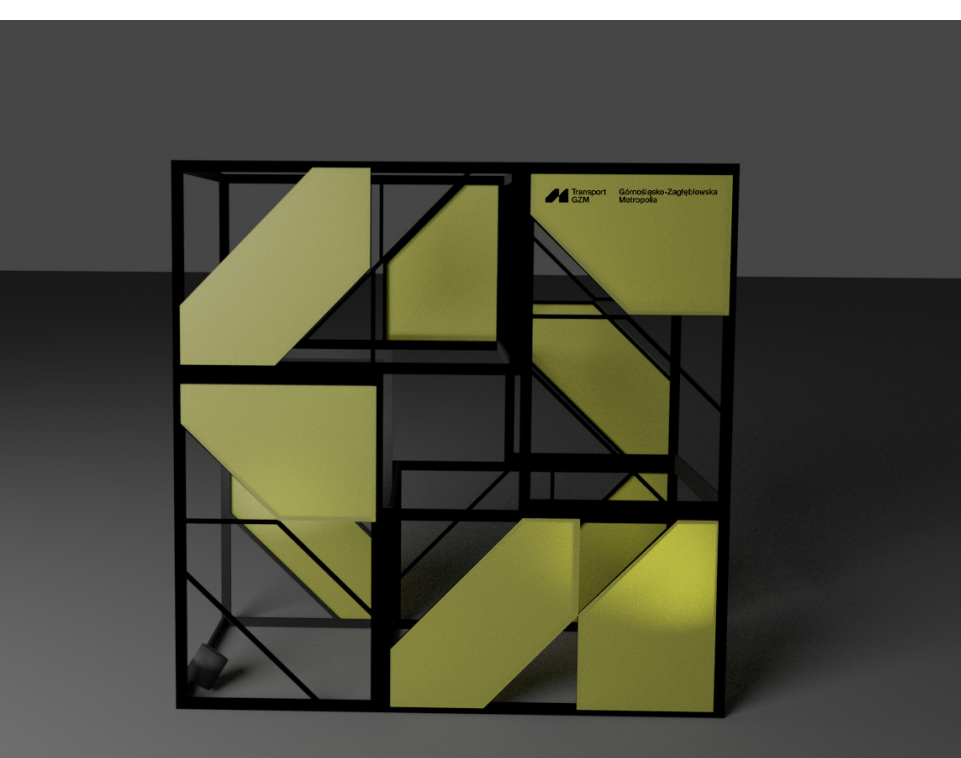

## Przestrzeń. Zestaw flag

Poniżej przedstawiono projekty dużych i małych flag.

Kolorystyka flag to:  $- +1$  żółty, - czarny GZM.

W przypadku flag dla marki Transport GZM, zalecane jest użycie logo z dopiskiem Górnośląsko-Zagłębiowska Metropolia, w formie belki 3-wersowej.

A. flaga Transportu GZM o wymiarach 88 x 358 cm

Górnośląsko-Zagłębiowska<br>Metropolia

Transport<br>GZM

 $\frac{\partial f}{\partial x}$ 

#### B. flaga Transportu GZM o wymiarach 90 x 212 cm

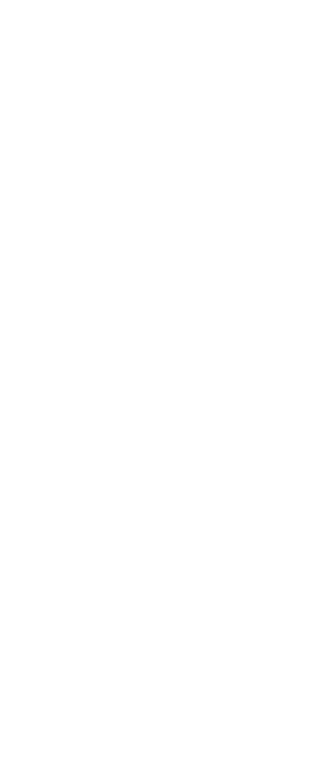

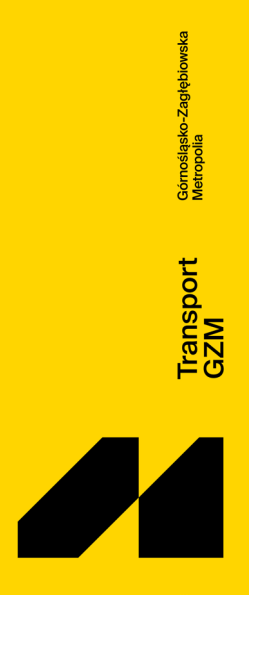

## Przestrzeń. Zestaw flag

Projekt dużych flag oparty jest o siatkę konstrukcyjną 19 x 77 modułów x. Wszystkie elementy rozmieszczone są w oparciu o siatkę.

Należy pamiętać o zachowaniu minimalnego marginesu 2x od prawego i lewego boku oraz marginesu 3x od góry i dołu.

Projekt małych flag oparty jest o siatkę konstrukcyjną 20 x 47 modułów x. Wszystkie elementy rozmieszczone są w oparciu o siatkę.

Należy pamiętać o zachowaniu minimalnego marginesu 2x od prawego i lewego boku oraz marginesu 3x od góry i dołu.

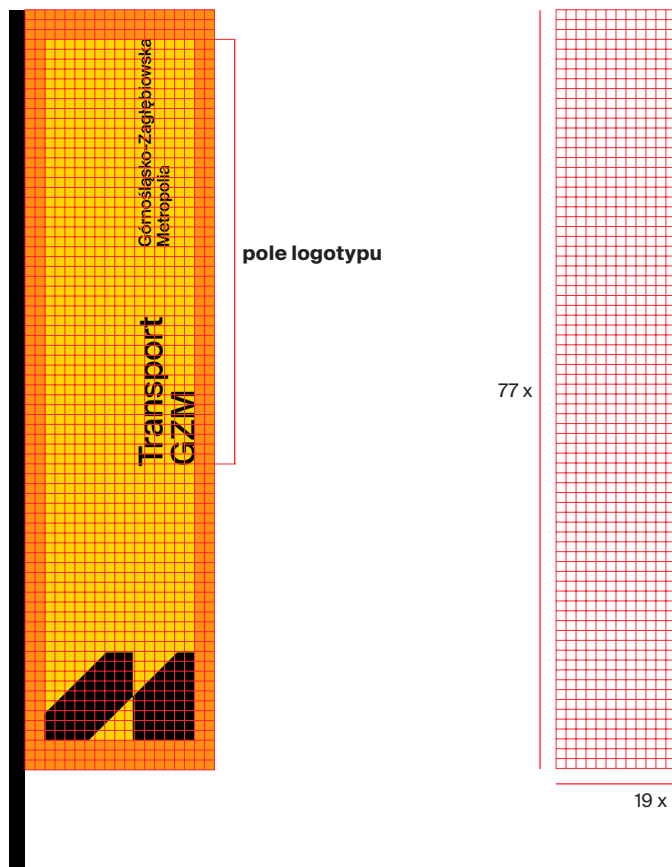

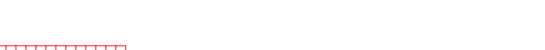

A. flaga Transportu GZM o wymiarach 88 x 358 cm B. siatka konstrukcyjna flagi dużej C. flaga Transportu GZM o wymiarach 90 x 212 cm D. siatka konstrukcyjna małej flagi

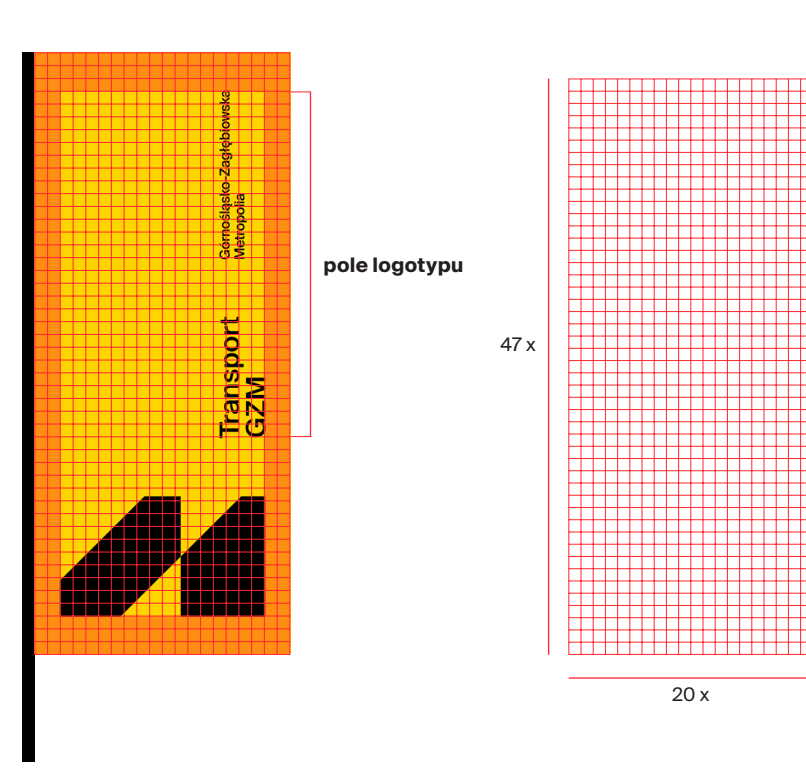

Opracowany System Identyfikacji Wizualnej jest elastyczny. Dlatego przy znakowaniu materiałów obowiązują zasady ogólne stosowania logo, sygnetu, hasła promocyjnego i dopisku, opisane w dziale *Logo.*

A. projekt siedziska o wymiarze 45 x 45 x 45 cm

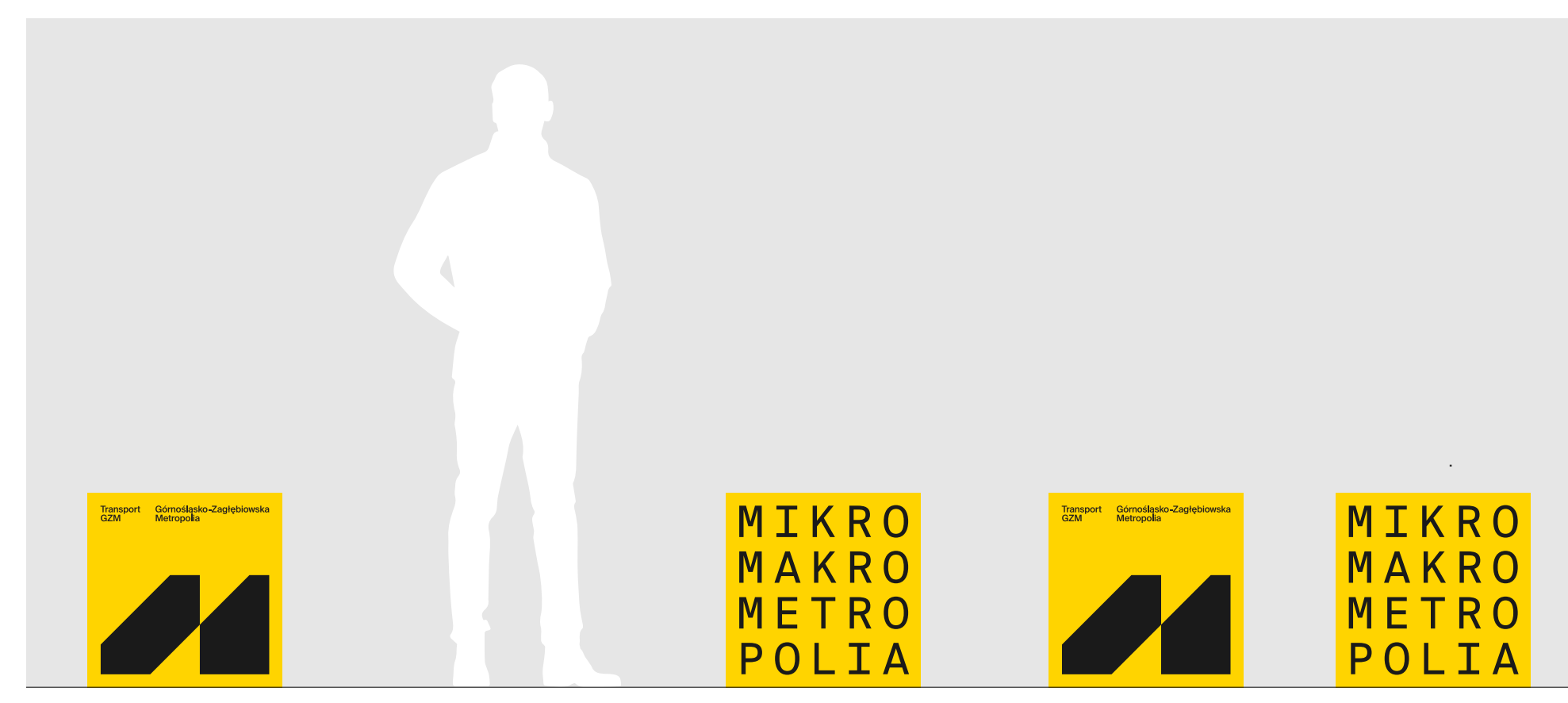

## Przestrzeń. Siedzisko wolnostojące (eventowe)

Poniżej przedstawiono projekt siedziska wraz siatką konstrukcyjną.

Kolorystyka siedziska to: - +1 żółty, - czarny GZM.

A. projekt siedziska o wymiarze 45 x 45 x 45 cm B. siatka konstrukcyjna

11.4.0

## 30x 45 cm  $-$  góra  $b$ ok 2  $b$ ok 1  $b$ ok 3  $b$ ok 4 MIKRO Górnośląsko-Zagłębiowska<br>Metropolia Transport<br>GZM Górnośląsko-Zagłębiowska<br>Metropolia Transport MIKRO MAKRO MAKRO 30x 45 cm METRO METRO  $\_I$   $A$ P P  $-d6f$

### $1d: DC4AEE6E-3A39-48CE-40DF-71606E982E38. Podpisany$  Strona 322

## Przestrzeń. Siedzisko wolnostojące (eventowe)

A. wizualizacja siedziska

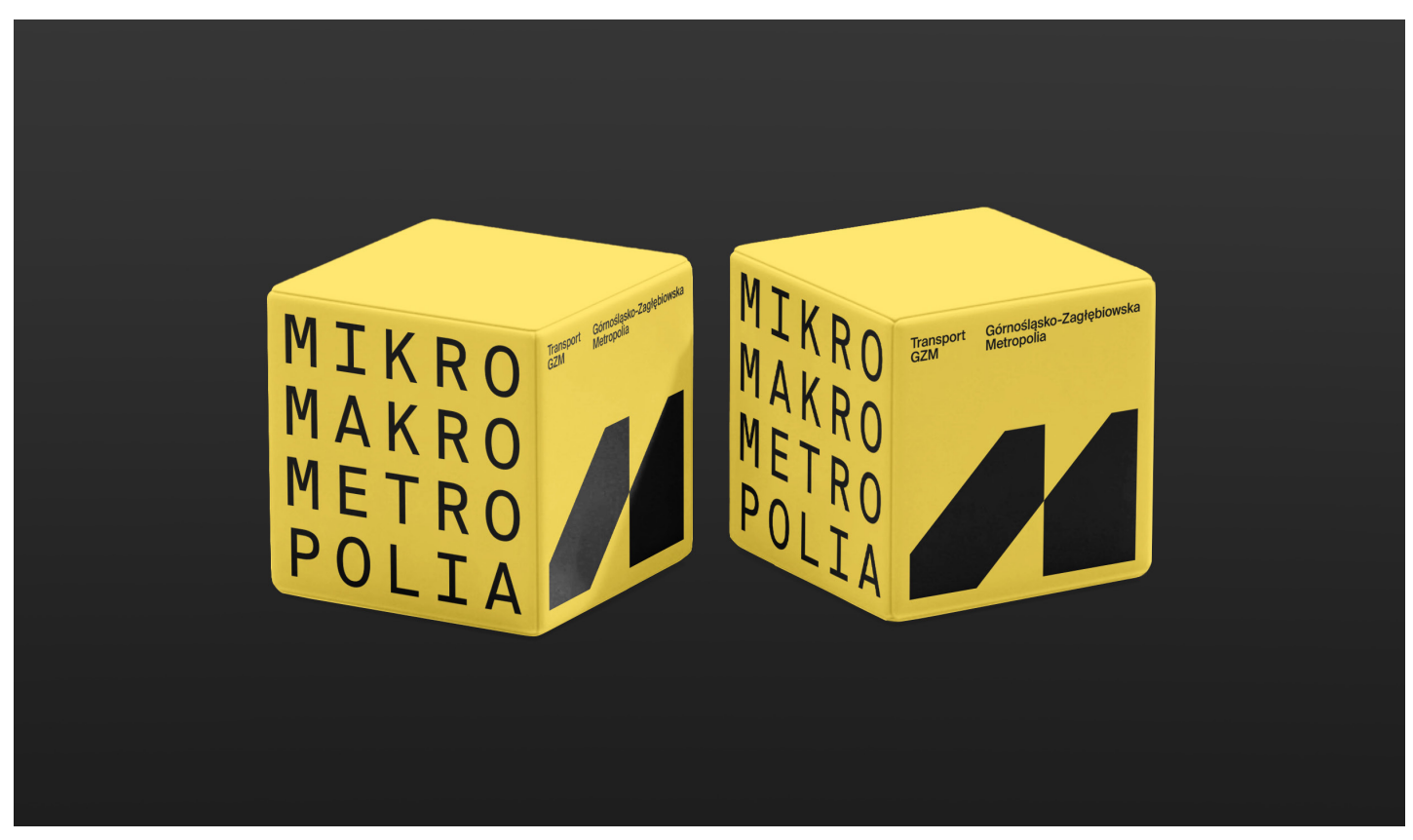
#### Przestrzeń. Projekt tapicerki pojazdów. Kolorystyka

Standardowy wzór, stosowany w tapicerkach foteli autobusowych, wykorzystuje kolory z palety skali szarości. W przypadku foteli dla osób niepełnosprawnych, stosuje się kolory niebieskie z dodatkowej palety.

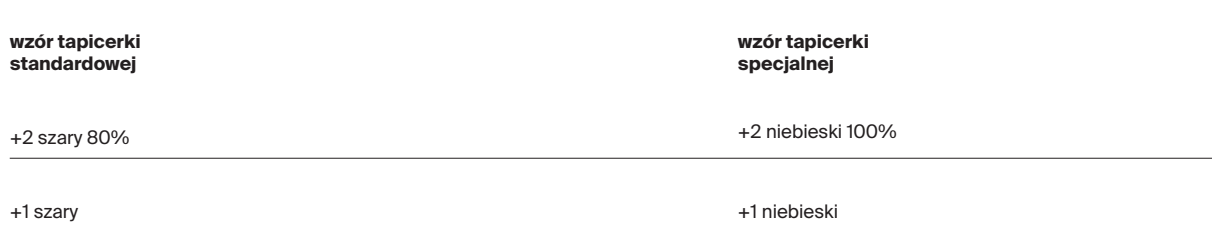

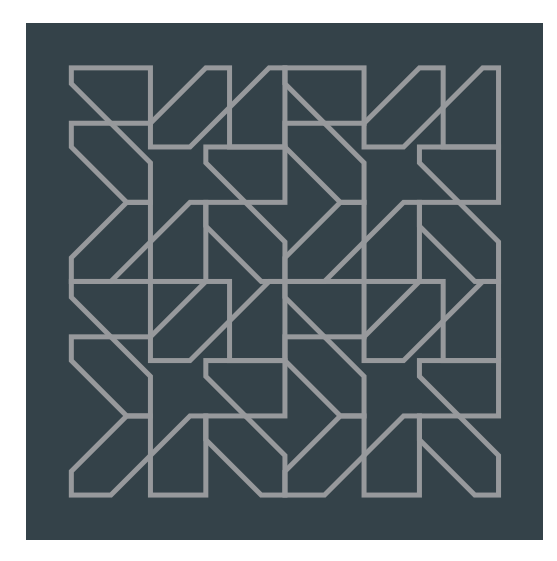

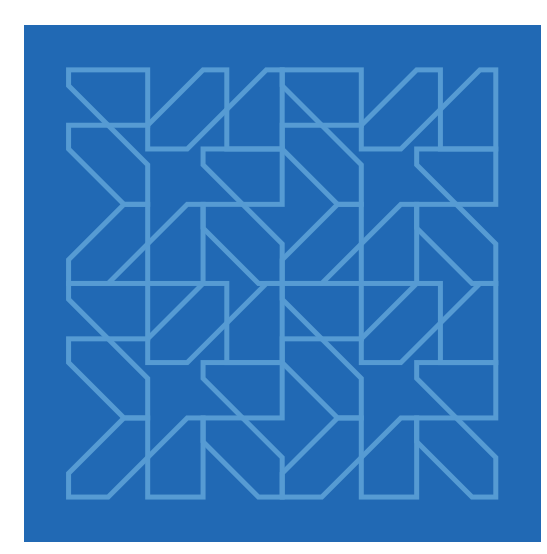

#### Przestrzeń. Projekt tapicerki pojazdów **Poniżej przedstawiono wizualizację fotela** w pojeździe,

w dwóch wariantach, standardowym i specjalnym.

#### A. wzór tapicerki standardowej B. wzór tapicerki specjalnej

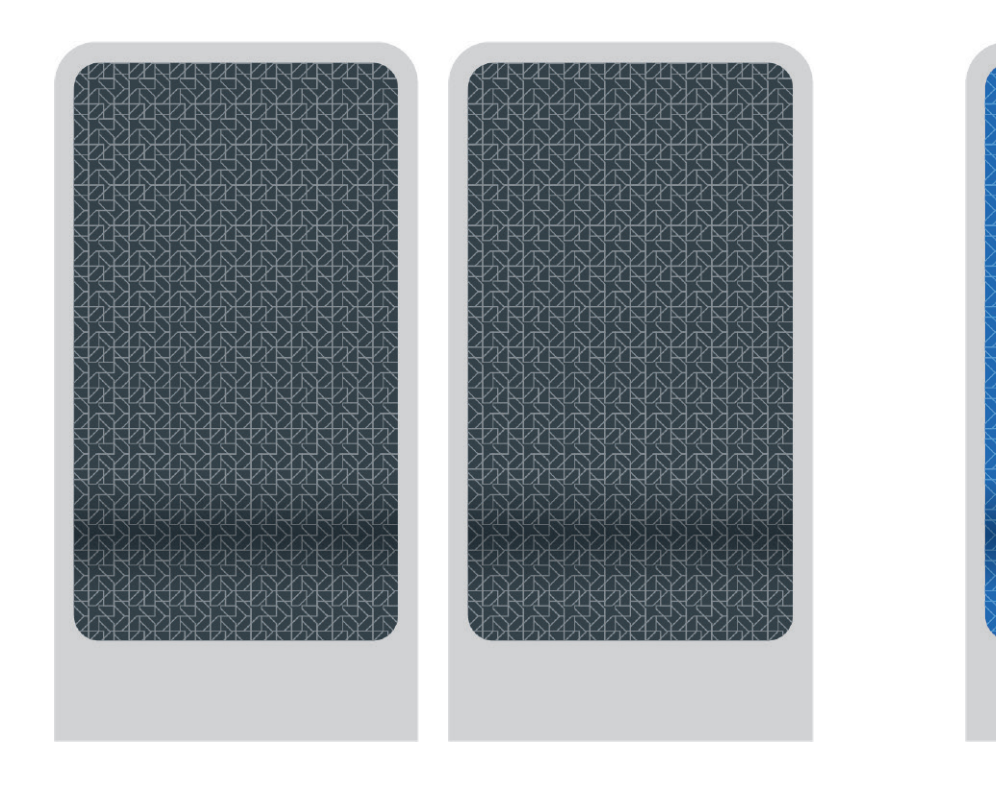

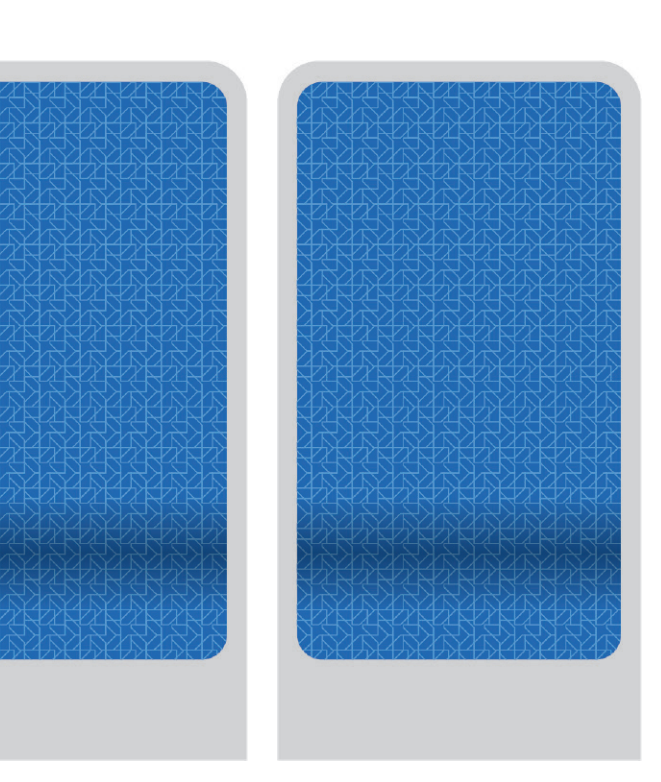

# Księga Znaku Transport GZM 326 12. UIKit aplikacji

# UIKit aplikacji. Spis treści

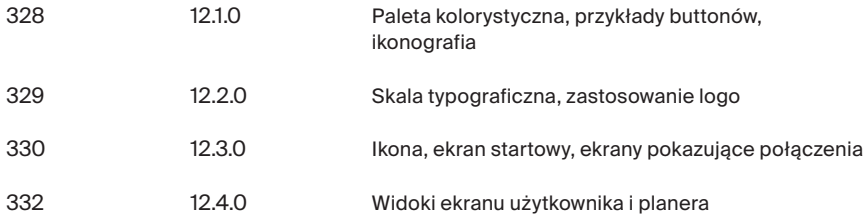

### UIKit aplikacji. Paleta kolorystyczna, przykłady buttonów, ikonografia

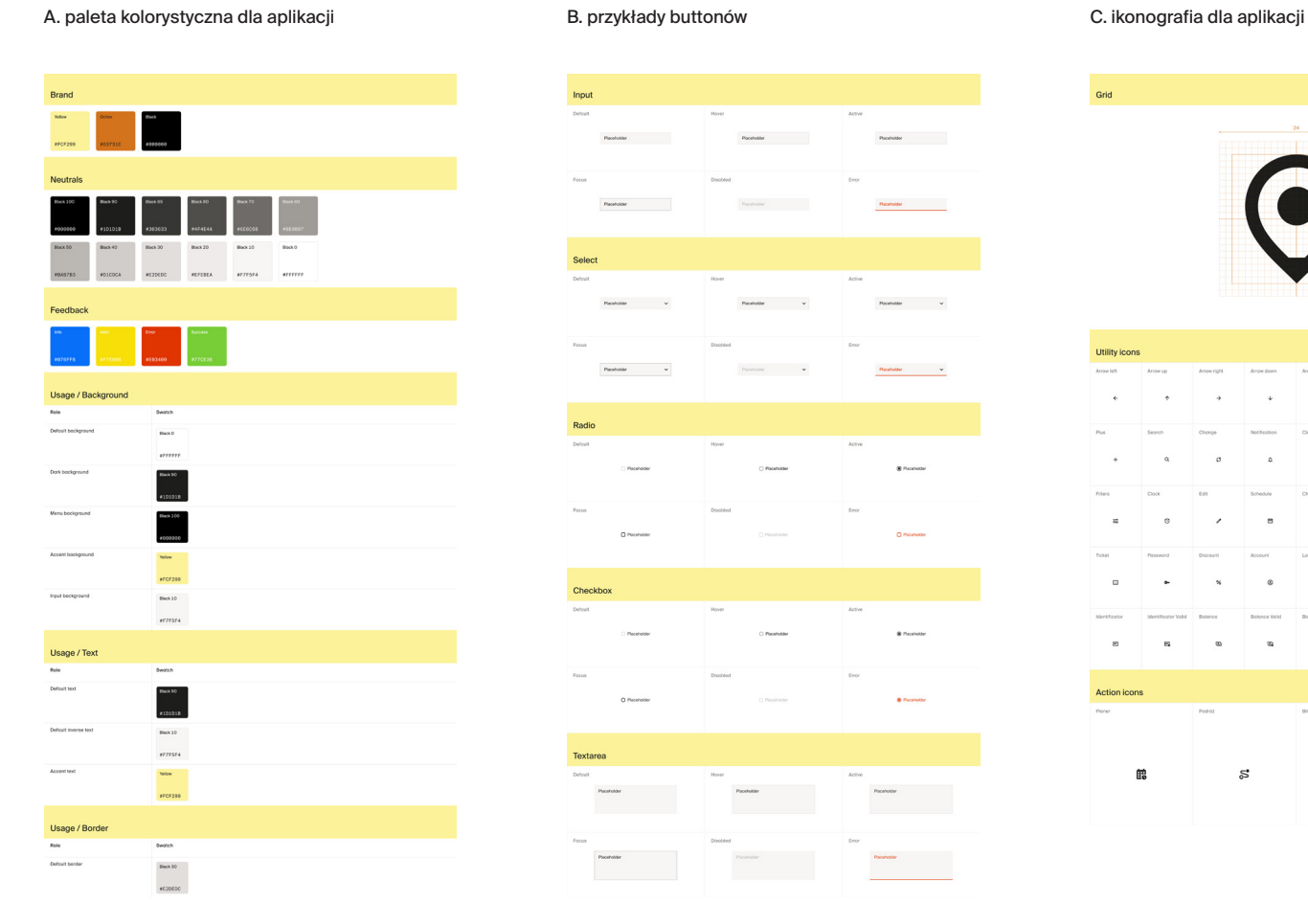

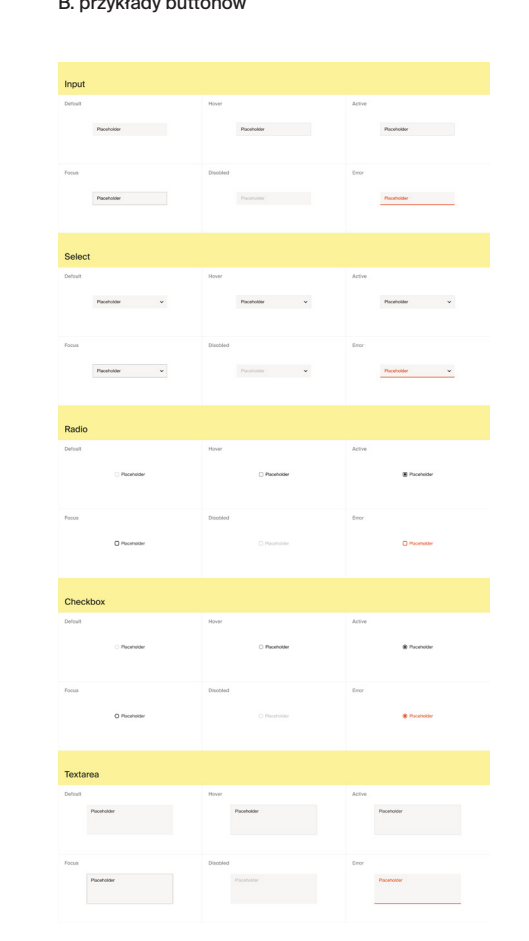

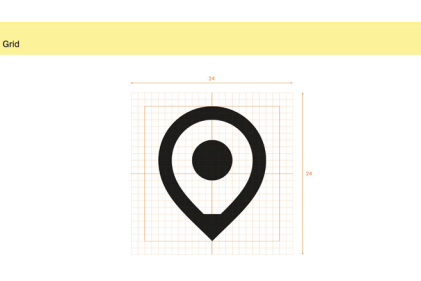

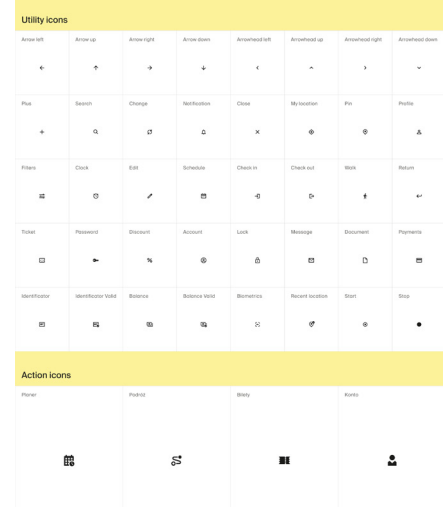

## UIKit aplikacji. Skala typograficzna, zastosowanie logo

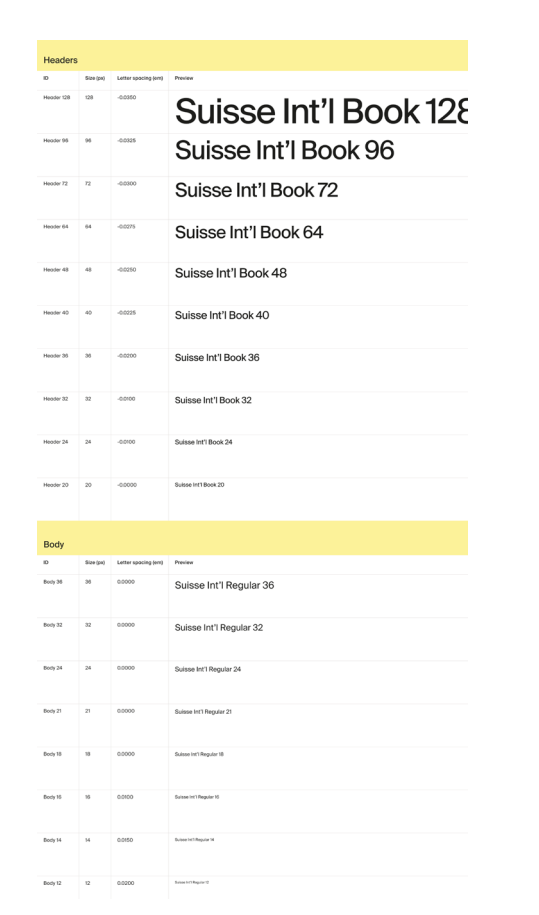

A. skala typograficzna **B. zastosowanie logo w aplikacji** 

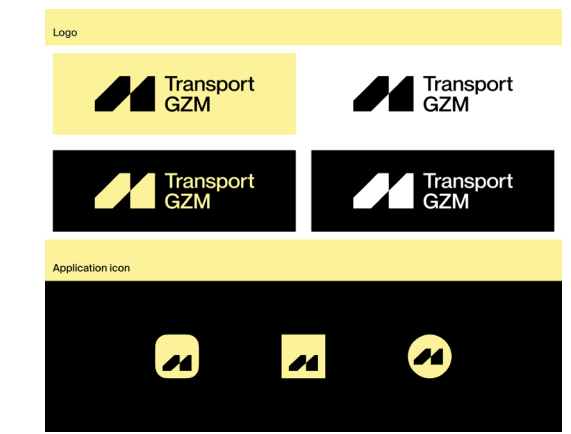

### UIKit aplikacji. Ikona, ekran startowy, ekrany pokazujące połączenia

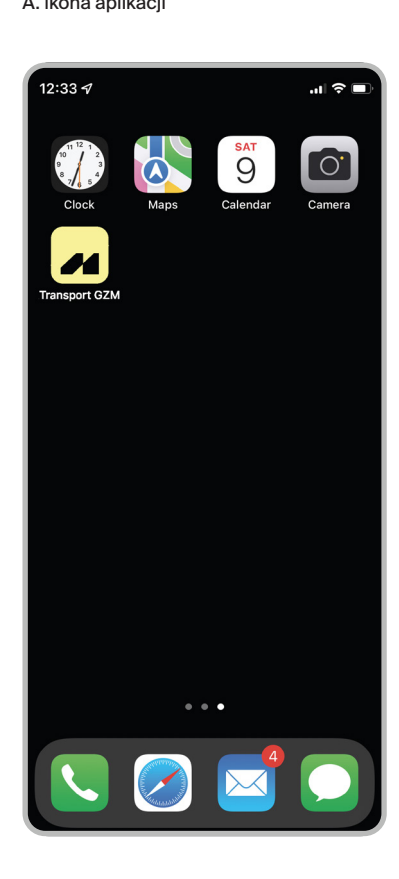

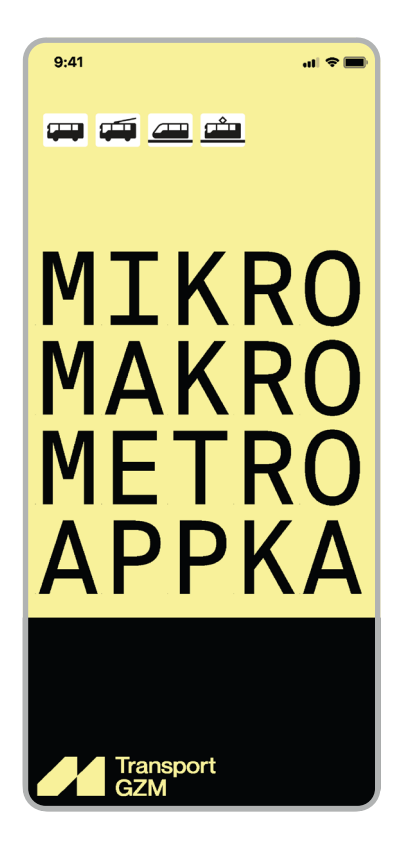

A. ikona aplikacji **B. ekran startowy C. ekrany pokazujące połączenia** B. ekrany B. ekrany pokazujące połączenia

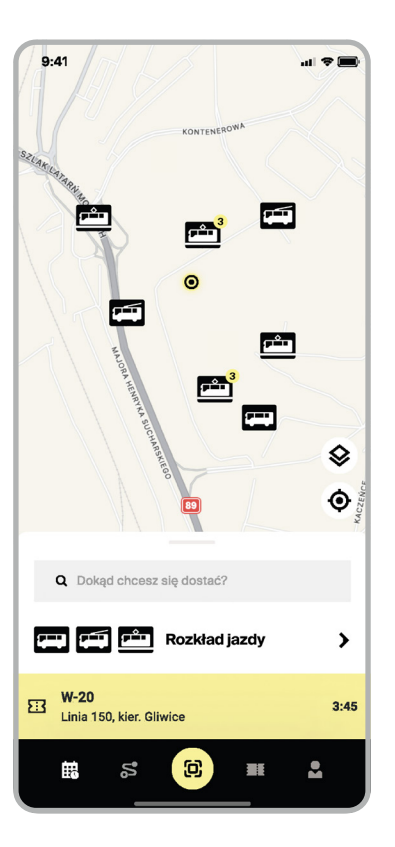

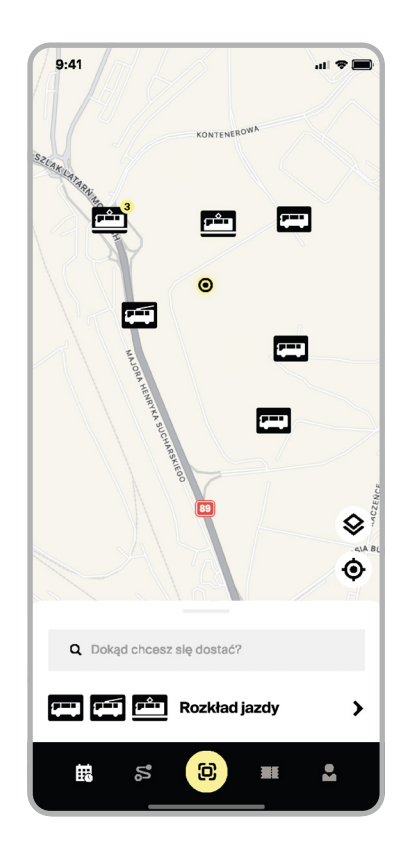

### UIKit aplikacji. Ikona, ekran startowy, ekrany pokazujące połączenia

C. ekrany pokazujące połączenia

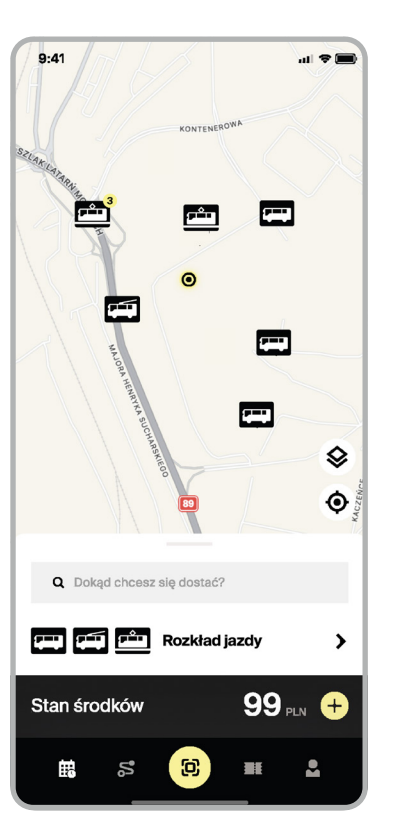

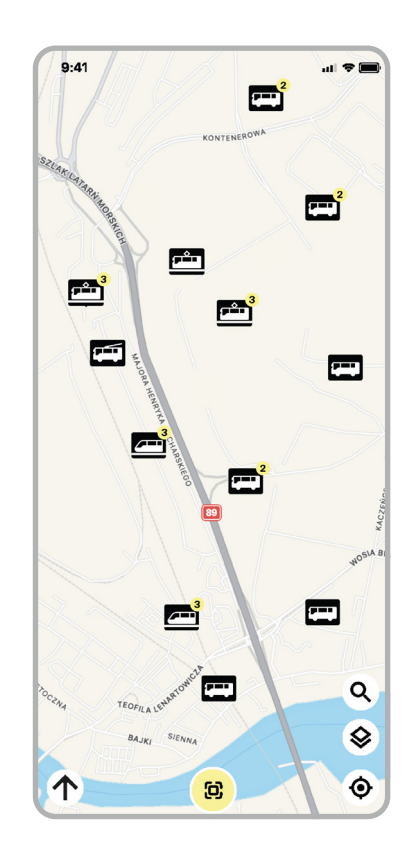

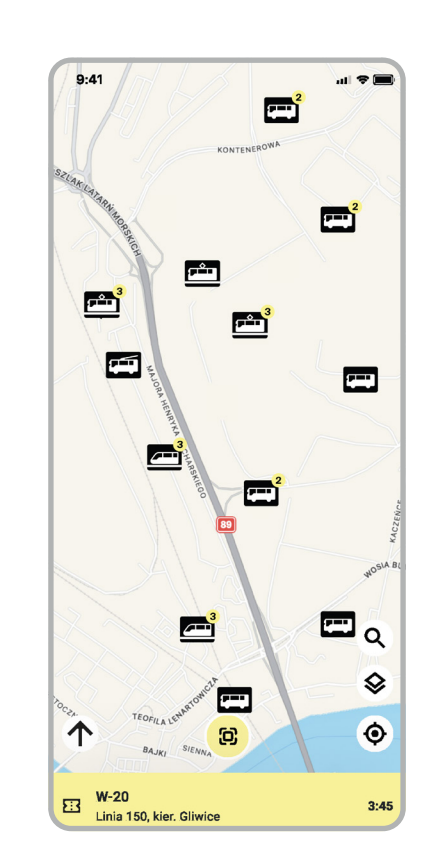

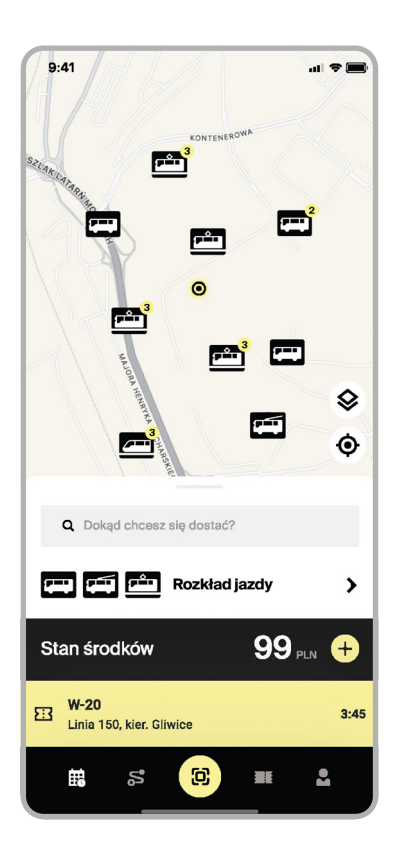

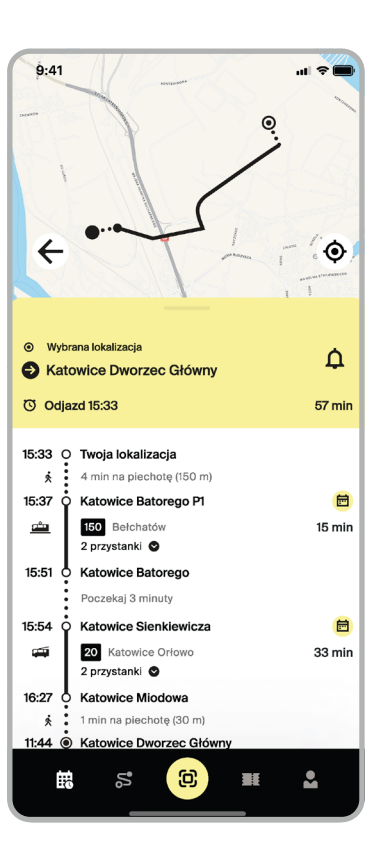

### UIKit aplikacji. Widoki ekranu użytkownika i planera

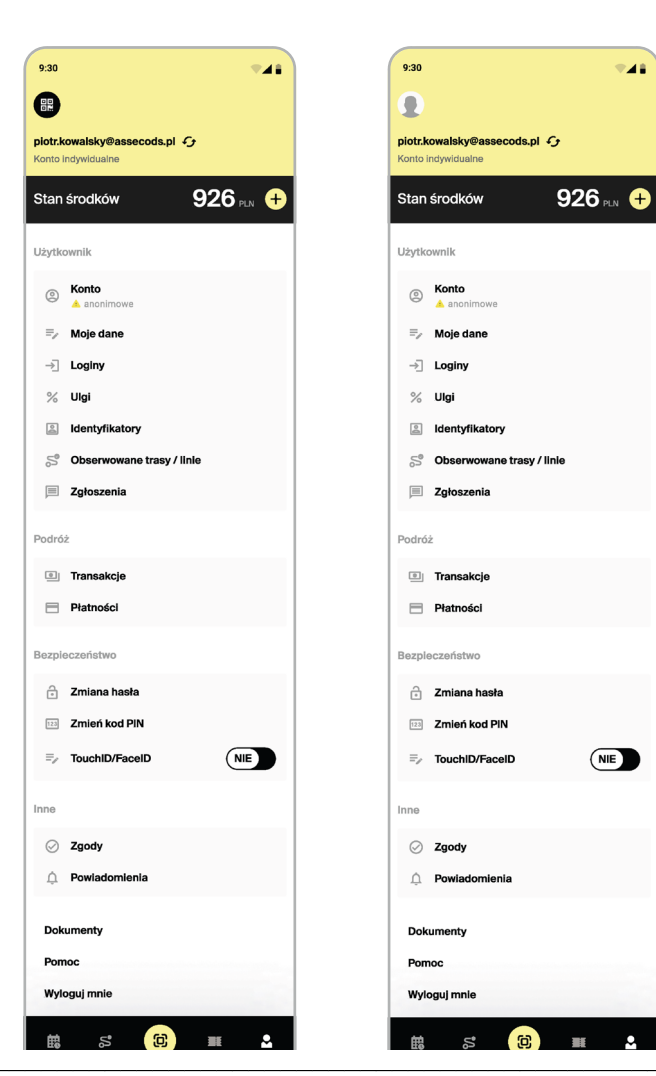

#### A. widoki ekranu użytkownika B. widoki planera

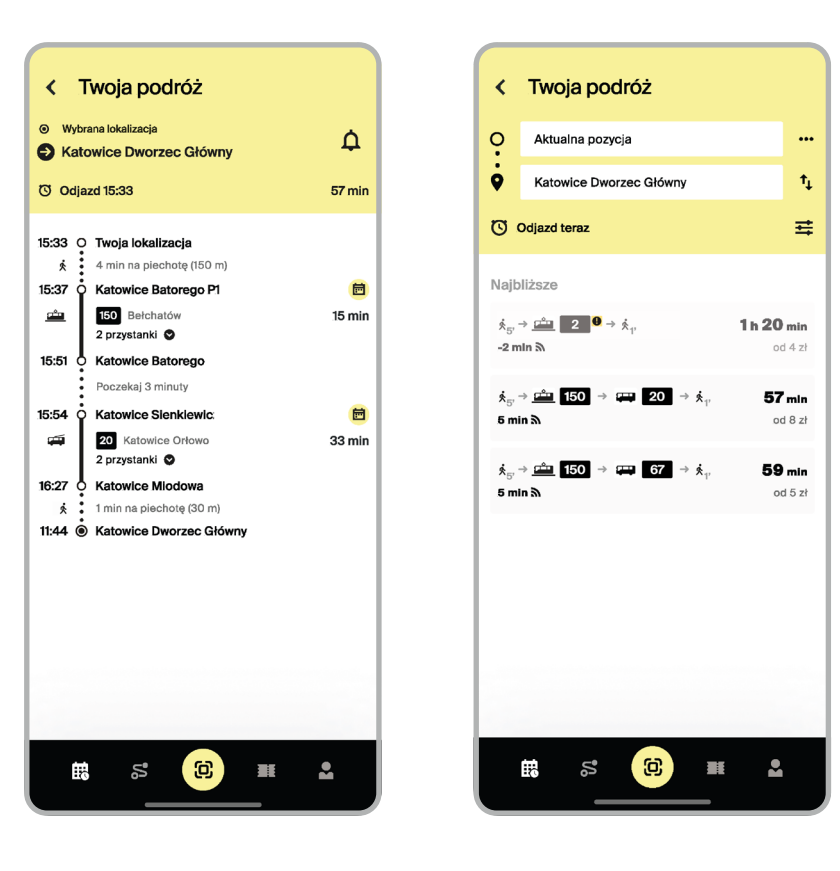